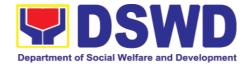

# DEPARTMENT OF SOCIAL WELFARE AND DEVELOPMENT

**CITIZEN'S CHARTER** 

2024 (8th Edition)

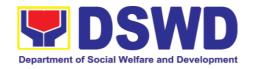

# DEPARTMENT OF SOCIAL WELFARE AND DEVELOPMENT

## **CITIZEN'S CHARTER**

2024 (8th Edition)

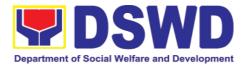

### I. Mandate:

The Department of Social Welfare and Development (DSWD) is the primary government agency mandated to develop, implement and coordinate social protection and poverty-reduction solutions for and with the poor, vulnerable and disadvantaged.

### II. Vision:

The Department of Social Welfare and Development envisions all Filipinos free from hunger and poverty, have equal access to opportunities, enabled by a fair, just, and peaceful society.

### III. Mission:

To lead in the formulation, implementation, and coordination of social welfare and development policies and programs for and with the poor, vulnerable, and disadvantaged.

## IV. Service Pledge:

We are committed to provide quality, prompt, and courteous service from Mondays to Fridays, 8:00 A.M. to 5:00 P.M., without noon breaks and thereby ensure that all applicants or requesting parties who are within the DSWD premises prior to the end of the official working hours and during lunch break shall be attended to. In view of this, we shall ensure availability of Officers-in Charge of our frontline services at all times for consultation and advice.

Furthermore, we shall endeavor to complete transactions within the day and in the event that we are unable to do so, we shall inform you promptly of our actions taken so far and clearly explain the reason/s for such delay.

We shall appreciate any positive or negative feedback regarding our services, facilities, and personnel.

All these we pledge for the best interest of the clients/customers we serve.

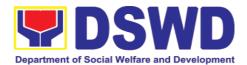

## **LIST OF SERVICES**

| Ext                            | ernal         | Services                                                                                                    |                    |
|--------------------------------|---------------|----------------------------------------------------------------------------------------------------|--------------------|
| 1. Crisis Intervention Section |               |                                                                                                    | 10                 |
|                                | Prog<br>Indib | Implementation of the Assistance to Individuals in Crisis Situation Progradividual Clients transacting within the DSWD Offices (Pag-implementar Ingrama hin Pag-ayuda ha mga Indibidwal nga Nag-aagi hin Krisis para Indibidwal nga mga Kliyente nga nakikigtransaksyon ha sakob han mga Opis DSWD) | han<br>han<br>sina |
| 2.                             | Comi          | munity-Based Welfare Section                                                                                                    | 37                 |
|                                | Katu          | Securing Travel Clearance for Minors Travelling Abroad (Pagkuha<br>Igotan Pagbiyahe (Travel Clearance) para hit mga Minor-de-Edad r<br>kadto ha Abroad)                                                                                                    | nga                |
|                                |               | Provision of Assistance under the Recovery and Reintegration Program icked Persons (RRPTP)                                                                                                    |                    |
|                                | 2.3.          | Provision of Assistance to Solo Parent                                                                                                    | 61                 |
|                                | 2.4.          | Government Internship Program                                                                                                    | 70                 |
|                                | 2.5.<br>Fami  | Referral for Care and Support Services for PLHIV and their Affecilies                                                                                                    |                    |
| 3.                             | Natio         | onal Household Targeting Section                                                                                                    | 77                 |
|                                | 3.1.          | Walk-in Name Matching Data Request                                                                                                    | 77                 |
|                                | 3.2.          | Data Sharing – Name Matching                                                                                                    | 79                 |
|                                | 3.3.          | Data Sharing – List of Data Subjects                                                                                                    | 87                 |
|                                | 3.4.          | Data Sharing – Statistics/Raw Data Request                                                                                                    | 92                 |
| 4.                             | Polic         | y Development and Planning Section                                                                                                    | 97                 |
|                                | 4.1.<br>and I | Approval for the conduct of research studies in DSWD offices, Center Institutions                                                                                                    |                    |
|                                |               | Obtaining Social Welfare and Development (SWD) Data a                                                                                                    |                    |
| 5.                             | Stand         | dards Section1                                                                                                    | 112                |
|                                |               | Issuance of National Solicitation Permit/Certificate Authority to Cond<br>d Raising Campaign to Person, Corporation, Organization or Association<br>nal Situation                                                                                                    | า in               |
|                                | The organ     | process of assessing the applicant person/individual, corporati nization or association eligibility to conduct fund raising campaign                                                                                                    |                    |
|                                | Conc          | Issuance of Regional Temporary Solicitation Permit/Certificate Authority duct Fund Raising Campaign to Person, Corporation, Organization ociation During State of Emergency/Calamity                                                                                                    | or                 |

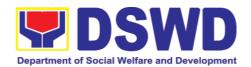

|    | 5.3. Issuance of Regional Solicitation Permit/Certificate Authority to Conduct Fund Raising Campaign to Person, Corporation, Organization or Association in Normal Situation                |
|----|----------------------------------------------------------------------------------------------------|
|    | The process of assessing the applicant person, corporation, organization or association's eligibility for Solicitation Permit to conduct Regional Fund Raising Campaign in Normal Situation |
|    | 5.4. Registration of Social Welfare and Development Agencies (SWDAs) Operating in One Region                                                                                                |
|    | 5.5. Licensing of Private Social Welfare and Development Agencies (SWDAs) – Operating in One Region                                                                                         |
|    | 5.6. Pre-Accreditation of the Social Welfare and Development Programs and Services of Licensed Private SWA and Public SWDA Operating Within the Region                                      |
|    | 5.7. Issuance of Certificate of Accreditation to Civil Society Organization (CSO) Organized by the Sustainable Livelihood Program (SLP)                                                     |
|    | 5.8. Issuance of Certificate of Accreditation to Civil Society Organization (CSOs) Non-SLP Organized                                                                                        |
|    | 5.9. Accreditation of Pre-Marriage Counselors                                                                                                    |
|    | 5.10. Endorsement of Duty-Exempt Importation of Donations to Social Welfare and Development Agencies                                                                                        |
|    | 5.11. Accreditation of Social Workers Managing Court Cases (SWMCCs) 216                                                                                                    |
| 6. | Personnel Administration Section                                                                                                    |
|    | 6.1. Issuance of Service Record (SR) to Separated Officials and Employees 228                                                                                                    |
|    | 6.2. Issuance of Completed Office Clearance for Money, Property, and Legal Accountabilities to Separated Officials and Employees                                                            |
|    | 6.3. Issuance of Certificate of Employment to Separated Officials and Employees, and Contract of Service Workers                                                                            |
|    | 6.4. Issuance of Certificate of Leave Without Pay (LWOP)/ No LWOP to Separated Officials and Employees                                                                                      |
| 7. | Social Technology Unit                                                                                                    |
|    | 7.1. Technical Assistance on Program / Project Development or Enhancement (Tulong Teknikal sa Pagbuo o Pagpapahusay ng Programa / Proyekto) 246                                             |
|    | 7.2. Technical Assistance on Social Technology Buerau (STB) Developed Programs and Projects (Tulong Teknikal sa mga Programa at Proyektong Binuo ng Social Technology Bureau)               |
| 8. | Property and Supply Section                                                                                                    |
|    | 8.1. Issuance of Gate Pass for Service Providers and Suppliers (Pagbibigay nga Gate Pass sa mga nagbibigay serbisyo at mga tagapagtustos)                                                   |
|    | 8.2. Issuance of Property Clearance for Separated Officials and Employees (Pag-isyu ng Clearance para sa mga Nakaraang Empleyado ng Departamento mula sa Pananagutan sa mga Ari-arian Nito) |
| 9. | Pantawid Pamilyang Pilipino Program Services                                                                                                    |

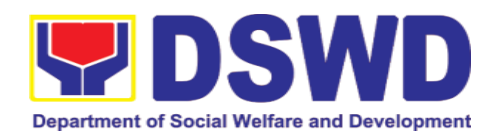

|     | 9.1. Grievance intake and Response                                                                        | 2// |
|-----|----------------------------------------------------------------------------------------------------|-----|
|     | 9.2. Request for 4Ps Data                                                                                 | 281 |
| 10. | Sustainable Livelihood Program Services                                                                   | 289 |
|     | 10.1. Referral Management Process                                                                         | 289 |
|     | 10.2. Grievance Management Process                                                                        | 294 |
| 11. | Implementation of Supplementary Feeding Program                                                           | 308 |
| 12. | Social Pension Program                                                                                    | 316 |
|     | 12.1. Social Pension for Indigent Senior Citizens (SPISC)                                                 | 316 |
| 13. | Capability Building Section                                                                               | 324 |
|     | 13.1. Provision of Resource Person to DSWD Intermediaries and Stakeholders                                |     |
| 14. | Accounting Section                                                                                        | 332 |
|     | 14.1. Processing of BIR Form 2322 (Certification of Donation)                                             | 332 |
|     | 14.2. Processing of Request for Accounting Certification of Former DS Employees                           | 336 |
| 15. | Social Marketing Section                                                                                  | 341 |
|     | 15.1. Handling of 8888 Complaints and Grievances (Group: Program Wide)                                    | 341 |
| 16. | Disaster Response Management Division                                                                     | 344 |
|     | 16.1. Processing of Relief Augmentation Request by DSWD Field Offices                                     | 344 |
| 17. | Centers and Institutions                                                                                  | 348 |
|     | 17.1. Case Management in Center and Residential Care Facility (CRCF)                                      |     |
| 18. | Records and Archives Management Section                                                                   |     |
|     | 18.1. Receiving Request for Information                                                                   | 362 |
|     | ernal Services                                                                                            | 007 |
| 1.  | National Household Targeting Section                                                                      |     |
|     | 1.1. Data Sharing with DSWD OBSUs – Name Matching                                                         |     |
|     | 1.2. Data Sharing with DSWD OBSUs – List of Data Subject                                                  |     |
| 2.  | Data Sharing with DSWD OBSUs – Statistics/Raw Data Request  Personnel Administration Section              |     |
| ۷.  | 2.1. Issuance of Service Record to Current Officials and Employees                                        |     |
|     |                                                                                                    |     |
|     | 2.2. Issuance of Certificate of Employment to Current Officials, Employed and Contract of Service Workers |     |
|     | 2.3. Issuance of Certificate of Leave Without Pay (LWOP)/No LWOP to Cur Officials and Employees           |     |
|     | 2.4. Issuance of Certificate of Leave Credits (CLC) to Current Officials Employees                        |     |

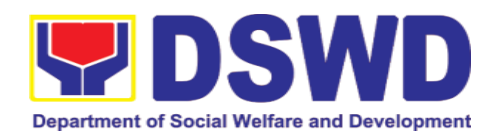

| 3. | Human Resource Planning and Performance Management Section 389                                                                                                    |
|----|----------------------------------------------------------------------------------------------------|
|    | 3.1. Recruitment, Selection, and Placement                                                                                                    |
|    | 3.2. Certification of Performance Rating 405                                                                                                    |
| 4. | Learning and Development Section                                                                                                    |
|    | 4.1. Needs Assessment and Development Plan                                                                                                    |
| 5. | Human Resource Welfare Section                                                                                                    |
|    | 5.1. Provision of Assistance to Distressed Employees                                                                                                    |
|    | 5.2. Handling of Compliants and Grievances                                                                                                    |
| 6. | Property and Supply Section                                                                                                    |
|    | 6.1. Issuance of Sticker Pass (Pag-isyu ng Sticker Pass)                                                                                                    |
|    | 6.2. Transfer of Property Accountability (Paglilipat ng Pananagutan mula sa mga Ari-arian ng Departamento)                                                                                                    |
|    | 6.3. Surrender/Turnover of Property and Cancellation of Property Accountability (Pagtanggap ng Isinauling Kagamitan)                                                                                                    |
|    | 6.4. Recording, Documentation, and Issuance of Expendable or Consumable Supplies (Pag-isyu ng mga Gamit at Materyales mula sa Bodega ng mga Kagamitan)                                                                                                    |
|    | 6.5. Re-issuance of Equipment and Semi-expandable Supplies (Pag-isyu ng Isinauling Kagamitan)                                                                                                    |
|    | 6.6. Provision of Technical Assistance on Property and Supply Management (Pagbibigay ng Tulong Teknikal na may Kinalaman sa Pangangasiwa ng mga Ari-arian ng Departamento)                                                                                  |
|    | 6.7. Facilitation of Request for Relief from Property Accountability from Commission on Audit (Pagpapadali ng Mapawalang Bisa ang Pananagutan sa Kagamitan o mga Kagamitang Nawala, Napinsala, o Nasira mula sa COA) 455                                    |
|    | 6.8. Facilitation of Request for Relief from Property Accountability Through Reimbursement/Replacement (Pagpapadali na Mapawalang Bisa ang Pananagutan sa Kagamitan o mga Kagamitang Nawala, Napinsala, o Nasira sa Pamamagitan ng Pagpapalit o Pagbabayad) |
|    | 6.9. Recording, Documentation, and Issuance of PPE and Semi-Expandable Properties (Pagtatala, pagdu-dokumento at pag isyu ng kagamitan)                                                                                                    |
|    | 6.10. Physical Count of Property, Plant, and Equipment (PPE) (Pisikal na Bilang ng Ari-arian at Kagamitan)                                                                                                    |
| 7. | Procurement Section                                                                                                    |
|    | 7.1. Competitive Bidding / Public Bidding 513                                                                                                    |
|    | 7.2. Procurement under Small Value Procurement                                                                                                    |
|    | 7.3. Procurement under Lease of Real Property and Venue 537                                                                                                    |
|    | 7.4. Procurement under Shopping under Section 52.1 (B) 545                                                                                                    |
|    | 7.5. Procurement under Scientific, Scholarly or Artistic Work, Exclusive Technology and Media Services                                                                                                    |
|    | 7.6. Procurement under Highly Technical Consultant                                                                                                    |

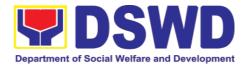

|     | 7.7.   | Procurement under Agency to Agency                                                                       | 574   |
|-----|--------|----------------------------------------------------------------------------------------------------|-------|
|     | 7.8.   | Procurement under Direct Contracting                                                                     | 580   |
|     | 7.9.   | Procurement under Repeat Order                                                                           | 588   |
|     | 7.10.  | Procurement under Two (2) Failed Biddings                                                                | 595   |
|     | 7.11.  | Procurement under Emergency Cases                                                                        | 606   |
|     |        | Procurement under Direct Retail Purchase of Petroleum Fuel, Oil, cant (POL) Products and Airline Tickets |       |
| 8.  | Gene   | ral Services Section                                                                                     | 626   |
|     | 8.1.   | Request for Air Transport                                                                                | 626   |
|     | 8.2.   | Request for Use and Monitoring of Vehicle                                                                | 628   |
| 9.  | Policy | / Developmenet and Planning Section                                                                      | 633   |
|     | 9.1.   | Review and Approval of DSWD-initiated Research and Evaluation Stu 633                                    | ıdies |
| 10. | Reco   | rds and Archives Management Section                                                                      | 646   |
|     | 10.1.  | Processing of Incoming Documents                                                                         | 646   |
|     | 10.2.  | Request for Messengerial Services                                                                        | 649   |
|     | 10.3.  | Ceritification and Dissemination of Administrative Issuance/s                                            | 652   |
|     | 10.4.  | Provision of Certified True Copies                                                                       | 654   |
|     | 10.5.  | Request for Technical Assistance on Records Management                                                   | 656   |
|     | 10.6.  | Request for Disposal of Valueless Records                                                                | 659   |
|     | 10.7.  | Request for Archival of Vital/Permanent Records                                                          | 662   |

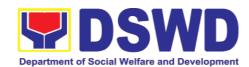

# Field Office VIII External Services

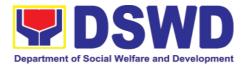

## 1. Crisis Intervention Section

1.1. Implementation of the Assistance to Individuals in Crisis Situation Program for Individual Clients transacting within the DSWD Offices (Pag-implementar han Programa hin Pag-ayuda ha mga Indibidwal nga Nag-aagi hin Krisis para han Indibidwal nga mga Kliyente nga nakikigtransaksyon ha sakob han mga Opisina han DSWD)

AICS serves as a social safety net or stop-gap measure to support the recovery of individuals and families identified to be suffering from any adversity or crisis through the provision of financial assistance, psychosocial intervention, and referral services that will enable the clients to meet their basic needs in the form of food, transportation, medical, educational, material, funeral, and cash assistance for other support services, among others.

(Naserbi komo usa nga ayuda pantalwas han nalulumos ha kakurian (social safety net) o solusyon ha pagkayana (stop-gap measure) an AICS kun diin panuyo hini an pagsuporta han pagbalik pagpaupay han mga indibidwal ngan han mga pamilya nga nahakikilala nga nag-aantos hin bisan ano man nga kakurian o krisis pinaagi hin paghatag ha ira hin ayuda-pinansyal, pagtabang pan-sayskososyal, ngan mga referral service nga makakapahatag hin kapas ha mga kliyente nga makatara han ira panguna nga mga panginahanglan sugad pananglitan han pagkaon, transportasyon, ayuda-medikal, pan-edukasyon, materyal, pagpalubong, ngan ayuda nga kwarta para han iba pa nga mga serbisyo pan-suporta, labot la han iba pa.)

The provision of psychosocial support, including psychological first aid, and counseling, as well as financial assistance to disadvantaged and marginalized sectors, are part of the social protection services of the Department. These protective services aim to help individuals and families to cope with the present difficult situation they are experiencing, such as illness, death, loss of job, or source of income. In order to effectively and efficiently respond to existing and emerging crisis situations among vulnerable sectors, a Citizens Charter was crafted to provide a comprehensive guide on the provision of the aforementioned assistance.

(Kaparte han mga serbisyo ha pagprotekta pankatilingban o social protection services han Departamento an paghatag hin pagtabang pan-saykososyal, lakip na an panguna nga pagtambal saykolohikal o psychological first aid, ngan counseling, lakip na gihapon an ayuda-pinansyal ngadto han nadidisbentaha ngan nahaiipit o marginalized nga mga sektor. Ginpapanuyo hini nga mga

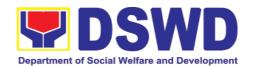

serbisyo panprotekta an pagbulig ha mga indibidwal ug mga pamilya nga makaakos han ira gin-aagian nga mga kakurian, sugad pananglitan hiton pagkaada balatian, pagkamatay, kawara han trabaho o kinukuhaan hin pakabuhi. Agud epektibo ngan matatapuran nga makabaton han aada ug han tigirimaw pa la nga mga krisis ha mga sektor nga harani ha peligro ug adton may kaluyahan, usa nga Han-ay han Lalaoman nga Pagserbisyo o **Citizen's Charter** an gintuha basi makahatag hin detalyado ug pankabug-osan nga giya hiunong han paghatag han mga nasabi nga mga ayuda.)

| Office or Division:  Opisina o Division:     | Crisis Intervention Section (Seksiyon nga Nanginginano han Paghugpoy hin Krisis) Protective Services Division DSWD Field Office VIII                                                                                                    |
|----------------------------------------------|----------------------------------------------------------------------------------------------------|
| Classification:                              | Simple                                                                                                    |
| Klasipikasyon:                               | (Simplē/Yano)                                                                                                    |
| Type of                                      | G2C- Government to Citizen                                                                                                    |
| Transaction:                                 |                                                                                                    |
| Klase hin                                    | (Gobyerno ngada ha Molupyo)                                                                                                    |
| Transaksiyon:                                |                                                                                                    |
| Who may avail:                               | Indigent, marginalized, and vulnerable/disadvantaged individuals and families or are otherwise in crisis situation based on the assessment of the Social Worker                                                                                                    |
| Hin-o an<br>makakapahimulos:                 | (Mga kablas/indigent, mga nahaiipit hin kahimtang ha<br>komunidad/marginalized, ngan adton mga nahihirani ha peligro<br>o disbentaha nga mga indibidwal ug mga pamilya o kun diri<br>man, adton mga aada ha krisis sumala han pagsusi ngan<br>panginsayod han Social Worker) |
| CHECKLIST OF REQUIREMENTS                    | WHERE TO SECURE                                                                                                    |
| (LISTA HAN MGA<br>GINKIKINAHANGL             | (NGAIN MAKAKAKUHA)                                                                                                    |
| AN) One (1) valid                            | Proforably issued by any government agencies such as but not                                                                                                    |
| identification card of the client/ person to | Preferably issued by any government agencies such as but not limited to:                                                                                                    |
| be interviewed;  (Usa (1) nga valid          | (Mas maupay kun tikang ini ha bisan ano nga ahensiya han<br>gobyerno sugad pananglitan, pero diri limitado, hit mga aadi ha<br>ubos: )                                                                                                    |
| identification card<br>han kliyente/tawo     | Philippine Statistics Authority (PhilSys ID)                                                                                                    |

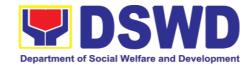

| nga iinterbyuhon;)                                                                          | <ul> <li>Social Security System/Government Service Insurance System (UMID ID, SSS/GSIS ID)</li> <li>Philhealth (Philhealth ID)</li> <li>Land Transportation Office (Driver's License)</li> <li>Professional Regulation Commission (PRC ID)</li> <li>Overseas Workers Welfare Administration (OWWA ID)</li> <li>Department of Labor and Employment (iDOLE)</li> <li>Pag-IBIG Fund (PAG-IBIG ID)</li> <li>Commission on Election (Voter's ID or Voter's Certification)</li> <li>Post Office (Postal ID)</li> <li>Department of Foreign Affairs (Philippine Passport)</li> <li>National Bureau of Investigation (NBI Clearance)</li> <li>Department of Social Welfare and Development (4Ps ID)</li> <li>Local Government Unit         <ul> <li>PWD ID</li> <li>Solo Parent ID</li> <li>City/Municipal ID</li> <li>Barangay ID</li> <li>Office of Senior Citizen Affairs (OSCA ID)</li> </ul> </li> <li>Police Clearance</li> <li>or any ID preferably with validity date, and picture and signature of the client. (o bisan ano nga ID nga mas maupay kun may ada petsa han pagka-valid o validity date, ngan may picture ug pirma han kliyente.)</li> </ul> |
|---------------------------------------------------------------------------------------------|----------------------------------------------------------------------------------------------------|
| Signed<br>Authorization Letter                                                              | Beneficiary of Assistance except for those who do not have the capacity to act or below 18 years old                                                                                                    |
| (if applicable)  Pirmado nga Surat hin Pagtugot o Authorization Letter (kun kinahanglan la) | (Tikang ha Benepisyaryo nga tatagan hin Ayuda labot la<br>hadton diri nakakaakos o adton mga burubata pa hin 18<br>anyos.)                                                                                                    |
| TRANSPORTATION                                                                              | ASSISTANCE                                                                                                    |
| (AYUDA PANTRANS                                                                             | -                                                                                                    |
| Other     supporting     document/s                                                         | Police Station - Police Blotter<br>(Estasyon han Pulis - Police Blotter)                                                                                                    |
| such as but<br>are not<br>limited to,<br>justification of                                   | Hospitals/clinic - Medical Abstract<br>(Mga Hospital/klinika - Medical Abstract/Laktod han Kahimtang<br>Panlawas)                                                                                                    |
| the social                                                                                  | Court- Court Order / Subpoena                                                                                                    |

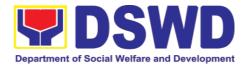

(Husgado- Kasugoan/Court Order / Subpoena) worker, medical certificate, Social Worker – Justification death (Social Worker – Pagpamatuod/Justification) certificate, and / or court order subpoena (Iba pa nga mga dokumento pansuporta sugad pananglitan, pero diri limitado hiton, pagpamatuod han social worker, sertipiko medical, sertipiko han pagkamatay, ngan/o kasugoan husgado/subpoena)

# MEDICAL ASSISTANCE FOR HOSPITAL BILL (AYUDA MEDIKAL PARA HITON KABARAYDAN HA HOSPITAL)

1. Medical Medical records of the Hospital / Clinic or the Attending Physician Certificate Clinical (Mga medical records han Hospital / Klinika o tikang han Abstract Nanginginano nga Doktor) Discharge Summary Alagang Pinoy Tagubilin Form with Diagnosis with complete name, license number and signature of the Physician issued within three months (Original Certified true copy) Sertipiko Medikal o Medical Certificate /

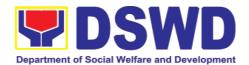

| Clinical Abstract / Laktod han Paggawas o Discharge Summary / Porma nga kanan Alagang Pinoy Tagubilin nga may ada diagnosis o resulta ug may ada kumpleto nga ngaran, numero han lisensya ngan pirma han Doktor nga kinahanglan iginhatag sakob hin tulo ka bulan (Orihinal / May sertipiko pagpamatuod nga tinuod an kopya) 2. Hospital bill / | Billing Office of the hospital                                                                                                    |
|----------------------------------------------------------------------------------------------------|----------------------------------------------------------------------------------------------------|
| Statement of Account (outstanding balance) with name and signature of billing clerk.                                                                                                    | (Billing Office han hospital)                                                                                                    |
| (Lista nga<br>Baraydan ha<br>Hospital / Statement<br>of Account<br>(nahabibilin nga<br>baraydan<br>/outstanding<br>balance) nga may<br>ada ngaran ngan<br>pirma han billing<br>clerk.)                                                                                                    |                                                                                                    |
| 3. Social Case Study Report/ Case Summary.  (Report han Pag-aram han Social Case/ Laktod                                                                                                    | Registered Social Worker in public or private practice.  (Rehistrado nga Social Worker nga nagseserbisyo tikang ha pampubliko o pribado.)  DSWD LSWDO NGO Medical Social Service |

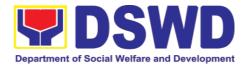

han Kaso.)

# MEDICAL ASSISTANCE FOR MEDICINE/ ASSISTIVE DEVICE (AYUDA MEDIKAL PARA HAN MEDISINA / MGA HIGAMIT PANPATAMBAL)

1. Medical
Certificate /
Clinical
Abstract /
Discharge
Summary /
Alagang
Pinoy
Tagubilin
Form with
Diagnosis

Medical records of the Hospital / Clinic or the Attending Physician

(Mga medical records han Hospital / Klinika o tikang han Nanginano nga Doktor)

Form with Diagnosis with complete name, license number and signature of the Physician issued within three months (Original / Certified true copy)

Sertipiko Medikal o Medical Certificate / Clinical Abstract / Laktod han Paggawas Discharge Summary / Porma nga kanan Alagang Pinoy Tagubilin nga may ada diagnosis resulta ug may ada kumpleto nga ngaran, numero han lisensya ngan pirma Doktor han nga kinahanglan iginhatag sakob hin tulo ka bulan (Orihinal/May sertipiko pagpamatuod nga

tinuod an kopya)

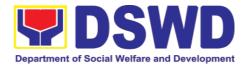

| 2. Prescription                       | Attending Physician from a hospital / clinic.                 |
|---------------------------------------|---------------------------------------------------------------|
| with date of                          |                                                               |
| issuance,                             | (Nanginano nga Doktor tikang ha hospital/klinika)             |
| complete                              |                                                               |
| name,                                 |                                                               |
| license                               |                                                               |
| number and                            |                                                               |
| signature of                          |                                                               |
| the Physician                         |                                                               |
| issued within                         |                                                               |
| three months.                         |                                                               |
| D : 2'(                               |                                                               |
| Resita nga may                        |                                                               |
| petsa han pag-isyu,                   |                                                               |
| bug-os nga ngaran,                    |                                                               |
| numero han                            |                                                               |
| lisensya ngan pirma<br>han Doktor nga |                                                               |
| han Doktor nga<br>iginhatag sakob hin |                                                               |
| tulo ka bulan.                        |                                                               |
| 3. Social Case                        | Registered Social Worker in public or private practice.       |
| Study Report                          | (Rehistrado nga Social Worker nga nagseserbisyo tikang ha     |
| / Case                                | pampubliko o pribado.)                                        |
| Summary.                              | penipening of principles                                      |
|                                       | • DSWD                                                        |
| Report han Pag-                       | • LSWDO                                                       |
| aram han Social                       | • NGO                                                         |
| Case/ Laktod han                      | Medical Social Service                                        |
| Kaso.                                 | - Modrodi Gordia Gorvico                                      |
| MEDICAL ASSISTAN                      | ICE FOR LABORATORY                                            |
| (AYUDA MEDIKAL P                      | PARA HAN PANLABORATORY)                                       |
| 1. Medical                            | Attending Physician or from Medical Records of the hospital / |
| Certificate /                         | clinic.                                                       |
| Clinical                              |                                                               |
| Abstract /                            | Nanginginano nga Doktor o tikang han Medical Records han      |
| Discharge                             | Hospital / Klinika                                            |
| Summary /                             |                                                               |
| Alagang                               |                                                               |
| Pinoy                                 |                                                               |
| Tagubilin                             |                                                               |
| Form with                             |                                                               |

Form

name, license

Diagnosis with complete

number and signature of the Physician

with

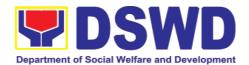

| issued within three months          |                                                           |
|-------------------------------------|-----------------------------------------------------------|
| (Original /                         |                                                           |
| Certified true                      |                                                           |
| copy)                               |                                                           |
| 1 37                                |                                                           |
| Sertipiko Medikal o                 |                                                           |
| Medical Certificate /               |                                                           |
| Clinical Abstract /                 |                                                           |
| Laktod han                          |                                                           |
| Paggawas o                          |                                                           |
| Discharge Summary / Porma nga kanan |                                                           |
| Alagang Pinoy                       |                                                           |
| Tagubilin nga may                   |                                                           |
| ada diagnosis o                     |                                                           |
| resulta ug may ada                  |                                                           |
| kumpleto nga                        |                                                           |
| ngaran, numero han                  |                                                           |
| lisensya ngan pirma                 |                                                           |
| han Doktor nga                      |                                                           |
| kinahanglan<br>iginhatag sakob hin  |                                                           |
| tulo ka bulan                       |                                                           |
| (Orihinal/May                       |                                                           |
| sertipiko                           |                                                           |
| pagpamatuod nga                     |                                                           |
| tinuod an kopya)                    |                                                           |
| 2. Laboratory                       | Attending Physician from a hospital / clinic              |
| Requests with name,                 | (Nanginginano nga Doktor tikang hin hospital/ klinika)    |
| with name,<br>license               | (Nanginginano nga boktor tikang nin nospitai/ kiinika)    |
| number, and                         |                                                           |
| signature of                        |                                                           |
| the Physician                       |                                                           |
|                                     |                                                           |
| Mga request tikang                  |                                                           |
| ha Laboratory nga                   |                                                           |
| may ada ngaran,<br>numero han       |                                                           |
| lisensya, ngan                      |                                                           |
| pirma han Doktor                    |                                                           |
| 3. Social Case                      | Registered Social Worker in public or private practice.   |
| Study Report /                      | (Rehistrado nga Social Worker nga nagseserbisyo tikang ha |
| Case Summary.                       | pampubliko o pribado.)                                    |
| Papart han Dan                      | - DSWD                                                    |
| Report han Pag-<br>aram han Social  | DSWD     LSW/DO                                           |
| Case/ Laktod han                    | <ul><li>LSWDO</li><li>NGO</li></ul>                       |
|                                     | ■ INGO                                                    |

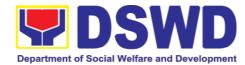

| Kaso.                                                                                                    | Medical Social Service                                                                                                    |
|----------------------------------------------------------------------------------------------------|----------------------------------------------------------------------------------------------------|
| FUNERAL ASSISTA                                                                                                    | NCE FOR FUNERAL BILL                                                                                                    |
| •                                                                                                    | ONG PARA HAN BARAYDAN HA PUNERARYA)                                                                                                    |
| 1. Death Certificate / Certification from the Tribal Chieftain (Original / certified true copy                                                                                                    | City / Municipal Hall (Civil Registry Office), Hospital, Funeral Parlor, Tribal Chieftain or Imam  (City Hall/Munisipyo (Opisina han Civil Registry), Hospital, Punerarya, Lider/Namamangulo han Lumad nga Grupo/Tribal Chieftain o Imam.) |
| Sertipiko Pagpamatuod han Kamatayon o Death Certificate / Sertipiko tikang ha Lider o Pangulo/Tribal Cheif han Lumad nga Grupo nga Kinaaapihan (Orihinal/May sertipiko pagpamatuod nga tinuod an kopya) |                                                                                                    |
| 2. Promissory<br>Note /                                                                                                    | Authorized staff of the Funeral Parlor / Memorial Chapel                                                                                                    |
| Certificate of Balance                                                                                                    | (Gintutuinan nga empleyado han Punerarya/ Memorial Chapel)                                                                                                    |
| Surat Pagpatapod o<br>Promissory Note /<br>Sertipiko han<br>balanse nga<br>Baraydan                                                                                                    |                                                                                                    |
| Funeral     Contract                                                                                                    | Authorized staff of the Funeral Parlor / Memorial Chapel                                                                                                    |
| Kontrata ha<br>Punerarya                                                                                                    | (Gintutuinan nga empleyado han Punerarya/ Memorial Chapel)                                                                                                    |

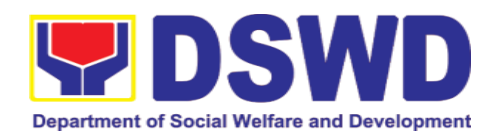

# FUNERAL ASSISTANCE FOR TRANSFER OF CADAVER (AYUDA PANPALUBONG PARA HAN PAGBALHIN HAN PATAY NGA LAWAS)

| (AYUDA PANPALUB                                                                                                    | ONG PARA HAN PAGBALHIN HAN PATAY NGA LAWAS)                                                                                                    |
|----------------------------------------------------------------------------------------------------|----------------------------------------------------------------------------------------------------|
| 1. Death Certificate / Certification from the Tribal Chieftain (Original/certi fied true copy)                                                                                                    | City/ Municipal Hall (Civil Registry Office), hospital, funeral parlor, tribal chieftain or Imam.  (City Hall/Munisipyo (Opisina han Civil Registry), Hospital, Punerarya, Lider/Namamangulo han Lumad nga Grupo/Tribal Chieftain o Imam.) |
| Sertipiko Pagpamatuod han Kamatayon o Death Certificate / Sertipiko tikang ha Lider o Pangulo/Tribal Cheif han Lumad nga Grupo nga Kinaaapihan (Orihinal/May sertipiko pagpamatuod nga tinuod an kopya) |                                                                                                    |
| 2. Transfer                                                                                                    | City/Municipal Hall                                                                                                    |
| Permit                                                                                                    | (City Hall/Municipya)                                                                                                    |
| Permit ha Pagbalhin<br>o Transfer Permit                                                                                                    | (City Hall/Munisipyo)                                                                                                    |
| <b>EDUCATIONAL ASS</b>                                                                                                    |                                                                                                    |
| (AYUDA PARA EDUI                                                                                                    | ,                                                                                                    |
| Validated     School ID     and Valid I.D                                                                                                    | School (Iskuylahan)                                                                                                    |
| Gin-validate nga I.D<br>tikang ha iskuylahan<br>ngan Valid I.D                                                                                                    |                                                                                                    |
| 2. a. Enrolment Assessment Form or b. Certificate of Enrolment or Registration; or c. Statement                                                                                                    | School Registrar or Concerned Office  (Registrar han Iskuylahan o Gintutuinan nga Opisina)                                                                                                    |

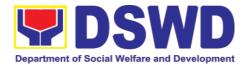

| of Account            |                                                         |
|-----------------------|---------------------------------------------------------|
|                       |                                                         |
| a. Porma han          |                                                         |
| Pagsusi han Pag-      |                                                         |
| enrol/ Enrolment      |                                                         |
| Assessment Form       |                                                         |
| 0                     |                                                         |
| b. Sertipiko han      |                                                         |
| Pag-enrol o           |                                                         |
| Rehistro /Certificate |                                                         |
| of Enrolment o        |                                                         |
| Registration; o       |                                                         |
| c. Kabaraydan/        |                                                         |
| Statement of          |                                                         |
| Account               |                                                         |
|                       | FOR INDIVIDUAL AND FAMILIES ENDORSED IN GROUPS          |
|                       | KAON PARA HAN INDIBIDWAL UG MGA PAMILYA NGA             |
|                       |                                                         |
| NAKAGRUPO AN PA       | Local Government Unit                                   |
| 1. Project            | Local Government onit                                   |
| proposal              | (LOUIL de la Company)                                   |
|                       | (LGU Lokal nga Panggobyernohan)                         |
| 2. Barangay           | Barangay Hall where the client is presently residing    |
| Certificate or        |                                                         |
| Residency or          | (Barangay Hall diin nag-uukoy ha pagkayana an kliyente) |
| Certificate of        |                                                         |
| Indigency or          |                                                         |
| Certificate           |                                                         |
| that the client       |                                                         |
| is in need of         |                                                         |
| assistance            |                                                         |
| may be                |                                                         |
| required              |                                                         |
| ·                     |                                                         |
| Sertipiko han Pag-    |                                                         |
| ukoy ha Baranggay     |                                                         |
| /Barangay             |                                                         |
| Certificate o         |                                                         |
| Residency o           |                                                         |
| Sertipiko             |                                                         |
| Pagpamatuod han       |                                                         |
| Kahimtang han         |                                                         |
| kakablas /Certificate |                                                         |
|                       |                                                         |
| . 3,                  |                                                         |
| danay kinahanglan     |                                                         |
| an Pagpapmatuod       |                                                         |
| nga , ,               |                                                         |
| nanginginahanglan     |                                                         |
| hin bulig an kliyente |                                                         |
|                       |                                                         |

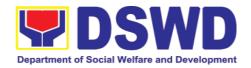

# CASH ASSISTANCE FOR OTHER SUPPORT SERVICES (AYUDA NGA KWARTA O CASH ASSISTANCE PARA HAN IBA PA NGA MGA SERBISYO PAN-SUPORTA)

Depending on the circumstances: Depende hiton mga kahimtang:

a. For Fire Victims: Police Report/ Bureau of Fire Protection Report from the Bureau of Fire (Para ha mga Biktima han Sunog: Report tikang ha Pulis o Report tikang ha

Bureau of Fire/PNP

# b. For Distressed OFs: Passport, Travel

Bureau of Fire

Protection)

Passport, Travel Document/s, certification from OWWA or the Barangay (Para han

Namomroblema
nga mga
Nanarbaho/
Naukoy ha
Langyaw o OFs:
Passport, Mga
Dokumento han
pagbiyahe/travel,
sertipikasyon
tikang ha OWWA
o ha Barangay)

Overseas Workers Welfare Administration/Department of Migrant Workers/ Barangay

(Overseas Workers Welfare Administration/Departamento para han Migrant Workers/ Barangay)

# c. For Rescued Client:

Certification from a social worker or Case manager Local Social Welfare and Development Office or other social welfare agencies

(Lokal nga Social Welfare and Development Office o ha iba pa nga mga ahensiya para han social welfare)

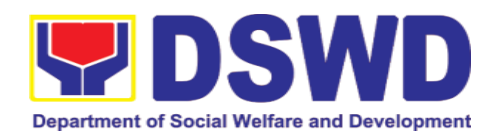

from rescued clients.

(Para han Ginreskyu nga Kliyente:

Sertipikasyon tikang ha social worker o Case manager han Gin-reskyu nga mga kliyente.)

# d. For victims of Online Sexual Exploitation:

Police Blotter and social worker's certification for the victims of online sexual exploitation of children

(Para han mga biktima han Sekswal nga Pagpahimulos ha Internet o Online Sexual Exploitation:

Police Blotter ngan sertipikasyon tikang ha social worker para han mga biktima han sekswal nga pagpahimulos ha internet nga kabataan)

e. For Locally stranded individuals (LSI): LSI without valid IDs, the Medical Certificate or the Travel Authority

Local Social Welfare and Development Office or other social welfare agencies

(Lokal nga Social Welfare and Development Office o ha iba pa nga mga ahensiya para han social welfare)

Police Station -Police Blotter

Hospital / Clinic - Medical Certificate signed by the Registered Physician

(Estasyon han Pulis –Police Blotter

Hospital / Klinika – Sertipiko Medikal nga Pirmado hin Rehistrado nga Doktor)

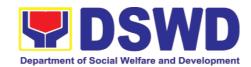

issued by the Philippine National Police will suffice and be accepted to prove his/her identity.

(Para han mga Nahatatanggon g o Locally

stranded individuals (LSI): Para han LSI nga mga waray mga IDs, sadang na an Sertipiko Medikal Katugotan Pagbiyahe Travel Authority nga ginhatag han **Philippine** National Police ngan kakarawton ini pagpamatuod han iya pangilal-

## For all other incidents:

an.)

**Barangay Certificate** Residency Certificate of Indigency or Certificate of the Client is in Need of Assistance as well as other documents from legal authorities regulating agencies, may applicable such as but not limited to Police Report Blotter, Spot report from the AFP or PNP, Joint AFP-PNP Intelligence

- Barangay Hall where the client is presently residing (Barangay Hall diin naukoy an kliyente ha pagkayana)
- Police Station
   (Estasyon han Pulis)
- AFP or PNP
- Office of Civil Registry
   (Opisina han Civil Registry)
- Certificate from the LDRMO; or (Sertipiko tikang ha LDRMO; o)
- Local Government Unit
   (Lokal nga Panggobyernohan)

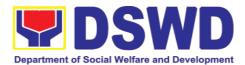

Committee (JAPIC) certificate,
Certification of death, Disaster
Assistance Family
Access Card
(DAFAC); Medicolegal certification

Hospital or Clinic signed by Licensed Physician
 (Hospital o Klinika nga Pirmado hin Lisensyado nga Doktor)

## (Para ha iba pa nga mga klase hin kaso:

Sertipiko han Pagukoy tikang ha Baranggay 0 Sertipiko han Kakablasan/ Indigency 0 Sertipiko nga nagpapamatuod nga Kinahanglan hin Bulig an Kliyente sugad man han iba pa nga mga dokumento tikang ha legal nga mga otoridad mga ahensiya nga nagreregula, sugad pananglitan pero diri limitado hit Report tikang ha Pulis/Blotter, Spot Report tikang ha AFP PNP, 0 sertipiko tikang ha AFP-PNP Joint Intelligence Committee (JAPIC), Sertipiko pamatuod pagkamatay, han Disaster Assistance Family Access Card (DAFAC); Sertipiko han Mediko-legal)

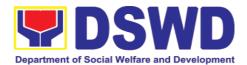

|    | MATERIAL ASSISTANCE (AYUDA PANMATERYAL) |                     |  |  |
|----|-----------------------------------------|---------------------|--|--|
| 1. | General                                 | DSWD CIU/ CIS/ SWAD |  |  |
|    | Intake Sheet                            |                     |  |  |
| 2. | Material                                | DSWD CIU/ CIS/ SWAD |  |  |
|    | Assistance                              |                     |  |  |
|    | Distribution                            |                     |  |  |
|    | Sheet                                   |                     |  |  |

## **ON-SITE TRANSACTION**

(DALAGAN HAN TRANSAKSYON HA OPISINA MISMO)

| (DALAGAN HAN TRANSARS FOR HA OF ISINA MISINO)           |                                                                                                    |       |                                                 |                                                        |
|---------------------------------------------------------|----------------------------------------------------------------------------------------------------|-------|-------------------------------------------------|--------------------------------------------------------|
| CLIENT                                                  |                                                                                                    | FEES  | PROCESSING                                      | PERSON                                                 |
| STEPS                                                   | AGENCY ACTIONS                                                                                                    | TO    | TIME                                            | RESPONSIBLE                                            |
|                                                         |                                                                                                    | PAID  |                                                 |                                                        |
| (MGA PITAD                                              | (AKSYON HAN                                                                                                    |       | (KAIHA HAN                                      | (GINTUTUINAN                                           |
| HAN                                                     | AHENSIYA)                                                                                                    | (BARA | PAGPROSESO                                      | NGA                                                    |
| KLIYENTE)                                               | ,                                                                                                    | YDAN) | )                                               | EMPLEYADO)                                             |
| 1. Secure a queuing number.                             | 1.1. Provide Client with queuing number.                                                                                                    | None  | 10 Minutes<br>(Excluding<br>Queuing Time)       | DSWD Personnel<br>(Administrative<br>Staff)            |
| Pagkuha hin<br>Numero para<br>hit pila.                 | Paghatag ha<br>kliyente hin numero<br>para hit pila.                                                                                                    | Waray | <b>10 Minutos</b><br>(Diri lakip it<br>Pagpila) | Empleyado han<br>DSWD<br>(Staff han<br>Administratibo) |
| 2. Present pertinent Document                           | 2.1. DSWD personnel will check the validity, and completeness of required documents presented by the client.                                               | None  | 20 Minutes<br>(Excluding<br>Queuing Time)       | DSWD Personnel                                         |
| Pagpresenta<br>han<br>kaangayan<br>nga mga<br>dokumento | Ig-chi-check hiton personnel hit DSWD an pagka-valid, ngan kakumpleto hiton mga ginkikinahanglan nga mga dokumento sumala han ginprepresenta han kliyente. | Waray | <b>20 Minutos</b><br>(Diri lakip it<br>Pagpila) | Empleyado han<br>DSWD                                  |

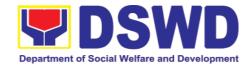

| 2.2. Check the client's record to the Crisis Intervention Monitoring System (CrIMS)                                                                                                    | None  | 20 Minutes<br>(Excluding<br>Queuing Time)       | DSWD Personnel        |
|----------------------------------------------------------------------------------------------------|-------|-------------------------------------------------|-----------------------|
| Sususihon an record<br>han kliyente ha<br>Crisis Intervention<br>Monitoring System<br>(CrIMS)                                                                                                    | Waray | <b>20 Minutos</b><br>(Diri lakip it<br>Pagpila) | Empleyado han<br>DSWD |
| 2.3. If documents are complete and valid, and right frequency of availment, the client will be advised to proceed to step 2 and submit documents pertinent to their request. If not, the client will be advise to comply with the needed documents or be rescheduled to the date wherein the proper frequency of availment will be met | None  | 10 Minutes<br>(Excluding<br>Queuing Time)       | DSWD Personnel        |
| Kun kumpleto ngan valid an mga dokumento, ngan sakto an kasurong han iya pakabenipisyo o frequency of availment, aabisohan an kliyente nga                                                                                                    | Waray | <b>10 Minutos</b><br>(Diri lakip it<br>Pagpila) | Empleyado han<br>DSWD |

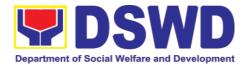

|                                                                                                    | pumadayon ngadto ha ika-2 nga pitad ngan magsumite han kaangayan nga mga dokumento nga ginbibiling han ira request. Kun diri, aabisohan an kliyente nga sumunod hin pagpasa han mga ginkikinahanglan nga mga dokumento o igre-reschedule ngadto hin iba nga petsa diin makakabot an husto nga kasurong han pakabenipisyo o frequency of availment                                                             |               |                                                                         |     |
|----------------------------------------------------------------------------------------------------|----------------------------------------------------------------------------------------------------|---------------|-------------------------------------------------------------------------|-----|
| 3. Submit pertinent documents for Interview and Assessment  Pagpasa han kaangayan nga mga dokumento ngan para hiton Interbyu ngan Pagassess. | 3.1. The DSWD Social Welfare Officer (SWO) shall interview, assess the documentary requirements presented, and Fill out the information in the General Intake Sheet (GIS) and the Certificate of Eligibility (CE).  Iinterbyuhon ngan Ig-aassess hiton DSWD Social Welfare Officer (SWO) an mga ginkikinahanglan nga mga dokumento nga iginpresenta, ngan susuratan pagfill-out an General Intake Sheet (GIS) | None<br>Waray | 40 Minutes (Excluding Queuing Time)  40 Minutos (Diri lakip it Pagpila) | SWO |

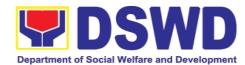

| ngan Sertipiko han<br>Eligibility (CE).                                                                                                    |                                                                                                    |                                                                                                    |                                                                                                    |
|----------------------------------------------------------------------------------------------------|----------------------------------------------------------------------------------------------------|----------------------------------------------------------------------------------------------------|----------------------------------------------------------------------------------------------------|
| 3.2. The DSWD Social Welfare Officer (SWO) shall determine the eligibility of the client to receive assistance, and recommend the appropriate assistance.                                                                                                    | None                                                                                                    | 40 Minutes<br>(Excluding<br>Queuing Time)                                                                                                    | SWO                                                                                                    |
| If found to be ineligible for the services under the program, the client will be formally informed of the reason of ineligibility and henceforth be declined and provided with a letter of disqualification to receive assistance.                                                                                                    |                                                                                                    |                                                                                                    |                                                                                                    |
| Sususihon han DSWD Social Welfare Officer (SWO) an katakos o eligibility han kliyente nga kumarawat hin ayuda, ngan igrerecommend kun ano an kaangayan nga ihatag nga ayuda. Kun makit-an nga diri takos o ineligible para han mga serbisyo ilarom han programa, pormal nga susumatan an kliyente han rason han iya kadiri kaeligble ngan tikang | Waray                                                                                                    | <b>40 Minutos</b><br>(Diri lakip it<br>Pagpila)                                                                                                    |                                                                                                    |
|                                                                                                    | 3.2. The DSWD Social Welfare Officer (SWO) shall determine the eligibility of the client to receive assistance, and recommend the appropriate assistance.  If found to be ineligible for the services under the program, the client will be formally informed of the reason of ineligibility and henceforth be declined and provided with a letter of disqualification to receive assistance.  Sususihon han DSWD Social Welfare Officer (SWO) an katakos o eligibility han kliyente nga kumarawat hin ayuda, ngan igrerecommend kun ano an kaangayan nga ihatag nga ayuda. Kun makit-an nga diri takos o ineligible para han mga serbisyo ilarom han programa, pormal nga susumatan an kliyente han rason | 3.2. The DSWD Social Welfare Officer (SWO) shall determine the eligibility of the client to receive assistance, and recommend the appropriate assistance.  If found to be ineligible for the services under the program, the client will be formally informed of the reason of ineligibility and henceforth be declined and provided with a letter of disqualification to receive assistance.  Sususihon han DSWD Social Welfare Officer (SWO) an katakos o eligibility han kliyente nga kumarawat hin ayuda, ngan igrerecommend kun ano an kaangayan nga ihatag nga ayuda. Kun makit-an nga diri takos o ineligible para han mga serbisyo ilarom han programa, pormal nga susumatan an kliyente han rason han iya kadiri ka- | 3.2. The DSWD Social Welfare Officer (SWO) shall determine the eligibility of the client to receive assistance, and recommend the appropriate assistance.  If found to be ineligible for the services under the program, the client will be formally informed of the reason of ineligibility and henceforth be declined and provided with a letter of disqualification to receive assistance.  Sususihon han DSWD Social Welfare Officer (SWO) an katakos of eligibility han kliyente nga kumarawat hin ayuda, ngan igrerecommend kun ano an kaangayan nga ihatag nga ayuda. Kun makit-an nga diri takos of ineligible para han mga serbisyof ilarom han programa, pormal nga susumatan an kliyente han rason han iya kadiri ka- |

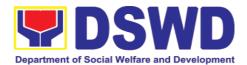

| hito dida asya hiya igde-decline ngan tatagan hin surat kay ano hiya nadisqualify pakakarawat han ayuda.                  |       |                                                  |                                                                   |
|----------------------------------------------------------------------------------------------------|-------|--------------------------------------------------|-------------------------------------------------------------------|
| 3.3. Advise the client to Proceed to Step 3 and wait to be called for the release of assistance.                          | None  | <b>40 Minutes</b><br>(Excluding<br>Queuing Time) | SWO                                                               |
| Aabisohan an kliyente nga pumadayon ha ika-3 nga pitad ngan maghulat nga tawagon para han paghatag ayuda.                 | Waray | <b>40 Minutos</b><br>(Diri lakip it<br>Pagpila)  |                                                                   |
| 3.4. Forward the Client's Document to the Authorized Approving Officer.                                                   | None  | 40 Minutes<br>(Excluding<br>Queuing Time)        | Authorized<br>official/s                                          |
| Igdideretso an mga<br>dokumento han mga<br>kliyente ngadto hiton<br>opisyal/es nga<br>otorisado mag-<br>aprobar.          | Waray | <b>40 Minutos</b><br>(Diri lakip it<br>Pagpila)  | Otorisado nga<br>Opisyal/es                                       |
| 3.5. Approve the Social Worker's recommendation if found reasonable and with complete and valid documents.                | None  | 40 Minutes<br>(Excluding<br>Queuing Time)        | Authorized<br>Approving Officer                                   |
| Aaprobaran an rekomendasyon han Social Worker kun makikit-an nga matadong ngan kumpleto ug <u>valid</u> an mga dokumento. | Waray | <b>40 Minutos</b><br>(Diri lakip it<br>Pagpila)  | Otorisado nga<br>Nag-aaproba o<br>Authorized<br>Approving Officer |

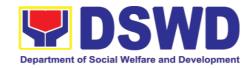

| Ig-is-scan an inaprobaran ang ang a dokumento han kliyente para ha pag-file, ngan pagdiretso ngadto han ika-3 nga Pitad para han paghatag han ayuda.   Igche-check an pagkakilal-an han kliyente   Assistance   Igche-check an pagkakilal-an han kliyente   Igche-check an kliyente   Ighahatag an ayuda.   Ighahatag an ayuda.   Ighaha   |                                                                                                 | 3.6. Scan the client's approved documents for filing, and forward to Step 3 for releasing of assistance.                                   | None  | <b>30 Minutes</b><br>(Excluding<br>Queuing Time) | DSWD Personnel |
|----------------------------------------------------------------------------------------------------|-------------------------------------------------------------------------------------------------|----------------------------------------------------------------------------------------------------|-------|--------------------------------------------------|----------------|
| Assistance  Pagkarawat han ayuda  Igche-check an pagkakilal-an han kliyente  4.2. Release the Assistance.  Ighahatag an ayuda.  Ighahatag an ayuda.  SDO/RDO/Personnel SDO/RDO/Personnel DSWD  Is Minutos (Diri lakip it Pagpila)  SDO/RDO/Personnel han DSWD  SDO/RDO/Personnel DSWD  Is Minutos (Excluding Queuing Time)  Ighahatag an ayuda.  SDO/RDO/Personnel DSWD  Is Minutos (Diri lakip it Pagpila)  SDO/RDO/Personnel DSWD  SDO/RDO/Personnel DSWD  SDO/RDO/Personnel DSWD  SDO/RDO/Personnel DSWD  SDO/RDO/Personnel Administrative (Excluding Queuing Time)  Is Minutos (Diri lakip it Pagpila)  Administrative Personnel DSWD  Personnel SDO/RDO/Personnel DSWD  SDO/RDO/Personnel DSWD  SDO/RDO/Personnel DSWD  SDO/RDO/Personnel DSWD  SDO/RDO/Personnel DSWD  Personnel DSWD  Post David David DSWD  Personnel DSWD  Personnel DSWD  Personnel DSWD  Personnel DSWD  Post David DSWD  Personnel DSWD  Personnel DSWD  Post David David DSWD  Personnel DSWD  Post David David DSWD  Personnel DSWD  Post David David DSWD  Post David David DSW |                                                                                                 | inaprobaran nga<br>mga dokumento han<br>kliyente para ha<br>pag-file, ngan<br>pagdiretso ngadto<br>ha ika-3 nga Pitad<br>para han paghatag | Waray | (Diri lakip it                                   |                |
| Personnel han pagkakilal-an han kliyente   Personnel han pagkakilal-an han kliyente   Personnel han pagkakilal-an han kliyente   Personnel han pagkakilal-an han kliyente   Personnel han pagkakilal-an han kliyente   Personnel han pagpila)                                                                                                    | Assistance                                                                                      |                                                                                                    | None  | (Excluding                                       | DSWD personnel |
| Assistance.    Ighahatag an ayuda.   Waray   SDO/RDO/Personnel   SDO/RDO/Personnel   SDO/RDO/PERSONNEL   SDO/RDO/PERSONNEL   S |                                                                                                 | pagkakilal-an han                                                                                                    | Waray | (Diri lakip it                                   | Personnel han  |
| Ighahatag an ayuda.   Waray   15 Minutos (Diri lakip it Pagpila)   Personnel han DSWD                                                                                                    |                                                                                                 |                                                                                                    | None  | (Excluding                                       | DSWD personnel |
| client satisfaction measurement survey  Pagsurat/Pag -Fill-out han client survey o surbey han kakakuntento han han serbisyo  TOTAL  Kakarawton an finil- Waray (Excluding Queuing Time)  Waray 20 Minutos (Diri lakip it Pagpila)  Empleyado han (Excluding Queuing Time)  Waray 20 Minutos (Diri lakip it Pagpila)  Empleyado han Administratibo                                                                                                    |                                                                                                 | lghahatag an ayuda.                                                                                                    | Waray | (Diri lakip it                                   | Personnel han  |
| -Fill-out han client han kakuntentohan satisfaction han serbisyo tikang han kakuntento han kakakuntento han han serbisyo  TOTAL up-an nga surbey (Diri lakip it Pagpila)  (Diri lakip it Pagpila)  (Diri lakip it Pagpila)  (Diri lakip it Pagpila)  Administratibo  Administratibo                                                                                                    | client<br>satisfaction<br>measurement                                                           |                                                                                                    | None  | (Excluding                                       |                |
|                                                                                                    | -Fill-out han client satisfaction measurement survey o surbey han kakakuntento han han serbisyo | up-an nga surbey<br>han kakuntentohan<br>han serbisyo tikang                                                                               |       | (Diri lakip it<br>Pagpila)                       |                |
|                                                                                                    |                                                                                                 | OSAN NGA MGA                                                                                                    |       | •                                                |                |

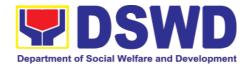

| KWENTA) | Cash Out<br>Right <sup>1</sup>                                                                                                    |
|---------|----------------------------------------------------------------------------------------------------|
|         | 5 ka Oras, 40 Minutos Para hit Cash Out Right <sup>2</sup> 1 ka Adlaw o or 24 Oras para hiton Surat- Garantiya o Guarantee Letter <sup>3</sup> 1 Day or 24 Hours for Guarantee Letter <sup>4</sup> |

<sup>&</sup>lt;sup>1</sup> Time may vary depending on the influx of clients, technical, and other circumstances outside the control of the Department.

Puyde mag-iriba iton durasyon han kaiha depende hiton kadamo hit kliyente, teknikal ngan iba pa nga mga sirkumstansya nga gawas han kontrol han Departamento.

# FEEDBACK AND COMPLAINTS MECHANISMS (MGA MEKANISMO HIN PAGPAABOT HAN MASISIRING (FEEDBACK) HIUNONG HAN SERBISYO UG MGA REKLAMO)

How to send a feedback

Paunan-o pagpadara hit imo Masisiring (Feedback) The client or referring party could express their feedback through a Satisfaction Survey Form upon entry at the Crisis Intervention Section (CIS). The client shall completely fill-in the form after they were assessed by the social worker whether or not they receive assistance under the Assistance to Individual in Crisis Situation (AICS) Program.

Puyde ighayag han kliyente o an partido nga nahananabi an ira mga masisiring han serbisyo (feedback) pinaagi hiton pagsurat ha Satisfaction Survey Form dida hiton pagsulod ha Crisis Intervention Section (CIS). Kukumpletuhon pagfill-api han kliyente an porma kahuman hira susihon o igassess han social worker kun angay ba hira

Page **31** of **674** 

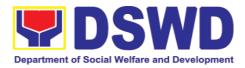

|                                                             | makakarawat hin ayuda ilaram han Drograma hin                                                                                                    |
|-------------------------------------------------------------|----------------------------------------------------------------------------------------------------|
|                                                             | makakarawat hin ayuda ilarom han Programa hin<br>Pag-ayuda ha mga Indibidwal nga Nag-aagi hin Krisis<br>(AICS).                                                                                                    |
| How feedback is processed  Gin-aano pagproseso an feedback? | The duly accomplished Satisfaction Survey Form shall be consolidated once a month, identifying issues and concerns of the clients, which shall be discussed for appropriate action. Status on the identified issues and concerns shall be monitored on a monthly basis.  Kokoklektahon an mga kinumpleto nga mga Satisfaction Survey Form kausa kada bulan, kikilal-on iton mga isyu ngan mga kinababarak-an o sumbong han mga kliyente, paghihingadayan ini para magkaada hin kaangayan nga aksyon. Igmomonitor kada bulan an kahimtang han pagbaton han mga isyu ngan mga kinababarak-an han mga kliyente.                                                                                                    |
| How to file complaint  Paunan-o an pagpasaka hin reklamo    | CIS and SWAD Offices shall implement two mechanisms for handling grievances and complaints which are (1) Written Communication and Email which is handled by the Grievance Focal Person (GFP), and (2) Personal or Onsite Complaints thru the establishment of the Public Assistance Complaint Desk (PACD).  A complaint may be filed through any of the established modalities:  • personal appearance (walk-in clients) through the Public Assistance Complaint Desk (PACD).  • electronic e-mail where concerns can be sent to which is at cisgrievance.dswdfo8@gmail.com  • a letter addressed to the Regional Director, Director Grace Q. Subong, through the Protective Services Division Chief, Ms. Gina D.Ogay or Ms. Irene A. Permejo, SWO II, Crisis Intervention Section Head.  • Through 8888 Citizen's Complaint Center  Mag-iimplementar an mga opisina han CIS ngan SWAD hin duha nga mekanismo hin pagkapot han mga sumbong ngan mga reklamo, ini amo an (1) Sinurat nga Komunikasyon ngan Email nga kakaptan han Grievance Focal Person (GFP), ngan (2) Personal o Ha opisina mismo nga pagreklamo pinaagi han pagtukod han Public Assistance |

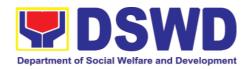

Complaint Desk (PACD).

Puyde igpasaka iton usa nga reklamo subay ha bisan ano nga nakahiraan nga pamaagi:

- personal nga pagtambong (mga kliyente nga walk-in clients) pinaagi han Public Assistance Complaint Desk (PACD).
- Elektroniko nga mensahe o e-mail diin puyde ipadara an mga sumbong ha cisgrievance.dswdfo8@gmail.com
- usa nga surat nga nakaadress tikadto hiton Regional Director, Director Grace Q. Subong, pinaagi kan Protective Services Division Chief, Ms. Gina D.Ogay o kan Ms. Irene A. Permejo, SWO II, Head han Crisis Intervention Section.
- Pinaagi ha numero 8888 Citizen's Complaint Center

How complaints are processed (Paunan-o ginproproseso an mga Komunikasyon ngan mga email)

# Written Communication and Email

# Sinurat nga Komunikasyon ngan Email

### **Step 1: Recording and Tagging of Grievances**

Grievances forwarded to the CIS shall be received by the assigned incoming document administrative staff. The said officer shall log the document in the Data Archiving and Tracking System (DATS) of the Department signifying that the document was received by the office. Then, the document will be forwarded to the Grievance Focal Person. The DRN. Subject of the document and other pertinent details shall be listed in the monitoring tool for action of the Grievance Focal Person.

# Ika-1 nga Pitad: Pag-record ngan Pag-tag han mga Sumbong

Kakarawton an mga sumbong ha CIS han tisulod nga empleyado han administratibo nga gintutuinan kumapot han mga dokumento. Iglilista ha log hini nga opisyal an mga dokumento ngadto ha Data Archiving and Tracking System (DATS) han Departamento pagtigaman nga nakarawat han opisina an dokumento. Katima, igdederetso an dokumento ha Grievance Focal Person. An DRN. Iglilista an gintutukib han dokumento pati an iba pa nga kaangayan nga mga detalye ngadto hiton monitoring tool para ha pag-aksyon han Grievance Focal

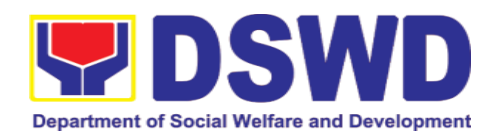

Person.

### **Step 2: Action and Response**

Upon receiving the document, the CIS Grievance Focal Person shall assess and inform the concerned staff, team or section on their involvement in the received grievance case. The concerned staff or team shall take appropriate action and shall be given three (3) days to respond to the complaint through a feedback letter. The fully furnished document of the response shall be forwarded to the concerned parties copy furnished to the Regional Grievance Focal and PMB-CID Grievance Focal Person.

## Ika-2 nga Pitad: Aksyon ngan Pagbaton

Pakakarawat han dokumento, sususihon ngan susumatan han Grievance Focal Person an nahananabi nga empleyado, team o seksiyon hiunong han ira kahalakip dida han nakarawat nga sumbong. Bubuhaton han nahananabi nga mga empleyado o team an kaangayan nira nga mga aksyon ngan tatagan hira hin tulo (3) ka adlaw basi bumaton han mga reklamo pinaagi hin usa nga surat o feedback letter. Igdederetso ngadto ha mga nahananabi nga mga partido an kumpleto nga mga dokumento ngan sugad man nga may kopya gihapon nga ighahatag ngadto ha Grievance Focal ngan PMB-CID Grievance Focal Person.

### **Step 3: Monitoring**

A designated Grievance Focal Person per CIS and SWAD offices shall be responsible for responding to and monitoring grievances concerning their respective office. All grievances will be recorded and monitored through a centralized system to ensure all grievances are provided with appropriate action in compliance with RA. 11032 or the "Ease of Doing Business and Efficient Government Service Delivery Act of 2018".

### Ika-3 nga Pitad: Pag-Monitor

An nahatutungdan nga Grievance Focal Person tikang ha mga opisina han CIS ngan SWAD asya an magigin responsable ha pag-monitor han mga

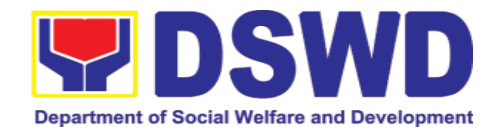

sumbong may kalabotan han ira mga opisina. Igrerecord nga tanan nga mga sumbong ngan igmomonitor pinaagi hin usa nga sentralisado nga sistema nga magsisiguro nga an nga tanan nga mga sumbong matatagan hin kaangayan nga aksyon subay pagtuman han RA. 11032 o an "Ease of Doing Business and Efficient Government Service Delivery Act of 2018".

### **Step 4: Termination**

Grievances provided with an action shall be marked as **RESOLVED** if no further follow-through from the complainant is received after three (3) days from the date the feedback was forwarded.

## Ika-4 nga Pitad: Pagsarado

Mamarkahan hin Naresloba na o **RESOLVED** an mga sumbong nga natagan na hin aksyon kun waray na makakarawat nga pasegunda tikang han nagreklamo kahuman hin tulo (3) ka adlaw tikang han petsa han pagpasa han feedback.

### Personal or onsite complaints

# Personal o Pagreklamo mismo ha Opisina (On-site)

A PACD shall be stationed within the CIS/SWAD Satellite Office operating area where it is visible and accessible to clients. The management of the said offices shall designate personnel to man the said area and be able to immediately respond to complaints and/or queries of clients on-site.

Below is the process of handling grievances:

Magbubutang hin PACD ha sakob hiton CIS/SWAD Satellite Office operating area diin makikita ini ngan masayon kadtoan hiton mga kliyente. Magbubutang hin mga empleyado nga gintutuinan an management han nasabi nga mga opisina agud matawohan an dapit ngan basi madali la an pagbaton han mga reklamo ngan/o mga pakiana han mga kliyente dida hito mismo nga opisina on-site.

Mababasa ha ubos an proseso han pagkapot han mga sumbong:

**Step 1: Recording of PACD Concern** 

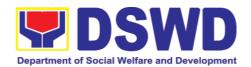

The PACD Officer shall be in-charged of addressing the concerns raised through the PACD and shall account all transactions through a PACD Monitoring Tool which will contain the basic information and contact details of the client, and their concern.

# Ika-1 nga Pitad: Pag-record han mga Sumbong ha PACD

An PACD Officer amo an tutukahan o in-charge han pagpanginano han mga sumbong nga ginpaagi ha PACD ngan hiya gihapon an maglilista han tanan nga transaksyon pinaagi hin PACD Monitoring Tool nga may ada impormasyon ngan detalye pagkontak han kliyente, ngan han ira sumbong.

### **Step 2: Assessment and Intervention**

The PACD Officer shall be responsible to assess the concern of the client and shall intervene based on the presented concern. They shall observe maximum tolerance and calmly handle clients expressing their concerns or plea, or whatever the case may be. For brevity, the PACD Officer shall provide a brief description of the actions taken to resolve the concern of the client on the PACD Monitoring Tool.

In cases where the client persists to be unresolved with the intervention provided despite the diligent effort of the PACD Officer to assist them, the PACD Officer shall be required to prepare an incident report and escalate the concern to the management.

### Ika-2 nga Pitad: Pagsusi ngan Panginano

An PACD Officer an magigin responsible han pagsusi han sumbong han kliyente ngan hiya an mapabutnga pagpanginano base han iginpresenta nga sumbong. Kinahanglan hira magsunod han gihataasi nga lebel hin pagpailob ngan kinahanglan gihapon nga kalmado nira nga aatubangon an mga kliyente nga nagsusumbong o nahangyo, o kun bisan ano pa an kaso. Para diri maghinilaba, maghahatag an PACD Officer hin laktod nga pagsaysay han mga aksyon nga ginhimo para maresolba an sumbong han kliyente didto hiton PACD Monitoring Tool.

Ha mga kaso kun diin nagpipirit an kliyente nga

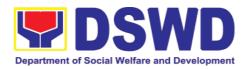

|                                                                                         | waray pa karesolba an ira sumbong bisan han<br>maduruto nga paningkamot han PACD Officer pag-<br>assister ha ira, kinahanglan magsurat hin incident<br>report an PACD Officer ngan igpasaka an sumbong<br>ngadto ha management.                                 |
|-----------------------------------------------------------------------------------------|----------------------------------------------------------------------------------------------------|
| Contact Information of ARTA, PAC, and CCB Impormasyon Pagkontak han ARTA, PAC, ngan CCB | Anti-Red Tape Authority(ARTA) complaints@arta.gov.ph 8-478-5093  Presidential Action Center (PAC) pace@malacanang.gov.ph  8888 Contact Center ng Bayan (CCB) email@contactcenterngbayan.gov.ph  Crisis Intervention Section FO8  cisgrievance.dswdfo8@gmail.com |

### 2. Community-Based Welfare Section

# 2.1. Securing Travel Clearance for Minors Travelling Abroad (Pagkuha hin Katugotan Pagbiyahe (Travel Clearance) para hit mga Minor-de-Edad nga Tipakadto ha Abroad)

Travel Clearance is a document issued by the Department of Social Welfare and Development for a minor who is below 18 years old, who wants to travel abroad alone, without any of his or her parent or legal guardian.

Usa nga dokumento iton Travel Clearance nga igin-i-issue hiton Department of Social Welfare and Development para ha mga minor-de-edad nga burubata pa hin 18 anyos, nga karuyag bumiyahe tikapadto ha langyaw nga mag-usaan, nga waray upod nga kag-anak o nagbabantay/legal guardian.

| Office or Division: | Community-Based Welfare Section                                     |  |  |
|---------------------|---------------------------------------------------------------------|--|--|
| Opisina o Division: | (Seksiyon nga Nanginginano han Kaupayan nga Naka-base ha Komunidad) |  |  |
|                     | Protective Services Division                                        |  |  |
|                     | DSWD Field Office VIII                                              |  |  |
| Classification:     | Simple                                                              |  |  |
| Klasipikasyon:      | (Simplē/Yano)                                                       |  |  |
| Type of             | G2C- Government to Citizen                                          |  |  |

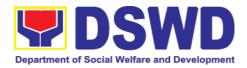

| Transaction:                                                                                   |                                                                                               |                                                                                                    |  |  |  |
|------------------------------------------------------------------------------------------------|-----------------------------------------------------------------------------------------------|----------------------------------------------------------------------------------------------------|--|--|--|
| Klase hin                                                                                      | (Gobyerno ngada ha Molupyo)                                                                   |                                                                                                    |  |  |  |
| Transaksiyon:                                                                                  |                                                                                               | T C AL                                                                                                    |  |  |  |
| Who may avail:                                                                                 | Filipino Minors<br>                                                                           | Traveling Abroad                                                                                                    |  |  |  |
|                                                                                                | <br>  (Mga Pilipino nga Minor-de-Edad nga Nabiyahe Tipakadto                                  |                                                                                                    |  |  |  |
| Hin-o an                                                                                       |                                                                                               | ngyaw nga Nasod)                                                                                                    |  |  |  |
| makakapahimulos:                                                                               | ,                                                                                             |                                                                                                    |  |  |  |
| CHECKLIST OF REG                                                                               | UIREMENTS                                                                                     | WHERE TO SECURE                                                                                                    |  |  |  |
| (LISTAHAN HA<br>GINKIKINAHAI                                                                   | NGLAN)                                                                                        | (NGAIN MAKAKAKUHA)                                                                                                    |  |  |  |
|                                                                                                |                                                                                               | vel Clearance Certificate                                                                                                    |  |  |  |
|                                                                                                |                                                                                               | ipiko han Travel Clearance) o a Foreign Country for the First Time                                                                                                   |  |  |  |
| FOI WIIIIOIS ITA                                                                               | ivelling Alone to                                                                             | o a Foreign Country for the First Time                                                                                                    |  |  |  |
|                                                                                                |                                                                                               | d nga Waray Upod nga UNA PA LA NGA<br>to ha Langyaw nga Nasod)                                                                                                    |  |  |  |
| Duly accomplish     Form                                                                       |                                                                                               |                                                                                                    |  |  |  |
| (Kinumpleto pag-f<br>Application Form)                                                         | fill-up nga (Ha DSWD Field Offices ngan puyde liwa<br>ma-download it form ha www.dswd.gov.ph) |                                                                                                    |  |  |  |
| 2. LSWDO/SWAD Worker's asses necessary                                                         | Social<br>sment, when                                                                         | Local Social Welfare and Development Office where the minor resides                                                                                                  |  |  |  |
| (LSWDO/SWAD Soc<br>assessment, kun kin                                                         |                                                                                               | (Didto ha Local Social Welfare and Development Office nga sakop kun diin naukoy an minor-de-edad)                                                                    |  |  |  |
| 3. PSA issued Birth<br>Minor                                                                   | Certificate of                                                                                | Philippine Statistics Authority (PSA)                                                                                                    |  |  |  |
| (Birth Certificate han nga ginkuha tikang h                                                    | a PSA)                                                                                        |                                                                                                    |  |  |  |
| 4. One (1) Photor issued Marriage minor's parents/                                             | Contract of Copy of Court                                                                     | Philippine Statistics Authority (PSA); Court who handled the Legal Guardianship petition; Shariah Court or Religious Leader                                          |  |  |  |
| issued Legal Tallaq or Fasak from the Shariah Muslim Bgy or re PSA issued C illegitimate minor | h Certification<br>n Court or any<br>eligious leader.<br>ENOMAR for                           | (Ha Philippine Statistics Authority (PSA);<br>Korte nga nagkapot han petisyon han Legal<br>Guardianship; Korte han Shariah o tikang<br>mismo ha Lider han Relihiyon) |  |  |  |
| (Usa nga (1) Ph                                                                                | otocopy han                                                                                   |                                                                                                    |  |  |  |

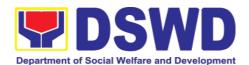

Marriage Contract han Kag-anak han Minor-de-edad tikang ha PSA/ Kopya han Legal Guardianship nga tikang ha Korte/ Sertipiko han Tallag or Fasakh tikang ha bis diin nga Shariah Court o bisan ano nga kanan Muslim Bgy o lider han relihiyon. CENOMAR nga tikang ha PSA kun diri lehitimo/illegitimate nga minor-de-edad nga ada ha SECPA;) 5. Notarized Affidavit of Consent Law Office and Notarized at the place where the minor resides/ Philippine Embassy (if or Written Consent of both minors parent/s are abroad) parents/ legal quardian/solo parent, whichever (На Law Office kinahanglan ngan applicable. Photocopy of valid ginnotaryohan ha lugar sakop han inuukyan passport and valid visa or valid han minor-de-edad/Embassy han Pilipinas ID issued abroad, if parents (kun naukoy ha langyaw an/mga kag-anak are working abroad. han bata) (Ginpanotaryohan nga Affidavit of Consent o bisan ano nga Surat Pagtugot/Consent nga tikang ha duha nga kag-anak/nagbabantay o legal guardian/solo parent, kun ano man it napapahamtangan. Photocopy han valid nga pasaporte ngan valid nga visa o valid ID nga gin-issue tikang ha abroad, kun natrabaho ha langyaw an mga kaganak.) 6. Two (2) original colored Applicant passport size photos of the (Aplikante) minor (in White, Red or Blue Background) taken within the last 6 months. No scanned picture is allowed. (Duha (2) nga colored nga passport size nga picture han minor-de-edad Pula Asul (Busag. O Background) nga ginparetrato sakob han nakalabay nga 6 ka bulan. Diri puyde an naka-scan nga retrato.) 7. Affidavit **Applicant** of Support and

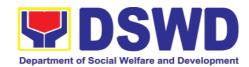

| Certified copy of evidence to<br>show financial capability of<br>sponsor e.g Certificate of<br>Employment, Latest Income<br>Tax Return, Bank Statement,<br>etc)                                                                          | (Aplikante)                                                                                           |
|----------------------------------------------------------------------------------------------------|----------------------------------------------------------------------------------------------------|
| (Affidavit Support ngan Certified nga kopya han ebidensya nga makakapakita han kapas-pinansyal han isponsor (pananglitan: Sertipiko han Pag-empleyo, Giuurhi-i nga pagbayad han buhis o Latest Income Tax Return, Bank Statement, ugbp.) |                                                                                                    |
| 8. Certified True Copy of the Death Certificate (for deceased parent/s) on SECPA;                                                                                                    | Applicant (Aplikante)                                                                                 |
| (Sinirtipiko han nga tinuod nga<br>kopya o Certified True Copy han<br>Death Certificate (kun pananglit<br>patay na an/mga kag-anak) ha<br>SECPA;)                                                                                        |                                                                                                    |
| 9. Unaccompanied Minor Certificate from the Airlines                                                                                                    | Airline Company where ticket is obtained  (Kompanya han Eroplano/Airline diin tikang kuhaa an ticket) |
| (Sertipiko nga Unaccompanied Minor o Waray kaupod nga minor-de-edad tikang han kompanya han eroplano o Airlines)                                                                                                    | nariad ari denoty                                                                                     |
| 10. Waiver from the parents releasing DSWD from any liability/responsibility in case of untoward incident during the travel of the child.                                                                                                | Applicant (Aplikante)                                                                                 |
| (Sabot o Waiver tikang ha mga kaganak nga ginbubuhian nira an DSWD ha kun ano man nga liability/baratonon/responsibilidad kun pananglit may ada diri maupay nga mahinabo durante han pagbiyahe han bata.)                                |                                                                                                    |

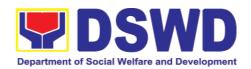

| (Para hadton Sunod nga/mga biya                                                                                                    | ccompanied minor or Traveling ALONE ahe han Waray Upod nga Minor-de-edad O                                                                                   |  |  |  |
|----------------------------------------------------------------------------------------------------|----------------------------------------------------------------------------------------------------|--|--|--|
| 1. Duly accomplished Application Form                                                                                                    | DSWD Field Office/ DSWD website: www.dswd.gov.ph                                                                                                    |  |  |  |
| (Kinumpleto pag-fill-up nga<br>Application Form)                                                                                                    | (Ha DSWD Field Office o DSWD website: www.dswd.gov.ph)                                                                                                    |  |  |  |
| 2. Notarized Affidavit or Written Consent of both parents, the Solo parent and the legal guardian, whichever is applicable, with copy of valid ID with signature                                                                                                | Law Office and Notarized at the applicants place of residence  (Ha Law Office, ngan kinahanglan ginnotaryohan ha lugar nga sakop han inuukyan han aplikante) |  |  |  |
| (Ginpanotaryohan nga Affidavit of Consent o bisan ano nga Surat Pagtugot/Consent nga tikang ha duha nga kag-anak/nagbabantay o Solo parent o legal guardian/nagbabantay, kun ano man it napapahamtangan, kinahanglan may ada kopya han valid ID nga may pirma.) |                                                                                                    |  |  |  |
| Original copy of the previous     Travel Clearance issued                                                                                                    | Applicant (Aplikante)                                                                                                    |  |  |  |
| (Orihinal nga kopya han nag-agi<br>nga mga Travel Clearance nga igin-<br>issue)                                                                                                    |                                                                                                    |  |  |  |
| 4. Two (2) colored passport size pictures of the minor (in white,                                                                                                    | Any establishment that offers ID picture printing                                                                                                    |  |  |  |
| red or blue background) taken within the last 6 months. No scanned pictures will be accepted.                                                                                                    | (Bisan diin nga establisimento nga may serbisyo pagpa-I.D. ngan pagpaprint hin picture.)                                                                     |  |  |  |
| (Duha (2) nga colored nga passport size nga mga picture han minor-deedad (busag, pula o asul iton Background) nga ginparetrato sakob han nakalabay nga 6 ka bulan. Diri puyde an naka-scan nga retrato.)                                                        |                                                                                                    |  |  |  |
| 5. Unaccompanied Minor<br>Certificate from the Airline                                                                                                    | Airline Company  (Kompanya han Frontano)                                                                                                    |  |  |  |
|                                                                                                    | (Kompanya han Eroplano)                                                                                                    |  |  |  |

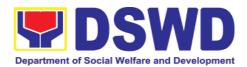

| <u></u>                             |                                            |
|-------------------------------------|--------------------------------------------|
| (Sertipiko nga Waray Upod o         |                                            |
| Unaccompanied Minor Certificate     |                                            |
| tikang ha kompanya han eroplano)    |                                            |
|                                     | Applicant                                  |
| 6. Waiver from the parents          | Applicant                                  |
| releasing DSWD from any             | (A III )                                   |
| liability in case of untoward       | (Aplikante)                                |
| incident during the travel of the   |                                            |
| child.                              |                                            |
| Child.                              |                                            |
|                                     |                                            |
| (Sabot o Waiver tikang ha mga kag-  |                                            |
| anak nga ginbubuhian nira an        |                                            |
| DSWD tikang ha kun ano man nga      |                                            |
| 9                                   |                                            |
| liability/baratonon/responsibilidad |                                            |
| kun pananglit may ada diri maupay   |                                            |
| nga mahinabo durante han            |                                            |
| pagbiyahe han bata.)                |                                            |
| , ,                                 | ME with persons other than the Parents or  |
|                                     | gal Guardian                               |
|                                     | ga may upod nga diri nira Kag-anak o Legal |
|                                     |                                            |
|                                     | A PA LA NGA MABIYAHE)                      |
| Duly accomplished Application       |                                            |
| Form                                | www.dswd.gov.ph                            |
|                                     | // / / · ·                                 |
| (Kinumpleto pag-fill-up nga         | (Ha DSWD Field Office/ DSWD website:       |
| Application Form)                   | www.dswd.gov.ph)                           |
|                                     | Philipping Statistics Authority (DSA)      |
| 2. Copy of the PSA issued birth     | Philippine Statistics Authority (PSA)      |
| certificate of the minor            |                                            |
|                                     |                                            |
| (Kopya tikang ha PSA han birth      |                                            |
| certificate han minor-de-edad)      |                                            |
| ,                                   | Applicant                                  |
| 3. Notarized affidavit or written   | Applicant                                  |
| consent of both parents or          | (Anlikanta)                                |
| solo parent or legal guardian,      | (Aplikante)                                |
| attached with valid                 |                                            |
| identification card with            |                                            |
|                                     |                                            |
| specimen signature.                 |                                            |
|                                     |                                            |
| (Ginpanotaryohan nga Affidavit o    |                                            |
| bisan ano nga Surat                 |                                            |
| Pagtugot/Consent nga tikang ha      |                                            |
|                                     |                                            |
| duha nga kag-anak/nagbabantay o     |                                            |
| Solo parent o legal                 |                                            |
| guardian/nagbabantay, nga may       |                                            |
| naka-attach nga valid nga ID nga    |                                            |
| may ada pirma.)                     |                                            |
| . ,                                 | DCA Local Cooled Wolfare and Davidsons of  |
| 4. Copy of Marriage Certificate of  | PSA, Local Social Welfare and Development  |

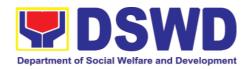

Office (for the Solo Parents ID); Family Court. minors parents (SECPA), Solo Parent ID, for Solo Parents, (Ha PSA, o Opisina han Local Social Welfare Court Decree of Separation, and Development (para han Solo Parent ID); Annulment or Divorce, for Korte Para han Pamilya (Family Court) illegitimate minors, CENOMAR PSA: from in case of deceased parent/s, copy of the Death Certificate. (Kopya han Sertipiko han Pagkasal o Marriage Certificate han mga kaganak han minor-de-edad (SECPA), Solo Parent ID – para hadton mga Solo Parent, Dekreto pagpamatuod han pagseparar o Court Decree of Separation, Annulment o Diborsyo, para han diri lehitimo/ illegitimate nga bata, CENOMAR tikang ha PSA: naan Death Certificate pananglit patay na an/mga kaganak) 5. Two (2) colored passport size **Applicant** pictures of the minor (in white, (Aplikante) red or blue background) taken within the last 6 months. No scanned pictures will be accepted. (Duha (2) nga colored nga passport size nga mga picture han minor-deedad (busag, pula o asul iton background) nga ginparetrato sakob han nakalabay nga 6 ka bulan. Diri kakarawton an naka-scan retrato.) 6. Photocopy of the passport of Minor's travelling companion the traveling companion. (Kaupod pagbiyahe han Minor-de-edad) (Photocopy han pasaporte han kaupod pagbiyahe.) Minors Traveling subsequently with a Person Other than the Parents of Legal Guardian (Para hadton mga Minor-de-edad nga may Upod pero diri nira Kag-anak o Legal Guardian nga SUNOD O DIRI NA SIYAHAN NGA PAGBIYAHE) 1. Duly accomplished Application | DSWD Field Office/ DSWD website:

Form

www.dswd.gov.ph

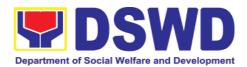

| (Kinumpleto pag-fill-up nga<br>Application Form)                                                                                                    | (Ha DSWD Field Office/ DSWD website: www.dswd.gov.ph) |
|----------------------------------------------------------------------------------------------------|-------------------------------------------------------|
| Original copy of the Travel     Clearance previously issued     by the DSWD Field Office;                                                                                             | Applicant (Aplikante)                                 |
| (Orihinal nga kopya han nag-agi<br>nga mga Travel Clearance nga igin-<br>issue han DSWD Field Office;)                                                                                |                                                       |
| 3. Notarized Affidavit of Consent                                                                                                    | Applicant                                             |
| from biological parent/s, legal guardian authorizing a particular person to accompany the child in his/her                                                                            | (Aplikante)                                           |
| travel abroad, with a copy of the valid identification card with specimen signature.                                                                                                  |                                                       |
| (Ginpanotaryohan nga Affidavit of<br>Consent tikang han<br>pursuso/biological nga mga kag-                                                                                            |                                                       |
| anak, legal guardian/nagbabantay<br>nga nag-ootorisa han particular nga<br>tawo nga maupod han bata ha iya<br>pagbiyahe ha langyaw, nga may                                           |                                                       |
| kopya han valid nga identification card nga may ada pirma.)                                                                                                    |                                                       |
| 4. Two (2) original colored                                                                                                    | Applicant                                             |
| passport size photos of the minor taken within the last six (6) months. No scanned pictures will be accepted;                                                                         | (Aplikante)                                           |
| (Duha (2) nga orihinal ngan colored<br>nga passport size nga mga picture<br>han minor-de-edad nga ginparetrato<br>sakob han nakalabay nga 6 ka<br>bulan. Diri kakarawton an naka-scan |                                                       |
| nga retrato;)                                                                                                    |                                                       |
| <ol><li>Photocopy of the Passport of<br/>the traveling companion.</li></ol>                                                                                                    | Minor's traveling companion                           |
| (Photocopy han Pasaporte han                                                                                                    | (Kaupod pagbiyahe han minor-de-edad)                  |
| kaupod pagbiyahe han minor-de-                                                                                                    |                                                       |

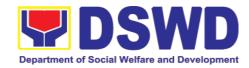

| adad )                                                                                 | 1                                                                                                    |  |  |  |  |
|----------------------------------------------------------------------------------------|----------------------------------------------------------------------------------------------------|--|--|--|--|
| edad.)                                                                                 | Min and the day On a sigh Oireann at an age                                                                        |  |  |  |  |
| (Kadugangan nga mga Kinahangla                                                         | Minors Under Special Circumstances:<br>nnon para han mga Minor-de-edad nga aada<br>pesyal nga mga sirkumstansya: ) |  |  |  |  |
| For Filipino Minors Migrating to Another Country                                       |                                                                                                    |  |  |  |  |
| (Para han mga Pilipino nga Minor-de-edad nga Mabalhin tikadto ha Langyaw nga<br>Nasod) |                                                                                                    |  |  |  |  |
| Visa Petition Approval     Applicant                                                   |                                                                                                    |  |  |  |  |
| (Gin-apropabaran nga Petisyon han Visa)                                                | (Aplikante)                                                                                                    |  |  |  |  |
| For Minors Studying Abroad                                                             |                                                                                                    |  |  |  |  |
| (Para han mga Minor-de-edad nga Ma                                                     | ag-iiskuyla ha Abroad)                                                                                             |  |  |  |  |
| 1. Acceptance or Certificate of                                                        | Applicant                                                                                                    |  |  |  |  |
| Enrollment or Registration                                                             |                                                                                                    |  |  |  |  |
| from the School where the minor is to be enrolled.                                     | (Aplikante)                                                                                                    |  |  |  |  |
|                                                                                        |                                                                                                    |  |  |  |  |
| (Sertipiko han kakarawat o                                                             |                                                                                                    |  |  |  |  |
| Certificate of Enrollment o Rehistro                                                   |                                                                                                    |  |  |  |  |
| tikang han Iskuylahan diin igin-enrol                                                  |                                                                                                    |  |  |  |  |
| an minor-de-edad.)                                                                     |                                                                                                    |  |  |  |  |
| For Minors who will attend Conf                                                        | erence, Study Tours, Competition, Student                                                                          |  |  |  |  |
|                                                                                        | o, Pilgrimage, World Youth Day and Other                                                                           |  |  |  |  |
|                                                                                        | atambong hin Conference, Study Tour, Paisan-<br>ge, Summer Camp, Pilgrimahe, World Youth                           |  |  |  |  |
| Certification from Sponsoring                                                          |                                                                                                    |  |  |  |  |
| Organization                                                                           | Oponsor Organization                                                                                               |  |  |  |  |
| Organization                                                                           | (Nag-iisponsor nga Organisasyon)                                                                                   |  |  |  |  |
| (Sertipikasyon tikang han                                                              | (Nag-lispolisor riga Organisasyon)                                                                                 |  |  |  |  |
|                                                                                        |                                                                                                    |  |  |  |  |
| Organisasyon nga nag-iisponsor)  2. Affidavit of Undertaking of                        | Sports Agency                                                                                                    |  |  |  |  |
|                                                                                        | Oports Agency                                                                                                    |  |  |  |  |
| Companion indicating safety measures undertaken by the                                 | (Ahensiya han Sports nga may kalabotan)                                                                            |  |  |  |  |
| Sports Agency                                                                          | (Anensiya han Sports riga may kalabotan)                                                                           |  |  |  |  |
| (Affidavit of Undertaking han                                                          |                                                                                                    |  |  |  |  |
| kaupod diin kinahanglan                                                                |                                                                                                    |  |  |  |  |
| nagsasaysay ini han mga                                                                |                                                                                                    |  |  |  |  |
| pangandaman o safety measures                                                          |                                                                                                    |  |  |  |  |
| nga ginbuhat han Sports Agency)                                                        |                                                                                                    |  |  |  |  |
| 3. Signed Invitation from the                                                          | Sponsoring Organization                                                                                            |  |  |  |  |
| Sponsoring                                                                             | Sponsoning Organization                                                                                            |  |  |  |  |
| Agency/Organization abroad                                                             | (Nag-iisponsor nga Organisasyon)                                                                                   |  |  |  |  |
| , , ,                                                                                  | (Nag-naponaoi nga Organisasyon)                                                                                    |  |  |  |  |
| with itinerary of travel and list                                                      |                                                                                                    |  |  |  |  |
| of participants and duration                                                           |                                                                                                    |  |  |  |  |
| of the activity/travel                                                                 |                                                                                                    |  |  |  |  |
| (Pirmado nga Imbitasyon tikang han                                                     |                                                                                                    |  |  |  |  |
| i ir irmauo nya imbilasyon lihany hali                                                 | 1                                                                                                    |  |  |  |  |

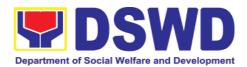

| Nag-iisponsor nga                                                                                                    |                                                                                |
|----------------------------------------------------------------------------------------------------|--------------------------------------------------------------------------------|
|                                                                                                    |                                                                                |
| Ahensiya/Organisasyon ha langyaw                                                                                                    |                                                                                |
| nga may ada lista han kakadtoan o                                                                                                    |                                                                                |
| itinerary of travel ngan lista han mga                                                                                                    |                                                                                |
| kaapi lakip an kaiha han                                                                                                    |                                                                                |
| aktibidad/biyahe.)                                                                                                    |                                                                                |
| Minors going Abroad for Medical Purp                                                                                                    | ooses                                                                          |
| (Para han mga Minor-de-edad nga M                                                                                                    | apalangyaw para Magpatambal)                                                   |
| Medical Abstract of the Minor                                                                                                    | Attending Physician                                                            |
|                                                                                                    | 3 ,                                                                            |
| (Medical Abstract han Minor-de-                                                                                                    | (Nanginginano nga Doktor)                                                      |
| edad)                                                                                                    |                                                                                |
| 2. Recommendation from the                                                                                                    |                                                                                |
| Attending Physician that such                                                                                                    |                                                                                |
| medical procedure is not                                                                                                    |                                                                                |
| available in the country                                                                                                    |                                                                                |
|                                                                                                    |                                                                                |
| (Rekomendasyon tikang han                                                                                                    |                                                                                |
| Nanginginano nga Doktor nga                                                                                                    |                                                                                |
| nagsusumat nga waray dinhi ha                                                                                                    |                                                                                |
| nasod an klase hin pagtambal para                                                                                                    |                                                                                |
| han iya sakit)                                                                                                    |                                                                                |
| 3. Letter from the Sponsor                                                                                                    | Sponsor                                                                        |
| ·                                                                                                    | ·                                                                              |
| (Surat tikang han Isponsor)                                                                                                    |                                                                                |
| Minors going Abroad for Inter-Country                                                                                                    | ⁄ Adoption                                                                     |
| (Para han mga Minor-de-edad nga                                                                                                    | mapa-abroad tungod kay gin-adopt hin Taga-                                     |
| langyaw o Inter-Country Adoption)                                                                                                    |                                                                                |
| 1. Placement Authority issued                                                                                                    | Inter-Country Adoption Board (ICAB)                                            |
| by ICAB                                                                                                    | , ,                                                                            |
|                                                                                                    |                                                                                |
| (Placement Authority nga igin-issue                                                                                                    | 1                                                                              |
| William Control of the Control of the Control of th |                                                                                |
|                                                                                                    |                                                                                |
| han ICAB)                                                                                                    | Inter-Country Adoption Board (ICAB)                                            |
| <ul><li>han ICAB)</li><li>2. Authority to Escort issued by</li></ul>                                                                                                    | Inter-Country Adoption Board (ICAB)                                            |
| han ICAB)                                                                                                    | Inter-Country Adoption Board (ICAB)                                            |
| han ICAB)  2. Authority to Escort issued by ICAB                                                                                                    | Inter-Country Adoption Board (ICAB)                                            |
| han ICAB)  2. Authority to Escort issued by ICAB  (Authority to Escort nga igin-issue)                                                                                                    | Inter-Country Adoption Board (ICAB)                                            |
| han ICAB)  2. Authority to Escort issued by ICAB  (Authority to Escort nga igin-issue han ICAB)                                                                                                    | Inter-Country Adoption Board (ICAB)                                            |
| han ICAB)  2. Authority to Escort issued by ICAB  (Authority to Escort nga igin-issue han ICAB)  Minors under Foster Care                                                                                                    |                                                                                |
| han ICAB)  2. Authority to Escort issued by ICAB  (Authority to Escort nga igin-issue han ICAB)  Minors under Foster Care (Para han mga Minor-de-edad nga Iba                                                                                                    | a nga Tawo/Pamilya it Nagpapadako)                                             |
| han ICAB)  2. Authority to Escort issued by ICAB  (Authority to Escort nga igin-issue han ICAB)  Minors under Foster Care (Para han mga Minor-de-edad nga Ibata)  1. Notarized Affidavit of                                                                                                    |                                                                                |
| han ICAB)  2. Authority to Escort issued by ICAB  (Authority to Escort nga igin-issue han ICAB)  Minors under Foster Care (Para han mga Minor-de-edad nga Ibata)  1. Notarized Affidavit of Undertaking by the Foster                                                                                                    | a nga Tawo/Pamilya it Nagpapadako) Foster Parent                               |
| han ICAB)  2. Authority to Escort issued by ICAB  (Authority to Escort nga igin-issue han ICAB)  Minors under Foster Care (Para han mga Minor-de-edad nga Ibata)  1. Notarized Affidavit of                                                                                                    | a nga Tawo/Pamilya it Nagpapadako)                                             |
| han ICAB)  2. Authority to Escort issued by ICAB  (Authority to Escort nga igin-issue han ICAB)  Minors under Foster Care (Para han mga Minor-de-edad nga Ibata)  1. Notarized Affidavit of Undertaking by the Foster Parents                                                                                                    | a nga Tawo/Pamilya it Nagpapadako) Foster Parent                               |
| han ICAB)  2. Authority to Escort issued by ICAB  (Authority to Escort nga igin-issue han ICAB)  Minors under Foster Care (Para han mga Minor-de-edad nga Ibata)  1. Notarized Affidavit of Undertaking by the Foster Parents  (Ginnotaryohan nga Affidavit of                                                                                                    | a nga Tawo/Pamilya it Nagpapadako) Foster Parent                               |
| han ICAB)  2. Authority to Escort issued by ICAB  (Authority to Escort nga igin-issue han ICAB)  Minors under Foster Care (Para han mga Minor-de-edad nga Ibata)  1. Notarized Affidavit of Undertaking by the Foster Parents  (Ginnotaryohan nga Affidavit of Undertaking tikang han                                                                                                    | a nga Tawo/Pamilya it Nagpapadako) Foster Parent                               |
| han ICAB)  2. Authority to Escort issued by ICAB  (Authority to Escort nga igin-issue han ICAB)  Minors under Foster Care (Para han mga Minor-de-edad nga Ibata)  1. Notarized Affidavit of Undertaking by the Foster Parents  (Ginnotaryohan nga Affidavit of Undertaking tikang han Nagpapadako han Bata)                                                                                                    | a nga Tawo/Pamilya it Nagpapadako) Foster Parent (Ha mga Nagpapadako han Bata) |
| Authority to Escort issued by ICAB  (Authority to Escort nga igin-issue han ICAB)  Minors under Foster Care (Para han mga Minor-de-edad nga Ibata)  1. Notarized Affidavit of Undertaking by the Foster Parents  (Ginnotaryohan nga Affidavit of Undertaking tikang han Nagpapadako han Bata)  2. Notarized Affidavit of                                                                                                    | a nga Tawo/Pamilya it Nagpapadako) Foster Parent                               |
| Authority to Escort issued by ICAB  (Authority to Escort nga igin-issue han ICAB)  Minors under Foster Care (Para han mga Minor-de-edad nga Ibata)  1. Notarized Affidavit of Undertaking by the Foster Parents  (Ginnotaryohan nga Affidavit of Undertaking tikang han Nagpapadako han Bata)  2. Notarized Affidavit of Consent from the Regional                                                                                                    | a nga Tawo/Pamilya it Nagpapadako) Foster Parent (Ha mga Nagpapadako han Bata) |
| Authority to Escort issued by ICAB  (Authority to Escort nga igin-issue han ICAB)  Minors under Foster Care (Para han mga Minor-de-edad nga Iba  1. Notarized Affidavit of Undertaking by the Foster Parents  (Ginnotaryohan nga Affidavit of Undertaking tikang han Nagpapadako han Bata)  2. Notarized Affidavit of Consent from the Regional Director or Authorized                                                                                                    | a nga Tawo/Pamilya it Nagpapadako) Foster Parent (Ha mga Nagpapadako han Bata) |
| Authority to Escort issued by ICAB  (Authority to Escort nga igin-issue han ICAB)  Minors under Foster Care (Para han mga Minor-de-edad nga Ibata)  1. Notarized Affidavit of Undertaking by the Foster Parents  (Ginnotaryohan nga Affidavit of Undertaking tikang han Nagpapadako han Bata)  2. Notarized Affidavit of Consent from the Regional                                                                                                    | a nga Tawo/Pamilya it Nagpapadako) Foster Parent (Ha mga Nagpapadako han Bata) |

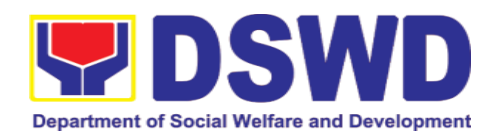

| (Ginnotaryohan nga Affidavit of Consent tikang ha Regional Director o kun hin-o pa man nga otorisado nga mga tinaglawas) |                                       |
|----------------------------------------------------------------------------------------------------|---------------------------------------|
| Photocopy of Foster     Placement Authority                                                                              | Applicant                             |
| (Photocopy han Foster Placement Authority)                                                                               | , , , , , , , , , , , , , , , , , , , |
| Photocopy of Foster Care     License of the Family                                                                       | Applicant                             |
| (Photocopy han Foster Care License han Pamilya)                                                                          | ,                                     |
| 5. DSWD Certification of the CDCLAA Except those under Kinship Care                                                      | DSWD                                  |
| (Sertipiko tikang ha DSWD han CDCLAA labot la kun Paryente iton nag-aatiman)                                             |                                       |
| 6. Return Ticket                                                                                                    | Applicant                             |
| (Ticket pabalik) Minors Under Legal Guardianship                                                                         | (Aplikante)                           |
| (Para han mga Minor-de-edad ilarom                                                                                       | hin Legal Guardianshin)               |
| 1. Certified True Copy of the                                                                                            | Court                                 |
| Court Order on Legal<br>Guardianship                                                                                     | Court                                 |
| (Certified True Copy han Kasugoan<br>han Korte/Court Order hiunong han<br>Legal Guardianship)                            | (Korte)                               |
| For Minors whose parents are Seafar                                                                                      |                                       |
| (Para han mga Minor-de-edad<br>(Seaman/woman)                                                                            | kanay mga kag-anak mga Seafarers      |
| Certification from the Manning Agency attesting to the parents employment                                                | Applicant                             |
| (Sertipikasyon tikang han Ahensiya<br>nga Nag-empleyo nga<br>nagpapamatuod han<br>pagkaempleyado han mga kag-<br>anak)   | (Aplikante)                           |
| 2. Photocopy of Seaman's Book of Parent/s                                                                                |                                       |
| (Photocopy han Seaman's Book han<br>mga Kag-anak)                                                                        |                                       |

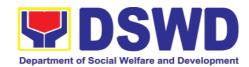

| For Minors with alleged missing parent/s                                                                                                    |                                                                              |                                             |                                                                                  |                       |  |
|----------------------------------------------------------------------------------------------------|------------------------------------------------------------------------------|---------------------------------------------|----------------------------------------------------------------------------------|-----------------------|--|
| (Para han mga Minor-de-edad nga Gin-aalegar nga nawawara iton/mga kag-anak)                                                                                                    |                                                                              |                                             |                                                                                  |                       |  |
|                                                                                                    | ase Study Report LSWDO where the                                             | Local Social Welfare and Development Office |                                                                                  |                       |  |
| alleged r<br>known ad                                                                                                    | missing parent's last<br>ddress                                              | (Ha Loka<br>Developme                       | •                                                                                | Welfare and           |  |
|                                                                                                    | udy Report tikang ha<br>dto an giuurhi-i nga<br>gin-aalegar nga<br>kag-anak) |                                             |                                                                                  |                       |  |
| 2. Blotter                                                                                                    | Report from either                                                           | Local Poli                                  | Local Police or Barangay of the alleged                                          |                       |  |
| •                                                                                                    | local police or Barangay Certification from the Locality                     |                                             | missing parent/s last known address                                              |                       |  |
|                                                                                                    | st known address of<br>ed missing parent                                     | giuurhi-i n                                 | (Ha Lokal nga Kapulisan o Baranggay han giuurhi-i nga nasasabtan nga address han |                       |  |
| (5)                                                                                                    |                                                                              | gın-aalegai                                 | r nawawara nga k                                                                 | ag-anak)              |  |
|                                                                                                    | tikang ha lokal nga                                                          |                                             |                                                                                  |                       |  |
| 1                                                                                                    | Sertipiko tikang ha                                                          |                                             |                                                                                  |                       |  |
| nagtutudlok h                                                                                                    | nga lokalidad nga<br>an giuurhi-i nga                                        |                                             |                                                                                  |                       |  |
|                                                                                                    | 0                                                                            |                                             |                                                                                  |                       |  |
| nga kag-anak.)                                                                                                    | address han gin-aalegar nawawara                                             |                                             |                                                                                  |                       |  |
| <u> </u>                                                                                                    | returned registered                                                          | Applicant                                   |                                                                                  |                       |  |
| mail to                                                                                                    | the last known                                                               | , ppes                                      |                                                                                  |                       |  |
| address                                                                                                    | of the alleged                                                               | (Aplikante)                                 |                                                                                  |                       |  |
| missing                                                                                                    |                                                                              |                                             |                                                                                  |                       |  |
| address.                                                                                                    |                                                                              |                                             |                                                                                  |                       |  |
| // loo /1) ngo ig                                                                                                    |                                                                              |                                             |                                                                                  |                       |  |
|                                                                                                    | in-uli nga renehistro                                                        |                                             |                                                                                  |                       |  |
|                                                                                                    | nga surat ngadto han gi-uurhi-i nga<br>address han gin-aalegar nawawara      |                                             |                                                                                  |                       |  |
| nga kag-anak.)                                                                                                    | Taalogal Hawawala                                                            |                                             |                                                                                  |                       |  |
| Within the Day                                                                                                    | Transaction                                                                  |                                             |                                                                                  |                       |  |
| the state of the state of the s | aw han Transaksyon                                                           | )                                           |                                                                                  |                       |  |
| CLIENT<br>STEPS                                                                                                    | AGENCY<br>ACTIONS                                                            | FEES TO<br>BE PAID                          | PROCESSING<br>TIME                                                               | PERSON<br>RESPONSIBLE |  |
| (MGA PITAD                                                                                                    |                                                                              |                                             | (KAIHA HAN                                                                       | (MGA                  |  |
| HAN                                                                                                    | (MGA AKSYON                                                                  | (BARAY                                      | PAGPROSES                                                                        | GINTUTUINAN           |  |
| KLIYENTE)                                                                                                    | HAN AHENSIYA)                                                                | DAN)                                        | 0)                                                                               | NGA<br>FMBLEYADO)     |  |
|                                                                                                    | 1.1                                                                          | Nana                                        | E mais : :taa                                                                    | EMPLEYADO)            |  |
| 1. Registration                                                                                                    | 1.1. Issuance of                                                             | None                                        | 5 minutes                                                                        | Officer of the        |  |
| Pagnarahistra                                                                                                    | Service Sequence<br>Number                                                   |                                             |                                                                                  | Day                   |  |
| Pagparehistro                                                                                                    | INGILIDEI                                                                    |                                             |                                                                                  |                       |  |
| Paghatag hin Waray 5 minutos Nag-oopisir                                                                                                    |                                                                              |                                             | Nag-oopisina                                                                     |                       |  |
|                                                                                                    | Numero kun                                                                   | Waray                                       | ว กาแกนเอร                                                                       | hito nga adlaw        |  |
|                                                                                                    | ikapira ha pila                                                              |                                             |                                                                                  | This riga adiaw       |  |
| İ                                                                                                    |                                                                              | I                                           | 1                                                                                |                       |  |

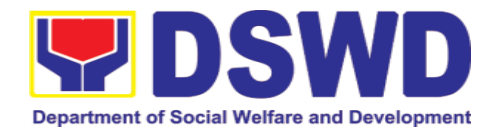

|                                                                                    | 1.2. Encoding of the client's information in online Spreadsheet  Pag-encode han impormasyon han kliyente ha online spreadsheet  1.3. Issuance of the Client Satisfaction Survey Form (CSS Form) |       |           |               |
|------------------------------------------------------------------------------------|----------------------------------------------------------------------------------------------------|-------|-----------|---------------|
|                                                                                    | Pagpa-fill-up han<br>Client Satisfaction<br>Survey Form (CSS<br>Form)                                                                                                    |       |           |               |
| 2. Submission of Application and Documentary Requirements                          | 2. Receives Filled Up Application Form and Documentary requirements presented by the Client.                                                                                                    | None  | 5 minutes | Social Worker |
| Pagpasa han<br>aplikasyon<br>ngan han<br>ginkikinahangl<br>an nga mga<br>dokumento | Kakarawton an finil-apan nga porma han aplikasyon ngan an mga ginkikinahanglan nga mga dokumento subay han ginpresenta nga han kliyente.                                                        | Waray | 5 minutos |               |
| 3. Screening of Application and documentary requirements                           | 3. Social Worker will check the presented documentary requirements are complete. If not, the client will be asked to comply. If Complete, proceed to the next Step.                             | None  | 5 minutes | Social Worker |

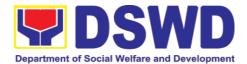

| Pagtaltag ngan pagsusi/ pagsusi/ pagsusi/ pagsusi/ pagsusi pagnaplikasyon ngan han mga ginkikinahangl an nga dokumento. | Igche-check han Social Worker kun kumpleto ba an iginpresenta nga mga ginkikinahanglan nga dokumento. Kun diri, sisigngan an kliyente nga kumpletuhon an mg aini. Kun kumpleto, mapadayon ngadto ha sunod nga pitad.                                                                              | Waray | 5 minutos  |               |
|----------------------------------------------------------------------------------------------------|----------------------------------------------------------------------------------------------------|-------|------------|---------------|
| 4. Interview /<br>Assessment                                                                                            | 4.1. Social Worker interviews and conducts assessment of the application.                                                                                                    | None  | 20 minutes | Social Worker |
| Interbyu ngan<br>pag-assess                                                                                             | linterbyuhon han Social Worker an aplikante ngan iga-a-assess an aplikasyon.  4.2. Recommends for the approval or disapproval of the application to the Signing Authority.  Igrerekomenda an pag-aproba o an diri pag-aproba o an diri pag-aproba han aplikasyon ngadto han otoridad nga napirma. | Waray | 20 minutos |               |

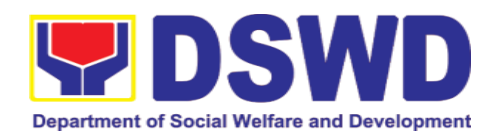

| 4.3. Approves / Disapproves the application                                                                          | None  |                        | Supervisor/<br>OIC<br>Superbisor o |
|----------------------------------------------------------------------------------------------------|-------|------------------------|------------------------------------|
| lg-aaproba / Diri<br>ig-aaproba an<br>aplikasyon                                                                     | Waray |                        | OIC                                |
| 4.3.1. If Approved, proceed to step 5.                                                                               |       | 5 Minutes<br>5 Minutos | Social Worker                      |
| Kun ig-aproba,<br>maderetso ha ika-<br>5 nga pitad.                                                                  |       |                        |                                    |
| 4.3.2. If Disapproved, Counseling and Explanation of reason for disapproval of application.                          |       | 5 Minutes<br>5 Minutos | Social Worker                      |
| Kun waray aprobari, sasagdunan ngan sasaysayan an aplikante kay ano waray kaaprobari an aplikasyon.                  |       |                        |                                    |
| 4.4. Notify the DFA, BI PMB, DSWD-CO.                                                                                | None  | 10 Minutes             | Social Worker                      |
| If Exempted, Prepares the Certificate of Exemption for Approval of the Regional Director or the Authorized Signatory |       |                        |                                    |
| Papasabton/<br>Ignotify an DFA, BI<br>PMB, DSWD-CO.                                                                  | Waray | 10 Minutos             | Social Worker /<br>Admin Staff     |
| Kun Exempted o<br>makikit-an nga diri                                                                                |       |                        |                                    |

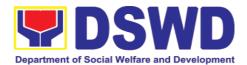

|                                                                                                    | T .                                                                                                    |                                                                                             |           |                               |
|----------------------------------------------------------------------------------------------------|----------------------------------------------------------------------------------------------------|---------------------------------------------------------------------------------------------|-----------|-------------------------------|
|                                                                                                    | sakop han reglamasyon, Aandamon an Certificate of Exemption para han pag-aprobar han Regional Director o han Otorisado nga mapirma                                                                                                    |                                                                                             |           |                               |
| 5. Payment of: Php 300.00 for 1-year validity; Php600.00 for 2 years validity                                                    | 5.1. Issues Order of Payment /Billing Statement                                                                                                    | P300.00<br>for 1-year<br>validity;<br>P600.00<br>for 2<br>years<br>validity                 | 3 minutes | Cashier                       |
| Pagbayad hin:  Php 300.00 para han (1) usa-ka-tuig nga <u>validity</u> ; Php600.00 para han (2) duha-ka-tuig nga <u>validity</u> | Pag-issue hin lista hin babaydan: Order of Payment /Billing Statement  5.2. Issues Official Receipt to the Applicant on the Payment Received  Paghatag hin Resibo o Official Receipt ha aplikante pamatuod nga nakarawat an bayad  5.3. Issuance of Claim Stub schedule of release (Minimum of 1-day processing and maximum of 3 days processing)  Paghatag hin Claim Stub ngan schedule hiton pag-release (Diri maubos hin 1-ka-adlaw nga | P300.00 para hin (1) usa- ka-tuig nga validity;  P600.00 para hin (2) ka- tuig nga validity |           | Social Worker/<br>Admin Staff |

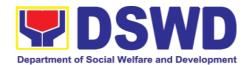

|                                                                                                    | pagproseso ngan<br>diri masobra hin 3-<br>ka-adlaw nga<br>proseso)                                                                                                    |       |            |                                                                                      |
|----------------------------------------------------------------------------------------------------|----------------------------------------------------------------------------------------------------|-------|------------|--------------------------------------------------------------------------------------|
| clearance                                                                                             | 6.1. Encodes / Types the details of the applicant to the Travel Clearance Certificate                                                                                     | None  | 10 Minutes | Social Worker/<br>Administrative<br>Staff                                            |
| Paghatag han Sertipiko han travel clearance / Exemption Certificate nga nagpapamatuo d nga diri lakip | Pag-encode / Pag- type han mga detalye han applikante didto hiton Travel Clearance Certificate                                                                            | Waray | 10 Minutos | Social Worker/<br>Empleyado han<br>Administratibo                                    |
| han<br>reglamasyon                                                                                    | 6.2. Signs / Approves the Application or Certificate of Exemption for Exempted applicants, as requested by Client.                                                        | None  | 5 Minutes  | Regional<br>Director or the<br>Authorized<br>Approved<br>Signatory                   |
|                                                                                                    | Pagpirma / Pag- aproba han Aplikasyon o han Certificate of Exemption para han diri sakop han reglamasyon nga mga aplikante, subay ha kun ano an ginhahangyo han Kliyente. | Waray | 5 Minutos  | Regional<br>Director o kun<br>hin-o nga<br>Otorisado o<br>Inaprobaran<br>nga Mapirma |
| 7. Receipt of<br>the Travel<br>Clearance<br>Certificate and<br>Submission of                          | Travel Clearance<br>Certificate to the<br>Applicant /                                                                                                    | None  | 5 Minutes  | Social Worker<br>Administrative<br>Staff                                             |

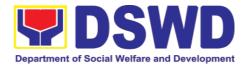

| the Filled Up CSS Form and Signs the Logbook for the Received Travel Clearance / Certificate of Exemption                                                                                                    | Exemption / Receipt of the Filled up CSS Form                                                                                                    |                 |                                   |                                                  |
|----------------------------------------------------------------------------------------------------|----------------------------------------------------------------------------------------------------|-----------------|-----------------------------------|--------------------------------------------------|
| Pagkarawat han Katugotan Pagbiyahe o Travel Clearance Certificate ngan Pagpasa han Finil-apan nga CSS Form katima, Pagpirma ha Logbook pagpamatuod nga nakarawat an Travel Clearance / Certificate of Exemption | Ig-re-release an Katugotan Pagbiyahe o Travel Clearance Certificate ngadto ha Aplikante / Certificate of Exemption / Kakarawton an Finil-apan nga CSS Form | Waray           | 5 Minutos                         | Social Worker<br>Empleyado han<br>Administratibo |
| TOTAL                                                                                                    |                                                                                                    | P300-<br>600.00 | 1 hour and 19 minutes**           |                                                  |
| PANGKABUG-O<br>KWENTA                                                                                                    | SAN NGA                                                                                                    |                 | 1 ka oras<br>ngan 19<br>minutos** |                                                  |

<sup>\*</sup>Social Workers may require additional documents from the applicant as a basis of assessment whether or not the minor's travel will not constitute trafficking, exploitation and abuse.

<sup>\*</sup>Puyde manginahanglan an mga Social Workers hin kadugangan nga mga dokumento tikang ha aplikante komo basaranan han iya pagsusi kun mapapahamtang ba nga may ada child-trafficking/pagdagit hin kabataan, pagpahimulos ngan pag-abuso an nasabi nga pagbiyahe.

<sup>\*\*</sup> Processing time may vary per region but shall not exceed a maximum of three (3) days as indicated in AO 12, series of 2017

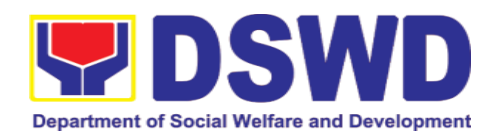

<sup>\*\*</sup> Puyde mag-iriba iton durasyon han pagproseso ha dirudilain nga rehiyon lugaring diri ini malahos hin sobra tulo (3) ka adlaw nga maximum subay han kasugoan ha AO 12, serye 2017

# 2.2. Provision of Assistance under the Recovery and Reintegration Program for Trafficked Persons (RRPTP)

The RRPTP is a comprehensive program that ensures adequate recovery and reintegration services provided to trafficked persons. It utilizes a multi-sectoral approach and delivers a complete package of services that will enhance the psychosocial, social, and economic needs of the clients, the families, and the communities where the trafficked persons will be eventually reintegrated. It also improves community-based systems and mechanisms that ensure the recovery of the victim-survivors and prevents other family and community members to become victims of trafficking.

| Office or Division:                | Sectoral Programs Division/ DSWD Field Offices                                                                                                    |                                                                                                    |  |  |
|------------------------------------|----------------------------------------------------------------------------------------------------|----------------------------------------------------------------------------------------------------|--|--|
| Classification:                    | Highly Technic                                                                                                    | cal                                                                                                    |  |  |
| Type of Transaction:               | G2C- Government to Citizens                                                                                                    |                                                                                                    |  |  |
| Who may avail:                     | Victim-survivor of trafficking     Families of the victim-survivor of trafficking.     Witnesses of cases of human trafficking.     Communities with incidence of human trafficking. |                                                                                                    |  |  |
| CHECKLIST OF REQ                   | UIREMENTS                                                                                                    | WHERE TO SECURE                                                                                                    |  |  |
| Case Management                    |                                                                                                    |                                                                                                    |  |  |
| Travel documents (for TIP Victims) | or Repatriated                                                                                                    | Department of Foreign Affairs / Philippine Embassy (for Repatriated TIP Victims)                                                                                                    |  |  |
| 2. Valid ID                        |                                                                                                    | Preferably issued by any government agencies such as but not limited to:  Philippine Statistics Authority (PhilSys ID)  Social Security System/Government Service Insurance System (UMID ID, SSS/GSIS ID)  Philhealth (Philhealth ID)  Land Transportation Office (Driver's License)  Professional Regulation Commission (PRC ID)  Overseas Workers Welfare Administration (OWWA ID)  Department of Labor and Employment (iDOLE)  Pag-IBIG Fund (PAG-IBIG ID)  Commission on Election (Voter's ID |  |  |

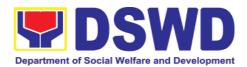

|                                                                                                    | or Voter's Certification)  Post Office (Postal ID)  Department of Foreign Affairs (Philippine Passport)  National Bureau of Investigation (NBI Clearance)  Department of Social Welfare and |
|----------------------------------------------------------------------------------------------------|----------------------------------------------------------------------------------------------------|
|                                                                                                    | Development (4Ps ID)  Local Government Unit  PWD ID  Solo Parent ID  City/Municipal ID  Barangay ID  Office of Senior Citizen  Affairs (OSCA ID)                                            |
|                                                                                                    | Police Clearance                                                                                                    |
|                                                                                                    | <ul> <li>or any ID preferably with validity<br/>date, and picture and signature of<br/>the client.</li> </ul>                                                                               |
| 3. Social Case Study Report                                                                                                    | DSWD Field Offices<br>Referring Party (LSWDO / NGO)                                                                                                    |
| Medical Assistance                                                                                                    |                                                                                                    |
| Clinical Abstract / Medical Certificate with signature and license number of the attending physician (issued within three months)     Hospital Bill (for payment of | Hospital where the client is admitted or seen.                                                                                                    |
| hospital bill (for payment of hospital bill) or Prescription (for medicines) or Laboratory requests (for procedures).                                               |                                                                                                    |
| 3. Barangay Certificate                                                                                                    | Barangay Hall where the client is presently residing                                                                                                    |
| 4. Valid ID for the client                                                                                                    |                                                                                                    |
| <b>Educational Assistance</b>                                                                                                    |                                                                                                    |
| School registration and/ or certificate of enrolment     Statement of Account for tertiary                                                                          | School where the client is enrolled                                                                                                    |
| education 3. Valid school ID                                                                                                    |                                                                                                    |
| 4. Valid ID of the parent / guardian                                                                                                    |                                                                                                    |
| Skills Training                                                                                                    |                                                                                                    |

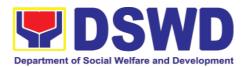

| <ol> <li>Official receipt from the training<br/>school (TESDA/ CHED accredited<br/>training school.</li> </ol>                                                                                                    | TESDA / accredited training school where the client is enrolled                                                                                                    |
|----------------------------------------------------------------------------------------------------|----------------------------------------------------------------------------------------------------|
| 2. Valid school ID                                                                                                    |                                                                                                    |
| Financial Assistance for Employment clearance, Medical Certificate etc.)                                                                                                    | nt (e.g. driver's license, NBI and police                                                                                                    |
| 1. Contract of Employment or any similar document which indicates that they are hired                                                                                                    | Employer of the client                                                                                                    |
| 2. Valid ID                                                                                                    |                                                                                                    |
| Financial Assistance for Livelihood                                                                                                    |                                                                                                    |
| 1. Result of the Handa Ka Na Bang Magnegosyo? The client score's must be 75 and above in order to be eligible for the livelihood Program, to determine the preparedness of the client to start their business. Re-assessment will be conducted to clients who will have a score of 74 and below or they may be considered to avail financial assistance for employment. | DSWD Field Offices                                                                                                    |
| 2. Social Case Study Report                                                                                                    |                                                                                                    |
| 3. Project Proposal. They may write using their vernacular or local dialect. They may be assisted by the social worker in preparation of the said proposal.                                                                                                    | Client/ Applicant                                                                                                    |
| 4. Valid ID                                                                                                    |                                                                                                    |
| Logistical Support During and Post Trafficking                                                                                                    | -Rescue Operation of Victim-survivors of                                                                                                    |
| 1. No Documents need.                                                                                                    | DSWD Field Offices                                                                                                    |
|                                                                                                    | Victim-survivors of trafficking during rescue operation. Social workers are highly needed to provide psychosocial counseling and assist victim-survivors of trafficking all throughout the process from recovery to reintegration. |
| Provision of Temporary Shelter                                                                                                    |                                                                                                    |
| Medical Certificate                                                                                                    | Hospital where the client is admitted or seen.                                                                                                    |

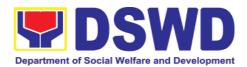

| 2. Case Summar                 | у                                   | Referrin      | g Party                         |                             |
|--------------------------------|-------------------------------------|---------------|---------------------------------|-----------------------------|
| 3. Referral Lette<br>Worker    | er from the Social                  | DSWD F        | ield Offices                    |                             |
|                                |                                     | Victim-s      | urvivors of trai                | fficking may be             |
|                                |                                     |               |                                 | gistered, licensed          |
|                                |                                     |               |                                 | I care facilities for       |
| Support for Vict               | im-survivors/ Witnes                | •             | ve custody.<br>ansportation Ass | sistance                    |
| 1. Valid ID                    |                                     | Applicar      |                                 |                             |
|                                | for the allowthe because            |               |                                 | alianat atawa d             |
| and lodging                    | for the client's board              | Establisi     | nment where the                 | client stayed.              |
| 3. Social Case S               | tudy Report                         | DSWD F        | ield Offices                    |                             |
| CLIENT<br>STEPS                | AGENCY<br>ACTIONS                   | FEES<br>TO BE | PROCESSING<br>TIME              | PERSON<br>RESPONSIBLE       |
| 1. The victim                  | 1.1. Interview of the               | PAID<br>None  | 15 minutes                      | RRPTP Social                |
| survivors of                   | client                              |               |                                 | Worker                      |
| trafficking may visit the DSWD | 1.2. Provide                        |               | 30 minutes                      |                             |
| Field/ Regional                | Psychosocial                        |               |                                 |                             |
| Office or                      | Counseling                          |               |                                 |                             |
| Rescued by Social Worker       | 1.3. Assessment                     |               | 30 minutes                      | RRPTP Social<br>Worker      |
|                                | 1.3.1. If the Client                |               | 30 minutes                      |                             |
|                                | needs Temporary<br>Shelter refer to |               |                                 |                             |
|                                | Residential Care                    |               |                                 |                             |
|                                | Facility.                           |               |                                 |                             |
|                                | 400 The Codel                       |               |                                 |                             |
|                                | 1.3.2. The Social Worker provides a |               | 15 minutes                      | RRPTP Social Worker and     |
|                                | list of documentary                 |               |                                 | Worker and Residential Care |
|                                | requirements                        |               |                                 | Social Worker               |
|                                | depending on the assistance to be   |               |                                 |                             |
|                                | provided. Refer to                  |               |                                 |                             |
|                                | the list of                         |               |                                 |                             |
|                                | requirements.                       |               |                                 |                             |

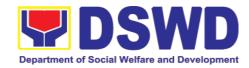

| 2. Submission of Documentary Requirement for the service/s to be availed | 2.1. Screening of the submitted documents (Note: Given all requirements are submitted by the client)                                               | None | 10 minutes          | RRPTP Social<br>Worker                  |
|--------------------------------------------------------------------------|----------------------------------------------------------------------------------------------------|------|---------------------|-----------------------------------------|
|                                                                          | 2.1.1. For the livelihood assistance, the RRPTP Social Worker will forward the documents to Sustainable Livelihood Program for further assessment. |      |                     | SLP Staff and<br>RRPTP Social<br>Worker |
|                                                                          | 2.2. Processing of the assistance being sought;                                                                                                    |      | 7-15 Days           | RRPTP Social<br>Worker                  |
|                                                                          | a. Preparation of Voucher (if financial related b. Social Case Study Report c. Preparation of referral letter (if needs other program assistance)  |      |                     |                                         |
|                                                                          | 2.3. PSU / CBU Division Chief and Budget Officer recommend the provision of assistance for approval of the Regional Director.                      |      | 3 working days      |                                         |
|                                                                          | 2.4. The Regional Director approved the provision of assistance to the victim-survivors of trafficking.                                            |      | 1-2 working<br>days |                                         |

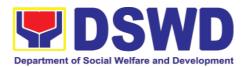

| 2.5. Releasing of<br>the assistance to<br>client (Cash or Non-<br>Cash) |      | 1-2 working<br>days |  |
|-------------------------------------------------------------------------|------|---------------------|--|
| Total for Temporary Shelter                                             | None | 2 hours             |  |
| Total for Livelihood Assistance                                         | None | 12 Days             |  |
| Total for other Assistance                                              | None | 5 Days              |  |

| EEEDBACK AND CON                                               | MPLAINTS MECHANISM                                                                                                    |
|----------------------------------------------------------------|----------------------------------------------------------------------------------------------------|
|                                                                |                                                                                                    |
| How to send feedback                                           | Client will provide Feedback through Client Satisfaction Survey Form (CSS) after release of checks for Financial.                                                                       |
| How feedbacks are processed                                    | EODB Focal will consolidate CSS Monthly Report and to be approved by Division Chief. Then, the CSS monthly report of the division will be forwarded to HRMDD.                           |
| How to file a complaint                                        | Complaints can be filed thru sending a letter or email at <a href="https://fo8.dswd.gov.ph/">https://fo8.dswd.gov.ph/</a>                                                               |
| Complainant using 8888                                         | Records Unit will receive the complaint and will be forwarded to PSD Head, if the concern is for RRPTP, the Focal Person or the concern Social Worker will answer the said complaint/s. |
| How complaints are processed                                   | The RRPTP Focal Person will conduct a case conference/meeting to discuss the issue or concern. If necessary, to set a meeting with the complainant and discuss the concern.             |
|                                                                | Internal Investigation shall be conducted within the PSD, then provide recommendation and officially send letter to the complainant.                                                    |
| Contact Information of DSWD Field Office VIII and TIP Helpline | Email Address:<br>fo8@dswd.gov.ph                                                                                                    |
|                                                                | TIP Helpline<br>0927-592-9416                                                                                                    |
| Contact Information of ARTA, PCC and CCB                       | ARTA<br>8-478-5093<br>complaints@arta.gov.ph                                                                                                    |
|                                                                | Presidential Complaint Center (PCC) 8888 pcc@malacanang.gov.ph                                                                                                    |

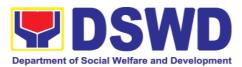

| Contact Center ng Bayan           |
|-----------------------------------|
| 0908-881-6565                     |
| email@contactcenterngbayan.gov.ph |

#### 2.3. Provision of Assistance to Solo Parent

Solo parents are those who are left alone with the responsibility of rearing their children regardless of marital status and based on National Statistics Office (NSO) data, there are about 14 million solo parents in the Philippines. The increasing number of solo parents has led the national government to pass Republic Act 8972, or the Solo Parents' Welfare Act of 2000, which was promulgated on November 7, 2000. While being a solo parent can be difficult, the passage of RA 8972 has somehow made it rewarding.

RA 8972 was enacted to provide a comprehensive program of services for solo parents and their children. This law covers fathers and mothers who raise their children by themselves, either because of the death of a spouse, abandonment, separation, or even those who have children as a result of rape.

DSWD is mandated to protect and promote the welfare of the disadvantaged group including the solo parents, and provide technical assistance to partner stakeholders (National Government, Loval Government Unit and Civil Society Organizations). Any solo parent whose income in the place of domicile falls equal to or below the poverty threshold as set by the NSCB and subject to the assessment of the duly appointed or designated social worker in the area shall be eligible for assistance: provided, however, that any solo parent whose income is above the poverty threshold shall enjoy the benefits mentioned in Sections 16, 17, 28, 19, 20, 21 and 23 of these Rules.

| Office or Division:                                                                             | Sectoral Programs Division |                                            |  |
|-------------------------------------------------------------------------------------------------|----------------------------|--------------------------------------------|--|
| Classification:                                                                                 | Simple                     | Simple                                     |  |
| Type of Transaction:                                                                            | G2C - Governi              | ment to Citizens                           |  |
| Who may avail:                                                                                  | Eligible Solo P            | arents                                     |  |
| CHECKLIST OF REQ                                                                                | UIREMENTS                  | WHERE TO SECURE                            |  |
| Requirement for AICS                                                                            | Assistance                 |                                            |  |
| TRANSPORTATION AS                                                                               | SSISTANCE                  |                                            |  |
| Valid Solo Parent Identification     Card of the client/ person to be interviewed               |                            | Local Government Unit                      |  |
| 2. Police Blotter/ Police Certification (for victims of pickpockets, illegal recruitment, etc.) |                            | From the Police Station                    |  |
| 3. Other supporting document/s such as but not limited to, justification of                     |                            | From hospitals/clinic for medical abstract |  |
| the social worker, medical certificate, death certificate, and/or                               |                            | Court-court order/ subpoena                |  |

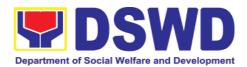

| court order/ subpoena                                                                                                    | Social worker - justification                                                                             |  |  |
|----------------------------------------------------------------------------------------------------|----------------------------------------------------------------------------------------------------|--|--|
| MEDICAL ASSISTANCE FOR HOSPITAL BILL                                                                                                    |                                                                                                    |  |  |
| Valid Solo Parent Identification     Card of the client/ person to be interviewed                                                                                       |                                                                                                    |  |  |
| 2. Medical Certificate / Clinical Abstract complete with name, license number and signature of the Physician issued within three months (Original/ Certified true copy) | Attending Physician or from Medical Records of the hospital/ clinic.                                      |  |  |
| 3. Hospital Bill/ Statement of Account (outstanding balance) with name and signature.                                                                                   | Billing clerk of the hospital                                                                             |  |  |
| 4. Social Case Study Report / Case Summary                                                                                                    | Licensed social worker from DSWD, Local Social Welfare and Development Office and Medical Social Service. |  |  |
| 5. Barangay Certificate/ Certificate of Residency                                                                                                    | From the Barangay where the client is presently residing.                                                 |  |  |
| MEDICAL ASSISTANCE FOR MEDIC                                                                                                    | NE/ ASSISTIVE DEVICE                                                                                      |  |  |
| 1. Medical Certificate/Clinical Abstract complete with name, license number and signature of the Physician issued within three months (Original / Certified true copy)  | Attending Physician or from Medical Records of the hospital/clinic.                                       |  |  |
| 2. Prescription with date of issuance, complete name, license number and signature of the Physician issued within three months.                                         | Attending Physician from a hospital/clinic                                                                |  |  |
| Valid Solo parent identification card                                                                                                    | Local Government Unit                                                                                     |  |  |
| 4. Social Case Study Report/ Case Summary                                                                                                    | Licensed social worker from DSWD, Local Social Welfare and Development Office and Medical Social Service  |  |  |
| MEDICAL ASSISTANCE FOR LABOR                                                                                                    |                                                                                                    |  |  |
| Valid Solo parent identification card of the client/ person to be interviewed                                                                                           | Local Government Unit                                                                                     |  |  |
| 2. Medical Certificate/Clinical Abstract complete with name, license number and signature of the Physician issued within three months (Original / Certified true copy)  | Attending Physician or from Medical Records of the hospital/clinic.                                       |  |  |
| 3. Laboratory Requests with name, license number and signature of the Physician                                                                                         | Attending Physician from a hospital/clinic                                                                |  |  |

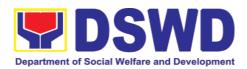

| 4. Social Case Study Report/ Case Summary                                                                       | Licensed social worker from DSWD, Local<br>Social Welfare and Development Office<br>and Medical Social Service |  |
|----------------------------------------------------------------------------------------------------|----------------------------------------------------------------------------------------------------|--|
| BURIAL ASSISTANCE FOR FUNERA                                                                                    | L BILL                                                                                                    |  |
| Valid Solo parent identification card of the client/ person to be interviewed                                   | Local Government Unit                                                                                          |  |
| 2. Registered Death Certificate/<br>Certification from the Tribal Chieftain<br>(Original / certified true copy) | City/Municipal Hall ( Civil Registry Office), hospital, Funeral Parlor or Tribal chieftain,                    |  |
| 3. Funeral Contract                                                                                             | The authorized staff of the Funeral Parlor/Memorial Chapel                                                     |  |
| 4. Barangay Certificate/ Certificate of Residency                                                               | From the Barangay where the client is presently residing.                                                      |  |
| BURIAL ASSISTANCE FOR TRANSF                                                                                    |                                                                                                    |  |
| 1. Valid Solo parent identification card of the client/ person to be interviewed                                | Local Government Unit                                                                                          |  |
| 2. Registered Death Certificate/<br>Certification from the Tribal Chieftain<br>(Original / certified true copy) | City/Municipal Hall ( Civil Registry Office), hospital, Funeral Parlor or Tribal chieftain,                    |  |
| 3. Funeral Contract                                                                                             | The authorized staff of the Funeral parlor/<br>Memorial Chapel                                                 |  |
| 4. Transfer Permit                                                                                              | City/Municipal Hall, hospital, funeral Parlor or Tribal chieftain,                                             |  |
| 5. Barangay certificate/ certificate of Residency                                                               | From the Barangay where the client is presently residing.                                                      |  |
| EDUCATIONAL ASSISTANCE                                                                                          |                                                                                                    |  |
| Validated School ID and Valid Solo parent I.D of the Parent/guardian                                            | Registrar, Authorized staff from the school, Local Government Unit                                             |  |
| 2. Enrolment Assessment Form or Certificate of Enrolment or Registration                                        | Registrar, Authorized staff from the school                                                                    |  |
| 3. Statement of Account for college students, when available. This may not available to State Universities      | Registrar officer, Authorized staff from the school                                                            |  |
| 4. Barangay Certificate/Certificate of Residency or Certificate of Indigency                                    | From the Barangay where the client ID presently residing                                                       |  |
| FOOD ASSISTANCE FOR INDIVIDUAL GROUPS                                                                           | DUAL AND FAMILIES ENDORSED IN                                                                                  |  |
| Valid Solo parent identification card of the client/ person to be interviewed                                   | Local Government Unit                                                                                          |  |
| Project proposal and Food distribution List(CRCF client)                                                        | Local Government Unit / or Head of the residential care facility                                               |  |
| 3. Barangay certificate/ certificate of Residency                                                               | From the Barangay where the client is presently residing.                                                      |  |
| CASH ASSISTANCE FOR OTHER SUPPORT SERVICES                                                                      |                                                                                                    |  |

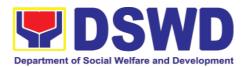

| Validated Schoparent ID of the P                                                                                                    | ool ID and Valid Solo<br>Parent/guardian                                                                                                    |                       | r, Authorized staf<br>overnment Unit | f from the school,      |
|----------------------------------------------------------------------------------------------------|----------------------------------------------------------------------------------------------------|-----------------------|--------------------------------------|-------------------------|
| For Fire Victir Bureau of Fire Prithe Bureau of Fire For Distressed Travel Document OWWA or the Bar For Rescued from a social work from rescued clie For victims of Exploitation: For Locally st (LSI): LSI with Medical Certifica Authority issued National Police accepted to prove | d OFs: Passport, t/s, certification from rangay Client: Certification ker or Case manager nts.  of Online Sexual Police Blotter and certification for the sexual exploitation of randed individuals hout valid IDs, the ate or the Travel by the Philippine will suffice and be this/her identity. | welfare agencies.     |                                      | ocial Worker from       |
| For all other incidents:  3. Barangay Certificate of Residency or Certificate of Indigency or Certificate of the Client is in Need of Assistance as well as other documents from legal authorities/regulating agencies, as may be applicable.                                         |                                                                                                    |                       | ne Barangay wn                       | ere the client is       |
| PROVISION OF                                                                                                    | PPE                                                                                                    |                       |                                      |                         |
| Valid Solo parent identification card of the client/ person to be interviewed     RT-PCR* Test Result, if applicable;     *Reverse Transcription - Polymerase Chain Reaction                                                                                                    |                                                                                                    |                       | overnment Unit                       |                         |
| CLIENT<br>STEPS                                                                                                    | AGENCY<br>ACTIONS                                                                                                    | FEES<br>TO BE<br>PAID | PROCESSING<br>TIME                   | PERSON<br>RESPONSIBLE   |
| 1. Receipt of application for assistance of a                                                                                                    |                                                                                                    | None                  | 5 minutes                            | Administrative<br>Staff |

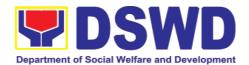

| solo parent                                 | parent focal                                                                                                    |          |             |                      |    |
|---------------------------------------------|----------------------------------------------------------------------------------------------------|----------|-------------|----------------------|----|
| 2. Submit required documents for assistance | 1.2 If necessary, the client will be provided with a queueing number 2.1 Checking of the authenticity and completeness of presented                                                                | None     | 10 minutes  | CBSS Socia<br>Worker | al |
|                                             | documentary<br>requirements, along<br>with the valid Solo<br>Parent ID                                                                                                    |          |             |                      |    |
|                                             | If clients     have     incomplete     requirements     , give a list of     required     documents     and advise     the client to     come back     upon     completion     of     requirements |          |             |                      |    |
|                                             | 2.2 If the requirements are complete, the social worker will interview the client utilizing the general intake sheet and recommend assistance based on the assessed needs                          | None     |             | CBSS Social          | al |
| Provision of P<br>Program                   | sychosocial suppor                                                                                                    | t, AICS, | and Supplem | ental Livelihoo      | d  |

Program

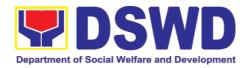

|                   | 2.3 Provision of Psychosocial support- The psychosocial services for solo parents are part of the comprehensive program for solo parents and their children, to aid them in their role performance of being a solo parent. | None | 30 minutes | CBSS Social<br>Worker                                  |
|-------------------|----------------------------------------------------------------------------------------------------|------|------------|--------------------------------------------------------|
|                   | 2.3.1 If for AICS, solo parent focal will facilitate referral to CIS or SWADT                                                                                                    | None | 10 minutes | CBSS Social<br>Worker and<br>CIS/SWAD<br>Social Worker |
|                   | 2.3.2 If for SLP,<br>Solo parent focal<br>will facilitate referral<br>to SLP                                                                                                    | None |            | CBSS Social<br>Worker and SLP<br>Focal Person          |
| TOTAL             |                                                                                                    | None | 55 minutes |                                                        |
| Referral for con- | cerned LGU and othe                                                                                                    |      |            |                                                        |
|                   | • For all other services of                                                                                                    | None | 50 minutes | CBSS Social<br>Worker                                  |

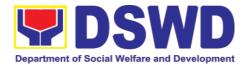

|   | respond to          |  |  |
|---|---------------------|--|--|
|   | the client's        |  |  |
|   | needs.              |  |  |
|   | Endorsem            |  |  |
|   | ent to the          |  |  |
|   |                     |  |  |
|   | other               |  |  |
|   | national            |  |  |
|   | governmen           |  |  |
|   | t agencies,         |  |  |
|   | partner             |  |  |
|   |                     |  |  |
|   | NGOs,               |  |  |
|   | CSOs,               |  |  |
|   | residential         |  |  |
|   | care                |  |  |
|   | facilities          |  |  |
|   |                     |  |  |
|   | (for                |  |  |
|   | protective          |  |  |
|   | custody)            |  |  |
|   | and others          |  |  |
|   | shall be            |  |  |
|   | done if the         |  |  |
|   |                     |  |  |
|   | programs            |  |  |
|   | or                  |  |  |
|   | resources           |  |  |
|   | of the              |  |  |
|   | DSWD                |  |  |
|   | could not           |  |  |
|   |                     |  |  |
|   | meet the            |  |  |
|   | client's            |  |  |
|   | needs.              |  |  |
|   |                     |  |  |
|   |                     |  |  |
| 2 | 2.6 If for referral |  |  |
| t | o concerned         |  |  |
| L | _GU or other        |  |  |
| a | agencies, in favor  |  |  |
|   | of the client who   |  |  |
|   | needs other local   |  |  |
|   | services that       |  |  |
|   | should be catered   |  |  |
|   | hereby- The         |  |  |
|   | social worker will  |  |  |
|   | prepare the         |  |  |
|   | referral letter     |  |  |
|   | פוכוומו וכננכו      |  |  |
|   | 10                  |  |  |
|   | • If                |  |  |
|   | necessary,          |  |  |

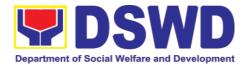

| the social     |  |
|----------------|--|
| the social     |  |
| worker         |  |
| handling       |  |
| the case       |  |
| shall          |  |
| prepare a      |  |
| case           |  |
| summary        |  |
| indicating     |  |
| his/her        |  |
| assessme       |  |
| nt and         |  |
| recommen       |  |
| dation, and    |  |
| shall          |  |
| include it in  |  |
| the referral   |  |
| letter of the  |  |
| client. In all |  |
|                |  |
| cases, the     |  |
| FO/LSWD        |  |
| O shall        |  |
| coordinate     |  |
| accordingl     |  |
| y to ensure    |  |
| that the       |  |
| referrals      |  |
| are            |  |
| immediatel     |  |
| y and          |  |
| properly       |  |
| acted          |  |
| upon.          |  |
| Coordinati     |  |
| on for the     |  |
| after-care     |  |
| and other      |  |
| social         |  |
| welfare        |  |
| support        |  |
| services       |  |
| for the        |  |
| client shall   |  |
| likewise be    |  |
|                |  |
| done by        |  |

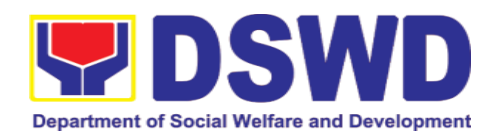

|       | the handling social worker.  2.7 the referral letter will be forwarded to the Unit head for initial;  If approved, it will be forwarded to the Assistant Regional Director (ARD) for initial and will be forwarded to the Regional Director (RD) for approval. |      |            |  |
|-------|----------------------------------------------------------------------------------------------------|------|------------|--|
|       | 2.8 Once approved, the referral letter will be forwarded to the records manager to transmit the approved referral letter to the concerned LGU or other referring agency.                                                                                       | None | 10 minutes |  |
| TOTAL |                                                                                                    | NONE | 60 minutes |  |

| FEEDBACK AND (              | COMPLAINTS MECHANISM                                                                                                    |
|-----------------------------|----------------------------------------------------------------------------------------------------|
| How to send feedback        | DSWD Field Office send memo / email to DSWD-PMB                                                                                        |
| How feedbacks are processed | DSWD-PMB send reply letter/memo to the concerned Field Office                                                                          |
| How to file a complaint     | Complaints can be filed through postal mail or e-mail to PMB-DSWD. The details of the complaint should be included in the information. |
| Complainant using 8888      | SMS will receive the complaint and will be forwarded to PMB if the concern is:  1. On Programs and Services- SPD will be               |

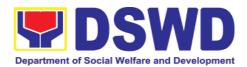

|                                  | the                                       |
|----------------------------------|-------------------------------------------|
|                                  | one replying to the complaint             |
|                                  | 2. On Personnel and other outside         |
|                                  | matters-                                  |
|                                  | The Focal Person will be the one replying |
|                                  | to the complaint                          |
|                                  | The concerned Office will conduct a case  |
| How complaints are processed     | conference/ meeting to discuss the issue/ |
|                                  | concern. If necessary, set a meeting with |
|                                  | the complainant and to discuss the        |
|                                  | concern.                                  |
|                                  |                                           |
|                                  | The internal investigation shall be       |
|                                  | conducted within the                      |
|                                  | Bureau, then provide recommendation and   |
|                                  | officially send reply letter/memo to the  |
|                                  | concerned DSWD-Field Office.              |
| Contact Information of ARTA, PCC | Anti-Red Tape Authority (ARTA)            |
| and CCB                          | • • • • • • • • • • • • • • • • • • • •   |
| and CCB                          | complaints@arta.gov.ph                    |
|                                  | 8-478-5093                                |
|                                  |                                           |
|                                  | Presidential Complaint Center (PCC)       |
|                                  | pcc@malacanang.gov.ph                     |
|                                  | 8888                                      |
|                                  |                                           |
|                                  | Contact Center ng Bayan (CCB)             |
|                                  | email@contactcenterngbayan.gov.ph         |
|                                  | 0908-881-6565                             |

## 2.4. Government Internship Program

The Government Internship Program is part of the Kabataan 2000 program of the government. It was developed with the end goal of providing opportunity for both out-of-school and in-school youths a hands-on experience of working in various government agencies, which they could later use when they later decide to be part of the government workforce. This is likewise an opportunity for them to learn life skills in the workplace.

| Office or Division:                           | Sectoral Programs Division          |                 |  |  |  |  |
|-----------------------------------------------|-------------------------------------|-----------------|--|--|--|--|
| Classification:                               | Simple                              |                 |  |  |  |  |
| Type of Transaction:                          | Filipino Youth (18-25 years of age) |                 |  |  |  |  |
| Who may avail:                                | All walk-in clients                 |                 |  |  |  |  |
| CHECKLIST OF REQUIREMENTS                     |                                     | WHERE TO SECURE |  |  |  |  |
| Government Internship Program Implementation  |                                     |                 |  |  |  |  |
| A. Application as participants of the program |                                     |                 |  |  |  |  |
| A. Application as parti                       | cipants of the program              |                 |  |  |  |  |

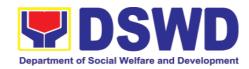

| 2. Photocopy of PSA issued Birth Certificate of the Youth or any government issued ID indicating the date of birth – youth must be aged 18-25 years old.                     |                                                                                                    | Philippine Statistics Authority (PSA)<br>Concerned Government Agencies |                     |                                                           |  |
|----------------------------------------------------------------------------------------------------|----------------------------------------------------------------------------------------------------|------------------------------------------------------------------------|---------------------|-----------------------------------------------------------|--|
| 3. Recent School registration form or certification from the school indicating the recent year/ semester of the applicant's school attendance.                               |                                                                                                    | School                                                                 |                     |                                                           |  |
| 4. Photocopy of Income Tax Return (ITR) of parents/head of the family/ guardian or Barangay Certificate or Indigency confirming that the family is residing in the Barangay. |                                                                                                    | Barangay or Concerned Office/s of the parents.                         |                     |                                                           |  |
| CLIENT STEPS                                                                                                    | AGENCY ACTIONS                                                                                                    | FEES<br>TO<br>BE<br>PAID                                               | PROCESSI<br>NG TIME | PERSON<br>RESPONSIB<br>LE                                 |  |
| I. Pre-Implementati                                                                                                    | on Phase                                                                                                    | T                                                                      | T                   |                                                           |  |
| 1. Announcement on the deadline of the application form and other needed documents.                                                                                          | ,                                                                                                    | None                                                                   | 10 minutes          | Youth Focal<br>Person                                     |  |
| 2. Application or Registration                                                                                                    | 2.1. Issuance of Application Forms 2.2. Issuance of Service Sequence Number 2.3. Encoding of the client's information in Spreadsheet | None                                                                   | 10 minutes          | Youth Focal<br>Person                                     |  |
| 3. Submit the required documents to the DSWD Central Office/ Field Office                                                                                                    | 3.1. Screen the required documents as to its authenticity.                                                                           | None                                                                   | 1 day               | Youth Focal Person and TWG or Selection Committee Members |  |
| 4. Assessment of Applications                                                                                                    | 4.1. Conduct table Assessment of the Applications based on the qualifications.                                                       | None                                                                   | 2 days              | TWG or<br>Selection<br>Committee<br>Members               |  |
| 5. Notification of                                                                                                    | 5.1. Notify the qualified                                                                                                    | None                                                                   | 1 day               | TWG or                                                    |  |

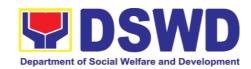

| Qualified<br>Applicants for<br>Interview                                         | applicants for interview.                                                                                                    |      |                 | Selection<br>Committee<br>Members |  |
|----------------------------------------------------------------------------------|----------------------------------------------------------------------------------------------------|------|-----------------|-----------------------------------|--|
| 6. Client will go for<br>an interview at<br>DSWD Central<br>Office/ Field Office | 6.1. Conduct actual interview with the applicants.                                                                                                    | None | 2 days          | Youth Focal<br>Person and<br>TWG  |  |
| 7. Receive notification on the status of your application                        | 7.1. Final screen the applicants (All qualified applicants will be notified on the next steps to take while the applicants who did not qualify will still be notified about the status of their application. | None | 1 day           | Youth Focal<br>Person             |  |
| II. Implementation                                                               | Phase                                                                                                    |      |                 |                                   |  |
| 8. Attend<br>Orientation                                                         | 8.1. Conduct orientation with the selected participants about the GIP program                                                                                                    | None | 1 day           | Youth Focal<br>Person             |  |
| 9. Render service in the area of assignment                                      | 9.1. Assist and monitor the youth in their area of assignment.                                                                                                    | None | 30 working days | Youth Focal<br>Person             |  |
| 10. Attend Capacity Building Activities                                          | 10.1. Conduct Capacity<br>Building Activities                                                                                                    | None | 1 day           | Youth Focal<br>Person             |  |
| 11. Receive stipend                                                              | 11.1. Provide stipend to<br>the youth (Stipend is 75%<br>of the current regional<br>minimum wage rate)                                                                                                    | None | 1 day           | Youth Focal<br>Person             |  |
|                                                                                  | III. Post-Implementation Phase                                                                                                    |      |                 |                                   |  |
| 12. Attend Program Evaluation Activity                                           | 12. Conduct Program Evaluation Activity                                                                                                    | None | 1 day           | Youth Focal<br>Person/TWG         |  |

| FEEDBACK AND COMPLAINTS MECHANISM |                                                                                                    |  |
|-----------------------------------|----------------------------------------------------------------------------------------------------|--|
| How to send feedback              | DSWD Field Office send memo / email to DSWD-PMB                                                                                                    |  |
| How feedbacks are processed       | DSWD-PMB send reply letter/memo to the concerned Field Office                                                                                             |  |
| How to file a complaint           | Complaints can be filed through postal mail or e-mail to PMB-DSWD. The details of the complaint should be included in the information.                    |  |
| Complainant using 8888            | SMS will receive the complaint and will be forwarded to PMB if the concern is: a. On Programs and Services- SPD will be the one replying to the complaint |  |

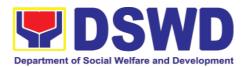

|                                                                                          | 2. On Personal and other outside matters-<br>The Focal Person will be the one replying<br>to the complaint                                                               |
|------------------------------------------------------------------------------------------|----------------------------------------------------------------------------------------------------|
| How complaints are processed                                                             | The concerned Office will conduct a case conference/ meeting to discuss the issue/ concern. If necessary, set a meeting with the complainant and to discuss the concern. |
|                                                                                          | The internal investigation shall be conducted within the Bureau, then provide recommendation and officially send reply letter/memo to the concerned DSWD-Field Office.   |
| Contact Information of DSWD<br>Program Management Bureau –<br>Sectoral Programs Division | Tel. No. 8-931-9141<br>Email address: psb@dswd.gov.ph                                                                                                    |
| Contact Information of ARTA, PCC and CCB                                                 | Anti-Red Tape Authority (ARTA) <a href="mailto:complaints@arta.gov.ph">complaints@arta.gov.ph</a> 8-478-5093                                                             |
|                                                                                          | Presidential Complaint Center (PCC) <a href="mailto:pcc@malacanang.gov.ph">pcc@malacanang.gov.ph</a> 8888                                                                |
|                                                                                          | Contact Center ng Bayan (CCB) <a href="mail@contactcenterngbayan.gov.ph">email@contactcenterngbayan.gov.ph</a> 0908-881-6565                                             |

## 2.5. Referral for Care and Support Services for PLHIV and their Affected Families

In compliance with Section 35 of the Implementing Rule and Regulations of the then Philippine AIDS Prevention and Control Act of 1988 or RA 8504, the DSWD has developed a referral system to assist Persons Living with HIV and AIDS in accessing available care and support services. The new Philippine HIV and AIDS Policy Act or RA 11166 also cites the use of the Department's Referral Mechanism for various stakeholders to protect and promote the rights of PLHIVs and affected families.

This mechanism aims to ensure access of PLHIV to a quality and timely delivery of services and is also intended to facilitate coordination between and among service providers.

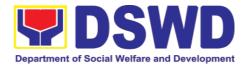

| O(() D: 1 1                   | DOMB E. II O.C. 74          | u                                   |  |  |
|-------------------------------|-----------------------------|-------------------------------------|--|--|
| Office or Division:           | DSWD Field Office VI        | II – Protective Services Division – |  |  |
|                               | Community Based Servi       | ces Section                         |  |  |
| Classification:               | Simple                      |                                     |  |  |
| Type of                       | G2C – Government to Citizen |                                     |  |  |
| Transaction:                  | Ozc – Government to C       | 1012611                             |  |  |
| Who may avail:                | People Living with HIV (    | PLHIV) and their Affected Families  |  |  |
| CHECKLIST OF RE               | QUIREMENTS                  | WHERE TO SECURE                     |  |  |
| 1. Form 1 (Intake Form        | n)                          |                                     |  |  |
| 2. Informed Consent           |                             |                                     |  |  |
| 3. Form 2 (Referral for       | Service)                    | Poterring Agency                    |  |  |
| 4. Form 3 (Referral Fe        | edback)                     | Referring Agency                    |  |  |
| 5. Form 4 (Referral Registry) |                             |                                     |  |  |
| ,                             | <b>3</b>                    |                                     |  |  |

### Within the Day Transactions

| CLIENT STEPS                                                     | AGENCY ACTIONS                                                                                                    | FEES<br>TO<br>BE<br>PAID | PROCESSI<br>NG TIME | PERSON<br>RESPONSIB<br>LE       |
|------------------------------------------------------------------|----------------------------------------------------------------------------------------------------|--------------------------|---------------------|---------------------------------|
| 1. Submit complete requirements/ documents to PLHIV Focal Person | <ul><li>1.1. Receive and review of submitted documents.</li><li>1.2. Provide appropriate action and assistance:</li><li>a. If the client is a referral from other agencies or</li></ul>                       | None                     | 5 minutes           | Administrative<br>Assistant III |
|                                                                  | i. Check documentary requirements for particular assistance needed; ii. Review Referral forms 1 to 4; and iii. Proceed to SOP No. 2: Provision of Assistance to PLHIVs.                                       | None                     | 30 minutes          | PLHIV Focal<br>Person           |
|                                                                  | b. If self-referral/ walk-in, PLHIV Focal conducts assessment to identify the needs of the client: i. Client will be interviewed by the PLHIV Focal and, ii. Social Worker to fill-out Form 1 Intake Form and |                          |                     |                                 |

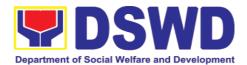

|                                               | will ask the client for the Informed Consent.                                                                                                    |  |
|-----------------------------------------------|----------------------------------------------------------------------------------------------------|--|
|                                               | c. If client needs additional services, DSWD will act as the Referring Agency and will facilitate Referral Mechanism: i. Consult Directroy to identify the appropriate service provider/ agency. ii. Fill-out Form 2 the give it |  |
|                                               | to the client.  iii. Fill-out Form 4 then place it in the client's file; iv. Complete and update Referral Registry on spreadsheet; v. Advise client to go to the Receiving Agency; and vi. Coordinate with Receiving Agency      |  |
|                                               | regarding the referral/ client and accomplishment of Form 3.                                                                                                    |  |
| 2. Accomplish Client Satisfaction Survey Form | 2.1. Issue Client<br>Satisfaction Measurement<br>Form (CSMF) and collect<br>filled-out CSMF.                                                                                                    |  |
|                                               | 2.2. Conduct follow-up from Receiving Agency and/or Client within 15 days upon receipt of referral:                                                                                                    |  |
|                                               | <ul> <li>Coordinate with<br/>Receiving Agency<br/>and Seek for<br/>updates;</li> <li>Ask Form 3 either</li> </ul>                                                                                                    |  |

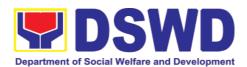

|       | from client or from Receiving Agency; Review Form 3; and Complete and update Case File and Referral Registry |      |               |  |
|-------|----------------------------------------------------------------------------------------------------|------|---------------|--|
| TOTAL | <u> </u>                                                                                                    | None | 55<br>minutes |  |

| FEEDBACK AND CO                          | MPLAINTS MECHANISM                                                                                                    |
|------------------------------------------|----------------------------------------------------------------------------------------------------|
| How to provide feedback                  | The client fills out the Client Satisfaction Measurement Form (CSMF) after receiving the service provided.                                                                                                    |
| How to file a complaint                  | Complaints can be filed through e-mai/phone call/ text message.                                                                                                    |
| Complainant using 8888                   | The 8888 complaint will be endorsed to the DSWD Field Office:  1. On Programs and Services- Protective Services Division will be the one replying to the complaint  2. On Personnel and other outside matters- The Focal Person will be the one replying to the complaint |
| How complaints are processed             | The concerned Office will conduct a case conference/ meeting to discuss the issue/ concern. If necessary, set a meeting with the complainant and to discuss the concern.                                                                                                  |
| Contact Information of ARTA, PCC and CCB | Anti-Red Tape Authority (ARTA) complaints@arta.gov.ph 8-478-5093  Presidential Complaint Center (PCC)                                                                                                    |
|                                          | pcc@malacanang.gov.ph 8888  Contact Center ng Bayan (CCB) email@contactcenterngbayan.gov.ph 0908-881-6565                                                                                                    |

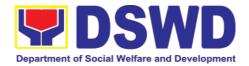

#### 3. National Household Targeting Section

#### 3.1. Walk-in Name Matching Data Request

Provision of data corresponding to the individual/s name matching request - to determine if a household is in the Listahanan database and its corresponding poverty status.

| Office or Division                                                    | ) <b>:</b>                       | National Household Targeting Section Policy and Plans Division Field Office VIII                                                                                                    |                                                                             |                     |                                   |
|-----------------------------------------------------------------------|----------------------------------|----------------------------------------------------------------------------------------------------|-----------------------------------------------------------------------------|---------------------|-----------------------------------|
| Classification: Type                                                  | of                               | Simple G2C – Government to C                                                                                                    | itizon                                                                      |                     |                                   |
| Transaction:                                                          |                                  |                                                                                                    | ilizeri                                                                     |                     |                                   |
| Who may avail: CHECKLIST OF                                           | - рг                             | All walk-in clients                                                                                                    | \A/I I                                                                      |                     | LIDE                              |
|                                                                       |                                  |                                                                                                    | WHERE TO SECURE  1. Provided by the Client                                  |                     |                                   |
|                                                                       |                                  | on Card/Proof of Identity<br>ning Form (1 original)                                                                                                    | National Household Targetin     System Office – Administrativ     Assistant |                     |                                   |
| CLIENT STEPS                                                          |                                  | AGENCY ACTIONS                                                                                                    | FEES<br>TO<br>BE<br>PAID                                                    | PROCESSI<br>NG TIME | PERSON<br>RESPONSIB<br>LE         |
| 1. The Requesting Party will fill out the Walk-in Name Matching Form. | req<br>trar<br>sys<br>1.1<br>Pro | Receive and record the puest in the document insaction/ tracking stem.  Endorse request to the piect Development icer (PDO).                                                                                                    | None                                                                        | 5 minutes           | Administrative<br>Assistant III   |
|                                                                       | eva                              | <ul> <li>Interview the client to aluate the validity of the luest as to its purpose</li> <li>If not valid- The PDO will inform the client on the grounds for the denial of the request based on the DSWD MC 12, s.2017. End of process.</li> <li>If valid – Forward the request to the Information</li> </ul> | None                                                                        | 10 minutes          | Project<br>Development<br>Officer |

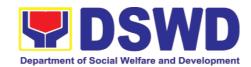

|                                   | Technology Officer for matching  Note: * In case, the ITO is on official travel, the client shall leave his/her contact details.                                 |      |               |                                      |
|-----------------------------------|----------------------------------------------------------------------------------------------------|------|---------------|--------------------------------------|
|                                   | 3.Process the name matching request.  • Manual verification • Running of name matching application  *Note: 1day processing time if the ITO is on official travel | None | 5 minutes     | Information<br>Technology<br>Officer |
|                                   | <ul><li>4. Review and archive result.</li><li>4.1 Endorse result to the PDO</li></ul>                                                                            | None | 5 minutes     | Information<br>Technology<br>Officer |
| 5.Receive Name<br>Matching Result | 5.Present and explain the result of name matching and administer the CSMS form (per CART Guidelines)                                                             | None | 5 minutes     | Project<br>Development<br>Officer    |
|                                   | TOTAL:                                                                                                    | None | 30<br>minutes |                                      |

| FEED                        | BACK AND COMPLAINTS MECHANISM                                                                                                    |
|-----------------------------|----------------------------------------------------------------------------------------------------|
| How to send                 | Fill out the feedback form to be provided by the Administrative                                                                                                    |
| feedback                    | Officer and drop it in the designated drop box or email to                                                                                                    |
|                             | nhts.fo8@dswd.gov.ph.                                                                                                    |
| How feedbacks are processed | Every end of the week, all forms are compiled and recorded in the feedback log book by the Administrative Officer.                                                     |
|                             | Feedback requiring answers shall be forwarded to the concerned staff or sections and response shall be forwarded to the client within 3 days upon receipt of feedback. |
|                             | For concerns and inquiries, the clients may send an email to                                                                                                    |

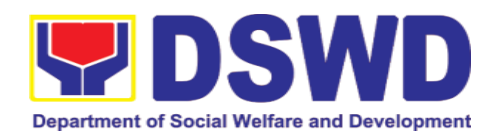

|                              | nhtspr.nhts.fo8@dswd.gov.ph                                                                                                    |
|------------------------------|----------------------------------------------------------------------------------------------------|
| How to file a complaint      | Fill out the complaint form to be provided by the Administrative Officer and shall be forwarded to the designated Complaints Officer.                                                                 |
|                              | Complaints may also be filed via electronic mail at <a href="mailto:nhts.fo8@dswd.gov.ph">nhtspr.nhts.fo8@dswd.gov.ph</a> specifying the staff being complained, incident, and evidence if available. |
| How complaints are processed | The Complaints Officer shall evaluate and discuss the complaint with the immediate supervisor of the concerned staff.                                                                                 |
|                              | The Complaints Officer shall investigate and create an incident report specifying the facts and results of investigation. The report shall be forwarded to the Director for appropriate action.       |
|                              | Complaints officer shall provide feedback to the client.                                                                                                    |
| Contact                      | Regional Director                                                                                                    |
| Information                  | DSWD Field Office VIII                                                                                                    |
|                              | (053) 552-3698                                                                                                    |
|                              | ARTA                                                                                                    |
|                              | 8-478-5093                                                                                                    |
|                              | complaints@arta.gov.ph                                                                                                    |
|                              | Presidential Complaint Center (PCC) 8888                                                                                                    |
|                              | pcc@malacanang.gov.ph                                                                                                    |
|                              | Contact Center ng Bayan                                                                                                    |
|                              | 0908-881-6565                                                                                                    |
|                              | email@contactcenterngbayan.gov.ph                                                                                                    |

#### 3.2. Data Sharing - Name Matching

Provision of data corresponding to the individual/s name matching request - to determine if a household is in the Listahanan database and its corresponding poverty status.

|                     | National Household Targeting Section                   |
|---------------------|--------------------------------------------------------|
| Office or Division: | Policy and Plans Division                              |
|                     | Field Office VIII                                      |
| Classification:     | Highly Technical                                       |
| Type of             | Government to Government (G2G), Government to Business |
| Transaction:        | (G2B), Government to Citizen                           |
| Who may avail:      | All NGAs, GOCCs. NGOs, CSOs, and Private Foundations   |

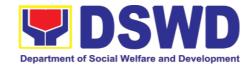

|                                                                                                    | for the purpose of uprograms.                                                                                     | utilizing th  | ne data for soci   | al protection                   |
|----------------------------------------------------------------------------------------------------|----------------------------------------------------------------------------------------------------|---------------|--------------------|---------------------------------|
| CHECKLIST OF REC                                                                                                    | QUIREMENTS                                                                                                    | WH            | ERE TO SECUR       | E                               |
| name-matching) 2. Electronic copy of matched 3.Original Copy of Governing Board a agency to enter into o DSWD (for NGO Foundations) 4.Designated Data (DPO) 5.Valid Proof of Identicated and DPO 6.Memorandum of Ag 7. Certificates: (a.) Coon | ata sharing MOA with s, CSOs, Private  Protection Officer ntities of the agency reement ertificate of orientation |               | DO and ITO         | ng Party                        |
| Acknowledgement<br>Receipt of the copy of<br>its issuances, (c                                                                                                    | <ul><li>) Physical Setup</li><li>(d.) Organizational,</li></ul>                                                   | FEES          |                    | PERSON                          |
| CLIENT STEPS                                                                                                    | AGENCY ACTIONS                                                                                                    | TO BE<br>PAID | PROCESSING<br>TIME | RESPONSI<br>BLE                 |
| 1.The Requesting Party will endorse their letter of request with attached e-copy of names for name                                                                                                    | 1. Receive and record the request in the document transaction/ tracking                                           | None          | 5 minutes          | Administrati<br>ve<br>Assistant |

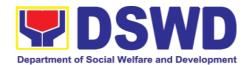

|                                   | 1    |            |            |
|-----------------------------------|------|------------|------------|
| approval of their request and the |      |            |            |
| expected schedule                 |      |            |            |
| of release of the                 |      |            |            |
| results.                          |      |            |            |
| 2.Decide if the                   | None | 2 hours    | Director/  |
| request is for                    |      |            | PPD Chief  |
| processing or not.                |      |            |            |
| <ul> <li>The Director/</li> </ul> |      |            |            |
| PPD Chief                         |      |            |            |
| input                             |      |            |            |
| comments                          |      |            |            |
| and decisions                     |      |            |            |
| and endorse                       |      |            |            |
| to the                            |      |            |            |
| Operations                        |      |            |            |
| Division                          |      |            |            |
| Chief/NHTS<br>PDO                 |      |            |            |
| PDO                               |      |            |            |
| 3.Inform the                      | None | 10 minutes | Project    |
| requesting party on               |      |            | Developme  |
| the                               |      |            | nt Officer |
| approval/disapproval              |      |            |            |
| of the data request               |      |            |            |
| based on the DSWD                 |      |            |            |
| MC 12, s.2017                     |      |            |            |
| <ul> <li>If approved-</li> </ul>  |      |            |            |
| the inspection                    |      |            |            |
| meeting will                      |      |            |            |
| be scheduled                      |      |            |            |
| including                         |      |            |            |
| preparation of                    |      |            |            |
| documentary                       |      |            |            |
| requirements<br>for               |      |            |            |
| submission.                       |      |            |            |
| 3451111001011.                    |      |            |            |
|                                   |      |            |            |
| 16                                |      |            |            |
| • If                              |      |            |            |
| <ul><li>If disapproved-</li></ul> |      |            |            |

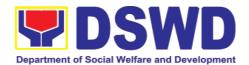

|                                                                                                    |                                                                                                    | I    |         |                                                              |
|----------------------------------------------------------------------------------------------------|----------------------------------------------------------------------------------------------------|------|---------|--------------------------------------------------------------|
|                                                                                                    | requesting party of the                                                                                                    |      |         |                                                              |
|                                                                                                    | disapproval                                                                                                    |      |         |                                                              |
| 5.Requesting Party will attend the scheduled orientation with the PDO.                                 | 4. Orient the requesting party on Listahanan and discussion of the Salient Points of the Data Privacy Act. 5.1. Hand-over of the copy of the law, its IRR and the issuances of the NPC | None | 2 hours | PDO/<br>NHTS<br>Inspection<br>Team                           |
| 6.Compliance and Submission of signed Memorandum of Agreement and documentary requirements to the NHTS | 6. Review all submitted documentary requirements including MOA submitted by the requesting party.  6.1. Make a schedule with the requesting party on the inspection Meeting            | None | 2 hours | Project Developme nt Officer  Information Technology Officer |
| 7.Requesting party will present their IT facilities to the NHTS Inspection Team.                       | 7.Check on the capability of the second party to protect the Listahanan data  Inspect the IT facilities of the requesting party  Collection of documentatio                            | None | 1 day   | IT Inspection Team/ NHTS Inspection Team                     |

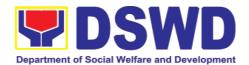

| ns based on data requirements  *Note: NHTS conduct signing of the certifications of the inspection completion and exit conference                                                                                       |      |            |                                                  |
|----------------------------------------------------------------------------------------------------|------|------------|--------------------------------------------------|
| 8.Certifications will<br>be attached to the<br>MOA and endorsed<br>to the Department's<br>Data Protection<br>Officer.                                                                                                   | None | 35 minutes | Director/<br>RFC                                 |
| 9.Assess the MOA, its purpose, and attachments.                                                                                                    | None | 1 day      | DSWD<br>Data<br>Protection<br>Officer            |
| 10. Review and sign the MOA. The signed MOA will be endorsed to the NHTS for data processing.                                                                                                    | None | 3 days     | DSWD<br>Office of<br>the<br>Regional<br>Director |
| 11.The approved request is endorsed to the ITO to assess if the attached electronic copy of names is in accordance with the template required.  • If not in accordance with the required template-inform the requesting | None | 1 hour     | Information<br>Technology<br>Officer             |

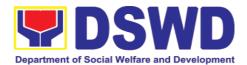

| party for revision  • If in accordance-ITO shall inform the Administrativ e staff of the schedule of release of the results                                                                                                    |      |                                          |                                              |
|----------------------------------------------------------------------------------------------------|------|------------------------------------------|----------------------------------------------|
| 12.Process the request on a set deadline, depending on the volume or number of names to be matched.                                                                                                    | None | 20 days<br>(maximum<br>300,000<br>names) | Information<br>Technology<br>Officer         |
| 13.Review result of name matching                                                                                                    | None | 3 days                                   | NHTS<br>Information<br>Technology<br>Officer |
| 14. Secure the data by adding password protection to the file.  14.1. Prepare Data Release Form (DRF), draft memo reply and burn results in a compact disc(CD).  • Other storage device may apply as long as it is approved by the IT Head and the storage device is provided by | None | 1 hour                                   | Information<br>Technology<br>Officer         |

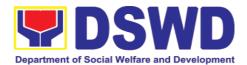

|                                                       | the requesting party  14.2. Counter sign in the DRF.  14.3. Finalize the memo, attach the Data Release Form (DRF) and secure data then forward it to the Administrative unit. |      |                                    |                                      |
|-------------------------------------------------------|----------------------------------------------------------------------------------------------------|------|------------------------------------|--------------------------------------|
|                                                       | 15. Sign the memo/ endorsement letter.                                                                                                    |      | 1 hour                             | Regional<br>Director                 |
|                                                       | 16. Track and scan the documents before releasing the result to the requesting Party.                                                                                         | None | 5 minutes                          | Administrati<br>ve<br>Assistant      |
| 17.Call NHTS/<br>NHTS Office                          | 17. Provide the password of the file to the requesting party thru phone upon inquiry. And administer CSMS form per CART guidelines.                                           | None | 5 minutes                          | Information<br>Technology<br>Officer |
| data processing volume of data requinames required, a | irements, number of nd the compliance f the documentary                                                                                                    | None | 29 days, 2<br>hours, 10<br>minutes |                                      |

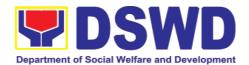

| FEED                         | BACK AND COMPLAINTS MECHANISM                                                                                                    |
|------------------------------|----------------------------------------------------------------------------------------------------|
| How to send                  | Fill out the feedback form to be provided by the Administrative                                                                                                    |
| feedback                     | Officer and drop it in the designated drop box or email to                                                                                                    |
|                              | nhts.fo8@dswd.gov.ph.                                                                                                    |
|                              |                                                                                                    |
| How feedbacks are            | Every end of the week, all forms are compiled and recorded in                                                                                                    |
| processed                    | the feedback log book by the Administrative Officer.                                                                                                    |
|                              | Feedback requiring answers shall be forwarded to the concerned staff or sections and response shall be forwarded to the client within 3 days upon receipt of feedback.                          |
|                              | For concerns and inquiries, the clients may send an email to                                                                                                    |
|                              | nhtspr.nhts.fo8@dswd.gov.ph                                                                                                    |
| How to file a complaint      | Fill out the complaint form to be provided by the Administrative Officer and shall be forwarded to the designated Complaints Officer.                                                           |
|                              | Complaints may also be filed via electronic mail at                                                                                                    |
|                              | nhtspr.nhts.fo8@dswd.gov.ph specifying the staff being                                                                                                    |
|                              | complained, incident, and evidence if available.                                                                                                    |
| How complaints are processed | The Complaints Officer shall evaluate and discuss the complaint with the immediate supervisor of the concerned staff.                                                                           |
|                              | The Complaints Officer shall investigate and create an incident report specifying the facts and results of investigation. The report shall be forwarded to the Director for appropriate action. |
|                              | Complaints officer shall provide feedback to the client.                                                                                                    |
| Contact                      | Regional Director                                                                                                    |
| Information                  | DSWD Field Office VIII                                                                                                    |
|                              | (053) 552-3698                                                                                                    |
|                              | ARTA                                                                                                    |
|                              | 8-478-5093                                                                                                    |
|                              | complaints@arta.gov.ph                                                                                                    |
|                              | Presidential Complaint Center (PCC) 8888                                                                                                    |
|                              | pcc@malacanang.gov.ph                                                                                                    |
|                              | <u> </u>                                                                                                    |
|                              | Contact Center ng Bayan                                                                                                    |

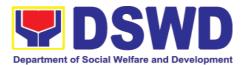

| 0908-881-6565                     |
|-----------------------------------|
| email@contactcenterngbayan.gov.ph |

### 3.3. Data Sharing – List of Data Subjects

Generation of data sets with Personal Information (PI) and Sensitive Personal Information (SPI) with a Memorandum of Agreement (MOA).

| Office or Division                                                                                                    | on                                                                                                    | National Household Targeting Section Policy and Plans Division Field Office VIII |                                                                                                    |                       |                    |                                 |
|----------------------------------------------------------------------------------------------------|----------------------------------------------------------------------------------------------------|----------------------------------------------------------------------------------|----------------------------------------------------------------------------------------------------|-----------------------|--------------------|---------------------------------|
| Classification:                                                                                                    |                                                                                                    | Highly Tec                                                                       | hnical                                                                                                    |                       |                    |                                 |
| Type of Transac                                                                                                    | ction:                                                                                                    | Governme<br>(G2C),                                                               | nt to Gove                                                                                                    | ernment (             | G2G), Governme     | ent to Citizen                  |
| Who may avail:                                                                                                    |                                                                                                    | •                                                                                | All NGAs, GOCCs. NGOs, CSOs, and Private Foundations for the purpose of utilizing the data for social protection |                       |                    |                                 |
| CHECKLIST OF                                                                                                    | F REQ                                                                                                    |                                                                                  | S                                                                                                    | WH                    | IERE TO SECUR      | E                               |
| the request) 2. Original Copy Governing Boat agency to enter in DSWD (for Foundations) 3. Electronic copy 4. Designated Date 5. Valid Proof of the ad and DPO                                                                                                    | 1. Letter of Request (indicating reasons for the request) 2. Original Copy of the Resolution of Governing Board authorizing head of agency to enter into data sharing MOA with DSWD (for NGOs, CSOs, Private Foundations) 3. Electronic copy of the Data Requirements 4. Designated Data Protection Officer (DPO) 5. Valid Proof of Identities of the agency |                                                                                  |                                                                                                    |                       | ng Party           |                                 |
| 6. Memorandum of Agreement 7. Certificates: (a.) Certificate of orientation on the DPA, (b.) Certification on Acknowledgement Receipt of the copy of the law, IRR and its issuances, (c.) Physical Setup Certification, and (d.) Organizational, Technical, and Security Setup Certification |                                                                                                    |                                                                                  | on on and Setup                                                                                                  | NITIO F               | DO and ITO         |                                 |
| CLIENT<br>STEPS                                                                                                    | AG                                                                                                    | ENCY ACT                                                                         | ΓIONS                                                                                                    | FEES<br>TO BE<br>PAID | PROCESSING<br>TIME | PERSON<br>RESPONSI<br>BLE       |
|                                                                                                    |                                                                                                    | eive and r<br>t in the option/                                                   |                                                                                                    | None                  | 5 minutes          | Administrati<br>ve<br>Assistant |

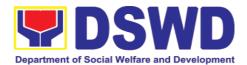

| 0001/ of th-     | ovotom                               |      |            | 1                       |
|------------------|--------------------------------------|------|------------|-------------------------|
| copy of the data | system.                              |      |            |                         |
| requirements     | 1.1. Advise the requesting           |      |            |                         |
| to NHTS.         | party that they will receive         |      |            |                         |
|                  | an email or call after 1             |      |            |                         |
|                  | working day on the                   |      |            |                         |
|                  | approval of their request            |      |            |                         |
|                  | and the expected schedule            |      |            |                         |
|                  | of release of the results.           |      |            |                         |
|                  |                                      |      |            |                         |
|                  | 1.2. Forward the request to          |      |            |                         |
|                  | the Director for approval.           |      |            |                         |
|                  | the Biredior for approval.           |      |            |                         |
|                  | 2. Input comments and                | None | 4 hours    | Director/               |
|                  | decide if the request is for         |      |            | NHTS                    |
|                  | processing or not then               |      |            | Regional                |
|                  | endorse it to the NHTS               |      |            | Director                |
|                  | Policy and Plans Division            |      |            |                         |
|                  | Chief.                               |      |            |                         |
|                  |                                      |      |            |                         |
|                  | 3.Input comments and                 | None | 10 minutes | NHTS PPD                |
|                  | endorse it to the Project            |      |            | Chief                   |
|                  | Development Officer.                 |      |            |                         |
|                  |                                      |      |            |                         |
|                  | 4.Inform the client on the           | None | 30 minutes | Project                 |
|                  | approval or disapproval of           |      |            | Developme<br>nt Officer |
|                  | the data request base on             |      |            | Tit Officer             |
|                  | the DSWD MC 12, s. 2017.             |      |            |                         |
|                  |                                      |      |            |                         |
|                  | <ul> <li>If approved- the</li> </ul> |      |            |                         |
|                  | orientation will be                  |      |            |                         |
|                  | scheduled including                  |      |            |                         |
|                  | preparation of                       |      |            |                         |
|                  | documentary                          |      |            |                         |
|                  | requirements for                     |      |            |                         |
|                  | submission.                          |      |            |                         |
|                  | IV D:                                |      |            |                         |
|                  | If Disapproved-                      |      |            |                         |
|                  | Inform the                           |      |            |                         |
|                  | requesting party of                  |      |            |                         |
|                  | the disapproval.                     |      |            |                         |
|                  | End of process.                      |      |            |                         |

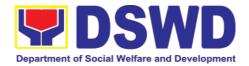

| 5.Requesting Party will attend the scheduled orientation with the NHTS Inspection Team.                                            | 5. Orient the requesting party on Listahanan, Data Privacy Act, data sharing policy and requirements.                                                                                     | None | 2 hours | NHTS<br>Inspection<br>Team                                       |
|----------------------------------------------------------------------------------------------------|----------------------------------------------------------------------------------------------------|------|---------|------------------------------------------------------------------|
| 6. Compliance and Submission of signed Memorandum of Agreement and documentary requirements to the NHTS for review on completeness | <ul><li>6. Review all documentary requirements including MOA submitted by the requesting party.</li><li>6.1 Make a schedule with the requesting party on the inspection meeting</li></ul> | None | 2 hours | NHTS Listahanan Inspection Team  NHTS Listahanan Inspection Team |
| 7.Requesting party will present their IT facilities to the NHTS Inspection Team.                                                   | 7.Inspection of IT facilities of the requesting party and issuance of Certifications (Physical Setup Certification and Organizational, Technical and Security Setup Certification)        | None | 1 day   | IT<br>Inspection<br>Team                                         |
|                                                                                                    | 8.Certifications will be attached to the MOA and endorsed by the Director to the Department's Data Protection Officer.                                                                    | None | 2 hours | Director/<br>RFC                                                 |
|                                                                                                    | 9. Assess the MOA, its purpose, and attachments. Once approved, the DPO will endorse the MOA for the Department Secretary's signature.                                                    | None | 1 day   | DSWD<br>Data<br>Protection<br>Officer                            |
|                                                                                                    | 10. Review and sign the MOA. The signed MOA will be endorsed to the NHTS for data processing.                                                                                             | None | 3 days  | Regional<br>Director                                             |

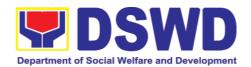

|                                                                          | 11. Process the request.                                                                                                    | None | 3 days    | Information<br>Technology<br>Officer         |
|--------------------------------------------------------------------------|----------------------------------------------------------------------------------------------------|------|-----------|----------------------------------------------|
|                                                                          | 12. Review result of the data generation                                                                                                    | None | 1 day     | NHTS<br>Information<br>Technology<br>Officer |
|                                                                          | 13. Secure the data by adding password protection to the file.                                                                                                 | None | 1 day     | Information<br>Technology<br>Officer         |
|                                                                          | 13.1. Prepare Data Release Form (DRF), draft memo reply and burn results in a compact disc (CD).                                                               |      |           |                                              |
|                                                                          | Other storage     device may apply as     long as it is     approved by the IT     Head and the     storage device is     provided by the     requesting party |      |           |                                              |
|                                                                          | 13.2. Counter sign in the DRF.                                                                                                    |      |           |                                              |
|                                                                          | 13.3. Finalize the memo, attach the Data Release Form (DRF) and secure data then forward it to the Administrative unit.                                        |      |           |                                              |
|                                                                          | 14. Track and scan the documents before releasing the result to the requesting Party.                                                                          | None | 5 minutes | Administrati<br>ve<br>Assistant              |
| 15. Call NHTO/NHTS for retrieval of password upon receipt of the result. | 15.Provide the password of the file to the requesting party thru phone upon inquiry. And administer the CSMS form per CART guidelines.                         | None | 5 minutes | Information<br>Technology<br>Officer         |

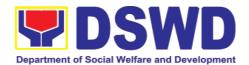

| data process<br>volume of data<br>names required<br>submission | Total: extension on the actual ing depending on the a requirements, number of d, and the compliance and of the documentary by the requesting. | None | 11 days, 2<br>hours, 55<br>minutes |  |
|----------------------------------------------------------------|----------------------------------------------------------------------------------------------------|------|------------------------------------|--|

| FEEC              | DBACK AND COMPLAINTS MECHANISM                                                                |
|-------------------|-----------------------------------------------------------------------------------------------|
| How to send       | Fill out the feedback form to be provided by the Administrative                               |
| feedback          | Officer and drop it in the designated drop box or email to                                    |
|                   | nhts.fo8@dswd.gov.ph.                                                                         |
|                   |                                                                                               |
|                   |                                                                                               |
| How feedbacks are | Every end of the week, all forms are compiled and recorded in                                 |
| processed         | the feedback log book by the Administrative Officer.                                          |
|                   | Feedback requiring answers shall be forwarded to the                                          |
|                   | concerned staff or sections and response shall be forwarded to                                |
|                   | the client within 3 days upon receipt of feedback.                                            |
|                   | For concerns and inquiries the clients may cond an amail to                                   |
|                   | For concerns and inquiries, the clients may send an email to                                  |
| How to file a     | nhtspr.nhts.fo8@dswd.gov.ph  Fill out the complaint form to be provided by the Administrative |
| 10.110            | Officer and shall be forwarded to the designated Complaints                                   |
| complaint         | Officer.                                                                                      |
|                   |                                                                                               |
|                   | Complaints may also be filed via electronic mail at                                           |
|                   | nhtspr.nhts.fo8@dswd.gov.ph specifying the staff being                                        |
|                   | complained, incident, and evidence if available.                                              |
| How complaints    | The Complaints Officer shall evaluate and discuss the                                         |
| are processed     | complaint with the immediate supervisor of the concerned staff.                               |
|                   | The Complaints Officer shall investigate and create an incident                               |
|                   | report specifying the facts and results of investigation. The                                 |
|                   | report shall be forwarded to the Director for appropriate action.                             |
|                   |                                                                                               |
| 0                 | Complaints officer shall provide feedback to the client.                                      |
| Contact           | Regional Director                                                                             |
| Information       | DSWD Field Office VIII                                                                        |
|                   | (053) 552-3698                                                                                |

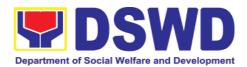

| ARTA 8-478-5093 complaints@arta.gov.ph                                  |
|-------------------------------------------------------------------------|
| Presidential Complaint Center (PCC) 8888 pcc@malacanang.gov.ph          |
| Contact Center ng Bayan 0908-881-6565 email@contactcenterngbayan.gov.ph |

### 3.4. Data Sharing – Statistics/Raw Data Request

Generation of source data, unprocessed anonymized data or numerical processed data as requested by the client.

| Office or Division:                                                                                                    | National Household Targeting Section Policy and Plans Division Field Office VIII |                       |                    |                                 |
|----------------------------------------------------------------------------------------------------|----------------------------------------------------------------------------------|-----------------------|--------------------|---------------------------------|
| Classification:                                                                                                    | Complex                                                                          |                       |                    |                                 |
| Type of<br>Transaction:                                                                                                    | Government to Go (G2C), Government                                               | ,                     | , .                | nt to Citizen                   |
| Who may avail:                                                                                                    | All                                                                              |                       |                    |                                 |
| <b>CHECKLIST OF REQ</b>                                                                                                    | UIREMENTS                                                                        | WHI                   | ERE TO SECURE      |                                 |
| 1.Letter of Request (s data requested)                                                                                                    | pecify purpose and                                                               |                       |                    |                                 |
| CLIENT STEPS                                                                                                    | AGENCY<br>ACTIONS                                                                | FEES<br>TO BE<br>PAID | PROCESSING<br>TIME | PERSON<br>RESPONS<br>IBLE       |
| 1.The requesting party (NGAs, CSOs / NGOs, LGUs, academe etc.) sends a communication letter addressed to the Regional Director for request of statistical data/ raw data generated from <i>Listahanan</i> . |                                                                                  | None                  | 10 minutes         | Administrat<br>ive<br>Assistant |
|                                                                                                    | 2. Review, input                                                                 | None                  | 5 hours            | Director/                       |

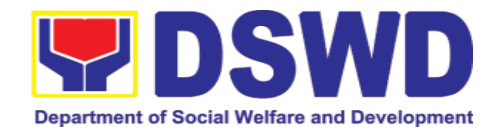

| comments and approval in the request based on MC 12, s. 2017 then endorse to the NHTS RFC.                                                                                                    |      |         | NHTS PPD<br>Chief                            |
|----------------------------------------------------------------------------------------------------|------|---------|----------------------------------------------|
| 3. Review the request, if the request is: a. Not clear – In case of vague data request, will coordinate with the data users to clarify the data requirements. He/ She shall provide recommendations on other possible data that can be requested if the requested data is not available in the Listahanan database. | None | 5 hours | NHTS<br>Regional<br>Field<br>Coordinato<br>r |
| b. Clear – Endorse request to the Associates Statisticians for data generation.                                                                                                    |      |         |                                              |
| 4. Generate the requested data from the Listahanan database. The generated statistical/ raw data can be in excel or in any                                                                                                    | None | 1 day   | Associate<br>Statistician                    |

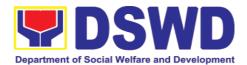

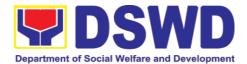

|                                                                                                    | otal: None                              | 4 days, 1 hour, |                                                                   |
|----------------------------------------------------------------------------------------------------|-----------------------------------------|-----------------|-------------------------------------------------------------------|
| 8.Receive the data requested  8. Facilitate release of approved request to requesting pare • Administrate CSI form per CART guideling          | data<br>the<br>rty.<br>ster<br>MS<br>er | 10 minutes      | Administrat<br>ive<br>Assistant<br>Associate<br>Statistician<br>s |
| b. Accurate acceptable — the reply le memorandum. The facilit data request be approved release.                                                | Sign<br>etter/<br>tated<br>will         |                 |                                                                   |
| request approval release. If generated statistics/ raw is: a. Not acce and acceptab Return facilitated request to Statistics se for revisions. | urate ole – the data the                |                 |                                                                   |

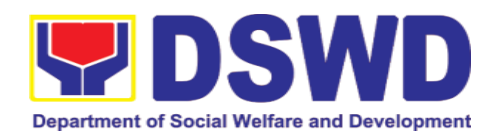

| FEED                         | BACK AND COMPLAINTS MECHANISM                                                                                                    |
|------------------------------|----------------------------------------------------------------------------------------------------|
| How to send feedback         | Fill out the feedback form to be provided by the Administrative Officer and drop it in the designated drop box or email to nhts.fo8@dswd.gov.ph.                                                |
|                              |                                                                                                    |
| How feedbacks are processed  | Every end of the week, all forms are compiled and recorded in the feedback log book by the Administrative Officer.                                                                              |
|                              | Feedback requiring answers shall be forwarded to the concerned staff or sections and response shall be forwarded to the client within 3 days upon receipt of feedback.                          |
|                              | For concerns and inquiries, the clients may send an email to nhtspr.nhts.fo8@dswd.gov.ph                                                                                                    |
| How to file a complaint      | Fill out the complaint form to be provided by the Administrative Officer and shall be forwarded to the designated Complaints Officer.                                                           |
|                              | Complaints may also be filed via electronic mail at <a href="https://nhts.fo8@dswd.gov.ph">nhtspr.nhts.fo8@dswd.gov.ph</a> specifying the staff being                                           |
|                              | complained, incident, and evidence if available.                                                                                                    |
| How complaints are processed | The Complaints Officer shall evaluate and discuss the complaint with the immediate supervisor of the concerned staff.                                                                           |
|                              | The Complaints Officer shall investigate and create an incident report specifying the facts and results of investigation. The report shall be forwarded to the Director for appropriate action. |
|                              | Complaints officer shall provide feedback to the client.                                                                                                    |
| Contact                      | Regional Director                                                                                                    |
| Information                  | DSWD Field Office VIII<br>(053) 552-3698                                                                                                    |
|                              | ARTA                                                                                                    |
|                              | 8-478-5093                                                                                                    |
|                              | complaints@arta.gov.ph                                                                                                    |
|                              | Presidential Complaint Center (PCC)                                                                                                    |
|                              | 8888                                                                                                    |
|                              | pcc@malacanang.gov.ph                                                                                                    |
|                              | Contact Center ng Bayan                                                                                                    |
|                              | 0908-881-6565                                                                                                    |
|                              | email@contactcenterngbayan.gov.ph                                                                                                    |

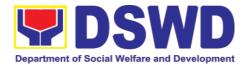

#### 4. Policy Development and Planning Section

# 4.1. Approval for the conduct of research studies in DSWD offices, Centers, and Institutions

Approval is issued to internal and external researchers who intend to conduct research studies related to or involving the Department. The processing of requests to conduct research studies in DSWD Offices, Centers, and Institutions particularly applies to researchers who wish to acquire primary data through first-hand investigation, e.g., face-to-face interviews, survey questionnaires, focused group discussions, case study among others from the DSWD including clients/beneficiaries currently at its Centers/Institutions, and on-going DSWD programs, projects, and services wherein their main subject of research study involves DSWD as an organization. Request to conduct such activities need to undergo research protocol. Researches with target respondents **involving one** (1) region shall seek the approval of the corresponding Regional Director. Research requests must be submitted to the Regional Director at least one (1) month before the projected start of data gathering activity.

On the other hand, research requests for the following need not go through the protocol and may be approved and provided by submitting a letter of request addressed to the head of the concerned office, bureau, service or unit:

- Observations and/or photo/video/audio shoots at DSWD premises, except those involving DSWD's clients or beneficiaries. If a photo, audio or video of client or beneficiary is essential for the study, the researcher shall secure the consent of the Center Head/Client/Beneficiary.
- Briefing/interview/orientation sessions with key focal persons in the Central Office on general information about DSWD programs, policies, and projects. The Department however, discourages requests for "practice interviews" of DSWD personnel for the sole purpose of student's acquisition of interview skills, in consideration of the valuable time taken away from the personnel when accommodating student researchers.
- Conduct of surveys with DSWD employees about subject matters that do not directly concern the Department or not related to the Department's program operations.
- Studies conducted by consultants/researchers under the Technical Assistance Facility (TAF) grant portfolio. The researchers, however shall adhere on the policies in undertaking research and evaluation studies as stipulated in the Guidelines for the Conduct of Research and Evaluation in the DSWD.

| Office or Division: | Policy Development and Planning Section (PDPS) |
|---------------------|------------------------------------------------|
|                     | Policy and Plans Division (PPD)                |
|                     | DSWD Field Office VIII                         |
| Classification:     | Highly Technical                               |

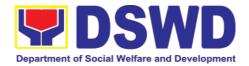

| Type of Transaction: | G2C - Government to Citizen                                |
|----------------------|------------------------------------------------------------|
|                      | G2G - Government to Government                             |
| Who may avail:       | External researchers (e.g., students, academe, other       |
|                      | government agencies including members of other             |
|                      | branches of government, local and international            |
|                      | organizations or research institutions, and other          |
|                      | independent researchers, including DSWD personnel          |
|                      | researching to pursue higher academic education) who       |
|                      | intend to conduct research studies related to or involving |
|                      | the DSWD.                                                  |
|                      |                                                            |

| the BOTTE.                              |                 |  |  |  |
|-----------------------------------------|-----------------|--|--|--|
| CHECKLIST OF REQUIREMENTS               | WHERE TO SECURE |  |  |  |
| If request shall not undergo            |                 |  |  |  |
| Research Protocol:                      |                 |  |  |  |
| Request letter                          | Researcher      |  |  |  |
| If the request shall undergo            |                 |  |  |  |
| Research Protocol:                      |                 |  |  |  |
| Request letter                          | Researcher      |  |  |  |
| <ol><li>Research Request Form</li></ol> | PDPS            |  |  |  |
| 3. Research Brief                       | PDPS            |  |  |  |
| 4. Research Instruments                 | Researcher      |  |  |  |
|                                         |                 |  |  |  |

| T. Nescardi instruments                                              |                                                                                                    | earchei               |                     |                                                                                                    |
|----------------------------------------------------------------------|----------------------------------------------------------------------------------------------------|-----------------------|---------------------|----------------------------------------------------------------------------------------------------|
| CLIENT<br>STEPS                                                      | AGENCY ACTION                                                                                                    | FEES<br>TO BE<br>PAID | PROCESSI<br>NG TIME | RESPONSIBL<br>E PERSON                                                                                |
| 1. Submit the request letter and/or the researc h request docum ents | 1. Receive request 1.1. Receive the request letter addressed to the Regional Director and/or the research request documents and encode the details in the office's tracking system for incoming documents 1.2. Furnish researcher with a receiving copy of the request letter, along with printed or digital leaflets/ information, education, and communication (IEC) materials detailing the process flow and requirements. If request is received through email, reply and acknowledge receipt with attached digital leaflets/IEC | None                  | 4 hours             | Administrative/ Records Management Section/ Technical staff Office of the Regional Director/ PPD/PDPS |

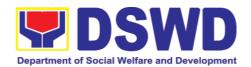

| OL 1515         |                                                                                                    | FEES          | DD C OF CO.         | DEODONOID                             |
|-----------------|----------------------------------------------------------------------------------------------------|---------------|---------------------|---------------------------------------|
| CLIENT<br>STEPS | AGENCY ACTION                                                                                                    | TO BE<br>PAID | PROCESSI<br>NG TIME | RESPONSIBL<br>E PERSON                |
|                 | materials showing the process flow and requirements.  1.3. Endorse to the PPD or PDPS Head for assignment and further instructions (if any) to the concerned technical staff                                                                                                    |               |                     |                                       |
|                 | 1.4. Review the request<br>and assign to<br>available technical<br>staff                                                                                                    | None          | 2 hours             | Division/<br>Section Head<br>PDPS/PPD |
|                 | 1.5. Review the reques as to the following: 1.5.1. Area/region of coverage (refer to Memorandum Circular No. 10, s. 2019 Section VII. Item 4) to ensure that it is sent to the correct office. Otherwise, endorse to the correct office. 1.5.2. Completeness of submitted requirements. If incomplete, assist the researcher in the completion of documentary requirements and provide orientation on the research protocol. Then go back to Step 1.1 and restart count of working hours/days | None          | 2 hours             | Technical Staff PDPS                  |
|                 | 1.6. If the request falls within the scope of the office, assess if it shall undergo research protocol (i.e., approval                                                                                                    | None          | 4 hours             | Technical Staff<br>PDPS/PDPS<br>Head  |

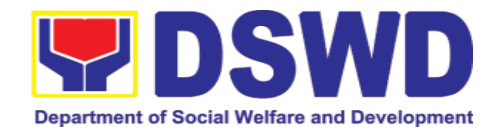

| CLIENT<br>STEPS | AGENCY ACTION                                                                                                    | FEES<br>TO BE<br>PAID | PROCESSI<br>NG TIME | RESPONSIBL<br>E PERSON               |
|-----------------|----------------------------------------------------------------------------------------------------|-----------------------|---------------------|--------------------------------------|
|                 | of the PPD Chief) using the Checklist for Reviewing Research and Social Welfare and Development (SWD) Data Requests |                       |                     |                                      |
|                 | 1.6.1. For requests that need not go through the protocol (refer to MC 10, s.2019, Section VI, Item                 | None                  | 4 days              | Technical Staff<br>PDPS/PDPS<br>Head |
|                 | 1), endorse researcher to the concerned DSWD Offices/Divisions/ Sections/Units (ODSUs) using the Endorsement        |                       |                     |                                      |
|                 | of Research and SWD Data Request Form (either hard copy or soft copy via email) then                                |                       |                     |                                      |
|                 | request the researcher to fill up the Client Satisfaction Measurement Survey (either                                |                       |                     |                                      |
|                 | online or paper-<br>based) and<br>proceed to step2.<br>1.6.2. For requests<br>with complete                         | None                  | 7 days              | Technical Staff                      |
|                 | documentary requirements that need to go through the protocol, proceed                                              |                       |                     | PDPS/PDPS<br>Head                    |

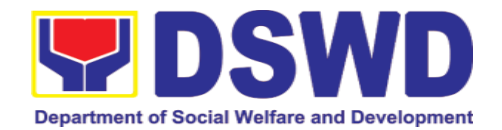

| to the review of the research request in consultation with concerned ODSUs.  1.7. Receive the comments/inputs and recommendations from other offices. These shall be the basis for decision to approve/ disapprove the request.  1.8. To recommend Approval? 1.8.1. Yes - Prepare a recommendation for approval using the Outline Memorandum of Recommendation on the Research Request for review and initial of the Section Head. This shall include the consolidated recommendations from the concerned ODSUs.  1.8.2 No - | CLIENT<br>STEPS | AGENCY ACTION          | FEES<br>TO BE<br>PAID | PROCESSI<br>NG TIME | RESPONSIBL<br>E PERSON |
|----------------------------------------------------------------------------------------------------|-----------------|------------------------|-----------------------|---------------------|------------------------|
| request in consultation with concerned ODSUs.  1.7. Receive the comments/inputs and recommendations from other offices. These shall be the basis for decision to approve/ disapprove the request.  1.8. To recommend Approval? 1.8.1. Yes - Prepare a recommendation for approval using the Outline Memorandum of Recommendation on the Research Request for review and initial of the Section Head. This shall include the consolidated recommendations from the concerned ODSUs.                                           |                 |                        |                       |                     |                        |
| consultation with concerned ODSUs.  1.7. Receive the comments/inputs and recommendations from other offices. These shall be the basis for decision to approve/ disapprove the request.  1.8. To recommend Approval?  1.8.1. Yes - Prepare a recommendation for approval using the Outline Memorandum of Recommendation on the Research Request for review and initial of the Section Head. This shall include the consolidated recommendations from the concerned ODSUs.                                                     |                 |                        |                       |                     |                        |
| ODSUs.  1.7. Receive the comments/inputs and recommendations from other offices. These shall be the basis for decision to approve/ the request.  1.8. To recommend Approval? 1.8.1. Yes - Prepare a recommendation for approval using the Outline Memorandum of Recommendation on the Research Request for review and initial of the Section Head. This shall include the consolidated recommendations from the concerned ODSUs.                                                                                             |                 | •                      |                       |                     |                        |
| 1.7. Receive the comments/inputs and recommendations from other offices. These shall be the basis for decision to approve/ disapprove the request.  1.8. To recommend Approval? 1.8.1. Yes - Prepare a recommendation for approval using the Outline Memorandum of Recommendation on the Research Request for review and initial of the Section Head. This shall include the consolidated recommendations from the concerned ODSUs.                                                                                          |                 | concerned              |                       |                     |                        |
| comments/inputs and recommendations from other offices. These shall be the basis for decision to approve/ disapprove the request.  1.8. To recommend Approval? 1.8.1. Yes - Prepare a recommendation for approval using the Outline Memorandum of Research Request for review and initial of the Section Head. This shall include the consolidated recommendations from the concerned ODSUs.                                                                                                    |                 |                        |                       |                     |                        |
| recommendations from other offices. These shall be the basis for decision to approve/ disapprove the request.  1.8. To recommend Approval? 1.8.1. Yes - Prepare a recommendation for approval using the Outline Memorandum of Recommendation on the Research Request for review and initial of the Section Head. This shall include the consolidated recommendations from the concerned ODSUs.                                                                                                    |                 |                        | None                  | 1 day               |                        |
| from other offices. These shall be the basis for decision to approve/ disapprove the request.  1.8.To recommend Approval? 1.8.1. Yes - Prepare a recommendation for approval using the Outline Memorandum of Recommendation on the Research Request for review and initial of the Section Head. This shall include the consolidated recommendations from the concerned ODSUs.                                                                                                    |                 | •                      |                       |                     | PDPS                   |
| These shall be the basis for decision to approve/ disapprove the request.  1.8. To recommend Approval?  1.8.1. Yes - Prepare a recommendation for approval using the Outline Memorandum of Recommendation on the Research Request for review and initial of the Section Head. This shall include the consolidated recommendations from the concerned ODSUs.                                                                                                    |                 |                        |                       |                     |                        |
| basis for decision to approve/ disapprove the request.  1.8. To recommend Approval?  1.8.1. Yes - Prepare a recommendation for approval using the Outline Memorandum of Recommendation on the Research Request for review and initial of the Section Head. This shall include the consolidated recommendations from the concerned ODSUs.                                                                                                    |                 |                        |                       |                     |                        |
| approve/ disapprove the request.  1.8.To recommend Approval? 1.8.1. Yes - Prepare a recommendation for approval using the Outline Memorandum of Recommendation on the Research Request for review and initial of the Section Head. This shall include the consolidated recommendations from the concerned ODSUs.                                                                                                    |                 |                        |                       |                     |                        |
| the request.  1.8. To recommend Approval?  1.8.1. Yes - Prepare a recommendation for approval using the Outline Memorandum of Recommendation on the Research Request for review and initial of the Section Head. This shall include the consolidated recommendations from the concerned ODSUs.                                                                                                    |                 |                        |                       |                     |                        |
| 1.8. To recommend Approval? 1.8.1. Yes - Prepare a recommendation for approval using the Outline Memorandum of Recommendation on the Research Request for review and initial of the Section Head. This shall include the consolidated recommendations from the concerned ODSUs.                                                                                                    |                 |                        |                       |                     |                        |
| 1.8.1. Yes - Prepare a recommendation for approval using the Outline Memorandum of Recommendation on the Research Request for review and initial of the Section Head. This shall include the consolidated recommendations from the concerned ODSUs.                                                                                                    |                 |                        | None                  | 1 day               |                        |
| recommendation for approval using the Outline Memorandum of Recommendation on the Research Request for review and initial of the Section Head. This shall include the consolidated recommendations from the concerned ODSUs.                                                                                                    |                 | Approval?              |                       |                     |                        |
| recommendation for approval using the Outline Memorandum of Recommendation on the Research Request for review and initial of the Section Head. This shall include the consolidated recommendations from the concerned ODSUs.                                                                                                    |                 | 1.8.1. Yes - Prepare a |                       |                     |                        |
| the Outline Memorandum of Recommendation on the Research Request for review and initial of the Section Head. This shall include the consolidated recommendations from the concerned ODSUs.                                                                                                    |                 | recommendation         |                       |                     | FDF3                   |
| Memorandum of Recommendation on the Research Request for review and initial of the Section Head. This shall include the consolidated recommendations from the concerned ODSUs.                                                                                                    |                 |                        |                       |                     |                        |
| Recommendation on the Research Request for review and initial of the Section Head. This shall include the consolidated recommendations from the concerned ODSUs.                                                                                                    |                 |                        |                       |                     |                        |
| on the Research Request for review and initial of the Section Head. This shall include the consolidated recommendations from the concerned ODSUs.                                                                                                    |                 |                        |                       |                     |                        |
| Request for review and initial of the Section Head. This shall include the consolidated recommendations from the concerned ODSUs.                                                                                                    |                 |                        |                       |                     |                        |
| review and initial of the Section Head. This shall include the consolidated recommendations from the concerned ODSUs.                                                                                                    |                 |                        |                       |                     |                        |
| of the Section Head. This shall include the consolidated recommendations from the concerned ODSUs.                                                                                                    |                 | •                      |                       |                     |                        |
| Head. This shall include the consolidated recommendations from the concerned ODSUs.                                                                                                    |                 |                        |                       |                     |                        |
| include the consolidated recommendations from the concerned ODSUs.                                                                                                    |                 |                        |                       |                     |                        |
| recommendations from the concerned ODSUs.                                                                                                    |                 | include the            |                       |                     |                        |
| from the concerned ODSUs.                                                                                                    |                 | consolidated           |                       |                     |                        |
| concerned ODSUs.                                                                                                    |                 | recommendations        |                       |                     |                        |
| ODSUs.                                                                                                    |                 | from the               |                       |                     |                        |
|                                                                                                    |                 |                        |                       |                     |                        |
| 1 8 2 No -                                                                                                    |                 |                        |                       |                     |                        |
|                                                                                                    |                 | 1.8.2. No -            |                       |                     |                        |
| Communicate                                                                                                    |                 |                        |                       |                     |                        |
| decision to the                                                                                                    |                 |                        |                       |                     |                        |
| researcher and inform them of                                                                                                    |                 |                        |                       |                     |                        |
| relevant revisions                                                                                                    |                 |                        |                       |                     |                        |
| that are needed to                                                                                                    |                 |                        |                       |                     |                        |

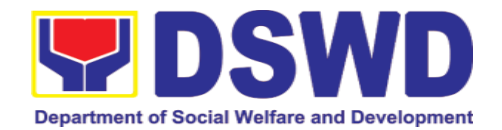

| CLIENT<br>STEPS | AGENCY ACTION        | FEES<br>TO BE<br>PAID | PROCESSI<br>NG TIME | RESPONSIBL<br>E PERSON |
|-----------------|----------------------|-----------------------|---------------------|------------------------|
|                 | be made. Two (2)     |                       |                     |                        |
|                 | days will be given   |                       |                     |                        |
|                 | to researchers to    |                       |                     |                        |
|                 | officially respond,  |                       |                     |                        |
|                 | through a letter, if |                       |                     |                        |
|                 | they will continue   |                       |                     |                        |
|                 | or terminate their   |                       |                     |                        |
|                 | request. If          |                       |                     |                        |
|                 | pursuing request,    |                       |                     |                        |
|                 | ask the              |                       |                     |                        |
|                 | researcher to re-    |                       |                     |                        |
|                 | submit the revised   |                       |                     |                        |
|                 | request based on     |                       |                     |                        |
|                 | DSWD's               |                       |                     |                        |
|                 | comments, then       |                       |                     |                        |
|                 | go back to step      |                       |                     |                        |
|                 | 1.6.2 and restart    |                       |                     |                        |
|                 | count of working     |                       |                     |                        |
|                 | hours/days.          |                       |                     |                        |
|                 | Otherwise,           |                       |                     |                        |
|                 | request the          |                       |                     |                        |
|                 | researcher to fill   |                       |                     |                        |
|                 | up the <i>Client</i> |                       |                     |                        |
|                 | Satisfaction         |                       |                     |                        |
|                 | Measurement          |                       |                     |                        |
|                 | Survey (either       |                       |                     |                        |
|                 | online or paper-     |                       |                     |                        |
|                 | based) and           |                       |                     |                        |
|                 | proceed to step 2    |                       |                     |                        |
|                 | 1.9. PPD Chief to    | None                  | 2 days              | Division Chief         |
|                 | approve/disapprove   |                       |                     | PPD                    |
|                 | request based on     |                       |                     |                        |
|                 | recommendations. To  |                       |                     |                        |
|                 | approve?             |                       |                     |                        |
|                 | 1.9.1. Yes - Inform  |                       |                     |                        |
|                 | researcher and       |                       |                     |                        |
|                 | endorse to the       |                       |                     |                        |
|                 | concerned            |                       |                     |                        |
|                 | ODSUs.               |                       |                     |                        |
|                 | Coordinate with      |                       |                     |                        |

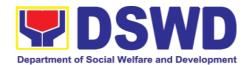

|    | CLIENT | AGENCY ACTION            | FEES<br>TO BE<br>PAID | PROCESSI<br>NG TIME | RESPONSIBL<br>E PERSON |
|----|--------|--------------------------|-----------------------|---------------------|------------------------|
|    |        | the concerned            |                       |                     |                        |
|    |        | office where the         |                       |                     |                        |
|    |        | research request         |                       |                     |                        |
|    |        | was endorsed and         |                       |                     |                        |
|    |        | assist the               |                       |                     |                        |
|    |        | researcher in            |                       |                     |                        |
|    |        | matters related to       |                       |                     |                        |
|    |        | conduct of data-         |                       |                     |                        |
|    |        | gathering                |                       |                     |                        |
|    |        | activities, then         |                       |                     |                        |
|    |        | request the              |                       |                     |                        |
|    |        | researcher to fill       |                       |                     |                        |
|    |        | up the Client            |                       |                     |                        |
|    |        | Satisfaction             |                       |                     |                        |
|    |        | Measurement              |                       |                     |                        |
|    |        | Survey (either           |                       |                     |                        |
|    |        | online or paper-         |                       |                     |                        |
|    |        | based) and               |                       |                     |                        |
|    |        | proceed to step 2.       |                       |                     |                        |
|    |        | 1.9.2. For requests      | None                  | 2 days              | Technical Staff        |
|    |        | that <b>need to go</b>   |                       | _ = 0.0.70          | PDPS/PDPS              |
|    |        | through the              |                       |                     | Head                   |
|    |        | protocol, review         |                       |                     |                        |
|    |        | submitted                |                       |                     |                        |
|    |        | documents as to          |                       |                     |                        |
|    |        | completeness             |                       |                     |                        |
|    |        | 1.9.3. If documents      |                       |                     |                        |
|    |        | are complete,            |                       |                     |                        |
|    |        | proceed to step 2.       |                       |                     |                        |
|    |        | Otherwise, assist        |                       |                     |                        |
|    |        | the researcher in        |                       |                     |                        |
|    |        | the completion of        |                       |                     |                        |
|    |        | documentary              |                       |                     |                        |
|    |        | requirements and         |                       |                     |                        |
|    |        | provide orientation      |                       |                     |                        |
|    |        | on the research          |                       |                     |                        |
|    |        | protocol.                |                       |                     |                        |
| 2  | Accom  | Receive the accomplished | None                  |                     | Technical Staff        |
| ے. | plish  | Client Satisfaction      | 1 10110               |                     | PDPS                   |
|    | the    | Measurement Survey       |                       |                     |                        |

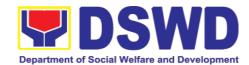

| CLIENT<br>STEPS                          | AGENCY ACTION                      | FEES<br>TO BE<br>PAID | PROCESSI<br>NG TIME                                        | RESPONSIBL<br>E PERSON         |
|------------------------------------------|------------------------------------|-----------------------|------------------------------------------------------------|--------------------------------|
| Client Satisfa ction Measur ement Survey | (either online or paper-<br>based) |                       |                                                            | Concerned<br>DSWD FO-<br>ODSUs |
|                                          | Total                              | None                  | 5 working days (non- protocol)  12 working days (protocol) |                                |

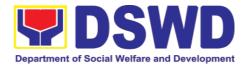

| FEED                         | BACK AND COMPLAINTS MECHANISM                                                                                                    |
|------------------------------|----------------------------------------------------------------------------------------------------|
| How to send feedback         | Researchers/Data users are requested to accomplish the <i>Client Satisfaction Measurement Survey</i> to be provided by PDPS to monitor the implementation of the research protocol. The feedback form shall be accomplished after the processing of the request.    |
| How feedbacks are processed  | Feedbacks are monitored and consolidated by the assigned PDPS Technical Staff. Responses are analyzed and will form part of the <i>Client Satisfaction Measurement Report</i> . The recommendations from the data users are considered to improve service delivery. |
| How to file a complaint      | Feedback/remarks, including complaints, may be indicated in<br>the <i>Client Satisfaction Measurement Survey</i> and will be<br>coursed through the assigned technical staff's email for<br>appropriate response/action.                                            |
|                              | In case of an appeal, the researcher may file a written appeal within 10 working days from receipt of the notice of disapproval.                                                                                                    |
| How complaints are processed | PDPS Technical Staff to receive the appeal and endorse recommendation with the PPD/PDPS Head's initials to the Regional Director. An official response letter will be communicated to the researcher/data user informing of the decision.                           |
| Contact Information          | Regional Director DSWD Field Office VIII (053) 552-3698                                                                                                    |
|                              | ARTA                                                                                                    |
|                              | 8-478-5093                                                                                                    |
|                              | complaints@arta.gov.ph                                                                                                    |
|                              | Presidential Complaint Center (PCC)                                                                                                    |
|                              | 8888                                                                                                    |
|                              | pcc@malacanang.gov.ph                                                                                                    |
|                              | Contact Center ng Bayan                                                                                                    |
|                              | 0908-881-6565                                                                                                    |
|                              | email@contactcenterngbayan.gov.ph                                                                                                    |

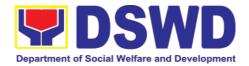

## 4.2. Obtaining Social Welfare and Development (SWD) Data and Information

Social Welfare and Development (SWD) data and information are provided to external researchers upon their request, specifically for secondary data. Requests for secondary SWD data and information need not go through the DSWD Research Protocol (or DSWD Memorandum Circular No. 10 s. 2019) and may be approved and provided by submitting a letter of request addressed to the head of the concerned office, bureau, service or unit. Secondary SWD data refers to data that has already been consolidated and/or published by the DSWD and readily available as public document.

| Office or Division        | Policy Development and Planning Section (PDPS) Policy and Plans Division (PPD) DSWD Field Office VIII                                                                                                    |  |  |
|---------------------------|----------------------------------------------------------------------------------------------------|--|--|
| Classification            | Simple                                                                                                    |  |  |
| Type of Transaction       | G2C - Government to Citizen                                                                                                    |  |  |
|                           | G2G - Government to Government                                                                                                    |  |  |
| Who may avail             | Researchers such as students, academe, other government agencies including members of other branches of government, local and international organizations or research institutions and other independent researchers who are requesting current and secondary SWD data and statistics from the DSWD. |  |  |
| CHECKLIST OF REQUIREMENTS | WHERE TO SECURE                                                                                                    |  |  |
| Request letter            | Requesting party                                                                                                    |  |  |
|                           | FFFS                                                                                                    |  |  |

| ·                                                |                                                                                                    |                          |                        |                                                                |
|--------------------------------------------------|----------------------------------------------------------------------------------------------------|--------------------------|------------------------|----------------------------------------------------------------|
| CLIENT<br>STEPS                                  | AGENCY ACTION                                                                                                    | FEES<br>TO<br>BE<br>PAID | PROCES<br>SING<br>TIME | RESPON-<br>SIBLE PERSON                                        |
| 1. Submit the required document (request letter) | 1. Receive the request letter 1.1. Receive request for SWD data from the researcher 1.1.1. For Walk-in: Receive request letter and ask the researcher to provide details in the logbook 1.1.2. For Email: Download and print request | None                     | 10<br>minutes          | Administrative Staff Office of the Regional Director/PPD/ PDPS |
|                                                  | 1.2. Check the completeness of                                                                                                    | None                     | 10<br>minutes          | Administrative<br>Staff                                        |

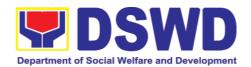

| CLIENT<br>STEPS | AGENCY ACTION                                                                                                    | FEES<br>TO<br>BE<br>PAID | PROCES<br>SING<br>TIME | RESPON-<br>SIBLE PERSON                                         |
|-----------------|----------------------------------------------------------------------------------------------------|--------------------------|------------------------|-----------------------------------------------------------------|
|                 | information in the request (i.e., name of the researcher, contact details, and data being requested). If complete, acknowledge receipt of the request (for email) or provide receiving copy (for walk-in) |                          |                        | Office of the<br>Regional<br>Director/PPD/<br>PDPS              |
|                 | 1.3. Encode details to the system or Enhanced Document Transaction Management System (EDTMS) 1.3.1. For email: Request Letter 1.3.2. For walk-in: Information provided in the Researcher's Logbook        | None                     | 5 minutes              | Administra-tive Staff Office of the Regional Director/PPD/ PDPS |
|                 | 1.4. Endorse request to<br>the concerned<br>Section/Unit                                                                                                    | None                     | 5 minutes              | Administra-tive<br>Staff                                        |
|                 | 1.5. Assign request to concerned technical staff                                                                                                    | None                     | 5 minutes              | Division/ Section<br>Head<br>PDPS/PPD                           |
|                 | 1.6. Assess if the data/information being requested is available within the division                                                                                                    | None                     | 10<br>minutes          | Technical Staff PDPS                                            |
|                 | 1.7. If data is available, prepare the data                                                                                                    | None                     | Single<br>data: 7      | Technical Staff PDPS                                            |

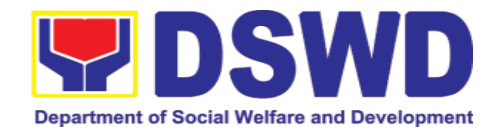

| CLIENT<br>STEPS | AGENCY ACTION                                                                                                    | FEES<br>TO<br>BE<br>PAID | PROCES<br>SING<br>TIME                  | RESPON-<br>SIBLE PERSON |
|-----------------|----------------------------------------------------------------------------------------------------|--------------------------|-----------------------------------------|-------------------------|
|                 | and letter response (utilizing the letter response template) which includes a request to accomplish the Client Satisfaction Measurement Survey.                                                                                                    |                          | hours  Multiple data: 1 day and 4 hours |                         |
|                 | Submit to Division/Section Head for review, approval, and signature.                                                                                                    |                          |                                         |                         |
|                 | 1.7.1. If not available within the section, endorse the request to the concerned division/section using the Endorsement of Research and SWD Data Request Form 1.7.2. If data/ information is not available in DSWD, inform the researcher of other sources of data. Prepare a letter response (utilizing the letter response template) which includes a request to accomplish the | None                     | 30 minutes                              | Technical Staff PDPS    |

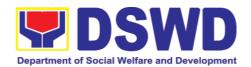

| CLIENT<br>STEPS                                              | AGENCY ACTION                                                                                                    | FEES<br>TO<br>BE<br>PAID | PROCES<br>SING<br>TIME                              | RESPON-<br>SIBLE PERSON            |
|--------------------------------------------------------------|----------------------------------------------------------------------------------------------------|--------------------------|-----------------------------------------------------|------------------------------------|
|                                                              | Client Satisfaction Measurement Survey. Submit to the Division/Section Head for review, approval, and signature.                                                                                |                          |                                                     |                                    |
|                                                              | 1.8. Review, approve<br>and sign the letter<br>response, prepared<br>data (if available),<br>and applicable form                                                                                | None                     | 20<br>minutes                                       | Division/ Section<br>Head PPD/PDPS |
|                                                              | 1.9. Send the signed letter response containing the Client Satisfaction Measurement Survey Form link/code to the researcher together with the approved data (if available) and applicable form. | None                     | 10<br>minutes                                       | Administrative<br>Staff<br>PDPS    |
| 2. Accomplis h the Client Satisfactio n Measure- ment Survey | 2. Receive the accomplished Client Satisfaction Measurement Survey (either online or paper-based)                                                                                               | None                     |                                                     | Administrative<br>Staff<br>PDPS    |
|                                                              | Total                                                                                                    | None                     | 1 working<br>day, 15<br>minutes<br>(single<br>data) |                                    |
|                                                              |                                                                                                    |                          | 1 working<br>day, 5<br>hours, 15                    |                                    |

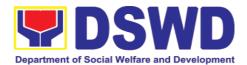

| CLIENT<br>STEPS | AGENCY ACTION | FEES<br>TO<br>BE<br>PAID | PROCES<br>SING<br>TIME             | RESPON-<br>SIBLE PERSON |
|-----------------|---------------|--------------------------|------------------------------------|-------------------------|
|                 |               |                          | minutes<br>(multiple<br>data)      |                         |
|                 |               |                          | 1 hour, 45<br>minutes<br>(no data) |                         |

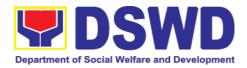

| FEEDB                        | ACK AND COMPLAINTS MECHANISM                                                                                                    |  |  |  |
|------------------------------|----------------------------------------------------------------------------------------------------|--|--|--|
| How to send feedback         | Researchers/Data users are requested to accomplish the <i>Client Satisfaction Measurement Survey</i> to be provided by PDPS to monitor the implementation of the research protocol. The feedback form shall be accomplished after the processing of the request.    |  |  |  |
| How feedbacks are processed  | Feedbacks are monitored and consolidated by the assigned PDPS Technical Staff. Responses are analyzed and will form part of the <i>Client Satisfaction Measurement Report</i> . The recommendations from the data users are considered to improve service delivery. |  |  |  |
| How to file a complaint      | Feedback/remarks, including complaints, may be indicated in the <i>Client Satisfaction Measurement Survey</i> and will be coursed through the assigned technical staff's email for appropriate response/action.                                                     |  |  |  |
|                              | In case of an appeal, the researcher may file a written appeal within 10 working days from receipt of the notice of disapproval.                                                                                                    |  |  |  |
| How complaints are processed | PDPS Technical Staff to receive the appeal and endorse recommendation with the PPD/PDPS Head's initials to the Regional Director. An official response letter will be communicated to the researcher/data user informing of the decision.                           |  |  |  |
| Contact Information          | Regional Director                                                                                                    |  |  |  |
|                              | DSWD Field Office VIII<br>(053) 552-3698                                                                                                    |  |  |  |
|                              | ARTA                                                                                                    |  |  |  |
|                              | 8-478-5093                                                                                                    |  |  |  |
|                              | complaints@arta.gov.ph                                                                                                    |  |  |  |
|                              | Presidential Complaint Center (PCC)                                                                                                    |  |  |  |
|                              | 8888                                                                                                    |  |  |  |
|                              | pcc@malacanang.gov.ph                                                                                                    |  |  |  |
|                              | Contact Center ng Bayan                                                                                                    |  |  |  |
|                              | 0908-881-6565                                                                                                    |  |  |  |
|                              | email@contactcenterngbayan.gov.ph                                                                                                    |  |  |  |

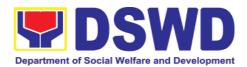

## 5. Standards Section

## 5.1. Issuance of National Solicitation Permit/Certificate Authority to Conduct Fund Raising Campaign to Person, Corporation, Organization or Association in Normal Situation

The process of assessing the applicant person/individual, corporation, organization or association eligibility to conduct fund raising campaign.

| Office or Division:                                                                                                    | Standards Section Policy and Plans Division DSWD Field Office VIII                                                                                                    |                 |  |  |
|----------------------------------------------------------------------------------------------------|----------------------------------------------------------------------------------------------------|-----------------|--|--|
| Classification:                                                                                                    | Highly Technical                                                                                                    |                 |  |  |
| Type of Transaction:                                                                                                    | <ul><li>Government to Client (G2C)</li><li>Government to Government (G2G)</li></ul>                                                                                                    |                 |  |  |
| Who may avail:                                                                                                    | All eligible person/individual, groups whether organized or unorganized, Corporations whether profit or non-profit, Organizations or Agencies, Associations including Civil Society Organizations (CSOs), Registered, Licensed and/or Accredited SWDAs including Social Welfare Arms of religious Organizations desiring to solicit funds for charitable and public welfare purposes in more than one (1) region. |                 |  |  |
| CHECKLIST OF REQUI                                                                                                    | REMENTS                                                                                                    | WHERE TO SECURE |  |  |
| A. For Individuals, Corporation, Organization or Association desiring to solicit funds for charitable and public welfare purposes |                                                                                                    |                 |  |  |
| funds for charitable and                                                                                                    | •                                                                                                    |                 |  |  |
| 1. Duly Accomplished Applica                                                                                                    | d public welfare                                                                                                    |                 |  |  |

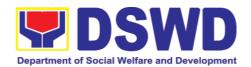

| 2. Certified True Copy (CTC) of Certificate of Registration which has jurisdiction to regulate the endorsing SWDA, and Articles of Incorporation and By-Laws, if new application *Not applicable to Government Agencies and SWDAs with Valid RLA                                                                         | <ul> <li>Securities Exchange Commission (SEC) - Company Registration and Monitoring Department Secretariat Building, PICC Complex, Roxas Boulevard, Pasay City, 1307</li> <li>Any SEC Extension Office (Baguio City, Tarlac City, Legazpi City, Cebu City, Iloilo City, Cagayan De Oro City, Davao City, Zamboanga City)</li> </ul> |
|----------------------------------------------------------------------------------------------------|----------------------------------------------------------------------------------------------------|
| 3. Updated Certificate of Good Standing, or Updated Certificate of Corporate Filing/Accomplished General Information Sheet (GIS) from SEC or any government regulatory agencies that has jurisdiction to regulate the applicant organization or agency. *Not applicable to Government Agencies and SWDAs with Valid RLA. | <ul> <li>Securities Exchange Commission (SEC) Company Registration and Monitoring Department Secretariat Building, PICC Complex, Roxas Boulevard, Pasay City, 1307</li> <li>Any SEC Extension Office (Baguio City, Tarlac City, Legazpi City, Cebu City, Iloilo City, Cagayan De Oro City, Davao City, Zamboanga City)</li> </ul>   |
| 4. Project Proposal on the intended public solicitation approved by the Head of Agency including the work and financial plan (WFP) of the intended activity indicating details of the methodology to be used.                                                                                                    | https://www.dswd.gov.ph/issuances/M<br>Cs/MC 2021-005.pdf  Annex 5 - DSWD-SB-PSF-003: Project<br>Proposal                                                                                                    |

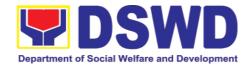

| 5. Updated Profile of the Governing Board or its equivalent in the corporation, certified by the Corporate Secretary or any equivalent officer.  *Not applicable to Government Agencies and SWDAs with Valid RLA.                                                                                          | https://www.dswd.gov.ph/issuances/M<br>Cs/MC_2021-005.pdf  Annex 6: DSWD-SB-PSF-004: Profile of<br>Governing Board   |
|----------------------------------------------------------------------------------------------------|----------------------------------------------------------------------------------------------------|
| 6. Notarized Written Agreement or any similar document signifying the intended beneficiary/ ies concurrence as recipient of the fundraising activities.  For children beneficiaries, only the parent/s of the child/children or maternal/paternal relative/s may sign the document in behalf of the child. | From the applicant signed by the intended beneficiary/recipients or its head/authorized representative               |
| 7. Endorsement or Certification from Licensed and Accredited SWDA allowing an individual to solicit funds under their name or responsibility.                                                                                                    | From the Licensed and Accredited SWDA that allowed the applicant to solicit funds under their name or responsibility |

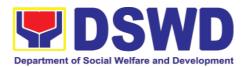

| <ul> <li>8. Endorsement or Certification from any but not limited to the following agencies that allow/s applicant to undertake solicitation activities in their agency's jurisdiction, as applicable:</li> <li>8.1. Director of Private Schools</li> <li>8.2. Schools Superintendent of Public School</li> <li>8.3. Head or authorized representative of National Government Agencies (NGAs)</li> <li>8.4. Head or authorized representative of Local Government Unit (LGU)</li> <li>8.5. Bishop/Parish Priest/Minister or Head of Sect or Denomination</li> <li>8.6 Others</li> </ul> | from the agency that allows applicant to undertake solicitation activities in their jurisdiction        |
|----------------------------------------------------------------------------------------------------|----------------------------------------------------------------------------------------------------|
| 9. Medical Certificate/Abstract and/or Treatment Protocol certified by the attending physician or by an Hospital Records Section  Output  Description:                                                                                                    | From the attending physician or Hospital Records Section                                                |
| 10. Duly signed Social Case Study Report and endorsement from the Local Social Welfare and Development Office (LSWDO)                                                                                                    | From the Local Social Welfare and Development Officer who has jurisdiction on the area of the applicant |

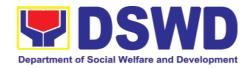

| 11. Signed Memorandum of Agreement (MOA) between the DSWD and the C/MSWDO of the concerned LGU stating therein their commitment to monitor the applicant's solicitation activities and to submit post- reportorial requirements to the issuing DSWD Office. | From the concerned DSWD Office and/or the C/MSWDO of the concerned LGU                                                                                          |
|----------------------------------------------------------------------------------------------------|----------------------------------------------------------------------------------------------------|
| 12. Approved and notarized board resolution or other written authorization for the solicitation activity which shall ensure strict compliance to the standard ratio of funds utilization (Annex 20) or Pledge of Commitment for Individuals (Annex 11)      | https://www.dswd.gov.ph/issuances/M<br>Cs/MC_2021-005.pdf  Annex 10 - DSWD-SB-PSF-008: Board<br>Resolution<br>Annex 11-DSWD-SB-PSF-009: Pledge of<br>Commitment |
| 13. Fund Utilization Report (Annex 12) of proceeds and expenditures                                                                                                    | https://www.dswd.gov.ph/issuances/M<br>Cs/MC_2021-005.pdf  Annex 12 - DSWD-SB-PSF-010: Fund<br>Utilization Report                                               |

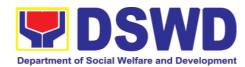

| 14. Official Receipt as proof of payment of processing fee issued by the concerned DSWD CO-FO Finance Management Service./Unit (FMS/U)                                                                                                    | From the Applicant as issued by the concerned Field Office |
|----------------------------------------------------------------------------------------------------|------------------------------------------------------------|
| 15. Certification from the Barangay, City or Municipality from where the applicant Person, Corporation, Organization or Association is based, is not in any way connected, engaged or involved in any activity/action against the government per Anti-Terrorism Act of 2020. | Concerned LGU where the applicant is based.                |

| CLIENT<br>STEPS                                                                     | AGENCY ACTIONS                                                                  | FEES TO<br>BE PAID | PROCESSI<br>NG TIME | PERSON<br>RESPONSIBLE                                                      |
|-------------------------------------------------------------------------------------|---------------------------------------------------------------------------------|--------------------|---------------------|----------------------------------------------------------------------------|
| STEP 1: Secure application form thru the DSWD Website or from the DSWD Field Office | Client secures or provided with application form and checklist of requirements  | None               | *5 minutes          | Support Staff -<br>Standards Section<br>DSWD Field<br>Office               |
| STEP 2: Payment of Processing Fee                                                   | Receive payment for the required processing fee and issue official receipt (OR) | ₱1,000.00          | *10<br>minutes      | Receiving Staff –  Cash Division Finance Service Unit -  DSWD Field Office |

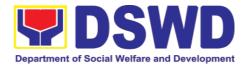

| le application<br>documents | 1.1. Receive the documentary requirements and provide the organization an acknowledgement receipt and log the                                                      |      |        | Standards Section<br>DSWD Field Office                   |
|-----------------------------|----------------------------------------------------------------------------------------------------|------|--------|----------------------------------------------------------|
|                             | receipt of application documents into the Document Tracking System.                                                                                                |      |        |                                                          |
|                             | If found incomplete or non-compliant,                                                                                                    |      |        |                                                          |
|                             | 1.1 Communicate with the applicant citing reason/s for non-processing and denial.                                                                                  |      |        |                                                          |
|                             | 1.2 Return all documents submitted accompanied by a letter providing technical assistance and a checklist of requirements for applicant Organization's compliance. | None | 3 days | Focal Person -<br>Standards Section<br>DSWD Field Office |

**Note:** Application documents received after 3:00 PM shall be considered as a next working day transaction.

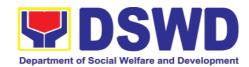

| STEP 4: Wait for the result of the assessment | 1.1 Endorse complete application documents including copy of official receipt representing payment of processing fee together with the assessment report to the Standards Bureau – DSWD Central Office                                                                                                    | None | 7 days                               | Focal Person - Standards Section/Section Head/Division Chief/Regional Director - DSWD Field Office                                               |
|-----------------------------------------------|----------------------------------------------------------------------------------------------------|------|--------------------------------------|----------------------------------------------------------------------------------------------------|
|                                               | 1.2 Review and validate application documents for compliance to requirements, prepare Permit/Certificate of Authority to Conduct National Fund Raising Campaign and endorse the same to the Undersecretary concerned for recommending her approval                                                                                                    | None | 2 days, 6<br>Hours and<br>30 minutes | Technical Staff –  Standards Compliance and Monitoring Division (SCMD), Division Chief, Bureau Director -  Standards Bureau  DSWD Central Office |
|                                               | 1.3 Endorse application documents and Permit/Certificate of Authority to Conduct National Fund Raising Campaign to the office of the Undersecretary with recommendation for approval and signing of Permit/Certificate of Authority to Conduct National Fund Raising Campaign  Note: If disapproved, return to the Standards Bureau and provide reason for disapproval | None | 1 day                                | Assistant Secretary                                                                                                    |

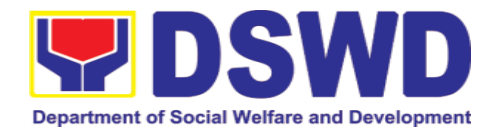

|                            | 1.4 Endorse application documents and Permit/Certificate of Authority to Conduct National Fund Raising Campaign to the office of the Secretary with recommendation for approval and signing of Permit/Certificate of Authority to Conduct National Fund Raising Campaign  Note: If disapproved, return to the Standards Bureau and provide | None | 1 day                       | Undersecretary                         |
|----------------------------|----------------------------------------------------------------------------------------------------|------|-----------------------------|----------------------------------------|
|                            | reason for disapproval  If disapproved to requirements:  1.1 Call the attention of the concerned DSWD Field Office and communicate citing reason/s for non-processing and denial.  1.2 Provides the necessary technical assistance to rectify the gap and/or submit lacking requirements.                                                  | None | 3 days                      | Technical Staff –<br>Standards Section |
| STEP 5: Issuance of Permit | 1.1 Notify the Applicant Organization on the approved National Fundraising Campaign Authority/Permit through Conforme Letter  1.2 Issues the National Fundraising Campaign Authority/Permit or the Denial Letter  1.3 Notify DSWD Field Office concern for monitoring and validate                                                         | None | 1 Hour and<br>30<br>minutes | Focal Person –<br>Standards Section    |

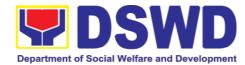

| the conduct of solicitation activities of applicants to determine whether solicitation activity is in accordance with the issued permit. |           |                   |  |
|----------------------------------------------------------------------------------------------------|-----------|-------------------|--|
| TOTAL                                                                                                    |           | 14                |  |
| Complete and compliant:                                                                                                    | ₱1,000.00 | working<br>days   |  |
| Complete but Non-<br>Compliant and/or<br>Incomplete<br>Submission:                                                                       | ₱1,000.00 | Three (3)<br>days |  |
| Incomplete<br>Submission:                                                                                                    | None      | 30 minutes        |  |

<sup>\*</sup>The number of minutes shall be included on the total 14 working days.

\*\* This does not include the travel time of documents from the DSWD Field Office to the Central Office, and vice versa.

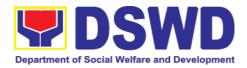

| FEED                         | BACK AND COMPLAINTS MECHANISM                                                                                                    |
|------------------------------|----------------------------------------------------------------------------------------------------|
| How to send feedback         | Concerned citizen/concerned agencies send letter/email to the concerned Field Office (FO)                                                                                                    |
|                              | DSWD - Field Officesend memo/email to Standards Bureau                                                                                                    |
| How feedbacks are processed  | FO send reply to the concerned citizen/ agencies within three     (3) days upon receipt of the feedback                                                                                              |
|                              | Standards Bureau shall send reply letter/memo to the concerned Field Office/concerned citizen within three (3) days upon receipt of the feedback                                                     |
| How to file a complaint      | Complaints can be filed thru sending a letter or email to concerned DSWD FO or SB. The name of person being complained and the circumstances of the complaint should be included in the information. |
| How complaints are processed | The concerned Office will conduct a case conference/meeting to discuss the issue/concern. If necessary, to set a meeting with the complainant and discuss the concern.                               |
|                              | Internal investigation shall be conducted, then provide recommendation and officially send reply letter/memo to the concerned citizen/agencies/FO.                                                   |
|                              | The timelines on the processing of complaints/grievances shall be according to the DSWD Grievance Mechanism Guidelines.                                                                              |
| Contact Information          | Regional Director                                                                                                    |
|                              | DSWD Field Office VIII<br>(053) 552-3698                                                                                                    |
|                              | ARTA                                                                                                    |
|                              | 8-478-5093                                                                                                    |
|                              | complaints@arta.gov.ph                                                                                                    |
|                              | Presidential Complaint Center (PCC)                                                                                                    |
|                              | 8888                                                                                                    |
|                              | pcc@malacanang.gov.ph                                                                                                    |
|                              | Contact Center ng Bayan                                                                                                    |
|                              | 0908-881-6565                                                                                                    |
|                              | email@contactcenterngbayan.gov.ph                                                                                                    |

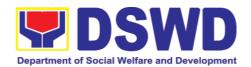

## 5.2. Issuance of Regional Temporary Solicitation Permit/Certificate Authority to Conduct Fund Raising Campaign to Person, Corporation, Organization or Association During State of Emergency/Calamity

The process of assessing the applicant person, groups, corporation, organization or association's eligibility for Solicitation Permit to conduct Regional Fund Raising Campaign during State of Emergency/Calamity

| Office or Division: Standards                                                                        |                        |                                                                                                    |  |  |
|----------------------------------------------------------------------------------------------------|------------------------|----------------------------------------------------------------------------------------------------|--|--|
|                                                                                                    |                        | d Plans Division<br>eld Office VIII                                                                                                    |  |  |
|                                                                                                    |                        | Transaction                                                                                                    |  |  |
| Type of Transaction:                                                                                 | Governme               | ent to Client (G2C)                                                                                                    |  |  |
| non-pro<br>solicit o                                                                                 |                        | s, group/s, corporations whether profit or it, organizations or associations desiring to receive contributions for charitable, social lic welfare purposes                                                                                                    |  |  |
| CHECKLIST OF REQUIRE                                                                                 | MENTS                  | WHERE TO SECURE                                                                                                    |  |  |
| A. For Person/s desiring to victims of state of emerg                                                |                        | eceive contributions for response to nity                                                                                                    |  |  |
| One (1) Duly Acc<br>Application Form signe<br>Agency Head or his/her<br>representative               | d by the<br>authorized | <ul> <li>Standards Section (SS) of the concerned DSWD Field Office</li> <li>https://www.dswd.gov.ph/downloads-forms-downloads-public solicitation forms/or;</li> <li>https://www.dswd.gov.ph/issuances/MCs/MC2021-005.pdf</li> <li>Annex 1 - DSWD-SB-PSF-001: Application Form</li> </ul> |  |  |
| Project Proposal including and Financial Plan (WF intended public solicitation by the Head of Agency | P) for the             | https://www.dswd.gov.ph/downloads-forms- downloads-public solicitation forms/ or;  https://www.dswd.gov.ph/issuances/MCs/MC_2021-005.pdf  Annex 5 - DSWD-SB-PSF-003: Project Proposal                                                                                                    |  |  |

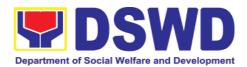

| Undertaking to comply with the remaining requirements during the validity of the issued solicitation permit                                                                                                    | <ul> <li>https://www.dswd.gov.ph/dow<br/>nloads-forms- downloads-<br/>public solicitation forms/ or;</li> <li>https://www.dswd.gov.ph/issuances/M<br/>Cs/MC_2021- 005.pdf</li> <li>Annex 7 - DSWD-SB-PSF-006:<br/>Undertaking</li> </ul> |
|----------------------------------------------------------------------------------------------------|----------------------------------------------------------------------------------------------------|
| Fund Utilization Report for those applying for renewal of their solicitation permit (Annex 12).                                                                                                    | https://www.dswd.gov.ph/dow<br>nloads-forms- downloads-<br>public solicitation forms/ or;      https://www.dswd.gov.ph/issuances/M<br>Cs/MC_2021- 005.pdf  Annex 12 - DSWD-SB-PSF-011:                                                   |
|                                                                                                    | Fund Utilization Report                                                                                                    |
| <ul> <li>5. Additional Requirements for Persons</li> <li>a. Two valid government issued Identification Cards</li> <li>b. Barangay Certification attesting to the applicants integrity and capability to launch a fund raising activity</li> </ul>                           | Applicant                                                                                                    |
| 6. Official Receipt as proof of payment of processing fee issued by the concerned DSWD CO-FO Finance Management Unit (FMU) Applicant                                                                                                    | Applicant                                                                                                    |
| 7. Certification from the Barangay, City or Municipality from where the applicant Person, Corporation, Organization or Association is based, is not in any way connected, engaged or involved in any activity/action against the government per Anti-Terrorism Act of 2020. | Concerned LGU where the applicant is based.                                                                                                    |
| B. For Person/s representing an unorg                                                                                                    | anized/unregistered group                                                                                                    |

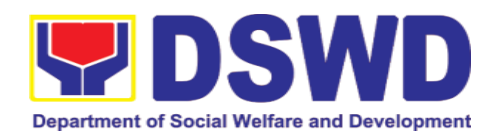

| One (1) Duly Accomplished Application Form signed by the applicant person or head of agency or his/her authorized representative                                                                                                    | <ul> <li>Standards Section (SS) of the concerned DSWD Field Office</li> <li><a href="https://www.dswd.gov.ph/downloads-forms-downloads-public solicitation forms/">https://www.dswd.gov.ph/downloads-public solicitation forms/</a> or;</li> <li><a href="https://www.dswd.gov.ph/issuances/MCs/MC_2021-005.pdf">https://www.dswd.gov.ph/issuances/MCs/MC_2021-005.pdf</a></li> <li>Annex 2 - DSWD-SB-PSF-001:         <a href="https://www.dswd.gov.ph/issuances/MCs/MC_2021-005.pdf">https://www.dswd.gov.ph/issuances/MCs/MC_2021-005.pdf</a></li> <li>Application Form</li> </ul> |
|----------------------------------------------------------------------------------------------------|----------------------------------------------------------------------------------------------------|
| Project Proposal including the Work and Financial Plan (WFP) for the intended public solicitation, approved by the Head of Agency                                                                                                    | https://www.dswd.gov.ph/downloads-forms- downloads-public solicitation forms/ or;  https://www.dswd.gov.ph/issuances/MCs/MC_2021-005.pdf  Annex 5 - DSWD-SB-PSF-003: Project Proposal                                                                                                    |
| Undertaking to comply with the remaining requirements during the validity of the issued solicitation permit                                                                                                    | <ul> <li>https://www.dswd.gov.ph/dow nloads-forms- downloads-public solicitation forms/ or;</li> <li>https://www.dswd.gov.ph/issuances/M Cs/MC 2021- 005.pdf</li> <li>Annex 7 - DSWD-SB-PSF-006: Undertaking</li> </ul>                                                                                                    |
| 4. Additional Requirements for Persons representing an informal/unorganized group  a. Two valid government issued Identification Cards b. Barangay Certification attesting to the applicant's integrity and capability to launch a fund raising activity c. Endorsement Letter from the group the person is representing with  5. Official Receipt as proof of payment of processing fee issued by the concerned DSWD CO-FO Finance | Applicant     Applicant                                                                                                    |
| Management Unit (FMU)                                                                                                    |                                                                                                    |

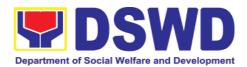

| 6. Fund Utilization Report for those applying for renewal of their solicitation permit (Annex 12).                                                                                                    | https://www.dswd.gov.ph/downloads-forms-downloads-public solicitation forms/or;     https://www.dswd.gov.ph/issuances/MCs/MC 2021-005.pdf     Annex 12 - DSWD-SB-PSF-010:     Fund Utilization Report                                                                                                    |  |  |
|----------------------------------------------------------------------------------------------------|----------------------------------------------------------------------------------------------------|--|--|
| 7. Certification from the Barangay, City or Municipality from where the applicant Person, Corporation, Organization or Association is based, is not in any way connected, engaged or involved in any activity/action against the government per Anti-Terrorism Act of 2020. | Concerned LGU where the applicant is based.                                                                                                    |  |  |
| C. For Corporations, Organizations Religious Organizations                                                                                                    | or Associations including SWDAs and                                                                                                    |  |  |
| One (1) Duly Accomplished Application     Form signed by the Agency Head or his/her authorized representative                                                                                                    | <ul> <li>Standards Section (SS) of the concerned DSWD Field Office</li> <li><a href="https://www.dswd.gov.ph/downloads-forms-downloads-public solicitation forms/">https://www.dswd.gov.ph/downloads-public solicitation forms/</a> or;</li> <li><a href="https://www.dswd.gov.ph/issuances/MC20/MC_2021-005.pdf">https://www.dswd.gov.ph/issuances/MC20/MC_2021-005.pdf</a></li> </ul> |  |  |
| Project Proposal including the Work and Financial Plan (WFP) for the intended public solicitation, approved by the Head of Agency                                                                                                    | https://www.dswd.gov.ph/downloads-forms- downloads-public solicitation forms/or; https://www.dswd.gov.ph/issuances/MCs/MC_2021-005.pdf Annex 5 - DSWD-SB-PSF-003: Project Proposal                                                                                                    |  |  |
| Undertaking to comply with the remaining requirements during the validity of the issued solicitation permit                                                                                                    | https://www.dswd.gov.ph/downloads-forms-downloads-public solicitation forms/or;     https://www.dswd.gov.ph/issuances/MCs/MC_2021-005.pdf     Annex 7 - DSWD-SB-PSF-006:     Undertaking                                                                                                    |  |  |

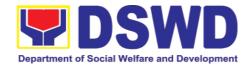

| Fund Utilization Report of proceeds and expenditures.                                                                                                    | https://www.dswd.gov.ph/downloads-forms- downloads-public solicitation forms/ or;     https://www.dswd.gov.ph/issuances/MC 2021- 005.pdf     Annex 12 - DSWD-SB-PSF-010: Fund Utilization Report |
|----------------------------------------------------------------------------------------------------|----------------------------------------------------------------------------------------------------|
| 5. Official Receipt as proof of payment of processing fee issued by the concerned DSWD CO-FO Finance Management Service/Unit (FMS/U)                                                                                                    | Applicant                                                                                                    |
| 6. Sample of additional specific requirements for each methodology to be used, such as:  a. Ticket, Ballots, Cards and similar forms b. Donation Boxes, Coin Banks and other similar forms c. Benefits show such as fashion show, concert and similar activities d. Photo or Painting Exhibits and similar activities e. Written request such as envelops, letters of appeal, greeting cards and similar forms f. Text message, e-mail, online post and other types of solicitation using electronic devices g. Mass media campaign through radio, television, cinema, magazines, newspapers, billboards and other similar forms h. Sport activities for a cause such as fun run, marathon, cycling and similar activities i. Rummage sale, garage sale, sale of goods and other similar forms 7. Certification from the Barangay, City or Municipality from where the | Applicant     Concerned LGU where the applicant is based.                                                                                                    |
| applicant Person, Corporation, Organization or Association is based, is not in any way connected, engaged or involved in any activity/action against the government per Anti-Terrorism Act of 2020.                                                                                                    |                                                                                                    |
| _                                                                                                    | t Agencies (GAs), government owned (s), and Local Government Units (LGUs)                                                                                                    |

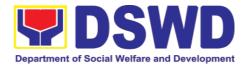

| One (1) Duly Accomplished Application     Form signed by the Agency Head or     his/her authorized representative                                                                                                    | Standards Section (SS) of the concerned DSWD Field Office  https://www.dswd.gov.ph/downloads-forms- downloads-public solicitation forms/or;  https://www.dswd.gov.ph/issuances/MCs/MC_2021-005.pdf  Annex 2 - DSWD-SB-PSF-001: Application Form |
|----------------------------------------------------------------------------------------------------|----------------------------------------------------------------------------------------------------|
| Project Proposal including the Work and Financial Plan (WFP) for the intended public solicitation, approved by the Head of Agency                                                                                                    | https://www.dswd.gov.ph/downloads-forms- downloads-public solicitation forms/or; https://www.dswd.gov.ph/issuances/MCs/MC2021-005.pdf Annex 5 - DSWD-SB-PSF-003: Project Proposal                                                               |
| Undertaking to comply with the remaining requirements during the validity of the issued solicitation permit                                                                                                    | https://www.dswd.gov.ph/downloads-forms-downloads-public solicitation forms/or;     https://www.dswd.gov.ph/issuances/MCs/MC2021-005.pdf     Annex 7 - DSWD-SB-PSF-006:     Undertaking                                                         |
| Official Receipt as proof of payment of processing fee issued by the concerned DSWD CO-FO Finance Management Unit (FMU)                                                                                                    | Applicant                                                                                                    |
| Fund Utilization Report for those applying for renewal of their solicitation permit (Annex 12).                                                                                                    | https://www.dswd.gov.ph/downloads-forms- downloads-public solicitation forms/or; https://www.dswd.gov.ph/issuances/MCs/MC2021-005.pdf Annex 12 - DSWD-SB-PSF-011: Fund Utilization Report                                                       |
| 6. Sample of additional specific requirements for each methodology to be used, such as:  a. Ticket, Ballots, Cards and similar forms b. Donation Boxes, Coin Banks and other similar forms c. Benefits show such as fashion show, concert and similar activities d. Photo or Painting Exhibits and similar activities e. Written request such as envelops, letters of appeal, greeting cards and | • Applicant                                                                                                    |

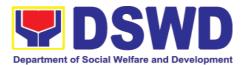

| similar forms                         |  |
|---------------------------------------|--|
| f. Text message, e-mail, online post  |  |
| and other types of solicitation using |  |
| electronic devices                    |  |
| g. Mass media campaign through        |  |
|                                       |  |
| radio, television, cinema,            |  |
| magazines, newspapers, billboards     |  |
| and other similar forms               |  |
| h. Sport activities for a cause such  |  |
| as fun run, marathon, cycling and     |  |
| similar activities                    |  |
|                                       |  |
| i. Rummage sale, garage sale, sale    |  |
| of goods and other similar forms      |  |

**Note to Applicant**: The acceptance of application documents does not imply that the application is already approved. The applicant must satisfy the assessment indicators based on DSWD Memorandum Circular No. 05 Series of 2021.

| CLIENT STEPS                                 | AGENCY<br>ACTIONS                                                                                                    | FEES TO<br>BE PAID | PROCESSING<br>TIME | PERSON<br>RESPONSIBLE                 |  |  |
|----------------------------------------------|----------------------------------------------------------------------------------------------------|--------------------|--------------------|---------------------------------------|--|--|
|                                              | Solicitation Permit at the Standards Section of the concerned DSWD Field Office                                                                                                    |                    |                    |                                       |  |  |
| (Walk-in)  Step 1: Submission of Application | 1. Determine whether the submitted documents are complete.  If complete, receive the documentary Requirements and provide the organization an acknowledgement receipt and log the receipt of application documents into the Document Tracking System.  1.1. Prepares billing statement for the payment of the processing fee to Cash | PhP500.00          | 30 minutes         | Standards<br>Section Support<br>Staff |  |  |
|                                              | Section                                                                                                    |                    |                    |                                       |  |  |

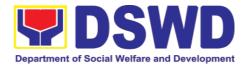

| CLIENT STEPS                               | AGENCY<br>ACTIONS                                                                                                    | FEES TO<br>BE PAID | PROCESSING<br>TIME | PERSON<br>RESPONSIBLE                                     |
|--------------------------------------------|----------------------------------------------------------------------------------------------------|--------------------|--------------------|-----------------------------------------------------------|
|                                            | 1.2. Instruct the applicant to settle the processing fee at the DSWD Field Office – Cash Unit.  If incomplete, return all documents submitted accompanied by a checklist of requirements for applicant Organization's compliance.                                                                                                    |                    |                    |                                                           |
| <b>Note:</b> Application working day trans | n documents received after<br>saction.                                                                                                    | 3:00 PM sh         | all be considered  | as a next                                                 |
| Step 2: Awaits the result of Assessment    | Review and conduct assessment of the submitted application documents for eligibility and compliance to documentary requirements;  May conduct validation activities, collateral interview and/or agency visit, if necessary.  Step 2a – If found compliant to eligibility and documentary requirements  1. Prepare Solicitation Permit/Certificate and confirmation letter of Authority to Conduct National Fund Raising Campaign for endorsement to the Office of the Secretary | None               | 4 hours            | NFRC Focal Person – Standards Section – DSWD Field Office |

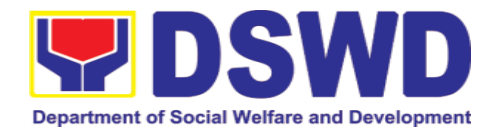

| CLIENT STEPS                            | AGENCY<br>ACTIONS                                                                                                    | FEES TO<br>BE PAID | PROCESSING<br>TIME | PERSON<br>RESPONSIBLE                                                    |
|-----------------------------------------|----------------------------------------------------------------------------------------------------|--------------------|--------------------|--------------------------------------------------------------------------|
| Step 2: Awaits the result of Assessment | 2. Sign and endorse the assessment report, complete application documents and Solicitation Permit/ Certificate of Authority to Conduct Fund Raising Activity to the Division Chief for endorsement to the Office of the Bureau Director  Step 2b – If found non-compliant to eligibility and documentary requirements  1. Return |                    | 2 hours            | NFRC Focal<br>Person –<br>Standards<br>Section –<br>DSWD Field<br>Office |
|                                         | application documents to the applicant with a letter citing reasons for disapproval with technical assistance on how to rectify non- compliance and/or submit lacking requirements.                                                                                                    |                    |                    |                                                                          |
|                                         | 2. Review and Sign the letter citing reasons for disapproval with technical assistance on how to rectify non-compliance                                                                                                    |                    | 3 hours            | Standards<br>Section Head/<br>Division<br>Chief/Regional<br>Director     |

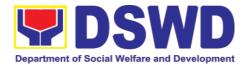

| CLIENT STEPS                                   | AGENCY<br>ACTIONS                                                                                                    | FEES TO<br>BE PAID | PROCESSING<br>TIME | PERSON<br>RESPONSIBLE                                        |
|------------------------------------------------|----------------------------------------------------------------------------------------------------|--------------------|--------------------|--------------------------------------------------------------|
|                                                | and/or submit<br>lacking<br>requirements.                                                                                                    |                    |                    |                                                              |
| Step 3: Awaits the result of application       | 4.1 Review and Sign assessment report with complete application documents                                                                                                    | None               | 3 hours            | Standards<br>Section Head                                    |
|                                                | 4.2 Prepared Certificate of Authority to Conduct Regional Fund Raising Campaign                                                                                                    |                    |                    |                                                              |
|                                                | 4.3 Endorse to the Office of the Division Chief Supervising the Standards Section                                                                                                    |                    |                    |                                                              |
| _                                              | 5.1 Review and Sign assessment report with                                                                                                    | None               | 3 hours            | Division Chief                                               |
|                                                | complete application<br>documents and<br>Certificate of Authority<br>to Conduct Regional<br>Fund Raising<br>Campaign                                                                  |                    |                    |                                                              |
|                                                | 5.2 Endorse the same to the Office of the Regional Director with recommendation for approval and signing of Permit/Certificate of Authority to Conduct Regional Fund Raising Campaign |                    |                    |                                                              |
| Step 5: Awaits<br>the result of<br>application | Approve and sign Solicitation Permit/ Certificate of Authority to Conduct Regional Fund Raising Campaign                                                                              | None               | 5 hours            | DSWD Regional<br>Director or<br>Authorized<br>Representative |

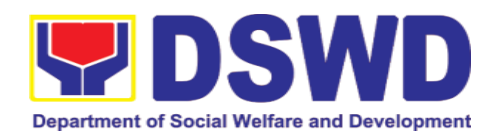

| CLIENT STEPS                                                                                                    | AGENCY<br>ACTIONS                                                                                                    | FEES TO<br>BE PAID | PROCESSING<br>TIME      | PERSON<br>RESPONSIBLE                                                    |
|----------------------------------------------------------------------------------------------------|----------------------------------------------------------------------------------------------------|--------------------|-------------------------|--------------------------------------------------------------------------|
| Step 6: Receive the Certificate                                                                                                    | Release/transmits the approved/signed permit to the applicant with a letter of instruction to provide orientation conforming to the standard operating procedures (SOP) in the inventory, monitoring and utilization of solicited funds | None               | 30 minutes              | Standards<br>Section<br>DSWD<br>Office                                   |
|                                                                                                    | TOTAL                                                                                                    |                    |                         |                                                                          |
|                                                                                                    | Complete and Compliant:                                                                                                    | ₱500.00            | Two (2)<br>working days |                                                                          |
|                                                                                                    | Complete but Non- Compliant and/or Incomplete Submission:                                                                                                    | ₱500.00            | 6 hours                 |                                                                          |
|                                                                                                    | Incomplete<br>Submission:                                                                                                    |                    | 30 minutes              |                                                                          |
| B. Processing Pro<br>Mail/Courier                                                                                                    | ocedures of Application                                                                                                    | s submitte         | d at Field Office       | through                                                                  |
| STEP 1: Send the Application prescribed documentary requirements through Mail or Courier to the concerned DSWD Field Office who has jurisdiction on the area for Solicitation. |                                                                                                    | None               | *10 minutes             | Standards Section Support Staff in-charge of incoming documents          |
| <b>Note:</b> Application of working day transa                                                                                                    | documents received after<br>action.                                                                                                    | r 3:00 PM sh       | all be considered       | as a next                                                                |
| Step 2: Awaits the result of Assessment                                                                                                    | Review and conduct<br>assessment of the<br>submitted application<br>documents for<br>eligibility and<br>compliance to<br>documentary<br>requirements;                                                                                   | None               | 4 hours                 | NFRC Focal<br>Person –<br>Standards<br>Section –<br>DSWD Field<br>Office |

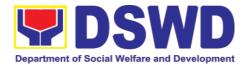

| CLIENT STEPS                | AGENCY<br>ACTIONS                                                                                                    | FEES TO<br>BE PAID | PROCESSING<br>TIME | PERSON<br>RESPONSIBLE                                      |
|-----------------------------|----------------------------------------------------------------------------------------------------|--------------------|--------------------|------------------------------------------------------------|
|                             | May conduct validation activities, collateral interview and/or agencyvisit, if necessary.                                                                                                    |                    |                    |                                                            |
|                             | Step 2a – If found<br>compliant to<br>eligibility and<br>documentary<br>requirements                                                                                                    |                    |                    |                                                            |
|                             | 1. Prepare Solicitation Permit/ Certificate and confirmation letter of Authorityto Conduct National Fund Raising Campaign for endorsement to the Office of the Secretary 2. Sign and endorse the assessment report, complete application documents and Solicitation Permit/Certificateof Authority to Conduct Fund Raising Activity to the Division Chief for endorsement to the Office of the Bureau Director |                    |                    |                                                            |
| Step 2: Awaits              | Step 2b – If found                                                                                                    | None               | 2 hours            | NFRC Focal                                                 |
| the result of<br>Assessment | non-compliant to Eligibility and documentary requirements                                                                                                    |                    |                    | Person –<br>Standards<br>Section –<br>DSWD Field<br>Office |
|                             | Return application documents to the applicant with a                                                                                                    |                    |                    |                                                            |

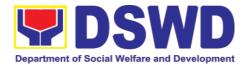

| CLIENT STEPS                             | AGENCY<br>ACTIONS                                                                                                    | FEES TO<br>BE PAID | PROCESSING<br>TIME | PERSON<br>RESPONSIBLE                                                |
|------------------------------------------|----------------------------------------------------------------------------------------------------|--------------------|--------------------|----------------------------------------------------------------------|
|                                          | letter citing reasons for disapproval with technical assistance on how to rectify noncompliance and/or submit lacking requirements.                                                                                                    |                    |                    |                                                                      |
|                                          | 4. Review and Sign the letter citing reasons for disapproval with technical assistance on how to rectify noncompliance and/or submit lacking requirements.                                                                                    | None               | 3 hours            | Standards<br>Section Head/<br>Division<br>Chief/Regional<br>Director |
| Step 3: Awaits the result of application | 4.1 Review and Sign assessment report with complete application documents  4.2 Prepared Certificate of Authority to Conduct Regional Fund Raising Campaign  4.3 Endorse to the Office of the Division Chief Supervising the Standards Section | None               | 3 hours            | Standards<br>Section Head                                            |
| Step 4: Awaits the result of application | 5.1 Review and Sign assessment report with complete application documents and Certificate of Authority to Conduct Regional Fund Raising Campaign  5.2 Endorse the same to the Office of the Regional Director with                            | None               | 3 hours            | Division Chief                                                       |

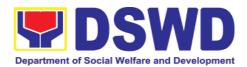

| CLIENT STEPS                             | AGENCY<br>ACTIONS                                                                                                    | FEES TO<br>BE PAID | PROCESSING<br>TIME | PERSON<br>RESPONSIBLE                                           |
|------------------------------------------|----------------------------------------------------------------------------------------------------|--------------------|--------------------|-----------------------------------------------------------------|
|                                          | recommendation for approval and signing of Permit/Certificate of Authority to Conduct Regional Fund Raising Campaign                                                                                                    |                    |                    |                                                                 |
| Step 5: Awaits the result of application | Approve and sign Solicitation Permit/ Certificate of Authority to Conduct Regional Fund Raising Campaign                                                                                                    | None               | 5 hours            | DSWD<br>Regional<br>Director or<br>Authorized<br>Representative |
| Step 6: Receive the Certificate          | Release/ transmits the approved/signed permit to the applicant with a letter of instruction to provide orientation conforming tothe standard operating procedures (SOP) in the inventory, monitoring and utilization of solicited funds | None               | 30 minutes         | Standards<br>Section –<br>DSWD Field<br>Office                  |
|                                          | TOTAL                                                                                                    |                    |                    |                                                                 |
|                                          | Complete and Compliant:                                                                                                    | ₱500.00            | Two (2) working    | days                                                            |
|                                          | Complete but Non- Compliant and/or Incomplete Submission:                                                                                                    | ₱500.00            | 6 hours            |                                                                 |
|                                          | Incomplete<br>Submission:                                                                                                    | None               | 30 minutes         |                                                                 |

Note 1: If the concerned FO is affected by the Emergency situation, the application can be filed directly at the DSWD Standards Bureau – DSWD Central Office

Note 2: Applications for Regional Temporary Solicitation Permit is waived during Disasters/ Calamities amidst **State of National Emergency** shall follow the same facilitation procedures. However, during these instances, the payment of the processing fee is waived in favor of the Applicant

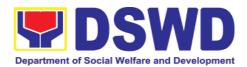

| FEED                         | BACK AND COMPLAINTS MECHANISM                                                                                                    |
|------------------------------|----------------------------------------------------------------------------------------------------|
| How to send feedback         | Concerned citizen/concerned agencies send letter/email to the concerned Field Office (FO)                                                                                                    |
|                              | DSWD - Field Officesend memo/email to Standards Bureau                                                                                                    |
| How feedbacks are processed  | FO send reply to the concerned citizen/ agencies within three     (3) days upon receipt of the feedback                                                                                              |
|                              | Standards Bureau shall send reply letter/memo to the concerned Field Office/concerned citizen within three (3) days upon receipt of the feedback                                                     |
| How to file a complaint      | Complaints can be filed thru sending a letter or email to concerned DSWD FO or SB. The name of person being complained and the circumstances of the complaint should be included in the information. |
| How complaints are processed | The concerned Office will conduct a case conference/meeting to discuss the issue/concern. If necessary, to set a meeting with the complainant and discuss the concern.                               |
|                              | Internal investigation shall be conducted, then provide recommendation and officially send reply letter/memo to the concerned citizen/agencies/FO.                                                   |
|                              | The timelines on the processing of complaints/grievances shall be according to the DSWD Grievance Mechanism Guidelines.                                                                              |
| Contact Information          | Regional Director                                                                                                    |
|                              | DSWD Field Office VIII<br>(053) 552-3698                                                                                                    |
|                              | ARTA                                                                                                    |
|                              | 8-478-5093                                                                                                    |
|                              | complaints@arta.gov.ph                                                                                                    |
|                              | Presidential Complaint Center (PCC)                                                                                                    |
|                              | 8888                                                                                                    |
|                              | pcc@malacanang.gov.ph                                                                                                    |
|                              | Contact Center ng Bayan                                                                                                    |
|                              | 0908-881-6565                                                                                                    |
|                              | email@contactcenterngbayan.gov.ph                                                                                                    |

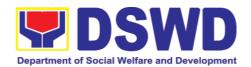

## 5.3. Issuance of Regional Solicitation Permit/Certificate Authority to Conduct Fund Raising Campaign to Person, Corporation, Organization or Association in Normal Situation

The process of assessing the applicant person, corporation, organization or association's eligibility for Solicitation Permit to conduct Regional Fund Raising Campaign in Normal Situation

| Office or Division:                                                                                             | Standards Section Policy and Plans Division DSWD Field Office VIII                                                                                                    |                                                                                                    |  |
|----------------------------------------------------------------------------------------------------|----------------------------------------------------------------------------------------------------|----------------------------------------------------------------------------------------------------|--|
| Classification:                                                                                                 | Complex Transaction                                                                                                    |                                                                                                    |  |
| Type of Transaction:                                                                                            | Governme                                                                                                    | ent to Client (G2C)                                                                                                    |  |
|                                                                                                    |                                                                                                    | ` ,                                                                                                    |  |
| Who may avail:                                                                                                  | Person/s whose child, relative or friend ailing of chronic ailments as endorsed by the LSWDO or a SWDA; non-stock, non-profit organizations; regional offices of government agencies (GAs), GOCCs and LGUs; and, SWDAs with updated/valid Certificate of Registration, License to Operate and/or Accreditation |                                                                                                    |  |
| CHECKLIST OF REQUIR                                                                                             | EMENTS                                                                                                    | WHERE TO SECURE                                                                                                    |  |
|                                                                                                    |                                                                                                    | ve or friend ailing of a chronic ailment as Velfare and Development Office (LSWDO)                                                                                                    |  |
| One (1) Duly Accomplish     Application Form signed       Agency Head or his/her a representative               | by the<br>authorized                                                                                                    | Standards Section (SS) of the concerned DSWD Field Office      https://www.dswd.gov.ph/downloads-forms-downloads-publicsolicitation forms/or;  https://www.dswd.gov.ph/issuances/MCs/MC 2021-005.pdf  Annex 2 - DSWD-SB-PSF-001: Application Form |  |
| Project Proposal including<br>and Financial Plan (WFP)<br>intended public solicitation<br>by the Head of Agency | for the                                                                                                    | https://www.dswd.gov.ph/down<br>loads-forms- downloads-public<br>solicitation forms/ or;      https://www.dswd.gov.ph/issuances/MC<br>s/MC_2021- 005.pdf  Annex 5 - DSWD-SB-PSF-003: Project<br>Proposal                                          |  |

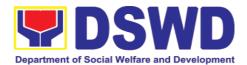

| 3. Notarized Written Agreement or any similar document signifying the intended beneficiary's concurrence as recipient of the fundraising activity.  For children beneficiaries, only the parent/s of the child/children or maternal/paternal relative/s may sign the document in behalf of the child. | Applicant                                                                                                    |
|----------------------------------------------------------------------------------------------------|----------------------------------------------------------------------------------------------------|
| 4. Duly signed Social Case Study Report and endorsement from the Local Social Welfare and Development Office (LSWDO)                                                                                                    | Applicant                                                                                                    |
| 5. Medical Certificate/Abstract and/or<br>Treatment Protocol signed by the<br>attending physician or the hospital's<br>records section                                                                                                    | Applicant                                                                                                    |
| 6. Signed Memorandum of Agreement (MOA) between the DSWD and the LSWDO of the concerned LGU stating therein their commitment to monitor the applicant's solicitation activities and to submit post- reportorial requirements to the issuing DSWD Office.                                              | Applicant                                                                                                    |
| 7. Pledge of Commitment (Annex 11)                                                                                                    | <ul> <li>https://www.dswd.gov.ph/down loads-forms- downloads-public solicitation forms/ or;</li> <li>https://www.dswd.gov.ph/issuance s/MCs/MC_2021- 005.pdf</li> <li>Annex 11 - DSWD-SB-PSF-010: Pledge of Commitment</li> </ul> |
| 8. Official Receipt as proof of payment of processing fee issued by the concerned DSWD CO-FO Finance Management Unit (FMU)                                                                                                    | Applicant                                                                                                    |
| 9. Fund Utilization Report for those applying for renewal of their solicitation permit (Annex 12).                                                                                                    | https://www.dswd.gov.ph/down     loads-forms- downloads-public     solicitation forms/ or;     https://www.dswd.gov.ph/issuance     s/MCs/MC_2021- 005.pdf  Annex 12 - DSWD-SB-PSF-010:     Fund Utilization Report               |
| 10. Certification from the Barangay, City or Municipality from where the applicant Person, Corporation,                                                                                                    | <ul> <li>Concerned LGU where the applicant is based.</li> </ul>                                                                                                    |

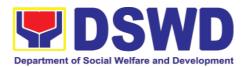

|                                                                                                    | or friend ailing of a chronic ailment as                                                                                                    |
|----------------------------------------------------------------------------------------------------|----------------------------------------------------------------------------------------------------|
| endorsed by a registered, licensed Development Agency (SWDA)                                                                                                    | I and/or accredited Social Welfare and                                                                                                    |
| One (1) Duly Accomplished     Application Form signed by the     Agency Head or his/her authorized     representative                                                                                                    | Standards Section (SS) of the concerned DSWD Field Office  https://www.dswd.gov.ph/downloads-forms- downloads-public solicitation forms/ or;  https://www.dswd.gov.ph/issuances/MCs/MC_2021-005.pdf  Annex 2 - DSWD-SB-PSF-001: Application Form |
| Project Proposal including the Work<br>and Financial Plan (WFP) for the<br>intended public solicitation, approved<br>by the Head of Agency                                                                                                    | https://www.dswd.gov.ph/down<br>loads-forms- downloads-public<br>solicitation forms/ or;      https://www.dswd.gov.ph/issuances/MCs/MC_2021- 005.pdf  Annex 5 - DSWD-SB-PSF-003: Project Proposal                                                |
| 3. Notarized Written Agreement or any similar document signifying the intended beneficiary's concurrence as recipient of the fundraising activity. For children beneficiaries, only the parent/s of the child/children or maternal/paternal relative/s may sign the document in behalf of the child. | Applicant                                                                                                    |
| Endorsement or Certification from     Licensed and Accredited SWDA     allowing an individual to solicit funds     under their name or responsibility                                                                                                    | Applicant                                                                                                    |
| Board Resolution or any document authorizing the conduct of public solicitation                                                                                                    | https://www.dswd.gov.ph/down<br>loads-forms- downloads-public<br>solicitation forms/ or;      https://www.dswd.gov.ph/issuance<br>s/MCs/MC_2021- 005.pdf Annex 10 - DSWD-SB-PSF-008: Board Resolution                                            |

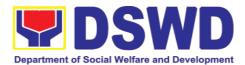

| 6. Official Receipt as proof of payment of processing fee issued by the concerned DSWD CO-FO Finance                                                                                                    | Applicant                                                                                |
|----------------------------------------------------------------------------------------------------|------------------------------------------------------------------------------------------|
| Management Unit (FMU)                                                                                                    |                                                                                          |
| 7. Fund Utilization Report for those applying for renewal of their solicitation permit (Annex 12).                                                                                                    | https://www.dswd.gov.ph/down<br>loads-forms- downloads-public<br>solicitation forms/ or; |
|                                                                                                    | https://www.dswd.gov.ph/issuance                                                         |
|                                                                                                    | s/MCs/MC 2021- 005.pdf                                                                   |
|                                                                                                    | Annex 12 - DSWD-SB-PSF-010:                                                              |
|                                                                                                    | Fund Utilization Report                                                                  |
| 8. Certification from the Barangay, City or Municipality from where the applicant Person, Corporation, Organization or Association is based, is not in any way connected, engaged or involved in any activity/action against the government per Anti-Terrorism Act of 2020. | Concerned LGU where the applicant is based.                                              |
| C. For Non- Stock, Non-Profit Corporat                                                                                                    | ions, Organizations or Associations                                                      |
| One (1) Duly Accomplished     Application Form signed by the     Agency Head or his/her authorized                                                                                                    | Standards Section (SS) of the concerned DSWD Field Office                                |
| representative                                                                                                    | <ul> <li>https://www.dswd.gov.ph/down</li> </ul>                                         |
|                                                                                                    | loads-forms- downloads-public                                                            |
|                                                                                                    | solicitation forms/ or;                                                                  |
|                                                                                                    | https://www.dswd.gov.ph/issuances/MC<br>s/MC_2021- 005.pdf                               |
|                                                                                                    | Annex 2 - DSWD-SB-PSF-001:                                                               |
| Project Proposal including the Work                                                                                                    | <ul><li>Application Form</li><li>https://www.dswd.gov.ph/down</li></ul>                  |
| and Financial Plan (WFP) for the                                                                                                    | loads-forms- downloads-public                                                            |
| intended public solicitation, approved                                                                                                    | solicitation forms/ <i>or;</i>                                                           |
| by the Head of Agency                                                                                                    |                                                                                          |
|                                                                                                    | https://www.dswd.gov.ph/issuances/MC<br>s/MC_2021- 005.pdf                               |
|                                                                                                    | Annex 5 - DSWD-SB-PSF-003: Project<br>Proposal                                           |
| 3. Certified True Copy (CTC) of Certificate of Registration with SEC which has jurisdiction to regulate the endorsing SWDA, and Articles of Incorporation and By-Laws, if new applicant                                                                                     | Applicant                                                                                |

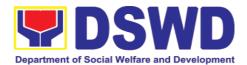

| 4. Updated Certificate of Good Standing, or Updated Certificate of Corporate Filing/ Accomplished SEC General Information Sheet (GIS) from any of the above- mentioned regulatory government agency that has jurisdiction to regulate the applying organization or agency.         | Applicant                                                                                                    |
|----------------------------------------------------------------------------------------------------|----------------------------------------------------------------------------------------------------|
| Updated Profile of Governing Board or its Equivalent in Government Organizations                                                                                                    | https://www.dswd.gov.ph/down loads-forms- downloads-public solicitation forms/ or; <a href="https://www.dswd.gov.ph/issuances/MCs/MC_2021-">https://www.dswd.gov.ph/issuances/MCs/MC_2021-</a>              |
| Board Resolution or any document authorizing the conduct of public solicitation                                                                                                    | https://www.dswd.gov.ph/down<br>loads-forms- downloads-public<br>solicitation forms/ or;  https://www.dswd.gov.ph/issuances/MC<br>s/MC_2021- 005.pdf  Annex 10 - DSWD-SB-PSF-008: Board Resolution          |
| 7. Notarized Written Agreement or any similar document signifying the intended beneficiary/ies concurrence as recipient of the fundraising activities. For children beneficiaries, only the parent/s or maternal/paternal relative/s may sign the document in behalf of the child. | Applicant                                                                                                    |
| 8. Pledge of Commitment                                                                                                    | https://www.dswd.gov.ph/down<br>loads-forms- downloads-public<br>solicitation forms/ or;<br>https://www.dswd.gov.ph/issuance<br>s/MCs/MC_2021- 005.pdf  Annex 11 - DSWD-SB-PSF-009:<br>Pledge of Commitment |
| 9. Endorsement or Certification from any but not limited to the following agencies that allow/s applicant to undertake solicitation activities in their agency's jurisdiction, as applicable:                                                                                      | Applicant                                                                                                    |

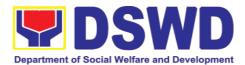

| a. Director of Private Schools b. Schools Superintendent of Public School c. Head or authorized representative of National Government Agencies (NGAs) d. Head or authorized representative of Local Government Unit (LGU) e. Bishop/Parish Priest/Minister or Head of Sect or Denomination f. Others                                                                                                    |                                                                                                    |
|----------------------------------------------------------------------------------------------------|----------------------------------------------------------------------------------------------------|
| 10. Fund Utilization Report of proceeds and expenditures.                                                                                                    | https://www.dswd.gov.ph/down     loads-forms- downloads-public     solicitation forms/ or;     https://www.dswd.gov.ph/issuance     s/MCs/MC 2021- 005.pdf  Annex 12 - DSWD-SB-PSF-010:     Fund Utilization Report |
| 11. Official Receipt as proof of payment of processing fee issued by the concerned DSWD CO-FO Finance Management Service/Unit (FMS/U                                                                                                    | Applicant                                                                                                    |
| 12. Sample of additional specific requirements for each methodology to be used, such as:  a. Ticket, Ballots, Cards and similar forms b. Donation Boxes, Coin Banks and other similar forms c. Benefits show such as fashion show, concert and similar activities d. Photo or Painting Exhibits and similar activities e. Written request such as envelops, letters of appeal, greeting cards and similar forms f. Text message, e-mail, online post and other types of solicitation using electronic devices g. Mass media campaign through radio, television, cinema, magazines, newspapers, billboards and other similar forms h. Sport activities for a cause such as fun run, marathon, cycling and similar activities i. Rummage sale, garage sale, sale of goods and other similar forms | • Applicant                                                                                                    |

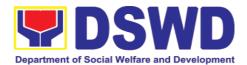

| 13. Certification from the Barangay, City or Municipality from where the applicant Person, Corporation, Organization or Association is based, is not in any way connected, engaged or involved in any activity/action against the government per Anti-Terrorism Act of 2020. | Concerned LGU where the applicant is based.                                                                                                    |
|----------------------------------------------------------------------------------------------------|----------------------------------------------------------------------------------------------------|
| D. For Regional Offices of Government Agencies (GAs), government owned                                                                                                    |                                                                                                    |
| and controlled corporations (GOCCs), and Local Government Units (LGUs)                                                                                                    |                                                                                                    |
| desiring to solicit funds                                                                                                    |                                                                                                    |
| One (1) Duly Accomplished Application Form signed by the Agency Head or his/her authorized representative                                                                                                    | Standards Section (SS) of the concerned DSWD Field Office <a href="https://www.dswd.gov.ph/downloads-forms-downloads-public-solicitation-forms/">https://www.dswd.gov.ph/downloads-forms-downloads-public-solicitation-forms/</a> or; <a href="https://www.dswd.gov.ph/issuances/MCs/MC_2021-005.pdf">https://www.dswd.gov.ph/issuances/MCs/MC_2021-005.pdf</a> Annex 2 - DSWD-SB-PSF-001: |
|                                                                                                    | Application Form                                                                                                    |
| Project Proposal including the Work<br>and Financial Plan (WFP) for the<br>intended public solicitation, approved<br>by the Head of Agency                                                                                                    | https://www.dswd.gov.ph/download<br>s-forms- downloads-public<br>solicitation forms/ or;<br>https://www.dswd.gov.ph/issuances<br>/MCs/MC_2021- 005.pdf  Annex 5 - DSWD-SB-PSF-003: Project<br>Proposal                                                                                                    |
| 3. Written authorization from Head of Government Agency for the intended solicitation activity that also ensure strict compliance to the standard ratio of funds utilization                                                                                                 | Applicant                                                                                                    |
| Official Receipt as proof of payment of processing fee issued by the concerned DSWD CO-FO Finance Management Unit (FMU)                                                                                                    | Applicant                                                                                                    |
| 5. Fund Utilization Report for those applying for renewal of their solicitation permit (Annex 12).                                                                                                    | https://www.dswd.gov.ph/download<br>s-forms- downloads-public<br>solicitation forms/ or;<br>https://www.dswd.gov.ph/issuances<br>/MCs/MC_2021- 005.pdf  Annex 12 - DSWD-SB-PSF-011: Fund<br>Utilization Report                                                                                                    |

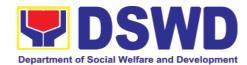

| 6. Sample of additional specific requirements for each methodology to be used, such as:                                                                                                    | Applicant                                                                                                    |
|----------------------------------------------------------------------------------------------------|----------------------------------------------------------------------------------------------------|
| a. Ticket, Ballots, Cards and similar forms b. Donation Boxes, Coin Banks and other similar forms c. Benefits show such as fashion show, concert and similar activities d. Photo or Painting Exhibits and similar activities e. Written request such as envelops, letters of appeal, greeting cards and similar forms f. Text message, e-mail, online post and other types of solicitation using electronic devices g. Mass media campaign through radio, television, cinema, magazines, newspapers, billboards and other similar forms h. Sport activities for a cause such as fun run, marathon, cycling and similar activities i. Rummage sale, garage sale, sale of goods and other similar forms  E. For Social Welfare and Development registration, licensing and/or accree |                                                                                                    |
| One (1) Duly Accomplished Application Form signed by the Agency Head or his/her authorized representative                                                                                                    | Standards Section (SS) of the concerned DSWD Field Office <a href="https://www.dswd.gov.ph/down_loads-forms-downloads-public_solicitation_forms/">https://www.dswd.gov.ph/down_loads-forms-downloads-public_solicitation_forms/</a> Annex 2 - DSWD-SB-PSF-002:  Application Form |
| Project Proposal including the Work and Financial Plan (WFP) for the intended public solicitation, approved by the Head of Agency                                                                                                    | https://www.dswd.gov.ph/down     loads-forms- downloads-public     solicitation forms/ or;      https://www.dswd.gov.ph/issuances/MC     s/MC _2021- 005.pdf  Annex 5 - DSWD-SB-PSF-003: Project     Proposal                                                                    |

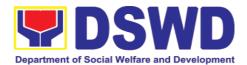

| <ol> <li>Notarized Written Agreement or any<br/>similar document signifying the<br/>intended beneficiary's concurrence as<br/>recipient of the fundraising activity.</li> <li>For children beneficiaries, only the</li> </ol>                                                                 | Applicant                                                                                                    |
|----------------------------------------------------------------------------------------------------|----------------------------------------------------------------------------------------------------|
| parent/s of the child/children or maternal/paternal relative/s may sign the document in behalf of the child.                                                                                                    |                                                                                                    |
| Endorsement or Certification from     Licensed and Accredited SWDA     allowing an individual to solicit funds     under their name or responsibility                                                                                                    | Applicant                                                                                                    |
| Board Resolution or any document authorizing the conduct of public solicitation                                                                                                    | <ul> <li>https://www.dswd.gov.ph/down<br/>loads-forms- downloads-public<br/>solicitation forms/ or;<br/>https://www.dswd.gov.ph/issua<br/>nces/MCs/MC_2021- 005.pdf</li> </ul> |
|                                                                                                    | Annex 10 - DSWD-<br>SB-PSF-008: Board Resolution                                                                                                    |
| 6. Official Receipt as proof of payment of processing fee issued by the concerned DSWD CO-FO Finance Management Unit (FMU)                                                                                                    | Applicant                                                                                                    |
| 7. Fund Utilization Report for those applying for renewal of their solicitation permit (Annex 12).                                                                                                    | https://www.dswd.gov.ph/down<br>loads-forms- downloads-public<br>solicitation forms/ or;<br>https://www.dswd.gov.ph/issua<br>nces/MCs/MC_2021- 005.pdf                         |
|                                                                                                    | Annex 12 - DSWD-SB-PSF-011:<br>Fund Utilization Report                                                                                                    |
| 8. Sample of additional specific requirements for each methodology to be used, such as:                                                                                                    | Applicant                                                                                                    |
| a. Ticket, Ballots, Cards and similar forms b. Donation Boxes, Coin Banks and other similar forms c. Benefits show such as fashion show, concert and similar activities d. Photo or Painting Exhibits and similar activities e. Written request such as envelops, letters of appeal, greeting |                                                                                                    |
| cards and similar forms f. Text message, e-mail, online post                                                                                                    |                                                                                                    |

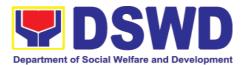

| 9. | 9 7                                                                                                    | Concerned LGU where the applicant is |
|----|----------------------------------------------------------------------------------------------------|--------------------------------------|
|    | City or Municipality from where the applicant Person, Corporation, Organization or Association is based, is not in any way connected, engaged or involved in any activity/action against the government per Anti-Terrorism Act of 2020. | based.                               |

**Note to Applicant**: The acceptance of application documents does not imply that the application is already approved. The applicant must satisfy the assessment indicators based on DSWD Memorandum Circular No. 05 Series of 2021.

| CLIENT STEPS               | AGENCY ACTIONS                                                                                                    | FEES TO<br>BE PAID | PROCESSING<br>TIME | PERSON<br>RESPONSIBLE |  |  |  |
|----------------------------|----------------------------------------------------------------------------------------------------|--------------------|--------------------|-----------------------|--|--|--|
|                            | from the applicant of Regional Public Solicitation Permit at the concerned DSWD                                                                                                    |                    |                    |                       |  |  |  |
| Step 1: Submit Application | Applicant submits application documents to the Standards Section of the concerned DSWD Regional Office. Applications could be submitted personally or sent thru e-mail or courier. And wait for the response of the of the concerned DSWD Regional Office  a. Standards Section concerned Technical Staff reviews the completeness and correctness of the submitted application documents based | None               | 2 Hours            | Applicant             |  |  |  |

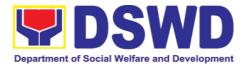

| on the checklist<br>received either<br>personally, thru<br>courier or e-mail                                                                                                    |                                         |
|----------------------------------------------------------------------------------------------------|-----------------------------------------|
|                                                                                                    |                                         |
| If a manufactor formulated                                                                                                    |                                         |
| If complete, forward application documents to the Standards Section Support Staff, for tracking                                                                                                    |                                         |
| If incomplete, the Technical Staff of Standard Section of the concerned DSWD-FO shall then provide the applicant with the necessary technical assistance to rectify the gap and/or submit lacking requirements. Provides applicant with checklist of requirements | Standards<br>Section<br>Technical Staff |

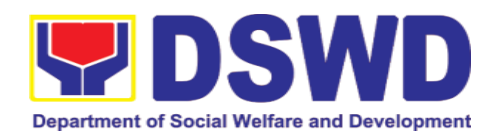

| Stop 2:             | a Pagaiyas                 | None        | 1 Цант | Ctondordo        |
|---------------------|----------------------------|-------------|--------|------------------|
| Step 2:<br>Receives | a. Receives                | None        | 1 Hour | Standards        |
|                     | application                |             |        | Section Support  |
| reference           | documents and logs         |             |        | Staff            |
| number for          | its receipt into the       |             |        |                  |
| tracking            | document tracking          |             |        |                  |
|                     | system                     |             |        |                  |
|                     | b. Provides the applicant  |             |        |                  |
|                     | with document              |             |        |                  |
|                     | reference number for       |             |        |                  |
|                     | easy tracking either in    |             |        |                  |
|                     | person, courier or e-      |             |        |                  |
|                     | mail.                      |             |        |                  |
|                     | c. Prepares billing        |             |        |                  |
|                     | statement for the          |             |        |                  |
|                     | payment of the             |             |        |                  |
|                     | processing fee to          |             |        |                  |
|                     | Cash Section               |             |        |                  |
|                     | d. Provide instruction to  |             |        |                  |
|                     |                            |             |        |                  |
|                     | the applicant to pay       |             |        |                  |
|                     | the processing fee at      |             |        |                  |
|                     | the Cash Section of        |             |        |                  |
|                     | the DSWD Field             |             |        |                  |
|                     | Office                     |             |        |                  |
|                     | If the application         |             |        |                  |
|                     | documents are received     |             |        |                  |
|                     | via courier or e-mail,     |             |        |                  |
|                     | inform the Standards       |             |        |                  |
|                     | Section Technical staff to |             |        |                  |
|                     | inform applicant for the   |             |        |                  |
|                     |                            |             |        |                  |
|                     | payment of the             |             |        |                  |
| 01                  | processing fee             | DI- D500 00 | 4.11   | A 1' 1           |
| Step 3:             | a. Applicant proceeds to   | PnP500.00   | 1 Hour | Applicant        |
| Payment of          | the Cash Section or        |             |        |                  |
| processing fee      | to the nearest LBP         |             |        |                  |
|                     | Branch or via online       |             |        |                  |
|                     | and pay the                |             |        |                  |
|                     | processing fee of          |             |        |                  |
|                     | PhP500.00                  |             |        | Cash Section     |
|                     | b. Cash Section accepts    |             |        | Cashier/ Support |
|                     | payment for                |             |        | Staff            |
|                     | processing fee and         |             |        | Stall            |
|                     | issue official receipt     |             |        |                  |
|                     | and provide                |             |        |                  |
|                     | instruction to return a    |             |        |                  |
|                     | photocopy of the           |             |        |                  |
|                     | F                          | <u> </u>    | L      |                  |

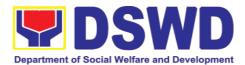

|                             | receipt to the Standards                     |      |        | Applicant       |
|-----------------------------|----------------------------------------------|------|--------|-----------------|
|                             | Section                                      |      |        | , .ppoo         |
|                             | c. Applicant photocopies                     |      |        |                 |
|                             | receipt and submit the                       |      |        |                 |
|                             | same to the                                  |      |        |                 |
|                             | Standards Section of                         |      |        |                 |
|                             | the concerned DSWD                           |      |        |                 |
|                             | Field Office                                 |      |        |                 |
|                             | d. Waits for the release                     |      |        |                 |
|                             | of Solicitation                              |      |        |                 |
|                             | Permit/ Certificate of                       |      |        |                 |
|                             | Authority to Conduct                         |      |        |                 |
|                             | Fund Raising                                 |      |        |                 |
|                             | Campaign to be                               |      |        |                 |
|                             | released within two                          |      |        |                 |
|                             | (2) days after receipt                       |      |        |                 |
|                             | of complete                                  |      |        |                 |
|                             | application                                  |      |        |                 |
|                             | documents                                    |      |        |                 |
| Step 4:                     | 1 1 2                                        | None | 1 Hour | Standards       |
| Submission of               | of the official receipt                      |      |        | Section Support |
| the OR for<br>attachment to | for the processing                           |      |        | Staff           |
| the application             | fee and attached the                         |      |        |                 |
| the application             | same to the                                  |      |        |                 |
|                             | application                                  |      |        |                 |
|                             | documents                                    |      |        |                 |
|                             | b. Routes the complete                       |      |        |                 |
|                             | application                                  |      |        |                 |
|                             | documents including                          |      |        |                 |
|                             | photocopy of official receipt to the Head of |      |        |                 |
|                             | the Standards Section                        |      |        |                 |
|                             | the otanidards occilon                       |      |        |                 |

**Note:** Application documents received after 3:00 PM shall be considered as a next working day transaction.

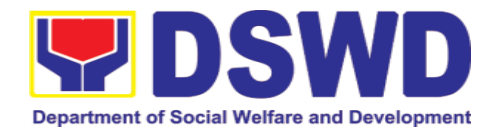

| Step 5:                                   | a. Provides written                                                                                                    | None | 4 Hours        | Section Head                      |
|-------------------------------------------|----------------------------------------------------------------------------------------------------|------|----------------|-----------------------------------|
| Waiting for the result of the application | notes/ instructions for<br>appropriate action of<br>the concerned<br>Standards<br>Section Technical<br>Staff                                                                 |      |                |                                   |
|                                           | b. Endorse application documents to the concerned Standards Section Technical Staff, for appropriate action                                                                  |      |                |                                   |
|                                           | c. Standards Section concerned technical staff receives application documents and conducts assessment of the application for the issuance of solicitation permit             |      |                |                                   |
|                                           | d. Acknowledges receipt of application documents and transmit it thru e-mail or courier If found eligible and compliant, facilitates the preparation of Solicitation Permit/ |      |                |                                   |
|                                           | Certificate of Authority to<br>Conduct Fund Raising<br>Campaign and Conforme<br>Letter and endorse the<br>same to the Section<br>Head for review.                            | None | 1 and 1/2 Days | Technical Staff Standards Section |
|                                           | If found non-eligible, non-<br>compliant or both,<br>technical staff<br>immediately or within the<br>day of receipt of                                                       | None |                |                                   |

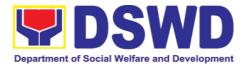

|   | application provide the      |      |       |              |
|---|------------------------------|------|-------|--------------|
|   | applicant with technical     |      |       |              |
|   | assistance on fund           |      |       |              |
|   | raising requirements per     |      |       |              |
|   | M.C. 5 series of 2021 to     |      |       |              |
|   | rectify the gap and/or       |      |       |              |
|   | submit lacking               |      |       |              |
|   | requirements                 |      |       |              |
|   | e. Takes proper action       | None |       |              |
|   | I                            | None |       |              |
|   | relative to the inputs/      |      |       |              |
|   | comments/ correction         |      |       |              |
|   | provided by either the       |      |       |              |
|   | Section Head, Division       |      |       |              |
|   | Chief or the Regional        |      |       |              |
|   | Director for application     |      |       |              |
|   | documents and                |      |       |              |
|   | Solicitation                 |      |       |              |
|   | Permit/Certificate of        |      |       |              |
|   | Authority to Conduct         |      |       |              |
|   | Fund Raising Campaign        |      |       |              |
|   | not found in order and       |      |       |              |
|   | return the same to the       |      |       |              |
|   | Section Head for onward      |      |       |              |
|   | endorsement to the           |      |       |              |
|   | concerned Division Chief     |      |       |              |
|   | f. Section Head receives     | None |       |              |
|   | and reviews the              |      |       |              |
|   | application documents        |      |       |              |
|   | including the prepared       |      |       |              |
|   | Solicitation Permit/         |      |       |              |
|   | Certificate of Authority to  |      |       |              |
|   | Conduct Fund Raising         |      |       |              |
|   | Campaign endorsed by         |      |       |              |
|   | the technical staff.         |      |       |              |
|   | If found in-order, affix her | None |       |              |
|   | initial and endorse the      | None | 1 Day | Section Head |
|   | same to the concerned        |      | 1 Day | Standards    |
|   |                              |      |       | Section      |
|   | Division Chief for further   |      |       | Codion       |
|   | review and/or onward         |      |       |              |
|   | endorsement to the           |      |       |              |
|   | Office of the Regional       |      |       |              |
|   | Director,                    |      |       |              |
|   | for approval and             |      |       |              |
|   | signature                    |      |       |              |
|   |                              |      |       |              |
|   |                              |      |       |              |
|   |                              |      |       |              |
|   |                              |      |       |              |
|   |                              |      |       |              |
| ı | ı                            |      | 1     | i l          |

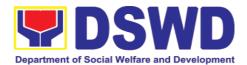

| If found not in-order, provide comments/ inputs/corrections and return the same to the technical staff g. Logs its receipt to the Document Tracking System  h. Route application documents including prepared Solicitation Permit/Certificate of Authority to Conduct Fund Raising Campaign to the Division Chief |      | 1 Hour     | Concerned<br>Division Chief<br>Support Staff           |
|----------------------------------------------------------------------------------------------------|------|------------|--------------------------------------------------------|
| Concerned Division Chief receives and reviews application for solicitation permit and the prepared Solicitation Permit/Certificate of Authority to Conduct Fund Campaign.                                                                                                    | None | 1 Day      | Division Chief<br>Concerned<br>Division                |
| If found in-order,<br>endorsed the same to<br>the Office of the Regional<br>Director for approval and<br>signature                                                                                                    | None |            |                                                        |
| If found not in-order,<br>return the same to the<br>Standards Section for<br>proper action                                                                                                    | None |            |                                                        |
| <ul> <li>i. Logs its receipt to the Document Tracking System</li> <li>j. Route application documents including Prepared Solicitation Permit/ Certificate of Authority to Conduct Fund Raising</li> </ul>                                                                                                    | None | 30 Minutes | Office of the<br>Regional<br>Director Support<br>Staff |

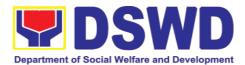

| Campaign to the<br>Regional Director                                                                                                    |      |                |                                              |
|----------------------------------------------------------------------------------------------------|------|----------------|----------------------------------------------|
| k. The Regional Director reviews application documents including the prepared Solicitation Permit/ Certificate of Authority to Conduct Fund Raising Campaign                                                                                           | None | 1 and 1/2 Days | Regional<br>Director<br>DSWD Field<br>Office |
| If found in order, the Regional Director approves application for solicitation permit and signs the prepared Solicitation Permit/Certificate of Authority to Conduct Fund Raising Campaign and transmit the same to the Standards Section for issuance | None |                |                                              |
| If found not in order, return the same to the Standards Section through the concerned Division Chief for appropriate action                                                                                                    | None |                |                                              |
| I. Logs the receipt of the approved Solicitation Permit /Certificate of Authority to Conduct Fund Raising Campaign to the Document Tracking System                                                                                                    | None | 20 Minutes     | Concerned<br>Division Chief<br>Support Staff |
| m. Endorse the same to<br>the Standards Section<br>Head, for further<br>instructions                                                                                                    | None |                |                                              |

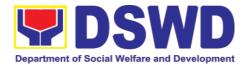

| n Popoliyon annroyas         |        | 1 Uaur   | Section Head         |
|------------------------------|--------|----------|----------------------|
| n. Receives approves         |        | 1 Hour   | Section Head         |
| Solicitation Permit/         |        |          | Standards<br>Section |
| Certificate of               |        |          | Section              |
| Authority                    |        |          |                      |
| to Conduct Fund              |        |          |                      |
| Raising Campaign             |        |          |                      |
| and endorse the              |        |          |                      |
| same to the                  |        |          |                      |
| concerned                    |        |          |                      |
| Standards                    |        |          |                      |
| Section Technical            |        |          |                      |
| Staff and provide            |        |          |                      |
| instructions to the          |        |          |                      |
| Standards Section            |        |          |                      |
| Technical Staff for its      |        |          |                      |
| release to applicant         |        |          |                      |
| o. Receives approved         | None   | 4 Hours  |                      |
| application for solicitation | INOTIE | T 110013 | Standards            |
| permit and the signed        |        |          | Section              |
| ·                            |        |          | Technical Staff      |
| Solicitation Permit/         |        |          | r commoar otan       |
| Certificate of Authority to  |        |          |                      |
| Conduct Fund Campaign        |        |          |                      |
| and issue the same to        |        |          |                      |
| the eligible and compliant   |        |          |                      |
| applicant                    |        |          |                      |
|                              |        |          |                      |
| p. Issue and e-mail the      |        |          |                      |
| approved Solicitation        |        |          |                      |
| Permit/Certificate of        |        |          |                      |
| Authority to Conduct         |        |          |                      |
| Fund Raising                 |        |          |                      |
| q. Facilitates the           |        |          |                      |
| accomplishment of the        |        |          |                      |
| Customer Satisfaction        |        |          |                      |
| Survey to the applicant      |        |          |                      |
| for the services rendered    |        |          |                      |
| and ensures its return to    |        |          |                      |
| the Standards Section for    |        |          |                      |
| consolidation                |        |          |                      |
|                              |        |          |                      |
| r. Provides a copy of the    |        |          |                      |
| issued permit to the         |        |          |                      |
| Records and Archives         |        |          |                      |
| Management Unit              |        |          |                      |
| (RAMU) of the                |        |          |                      |
| Administrative Division      |        |          |                      |

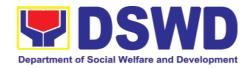

| Step 6: Receipt<br>of the<br>signed and<br>approved<br>Solicitation<br>Permit | Solicitation Permit to the successful applicant  b. Acknowledge/ receives signed and approved solicitation Permit and sign Conforme Letter  c. Transmit signed Conforme Letter to the Standards Section, DSWD Regional Office | None    | 10 minutes                | Standards Section Technical/ Support Staff Applicant |
|-------------------------------------------------------------------------------|----------------------------------------------------------------------------------------------------|---------|---------------------------|------------------------------------------------------|
|                                                                               | Total No. of Days<br>Complete and Compliant                                                                                                    |         | Seven (7)<br>Working Days |                                                      |
| Complete and/or                                                               | but Non-Compliant<br>Incomplete Submission:                                                                                                    | ₱500.00 | ₱500.00                   |                                                      |
| ***************************************                                       | Incomplete Submission:                                                                                                    |         | 30 minutes                |                                                      |

<sup>\*</sup>The number of minutes shall be included on the total 7 working days.
\*\* This does not include the travel time of documents from the DSWD Field Office to the Applicant, and vice versa.

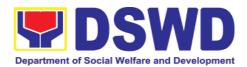

| FEED                         | BACK AND COMPLAINTS MECHANISM                                                                                                    |  |  |  |  |
|------------------------------|----------------------------------------------------------------------------------------------------|--|--|--|--|
| How to send feedback         | Concerned citizen/concerned agencies send letter/email to the concerned Field Office (FO)                                                                                                    |  |  |  |  |
|                              | DSWD - Field Officesend memo/email to Standards Bureau                                                                                                    |  |  |  |  |
| How feedbacks are processed  | FO send reply to the concerned citizen/ agencies within three     (3) days upon receipt of the feedback                                                                                              |  |  |  |  |
|                              | Standards Bureau shall send reply letter/memo to the concerned Field Office/concerned citizen within three (3) days upon receipt of the feedback                                                     |  |  |  |  |
| How to file a complaint      | Complaints can be filed thru sending a letter or email to concerned DSWD FO or SB. The name of person being complained and the circumstances of the complaint should be included in the information. |  |  |  |  |
| How complaints are processed | The concerned Office will conduct a case conference/meeting to discuss the issue/concern. If necessary, to set a meeting with the complainant and discuss the concern.                               |  |  |  |  |
|                              | Internal investigation shall be conducted, then provide recommendation and officially send reply letter/memo to the concerned citizen/agencies/FO.                                                   |  |  |  |  |
|                              | The timelines on the processing of complaints/grievances shall be according to the DSWD Grievance Mechanism Guidelines.                                                                              |  |  |  |  |
| Contact Information          | Regional Director                                                                                                    |  |  |  |  |
|                              | DSWD Field Office VIII<br>(053) 552-3698                                                                                                    |  |  |  |  |
|                              | ARTA                                                                                                    |  |  |  |  |
|                              | 8-478-5093                                                                                                    |  |  |  |  |
|                              | complaints@arta.gov.ph                                                                                                    |  |  |  |  |
|                              | Presidential Complaint Center (PCC)                                                                                                    |  |  |  |  |
|                              | 8888                                                                                                    |  |  |  |  |
|                              | pcc@malacanang.gov.ph                                                                                                    |  |  |  |  |
|                              | Contact Center ng Bayan                                                                                                    |  |  |  |  |
|                              | 0908-881-6565                                                                                                    |  |  |  |  |
|                              | email@contactcenterngbayan.gov.ph                                                                                                    |  |  |  |  |

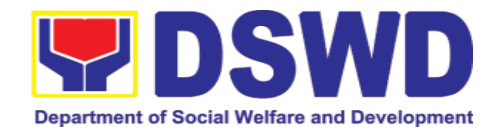

## 5.4. Registration of Social Welfare and Development Agencies (SWDAs) Operating in One Region

The process of assessing the applicant person/individual, corporation, organization or association operating only in one region whether its intended purpose is within the purview of social welfare and development.

| Office or Division:  Classification:                                                                                                    | Standards Section Policy and Plans Division DSWD Field Office VIII Simple |      |                                                                                                    |
|----------------------------------------------------------------------------------------------------|---------------------------------------------------------------------------|------|----------------------------------------------------------------------------------------------------|
| Type of Transaction:                                                                                                    |                                                                           |      | to Client (G2C)<br>to Government (G2G)                                                                                                    |
| Who may avail:                                                                                                    | organization engaging in S                                                | or a | n/individual, corporation,<br>association intending/ already<br>D activities in One (1) region                                                                                                    |
| CHECKLIST OF REQUIR                                                                                                    | REMENTS                                                                   |      | WHERE TO SECURE                                                                                                    |
|                                                                                                    |                                                                           |      | tion, organization or association                                                                                                    |
| intending/already engage  1. One (1) Duly Accomplished Application Form (Note: Per Secretary's adstate of public health Application need not be not                                                                                                    | and Notarized  Ivisory, during emergency, arized)                         | •    | Any DSWD Field Office - Standards Section (Regions I, II, III, IV-A, V, VI, VII, VIII, IX, X, XI, XII, CAR, Caraga, MIMAROPA & NCR)  https://www.dswd.gov.ph/downloads- 2/publications1 Annex 1. DSWD- RLA-F001 Application Form for Registration  Securities Exchange Commission |
| and latest Articles of Incorporation and By- Laws, indicating that the organization's primary purpose is within the purview of social welfare and development issued by SEC that gives a juridical personality to a non-stock non profit organization to operate in the Philippines.  *Not applicable to Government Agencies. |                                                                           | •    | (SEC) - Company Registration and Monitoring Department Secretariat Building, PICC Complex, Roxas Boulevard, Pasay City, 1307  Any SEC Extension Office (Baguio City, Tarlac City, Legazpi City, Cebu City, Iloilo City, Cagayan De Oro City, Davao City, Zamboanga City)          |
| 3. Copy of any of the following                                                                                                    | j:                                                                        |      |                                                                                                    |
| 3.1 Handbook or Manual of its programs, policies and attain its purposes.                                                                                                    | •                                                                         | •    | https://www.dswd.gov.ph/downloads-<br>2/publications1 Annex 4. DSWD-RLA-<br>F004 Manual of Operation                                                                                                    |
| 3.2 Brochure                                                                                                    |                                                                           | •    | https://www.dswd.gov.ph/downloads-<br>2/publications1 Annex 5. DSWD-RLA-<br>F005 Brochure                                                                                                    |

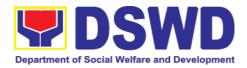

| 3.3 Duly signed Work and Financial Plan                                                    | <ul> <li>https://www.dswd.gov.ph/downloads-</li></ul> |
|--------------------------------------------------------------------------------------------|-------------------------------------------------------|
| ( for two succeeding years) by the Head                                                    | 2/publications1 Annex 9. DSWD-RLA-                    |
| of Agency                                                                                  | F009 Work and Financial Plan                          |
| 4. Copy of Official Receipt (OR) of processing fee on registration amounting to P 1,000.00 | Applicant                                             |

**Note to Applicant**: The acceptance of application documents does not imply that the application is already approved. The applicant must satisfy the assessment indicators for Registration based on DSWD Memorandum Circular No. 17 Series of 2018.

| CLIENT STEPS                                                                     |                                                                                                    | FEES TO<br>BE PAID | PROCESSING<br>TIME | PERSON<br>RESPONSIBLE                                         |
|----------------------------------------------------------------------------------|----------------------------------------------------------------------------------------------------|--------------------|--------------------|---------------------------------------------------------------|
| A. Pre-Regis                                                                     | tration Procedures for                                                                                | Walk-in App        | licants            |                                                               |
| STEP 1:                                                                          |                                                                                                    |                    |                    |                                                               |
| Secure application form thru the DSWD Website or from the DSWD Field Office      | Provided the client with application form and checklist of requirements                               | None               |                    | Support Staff<br>(Standards<br>Section- Field<br>Office)      |
| 1.1 Submit/file application and supporting documents                             | Determine     whether the submitted     documents are     complete.     1.1. If     complete, receive | None               | 30 minutes         | Support Staff in charge of all incoming documents (Standards  |
| 1.2 For applicant organization with                                              | the documentary requirements and provide the organization and                                         |                    |                    | Section- Field Office)                                        |
| complete<br>requirements<br>, receive the<br>acknowledge<br>ment receipt         | acknowledgemen t receipt and log the receipt of application documents into the Document               |                    |                    | Officer of the day<br>(Standards<br>Section- Field<br>Office) |
| 1.3 For incomplete                                                               | Tracking System.                                                                                      |                    |                    |                                                               |
| requirements , the applicant organization shall sign the acknowledge ment of the | <ul><li>1.2 Logs its receipt in the document tracking system (DTMS).</li><li>1.3 Provide</li></ul>    |                    |                    |                                                               |

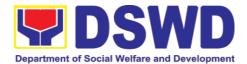

|                                                                                                    | s the walk-in applicant with document reference number for easy tracking.  1.4 If incomplete, return all documents submitted accompanied by a checklist of requirements for Applicant Oganization's compliance. |           |            |                                                                                                |
|----------------------------------------------------------------------------------------------------|----------------------------------------------------------------------------------------------------|-----------|------------|------------------------------------------------------------------------------------------------|
| STEP 3: If Complete, Settle the required processing fee and make payments to                                                                       | Prepares billing statement                                                                                                    | None      | 10 minutes | Support Staff in charge on the issuance of Billing Statement (Standards Section- Field Office) |
| Cash Section or thru online.                                                                                                    | Process payment and issues Official Receipt.                                                                                                    | ₱1,000.00 | 20 minutes | Cashier (Cashier<br>Section-FO)                                                                |
| Provide the DSWD Standards Section the photocopy of the Official Receipt (OR).                                                                     | Attach the photocopy of the official receipt of the processing fee.                                                                                                    | None      | 5 minutes  | Support Staff in charge on the issuance of Billing Statement (Standards Section- Field Office) |
| STEP 5: Ensure that the Client Satisfaction Measurement Form is duly accomplished and emailed/via courier by the applicant to the Standards Bureau | Provides the applicant the Client Satisfaction Measurement Form                                                                                                    | None      | 5 minutes  | Standards Section Support Staff/Technical Staff                                                |

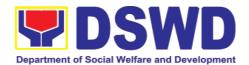

| <b>Note:</b> Applicatio day transaction.       | n documents received aft                                                                                                    | ter 3:00 PM s | hall be considere | ed as a next working                                     |
|------------------------------------------------|----------------------------------------------------------------------------------------------------|---------------|-------------------|----------------------------------------------------------|
| STEP 6: Wait for the result of the assessment. | 1.1 Routes to<br>Standards Section the<br>Application<br>Documents.                                                                                                    | None          | 25 minutes        | Support Staff<br>(Standards<br>Section- Field<br>Office) |
|                                                | 1.2 Receives incoming applications and assigns to concerned technical staff.                                                                                                    | None          | 30 minutes        | Standards<br>Section Head/                               |
|                                                | 1.3 Conducts desk eview of the received application as to completeness and compliance.  The submitted documents must satisfy the criteria that the applicants must be engaged mainly or generally in Social Welfare and Development Activities. Other support ing documents may be requested to the applicant SWDA to support the said criteria. If complete and compliant, notify the applicant SWDA on the payment for processing fee.  1.1 If incomplete, prepares an acknowledgement letter with checklist of | None          | 3 hours           | Assigned Technical Staff                                 |

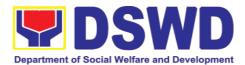

|                                                                     | documents indicating the lacking requirement.                                                                                  |           |                        |                                                                                                    |
|---------------------------------------------------------------------|----------------------------------------------------------------------------------------------------|-----------|------------------------|----------------------------------------------------------------------------------------------------|
|                                                                     | Preparation of the Confirmation Report with attached draft Certificate of Registration and printing of Security Paper( SECPA). | None      | 5 hours and 25 minutes | Assigned<br>Technical Staff/                                                                            |
|                                                                     | Review and approval<br>of the Confirmation<br>Report; Endorsement<br>for Approval of the<br>Registration<br>Certificate        | None      | 7 hours                | Standards Section Support Staff/Standards Section Head/ PPD Chief/ ORD Support Staff/ Regional Director |
| STEP 7: Signs in the logbook for received certificate thru pick-up. | Certificate of Registration to the                                                                                             | None      | 30 minutes             | ORD / ARDA /<br>Standards<br>Section                                                                    |
|                                                                     | TOTAL                                                                                                    |           |                        |                                                                                                    |
|                                                                     | For Complete and Compliant:                                                                                                    | ₱1,000.00 | 3 working days         |                                                                                                    |
| For                                                                 | Incomplete Submission<br>Walk-in:<br>Courier:                                                                                  | None      | 30 Minutes<br>2 days   |                                                                                                    |

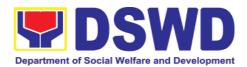

| CLIENT STEPS                                                                                                    | AGENCY ACTIONS                                                                                                    | FEES<br>TO BE<br>PAID | PROCESSING<br>TIME | PERSON<br>RESPONSIBLE                     |
|----------------------------------------------------------------------------------------------------|----------------------------------------------------------------------------------------------------|-----------------------|--------------------|-------------------------------------------|
| B. Processing                                                                                                    | Procedures of Applica                                                                                                    | tions submi           | tted at Standards  | Bureau through                            |
| step 1: Send the Application form together with the prescribed documentary requirements through Mail or Courier to:  Standaards Bureau DSWD Central Office, IBP Road, Batasoan Pambansa Complex, Constitution Hills, Quezon City | 1.1 "Received" stamp the document and logs its receipt into the document tracking system.  1.2 Endorse the documentto section head.                                                                                               | None                  | 30 minutes         | Support<br>(Standards<br>Section- Office) |
| <b>Note:</b> Application day transaction.                                                                                                    | n documents received af                                                                                                    | ter 3:00 PM s         | hall be considered | d as a next working                       |
| STEP 2: Wait for the result of documents review.                                                                                                    | Receives incoming applications and assigns to concerned technical staff.  Provides notes/instructions for action to concerned technical staff.                                                                                    | None                  | 30 minutes         | Standards<br>Section Head                 |
|                                                                                                    | 1.1 Review the submitted documents as to completeness and compliance, both in form and substance. The submitted documents must satisfy the criteria that the applicants must be engaged mainly or generally in Social Welfare and | None                  | 3 hours            | Technical Staff                           |

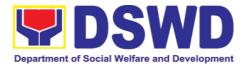

|                                                | Development Activities. Other supporting documents may be requested to the applicant SWDA to support the said criteria.  1.2. If complete and compliant, notify the SWDA on the payment for processing fee.  1.3. If incomplete, an acknowledgement letter with checklist of requirements shall be returned to the applicant. |      |                        |                                                                                  |
|------------------------------------------------|----------------------------------------------------------------------------------------------------|------|------------------------|----------------------------------------------------------------------------------|
| STEP 3: Wait for the result of the assessment. | 1.1 Prepares the Confirmation Report with attached Certificate of Registration in Security Paper (SECPA) and duplicate copy.                                                                                                    | None | 5 hours and 25 minutes | Support Staff in charge of incoming documents (Standards Section-Field Office)   |
|                                                | 1.2. Reviews and provides inputs and endorses the Confirmation Report with attached Certificate of Registration in Security Paper (SECPA) and duplicate copy to the PPD Chief for initial.                                                                                                    |      | 2 hours and 25 minutes | Standards<br>Section Head/<br>Standards                                          |
|                                                | 1.3. Review and approval of the Confirmation Report; Endorsement for Approval of                                                                                                    |      | 4 hours and 10 minutes | Standards Section Support Staff/ PPD Chief/ORD Support Staff/ Regional Director/ |

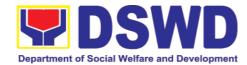

|                                             | the Registration<br>Certificate                                                                                                    |           |                      |                                              |                |
|---------------------------------------------|----------------------------------------------------------------------------------------------------|-----------|----------------------|----------------------------------------------|----------------|
| Step 4: Receive the Certificate             | availability of the Certificate of Registration for release through various means per preference indicated in the application form. (direct pick-up or courier | None      | 30 minutes           | Support<br>(Standards<br>Section-<br>Office) | Staff<br>Field |
| For Complete and Compliant:                 |                                                                                                    | ₱1,000.00 | 3 working days       |                                              |                |
| For Incomplete Submission Walk-in: Courier: |                                                                                                    | None      | 30 Minutes<br>2 days |                                              |                |

<sup>\*</sup>The number of minutes shall be included on the total 3 working days.

\*\* This does not include the travel time of documents from the DSWD Field Office to the Central Office, and vice versa.

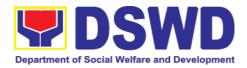

| FEED                         | BACK AND COMPLAINTS MECHANISM                                                                                                    |  |  |  |
|------------------------------|----------------------------------------------------------------------------------------------------|--|--|--|
| How to send feedback         | Concerned citizen/concerned agencies send letter/email to the concerned Field Office (FO)                                                                                                    |  |  |  |
|                              | DSWD - Field Officesend memo/email to Standards Bureau                                                                                                    |  |  |  |
| How feedbacks are processed  | FO send reply to the concerned citizen/ agencies within three     (3) days upon receipt of the feedback                                                                                              |  |  |  |
|                              | Standards Bureau shall send reply letter/memo to the concerned Field Office/concerned citizen within three (3) days upon receipt of the feedback                                                     |  |  |  |
| How to file a complaint      | Complaints can be filed thru sending a letter or email to concerned DSWD FO or SB. The name of person being complained and the circumstances of the complaint should be included in the information. |  |  |  |
| How complaints are processed | The concerned Office will conduct a case conference/meeting to discuss the issue/concern. If necessary, to set a meeting with the complainant and discuss the concern.                               |  |  |  |
|                              | Internal investigation shall be conducted, then provide recommendation and officially send reply letter/memo to the concerned citizen/agencies/FO.                                                   |  |  |  |
|                              | The timelines on the processing of complaints/grievances shall be according to the DSWD Grievance Mechanism Guidelines.                                                                              |  |  |  |
| Contact Information          | Regional Director                                                                                                    |  |  |  |
|                              | DSWD Field Office VIII<br>(053) 552-3698                                                                                                    |  |  |  |
|                              | ARTA                                                                                                    |  |  |  |
|                              | 8-478-5093                                                                                                    |  |  |  |
|                              | complaints@arta.gov.ph                                                                                                    |  |  |  |
|                              | Presidential Complaint Center (PCC) 8888                                                                                                    |  |  |  |
|                              | pcc@malacanang.gov.ph                                                                                                    |  |  |  |
|                              | Contact Center ng Bayan                                                                                                    |  |  |  |
|                              | 0908-881-6565                                                                                                    |  |  |  |
|                              | email@contactcenterngbayan.gov.ph                                                                                                    |  |  |  |

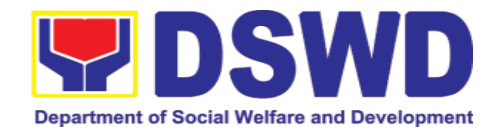

## 5.5. Licensing of Private Social Welfare and Development Agencies (SWDAs) – Operating in One Region

The process of assessing the qualifications and authorizing a registered SWDA to operate as a Social Work Agency or as an Auxiliary SWDA operating in one region.

| Office or Division:                                                                                                    | Polic | dards Section y and Plans Division                                                                                                    |  |  |
|----------------------------------------------------------------------------------------------------|-------|----------------------------------------------------------------------------------------------------|--|--|
| Classification:                                                                                                    |       | DSWD Field Office VIII Highly Technical                                                                                                    |  |  |
| Type of Transaction:                                                                                                    | Gove  | ernment to Client (G2C)                                                                                                    |  |  |
| Who may avail:                                                                                                    |       | Private SWDAs Intending to Operate in Region                                                                                                    |  |  |
| CHECKLIST OF REQUIREMENT                                                                                                    | S     | WHERE TO SECURE                                                                                                    |  |  |
| One (1) Duly Accomplished and Notar     Application Form                                                                                                    | ized  | <ul> <li>Any DSWD Field Office - Standards Section         (Regions I, II, III, IV-A, V, VI, VII, VIII, IX, X, XI, XII, CAR, Caraga, MIMAROPA &amp; NCR)</li> <li><a href="https://www.dswd.gov.ph/downloads-2/Annex 2">https://www.dswd.gov.ph/downloads-2/Annex 2</a>. DSWD-RLA-F002 Application Form for Licensing</li> </ul> |  |  |
| <ul> <li>One (1) set of the following Basic Documents:</li> <li>a. A certification of plan to hire the required Registered Social Worker (RSW) or staff complement; or (b) Profile of Employees and volunteers whichever is applicable</li> <li>b. Manual of Operation containing the SWDAs program and administrative policies, procedures and strategies to attain its purpose/s among others</li> </ul> |       | https://www.dswd.gov.ph/downloads-2/<br>Annex 22. DSWD-RLA-F022<br>Profile of Employees      https://www.dswd.gov.ph/downloads-2/<br>Annex 4. DSWD-RLA-F004<br>Manual of Operation                                                                                                    |  |  |
| c. Profile of Board of Trustees                                                                                                    |       | https://www.dswd.gov.ph/downloads-2/<br>Annex 21. DSWD-RLA-F021<br>Profile of Governing Board                                                                                                    |  |  |

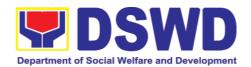

| d. Certified True Copy of General<br>Information Sheet issued by SEC (One<br>(1) copy)                                                                                                    | Securities Exchange Commission<br>(SEC) - Company Registration and<br>Monitoring Department Secretariat<br>Building, PICC Complex, Roxas<br>Boulevard, Pasay City, 1307 |
|----------------------------------------------------------------------------------------------------|----------------------------------------------------------------------------------------------------|
|                                                                                                    | Any SEC Extension Office (Baguio City, Tarlac City, Legazpi City, Cebu City, Iloilo City, Cagayan De Oro City, Davao City, Zamboanga City)                              |
| e. Notarized certification from the Board of Trustees and/or the funding agency to financially support the organizations to operate for at least two (2) years                                              | Board resolution by the Organization                                                                                                    |
| f. Work and Financial Plan for the two (2) succeeding years                                                                                                    | https://www.dswd.gov.ph/downloa<br>ds-2/ Annex 9. DSWD-RLA-F009<br>Work and Financial Plan                                                                              |
| 3. ADDITIONAL REQUIREMENTS                                                                                                    |                                                                                                    |
| a. Certified True Copy of the notarized written agreement of partnership or cooperation between the agency and its partner agency e.g. MOA, Contract of Partnership, among others                           | <ul> <li>Photocopy of the Memorandum of<br/>Agreement/Contract of Partnership and<br/>Certified by the Head of Applicant<br/>Organization</li> </ul>                    |
| b. For Applicant SWA's implementing Child Placement Services Certification from DSWD or photocopy of the certificate of training attended by the hired RSW related to child placement service.              | https://www.dswd.gov.ph/downloads-2/<br>Annex 22. DSWD-RLA-F022<br>Profile of Employees                                                                                 |
| c. Documents Establishing Corporate<br>Existence and Regulatory<br>Compliance                                                                                                    |                                                                                                    |
| For Center Based (Residential and Non-Residential Based)     Copy of the valid safety certificates namely:     a. Occupancy permit (only for new buildings) or Annual Building Inspection/Structural Safety | City/Municipal Engineering Office of<br>Local Government Unit covering the<br>SWDAs area of operation or Private                                                        |
| Certificate (for old buildings)                                                                                                    | Engineer                                                                                                    |

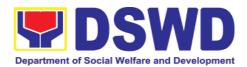

| b. Fire Safety Inspection Certificate                 | in<br>U | Office of the Bureau of Fire Protection the City/Municipal Local Government Unit covering the SWDAs area of operation           |
|-------------------------------------------------------|---------|----------------------------------------------------------------------------------------------------|
| c. Water Potability Certificate or<br>Sanitary Permit | G<br>aı | City/Municipal Health Office of Local<br>Sovernment Unit covering the SWDAs<br>trea of operation or Private Service<br>Provider |

- For applicant serving within the Ancestral Domains of Indigenous People (IP) – Photocopy of NGO Accreditation from NCIP.
- For applicant with past and current partnership with the DSWD that involved transfer of funds
- a. Certification from DSWD Office and/or other concerned government agencies that the applicant is free from any financial liability/obligation

- National Commission of Indigenous People (NCIP) Regional Office where the NGO operates.
  - DSWD Field Office Financial
- Government Agency where the Organization implemented or implements projects and programs.

**Note to Applicant**: The acceptance of application documents does not imply that the application is already approved. The applicant must satisfy the assessment indicators for Licensing based on DSWD Memorandum Circular No. 17 Series of 2018.

| CLIENT STEPS                                                                            | AGENCY ACTIONS                                                  |           | PROCESSING  | PERSON                                                   |
|-----------------------------------------------------------------------------------------|-----------------------------------------------------------------|-----------|-------------|----------------------------------------------------------|
|                                                                                         |                                                                 | BE PAID   | TIME        | RESPONSIBLE                                              |
| A. Assessment Pro                                                                       | cedures for Walk-in A                                           | pplicants |             |                                                          |
| STEP 1: Secure application form thru the DSWD Website/ Standards Section – Field Office | Provides client Application form, and checklist of requirements | None      | *10 minutes | Support Staff<br>(Standards<br>Section- Field<br>Office) |
| STEP 2:                                                                                 |                                                                 |           |             |                                                          |

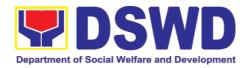

| 1.1 Submit/file application and supporting documents.  1.2 For applicant organization with complete requirements, shall have acknowledgeme nt receipt of the submitted requirements | 1.1 Receive the documentary requirements and provide the applicant organization with an application reference number for easy tracking and reference.  1.2 Determine whether the submitted documents are complete. | None | *20 minutes | Support Staff in charge of all incoming documents (Standards Section- Field Office)  Officer of the day (Standards Section- Field Office) |
|----------------------------------------------------------------------------------------------------|----------------------------------------------------------------------------------------------------|------|-------------|----------------------------------------------------------------------------------------------------|
| 1.3. For incomplete requirements, the applicant organization shall sign the acknowledgement of the returned documents and the checklist of the lacking requirements.                | 1.3 If complete, provide the organization an acknowledge-ment receipt and log the receipt of application documents into the Document Tracking System(DTS) for Standards Section – Field Office.                    |      |             |                                                                                                    |
|                                                                                                    | 1.4 If incomplete, return all documents submitted accompanied by a checklist of requirements for applicant Organization's compliance.                                                                              |      |             |                                                                                                    |
| STEP 3: If Complete,<br>Settle the required<br>processing fee.                                                                                                    | · · · · · · · · · · · · · · · · · · ·                                                                                                    | None | *20 minutes | Support Staff<br>in charge of all<br>incoming<br>documents                                                                                |

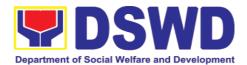

|                                                                                          | Process payement<br>and issues Official<br>Receipt                                                                                                    | 1,000.00       | **15 minutes      | Cashier<br>Section                                         |
|------------------------------------------------------------------------------------------|----------------------------------------------------------------------------------------------------|----------------|-------------------|------------------------------------------------------------|
| STEP 4: Provide the DSWD Standards Section the photocopy of the Official Receipt (OR).   | Acknowledge the photocopy of the Official Receipt from the applicant Organization.                                                                                                    | None           | *15 Minutes       | Support Staff<br>(Standards<br>Section- Field<br>Office)   |
| Accomplish and drop the Customer's                                                       | Provide the applicant Organization the Customer's Feedback Form                                                                                                    | None           | *5 minutes        | Support Staff<br>(Standards<br>Section- Field<br>Office)   |
| <b>Note:</b> Applications rectransaction.                                                | ceived after 3:00pm sha                                                                                                    | all be conside | ered as a next wo | rking day                                                  |
| STEP 6: Wait for the result of the documents review and notice of validation assessment. | 1.1 Review the submitted documents as to Completeness and compliance, both in form and substance. The submitted complete documents must satisfy the following Criteria:  i. In case a new applicant SWDA applying operate residential care facility, applicant must establish the need for a residential facility serving a particular sector and the absence of related facility to cater them. e.g. Situationer. | None           | 2 working days    | Technical Staff<br>(Standards<br>Section- Field<br>Office) |

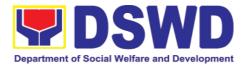

| ::   | Applicant has   |
|------|-----------------|
| ii.  | Applicant has   |
|      | employed a      |
|      | sufficient      |
|      | number of       |
|      | duly qualified  |
|      | staff and/or    |
|      |                 |
|      | registered      |
|      | social workers  |
|      | to supervise    |
|      | and take        |
|      | charge of its   |
|      | social welfare  |
|      | and             |
|      | development     |
|      | activities      |
|      |                 |
|      | and/or social   |
|      | work            |
|      | interventions   |
|      | in accordance   |
|      | with the set    |
|      | standards.      |
| iii. |                 |
| "".  | Applicant       |
|      | must submit a   |
|      | duly certified  |
|      | financial       |
|      | statement that  |
|      | at least        |
|      | seventy         |
|      | percent (70%)   |
|      | of its funds    |
|      |                 |
|      | are disbursed   |
|      | for direct      |
|      | social work     |
|      | services while  |
|      | thirtuy percent |
|      | (30%) of the    |
|      | funds are       |
|      | disbursed for   |
|      |                 |
|      | administrative  |
|      | services.       |
| iv.  | The SWDA        |
|      | must have a     |
|      | financial       |
|      | capacity to     |
|      | operate for     |
|      | at least two    |
|      | (2) years.      |
| V.   | Applicant       |
|      | keeps record    |
|      | of all social   |
|      | development     |

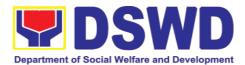

| 1.3.Review and approval of the Acknowledgement Letter including its attachments.                                                                                                    | None | 2 working days | Section<br>Head/Division<br>Chief/Regional<br>Director |
|----------------------------------------------------------------------------------------------------|------|----------------|--------------------------------------------------------|
| 1.2.2. If found incomplete or noncompliant, the Acknowledgement Letter prepared shall contain the checklist of requirements to be secured and complied. This will be sent to the applicant SWDA together with all the application documents submitted. |      |                |                                                        |
| 1.2.1. If complete and compliant, an Acknowledgment Letter and Notification on the proposed schedule on the conduct of Validation Visit shall be prepared                                                                                              |      |                |                                                        |
| Note: Criteria iv and vi are only applicable for those SWDAs that are already in operation prior to application for License to Operate.                                                                                                    |      |                |                                                        |
| and/or<br>welfare<br>activities it<br>implements.                                                                                                    |      |                |                                                        |

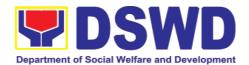

| STEP 7: Confirm<br>the Availability on<br>the proposed<br>Validation Visit      | For those with requirements that are complete and compliant, Confirmation of                                                                                                    | None | *30 minutes                                           | Technical Staff (Standards Section- Field Office)             |
|---------------------------------------------------------------------------------|----------------------------------------------------------------------------------------------------|------|-------------------------------------------------------|---------------------------------------------------------------|
| STEP 8: Assist the Assessor during the conduct of Validation visit.             | Validation Visit.  Conduct of Validation visit                                                                                                    | None | 1 working day<br>per agreed<br>schedule               | Technical Staff (Standards Section- Field Office)             |
| Step 9: Accomplish and place the Customer's Feedback Form on a sealed envelope. | Provide the applicant<br>Organization                                                                                                    | None | *5 minutes                                            | Technical Staff (Standards Section- Field Office)             |
| STEP 10: Awaits the result of the licensing assessment                          | 1.1 Prepare Confirmation Report 1.2.1 If favorable, the Technical Staff shall draft Confirmation Report and Draft Certificate of License to Operate. 1.2.2 If not favorable, the Technical Staff shall detail the Assessors Findings and the agreed compliance date of the Action Plan. | None | 3 working days                                        | Technical Staff<br>(Standards<br>Section- Field<br>Office)    |
|                                                                                 | 1.3.1 If favorable, review and approval of the Confirmation Report and the Draft Certificate of License to Operate.  1.3.2 If unfavorable, review and approval of the Confirmation Report.                                                                                              | None | Favorable; 8 working days Unfavorable; 7 working days | Section Head/Division Chief (Standards Section- Field Office) |

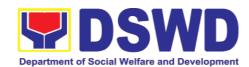

|                                                                                                    | 1.4.1 If favorable, for approval and signature of the Certificate of License to Operate.  1.4.2 If unfavorable,                                                                                                   |               | Favorable; 3 working days Unfavorable;                   | Regional Director (Standards Section- Field Office) Support Staff               |
|----------------------------------------------------------------------------------------------------|----------------------------------------------------------------------------------------------------|---------------|----------------------------------------------------------|---------------------------------------------------------------------------------|
|                                                                                                    | the Support Staff shall send the Confirmation Report to the SWDA through email and via courier.                                                                                                    |               | 2 working<br>days                                        | (Standards<br>Section- Field<br>Office)                                         |
| STEP 11: Acknowledge the receipt of the Certificate of License to Operate.                                                                                                    | Send the Confirmation Report and notify the availability of the Certificate of License to Operate for release through various means per preference indicated in the application form. (direct pick-up or courier) | None          | 1 working day (depending on the choice of the applicant) | Support Staff<br>(Standards<br>Section- Field<br>Office)                        |
|                                                                                                    | TOTAL For Complete and Compliant:                                                                                                    | ₱1,000.<br>00 | 20 working<br>days                                       |                                                                                 |
|                                                                                                    | For Incomplete Submission:                                                                                                    | None          | 17 working days                                          |                                                                                 |
| B. Processing Proc<br>Mail/Courier:                                                                                                    | edures of Application                                                                                                    | s submitted   | l at Standards Bu                                        | ureau through                                                                   |
| step 1: Send the Application Form together with the prescribed documentary requirements for Licensing through Mail or Courier to:  Standards Section of concerned DSWD Field Office | Log receipt into the Document Tracking System (DTS) for Standards Section – Field Office. This shall be route to the Assigned Technical Staff.                                                                    | None          | *15 minutes                                              | Support Staff in charge of incoming documents (Standards Section- Field Office) |

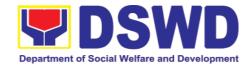

| STEP 2: Wait for the        | Review the                                 | None | 2 working day | Technical Staff                         |
|-----------------------------|--------------------------------------------|------|---------------|-----------------------------------------|
| result of documents review. | submitted documents as to completeness and |      |               | (Standards<br>Section- Field<br>Office) |
|                             | compliance, both in form and substance.    |      |               |                                         |
|                             | The submitted complete documents           |      |               |                                         |
|                             | must satisfy the following Criteria:       |      |               |                                         |
|                             | • In case a new                            |      |               |                                         |
|                             | applicant<br>SWDA                          |      |               |                                         |
|                             | applying<br>to                             |      |               |                                         |
|                             | operate a residential                      |      |               |                                         |
|                             | care facility,                             |      |               |                                         |
|                             | the                                        |      |               |                                         |
|                             | applicant                                  |      |               |                                         |
|                             | must                                       |      |               |                                         |
|                             | establish the                              |      |               |                                         |
|                             | need for a                                 |      |               |                                         |
|                             | residential                                |      |               |                                         |
|                             | facility                                   |      |               |                                         |
|                             | serving a                                  |      |               |                                         |
|                             | particular<br>sector and                   |      |               |                                         |
|                             | the absence                                |      |               |                                         |
|                             | of related                                 |      |               |                                         |
|                             | facility to                                |      |               |                                         |
|                             | cater them.                                |      |               |                                         |
|                             | (e.g.                                      |      |               |                                         |
|                             | Situationer)                               |      |               |                                         |
|                             | iii. Applicant has                         |      |               |                                         |
|                             | employed a                                 |      |               |                                         |
|                             | sufficient<br>number of                    |      |               |                                         |
|                             | number of duly qualified                   |      |               |                                         |
|                             | staff and/or                               |      |               |                                         |
|                             | registered                                 |      |               |                                         |
|                             | social                                     |      |               |                                         |
|                             | workers to                                 |      |               |                                         |
|                             | supervise                                  |      |               |                                         |
|                             | and take                                   |      |               |                                         |
|                             | charge of its<br>social                    |      |               |                                         |

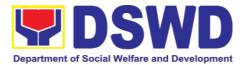

| welfare and            |
|------------------------|
| development            |
| activities             |
| and/or social          |
|                        |
| work                   |
| interventions          |
| in                     |
| accordance             |
| with the set           |
| standards.             |
|                        |
| iv. Applicant          |
| must submit            |
| a duly                 |
| certified              |
| financial              |
|                        |
| statement              |
| that at least          |
| seventy                |
| percent                |
| (70%) of its           |
| funds are              |
| disbursed for          |
|                        |
| direct social          |
| work                   |
| services               |
| while thirty           |
| percent                |
| (30%) of the           |
|                        |
| funds are              |
| disbursed for          |
| administrativ          |
| e services.            |
| v. The SWDA            |
| must have a            |
| financial              |
|                        |
| capacity to            |
| operate for at         |
| least two (2)          |
| years.                 |
| vi. Applicant          |
| keeps record           |
| -                      |
| of all social          |
| development            |
| and/or                 |
| welfare                |
| activities.            |
|                        |
| Note: Criteria iv      |
|                        |
| and <b>vi</b> are only |
| applicable for those   |

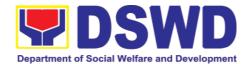

|                                             | CMDA - U- '                                                                                                    |           |             | 1               |
|---------------------------------------------|----------------------------------------------------------------------------------------------------|-----------|-------------|-----------------|
|                                             | SWDAs that are already in operation prior to application for License to Operate.                                                                                                    |           |             |                 |
|                                             | 1.2 If complete and compliant, an Acknowledgment Letter and Notification on the proposed schedule on the conduct of Validation Visit shall be prepared.                                                                                   |           |             |                 |
|                                             | 1.3 If found incomplete or non-compliant, the Acknowledgement Letter prepared shall contain the checklist of requirements to be secured and complied. This will be sent to the applicant SWDA together with all the application documents |           |             |                 |
| STEP 3: Settle the required processing fee. | submitted.  If found both complete and compliant, notify the Applicant Organization that they have to settle their processing fee.                                                                                                    | ₱1,000.00 | *15 minutes | Technical Staff |
|                                             | Inform the applicant organization that the processing of the application shall start once they have paid the required fees                                                                                                    |           |             |                 |

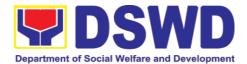

|                                                                                                    | and provided the Standards Section the copy of the Official Receipt.  Field Office: The Support Staff shall prepare Billing Statement and instructs applicant to proceed to Field Office Cashier Section.  Note: The processes shall only take place once the applicant organization settle its payment. |      |             |                                                                                 |
|----------------------------------------------------------------------------------------------------|----------------------------------------------------------------------------------------------------|------|-------------|---------------------------------------------------------------------------------|
| STEP 4: Provide the DSWD Standards Section the copy of the Official Receipt (OR) through the following:  - Scanned copy of the Official Receipt to the concerned DSWD Field Offices' official email address with the subject:  Name of the Organization_ Copy of OR for Licensing. | 1.1 Acknowledge the copy of Official Receipt from the SWDA.  1.2 For the Copy of OR sent through email: the Support Staff managing the Official email of the Standards Section shall acknowledged its receipt.                                                                                           | None | *15 Minutes | Support Staff in charge of incoming documents (Standards Section- Field Office) |
| 3. Hand-carry the Photocopy of Official Receipt 4. Courier the Photocopy of                                                                                                    | 1.3. For the Copy of OR sent through mail/courier: the assigned technical Staff shall acknowledged its                                                                                                    |      |             |                                                                                 |

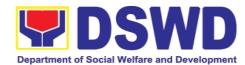

| Official<br>Receipt                                                             | receipt.                                                                                       |               |                                         |                                                               |
|---------------------------------------------------------------------------------|------------------------------------------------------------------------------------------------|---------------|-----------------------------------------|---------------------------------------------------------------|
| Step 5: Accomplish and drop the Customer's Feedback Form on the dropbox.        | Provide the applicant Organization the Customer's Feedback                                     | None          | *5 minutes                              | Support Staff                                                 |
| <b>Note:</b> Applications retransaction.                                        | ceived after 3:00pm sha                                                                        | ll be conside | ered as a next wo                       | rking day                                                     |
| STEP 6: Wait for the notice of validation assessment.                           | Review and approval of the Acknowledgement Letter including its attachments.                   | None          | 3 working<br>days                       | Section Head/Division Chief (Standards Section- Field Office) |
|                                                                                 | For those with requirements that are complete and compliant, Confirmation of Validation Visit. |               |                                         |                                                               |
| STEP 7: Confirm<br>the Availability on<br>the proposed<br>Validation Visit      | For those with requirements that are complete and compliant, Confirmation of Validation Visit. | None          | 1 working day                           | Technical Staff (Standards Section- Field Office)             |
| STEP 8: Assist<br>the Assessor<br>during the<br>conduct of<br>Validation visit. | Conduct of Validation visit                                                                    | None          | 1 working day<br>per agreed<br>schedule | Technical Staff (Standards Section- Field Office)             |
| Step 9: Accomplish and place the Customer's Feedback Form on a sealed envelope. | Provide the applicant<br>Organization the<br>Customer's Feedback<br>Form                       | None          | *5 minutes                              | Technical Staff (Standards Section- Field Office)             |

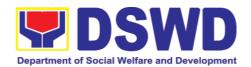

| STEP 10: Wait for the result of the Validation visit.                  | 1.Prepare Confirmation Report 1.2.1 If favorable, the Technical Staff shall draft Confirmation Report and Draft Certificate of License to Operate.  1.2.2 If not favorable, the Technical Staff shall detail the Assessors Findings and the agreed compliance date of the Action Plan. | None | 3 working days                                                    | Technical Staff<br>(Standards<br>Section- Field<br>Office)                                           |
|------------------------------------------------------------------------|----------------------------------------------------------------------------------------------------|------|-------------------------------------------------------------------|----------------------------------------------------------------------------------------------------|
|                                                                        | 1.3.1 If favorable, review and approval of the Confirmation Report and the Draft Certificate of License to Operate.  1.3.2 If unfavorable, review and approval of the Confirmation Report.                                                                                             | None | Favorable; 8 working days Unfavorable; 7 working days             | Section Head/Division Chief (Standards Section- Field Office)                                        |
|                                                                        | 1.4.1 If favorable, for approval and signature of the Certificate of License to Operate.  1.4.2 If unfavorable, the Support Staff shall send the Confirmation Report to the SWDA through email and via courier.                                                                        |      | Favorable; 3 working days Unfavorable; 1 working days             | Regional Director (Standards Section- Field Office)  Support Staff (Standards Section- Field Office) |
| STEP 11: Wait on the release of the Certificate of License to Operate. | Send the Confirmation Report and notify the availability of the Certificate of License to Operate for release through various means                                                                                                    | None | 1 working day<br>(depending on<br>the choice of<br>the applicant) | Support Staff<br>(Standards<br>Section-Field<br>Office)                                              |

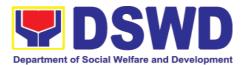

| per preference<br>indicated in the<br>application form. (direct<br>pick-up or courier) |           |                    |  |
|----------------------------------------------------------------------------------------|-----------|--------------------|--|
| TOTAL                                                                                  |           |                    |  |
| For Complete and Compliant:                                                            | ₱1,000.00 | 20 working<br>days |  |
| For Incomplete Submission:                                                             | None      | 17 working days    |  |

<sup>\*</sup>The number of minutes shall be included on the total working days
\*\* This does not include the travel time of documents from the DSWD
\*\*\* Field Office to the Central Office, and vice versa.

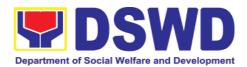

| FEED                         | BACK AND COMPLAINTS MECHANISM                                                                                                    |
|------------------------------|----------------------------------------------------------------------------------------------------|
| How to send feedback         | Concerned citizen/concerned agencies send letter/email to the concerned Field Office (FO)                                                                                                    |
|                              | DSWD - Field Officesend memo/email to Standards Bureau                                                                                                    |
| How feedbacks are processed  | FO send reply to the concerned citizen/ agencies within three     (3) days upon receipt of the feedback                                                                                              |
|                              | Standards Bureau shall send reply letter/memo to the concerned Field Office/concerned citizen within three (3) days upon receipt of the feedback                                                     |
| How to file a complaint      | Complaints can be filed thru sending a letter or email to concerned DSWD FO or SB. The name of person being complained and the circumstances of the complaint should be included in the information. |
| How complaints are processed | The concerned Office will conduct a case conference/meeting to discuss the issue/concern. If necessary, to set a meeting with the complainant and discuss the concern.                               |
|                              | Internal investigation shall be conducted, then provide recommendation and officially send reply letter/memo to the concerned citizen/agencies/FO.                                                   |
|                              | The timelines on the processing of complaints/grievances shall be according to the DSWD Grievance Mechanism Guidelines.                                                                              |
| Contact Information          | Regional Director                                                                                                    |
|                              | DSWD Field Office VIII<br>(053) 552-3698                                                                                                    |
|                              | ARTA                                                                                                    |
|                              | 8-478-5093                                                                                                    |
|                              | complaints@arta.gov.ph                                                                                                    |
|                              | Presidential Complaint Center (PCC)                                                                                                    |
|                              | 8888 pcc@malacanang.gov.ph                                                                                                    |
|                              | Contact Center ng Bayan                                                                                                    |
|                              | 0908-881-6565                                                                                                    |
|                              | email@contactcenterngbayan.gov.ph                                                                                                    |

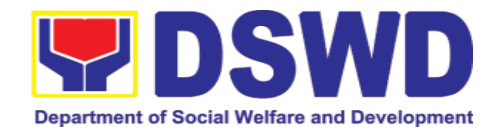

# 5.6. Pre-Accreditation of the Social Welfare and Development Programs and Services of Licensed Private SWA and Public SWDA Operating Within the Region

Refers to the process conducted by the Standards Section of the concerned DSWD Field Office to determine the readiness of the SWDA to meet the set standards on SWD programs and services being delivered to its client prior to SBs accreditation.

| Office or Division:                                                                                                    |                                                                                     | Section<br>Plans Division<br>Id Office VIII                                                                                                    |
|----------------------------------------------------------------------------------------------------|-------------------------------------------------------------------------------------|----------------------------------------------------------------------------------------------------|
| Classification:                                                                                                    | Highly Tec                                                                          | hnical                                                                                                    |
| Type of Transaction:                                                                                                    | <ul><li>Government to Client (G2C)</li><li>Government to Government (G2G)</li></ul> |                                                                                                    |
| Who may avail:                                                                                                    |                                                                                     | cant Registered and licensed SWDA vithin the region.                                                                                                    |
| CHECKLIST OF REQUIRE                                                                                                    | MENTS                                                                               | WHERE TO SECURE                                                                                                    |
| 1. One (1) original copy of Accomplished Application                                                                                                    |                                                                                     | <ul> <li>Any DSWD Field Office -<br/>Standards Section (Regions I,<br/>II, III, IV-A, V, VI, VII, VIII, IX, X,<br/>XI, XII, CAR, Caraga,<br/>MIMAROPA &amp; NCR)</li> <li><a href="https://www.dswd.gov.ph/downloads-2/">https://www.dswd.gov.ph/downloads-2/</a> Annex 3. DSWD-RLA-<br/>F003 Application Form for<br/>Accreditation</li> </ul> |
| <ul> <li>Pre-accreditation asses</li> <li>For New Applicant, s <ul> <li>(1) original copy of assessment condu concerned Field Office the Area of Operation</li> <li>For Renewal, submit original copy of the attool signed by the SWA Agency</li> </ul> </li> </ul> | submit one<br>the pre-<br>cted by<br>e covering<br>t one (1)                        | <ul> <li>https://www.dswd.gov.ph/issuances/#M Cs</li> <li>For Residential Amended Administrative Order No. 11, s.2007 Entitled Revised Standards on Residential Care Service</li> <li>For Community Based Please email sb@dswd.gov.ph</li> </ul>                                                                                                |

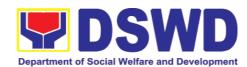

- One (1) Original Copy of each of the following Documents Establishing Corporate Existence and Regulatory Compliance
  - a. Certification of no derogatory information issued by SEC (for those operating more than six (6) months upon filing of the application (not applicable for Public SWDA)
  - **b.** ABSNET Membership Certification from the Regional ABSNET (RAB) President or Chairperson of the Cluster **ABSNET** (CAB) or the **ABSNET** authorized Officer attesting the active ABSNET membership of the applicant SWDA.

For RAB President, the Standards Section shall be the one to issue the required certification.

- One (1) Original Copy of each of the following Documents Establishing Track Record and Good Standing
  - Duly signed Work and Financial Plan for the two (2) succeeding Years
  - Notarized Updated Certification from the Board of Trustees and/or funding agency to financially support the organization's to operate for at least two (2) years. (not applicable for Public SWDA)

- Securities Exchange Commission (SEC) - Company Registration and Monitoring Department Secretariat Building, PICC Complex, Roxas Boulevard, Pasay City, 1307
- https://www.dswd.gov.ph/dow nloads-2/ Annex 23. DSWD-RLA-F023 ABSNET Active Membership

- <a href="https://www.dswd.gov.ph/downloads-2/">https://www.dswd.gov.ph/downloads-2/</a> Annex 9. DSWD-RLA-F009 Work and Financial Plan
- Board Resolution by the Organization

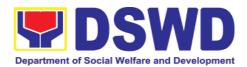

| Annual Accomplishment     Report previous year                                                                                                    | https://www.dswd.gov.ph/dow<br>nloads-2/ Annex 6. DSWD-<br>RLA-F006 Accomplishment<br>Report                              |
|----------------------------------------------------------------------------------------------------|----------------------------------------------------------------------------------------------------|
| Audited Financial Report of the previous year                                                                                                    | https://www.dswd.gov.ph/dow<br>nloads-2/ Annex 8. DSWD-<br>RLA-F008 Audited Financial<br>Statement                        |
| 5. Profile of Clients served for the preceding and current year                                                                                                    | https://www.dswd.gov.ph/dow<br>nloads-2/ Annex 20. DSWD-<br>RLA-F020 Profile of<br>Clients/Beneficiaries Served           |
| 5. One (1) Original Copy of each of the following Documents Establishing Corporate Existence and Regulatory Compliance                                                                                                    |                                                                                                    |
| Declaration of Commitment from the applicant of no support to tobacco in compliance to the provisions of EO 26 series of 2017(Providing for the establishment of smokefree Environments in Public and Enclosed Places) and RA 9211 (Tobacco Regulation Act of 2003) | https://www.dswd.gov.ph/dow<br>nloads-2/ AO 11 s2019 Annex<br>A Declaration of Commitment                                 |
| One (1) Original Copy of each of the following Basic Documents                                                                                                    |                                                                                                    |
| Manual of Operation containing the SWDAs program and administrative policies, procedures and strategies to attain its purpose/s among others                                                                                                    | https://www.dswd.gov.ph/dow<br>nloads-2/ Annex 4. DSWD-<br>RLA-F004 Manual of<br>Operation                                |
| <ul><li>2. Profile of Board Trustees (Not applicable to Public SWDAs)</li><li>3. Profile of Employees and</li></ul>                                                                                                    | <ul> <li>https://www.dswd.gov.ph/dow<br/>nloads-2/ Annex 21. DSWD-<br/>RLA-F021 Profile of Governing<br/>Board</li> </ul> |
| Volunteers: At least one (1) full time staff who will manage its operations                                                                                                    | <ul> <li>https://www.dswd.gov.ph/dow<br/>nloads-2/ Annex 22. DSWD-<br/>RLA-F022 Profile of<br/>Employees</li> </ul>       |

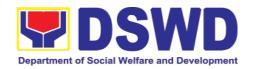

4. Certified True Copy of General Information Sheet issued by SEC (not applicable for Public SWDA)

Securities Exchange
 Commission (SEC) Company Registration and
 Monitoring Department
 Secretariat Building, PICC
 Complex, Roxas Boulevard,
 Pasay City, 1307

Note: The first 4 Basic Documents are needed if only there is an update or amendment on documents recently submitted to DSWD Standards Bureau.

For Applicant SWA's implementing Child Placement Services:

- One (1) Original Copy of the Certification from DSWD or one (1) photocopy of the certificate of training attended by the hired RSW related to child placement service.
- https://www.dswd.gov.ph/dow nloads-2/ Annex 22. DSWD-RLA-F022 Profile of Employees
- Certified True Copy of General Information Sheet issued by SEC (not applicable for Public SWDA)
- For Center Based (Residential and Non-Residential Based) AND Community Based, Copy of the valid safety certificates namely:
- Securities Exchange Commission (SEC) - Company Registration and Monitoring Department Secretariat Building, PICC Complex, Roxas Boulevard, Pasay City, 1307
- a. Occupancy permit (only for new buildings) or Annual Building Inspection/Structural Safety Certificate (for old buildings)
- City/Municipal Engineering Office of Local Government Unit covering the SWDAs area of operation or Private Engineer
- b. Fire Safety Inspection Certificate Water
- Office of the Bureau of Fire Protection in the City/Municipal Local Government Unit covering the SWDAs area of operation
- c. Potability Certificate or
- City/Municipal Health Office of

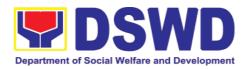

| Signed Data Privacy Consent                                                                                                    | implements projects and programs.                                                                                                    |
|----------------------------------------------------------------------------------------------------|----------------------------------------------------------------------------------------------------|
| For applicants with past and current partnership with the DSWD that involved transfer of funds.                                     | <ul> <li>Field Office- Financial and<br/>Management Service Unit or<br/>concerned Government<br/>Agency where the<br/>Organization implemented or<br/>implements projects and</li> </ul> |
| For applicant serving within<br>the Ancestral Domains of<br>Indigenous People (IP) –<br>Photocopy of NGO<br>Accreditation from NCIP | <ul> <li>National Commission of<br/>Indigenous People (NCIP)<br/>Regional Office where the<br/>NGO operates</li> </ul>                                                                   |
| Sanitary Permit                                                                                                    | Local Government Unit covering the SWDAs area of operation or Private Service Provider                                                                                                   |

**Note to Applicant**: The acceptance of application documents does not imply that the application is already approved. The applicant must satisfy the assessment indicators for Accreditation based on DSWD Memorandum Circular No. 17 Series of 2018.

| CLIENT STEPS                                                         | AGENCY ACTIONS                                                           | FEES TO<br>BE PAID | PROCESSING<br>TIME | PERSON<br>RESPONSIBLE         |
|----------------------------------------------------------------------|--------------------------------------------------------------------------|--------------------|--------------------|-------------------------------|
| A. Request received                                                  | d through courier/emai                                                   | il (7 days)        |                    |                               |
| STEP 1: Secures application form thru the DSWD Website/ Field Office | Upload and make available of the necessary documents in the DSWD website | None               | None               | SWDA/<br>DSWD Field<br>Office |

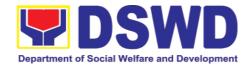

| STEP 2: Submits the application documents, get a stamped receiving copy of the documents submitted and reference number for follow up of the request.                                                   | Receives the documentary requirements, stamped the receiving copy and provide the applicant SWDA with an application reference number for easy tracking.                                                                                                   | None        | 30 minutes                       | Support Staff<br>in charge of<br>all incoming<br>documents                   |
|----------------------------------------------------------------------------------------------------|----------------------------------------------------------------------------------------------------|-------------|----------------------------------|------------------------------------------------------------------------------|
| Note: Application do working day transac                                                                                                    | ocuments received after tion.                                                                                                    | 3:00 PM sha | all be considered a              | as a next                                                                    |
| STEP 3: Awaits the result of the documents review and notice of preaccreditation assessment.                                                                                                    | 1. Conducts desk review of the documentary requirements:  1.1 If complete, prepares acknowledgem ent letter indicating the schedule of the  1.2 If Incomplete, prepares an acknowledgement letter indicating the schedule of the documents to be submitted | None        | 6 days, 7<br>hours 30<br>minutes | Technical Staff/<br>Section Head/<br>Division Chief/<br>Regional<br>Director |
| Step 4: Receive the acknowledge- ment letter from the DSWD Field Office:  If the acknowledge-ment letter indicates that the submitted documents are complete and compliant, confirm the schedule of the | Prepare necessary documents: pre-assessment tool, power point presentation, special order, etc.                                                                                                    | None        | Depends on the SWDA              | Technical Staff                                                              |

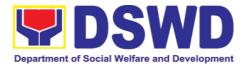

| pre-accreditation assessment to the DSWD Field Office.  If the acknowledge-ment letter indicates that the submitted documents submitted are incomplete and non-compliant, comply and submit the lacking requirements. |                                                                                                    |                     |                                                                                                    |                            |
|----------------------------------------------------------------------------------------------------|----------------------------------------------------------------------------------------------------|---------------------|----------------------------------------------------------------------------------------------------|----------------------------|
| STEP 5: For the SWDA with complete and compliant documents, participate in the conduct of preaccreditation assessment                                                                                                 | Conducts the pre- accreditation assessment (virtual or actual visit) through the following activities: Focus Group Discussion with Clients . Interview with the staff . Review of documents . Ocular Inspection . Action Planning/ Exit Conference | None                | Minimum of 2<br>working days<br>depending on<br>the Programs<br>and Services<br>for<br>Accreditation | Technical Staff/<br>SWDA   |
| Step 6: Answer the Client Satisfaction Measurement Form (CSMF) and submit to DSWD Field Office.  Note: Application documents                                                                                          | Provide the SWDA with a Client Satisfaction Measurement Form for them to answer and submit to the DSWD Field Office. cuments received after 3                                                                                                    | None<br>3:00 PM sha | After the pre-<br>accreditation<br>assessment                                                        | Technical Staff/<br>SWDA   |
| day transaction.                                                                                                    |                                                                                                    |                     |                                                                                                    |                            |
| STEP 7: Wait for                                                                                                    | If the result of the                                                                                                    | None                | 11 working                                                                                           | Technical Staff            |
| the result of assessment.                                                                                                    | pre- accreditation assessment is favorable, the technical staff to prepare the                                                                                                    |                     | days                                                                                                 | (Standards<br>Bureau - SB) |
|                                                                                                    | following:                                                                                                    |                     |                                                                                                    | Section                    |
|                                                                                                    |                                                                                                    |                     |                                                                                                    | Head/Division              |
|                                                                                                    |                                                                                                    |                     |                                                                                                    | Chief/Bureau               |

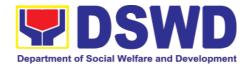

| Confirmation     Report to the     SWDA                                                                                                    |      |                    | Director |
|----------------------------------------------------------------------------------------------------|------|--------------------|----------|
| <ul> <li>Transmittal memo to Standards Bureau attached the confirmation report, complete Documentary requirements including the accomplished preaccreditation assessment tool.</li> <li>If the result of the preaccreditation is not favorable, prepares a confirmation report to the SWDA and Standards Bureau highlighting the indicators/Requirements for compliance of SWDA.</li> </ul> |      |                    |          |
| TOTAL Social Work Agency:                                                                                                    | None | 20 working<br>days |          |
| Senior Citizen Center:                                                                                                    | None | 19 working<br>days |          |

<sup>\*</sup>The number of minutes shall be included on the total number of working

days.

\*\* This does not include the travel time of documents from the DSWD Field Office to the Central Office, and vice versa.

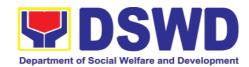

| FEEDI                        | BACK AND COMPLAINTS MECHANISM                                                                                                    |
|------------------------------|----------------------------------------------------------------------------------------------------|
| How to send feedback         | Concerned citizen/concerned agencies send letter/email to<br>the concerned Field Office (FO)                                                                                                    |
|                              | DSWD - Field Officesend memo/email to Standards Bureau                                                                                                    |
| How feedbacks are processed  | <ul> <li>FO send reply to the concerned citizen/ agencies within three</li> <li>(3) days upon receipt of the feedback</li> </ul>                                                                     |
|                              | Standards Bureau shall send reply letter/memo to the concerned Field Office/concerned citizen within three (3) days upon receipt of the feedback                                                     |
| How to file a complaint      | Complaints can be filed thru sending a letter or email to concerned DSWD FO or SB. The name of person being complained and the circumstances of the complaint should be included in the information. |
| How complaints are processed | The concerned Office will conduct a case conference/meeting to discuss the issue/concern. If necessary, to set a meeting with the complainant and discuss the concern.                               |
|                              | <ul> <li>Internal investigation shall be conducted, then provide<br/>recommendation and officially send reply<br/>letter/memo to the concerned citizen/agencies/FO.</li> </ul>                       |
|                              | The timelines on the processing of complaints/grievances shall be according to the DSWD Grievance Mechanism Guidelines.                                                                              |
| Contact Information          | Regional Director                                                                                                    |
|                              | DSWD Field Office VIII                                                                                                    |
|                              | (053) 552-3698                                                                                                    |
|                              | ARTA                                                                                                    |
|                              | 8-478-5093                                                                                                    |
|                              | complaints@arta.gov.ph                                                                                                    |
|                              | Presidential Complaint Center (PCC)                                                                                                    |
|                              | 8888                                                                                                    |
|                              | pcc@malacanang.gov.ph                                                                                                    |
|                              | Contact Center ng Bayan                                                                                                    |
|                              | 0908-881-6565                                                                                                    |
|                              | email@contactcenterngbayan.gov.ph                                                                                                    |

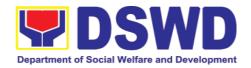

### 5.7. Issuance of Certificate of Accreditation to Civil Society Organization (CSO) Organized by the Sustainable Livelihood Program (SLP)

The process of issuing Certificate of Accreditation to Civil Society Organizations (CSOs) Beneficiaries of DSWD Projects and/or Program Organized by the Sustainable Livelihood Program (SLP).

| organized by the editamas                                                                                              |                                                                            |                                                                                                    |
|----------------------------------------------------------------------------------------------------|----------------------------------------------------------------------------|----------------------------------------------------------------------------------------------------|
| Office or Division:                                                                                                    | Standards Sec                                                              | ction                                                                                                    |
|                                                                                                    | Policy and Pla                                                             | ns Division                                                                                                    |
|                                                                                                    | ,                                                                          |                                                                                                    |
|                                                                                                    | DSWD Field C                                                               | Allice VIII                                                                                                    |
|                                                                                                    |                                                                            |                                                                                                    |
| Classification:                                                                                                    | Complex                                                                    |                                                                                                    |
|                                                                                                    |                                                                            |                                                                                                    |
| Type of Transaction:                                                                                                   | <ul> <li>Governmer</li> </ul>                                              | nt to Client (G2C)                                                                                                    |
|                                                                                                    | <ul> <li>Governmer</li> </ul>                                              | nt to Government (G2G)                                                                                                |
|                                                                                                    | Oovernine                                                                  | nt to Government (G2G)                                                                                                |
| Who may avail:                                                                                                    | All eligible ben                                                           | neficiary CSOs organized by the                                                                                       |
| willo may avail.                                                                                                    |                                                                            | ,                                                                                                    |
|                                                                                                    | Department the                                                             | rough SLP.                                                                                                    |
|                                                                                                    |                                                                            | WHERE TO SECURE                                                                                                    |
| CHECKLIST OF REQUIR                                                                                                    | EMENIS                                                                     | WHERE TO SECURE                                                                                                    |
| 4.0 (6.1)                                                                                                    |                                                                            |                                                                                                    |
| 1 1 Certified frue conv of the Certific                                                                                |                                                                            |                                                                                                    |
| • • • • • • • • • • • • • • • • • • • •                                                                                | ate of Eligibility                                                         | DSWD Sustainable Livelihood                                                                                           |
| (CoE)                                                                                                    | ate of Eligibility                                                         | DSWD Sustainable Livelihood<br>Program- Regional Program                                                              |
| (CoE)                                                                                                    |                                                                            | Program- Regional Program                                                                                             |
| (CoE) *The issuance of COE                                                                                             | is subject                                                                 | Program- Regional Program Management Office (DSWD SLP-                                                                |
| (CoE)  *The issuance of COE to compliance on SLP existing                                                              | is subject<br>guidelines.                                                  | Program- Regional Program<br>Management Office (DSWD SLP-<br>RPMO)                                                    |
| (CoE)  *The issuance of COE to compliance on SLP existing  2. Endorsement of SLPAs with Co                             | is subject guidelines.                                                     | Program- Regional Program Management Office (DSWD SLP- RPMO)  • DSWD Sustainable Livelihood                           |
| (CoE)  *The issuance of COE to compliance on SLP existing  2. Endorsement of SLPAs with Co Regional Program Coordinate | is subject guidelines. DE signed by the or (to include the                 | Program- Regional Program Management Office (DSWD SLP- RPMO)  DSWD Sustainable Livelihood Program- Regional Program   |
| (CoE)  *The issuance of COE to compliance on SLP existing  2. Endorsement of SLPAs with Co                             | is subject guidelines. DE signed by the or (to include the                 | Program- Regional Program Management Office (DSWD SLP- RPMO)  • DSWD Sustainable Livelihood Program- Regional Program |
| (CoE)  *The issuance of COE to compliance on SLP existing  2. Endorsement of SLPAs with Co Regional Program Coordinate | is subject guidelines.  E signed by the or (to include the fithe SLPA, and | Program- Regional Program Management Office (DSWD SLP- RPMO)  DSWD Sustainable Livelihood Program- Regional Program   |

**Note to Applicant**: The acceptance of application documents does not imply that the application is already approved. The applicant must satisfy the assessment indicators based on DSWD Memorandum Circular No.26 Series of 2020.

| CLIENT STEPS                                       | AGENCY ACTIONS                                                                                            | FEES TO<br>BE PAID | PROCESSING<br>TIME   | PERSON<br>RESPONSIBLE             |
|----------------------------------------------------|----------------------------------------------------------------------------------------------------|--------------------|----------------------|-----------------------------------|
| STEP 1:<br>Submit/file<br>application<br>documents | Logs receipt into<br>the document<br>tracking system<br>(DTS)/ Logbook<br>Refer to the<br>concerned unit. | None               | *1 day               | Focal Person -                    |
| <b>Note:</b> Application docu                      | uments received after                                                                                     | 3:00 PM sha        | all be considered as | s a next working                  |
| STEP 2: Wait for the result of the assessment      | If Complete and Compliant:  1.1 Receive the documentary requirements                                      | None               | *4 days              | Focal Person - DSWD Fiel d Office |

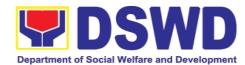

| STEP 3: Issuance of | If found incomplete or non-compliant,  1.1 If found to be incomplete, prepares memo to the SLP-RPMO returning the application documents for compliance.  1.1 Forwards the | None         | 2 days                    | Focal Person-                         |
|---------------------|----------------------------------------------------------------------------------------------------|--------------|---------------------------|---------------------------------------|
| Permit              | signed memo to SLP-RMPO with the signed certificates and secures receiving copy.  1.2. Forwards signed memo to ICTMS for posting to FO website.                           |              |                           | Standards Section - DSWD Field Office |
|                     | 1.3. Post of list of accredited Beneficiary CSOs to FO-assigned bulletin board                                                                                            |              |                           |                                       |
|                     | TOTAL mplete and Compliant: complete Submission:                                                                                                    | None<br>None | 7 working days 30 minutes |                                       |

<sup>\*</sup>The number of minutes shall be included on the total 7 working days.

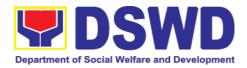

| FEEDE                        | BACK AND COMPLAINTS MECHANISM                                                                                                    |
|------------------------------|----------------------------------------------------------------------------------------------------|
| How to send feedback         | Concerned citizen/concerned agencies send letter/email to the concerned Field Office (FO)                                                                                                    |
|                              | DSWD - Field Officesend memo/email to Standards Bureau                                                                                                    |
| How feedbacks are processed  | FO send reply to the concerned citizen/ agencies within three     (3) days upon receipt of the feedback                                                                                              |
|                              | Standards Bureau shall send reply letter/memo to the concerned Field Office/concerned citizen within three (3) days upon receipt of the feedback                                                     |
| How to file a complaint      | Complaints can be filed thru sending a letter or email to concerned DSWD FO or SB. The name of person being complained and the circumstances of the complaint should be included in the information. |
| How complaints are processed | The concerned Office will conduct a case conference/meeting to discuss the issue/concern. If necessary, to set a meeting with the complainant and discuss the concern.                               |
|                              | <ul> <li>Internal investigation shall be conducted, then provide<br/>recommendation and officially send reply<br/>letter/memo to the concerned citizen/agencies/FO.</li> </ul>                       |
|                              | The timelines on the processing of complaints/grievances shall be according to the DSWD Grievance Mechanism Guidelines.                                                                              |
| Contact Information          | Regional Director                                                                                                    |
|                              | DSWD Field Office VIII<br>(053) 552-3698                                                                                                    |
|                              | ARTA                                                                                                    |
|                              | 8-478-5093                                                                                                    |
|                              | complaints@arta.gov.ph                                                                                                    |
|                              | Presidential Complaint Center (PCC)                                                                                                    |
|                              | 8888                                                                                                    |
|                              | pcc@malacanang.gov.ph                                                                                                    |
|                              | Contact Center ng Bayan                                                                                                    |
|                              | 0908-881-6565                                                                                                    |
|                              | email@contactcenterngbayan.gov.ph                                                                                                    |

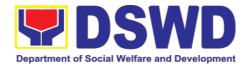

### 5.8. Issuance of Certificate of Accreditation to Civil Society Organization (CSOs) Non-SLP Organized

The process of issuing Certificate of Accreditation to Civil Society Organizations (CSOs) Beneficiaries of DSWD Projects and/or Program.

| Classification:  Type of Transaction:  Fig. 6 Government to Client (G2C)  Government to Government (G2G)  All eligible beneficiary CSOs organized by the Department through DSWD project/s and/or program/s.  CHECKLIST OF REQUIREMENTS  1. Duly accomplished and duly sworn Beneficiary CSO Accreditation Application Form  2. Proof of existence or presence of the CSO in its stated address and area of operation or organization, namely:  a. Pictures of office and direction sketch; and  b. At least one of the following documents:  i. Barangay certification  ii. Certification or endorsement from at least two (2) publicly known individuals in the community  iii. Other documents showing proof of existence  3. Proof of organization, namely:  a. Organizational chart or governance structure; and  b. Date of organization, list of officers and members with their complete names, dates of birth (if known and or registered, complete address, and contact numbers, if available;  4. Certificate of Good Standing – if the CSO applicant has received public funds prior to its application; Specifically staying that the CSO has liquated, in accordance with COA regulations, all fund transfers due for liquidation  5. Proof of having undergone Social Preparation  Preparation  Program or project  All eligible beneficiary CSOs organized by the Department to Client (G2C)  BOWD FOS OF Standards Section  CSO Beneficiary Applicant  CSO Beneficiary Applicant  CSO Benef                                               | Office or Division:               | Standards Se<br>Policy and Pl                  |                                          |
|----------------------------------------------------------------------------------------------------|-----------------------------------|------------------------------------------------|------------------------------------------|
| Highly Technical                                                                                                    |                                   | ,                                              |                                          |
| Government to Government (G2G)  All eligible beneficiary CSOs organized by the Department through DSWD project/s and/or program/s.  CHECKLIST OF REQUIREMENTS  1. Duly accomplished and duly sworn Beneficiary CSO Accreditation Application Form  2. Proof of existence or presence of the CSO in its stated address and area of operation or organization, namely:  a. Pictures of office and direction sketch; and  b. At least one of the following documents:  i. Barangay certification  ii. Certification or endorsement from at least two (2) publicly known individuals in the community  iii. Other documents showing proof of existence  3. Proof of organization, namely:  a. Organizational chart or governance structure; and  b. Date of organization, list of officers and members with their complete names, dates of birth (if known and or registered, complete address, and contact numbers, if available;  4. Certificate of Good Standing – if the CSO applicant has received public funds prior to its application; Specifically staying that the CSO has liquated, in accordance with COA regulations, all fund transfers due for liquidation  5. Proof of having undergone Social Preparation  Program/Project Officer of the DSWD                                                                                                    | Classification:                   |                                                |                                          |
| All eligible beneficiary CSOs organized by the Department through DSWD project/s and/or program/s.  CHECKLIST OF REQUIREMENTS  1. Duly accomplished and duly sworn Beneficiary CSO Accreditation Application Form  2. Proof of existence or presence of the CSO in its stated address and area of operation or organization, namely:  a. Pictures of office and direction sketch; and  b. At least one of the following documents:  i. Barangay certification  ii. Certification or endorsement from at least two (2) publicly known individuals in the community  iii. Other documents showing proof of existence  3. Proof of organization, namely:  a. Organizational chart or governance structure; and  b. Date of organization, list of officers and members with their complete names, dates of birth (if known and or registered, complete address, and contact numbers, if available;  4. Certificate of Good Standing – if the CSO applicant has received public funds prior to its application; Specifically staying that the CSO has liquated, in accordance with COA regulations, all fund transfers due for liquidation  5. Proof of having undergone Social Preparation  All eligible beneficiary CSOs organized by the DesWD Project/s and/or project/s and/or project/s and/or                                               | Type of Transaction:              | Governme                                       | ent to Client (G2C)                      |
| Department through DSWD project/s and/or program/s.  CHECKLIST OF REQUIREMENTS  1. Duly accomplished and duly sworn Beneficiary CSO Accreditation Application Form  2. Proof of existence or presence of the CSO in its stated address and area of operation or organization, namely:  a. Pictures of office and direction sketch; and  b. At least one of the following documents:  i. Barangay certification  ii. Certification or endorsement from at least two (2) publicly known individuals in the community  iii. Other documents showing proof of existence  3. Proof of organization, namely:  a. Organizational chart or governance structure; and  b. Date of organization, list of officers and members with their complete names, dates of birth (if known and or registered, complete address, and contact numbers, if available;  4. Certificate of Good Standing – if the CSO applicant has received public funds prior to its application; Specifically staying that the CSO has liquated, in accordance with COA regulations, all fund transfers due for liquidation  5. Proof of having undergone Social Preparation  DSWD Fo- Standards Section  CSO Beneficiary Applicant  • CSO Beneficiary Applicant  • CSO Beneficiary Applic                                               |                                   | <ul> <li>Government</li> </ul>                 | ent to Government (G2G)                  |
| CHECKLIST OF REQUIREMENTS  1. Duly accomplished and duly sworn Beneficiary CSO Accreditation Application Form  2. Proof of existence or presence of the CSO in its stated address and area of operation or organization, namely:  a. Pictures of office and direction sketch; and  b. At least one of the following documents:  i. Barangay certification  ii. Certification or endorsement from at least two (2) publicly known individuals in the community  iii. Other documents showing proof of existence  3. Proof of organization, namely:  a. Organizational chart or governance structure; and  b. Date of organization, list of officers and members with their complete names, dates of birth (if known and or registered, complete address, and contact numbers, if available;  4. Certificate of Good Standing – if the CSO applicant has received public funds prior to its application; Specifically staying that the CSO has liquated, in accordance with COA regulations, all fund transfers due for liquidation  5. Proof of having undergone Social Preparation  Program/Project Officer of the DSWD                                                                                                    | Who may avail:                    | All eligible beneficiary CSOs organized by the |                                          |
| CHECKLIST OF REQUIREMENTS  1. Duly accomplished and duly sworn Beneficiary CSO Accreditation Application Form  2. Proof of existence or presence of the CSO in its stated address and area of operation or organization, namely:  a. Pictures of office and direction sketch; and  b. At least one of the following documents:  i. Barangay certification  ii. Certification or endorsement from at least two (2) publicly known individuals in the community  iii. Other documents showing proof of existence  3. Proof of organization, namely:  a. Organizational chart or governance structure; and  b. Date of organization, list of officers and members with their complete names, dates of birth (if known and or registered, complete address, and contact numbers, if available;  4. Certificate of Good Standing – if the CSO applicant has received public funds prior to its application; Specifically staying that the CSO has liquated, in accordance with COA regulations, all fund transfers due for liquidation  5. Proof of having undergone Social Preparation  WHERE TO SECURE  DSWD FO- Standards Section  CSO Beneficiary Applicant  CSO Beneficiary Applicant  CSO Benefic                                                |                                   | Department through DSWD project/s and/or       |                                          |
| <ul> <li>1. Duly accomplished and duly sworn Beneficiary CSO Accreditation Application Form</li> <li>2. Proof of existence or presence of the CSO in its stated address and area of operation or organization, namely: <ul> <li>a. Pictures of office and direction sketch; and</li> <li>b. At least one of the following documents: <ul> <li>i. Barangay certification</li> <li>ii. Certification or endorsement from at least two (2) publicly known individuals in the community</li> <li>iii. Other documents showing proof of existence</li> </ul> </li> <li>3. Proof of organization, namely: <ul> <li>a. Organizational chart or governance structure; and</li> <li>b. Date of organization, list of officers and members with their complete names, dates of birth (if known and or registered, complete address, and contact numbers, if available;</li> </ul> </li> <li>4. Certificate of Good Standing – if the CSO applicant has received public funds prior to its application; Specifically staying that the CSO has liquated, in accordance with COA regulations, all fund transfers due for liquidation</li> <li>5. Proof of having undergone Social Preparation</li> </ul> </li> <li>Designated DSWD Regional Program/Project Officer of the DSWD</li> </ul>                                                                                                    |                                   |                                                |                                          |
| CSO Accreditation Application Form  2. Proof of existence or presence of the CSO in its stated address and area of operation or organization, namely:  a. Pictures of office and direction sketch; and  b. At least one of the following documents:  i. Barangay certification  ii. Certification or endorsement from at least two (2) publicly known individuals in the community  iii. Other documents showing proof of existence  3. Proof of organization, namely:  a. Organizational chart or governance structure; and  b. Date of organization, list of officers and members with their complete names, dates of birth (if known and or registered, complete address, and contact numbers, if available;  4. Certificate of Good Standing – if the CSO applicant has received public funds prior to its application; Specifically staying that the CSO has liquated, in accordance with COA regulations, all fund transfers due for liquidation  5. Proof of having undergone Social Preparation  CSO Beneficiary Applicant  • CSO Beneficiary Applicant  • CSO Beneficiary Applicant                                                                                                    | ·                                 |                                                |                                          |
| in its stated address and area of operation or organization, namely:  a. Pictures of office and direction sketch; and  b. At least one of the following documents:     i. Barangay certification     ii. Certification or endorsement from at least two (2) publicly known individuals in the community     iii. Other documents showing proof of existence  3. Proof of organization, namely:     a. Organizational chart or governance structure; and     b. Date of organization, list of officers and members with their complete names, dates of birth (if known and or registered, complete address, and contact numbers, if available;  4. Certificate of Good Standing – if the CSO applicant has received public funds prior to its application; Specifically staying that the CSO has liquated, in accordance with COA regulations, all fund transfers due for liquidation  5. Proof of having undergone Social Preparation  O CSO Beneficiary Applicant  CSO Beneficiary Applicant  CSO Beneficiary Applicant  CSO Beneficiary Applicant  CSO Beneficiary Applicant  CSO Beneficiary Applicant  CSO Beneficiary Applicant  CSO Beneficiary Applicant  CSO Beneficiary Applicant  CSO Beneficiary Applicant  CSO Beneficiary Applicant  CSO Beneficiary Applicant  CSO Beneficiary Applicant  D CSO Beneficiary Applicant  CSO Beneficiary Applicant  CSO Beneficiary Applicant  CSO Beneficiary Applicant  D CSO Beneficiary Applicant  D CSO Beneficiary Applicant                                                                                                    | CSO Accreditation Application     | Form                                           |                                          |
| or organization, namely:  a. Pictures of office and direction sketch; and  b. At least one of the following documents:     i. Barangay certification     ii. Certification or endorsement from at least two (2) publicly known individuals in the community     iii. Other documents showing proof of existence  3. Proof of organization, namely:     a. Organizational chart or governance structure; and     b. Date of organization, list of officers and members with their complete names, dates of birth (if known and or registered, complete address, and contact numbers, if available;  4. Certificate of Good Standing – if the CSO applicant has received public funds prior to its application; Specifically staying that the CSO has liquated, in accordance with COA regulations, all fund transfers due for liquidation  5. Proof of having undergone Social Preparation  • Designated DSWD Regional Program/Project Officer of the DSWD                                                                                                    | 1                                 |                                                | CSO Beneficiary Applicant                |
| <ul> <li>and</li> <li>b. At least one of the following documents: <ul> <li>i. Barangay certification</li> <li>ii. Certification or endorsement from at least two (2) publicly known individuals in the community</li> <li>iii. Other documents showing proof of existence</li> </ul> </li> <li>3. Proof of organization, namely: <ul> <li>a. Organizational chart or governance structure; and</li> <li>b. Date of organization, list of officers and members with their complete names, dates of birth (if known and or registered, complete address, and contact numbers, if available;</li> </ul> </li> <li>4. Certificate of Good Standing – if the CSO applicant has received public funds prior to its application; Specifically staying that the CSO has liquated, in accordance with COA regulations, all fund transfers due for liquidation</li> <li>5. Proof of having undergone Social Preparation</li> </ul> <li>CSO Beneficiary Applicant  <ul> <li>CSO Beneficiary Applicant</li> <li>Government agency or agencies from which it has received public funds</li> </ul> </li> <li>5. Proof of having undergone Social Program/Project Officer of the DSWD</li>                                                                                                    | or organization, namely:          | ·                                              |                                          |
| <ul> <li>b. At least one of the following documents: <ul> <li>i. Barangay certification</li> <li>ii. Certification or endorsement from at least two (2) publicly known individuals in the community</li> <li>iii. Other documents showing proof of existence</li> </ul> </li> <li>3. Proof of organization, namely: <ul> <li>a. Organizational chart or governance structure; and</li> <li>b. Date of organization, list of officers and members with their complete names, dates of birth (if known and or registered, complete address, and contact numbers, if available;</li> </ul> </li> <li>4. Certificate of Good Standing – if the CSO applicant has received public funds prior to its application; Specifically staying that the CSO has liquated, in accordance with COA regulations, all fund transfers due for liquidation</li> <li>5. Proof of having undergone Social Preparation</li> <li>CSO Beneficiary Applicant</li> <li>CSO Beneficiary Applicant</li> <li>CSO Beneficiary Applicant</li> <li>CSO Beneficiary Applicant</li> <li>CSO Beneficiary Applicant</li> <li>CSO Beneficiary Applicant</li> <li>CSO Beneficiary Applicant</li> <li>CSO Beneficiary Applicant</li> <li>CSO Beneficiary Applicant</li> <li>Government agency or agencies from which it has received public funds</li> </ul> <li>5. Proof of having undergone Social Program/Project Officer of the DSWD</li>                                                                                                    |                                   | rection sketch;                                |                                          |
| <ul> <li>i. Barangay certification         <ul> <li>ii. Certification or endorsement from at least two (2) publicly known individuals in the community</li> <li>iii. Other documents showing proof of existence</li> </ul> </li> <li>3. Proof of organization, namely:         <ul> <li>a. Organizational chart or governance structure; and</li> <li>b. Date of organization, list of officers and members with their complete names, dates of birth (if known and or registered, complete address, and contact numbers, if available;</li> </ul> </li> <li>4. Certificate of Good Standing – if the CSO applicant has received public funds prior to its application; Specifically staying that the CSO has liquated, in accordance with COA regulations, all fund transfers due for liquidation</li> <li>5. Proof of having undergone Social Preparation</li> </ul>                                                                                                    |                                   |                                                |                                          |
| <ul> <li>ii. Certification or endorsement from at least two (2) publicly known individuals in the community</li> <li>iii. Other documents showing proof of existence</li> <li>3. Proof of organization, namely:         <ul> <li>a. Organizational chart or governance structure; and</li> <li>b. Date of organization, list of officers and members with their complete names, dates of birth (if known and or registered, complete address, and contact numbers, if available;</li> </ul> </li> <li>4. Certificate of Good Standing – if the CSO applicant has received public funds prior to its application; Specifically staying that the CSO has liquated, in accordance with COA regulations, all fund transfers due for liquidation</li> <li>5. Proof of having undergone Social Preparation</li> </ul>                                                                                                    |                                   | g aocuments:                                   |                                          |
| least two (2) publicly known individuals in the community  iii. Other documents showing proof of existence  3. Proof of organization, namely: a. Organizational chart or governance structure; and b. Date of organization, list of officers and members with their complete names, dates of birth (if known and or registered, complete address, and contact numbers, if available;  4. Certificate of Good Standing – if the CSO applicant has received public funds prior to its application; Specifically staying that the CSO has liquated, in accordance with COA regulations, all fund transfers due for liquidation  5. Proof of having undergone Social Preparation  • CSO Beneficiary Applicant  • Government agency or agencies from which it has received public funds  • Designated DSWD Regional Program/Project Officer of the DSWD                                                                                                    |                                   | ement from at                                  |                                          |
| <ul> <li>iii. Other documents showing proof of existence</li> <li>3. Proof of organization, namely: <ul> <li>a. Organizational chart or governance structure; and</li> <li>b. Date of organization, list of officers and members with their complete names, dates of birth (if known and or registered, complete address, and contact numbers, if available;</li> </ul> </li> <li>4. Certificate of Good Standing – if the CSO applicant has received public funds prior to its application; Specifically staying that the CSO has liquated, in accordance with COA regulations, all fund transfers due for liquidation</li> <li>5. Proof of having undergone Social Preparation</li> <li>CSO Beneficiary Applicant</li> <li>GSO Beneficiary Applicant</li> <li>CSO Beneficiary Applicant</li> <li>CSO Beneficiary Applicant</li> <li>GSO Beneficiary Applicant</li> <li>CSO Beneficiary Applicant</li> <li>CSO Beneficiary Applicant</li> <li>CSO Beneficiary Applicant</li> <li>CSO Beneficiary Applicant</li> <li>Government agency or agencies from which it has received public funds</li> <li>Designated DSWD Regional Program/Project Officer of the DSWD</li> </ul>                                                                                                    |                                   |                                                |                                          |
| <ul> <li>existence</li> <li>3. Proof of organization, namely: <ul> <li>a. Organizational chart or governance structure; and</li> <li>b. Date of organization, list of officers and members with their complete names, dates of birth (if known and or registered, complete address, and contact numbers, if available;</li> </ul> </li> <li>4. Certificate of Good Standing – if the CSO applicant has received public funds prior to its application; Specifically staying that the CSO has liquated, in accordance with COA regulations, all fund transfers due for liquidation</li> <li>5. Proof of having undergone Social Preparation</li> <li>CSO Beneficiary Applicant</li> <li>GOVERNMENT Applicant</li> <li>CSO Beneficiary Applicant</li> <li>GOVERNMENT Applicant</li> <li>GOVERNMENT Applicant</li> <l< td=""><td></td><td>•</td><td></td></l<></ul> |                                   | •                                              |                                          |
| <ul> <li>3. Proof of organization, namely:         <ul> <li>a. Organizational chart or governance structure; and</li> <li>b. Date of organization, list of officers and members with their complete names, dates of birth (if known and or registered, complete address, and contact numbers, if available;</li> </ul> </li> <li>4. Certificate of Good Standing – if the CSO applicant has received public funds prior to its application; Specifically staying that the CSO has liquated, in accordance with COA regulations, all fund transfers due for liquidation</li> <li>5. Proof of having undergone Social Preparation</li> <li>CSO Beneficiary Applicant</li> <li>Government agency or agencies from which it has received public funds</li> <li>Designated DSWD Regional Program/Project Officer of the DSWD</li> </ul>                                                                                                    |                                   | wing proof of                                  |                                          |
| <ul> <li>a. Organizational chart or governance structure; and</li> <li>b. Date of organization, list of officers and members with their complete names, dates of birth (if known and or registered, complete address, and contact numbers, if available;</li> <li>4. Certificate of Good Standing – if the CSO applicant has received public funds prior to its application; Specifically staying that the CSO has liquated, in accordance with COA regulations, all fund transfers due for liquidation</li> <li>5. Proof of having undergone Social Preparation</li> <li>b. Designated DSWD Regional Program/Project Officer of the DSWD</li> </ul>                                                                                                    | existence                         |                                                |                                          |
| <ul> <li>a. Organizational chart or governance structure; and</li> <li>b. Date of organization, list of officers and members with their complete names, dates of birth (if known and or registered, complete address, and contact numbers, if available;</li> <li>4. Certificate of Good Standing – if the CSO applicant has received public funds prior to its application; Specifically staying that the CSO has liquated, in accordance with COA regulations, all fund transfers due for liquidation</li> <li>5. Proof of having undergone Social Preparation</li> <li>b. Date of organization, list of officers and members and members with their complete names, dates of birth (if known and or registered, complete address, and contact numbers, if available;</li> <li>4. Certificate of Good Standing – if the CSO applicant has received public funds which it has received public funds</li> <li>b. Government agency or agencies from which it has received public funds</li> <li>certificate of Good Standing – if the CSO applicant has received public funds</li> <li>d. Certificate of Good Standing – if the CSO applicant has received public funds</li> <li>d. Certificate of Good Standing – if the CSO applicant has received public funds</li> <li>d. Designated DSWD Regional Program/Project Officer of the DSWD</li> </ul>                                                                                                    | 3. Proof of organization, namely: |                                                | CSO Beneficiary Applicant                |
| <ul> <li>b. Date of organization, list of officers and members with their complete names, dates of birth (if known and or registered, complete address, and contact numbers, if available;</li> <li>4. Certificate of Good Standing – if the CSO applicant has received public funds prior to its application; Specifically staying that the CSO has liquated, in accordance with COA regulations, all fund transfers due for liquidation</li> <li>5. Proof of having undergone Social Preparation</li> <li>b. Date of orficers and members with their complete names, and contact numbers, if known and or registered, complete address, and contact numbers, if available;</li> <li>Certificate of Good Standing – if the CSO applicant has received public funds which it has received public funds</li> <li>Designated DSWD Regional Program/Project Officer of the DSWD</li> </ul>                                                                                                    |                                   |                                                | , , , , , , , , , , , , , , , , , , , ,  |
| members with their complete names, dates of birth (if known and or registered, complete address, and contact numbers, if available;  4. Certificate of Good Standing – if the CSO applicant has received public funds prior to its application; Specifically staying that the CSO has liquated, in accordance with COA regulations, all fund transfers due for liquidation  5. Proof of having undergone Social Preparation  • Government agency or agencies from which it has received public funds  • Designated DSWD Regional Program/Project Officer of the DSWD                                                                                                    | -                                 |                                                |                                          |
| dates of birth (if known and or registered, complete address, and contact numbers, if available;  4. Certificate of Good Standing – if the CSO applicant has received public funds prior to its application; Specifically staying that the CSO has liquated, in accordance with COA regulations, all fund transfers due for liquidation  5. Proof of having undergone Social Preparation  • Government agency or agencies from which it has received public funds  • Designated DSWD Regional Program/Project Officer of the DSWD                                                                                                    |                                   |                                                |                                          |
| registered, complete address, and contact numbers, if available;  4. Certificate of Good Standing – if the CSO applicant has received public funds prior to its application; Specifically staying that the CSO has liquated, in accordance with COA regulations, all fund transfers due for liquidation  5. Proof of having undergone Social Preparation  • Government agency or agencies from which it has received public funds  • Designated DSWD Regional Program/Project Officer of the DSWD                                                                                                    |                                   | •                                              |                                          |
| contact numbers, if available;  4. Certificate of Good Standing – if the CSO applicant has received public funds prior to its application; Specifically staying that the CSO has liquated, in accordance with COA regulations, all fund transfers due for liquidation  5. Proof of having undergone Social Preparation  • Government agency or agencies from which it has received public funds  • Designated DSWD Regional Program/Project Officer of the DSWD                                                                                                    | `                                 |                                                |                                          |
| <ul> <li>4. Certificate of Good Standing – if the CSO applicant has received public funds prior to its application; Specifically staying that the CSO has liquated, in accordance with COA regulations, all fund transfers due for liquidation</li> <li>5. Proof of having undergone Social Preparation</li> <li>Government agency or agencies from which it has received public funds</li> <li>Which it has received public funds</li> <li>Designated DSWD Regional Program/Project Officer of the DSWD</li> </ul>                                                                                                    |                                   | •                                              |                                          |
| applicant has received public funds prior to its application; Specifically staying that the CSO has liquated, in accordance with COA regulations, all fund transfers due for liquidation  5. Proof of having undergone Social Preparation  which it has received public funds  which it has received public funds  below:  Which it has received public funds  The color of public funds  which it has received public funds  below:  The color of public funds  The color of public funds  Social of properties of the DSWD Regional of the DSWD                                                                                                    | 4. Certificate of Good Standing   | – if the CSO                                   | Government agency or agencies from       |
| CSO has liquated, in accordance with COA regulations, all fund transfers due for liquidation  5. Proof of having undergone Social Preparation  • Designated DSWD Regional Program/Project Officer of the DSWD                                                                                                    |                                   |                                                |                                          |
| regulations, all fund transfers due for liquidation  5. Proof of having undergone Social Preparation  Program/Project Officer of the DSWD                                                                                                    |                                   |                                                |                                          |
| Iiquidation  5. Proof of having undergone Social Preparation  • Designated DSWD Regional Program/Project Officer of the DSWD                                                                                                    |                                   |                                                |                                          |
| 5. Proof of having undergone Social • Designated DSWD Regional Preparation • Program/Project Officer of the DSWD                                                                                                    | · ·                               | icis due iui                                   |                                          |
| •                                                                                                    | •                                 | gone Social                                    | Designated DSWD Regional                 |
| Program or project                                                                                                    | Preparation                       |                                                | Program/Project Officer of the DSWD      |
|                                                                                                    |                                   |                                                |                                          |
| where the CSO applicant is seeking funds                                                                                                    |                                   |                                                | where the USO applicant is seeking funds |
|                                                                                                    |                                   |                                                |                                          |

Note to Applicant: The acceptance of application documents does not imply that

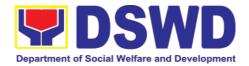

the application is already approved. The applicant must satisfy the assessment indicators based on DSWD Memorandum Circular No. 17 Series of 2017.

| CLIENT STEPS                              | AGENCY ACTIONS                                                                                                    | FEES TO      | PROCESSING              | PERSON                                                           |
|-------------------------------------------|----------------------------------------------------------------------------------------------------|--------------|-------------------------|------------------------------------------------------------------|
|                                           |                                                                                                    | BE PAID      | TIME                    | RESPONSIBLE                                                      |
| STEP 1: Submit/file application documents | Logs receipt into the document trac king system (DTS)/ Logbook  Refer to the concerned unit.                                                 | None         | *2 hours                | Focal Person -<br>Standards<br>Section -<br>DSWD Field<br>Office |
| day transaction.                          | documents received aft                                                                                                    | er 3:00 PM s | nali be considered      | a as a next working                                              |
| STEP 2:                                   |                                                                                                    |              |                         |                                                                  |
| Wait for the result of the assessment     | If Complete and Compliant:  1.1 Receive and review the documentary requirements  1.2 Posting of applicant to DSWD website                    | None         | *18 days and 6<br>hours | Focal Person -<br>Standards<br>Section -<br>DSWD Field<br>Office |
|                                           | 1.3 Preparatory activities for the conduct of validation                                                                                     |              |                         |                                                                  |
|                                           | 1.4 Conducts validation as to the existence of the applicant beneficiary CSO including its on- going projects and/or programs as applicable. |              |                         |                                                                  |
|                                           | To include activities e.g. FGD, interviews, photo documentation of the validation site, interviewed                                          |              |                         |                                                                  |

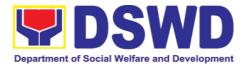

| ·                                                                                                    |  |  |
|----------------------------------------------------------------------------------------------------|--|--|
| persons and other related documents                                                                  |  |  |
| 1.5 Prepares and signs Validation Report and Abstract with supporting documents.                     |  |  |
| 1.6 Evaluation and deliberation by the Field Office-Accreditation Committee.                         |  |  |
| 1.7 Prepares the  Certificate of                                                                     |  |  |
| Accreditation                                                                                        |  |  |
| 1.8 Facilitates                                                                                      |  |  |
| Certificate of Accreditation                                                                         |  |  |
| 1.9 Post of list                                                                                     |  |  |
| If found incomplete<br>or non-compliant<br>(in any part of<br>the process)                           |  |  |
| 1.1 If found to I 1.2 If an irregularity, falsehood, fabrication or forgery is noted or found in the |  |  |
| documents the applicant shall be required to explain not later than 3                                |  |  |
| days from receipt of notice issued by the Regional Director.                                         |  |  |

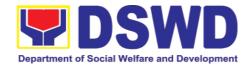

| STEP 3:  Receives the  Certificate of  Accreditation | Release of the signed Certificate/s of Accreditation through:                | None     | *1 day     | Focal Person -<br>Standards Section -<br>DSWD Field Office |
|------------------------------------------------------|------------------------------------------------------------------------------|----------|------------|------------------------------------------------------------|
|                                                      | 1) Befitting ceremony (e.g. during the flag- raising ceremony)               |          |            |                                                            |
|                                                      | 2) Pick-up by the CSO applicant,                                             |          |            |                                                            |
|                                                      | 3) Courier, and                                                              |          |            |                                                            |
|                                                      | 4) Hand-carrying                                                             |          |            |                                                            |
|                                                      | of the<br>Certificate/s of,<br>Accreditation<br>whichever is<br>practicable. |          |            |                                                            |
|                                                      | TOTAL                                                                        | N/A      | 20 working |                                                            |
| For C                                                | omplete and Compliant:                                                       | 1 1/ / 1 | days       |                                                            |
|                                                      | ncomplete Submission:                                                        | None     | 30 minutes |                                                            |

<sup>\*</sup>The number of minutes shall be included on the total 20 working days.

\*\* This does not include the travel time of documents from the
DSWD Field Office to the Central Office, and vice versa.

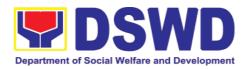

| FEED                         | BACK AND COMPLAINTS MECHANISM                                                                                                    |
|------------------------------|----------------------------------------------------------------------------------------------------|
| How to send feedback         | Concerned citizen/concerned agencies send letter/email to the concerned Field Office (FO)                                                                                                    |
|                              | DSWD - Field Officesend memo/email to Standards Bureau                                                                                                    |
| How feedbacks are processed  | FO send reply to the concerned citizen/ agencies within three     (3) days upon receipt of the feedback                                                                                              |
|                              | Standards Bureau shall send reply letter/memo to the concerned Field Office/concerned citizen within three (3) days upon receipt of the feedback                                                     |
| How to file a complaint      | Complaints can be filed thru sending a letter or email to concerned DSWD FO or SB. The name of person being complained and the circumstances of the complaint should be included in the information. |
| How complaints are processed | The concerned Office will conduct a case conference/meeting to discuss the issue/concern. If necessary, to set a meeting with the complainant and discuss the concern.                               |
|                              | Internal investigation shall be conducted, then provide recommendation and officially send reply letter/memo to the concerned citizen/agencies/FO.                                                   |
|                              | The timelines on the processing of complaints/grievances shall be according to the DSWD Grievance Mechanism Guidelines.                                                                              |
| Contact Information          | Regional Director                                                                                                    |
|                              | DSWD Field Office VIII<br>(053) 552-3698                                                                                                    |
|                              | ARTA                                                                                                    |
|                              | 8-478-5093                                                                                                    |
|                              | complaints@arta.gov.ph                                                                                                    |
|                              | Presidential Complaint Center (PCC)                                                                                                    |
|                              | 8888                                                                                                    |
|                              | pcc@malacanang.gov.ph                                                                                                    |
|                              | Contact Center ng Bayan                                                                                                    |
|                              | 0908-881-6565                                                                                                    |
|                              | email@contactcenterngbayan.gov.ph                                                                                                    |

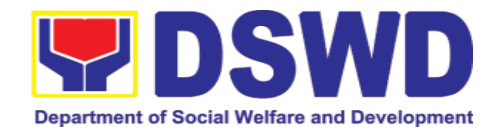

#### 5.9. Accreditation of Pre-Marriage Counselors

The process of assessing the applicant eligible to conduct pre-marriage counseling pursuant to Article 16 of the Family Code of the Philippines.

| Office or Division:                                  | Standards Se                   | otion                                                       |                                           |
|------------------------------------------------------|--------------------------------|-------------------------------------------------------------|-------------------------------------------|
| Office of Division:                                  |                                |                                                             | vicion                                    |
|                                                      | Policy and Pla<br>DSWD Field ( |                                                             |                                           |
| Classification:                                      | Highly Techni                  |                                                             | VIII                                      |
|                                                      | •                              |                                                             | Client (C2C)                              |
| Type of Transaction:                                 |                                |                                                             | Client (G2C)                              |
| Who may avail:                                       |                                |                                                             | nts per item VIII of MC 1 s.              |
| CHECKLIST OF REQUIR                                  |                                | 2019 and as amended in MC 10 s. 2021  MENTS WHERE TO SECURE |                                           |
| A. For New Applicants                                | LIVILIVIO                      |                                                             | WILKE TO SECORE                           |
|                                                      | omplished                      |                                                             | Any DSWD Field Office - Standards         |
| Application Form.                                    | omplished                      | •                                                           | Section (Regions I, II, III, IV-A, V, VI, |
| , application i citin                                |                                |                                                             | VII, VIII, IX, X, XI, XII, CAR, Caraga,   |
|                                                      |                                |                                                             | MIMAROPA & NCR)                           |
|                                                      |                                |                                                             | ,                                         |
|                                                      |                                | •                                                           | https://www.dswd.gov.ph/issuances/        |
|                                                      |                                |                                                             | MCs/MC 2019- 001.pdf                      |
| One (4) whateren is of the fi                        | alla winer da aven             |                                                             | Annex A. PMC Form_App                     |
| One (1) photocopy of the id                          | onowing accum                  | ients (                                                     | original copies must be presented):       |
| 1. Any of the following as                           | proof that the                 |                                                             |                                           |
| applicant is a graduate of                           |                                |                                                             |                                           |
| course:                                              |                                |                                                             |                                           |
|                                                      |                                |                                                             |                                           |
| 1 7                                                  | ertificate of                  |                                                             |                                           |
| graduation/college diplor of records; or             | na or transcript               |                                                             |                                           |
| or records, or                                       |                                |                                                             |                                           |
| b. Certified photocopy of vali                       | d PRC ID.                      | •                                                           | Any PRC Office nationwide                 |
| O Dhatasanu of Trainin                               |                                |                                                             | -                                         |
| Photocopy of Training     Certificates from seminars | g Certificates/                |                                                             |                                           |
| training, and other related                          | ·                              |                                                             |                                           |
| basic counseling serv                                |                                |                                                             |                                           |
| least                                                |                                |                                                             |                                           |
| twenty-four (24) four hour                           |                                |                                                             |                                           |
| copy is unavailable, a                               |                                | •                                                           | Training Provider                         |
| copy of the certificate of p                         | •                              |                                                             |                                           |
| attendance from the traini                           | ing provider will              |                                                             |                                           |
| be accepted.  3. Any of the following                | as proof that                  |                                                             |                                           |
| applicant is tasked to                               | •                              |                                                             | Local Covernment Office                   |
| PMC sessions and/or pa                               |                                | •                                                           | Local Government Office                   |
| PMC Team, if applicable:                             |                                |                                                             |                                           |
|                                                      |                                |                                                             |                                           |
| a. Certification from immedia                        | ate Supervisor;                |                                                             |                                           |
| or                                                   |                                |                                                             |                                           |
| b. An approved resolution                            |                                |                                                             |                                           |

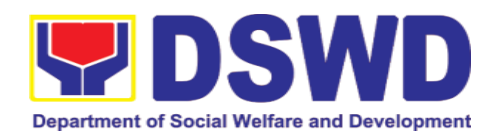

| 4. Documentation of at least six (6) PMC sessions, which captures the role performed by the applicant as proof that he/she has assisted in the PM Counseling session.  Other documents to be made available due.                                                                                                    | Annex C. Documentation Report<br>Template                                                                                                    |
|----------------------------------------------------------------------------------------------------|----------------------------------------------------------------------------------------------------|
| Accomplished Marriage Expectation Inventory Form of would-be-married couple/s present during the validation visit.                                                                                                    |                                                                                                    |
| B. For Renewal                                                                                                    |                                                                                                    |
| Certificates of training, seminars, orientation and other related or similar activities on marriage counseling or topics related to pre-marriage counseling such as but not limited to Gender and Development, Human Maturity, Value Clarification and Responsible Parenting for at least twenty-four (24) hours within the validity period of the preceding certificate. |                                                                                                    |
| <ol> <li>Accomplishment Report for the past year with at least a minimum of ten (10) PMC sessions conducted preceding the application using the template provided by DSWD (<i>Annex D</i>);</li> </ol>                                                                                                    | <ul> <li>Any DSWD Field Office - Standards Section (Regions I, II, III, IV-A, V, VI, VII, VIII, IX, X, XI, XII, CAR, Caraga, MIMAROPA &amp; NCR)</li> <li><a href="https://www.dswd.gov.ph/issuances/MCs/MC 2019- 001.pdf">https://www.dswd.gov.ph/issuances/MCs/MC 2019- 001.pdf</a> Annex D. PMC Form</li> </ul> |
| Summary documentation of PMC session/s conducted for the past year using the template provided by DSWD ( <i>Annex C</i> );                                                                                                    | <ul> <li>Any DSWD Field Office - Standards Section (Regions I, II, III, IV-A, V, VI, VII, VIII, IX, X, XI, XII, CAR, Caraga, MIMAROPA &amp; NCR)</li> <li><a href="https://www.dswd.gov.ph/issuances/MCs/MC_2019-001.pdf">https://www.dswd.gov.ph/issuances/MCs/MC_2019-001.pdf</a> Annex C. PMC Form</li> </ul>   |
| Other documents to be made available du                                                                                                    | uring the validation visit.                                                                                                    |
| <ul> <li>a. Accomplished Marriage         Expectation Inventory Form of would-be-married couple/s present during the validation visit.     </li> </ul>                                                                                                    |                                                                                                    |
| b. Accomplished and consolidated result of client feedback/satisfaction survey (See Annex F) for the template) of about fifty (50) percent of the total number of counselled couple for the past year; and                                                                                                    | , , , , , , , , , , , , , , , , , , , ,                                                                                                    |

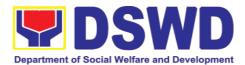

c. A summary/record on the number of Certificate of Marriage Counseling issued.

**Note to Applicant**: The acceptance of application documents does not imply that the application is already approved. The applicant must satisfy the assessment indicators based on DSWD Memorandum Circular No. 01 Series of 2019.

| CLIENT STEPS                                                                                  | AGENCY ACTIONS                                                                                                    | FEES TO<br>BE PAID | PROCESSING<br>TIME            | PERSON<br>RESPONSIBLE                                                                                                    |
|-----------------------------------------------------------------------------------------------|----------------------------------------------------------------------------------------------------|--------------------|-------------------------------|----------------------------------------------------------------------------------------------------|
| A. Assessment                                                                                 | Procedures for Walk-in                                                                                                    | n Applicant        | S                             |                                                                                                    |
| STEP 1: Secures application form thru the DSWD Website/Field Office                           | Provides client application form, and checklist of requirements                                                                                                    | None               | *5 minutes                    | Support Staff in<br>charge of all<br>incoming<br>documents (Field<br>Office-Standards<br>Section)                            |
| STEP 2: Submit/ file application and supporting documents at Field Office – Standards Section | Records receipt of application and forward the same to assigned staff.                                                                                                    | None               | *15 minutes                   | Support Staff in<br>charge of all<br>incoming<br>documents (Field<br>Office-Standards<br>Section)                            |
| <b>Note:</b> Application day transaction.                                                     | n documents received at                                                                                                    | fter 3:00 PM       | shall be considere            | d as a next working                                                                                                    |
| STEP 3: Awaits for acknowledgem ent or notification relative to the application.              | 1. Reviews and Assess the completeness of requirements/ documents submitted and prepare  Acknowledgement letter, to wit:  1.1 If found complete/ sufficient, acknowledge receipt of application and notifies applicant and coordinate for the schedule assessment visit.  1.2 If found | None               | 5 working days<br>and 2 hours | Technical Staff or Officer of the day / Support Staff in charge of all incoming documents (Field Office - Standards Section) |

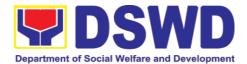

|                                                                                               | insufficient/have                                                                                                    |      |                           |                                                                                                    |
|-----------------------------------------------------------------------------------------------|----------------------------------------------------------------------------------------------------|------|---------------------------|----------------------------------------------------------------------------------------------------|
|                                                                                               |                                                                                                    |      |                           |                                                                                                    |
|                                                                                               | not                                                                                                    |      |                           |                                                                                                    |
|                                                                                               | met required                                                                                                    |      |                           |                                                                                                    |
|                                                                                               | qualification and                                                                                                    |      |                           |                                                                                                    |
|                                                                                               | requirements,                                                                                                    |      |                           |                                                                                                    |
|                                                                                               | acknowledge                                                                                                    |      |                           |                                                                                                    |
|                                                                                               | receipt and notify                                                                                                    |      |                           |                                                                                                    |
|                                                                                               | the applicant on                                                                                                    |      |                           |                                                                                                    |
|                                                                                               | the                                                                                                    |      |                           |                                                                                                    |
|                                                                                               |                                                                                                    |      |                           |                                                                                                    |
|                                                                                               | lacking                                                                                                    |      |                           |                                                                                                    |
|                                                                                               | requirements and                                                                                                    |      |                           |                                                                                                    |
|                                                                                               | provide                                                                                                    |      |                           |                                                                                                    |
|                                                                                               | necessary                                                                                                    |      |                           |                                                                                                    |
|                                                                                               | technical                                                                                                    |      |                           |                                                                                                    |
|                                                                                               | assistance.                                                                                                    |      |                           |                                                                                                    |
|                                                                                               |                                                                                                    |      |                           | Supervisor/                                                                                               |
|                                                                                               | 2. Review and                                                                                                    |      |                           | Section Head                                                                                              |
|                                                                                               | approval of                                                                                                    |      |                           |                                                                                                    |
|                                                                                               | Supervisor/                                                                                                    |      |                           |                                                                                                    |
|                                                                                               | Section Head                                                                                                    |      |                           |                                                                                                    |
|                                                                                               |                                                                                                    |      |                           |                                                                                                    |
|                                                                                               | 3. Review and                                                                                                    |      |                           | Regional Director                                                                                         |
|                                                                                               | approval of the                                                                                                    |      |                           |                                                                                                    |
|                                                                                               | Regional Director.                                                                                                    |      |                           |                                                                                                    |
|                                                                                               |                                                                                                    |      | i                         | 1                                                                                                    |
| Cton 4-                                                                                       | Drovido tha                                                                                                    | Nana | *E minutes                | Cupport                                                                                                   |
| Step 4:                                                                                       | Provide the                                                                                                    | None | *5 minutes                | Support                                                                                                   |
| Accomplish                                                                                    | applicant                                                                                                    | None | *5 minutes                | Staff (Field                                                                                              |
| Accomplish and drop the                                                                       | applicant Organization the                                                                                                    | None | *5 minutes                | Staff (Field Office -                                                                                     |
| Accomplish and drop the Customer's                                                            | applicant Organization the Customer's Form                                                                                                    | None | *5 minutes                | Staff (Field<br>Office -<br>Standards                                                                     |
| Accomplish<br>and drop the<br>Customer's<br>Feedback                                          | applicant Organization the                                                                                                    | None | *5 minutes                | Staff (Field Office -                                                                                     |
| Accomplish<br>and drop the<br>Customer's<br>Feedback<br>Form on the                           | applicant Organization the Customer's Form                                                                                                    | None | *5 minutes                | Staff (Field<br>Office -<br>Standards                                                                     |
| Accomplish<br>and drop the<br>Customer's<br>Feedback                                          | applicant Organization the Customer's Form Feedback                                                                                                    | None |                           | Staff (Field<br>Office -<br>Standards                                                                     |
| Accomplish and drop the Customer's Feedback Form on the dropbox.                              | applicant Organization the Customer's Form Feedback Conducts validation                                                                                                    |      | *5 minutes  1 working day | Staff (Field<br>Office -<br>Standards<br>Section)                                                         |
| Accomplish and drop the Customer's Feedback Form on the dropbox. STEP5: Actual                | applicant Organization the Customer's Form Feedback  Conducts validation assessment with the                                                                                                    |      |                           | Staff (Field<br>Office -<br>Standards<br>Section)                                                         |
| Accomplish and drop the Customer's Feedback Form on the dropbox. STEP 5: Actual Accreditation | applicant Organization the Customer's Form Feedback  Conducts validation assessment with the applicable mode:                                                                                                    |      |                           | Staff (Field<br>Office -<br>Standards<br>Section)  Technical Staff or<br>Officer of the day               |
| Accomplish and drop the Customer's Feedback Form on the dropbox. STEP 5: Actual Accreditation | applicant Organization the Customer's Form Feedback  Conducts validation assessment with the applicable mode:  • Under Normal                                                                                                    |      |                           | Staff (Field Office - Standards Section)  Technical Staff or Officer of the day (Field Office -           |
| Accomplish and drop the Customer's Feedback Form on the dropbox. STEP 5: Actual Accreditation | applicant Organization the Customer's Form Feedback  Conducts validation assessment with the applicable mode:  • Under Normal circumstances                                                                                                    |      |                           | Staff (Field Office - Standards Section)  Technical Staff or Officer of the day (Field Office - Standards |
| Accomplish and drop the Customer's Feedback Form on the dropbox. STEP 5: Actual Accreditation | applicant Organization the Customer's Form Feedback  Conducts validation assessment with the applicable mode:  • Under Normal circumstances actual                                                                                                    |      |                           | Staff (Field Office - Standards Section)  Technical Staff or Officer of the day (Field Office - Standards |
| Accomplish and drop the Customer's Feedback Form on the dropbox. STEP 5: Actual Accreditation | applicant Organization the Customer's Form Feedback  Conducts validation assessment with the applicable mode:  • Under Normal circumstances actual accreditation                                                                                                 |      |                           | Staff (Field Office - Standards Section)  Technical Staff or Officer of the day (Field Office - Standards |
| Accomplish and drop the Customer's Feedback Form on the dropbox. STEP 5: Actual Accreditation | applicant Organization the Customer's Form Feedback  Conducts validation assessment with the applicable mode:  • Under Normal circumstances actual accreditation visit;                                                                                          |      |                           | Staff (Field Office - Standards Section)  Technical Staff or Officer of the day (Field Office - Standards |
| Accomplish and drop the Customer's Feedback Form on the dropbox. STEP 5: Actual Accreditation | applicant Organization the Customer's Form Feedback  Conducts validation assessment with the applicable mode:  • Under Normal circumstances actual accreditation visit; • During the                                                                             |      |                           | Staff (Field Office - Standards Section)  Technical Staff or Officer of the day (Field Office - Standards |
| Accomplish and drop the Customer's Feedback Form on the dropbox. STEP 5: Actual Accreditation | applicant Organization the Customer's Form Feedback  Conducts validation assessment with the applicable mode:  • Under Normal circumstances actual accreditation visit; • During the state of                                                                    |      |                           | Staff (Field Office - Standards Section)  Technical Staff or Officer of the day (Field Office - Standards |
| Accomplish and drop the Customer's Feedback Form on the dropbox. STEP 5: Actual Accreditation | applicant Organization the Customer's Form Feedback  Conducts validation assessment with the applicable mode:  • Under Normal circumstances actual accreditation visit; • During the state of calamity/                                                          |      |                           | Staff (Field Office - Standards Section)  Technical Staff or Officer of the day (Field Office - Standards |
| Accomplish and drop the Customer's Feedback Form on the dropbox. STEP 5: Actual Accreditation | applicant Organization the Customer's Form Feedback  Conducts validation assessment with the applicable mode:  • Under Normal circumstances actual accreditation visit; • During the state of calamity/ emergency virtual                                        |      |                           | Staff (Field Office - Standards Section)  Technical Staff or Officer of the day (Field Office - Standards |
| Accomplish and drop the Customer's Feedback Form on the dropbox. STEP 5: Actual Accreditation | applicant Organization the Customer's Form Feedback  Conducts validation assessment with the applicable mode:  • Under Normal circumstances actual accreditation visit; • During the state of calamity/                                                          |      |                           | Staff (Field Office - Standards Section)  Technical Staff or Officer of the day (Field Office - Standards |
| Accomplish and drop the Customer's Feedback Form on the dropbox. STEP 5: Actual Accreditation | applicant Organization the Customer's Form Feedback  Conducts validation assessment with the applicable mode:  • Under Normal circumstances actual accreditation visit; • During the state of calamity/ emergency virtual assessment.                            |      |                           | Staff (Field Office - Standards Section)  Technical Staff or Officer of the day (Field Office - Standards |
| Accomplish and drop the Customer's Feedback Form on the dropbox. STEP 5: Actual Accreditation | applicant Organization the Customer's Form Feedback  Conducts validation assessment with the applicable mode:  • Under Normal circumstances actual accreditation visit; • During the state of calamity/ emergency virtual assessment.  Activities to take        |      |                           | Staff (Field Office - Standards Section)  Technical Staff or Officer of the day (Field Office - Standards |
| Accomplish and drop the Customer's Feedback Form on the dropbox. STEP 5: Actual Accreditation | applicant Organization the Customer's Form Feedback  Conducts validation assessment with the applicable mode:  • Under Normal circumstances actual accreditation visit; • During the state of calamity/ emergency virtual assessment.  Activities to take place: |      |                           | Staff (Field Office - Standards Section)  Technical Staff or Officer of the day (Field Office - Standards |
| Accomplish and drop the Customer's Feedback Form on the dropbox. STEP 5: Actual Accreditation | applicant Organization the Customer's Form Feedback  Conducts validation assessment with the applicable mode:  • Under Normal circumstances actual accreditation visit; • During the state of calamity/ emergency virtual assessment.  Activities to take        |      |                           | Staff (Field Office - Standards Section)  Technical Staff or Officer of the day (Field Office - Standards |

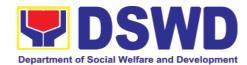

| STEP 6: Awaits the approval of the confirmation report/issuanc e of the Certificate       | of the application                                                                                                    | None | 7 working days | Technical Staff/<br>Section Head/<br>Division Chief/<br>Support Staff<br>Regional Director |
|-------------------------------------------------------------------------------------------|----------------------------------------------------------------------------------------------------|------|----------------|--------------------------------------------------------------------------------------------|
| STEP 7:<br>Awaits for the<br>approval and<br>issuance of<br>certificate, if<br>favorable. | b. If unfavorable, recommend for reassessment.  1.3 Forwards to the office of the RD for approval/signature.  1.4 Approval and Signature of the documents  Prepares certificate for issuance, if favourable.  Approval and signature of the | None | 5 working days | Support Staff  Regional Director  Support Staff  Regional Director                         |

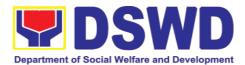

| STEP 8:<br>Receives the<br>Accreditation<br>Certificate | Certificate  Release of Certificate | None   | 1 working day                        | Support Staff (Field Office - Standards Section) |
|---------------------------------------------------------|-------------------------------------|--------|--------------------------------------|--------------------------------------------------|
|                                                         | TOTAL                               |        |                                      |                                                  |
| For Complete and Compliant:                             |                                     | : None | 18 working<br>days and 2.25<br>hours |                                                  |
| For Complete Requirements with Areas For Compliance:    |                                     | None   | 25 minutes                           |                                                  |

<sup>\*</sup>The number of minutes shall be included on the total number of working days.

<sup>\*\*</sup> This does not include the travel time of documents from the DSWD Field Office to the Central Office, and vice versa.

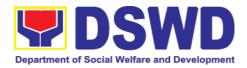

| FEED                         | BACK AND COMPLAINTS MECHANISM                                                                                                    |
|------------------------------|----------------------------------------------------------------------------------------------------|
| How to send feedback         | Concerned citizen/concerned agencies send letter/email to the concerned Field Office (FO)                                                                                                    |
|                              | DSWD - Field Officesend memo/email to Standards Bureau                                                                                                    |
| How feedbacks are processed  | FO send reply to the concerned citizen/ agencies within three     (3) days upon receipt of the feedback                                                                                              |
|                              | Standards Bureau shall send reply letter/memo to the concerned Field Office/concerned citizen within three (3) days upon receipt of the feedback                                                     |
| How to file a complaint      | Complaints can be filed thru sending a letter or email to concerned DSWD FO or SB. The name of person being complained and the circumstances of the complaint should be included in the information. |
| How complaints are processed | The concerned Office will conduct a case conference/meeting to discuss the issue/concern. If necessary, to set a meeting with the complainant and discuss the concern.                               |
|                              | Internal investigation shall be conducted, then provide recommendation and officially send reply letter/memo to the concerned citizen/agencies/FO.                                                   |
|                              | The timelines on the processing of complaints/grievances shall be according to the DSWD Grievance Mechanism Guidelines.                                                                              |
| Contact Information          | Regional Director                                                                                                    |
|                              | DSWD Field Office VIII<br>(053) 552-3698                                                                                                    |
|                              | ARTA                                                                                                    |
|                              | 8-478-5093                                                                                                    |
|                              | complaints@arta.gov.ph                                                                                                    |
|                              | Presidential Complaint Center (PCC) 8888                                                                                                    |
|                              | pcc@malacanang.gov.ph                                                                                                    |
|                              | Contact Center ng Bayan                                                                                                    |
|                              | 0908-881-6565                                                                                                    |
|                              | email@contactcenterngbayan.gov.ph                                                                                                    |

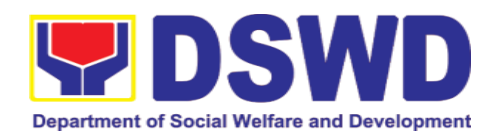

## 5.10. Endorsement of Duty-Exempt Importation of Donations to Social Welfare and Development Agencies

The process of assessing the applicant SWDA to determine whether its submitted requirements suffice their exemption from paying customs dues for the release of foreign donations consigned to them.

| Office or Division:                                                                            | Standards Section Policy and Plans Division DSWD Field Office VIII                                                                                                    |                                                                                                    |  |
|------------------------------------------------------------------------------------------------|----------------------------------------------------------------------------------------------------|----------------------------------------------------------------------------------------------------|--|
| Classification:                                                                                | Highly Technic                                                                                                    | cal                                                                                                    |  |
| Type of Transaction:                                                                           | Government to                                                                                                    | Client (G2C)                                                                                                    |  |
| Who may avail of:                                                                              | Licensed and/or accredited private Social Welfare and Development Agencies (SWDAs) in accordance to section 800(m) of the Republic Act No. 10863, otherwise known as the Customs Modernization and Tariff Act (CMTA) of 2016, who wish to exempt from customs dues the foreign donations consigned to them. |                                                                                                    |  |
| CHECKLIST OF REQUI                                                                             | REMENTS                                                                                                    | WHERE TO SECURE                                                                                                    |  |
| Application form (DSWD DFE Form 1)                                                             |                                                                                                    | <ul> <li>DSWD Central Office - Standards Bureau (SB)         IBP Road, Constitution Hills,         Batasan Pambansa         Complex, Quezon City</li> <li>Any DSWD Field Office - Standards Section (Regions I, II, III, IV-A, V, VI, VII, VIII, IX, X, XI, XII, CAR, Caraga, MIMAROPA &amp; NCR)</li> <li><a href="https://www.dswd.gov.ph/issuances/MCs/">https://www.dswd.gov.ph/issuances/MCs/</a> MC 2019-021.pdf - DSWD DFE Form 1</li> </ul> |  |
| 2. Authenticated Deed of Donation from the Philippine Consular Office of the country of origin |                                                                                                    | Philippine Consular Office (i.e. embassy or consulate) of the country of origin                                                                                                    |  |
| 3. Notarized Deed of Accept                                                                    | otance                                                                                                    | Notary public                                                                                                    |  |
| 4. Copy of valid DSWD Registration,<br>License and/or Accreditation Certificate                |                                                                                                    | Issued by the DSWD to the licensed and/or accredited SWDA                                                                                                    |  |

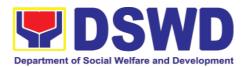

| - BW 41 W A1 BW                                                                                                    |                                                                                                    |
|----------------------------------------------------------------------------------------------------|----------------------------------------------------------------------------------------------------|
| 5. Bill of Lading or Airway Bill                                                                                               | Carrier (or agent) to acknowledge receipt of cargo for shipment, usually provided by the donor to the donee.                                       |
| 6. Packing List                                                                                                    | Carrier (or agent) to acknowledge receipt of cargo for shipment, usually provided by the donor to the donee                                        |
| 7. Plan of Distribution                                                                                                    | https://www.dswd.gov.ph/issuances/ MCs/MC 20 19-021.pdf – DSWD DFE Form 2                                                                          |
|                                                                                                    | <ul> <li>To be certified and endorsed by<br/>the DSWD Field Office(s) having<br/>jurisdiction over the target area<br/>for distribution</li> </ul> |
| OPTIONAL REQUIREMENTS  1. Certification from Food and Drug Administration (FDA), in case of medicines                          | Food and Drug Administration –<br>Civic Drive, Filinvest Corporate<br>City, Alabang, Muntinlupa City<br>1781                                       |
| <ol><li>Notarized distribution report on latest<br/>shipment, if not the first time to import<br/>foreign donations.</li></ol> | https://www.dswd.gov.ph/issuances/ MCs/MC_20 19-021.pdf — DSWD DFE Form 3                                                                          |
|                                                                                                    | To be certified correct by the concerned DSWD Field Office                                                                                         |
| Proof of prior agreements or approved arrangements, in case In case of relief items other than food and medicines              | Appropriate government agencies                                                                                                    |

**Note to Applicant**. The acceptance of application documents does not imply that the application is already approved. The applicant must satisfy the assessment indicators based on DSWD Memorandum Circular No. 21 Series of 2019.

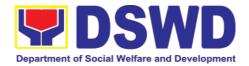

| CLIENT STEPS                                                                                                    | AGENCY ACTIONS                                                                                                    |         | PROCESSING  | PERSON                                                                           |
|----------------------------------------------------------------------------------------------------|----------------------------------------------------------------------------------------------------|---------|-------------|----------------------------------------------------------------------------------|
|                                                                                                    |                                                                                                    | BE PAID | TIME        | RESPONSIBLE                                                                      |
| STEP 1: The representative of the SWDA files the application form, together with the supporting documents/require ments at the respective DSWD-Field Office covering the region where the intended distribution of goods shall take place. | 1. Reviews the completeness and correctness of the submitted application documents based on the checklist.  If complete, forward for Tracking to Support Staff  If incomplete, return to applicant, provide TA and checklist of | None    | *30 minutes | Field Office:  Standards Unit administrative personnel and/or Officer-of-the-Day |
|                                                                                                    | <ul> <li>requirements.</li> <li>2. Logs its receipt into the document tracking system</li> <li>3. Provides the walk-in applicant with document reference number for easy tracking.</li> </ul>                                   |         |             |                                                                                  |

Note: Application documents received after 3:00 PM shall be considered as a next working day transaction.

| STEP 2: The        | Accounting Section Php | 01,000.00 *10 minutes | Field Office: |
|--------------------|------------------------|-----------------------|---------------|
| applicant shall    | for the order of       |                       | Cash Section  |
| pay the required   | payment then pay       |                       | personnel     |
| processing fee at  | the necessary fee to   |                       |               |
| the Cash Unit of   | Cash Section;          |                       |               |
| the concerned      |                        |                       |               |
| DSWD-Field         |                        |                       |               |
| Office; provides a | Issues an official     |                       |               |
| copy to the        | receipt.               |                       |               |
| Standards          | •                      |                       |               |

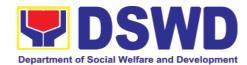

| Section                                   |                                                                                                    |      |                |                                                 |
|-------------------------------------------|----------------------------------------------------------------------------------------------------|------|----------------|-------------------------------------------------|
| STEP 3: Awaits results of the assessment. | Review and conduct assessment of the submitted application documents for eligibility and compliance to documentary requirements;  Step 3a – If found compliant to eligibility and documentary requirements  Prepare for conduct of area visit  Step 3b – If found non-compliant to eligibility and documentary | None | 3 working days | Field Office: Standards Section technical staff |
|                                           | requirements  Return application documents to the applicant with a letter and checklist citing reasons for disapproval with technical assistance on how to rectify non-compliance and/or submit lacking requirements  Provides the applicant the Client Satisfaction  Measurement  Form                        |      |                |                                                 |

**Note:** While face-to-face is still prohibited during this pandemic situation, technical assistance shall be provided in written form. In the event that the return of documents cannot be facilitated due to unavailability of the service provider, acknowledgment letter shall indicate the checklist of documents for compliance to be secured or accomplished.

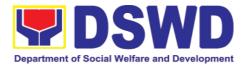

| STEP 4: Validation<br>Visit                     | Conducts area visit, obtains indepth information concerning administrative and operational aspects of the program. (Optional)                                                                                                    | None | 2 working days<br>(per agreed<br>schedule) | Field Office: Standards Section Technical Staff                         |
|-------------------------------------------------|----------------------------------------------------------------------------------------------------|------|--------------------------------------------|-------------------------------------------------------------------------|
| STEP 5: Endorsement to the DSWD Central Office. | Endorses the draft acknowledgment letter to the Regional Director for approval  Endorses the application to the Standards Bureau at the Central Office  If deficient to return the application to the application to the applicant and provide the necessary technical assistance to comply with the requirement/s. | None | 1 working day                              | Field Office: Standards Section Technical Staff  DSWD Regional Director |
|                                                 | Checks the completeness of the submitted application documents.  1.1. Logs its receipt into the Document Transaction Management System (DTMS)                                                                                                    | None | 3 working days                             | Standards Bureau: SCMD Technical Staff/ Division Chief/ Bureau Director |

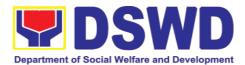

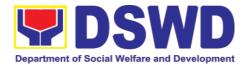

|                                                               | send a written communication to concerned DSWD Field Office, copy furnished the applicant, indicating reasons for disapproving the application.                                        |           |                                             |                                                                  |
|---------------------------------------------------------------|----------------------------------------------------------------------------------------------------|-----------|---------------------------------------------|------------------------------------------------------------------|
|                                                               | Endorsement to the Secretary  Affixes initial to the endorsement letter to DOF                                                                                                    | None      | 1 working day                               | DSWD<br>Undersecretary<br>supervising the<br>Standards<br>Bureau |
|                                                               | Final Approval of the Endorsement  Affixes signature to the endorsement letter to DOF                                                                                                  | None      | 3 working days                              | SWD Secretary                                                    |
| STEP 6: Approved applicants to pick up the Endorsement Letter | Informs the applicant and Field Office of the approval of endorsement. Preparation of the endorsement letter for pick-up of the applicant and the conforme letter for their signature. | None      | *10 minutes                                 | Standards<br>Bureau:<br>SCMD<br>Technical Staff                  |
| TOTAL  Complete and Compliant:                                |                                                                                                    | ₱1,000.00 | Fourteen (14)<br>days                       |                                                                  |
| Complete but non- Compliant Submission:                       |                                                                                                    | ₱1,000.00 | Eight (8) days<br>and fifty (50)<br>minutes |                                                                  |
| For Inc                                                       | complete Submission:                                                                                                    | None      | 30 minutes                                  |                                                                  |

<sup>\*</sup>The number of minutes shall be included on the total 20 working days.

\*\* This does not include the travel time of documents from the DSWD Field Office to the Central Office, and vice versa.

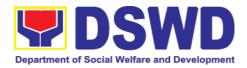

| FEED                         | BACK AND COMPLAINTS MECHANISM                                                                                                    |
|------------------------------|----------------------------------------------------------------------------------------------------|
| How to send feedback         | Concerned citizen/concerned agencies send letter/email to the concerned Field Office (FO)                                                                                                    |
|                              | DSWD - Field Officesend memo/email to Standards Bureau                                                                                                    |
| How feedbacks are processed  | <ul> <li>FO send reply to the concerned citizen/ agencies within three</li> <li>(3) days upon receipt of the feedback</li> </ul>                                                                       |
|                              | Standards Bureau shall send reply letter/memo to the concerned Field Office/concerned citizen within three (3) days upon receipt of the feedback                                                       |
| How to file a complaint      | Complaints can be filed thru sending a letter or email to concerned DSWD FO or SB. The name of person being complained and the circumstances of the complaint should be included in the information.   |
| How complaints are processed | <ul> <li>The concerned Office will conduct a case<br/>conference/meeting to discuss the issue/concern. If<br/>necessary, to set a meeting with the complainant and discuss<br/>the concern.</li> </ul> |
|                              | <ul> <li>Internal investigation shall be conducted, then provide<br/>recommendation and officially send reply<br/>letter/memo to the concerned citizen/agencies/FO.</li> </ul>                         |
|                              | The timelines on the processing of complaints/grievances shall be according to the DSWD Grievance Mechanism Guidelines.                                                                                |
| Contact Information          | Regional Director                                                                                                    |
|                              | DSWD Field Office VIII<br>(053) 552-3698                                                                                                    |
|                              | ARTA                                                                                                    |
|                              | 8-478-5093                                                                                                    |
|                              | complaints@arta.gov.ph                                                                                                    |
|                              | Presidential Complaint Center (PCC) 8888                                                                                                    |
|                              | pcc@malacanang.gov.ph                                                                                                    |
|                              | Contact Center ng Bayan                                                                                                    |
|                              | 0908-881-6565<br>email@contactcenterngbayan.gov.ph                                                                                                    |
|                              | <u>emane contactoentemgnayan.guv.pn</u>                                                                                                    |

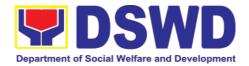

#### 5.11. Accreditation of Social Workers Managing Court Cases (SWMCCs)

The process of assessing the Social Workers managing court-related cases as to their compliance to delivery of quality service.

| Office:                                                                                            | Standards Section Policy and Plans Division DSWD Field Office VIII                                                                                                    |                                                                                                    |
|----------------------------------------------------------------------------------------------------|----------------------------------------------------------------------------------------------------|----------------------------------------------------------------------------------------------------|
| Type of Transaction:                                                                               | Highly Technical                                                                                                    |                                                                                                    |
| Who may avail:                                                                                     | All Social Workers who are direct practitioners including                                                                                                    |                                                                                                    |
|                                                                                                    | supervisors from the DSWD Field Offices, residential, and center-based facilities, Local Government Units, other National Government Agencies, Court Social Workers, Non-Government Organizations, and individual practitioners managing court cases of the disadvantaged groups. |                                                                                                    |
| CHECKLIST OF REQUIREMENTS                                                                          |                                                                                                    | WHERE TO SECURE                                                                                                    |
| A. For New Applicants                                                                              |                                                                                                    |                                                                                                    |
| 1. For Social Workers                                                                              |                                                                                                    |                                                                                                    |
| a. 2 copies of Application Form for Accreditation of Social Workers Managing Court Cases (Annex A) |                                                                                                    | <ul> <li>DSWD Central Office - Standards Bureau (SB)         IBP Road, Constitution Hills,         Batasan Pambansa Complex,         Quezon City</li> <li>Any DSWD Field Office -         Standards Section (Regions I, II, III, IV-A, V, VI, VII, VIII, IX, X, XI, XII, CAR, Caraga, MIMAROPA &amp; NCR)</li> <li>Refer to DSWD Website -         Administrative Order No. 1 series of 2008 for the form</li> </ul> |
| b. 2 copies and original Valid Professional<br>Regulations Commission Registration<br>ID Card      |                                                                                                    | Professional Regulations Commission                                                                                                    |

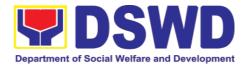

| c. 2 copies of Certificate of attendance to basic course training (at least 32 hours) on the management of court cases from DSWD or its recognized training institutions;  *In case of lost certificate, a certified true copy from the training provider may be presented | Training Provider                                                                                                    |
|----------------------------------------------------------------------------------------------------|----------------------------------------------------------------------------------------------------|
| d. Summary documentation of four (4) cases managed (Annex B)                                                                                                    | Refer to DSWD Website – Administrative Order No. 1 series of 2008 for the template                                                                                                    |
| e. Letter of Recommendation attesting to the competence of the social worker                                                                                                    | <ul> <li>Any of the following:</li> <li>Supervisor of the applicant;</li> <li>Philippine Association of Social Workers, Inc. (PASWI);</li> <li>If court social worker, from the Philippine Association of Court Social Workers, Inc. (PACSWI)</li> </ul> |
| f. The following documents on cases handled must be made available during on-site assessment:                                                                                                    | Applicant/Client                                                                                                    |
| 2. For Supervisors                                                                                                    |                                                                                                    |
| a. First three (3) requirements stated under<br>new applicants for social worker                                                                                                    | (Same as stated above)                                                                                                    |
| b. Technical supervisory notes of two (2) supervisees as proof of providing technical assistance                                                                                                    | Applicant/Client                                                                                                    |
| <ul> <li>c. The following documents on cases handled must be made available during on-site assessment: <ul> <li>Case study reports;</li> <li>Progress/running notes;</li> <li>Case summaries;</li> <li>Case conference proceedings/notes</li> </ul> </li> </ul>            | Applicant/Client                                                                                                    |

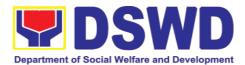

| B. For Renewal                                                                                                    |                                                                                       |
|----------------------------------------------------------------------------------------------------|---------------------------------------------------------------------------------------|
| For Social Workers                                                                                                    |                                                                                       |
| a. Certificate of attendance to relevant trainings attended or refresher course of at least 24 hours                                                                                                    | DSWD or recognized training institutions                                              |
| b. Summary documentation (Annex B) of cases managed for the last six months                                                                                                    | Refer to DSWD Website – Administrative<br>Order No. 1 series of 2008 for the template |
| c. Recommendation from the Supervisor attesting to the competence of social worker in managing court cases                                                                                                    | Applicant/Client                                                                      |
| <ul> <li>d. The following documents on cases handled must be made available during on-site assessment:</li> <li>Case study reports;</li> <li>Progress/running notes; and</li> <li>Other relevant documentations pertaining to the cases</li> </ul> | Applicant/Client                                                                      |
| 2. For Supervisor                                                                                                    |                                                                                       |
| a. First three (3) requirements stated under renewal for social worker                                                                                                    | (As stated above)                                                                     |
| b. Technical supervisory notes of two (2) supervisees as proof of providing technical assistance                                                                                                    | Applicant/Client                                                                      |
| c. The following documents on cases handled must be made available during on-site assessment:  • Case study reports;  • Progress/running notes/marginal notes;  • Case summaries;  • Case conference proceedings/notes                             | Applicant/Client                                                                      |

**Note to Applicant**: The acceptance of application documents does not imply that the application is already approved. The applicant must satisfy the assessment indicators based on DSWD Memorandum Circular No. 17 Series of 2018.

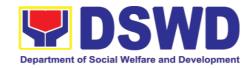

| CLIENT STEPS                                                                                                    | AGENCY ACTIONS                                                                                                    | FEES TO<br>BE PAID | PROCESSING<br>TIME    | PERSON<br>RESPONSIBLE                                                     |  |
|----------------------------------------------------------------------------------------------------|----------------------------------------------------------------------------------------------------|--------------------|-----------------------|---------------------------------------------------------------------------|--|
| A. Applications received through Walk-in Applicants                                                                                                    |                                                                                                    |                    |                       |                                                                           |  |
| STEP 1: The Applicant shall file application (Annex A) at the concerned DSWD Field Offices (FO) – Standards Section together will the requirements stated above. | A. the Field Office-<br>Standards Section<br>Support Staff shall<br>receive submitted<br>documents with its<br>original copies. A<br>Document<br>Reference Number<br>shall be provided to<br>the applicant for<br>easy tracking.            | None               | 1 hour and 30 minutes | Standards Section Support Staff/ Standards Section Head / Technical Staff |  |
|                                                                                                    | If complete, the Technical Staff assigned by the Section Head will then proceed with the preassessment process.  If incomplete, documents shall be returned accompanied by provision of technical assistance and checklist of requirements. |                    |                       |                                                                           |  |
| B. Applications recei                                                                                                    | ved through Mail/Cou                                                                                                    | rier               |                       |                                                                           |  |
|                                                                                                    | 1.1.B The Field Office- Standards Section shall receive the submitted documents and shall then farms out to the Standards Head Section.                                                                                                    | None               | 4 hours 20<br>minutes | Standards Section Support Staff/ Standards Section Head / Technical Staff |  |
|                                                                                                    | If complete, the Technical Staff assigned by the Section Head will then proceed with the pre-                                                                                                    |                    |                       |                                                                           |  |

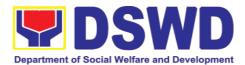

| assessment process.                                                                                                    |      |                      |                                                                               |
|----------------------------------------------------------------------------------------------------|------|----------------------|-------------------------------------------------------------------------------|
| 1.1.The technical staff shall conduct desk review of the received application as to completeness and compliance.                                                                                                    | None | 6 days and 1<br>hour | Assigned Standards Section Technical Staff / Standards Section Head/ PPD/ ORD |
| 1.2. If requirements are complete and compliant, the Field Office-Standards Section shall prepare preassessment report and/or endorsement report to Standards Bureau along with the acknowledgement letter to the applicant Social Worker on the status of the application. | None |                      |                                                                               |
| If incomplete or non-compliant, an acknowledgement letter shall be prepared indicating the checklist of lacking documents.                                                                                                    |      |                      |                                                                               |

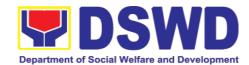

| 1.3. One set of copy                | None | 1 hour     | Standards                 |
|-------------------------------------|------|------------|---------------------------|
| of the application                  | None | 1 11001    | Section                   |
| requirements and                    |      |            | Support Staff             |
| •                                   |      |            | Support Stail             |
| the signed/                         |      |            |                           |
| approved pre-                       |      |            |                           |
| assessment                          |      |            |                           |
| report and/or                       |      |            |                           |
| endorsement                         |      |            |                           |
| report shall be                     |      |            |                           |
| endorsed to                         |      |            |                           |
| DSWD- Standards                     |      |            |                           |
| Bureau, and file                    |      |            |                           |
| the other copy in                   |      |            |                           |
| the Field Office.                   |      |            |                           |
| The signed/                         |      |            |                           |
| approved                            |      |            |                           |
| acknowledgemen                      |      |            |                           |
| t letter shall also                 |      |            |                           |
| be sent to the                      |      |            |                           |
|                                     |      |            |                           |
| applicant Social Worker.            |      |            |                           |
| 1.4. The Standards                  | None | 2.5 hours  | DSWD -                    |
|                                     | None | 2.5 110015 | Standards                 |
| Bureau- Support Staff shall receive |      |            |                           |
| the endorsed                        |      |            | Bureau Support Staff/SCMD |
|                                     |      |            | Section Head              |
| application and will endorse to     |      |            | Section nead              |
| Standards                           |      |            |                           |
| Compliance                          |      |            |                           |
| Monitoring                          |      |            |                           |
| Division (SCMD)                     |      |            |                           |
| thru the Section                    |      |            |                           |
| Head.                               |      |            |                           |
| 1.5. The Standards                  | None | 1 day      | Assigned                  |
|                                     | None | 1 day      | Assigned<br>DSWD-         |
| Compliance<br>Monitoring            |      |            | Standards                 |
| Division (SCMD)                     |      |            | Bureau technical          |
| Technical Staff                     |      |            | staff, depending          |
| shall review the                    |      |            | on the Field              |
| application and                     |      |            | Office where the          |
| documents                           |      |            | application was           |
| submitted by the                    |      |            | from.                     |
| Applicant through                   |      |            |                           |
| Field Office.                       |      |            |                           |
|                                     |      |            |                           |
| If complete and                     |      |            |                           |
| compliant,                          |      |            |                           |
| preparation of                      |      |            |                           |
| acknowledgement                     |      |            |                           |

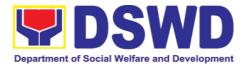

| letter indicating the schedule and mode of accreditation shall be made:  • Under Normal circumstances actual accreditation visit shall be conducted; • During the state of calamity/ emergency, virtual accreditation shall be conducted  If incomplete or non- compliant, the Technical Staff to also prepare an acknowledgement letter indicating the checklist of lacking documents. |      |                            |                                                                                                    |
|----------------------------------------------------------------------------------------------------|------|----------------------------|----------------------------------------------------------------------------------------------------|
| 1.6. If the submitted documents are complete and compliant, the signed and approved Acknowledgemen t letter shall be endorsed to the Applicant through the Field Office on the schedule of the assessment                                                                                                    | None | 13 hours and<br>30 minutes | Support Staff / Assigned technical staff/ SCMD Section Head / Bureau Director DSWD- Standards Bureau |

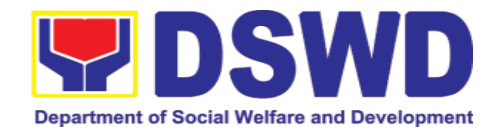

| STEP 2: The Applicant shall coordinate with Standards Bureau through the Field Office on the schedule of the assessment. | The technical staff shall conduct assessment through review of case records, interview of the applicant and client/s, and conduct of other relevant activities.                                                                                                    | None | 1 day<br>(per agreed<br>schedule)              | Assigned<br>technical staff<br>from DSWD-<br>Standards<br>Bureau                                          |
|----------------------------------------------------------------------------------------------------|----------------------------------------------------------------------------------------------------|------|------------------------------------------------|----------------------------------------------------------------------------------------------------|
|                                                                                                    | 1.7. Technical Staff shall prepare the Confirmation Report Certificate of Accreditation, Executive Summary for the Assistant Secretary and Undersecretary and the transmittal memo for review and approval of the Section Head and Division Chief.  *If the applicant/s falls below the set standards, the said applicant/s shall be given appropriate technical assistance on the areas needing improving. A reassessment shall be conducted after six months. | None | 5 days and 2 hours after conduct of assessment | DSWD – Standards Bureau Support Staff / Assigned technical staff/ SCMD Section Head / SCMD Division Chief |
| 2. The applicant shall coordinate with Standards Bureau through the Field Office on the                                  | 2.1. The technical staff shall conduct assessment through review of case records, interview of the applicant and client/s, and conduct of other relevant activities.                                                                                                    | None | 1 day (per agreed schedule)                    | Assigned<br>technical staff<br>from DSWD-<br>Standards<br>Bureau                                          |
| schedule of the                                                                                                    | 2.2. Technical Staff shall prepare the                                                                                                    | None | 5 days and 2<br>hours after                    | DSWD –<br>Standards                                                                                       |

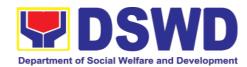

| firmation                                                                                                    |                                                                                                    | conduct of                                                                                                    | Bureau Support                                                                                                    |
|----------------------------------------------------------------------------------------------------|----------------------------------------------------------------------------------------------------|----------------------------------------------------------------------------------------------------|----------------------------------------------------------------------------------------------------|
|                                                                                                    |                                                                                                    |                                                                                                    | Staff / Assigned                                                                                                    |
|                                                                                                    |                                                                                                    |                                                                                                    | technical staff                                                                                                    |
| •                                                                                                    |                                                                                                    |                                                                                                    | from DSWD-                                                                                                    |
|                                                                                                    |                                                                                                    |                                                                                                    | Standards                                                                                                    |
| •                                                                                                    |                                                                                                    |                                                                                                    | Bureau / SCMD                                                                                                    |
|                                                                                                    |                                                                                                    |                                                                                                    | Section Head /                                                                                                    |
| •                                                                                                    |                                                                                                    |                                                                                                    | SCMD Division                                                                                                    |
| the                                                                                                    |                                                                                                    |                                                                                                    | Chief                                                                                                    |
| smittal memo                                                                                                    |                                                                                                    |                                                                                                    |                                                                                                    |
| review and                                                                                                    |                                                                                                    |                                                                                                    |                                                                                                    |
| roval of the                                                                                                    |                                                                                                    |                                                                                                    |                                                                                                    |
|                                                                                                    |                                                                                                    |                                                                                                    |                                                                                                    |
| sion Chief.                                                                                                    |                                                                                                    |                                                                                                    |                                                                                                    |
| oplicant/s falls                                                                                                    |                                                                                                    |                                                                                                    |                                                                                                    |
| e set                                                                                                    |                                                                                                    |                                                                                                    |                                                                                                    |
| ds, the said                                                                                                    |                                                                                                    |                                                                                                    |                                                                                                    |
| t/s shall be                                                                                                    |                                                                                                    |                                                                                                    |                                                                                                    |
| propriate                                                                                                    |                                                                                                    |                                                                                                    |                                                                                                    |
| l assistance                                                                                                    |                                                                                                    |                                                                                                    |                                                                                                    |
|                                                                                                    |                                                                                                    |                                                                                                    |                                                                                                    |
| s needing                                                                                                    |                                                                                                    |                                                                                                    |                                                                                                    |
| •                                                                                                    |                                                                                                    |                                                                                                    |                                                                                                    |
|                                                                                                    |                                                                                                    |                                                                                                    |                                                                                                    |
| ed after six                                                                                                    |                                                                                                    |                                                                                                    |                                                                                                    |
|                                                                                                    |                                                                                                    |                                                                                                    |                                                                                                    |
|                                                                                                    |                                                                                                    |                                                                                                    | -                                                                                                    |
| ntative if the ap                                                                                                    | pplicant has                                                                                                    | qualified the accr                                                                                                    | editation                                                                                                    |
| darde Burgau                                                                                                    | None                                                                                                    | 1 day and 1                                                                                                    | Bureau Director                                                                                                    |
|                                                                                                    | None                                                                                                    | -                                                                                                    | Buleau Dilector                                                                                                    |
|                                                                                                    |                                                                                                    |                                                                                                    | DSWD-                                                                                                    |
|                                                                                                    |                                                                                                    |                                                                                                    | Standards                                                                                                    |
|                                                                                                    |                                                                                                    | minutes                                                                                                    | Bureau                                                                                                    |
|                                                                                                    |                                                                                                    |                                                                                                    |                                                                                                    |
|                                                                                                    |                                                                                                    |                                                                                                    |                                                                                                    |
| •                                                                                                    |                                                                                                    |                                                                                                    |                                                                                                    |
|                                                                                                    |                                                                                                    |                                                                                                    |                                                                                                    |
|                                                                                                    |                                                                                                    |                                                                                                    |                                                                                                    |
|                                                                                                    |                                                                                                    |                                                                                                    |                                                                                                    |
|                                                                                                    |                                                                                                    |                                                                                                    |                                                                                                    |
| h inputs/                                                                                                    |                                                                                                    |                                                                                                    |                                                                                                    |
| <del>-</del>                                                                                                    |                                                                                                    |                                                                                                    |                                                                                                    |
|                                                                                                    |                                                                                                    |                                                                                                    |                                                                                                    |
|                                                                                                    |                                                                                                    |                                                                                                    |                                                                                                    |
|                                                                                                    |                                                                                                    |                                                                                                    |                                                                                                    |
| nical staff.                                                                                                    |                                                                                                    |                                                                                                    |                                                                                                    |
| A COMPANIE TO SELECT OF THE SELECTION OF THE SELECTION OF | smittal memo review and roval of the tion Head and sion Chief.  pplicant/s falls he set ds, the said of shall be opropriate at assistance as needing ng. A rement shall be ed after six  prtificate. This sentative if the appropriate of the approve endorse the offirmation fort, Executive mary, tificate of reditation and smittal memo ne Assistant ster Head.  The inputs/ments/ment | Accreditation, cutive mary for the istant retary and dersecretary the smittal memo review and roval of the tion Head and sion Chief.  pplicant/s falls he set ds, the said ht/s shall be opropriate all assistance as needing hg. A rement shall be ed after six extificate. This shall be issued after six extractive if the applicant has defined as a sistance of reditation and smittal memo he Assistant ster Head.  th inputs/ments/ections, the uments shall eturned to the | assessment  Accreditation, cutive Immary for the istant Iretary and lersecretary Ithe Ismittal memo Ireview and Ireview and assistance Is needing Ing. A reneat shall be ead after six  Indiards Bureau Il review Indiards Bureau Il review Indiards Bureau Il review Indiards Bureau Il review Indiards Bureau Il review Indiards Bureau Il review Indiards Bureau Il review Indiards Bureau Indiards Bureau Il review Indiards Bureau Il review Il review Indiards Bureau Il review Indiards Bureau Il review Indiards Bureau Il review Indiards Bureau Il review Indiards Bureau |

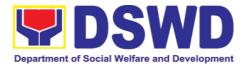

| Report, Executive Summary, Certificate of Accreditation and transmittal memo to the Assistant Cluster Head.  If with inputs/ comments/ corrections, the documents shall be returned to the technical staff.                                           |      |                     |                                                                                                    |
|----------------------------------------------------------------------------------------------------|------|---------------------|----------------------------------------------------------------------------------------------------|
| 2.4. The Assistant Cluster Head to review and/or approve and endorse the Executive Summary, Certificate of Accreditation and transmittal memo to the Undersecretary.  If there will be inputs/comments, it shall be returned to the Standards Bureau. | None | 1 day and<br>1 hour | Assistant Secretary/ Cluster Head DSWD- Standard and Capacity Building Group                         |
| 2.5. The Cluster Head to review and/or approve the Certificate of Accreditation and other approved attached documents.                                                                                                    | None | 1 day and<br>1 hour | Undersecr<br>etary/<br>Cluster<br>Head<br>DSWD-<br>Standards<br>and<br>Capacity<br>Building<br>Group |

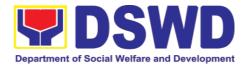

|                                                                                                    | 2.6. Standards Bureau to endorse the approved Certificate of Accreditation to the qualified Social Worker through the Field Office.  One set of copy of the approved Confirmation Report and Certificate of Accreditation shall be transmitted to Records Section | None        | 2 hours    | Standards Complian ce Monitorin g Division (SCMD) Support Staff     |
|----------------------------------------------------------------------------------------------------|----------------------------------------------------------------------------------------------------|-------------|------------|---------------------------------------------------------------------|
| 3. Qualified applicant shall receive/pick- up the Accreditation Certificate from the Field Office where the application was filed. | 1.1 Notify the Applicant Organization on the availability of the Certificate  1.2 Issues the Certificate of Accreditation                                                                                                    | None        | 30 minutes | Support<br>staff from<br>the<br>DSWD<br>FO-<br>Standards<br>Section |
|                                                                                                    | Total Proces                                                                                                    | ssing Time: | 20 wo      | orking days                                                         |

<sup>\*</sup>The number of minutes shall be included on the total 20 working days.

\*\* This does not include the travel time of documents from the DSWD
Field Office to the Central Office, and vice versa.

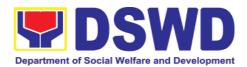

| FEED                         | BACK AND COMPLAINTS MECHANISM                                                                                                    |  |  |  |  |
|------------------------------|----------------------------------------------------------------------------------------------------|--|--|--|--|
| How to send feedback         | Concerned citizen/concerned agencies send letter/email to the concerned Field Office (FO)                                                                                                    |  |  |  |  |
|                              | DSWD - Field Officesend memo/email to Standards Bureau                                                                                                    |  |  |  |  |
| How feedbacks are processed  | FO send reply to the concerned citizen/ agencies within three     (3) days upon receipt of the feedback                                                                                              |  |  |  |  |
|                              | Standards Bureau shall send reply letter/memo to the concerned Field Office/concerned citizen within three (3) days upon receipt of the feedback                                                     |  |  |  |  |
| How to file a complaint      | Complaints can be filed thru sending a letter or email to concerned DSWD FO or SB. The name of person being complained and the circumstances of the complaint should be included in the information. |  |  |  |  |
| How complaints are processed | The concerned Office will conduct a case conference/meeting to discuss the issue/concern. If necessary, to set a meeting with the complainant and discuss the concern.                               |  |  |  |  |
|                              | Internal investigation shall be conducted, then provide recommendation and officially send reply letter/memo to the concerned citizen/agencies/FO.                                                   |  |  |  |  |
|                              | The timelines on the processing of complaints/grievances shall be according to the DSWD Grievance Mechanism Guidelines.                                                                              |  |  |  |  |
| Contact Information          | Regional Director                                                                                                    |  |  |  |  |
|                              | DSWD Field Office VIII<br>(053) 552-3698                                                                                                    |  |  |  |  |
|                              | ARTA                                                                                                    |  |  |  |  |
|                              | 8-478-5093                                                                                                    |  |  |  |  |
|                              | complaints@arta.gov.ph                                                                                                    |  |  |  |  |
|                              | Presidential Complaint Center (PCC)                                                                                                    |  |  |  |  |
|                              | 8888 pcc@malacanang.gov.ph                                                                                                    |  |  |  |  |
|                              | Contact Center ng Bayan                                                                                                    |  |  |  |  |
|                              | 0908-881-6565                                                                                                    |  |  |  |  |
|                              | email@contactcenterngbayan.gov.ph                                                                                                    |  |  |  |  |

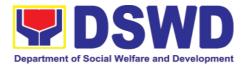

#### 6. Personnel Administration Section

### 6.1. Issuance of Service Record (SR) to Separated Officials and Employees

The Service Record (SR) is being issued to separated Officials and employees in the Field Office who have been cleared of money, property, and legal accountabilities. As requested, the SR provides and certifies their detailed government service, to include: Full Name, Date and Place of Birth, Positions, Status of Employment and Equivalent Periods and Salaries

| Office or Section:                                                                                                    | Personnel Administration Section (PAS) Human Resource Management and Development Division DSWD Field Office VIII |                                        |                     |                                              |  |
|----------------------------------------------------------------------------------------------------|----------------------------------------------------------------------------------------------------|----------------------------------------|---------------------|----------------------------------------------|--|
| Classification:                                                                                                    | Complex                                                                                                    |                                        |                     |                                              |  |
| Type of Transaction:                                                                                                    | G2C – Government                                                                                                 | G2C – Government to Transacting Public |                     |                                              |  |
| Who may avail:                                                                                                    | Separated Field Off                                                                                              | ice (FO)                               | ) Officials and I   | Employees                                    |  |
| CHECKLIST OF R                                                                                                    | REQUIREMENTS                                                                                                    |                                        | WHERE TO            | SECURE                                       |  |
| HRMDD-PAS Reque formal letter or e-mai                                                                                                    |                                                                                                    | PAS R<br>Client                        | eceiving Area       |                                              |  |
| FO Clearance Certifi                                                                                                    | cate                                                                                                    | Client                                 | or if none, FILE    | 201 / PER 16                                 |  |
| Special Power of Att representative)                                                                                                    | orney (If authorized                                                                                             | Client                                 |                     |                                              |  |
| CLIENT STEPS                                                                                                    | AGENCY<br>ACTIONS                                                                                                | FEE<br>S TO<br>BE<br>PAID              | PROCESSI<br>NG TIME | PERSON<br>RESPONSIBLE                        |  |
| 1. Send mail/e-mail or for walk-in without any written request, accomplish the HRMDD-PAS Request Form (write contact details as well if preferred mode of receipt is via courier purposes, as | Receive the complete documents submitted                                                                         | none                                   | 10 minutes          | Incoming / Outgoing Clerk PAS Receiving Area |  |

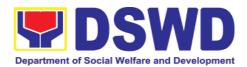

|     | submit to PAS together with complete supporting documents.                      |                                                                                                    |      |                                                                                  |                                                                                                    |
|-----|---------------------------------------------------------------------------------|----------------------------------------------------------------------------------------------------|------|----------------------------------------------------------------------------------|----------------------------------------------------------------------------------------------------|
| 2.  | Wait for advice<br>of the assigned<br>PAS Focal<br>Person                       | 2.1. Review the Service Card data, if updated review documents submitted and check the FILE 201 / PER 16 if needed.                 | none | 6 Days, 2<br>hours<br>(depending<br>on the period<br>of retrieving<br>the files) | PAS Focal<br>Person<br>FOs Personnel<br>Transactions<br>Section                                            |
|     |                                                                                 | 2.2. Encode/ch eck details of SR, print the issuance and attach the necessary documents                                             | none | 30 minutes                                                                       | PAS Focal<br>Person<br>FOs Personnel<br>Transactions<br>Section                                            |
|     |                                                                                 | 2.3. Review and<br>Sign/initial the<br>SR                                                                                           | none | 4 hours (depending on the availability of signatories)                           | Section Head<br>or Personnel<br>Officer<br>FOs Personnel<br>Transactions<br>Section<br>OIC-Chief,<br>HRMDD |
| 3.  | Inform PAS on method of receiving the duly-signed SR.                           | 3. Inform the client that the SR is ready and ask if for pick-up or for courier service (either through chat, e-mail or phone call) | none | 5 minutes                                                                        | PAS Focal<br>Person<br>FOs Personnel                                                                       |
| 4.1 | . If the SR is to be sent via courier service, wait until the parcel is sent to | 4.1.1. Prepare and print the transmittal letter with information on                                                                 | none | 20 minutes                                                                       | Transactions<br>Section                                                                                    |

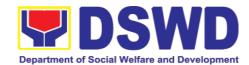

| given address.                                                                | how to return customer feedback. Attach one originally signed SR and one Customer Feedback Form for accomplishme nt                      |      |            |                                                                                                    |
|-------------------------------------------------------------------------------|----------------------------------------------------------------------------------------------------|------|------------|----------------------------------------------------------------------------------------------------|
|                                                                               | 4.1.2. Review and Sign/Initial the transmittal letter                                                                                    | none | 20 minutes | Section Head<br>or Personnel<br>Officer<br>FOs Personnel<br>Transactions<br>Section<br>OIC-Chief,<br>HRMDD |
|                                                                               | 4.1.3. Encode tracking details in the e-DTMS                                                                                             | none | 15 minutes | Incoming / Outgoing Clerk PAS Receiving Area                                                               |
|                                                                               | 4.1.4. Forward the document to the AD- RAMS for courier service                                                                          | none | 10 minutes | Incoming / Outgoing Clerk PAS Receiving Area Incoming / Outgoing Clerk AD-RAMS                             |
| 4.2. If the SR is for pick-up, proceed to PAS and get the requested document. | 4.2.1. Provide one originally signed SR to the client and have it properly received. Ask the client to accomplish Customer Feedback Form | none | 10 minutes | Incoming / Outgoing Clerk PAS Receiving Area                                                               |
|                                                                               | TOTAL                                                                                                    | none | 7 Days     | May be<br>extended<br>depending on                                                                         |

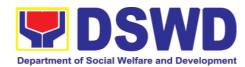

|  | the volume of |
|--|---------------|
|  | transactions  |
|  | handled       |

| FEEDBA                       | CK AND COMPLAINTS MECHANISM                                                                                                    |
|------------------------------|----------------------------------------------------------------------------------------------------|
| How to send feedback         | Kindly accomplish the Customer Feedback Form (HRMDD-GF-07) and put them in the drop box located at the PAS Receiving Area.                                                                                       |
| How feedbacks are processed  | VOIP: 18019 E-mail: personnel.fo8@dswd.gov.ph Every end of the month, your feedbacks are consolidated and summarized by the designated Personnel Officer.                                                        |
|                              | Feedbacks requiring answers/clarifications are forwarded to appropriate Office for immediate response within 3 working days                                                                                      |
|                              | Appropriate client shall be informed of the response.                                                                                                    |
|                              | For the status of your query/clarification, you may contact us thru: VOIP: 18019 E-mail: personnel.fo8@dswd.gov.ph                                                                                               |
| How to file a complaint      | Kindly accomplish the Customer Feedback Form (HRMDD-GF-07) and put them in the drop box located at the PAS Receiving Area.                                                                                       |
|                              | You may also file your complaint through telephone with the following details: - Your Name and contact details - Transaction with PAS - Name of Person complained of - Reason for complaint - Evidence/s, if any |
|                              | For the status of your complaint/s, you may contact us thru: VOIP: 18019 E-mail: personnel.fo8@dswd.gov.ph                                                                                                    |
| How complaints are processed | Every end of the month, your feedbacks/complaints are consolidated and summarized by the designated Personnel Officer.                                                                                           |
|                              | Feedbacks requiring answers/clarifications are forwarded to appropriate Office for immediate                                                                                                    |

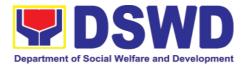

|                             | response within 3 working days.                                                                          |  |  |
|-----------------------------|----------------------------------------------------------------------------------------------------|--|--|
|                             | Proper investigation shall be conducted and a report shall be filed by the assigned employee.            |  |  |
|                             | Appropriate client shall be informed of the response.                                                    |  |  |
|                             | For the status of your complaint, you may contact us thru: VOIP: 18019 E-mail: personnel.fo8@dswd.gov.ph |  |  |
| Contact Information of CCD  |                                                                                                    |  |  |
| Contact Information of CCB, | Anti-Red Tape Authority (ARTA)                                                                           |  |  |
| PCC, ARTA                   | complaints@arta.gov.ph, 8-478-5093                                                                       |  |  |
|                             | <ul> <li>Presidential Complaint Center (PCC)</li> </ul>                                                  |  |  |
|                             | pcc@malacanang.gov.ph, 8888                                                                              |  |  |
|                             | <ul> <li>Contact Center ng Bayan (CCB)</li> </ul>                                                        |  |  |
|                             | email@contactcenterngbayan.gov.ph, before                                                                |  |  |
|                             | CSC (Civil Service Commission), 0908-881-                                                                |  |  |
|                             | 6565                                                                                                    |  |  |
|                             |                                                                                                    |  |  |

# 6.2. Issuance of Completed Office Clearance for Money, Property, and Legal Accountabilities to Separated Officials and Employees

The Office Clearance Certificate is being provided to Officials and employees who were separated from the Department which certifies that the former Official/employee no longer has money, property and legal accountabilities. The provision of the Office Clearance Certificate may be requested by separated Officials and employees if the Office Clearance Certificate initially-issued to them was lost, damaged, etc., or the Official/employee was not able to secure the duly-accomplished Office Clearance Certificate at the time of their separations.

| Office or Division: | Personnel Administration Section (PAS) Human Resource Management and Development Division DSWD Field Office VIII                                                                                           |
|---------------------|----------------------------------------------------------------------------------------------------|
| Classification:     | Complex                                                                                                    |
|                     | G2C – Government to Transacting Public                                                                                                    |
| Transaction:        |                                                                                                    |
| Who may avail:      | Separated Field Office (FO) Officials and Employees who already has a duly-accomplished Office Clearance Certificate on file/submitted to PAS and without any money, property, and legal accountabilities. |

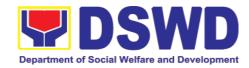

| CHECKLIST OF REQUIREMENTS                                                                                                    |                                                                                                    | WHERE TO SECURE                      |                                                                                         |                                              |
|----------------------------------------------------------------------------------------------------|----------------------------------------------------------------------------------------------------|--------------------------------------|-----------------------------------------------------------------------------------------|----------------------------------------------|
| HRMDD-PAS Request Form or formal or e-mail request                                                                                                    |                                                                                                    | PAS Receiving Area<br>Client         |                                                                                         |                                              |
| Letter of Separation                                                                                                    | and its Acceptance                                                                                    | Client or if none, FILE 201 / PER 16 |                                                                                         |                                              |
| Special Power of At representative)                                                                                                    | torney (If authorized                                                                                 | Client                               |                                                                                         |                                              |
| CLIENT STEPS                                                                                                    | AGENCY<br>ACTIONS                                                                                     | FEES<br>TO<br>BE<br>PAID             | PROCESS<br>ING TIME                                                                     | PERSON<br>RESPONSIBL<br>E                    |
| 1. Send mail/e-mail or for walk-in without any written request, accomplish the HRMDD-PAS Request Form (write contact details as well for courier purpose) and submit to PAS, together with complete supporting documents | 1. Receive the documents submitted                                                                    | none                                 | 5 minutes                                                                               | Incoming / Outgoing Clerk PAS Receiving Area |
| 2. Wait for advice<br>of the assigned<br>PAS Focal<br>Person                                                                                                    | documents submitted and check the FILE 201 / PER 16 to retrieve the FO Clearance Certificate on file. | None                                 | 6 days, 6 hours (may take longer hours depending on the period of retrieving the files) | PAS Focal<br>Person                          |
|                                                                                                    | 2.2. If there is an extra original copy of the FO Clearance Certificate on file, remove it            | None                                 | 10 minutes                                                                              | PAS Focal<br>Person                          |

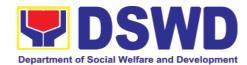

|    |                                                                                                    | from the FILE 201 / PER 16. If there is only one (1) original copy of the FO Clearance Certificate on file, have it photocopied then put a "Certified True Copy" stamp on it.           |      |            |                     |
|----|----------------------------------------------------------------------------------------------------|----------------------------------------------------------------------------------------------------|------|------------|---------------------|
|    |                                                                                                    | 2.3. Sign the photocopied FO Clearance Certificate as to the "Certified True Copy"                                                                                                    | none | 30 minutes | Or OIC-Chief, HRMDD |
| 3. | Inform PAS of preferred method of receiving the original/CTC copy of the FO Clearance Certificate                                          | 3. Inform the client that the original/CTC copy of his/her FO Clearance Certificate is ready and ask if for pick-up or for courier service (either through chat, e-mail, or phone call) | none | 5 minutes  | PAS Focal<br>Person |
| 4. | If the original/CTC copy of the FO Clearance Certificate is to be sent via courier service, wait until the parcel is sent to given address | 4.1. Prepare and print the transmittal letter with information on how to return customer feedback. Attach one original/CTC copy of the FO Clearance Certificate and                     | none | 20 minutes | PAS Focal<br>Person |

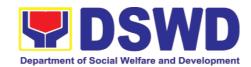

| one Customer<br>Feedback Form<br>for<br>accomplishment       |      |            |                                                                                |
|--------------------------------------------------------------|------|------------|--------------------------------------------------------------------------------|
| 4.2. Review and Sign/initial the transmittal letter          | none | 30 minutes | Section Head<br>or Personnel<br>Officer                                        |
|                                                              |      |            | OIC-Chief,<br>HRMDD                                                            |
| 4.3. Encode tracking details                                 | none | 10 minutes | Incoming /<br>Outgoing<br>Clerk                                                |
| in the e-DTMS                                                |      |            | PAS Receiving<br>Area                                                          |
| 4.4. Forward the document to the AD-RAMS for courier service | none | 10 minutes | Incoming / Outgoing Clerk PAS Receiving Area Incoming / Outgoing Clerk AD-RAMS |
| TOTAL                                                        | none | 7 days     | May be extended depending on the volume of transactions                        |
|                                                              |      |            | handled                                                                        |

| FEEDBA                      | CK AND COMPLAINTS MECHANISM                                                                                                 |  |
|-----------------------------|----------------------------------------------------------------------------------------------------|--|
| How to send feedback        | Kindly accomplish the Customer Feedback Form (HRMDD-GF-07) and put them in the drop box located at the PAS Receiving Area.  |  |
|                             | VOIP: 18019                                                                                                    |  |
|                             | E-mail: personnel.fo8@dswd.gov.ph                                                                                           |  |
| How feedbacks are processed | Every end of the month, your feedbacks are consolidated and summarized by the designated Personnel Officer.                 |  |
|                             | Feedbacks requiring answers/clarifications are forwarded to appropriate Office for immediate response within 3 working days |  |

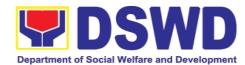

|                              | Appropriate client shall be informed of the response.                                                                                                    |
|------------------------------|----------------------------------------------------------------------------------------------------|
|                              | For the status of your query/clarification, you may contact us thru: VOIP: 18019                                                                                                    |
|                              | E-mail: personnel.fo8@dswd.gov.ph                                                                                                    |
| How to file a complaint      | Kindly accomplish the Customer Feedback Form (HRMDD-GF-07) and put them in the drop box located at the PAS Receiving Area.                                                                                       |
|                              | You may also file your complaint through telephone with the following details: - Your Name and contact details - Transaction with PAS - Name of Person complained of - Reason for complaint - Evidence/s, if any |
|                              | For the status of your complaint/s, you may contact us thru: VOIP: 18019 E-mail: personnel.fo8@dswd.gov.ph                                                                                                    |
| How complaints are processed | Every end of the month, your feedbacks/complaints are consolidated and summarized by the designated Personnel Officer.                                                                                           |
|                              | Feedbacks requiring answers/clarifications are forwarded to appropriate Office for immediate response within 3 working days.                                                                                     |
|                              | Proper investigation shall be conducted and a report shall be filed by the assigned employee.                                                                                                    |
|                              | Appropriate client shall be informed of the response.                                                                                                    |
|                              | For the status of your complaint, you may contact us thru: VOIP: 18019                                                                                                    |
|                              | E-mail: personnel.fo8@dswd.gov.ph                                                                                                    |
| Contact Information of CCB,  | Anti-Red Tape Authority (ARTA)                                                                                                    |
| PCC, ARTA                    | complaints@arta.gov.ph, 8-478-5093                                                                                                    |
|                              | <ul> <li>Presidential Complaint Center (PCC)</li> <li>pcc@malacanang.gov.ph, 8888</li> </ul>                                                                                                    |
|                              | <ul> <li>Contact Center ng Bayan (CCB)</li> </ul>                                                                                                    |
|                              | email@contactcenterngbayan.gov.ph, before                                                                                                    |

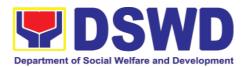

| CSC (Civil Service Commission), 0908-881-<br>6565 |
|---------------------------------------------------|
| ,                                                 |

## 6.3. Issuance of Certificate of Employment to Separated Officials and Employees, and Contract of Service Workers

The COE is issued to separated Officials and employees in the Field Office who have been cleared of money, property, and legal accountabilities, which certifies their services rendered in the Department

| Office or Division:  Classification:                                                                                                    | Personnel Administration Section (PAS) Human Resource Management and Development Division DSWD Field Office VIII Complex |                       |                        |                                                       |
|----------------------------------------------------------------------------------------------------|----------------------------------------------------------------------------------------------------|-----------------------|------------------------|-------------------------------------------------------|
| Type of Transaction:                                                                                                    | G2C – Government                                                                                                    | to I ransa            | cting Publi            | С                                                     |
| Who may avail:                                                                                                    | Separated Field Off                                                                                                    | ice (FO) O            | fficials and           | d Employees                                           |
| CHECKLIST OF F                                                                                                    | REQUIREMENTS                                                                                                    | V                     | WHERE TO               | O SECURE                                              |
| HRMDD-PAS Reque<br>formal letter or e-mai                                                                                                    |                                                                                                    | PAS Rec<br>Client     | eiving Area            | a                                                     |
| FO Clearance Certifi                                                                                                    | cate                                                                                                    | Client or             | if none, FII           | _E 201 / PER 16                                       |
| Special Power of Att representative)                                                                                                    | orney (If authorized                                                                                                    | Client                |                        |                                                       |
| CLIENT STEPS                                                                                                    | AGENCY<br>ACTIONS                                                                                                    | FEES<br>TO BE<br>PAID | PROCE<br>SSING<br>TIME | PERSON<br>RESPONSIBLE                                 |
| 1. Send mail/e-mail or for walk-in without any written request, accomplish the HRMDD-PAS Request Form (write contact details as well for courier purposes, if needed) and submit to PAS, together with complete | 1. Receive the complete documents submitted                                                                              | none                  | 10 minutes             | Incoming /<br>Outgoing Clerk<br>PAS Receiving<br>Area |

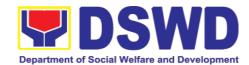

|     | supporting documents.                                                            |                                                                                                    |      |                                                                                                 |                                                                                                    |
|-----|----------------------------------------------------------------------------------|----------------------------------------------------------------------------------------------------|------|-------------------------------------------------------------------------------------------------|----------------------------------------------------------------------------------------------------|
| 2.  | Wait for advice<br>of the assigned<br>PAS Focal<br>Person                        | 2.1. Review the documents submitted and check the FILE 201 / PER 16 if needed.                                                        | none | 2 days, 4 hours (may take longer hours dependin g on the period of retrieving files, if needed) | PAS Focal<br>Person<br>FOs Personnel<br>Transactions<br>Section                                            |
|     |                                                                                  | 2.2. Encode/ check details to COE, print the issuance and attach the necessary documents                                              | none | 30<br>minutes                                                                                   |                                                                                                    |
|     |                                                                                  | 2.3. Review and Sign/initial the COE                                                                                                  | none | 2 hours                                                                                         | Section Head or<br>Personnel<br>Officer<br>FOs Personnel<br>Transactions<br>Section<br>OIC-Chief,<br>HRMDD |
| 3.  | Inform PAS of preferred method of receiving the duly signed COE                  | 3. Inform the client that the COE is ready and ask if for pick up or for courier service (either through chat, e-mail, or phone call) | none | 5<br>minutes                                                                                    | PAS Focal                                                                                                  |
| I.1 | If COE is to be sent via courier service, wait until the parcel is sent to given | I.1.1. Prepare and print the transmittal letter with information on how to return                                                     |      |                                                                                                 | Person  FOs Personnel  Transactions  Section                                                               |

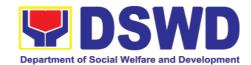

| address.                                                                   | customer feedback. Attach one originally signed COE and one Customer Feedback Form for accomplishmen t.                                              | none | 20<br>minutes |                                                                                       |
|----------------------------------------------------------------------------|----------------------------------------------------------------------------------------------------|------|---------------|---------------------------------------------------------------------------------------|
|                                                                            | I.1.2. Review and Sign/Initial the transmittal letter                                                                                                | none | 20<br>minutes | Section Head or Personnel Officer FOs Personnel Transactions Section OIC-Chief, HRMDD |
|                                                                            | I.1.3. Encode<br>tracking details<br>in the e-DTMS                                                                                                   | none | 15<br>minutes | Incoming / Outgoing Clerk PAS Receiving Area                                          |
|                                                                            | I.1.4. Forward the document to the AD- RAMS for courier service                                                                                      | none | 10<br>minutes | Incoming / Outgoing Clerk PAS Receiving Area Incoming / Outgoing Clerk AD-RAMS        |
| I.2. If COE is for pick-up, proceed to PAS and get the requested document. | I.2.1. Provide one originally signed COE to the client and have it properly received by him/her. Ask the client to accomplish Customer Feedback Form | none | 10<br>minutes | Incoming /<br>Outgoing Clerk<br>PAS Receiving<br>Area                                 |
|                                                                            | TOTAL                                                                                                    | None | 3 days        | May be extended depending on the volume of transactions handled                       |

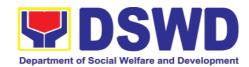

| FEEDBA                       | CK AND COMPLAINTS MECHANISM                                                                                                    |
|------------------------------|----------------------------------------------------------------------------------------------------|
| How to send feedback         | Kindly accomplish the Customer Feedback Form (HRMDD-GF-07) and put them in the drop box located at the PAS Receiving Area.            |
|                              | VOIP: 18019 E-mail: personnel.fo8@dswd.gov.ph                                                                                         |
| How feedbacks are processed  | Every end of the month, your feedbacks are consolidated and summarized by the designated Personnel Officer.                           |
|                              | Feedbacks requiring answers/clarifications are forwarded to appropriate Office for immediate response within 3 working days           |
|                              | Appropriate client shall be informed of the response.                                                                                 |
|                              | For the status of your query/clarification, you may contact us thru: VOIP: 18019                                                      |
|                              | E-mail: personnel.fo8@dswd.gov.ph                                                                                                    |
| How to file a complaint      | Kindly accomplish the Customer Feedback Form (HRMDD-GF-07) and put them in the drop box located at the PAS Receiving Area.            |
|                              | You may also file your complaint through telephone with the following details: - Your Name and contact details - Transaction with PAS |
|                              | - Name of Person complained of                                                                                                    |
|                              | - Reason for complaint                                                                                                    |
|                              | - Evidence/s, if any                                                                                                    |
|                              | For the status of your complaint/s, you may contact us thru: VOIP: 18019                                                              |
|                              | E-mail: personnel.fo8@dswd.gov.ph                                                                                                    |
| How complaints are processed | Every end of the month, your feedbacks/complaints are consolidated and summarized by the designated Personnel Officer.                |
|                              | Feedbacks requiring answers/clarifications are forwarded to appropriate Office for immediate response within 3 working days.          |
|                              | Proper investigation shall be conducted and a                                                                                         |

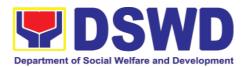

|                                       | report shall be filed by the assigned employee.                                                                                                    |
|---------------------------------------|----------------------------------------------------------------------------------------------------|
|                                       | Appropriate client shall be informed of the response.                                                                                                    |
| Contact Information of CCB, PCC, ARTA | For the status of your complaint, you may contact us thru:  VOIP: 18019  E-mail: personnel.fo8@dswd.gov.ph  Anti-Red Tape Authority (ARTA) complaints@arta.gov.ph, 8-478-5093  Presidential Complaint Center (PCC) pcc@malacanang.gov.ph, 8888  Contact Center ng Bayan (CCB) email@contactcenterngbayan.gov.ph, before CSC (Civil Service Commission), 0908-881-6565 |

### 6.4. Issuance of Certificate of Leave Without Pay (LWOP)/ No LWOP to Separated Officials and Employees

The Certificate of Leave Without Pay (LWOP)/No LWOP is issued to separated Officials and employees in the Field Office who have been cleared of money, property, and legal accountabilities, which certifies that they have/do not have Leave Without Pay (LWOP) for a certain period.

| Office or Division:                                       | Personnel Administration Section (PAS) Human Resource Management and Development Division DSWD Field Office VIII |                                        |                                      |                      |  |
|-----------------------------------------------------------|----------------------------------------------------------------------------------------------------|----------------------------------------|--------------------------------------|----------------------|--|
| Classification:                                           | Complex                                                                                                    |                                        |                                      |                      |  |
| Type of Transaction:                                      | G2C – Governme                                                                                                   | G2C – Government to Transacting Public |                                      |                      |  |
| Who may avail:                                            | Separated Field C                                                                                                | Office (FO                             | ) Officials and Emp                  | loyees               |  |
| CHECKLIST OF F                                            | REQUIREMENTS                                                                                                    | WHERE TO SECURE                        |                                      |                      |  |
| HRMDD-PAS Request Form or formal letter or e-mail request |                                                                                                    | PAS Receiving Area Client              |                                      |                      |  |
| FO Clearance Cer                                          | FO Clearance Certificate                                                                                         |                                        | Client or if none, FILE 201 / PER 16 |                      |  |
| Special Power authorized represe                          | • • •                                                                                                    |                                        |                                      |                      |  |
| CLIENT STEPS                                              | AGENCY<br>ACTIONS                                                                                                | FEES<br>TO BE                          | PROCESSING<br>TIME                   | PERSON<br>RESPONSIBL |  |

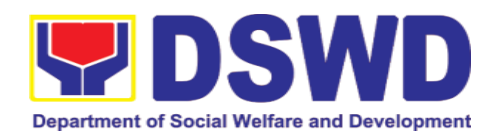

|    |                                                                                                    |                                                                                              | PAID |                                                                                                    | Е                                                        |
|----|----------------------------------------------------------------------------------------------------|----------------------------------------------------------------------------------------------|------|----------------------------------------------------------------------------------------------------|----------------------------------------------------------|
| 1. | Send mail/e-mail or for walk-in without any written request, accomplish the HRMDD-PAS Request Form (Write contact details as well for courier purposes, if needed) and submit to PAS together with complete supporting documents. | Receive the complete documents submitted                                                     | none | 5 minutes                                                                                                    | Incoming /<br>Outgoing<br>Clerk<br>PAS Receiving<br>Area |
| 2. | Wait for<br>advice of the<br>assigned PAS<br>Focal Person                                                                                                    | 2.1. Review the documents submitted and encode the details of the Leave Ledger in the ELARS. | none | 3 days (may take longer hours depending on the period of retrieving files, if needed, and on the length of service of the separated Official/employee)            | PAS Focal<br>Person                                      |
|    |                                                                                                    | 2.2. Review the ELARS vis-à-vis the Leave Ledger                                             | none | 1 day and 4 hours (may take longer hours depending on the volume of transactions being reviewed and on the length of service of the separated Official/ employee) | PAS Focal                                                |
|    |                                                                                                    | 2.3. Reprintin g of the                                                                      | none | 2 hours and 30                                                                                                    | PAS FOCAL<br>Person                                      |

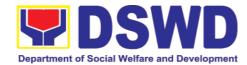

|                                                                                                    | corrected ELARS, if errors are found. Encode details to the Certificate, print the issuance and attach the necessary documents                |      | minutes    |                                                                |
|----------------------------------------------------------------------------------------------------|----------------------------------------------------------------------------------------------------|------|------------|----------------------------------------------------------------|
|                                                                                                    | 2.4. Review and Sign/initial the ELARS and the Certificate                                                                                    | none | 2 days     | Section Head<br>or Personnel<br>Officer<br>OIC-Chief,<br>HRMDD |
| 3. Inform PAS of preferred method of receiving the duly-signed Certificate.                                | 3. Inform the client that the Certificate is ready and ask if for pick-up or for courier service (either through chat, e-mail or phone call)  | none | 10 minutes | PAS Focal<br>Person                                            |
| 4.1. If the Certificate is to be sent via courier service, wait until the parcel is sent to given address. | 4.1.1. Prepare and print the transmittal letter with information on how to return customer feedback. Attach one originally signed Certificate | none | 20 minutes | PAS Focal<br>Person                                            |

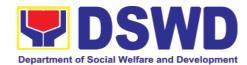

|                                                                                        | and one<br>Customer<br>Feedback<br>Form for<br>accomplishm<br>ent.                                                                                |      |            |                                                                                   |
|----------------------------------------------------------------------------------------|----------------------------------------------------------------------------------------------------|------|------------|-----------------------------------------------------------------------------------|
|                                                                                        | 4.1.2. Review and Sign/Initial the transmittal letter                                                                                             | none | 20 minutes | Section Head<br>or Personnel<br>Officer<br>OIC-Chief,<br>HRMDD                    |
|                                                                                        | 4.1.3. Encode tracking details in the e-DTMS                                                                                                    | none | 15 minutes | Incoming / Outgoing Clerk PAS Receiving Area                                      |
|                                                                                        | 4.1.4. Forward the document to the AD- RAMS for courier service                                                                                   | none | 10 minutes | Incoming / Outgoing Clerk PAS Receiving Area Incoming / Outgoing Clerk AD-RAMS    |
| 4.2. If the Certificate is for pick-up, proceed to PAS and get the requested document. | 4.2.1. Provide one originally signed Certificate to the client and have it properly received. Ask the client to accomplish Customer Feedback Form | none | 10 minutes | Incoming / Outgoing Clerk PAS Receiving Area                                      |
|                                                                                        | TOTAL                                                                                                    | none | 7 days     | May be extended depending on the volume of transactions handled and the length of |

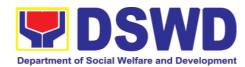

| service of the   |
|------------------|
| separated        |
| Official/employe |
| e as recorded    |
| in the Leave     |
| Ledger           |

| FEEDE                      | ACK AND COMPLAINTS MECHANISM                                                                                                    |
|----------------------------|----------------------------------------------------------------------------------------------------|
| How to send feedback       | Kindly accomplish the Customer Feedback Form (HRMDD-GF-07) and put them in the drop box located at the PAS Receiving Area.                                               |
|                            | VOIP: 18019 E-mail: personnel.fo8@dswd.gov.ph                                                                                                    |
| How feedbacks as processed | Every end of the month, your feedbacks are consolidated and summarized by the designated Personnel Officer.                                                              |
|                            | Feedbacks requiring answers/clarifications are forwarded to appropriate Office for immediate response within 3 working days                                              |
|                            | Appropriate client shall be informed of the response.                                                                                                    |
|                            | For the status of your query/clarification, you may contact us thru: VOIP: 18019                                                                                         |
| How to file a complaint    | E-mail: <a href="mailto:personnel.fo8@dswd.gov.ph">personnel.fo8@dswd.gov.ph</a> Kindly accomplish the Customer Feedback Form (HRMDD-GF-07) and put them in the drop box |
|                            | Iocated at the PAS Receiving Area.  You may also file your complaint through telephone with the following details:                                                       |
|                            | <ul> <li>Your Name and contact details</li> <li>Transaction with PAS</li> <li>Name of Person complained of</li> </ul>                                                    |
|                            | - Reason for complaint - Evidence/s, if any                                                                                                    |
|                            | For the status of your complaint/s, you may contact us thru: VOIP: 18019 E-mail: personnel.fo8@dswd.gov.ph                                                               |
| How complaints a           | e Every end of the month, your                                                                                                    |
| L                          | feedbacks/complaints are consolidated and                                                                                                    |

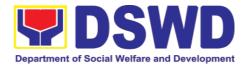

| processed                             | summarized by the designated Personnel Officer.                                                                                                    |
|---------------------------------------|----------------------------------------------------------------------------------------------------|
|                                       | Feedbacks requiring answers/clarifications are forwarded to appropriate Office for immediate response within 3 working days.                                          |
|                                       | Proper investigation shall be conducted and a report shall be filed by the assigned employee.                                                                         |
|                                       | Appropriate client shall be informed of the response.                                                                                                    |
|                                       | For the status of your complaint, you may contact us thru: VOIP: 18019                                                                                                |
|                                       | E-mail: personnel.fo8@dswd.gov.ph                                                                                                    |
| Contact Information of CCB, PCC, ARTA | Anti-Red Tape Authority (ARTA) complaints@arta.gov.ph, 8-478-5093                                                                                                    |
|                                       | Presidential Complaint Center (PCC) <a href="mailto:pcc@malacanang.gov.ph">pcc@malacanang.gov.ph</a> , 8888                                                           |
|                                       | Contact Center ng Bayan (CCB) <a href="mail@contactcenterngbayan.gov.ph">email@contactcenterngbayan.gov.ph</a> , before CSC (Civil Service Commission), 0908-881-6565 |

### 7. Social Technology Unit

### 7.1. Technical Assistance on Program / Project Development or Enhancement (Tulong Teknikal sa Pagbuo o Pagpapahusay ng Programa / Proyekto)

This refers to provision of technical assistance on program development or enhancement which includes problem analysis, research for program development, designing, documentation, pilot testing and evaluation of social technologies, programs and projects. This process shall apply to the STB and STUs based on the needs presented by primary customers. This covers the review of requests, preparation of a reply letter for requests for comments, or a memorandum containing the recommendation, actual activity on TA provision (if needed), and next steps based on a coordination meeting on the requested technical assistance.

(Ito ay tumutukoy sa pagbibigay ng tulong teknikal para sa pagbuo o pagpapahusay ng programa sa pamamagitan ng pagsusuri sa problema, pananaliksik para sa pagbuo ng programa, pagdidisenyo, dokumentasyon, pilot testing at pagsusuri ng mga teknolohiyang panlipunan, programa at proyekto.

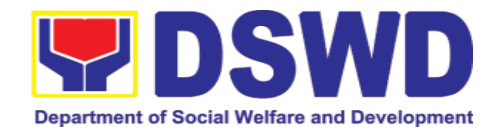

Ang prosesong ito ay saklaw ng STB at STU batay sa pangangailangang inilalahad ng mga pangunahing customer. Ito ay sumasaklaw sa pagsusuri ng mga kahilingan, paghahanda ng reply letter sa mga paghingi ng komento, o memorandum na naglalaman ng rekomendasyon, aktwal na aktibidad sa pagbibigay ng TA (kung kinakailangan), at mga susunod na hakbang batay sa isang pagpupulong sa hiniling na tulong teknikal).

| Office or Division:            |                 | Social Technology Unit                                 |                                             |                     |                 |  |  |
|--------------------------------|-----------------|--------------------------------------------------------|---------------------------------------------|---------------------|-----------------|--|--|
| T                              |                 | DSWD Field Office VIII                                 |                                             |                     |                 |  |  |
| Tanggapan o Sangay:            |                 | <u> </u>                                               |                                             |                     |                 |  |  |
| Classification                 |                 | Highly Techn                                           | ical                                        |                     |                 |  |  |
| Klasipikasyon:                 |                 | Mataas na A                                            |                                             |                     |                 |  |  |
| Types of Transacti             | on:             | G2G – Gover<br>G2C - Gover                             |                                             |                     |                 |  |  |
| Uri ng Transaksiyon            | ):              | 020 00101                                              |                                             | 20110               |                 |  |  |
| j                              |                 | G2G – Gobyerno sa Gobyerno<br>G2C- Gobyerno sa Publiko |                                             |                     |                 |  |  |
| Who may avail:                 |                 |                                                        |                                             | Agencies (N         |                 |  |  |
| Sino ona moderina              | Lamuha          | Government<br>  Organization:                          |                                             |                     | -Government     |  |  |
| Sino ang maaaring ng serbisyo: | Kulliulia       | Organization                                           | s (1100s), a                                | nd academe          |                 |  |  |
|                                |                 | Mga Ahensy                                             | a ng Pamba                                  | nsang Pama          | halaan, Lokal   |  |  |
|                                |                 | na Pamahal                                             | na Pamahalaan, hindi ahensya ng gobyerno at |                     |                 |  |  |
|                                |                 | Akademya                                               |                                             |                     |                 |  |  |
| CHECKLIST OF REQUIR            |                 | EMENTS                                                 | WHERE TO SECURE                             |                     |                 |  |  |
| TSEKLIST NG MGA KAH            |                 | IINGIAN                                                | SAAN MAAARING KUMUHA?                       |                     |                 |  |  |
| Request Letter                 |                 |                                                        |                                             |                     | DSWD Field      |  |  |
| Liham na Kahilingan            |                 |                                                        | Office, LGC                                 | J, NGO, or NO       | έA              |  |  |
| Liham ng Kahilingan            |                 |                                                        | Mula sa                                     | kahilingan n        | g Lokal na      |  |  |
|                                |                 |                                                        | Pamahalaa                                   | an, Hindi A         | Ahensya ng      |  |  |
|                                |                 |                                                        | Gobyerno Ahensya ng Pambansa<br>Pamahalaan. |                     | Pambansang      |  |  |
|                                |                 |                                                        |                                             |                     | PERSON          |  |  |
| CLIENT STEPS                   | AGENCY ACTIONS  |                                                        | FEES TO<br>BE PAID                          | PROCESS<br>ING TIME | RESPONSI<br>BLE |  |  |
| MGA HAKBANG                    | AKSIYON NG      |                                                        | HALAGA                                      | TACALNO             | RESPONS         |  |  |
| NG KLIYENTE                    | IG KLIYENTE AHL |                                                        | NG                                          | TAGAL NG<br>PROSESO | ABLENG          |  |  |
|                                |                 |                                                        | BAYAD                                       | 7 NOOLOO            | KAWANI          |  |  |
| 1.) Send the                   | 1) Receive and  |                                                        | None                                        | 2 hours             | Support         |  |  |
|                                |                 | I the request.<br>gapin at itala                       | 14/-/-                                      | 0                   | Staff           |  |  |
| tecnnicai<br>assistance        |                 |                                                        | Wala                                        | 2 oras              | Kawaning        |  |  |
| along                          | ang kahilingan) |                                                        |                                             |                     | tumutugon       |  |  |

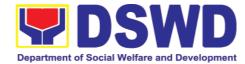

| program/proje ct development or enhancement to Social Technology Bureau (STB) / DSWD Field Office Social Technology Unit (STU) through: a. Letter signed by the Requestin g Party, in any form; b. Accomplis hed Request Form; c. E-mail; or d. Ticketing System. (Ipadala ang kahilingan para sa tulong teknikal sa paggawa o pagpapahusa y ng programa/ proyekto sa Social Technology Bureau (STB)/ DSWD Field Office Social Technology Unit (STU) sa pamamagitan ng: | ,            |  |  |
|----------------------------------------------------------------------------------------------------|--------------|--|--|
| development or enhancement to Social Technology Bureau (STB) / DSWD Field Office Social Technology Unit (STU) through: a. Letter signed by the Requestin g Party, in any form; b. Accomplis hed Request Form; c. E-mail; or d. Ticketing System. (Ipadala ang kahilingan para sa tulong teknikal sa paggawa o pagpapahusa y ng programa/ proyekto sa Social Technology Bureau (STB)/ DSWD Field Office Social Technology Unit (STU) sa pamamagitan                      |              |  |  |
| or enhancement to Social Technology Bureau (STB) / DSWD Field Office Social Technology Unit (STU) through: a. Letter signed by the Requestin g Party, in any form; b. Accomplis hed Request Form; c. E-mail; or d. Ticketing System.  (Ipadala ang kahilingan para sa tulong teknikal sa paggawa o pagpapahusa y ng programa/ proyekto sa Social Technology Bureau (STB)/ DSWD Field Office Social Technology Unit (STU) sa pamamagitan                                 |              |  |  |
| enhancement to Social Technology Bureau (STB) / DSWD Field Office Social Technology Unit (STU) through: a. Letter signed by the Requestin g Party, in any form; b. Accomplis hed Request Form; c. E-mail; or d. Ticketing System.  (Ipadala ang kahilingan para sa tulong teknikal sa paggawa o pagpapahusa y ng programa/ proyekto sa Social Technology Bureau (STB)/ DSWD Field Office Social Technology Unit (STU) sa pamamagitan                                    | development  |  |  |
| to Social Technology Bureau (STB) / DSWD Field Office Social Technology Unit (STU) through: a. Letter signed by the Requestin g Party, in any form; b. Accomplis hed Request Form; c. E-mail; or d. Ticketing System.  (Ipadala ang kahilingan para sa tulong teknikal sa paggawa o pagpapahusa y ng proyekto sa Social Technology Bureau (STB)/ DSWD Field Office Social Technology Unit (STU) sa pamamagitan                                                          |              |  |  |
| Technology Bureau (STB) / DSWD Field Office Social Technology Unit (STU) through: a. Letter signed by the Requestin g Party, in any form; b. Accomplis hed Request Form; c. E-mail; or d. Ticketing System.  (Ipadala ang kahilingan para sa tulong teknikal sa paggawa o pagpapahusa y ng programa/ proyekto sa Social Technology Bureau (STB)/ DSWD Field Office Social Technology Unit (STU) sa pamamagitan                                                          | enhancement  |  |  |
| Bureau (STB) / DSWD Field Office Social Technology Unit (STU) through: a. Letter signed by the Requestin g Party, in any form; b. Accomplis hed Request Form; c. E-mail; or d. Ticketing System.  (Ipadala ang kahilingan para sa tulong teknikal sa paggawa o pagpapahusa y ng programa/ proyekto sa Social Technology Bureau (STB)/ DSWD Field Office Social Technology Unit (STU) sa pamamagitan                                                                     | to Social    |  |  |
| Bureau (STB) / DSWD Field Office Social Technology Unit (STU) through: a. Letter signed by the Requestin g Party, in any form; b. Accomplis hed Request Form; c. E-mail; or d. Ticketing System.  (Ipadala ang kahilingan para sa tulong teknikal sa paggawa o pagpapahusa y ng programa/ proyekto sa Social Technology Bureau (STB)/ DSWD Field Office Social Technology Unit (STU) sa pamamagitan                                                                     | Technology   |  |  |
| / DSWD Field Office Social Technology Unit (STU) through: a. Letter signed by the Requestin g Party, in any form; b. Accomplis hed Request Form; c. E-mail; or d. Ticketing System.  ((Ipadala ang kahilingan para sa tulong teknikal sa paggawa o pagpapahusa y ng programa/ proyekto sa Social Technology Bureau (STB)/ DSWD Field Office Social Technology Unit (STU) sa pamamagitan                                                                                 |              |  |  |
| Office Social Technology Unit (STU) through: a. Letter signed by the Requestin g Party, in any form; b. Accomplis hed Request Form; c. E-mail; or d. Ticketing System.  (Ipadala ang kahilingan para sa tulong teknikal sa paggawa o pagpapahusa y ng programa/ proyekto sa Social Technology Bureau (STB)/ DSWD Field Office Social Technology Unit (STU) sa pamamagitan                                                                                               |              |  |  |
| Technology Unit (STU) through: a. Letter signed by the Requestin g Party, in any form; b. Accomplis hed Request Form; c. E-mail; or d. Ticketing System.  (Ipadala ang kahilingan para sa tulong teknikal sa paggawa o pagpapahusa y ng programa/ proyekto sa Social Technology Bureau (STB)/ DSWD Field Office Social Technology Unit (STU) sa pamamagitan                                                                                                    |              |  |  |
| Unit (STU) through: a. Letter signed by the Requestin g Party, in any form; b. Accomplis hed Request Form; c. E-mail; or d. Ticketing System.  (Ipadala ang kahilingan para sa tulong teknikal sa paggawa o pagpapahusa y ng programa/ proyekto sa Social Technology Bureau (STB)/ DSWD Field Office Social Technology Unit (STU) sa pamamagitan                                                                                                    |              |  |  |
| through: a. Letter signed by the Requestin g Party, in any form; b. Accomplis hed Request Form; c. E-mail; or d. Ticketing System.  (Ipadala ang kahilingan para sa tulong teknikal sa paggawa o pagpapahusa y ng programa/ proyekto sa Social Technology Bureau (STB)/ DSWD Field Office Social Technology Unit (STU) sa pamamagitan                                                                                                    |              |  |  |
| a. Letter signed by the Requestin g Party, in any form; b. Accomplis hed Request Form; c. E-mail; or d. Ticketing System.  (Ipadala ang kahilingan para sa tulong teknikal sa paggawa o pagpapahusa y ng programa/ proyekto sa Social Technology Bureau (STB)/ DSWD Field Office Social Technology Unit (STU) sa pamamagitan                                                                                                    |              |  |  |
| signed by the Requestin g Party, in any form; b. Accomplis hed Request Form; c. E-mail; or d. Ticketing System.  (Ipadala ang kahilingan para sa tulong teknikal sa paggawa o pagpapahusa y ng programa/ proyekto sa Social Technology Bureau (STB)/ DSWD Field Office Social Technology Unit (STU) sa pamamagitan                                                                                                    |              |  |  |
| the Requestin g Party, in any form; b. Accomplis hed Request Form; c. E-mail; or d. Ticketing System.  (Ipadala ang kahilingan para sa tulong teknikal sa paggawa o pagpapahusa y ng programa/ proyekto sa Social Technology Bureau (STB)/ DSWD Field Office Social Technology Unit (STU) sa pamamagitan                                                                                                    |              |  |  |
| Requestin g Party, in any form; b. Accomplis hed Request Form; c. E-mail; or d. Ticketing System.  (Ipadala ang kahilingan para sa tulong teknikal sa paggawa o pagpapahusa y ng programa/ proyekto sa Social Technology Bureau (STB)/DSWD Field Office Social Technology Unit (STU) sa pamamagitan                                                                                                    |              |  |  |
| g Party, in any form; b. Accomplis hed Request Form; c. E-mail; or d. Ticketing System.  (Ipadala ang kahilingan para sa tulong teknikal sa paggawa o pagpapahusa y ng programa/ proyekto sa Social Technology Bureau (STB)/ DSWD Field Office Social Technology Unit (STU) sa pamamagitan                                                                                                    |              |  |  |
| any form; b. Accomplis hed Request Form; c. E-mail; or d. Ticketing System.  (Ipadala ang kahilingan para sa tulong teknikal sa paggawa o pagpapahusa y ng programa/ proyekto sa Social Technology Bureau (STB)/ DSWD Field Office Social Technology Unit (STU) sa pamamagitan                                                                                                    |              |  |  |
| b. Accomplis hed Request Form; c. E-mail; or d. Ticketing System.  (Ipadala ang kahilingan para sa tulong teknikal sa paggawa o pagpapahusa y ng programa/ proyekto sa Social Technology Bureau (STB)/ DSWD Field Office Social Technology Unit (STU) sa pamamagitan                                                                                                    | g Party, in  |  |  |
| hed Request Form; c. E-mail; or d. Ticketing System.  (Ipadala ang kahilingan para sa tulong teknikal sa paggawa o pagpapahusa y ng programa/ proyekto sa Social Technology Bureau (STB)/ DSWD Field Office Social Technology Unit (STU) sa pamamagitan                                                                                                    | any form;    |  |  |
| hed Request Form; c. E-mail; or d. Ticketing System.  (Ipadala ang kahilingan para sa tulong teknikal sa paggawa o pagpapahusa y ng programa/ proyekto sa Social Technology Bureau (STB)/ DSWD Field Office Social Technology Unit (STU) sa pamamagitan                                                                                                    | b. Accomplis |  |  |
| Form; c. E-mail; or d. Ticketing System.  (Ipadala ang kahilingan para sa tulong teknikal sa paggawa o pagpapahusa y ng programa/ proyekto sa Social Technology Bureau (STB)/ DSWD Field Office Social Technology Unit (STU) sa pamamagitan                                                                                                    | =            |  |  |
| Form; c. E-mail; or d. Ticketing System.  (Ipadala ang kahilingan para sa tulong teknikal sa paggawa o pagpapahusa y ng programa/ proyekto sa Social Technology Bureau (STB)/ DSWD Field Office Social Technology Unit (STU) sa pamamagitan                                                                                                    | Request      |  |  |
| c. E-mail; or d. Ticketing System.  (Ipadala ang kahilingan para sa tulong teknikal sa paggawa o pagpapahusa y ng programa/ proyekto sa Social Technology Bureau (STB)/ DSWD Field Office Social Technology Unit (STU) sa pamamagitan                                                                                                    |              |  |  |
| d. Ticketing System.  (Ipadala ang kahilingan para sa tulong teknikal sa paggawa o pagpapahusa y ng programa/ proyekto sa Social Technology Bureau (STB)/ DSWD Field Office Social Technology Unit (STU) sa pamamagitan                                                                                                    |              |  |  |
| System.  (Ipadala ang kahilingan para sa tulong teknikal sa paggawa o pagpapahusa y ng programa/ proyekto sa Social Technology Bureau (STB)/DSWD Field Office Social Technology Unit (STU) sa pamamagitan                                                                                                    |              |  |  |
| (Ipadala ang kahilingan para sa tulong teknikal sa paggawa o pagpapahusa y ng programa/ proyekto sa Social Technology Bureau (STB)/DSWD Field Office Social Technology Unit (STU) sa pamamagitan                                                                                                    |              |  |  |
| kahilingan para sa tulong teknikal sa paggawa o pagpapahusa y ng programa/ proyekto sa Social Technology Bureau (STB)/ DSWD Field Office Social Technology Unit (STU) sa pamamagitan                                                                                                    | Gyotoin.     |  |  |
| kahilingan para sa tulong teknikal sa paggawa o pagpapahusa y ng programa/ proyekto sa Social Technology Bureau (STB)/ DSWD Field Office Social Technology Unit (STU) sa pamamagitan                                                                                                    | (Inadala and |  |  |
| para sa tulong teknikal sa paggawa o pagpapahusa y ng programa/ proyekto sa Social Technology Bureau (STB)/ DSWD Field Office Social Technology Unit (STU) sa pamamagitan                                                                                                    |              |  |  |
| teknikal sa paggawa o pagpapahusa y ng programa/ proyekto sa Social Technology Bureau (STB)/ DSWD Field Office Social Technology Unit (STU) sa pamamagitan                                                                                                    |              |  |  |
| paggawa o pagpapahusa y ng programa/ proyekto sa Social Technology Bureau (STB)/ DSWD Field Office Social Technology Unit (STU) sa pamamagitan                                                                                                    |              |  |  |
| pagpapahusa y ng programa/ proyekto sa Social Technology Bureau (STB)/ DSWD Field Office Social Technology Unit (STU) sa pamamagitan                                                                                                    |              |  |  |
| y ng programa/ proyekto sa Social Technology Bureau (STB)/ DSWD Field Office Social Technology Unit (STU) sa pamamagitan                                                                                                    |              |  |  |
| programa/ proyekto sa Social Technology Bureau (STB)/ DSWD Field Office Social Technology Unit (STU) sa pamamagitan                                                                                                    |              |  |  |
| proyekto sa Social Technology Bureau (STB)/ DSWD Field Office Social Technology Unit (STU) sa pamamagitan                                                                                                    |              |  |  |
| Social Technology Bureau (STB)/ DSWD Field Office Social Technology Unit (STU) sa pamamagitan                                                                                                    |              |  |  |
| Technology Bureau (STB)/ DSWD Field Office Social Technology Unit (STU) sa pamamagitan                                                                                                    |              |  |  |
| Bureau (STB)/ DSWD Field Office Social Technology Unit (STU) sa pamamagitan                                                                                                    |              |  |  |
| DSWD Field Office Social Technology Unit (STU) sa pamamagitan                                                                                                    |              |  |  |
| Office Social Technology Unit (STU) sa pamamagitan                                                                                                    |              |  |  |
| Technology<br>Unit (STU) sa<br>pamamagitan                                                                                                    |              |  |  |
| Unit (STU) sa<br>pamamagitan                                                                                                    |              |  |  |
| pamamagitan                                                                                                    |              |  |  |
|                                                                                                    |              |  |  |
| i III.                                                                                                    | -            |  |  |
|                                                                                                    |              |  |  |
| a. Sulat na                                                                                                    |              |  |  |
| pirmardo                                                                                                    | -            |  |  |
| ng kliyente;                                                                                                    |              |  |  |
| b. Sinagutang                                                                                                    |              |  |  |
| Request                                                                                                    | Request      |  |  |

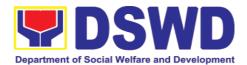

| Form; c. E-mail; o d. Ticketing System (kapag naipatupad na). |                                                                                                    |      |                                                                                            |                                                                    |
|---------------------------------------------------------------|----------------------------------------------------------------------------------------------------|------|--------------------------------------------------------------------------------------------|--------------------------------------------------------------------|
| None                                                          | 2) Prepare, review, and send                                                                                                    | None | 7 days                                                                                     | Head of Office,                                                    |
| Wala                                                          | response to the requesting party. (Magsulat, suriin, at ipadala ang tugon sa                                                                                                    | Wala | 7 araw                                                                                     | Supervisor<br>and<br>Technical<br>Staff                            |
|                                                               | tanggapang<br>humihiling).                                                                                                    |      |                                                                                            | Pinuno ng<br>Opisina,<br>Superbisor<br>at<br>Teknikal na           |
|                                                               |                                                                                                    |      |                                                                                            | kawani                                                             |
| None                                                          | 3) If the request involves conduct                                                                                                    | None | 5 days                                                                                     | Head of Office,                                                    |
| Wala                                                          | of actual technical assistance activity including orientation and                                                                                                    | Wala | 5 araw<br>Note: Turn                                                                       | Supervisor<br>and<br>Technical<br>Staff                            |
|                                                               | capability building activities, either via face-to-face or online means:  (Kung ang kahilingan ay kailangang magsagawa ng aktwal na teknikal assistance kasama ang pagbibigay ng |      | around time does not include days between sending response and actual conduct of activity. | Pinuno ng<br>Opisina,<br>Superbisor<br>at<br>Teknikal na<br>kawani |
|                                                               | oryentasyon at kakayahang pagsasanay sa pamamagitan ng online at onsite)                                                                                                    |      |                                                                                            |                                                                    |
|                                                               | a.) Activity flow (Daloy ng aktibidad) b.) Powerpoint presentation c.) Attendance                                                                                                |      |                                                                                            |                                                                    |

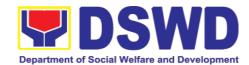

|                                                                                                    | Sheet d.) Other logistical requirements (Ipa pang mga pangangailang ang logistik)                                       |              |                                                    |                                                                             |
|----------------------------------------------------------------------------------------------------|----------------------------------------------------------------------------------------------------|--------------|----------------------------------------------------|-----------------------------------------------------------------------------|
| 2.) Answer the Client Satisfaction Survey (CSS) (Sagutan ang Client Satisfaction Survey (CSS))                                                                                                    | 4.) Administer/ Monitor/Follow-up Client Satisfaction Survey (CSS).  (Pangasiwaan/ subaybayan ang pagsagot sa CSS).     | None<br>Wala | Not<br>applicable<br><i>Hindi</i><br><i>Angkop</i> | Technical Staff and Support Staff  Teknikal na kawani at Kawaning Tumutugon |
| TOTAL If the Technical Assistance requested may be provided via official communications, (Kabuuan kung ang hinihiling na Tulong Teknikal ay maibibigay sa pamamagitan ng opisyal na komunikasyon) | If without physical/online Technical Assistance Session (Kung ang tulong teknikal ay walang pisikal o online na sesyon) | None<br>Wala | 7 days<br>2 hours<br>7 araw<br>2 oras              |                                                                             |
| TOTAL If the request involves conduct of actual technical assistance activity (Kabuuan kung ang hinihiling na tulong teknikal ay nangangailangan ng aktwal na aktibidad)                          | If with physical/online Technical Assistance Session (Kung ang tulong teknikal ay merong pisikal/ online na sesyon)     | None<br>Wala | 12 days<br>2 hours<br>12 araw<br>2 oras            |                                                                             |

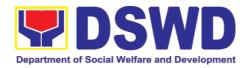

# 7.2. Technical Assistance on Social Technology Bureau (STB) Developed Programs and Projects (Tulong Teknikal sa mga Programa at Proyektong Binuo ng Social Technology Bureau)

Refers to the provision of technical assistance on concerns relative to the ongoing and completed social technology programs and projects of the Social Technology Bureau (STB). The process starts with the receipt of the request from Local Government Units or other intermediaries until the actual provision of technical assistance in the form of meetings, orientation and capability building activities through face-to-face and online platforms. This includes the requests for data, information, social marketing materials, and other knowledge products on Social Welfare and Development (SWD) programs and projects designed, under pilot-testing or on-going implementation, and completed by the STB for adoption / replication by stakeholders.

(Ito ay tumutukoy sa pagbibigay o pagbabahagi ng tulong teknikal sa mga kasalukuyan at natapos o nakumpletong mga programa at proyekto ng Social Technology Bureau. Ang proseso ng pagbibigay o pagbabahagi ng tulong teknikal ay nagsisimula sa pagtanggap ng liham ng kahilingan mula sa Lokal na Pamahalaan o mga tagapamagitan. Ang tulong teknikal ay sa paraan ng pagpupulong, oryentasyon at mga aktibidad sa pagbuo ng kakayahan sa pamamagitan ng pisikal o online na mga pamamaraan. Ang mga kahilingan ay maaaring datos, impormasyon, materyales para sa social marketing at ibang produkto ng kaalaman tungkol sa mga programa at proyekto ng kapakanang panlipunan at kaunlaran, mga proyektong dinidisenyo, kasalukuyang pina pilot test o pinapatupad at mga natapos na para pagpapatuloy ng implementasyon ng mga stakeholders).

| Office or Division:     | Social Technology Unit                         |  |  |
|-------------------------|------------------------------------------------|--|--|
|                         | DSWD Field Office VIII                         |  |  |
| Tanggapan o Sangay:     |                                                |  |  |
| Classification:         | Highly Technical                               |  |  |
|                         |                                                |  |  |
| Klasipikasyon:          | Mataas na Antas ng Tulong Teknikal             |  |  |
| Type of Transaction:    | G2C - Government to Citizen                    |  |  |
|                         | G2G – Government to Government                 |  |  |
| Uri ng Transaksyon:     |                                                |  |  |
|                         | G2C - Gobyerno sa Publiko                      |  |  |
|                         | G2G – Gobyerno sa Gobyerno                     |  |  |
|                         |                                                |  |  |
| Who may avail?:         | National Government Agencies (NGAs), Local     |  |  |
|                         | Government Units (LGUs), Non-Government        |  |  |
| Sino ang maaring kumuha |                                                |  |  |
| ng Serbisyo?:           | (CSOs), and academe                            |  |  |
|                         | Mga Ahensya ng Pambansang Pamahalaan,          |  |  |
|                         |                                                |  |  |
|                         | Lokal na Pamahalaan, hindi ahensya ng gobyerno |  |  |
|                         | at Akademya.                                   |  |  |

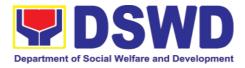

| CHECKLIST OF REQUIREMENT                                                                                                    | WHERE TO SECURE                                        |  |  |
|----------------------------------------------------------------------------------------------------|--------------------------------------------------------|--|--|
| TSEKLIST NG MGA KAHINGIAN                                                                                                    | SAAN MAARING MAKUHA?                                   |  |  |
| <ol> <li>Written and signed request letter<br/>with complete contact details<br/>(name and contact information)<br/>of the requesting party,<br/>(Nakasulat at pirmadong liham<br/>ng kahilingan na may kumpletong<br/>detalye (pangalan, impormasyon<br/>sa pakikipag-ugnayan) ng<br/>partidong humiling, at)</li> </ol> | Requesting Office (Opisina ng nanghihingi ng serbisyo) |  |  |
| <ol> <li>Details of the technical<br/>assistance needed. (Detalye ng<br/>kinakailangang tulong teknikal).</li> </ol>                                                                                                    |                                                        |  |  |

| CLIENT<br>STEPS                                                                                                    | AGENCY<br>ACTIONS                                                                    | FEES<br>TO BE<br>PAID | PROCESSIN<br>G TIME | PERSON<br>RESPONSIBLE             |
|----------------------------------------------------------------------------------------------------|--------------------------------------------------------------------------------------|-----------------------|---------------------|-----------------------------------|
| MGA<br>HAKBANG NG<br>KLIYENTE                                                                                                    | MGA AKSYON<br>NG AHENSYA                                                             | HALAGA<br>NG<br>BAYAD | TAGAL NG<br>PROSESO | RESPONSABLE<br>NG KAWANI          |
| 1) Send the request for technical assistance along program/p roject developm ent or enhancem ent to Social Technolog y Bureau (STB) / DSWD Field Office Social Technolog y Unit | 1) Receive and record the request. (Pagtanggap at pag rekord ng liham ng kahilingan) | None<br>Wala          | 2 hours 2 oras      | Support Staff  Kawaning tumutugon |

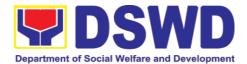

| (STU)       |      |   |  |
|-------------|------|---|--|
|             |      |   |  |
| through:    |      |   |  |
| a. Letter   |      |   |  |
| signed      |      |   |  |
|             |      |   |  |
| by the      |      |   |  |
| Reque       |      |   |  |
| sting       |      |   |  |
|             |      |   |  |
| Party,      |      |   |  |
| in any      |      |   |  |
| form;       |      |   |  |
|             |      |   |  |
| b. Acco     |      |   |  |
| mplish      |      |   |  |
| ed          |      |   |  |
|             |      |   |  |
| Reque       |      |   |  |
| st          |      |   |  |
|             |      |   |  |
| Form;       |      |   |  |
| c. E-       |      |   |  |
| mail;       |      |   |  |
|             |      |   |  |
| or          |      |   |  |
| d. Ticketi  |      |   |  |
| ng          |      |   |  |
|             |      |   |  |
| Syste       |      |   |  |
| m.          |      |   |  |
|             |      |   |  |
| (Ipadala    |      |   |  |
|             |      |   |  |
| ang         |      |   |  |
| kahilingan  |      |   |  |
| para sa     |      |   |  |
|             |      |   |  |
| tulong      |      |   |  |
| teknikal sa |      |   |  |
| paggawa     |      |   |  |
|             |      |   |  |
| 0           |      |   |  |
| pagpapah    |      |   |  |
| usay ng     |      |   |  |
| programa/   |      |   |  |
|             |      |   |  |
| proyekto    |      |   |  |
| sa Social   |      |   |  |
| Technolog   |      |   |  |
|             |      |   |  |
| y Bureau    |      |   |  |
| (STB)/      |      |   |  |
| DSWD        |      |   |  |
| Field       |      |   |  |
|             |      |   |  |
| Office      |      |   |  |
| Social      |      |   |  |
| Technolog   |      |   |  |
|             |      |   |  |
| y Unit      |      |   |  |
| (STU) sa    |      |   |  |
| pamamagi    |      |   |  |
| tan ng:     |      |   |  |
|             |      |   |  |
| a. Sulat    |      |   |  |
| ·           | <br> | · |  |

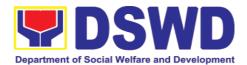

| na pirma do no kliye e; b. Sinao tang Requ st Form c. E-ma o d. Ticke ng Syste (kapa naipa pad na). None Wala | gu  Je  Je  Je  Je  Je  Je  Je  Je  Je  J                          | None<br>Wala | 7 days 7 araw                                                    | Head of Office,<br>Supervisor and<br>Technical Staff  Pinuno ng<br>Opisina,<br>Superbisor at<br>Teknikal na<br>kawani |
|----------------------------------------------------------------------------------------------------|--------------------------------------------------------------------|--------------|------------------------------------------------------------------|----------------------------------------------------------------------------------------------------|
|                                                                                                    | upang<br>isagawa ang<br>Teknikal na<br>Tulong)                     |              |                                                                  |                                                                                                    |
| None<br>Wala                                                                                                  | 3) If the request involves conduct of actual                       |              | 8 days<br>8 araw                                                 | Head of Office,<br>Supervisor and<br>Technical Staff                                                                  |
|                                                                                                    | technical assistance activity including orientation and capability |              | Note: Turn<br>around time<br>does not<br>include days<br>between | Pinuno ng<br>Opisina,<br>Superbisor at<br>Teknikal na<br>kawani                                                       |

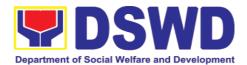

| building activities, either via face-to-face or online means: [Kung ang kahilingan ay kailangang magsagawa ng aktwal na teknikal assistance kasama ang paghibigay ng oryentasyon at kakayahang pagsasanay sa pamamagitan ng online at onsite) a.) Activity flow (Daloy ng aktibidad) b.) Powerpoin t presentati on C.) Attendanc e Sheet d.) Other logistical requireme nts (Ipa pang mga pangangai |
|----------------------------------------------------------------------------------------------------|
| either via face-to-face or online means: (Kung ang kahilingan ay kailangang magsagawa ng aktwal na teknikal assistance kasama ang pagbibigay ng oryentasyon at kakayahang pagsasanay sa pamamagitan ng online at onsite) a.) Activity flow (Daloy ng aktibidad) b.) Powerpoin t presentati on c.) Attendanc e Sheet d.) Other logistical requireme nts (Ipa pang mga pangangai                      |
| face-to-face or online means: [Kung ang kahilingan ay kailangang magsagawa ng aktwal na teknikal assistance kasama ang pagbibigay ng oryentasyon at kakayahang pagsasanay sa pamamagitan ng online at onsite) a.) Activity flow (Daloy ng aktibidad) b.) Powerpoin t presentati on c.) Attendanc e Sheet d.) Other logistical requireme nts (Ipa pang mga pangangai                                 |
| or online means: [Kung ang kahilingan ay kailangang magsagawa ng aktwal na teknikal assistance kasama ang pagbibigay ng oryentasyon at kakayahang pagsasanay sa pamamagitan ng online at onsite) a.) Activity flow (Daloy ng aktibidad) b.) Powerpoin t presentati on c.) Attendanc e Sheet d.) Other logistical requireme nts (Ipa pang mga pangangai                                              |
| or online means: [Kung ang kahilingan ay kailangang magsagawa ng aktwal na teknikal assistance kasama ang pagbibigay ng oryentasyon at kakayahang pagsasanay sa pamamagitan ng online at onsite) a.) Activity flow (Daloy ng aktibidad) b.) Powerpoin t presentati on c.) Attendanc e Sheet d.) Other logistical requireme nts (Ipa pang mga pangangai                                              |
| means: [Kung ang kahilingan ay kailangang magsagawa ng aktwal na teknikal assistance kasama ang pagbibigay ng onyentasyon at kakayahang pagsasanay sa pamamagitan ng online at onsite) a.) Activity flow (Daloy ng aktibidad) b.) Powerpoin t presentati on c.) Attendanc e Sheet d.) Other logistical requireme nts (Ipa pang mga pangangai                                                        |
| ang kahilingan ay kailangang magsagawa ng aktwal na teknikal assistance kasama ang pagbibigay ng oryentasyon at kakayahang pagsasanay sa pamamagitan ng online at onsite) a.) Activity flow (Daloy ng aktibidad) b.) Powerpoin t presentati on c.) Attendanc e Sheet d.) Other logistical requireme nts (Ipa pang mga pangangai                                                                     |
| kahilingan ay kailangang magsagawa ng aktwal na teknikal assistance kasama ang pagbibigay ng oryentasyon at kakayahang pagsasanay sa pamamagitan ng online at onsite) a.) Activity flow (Daloy ng aktibidad) b.) Powerpoin t presentati on c.) Attendanc e Sheet d.) Other logistical requireme nts (Ipa pang mga pangangai                                                                         |
| kailangang magsagawa ng aktwal na teknikal assistance kasama ang pagbibigay ng oryentasyon at kakayahang pagsasanay sa pamamagitan ng online at onsite) a.) Activity flow (Daloy ng aktibidad) b.) Powerpoin t presentati on c.) Attendanc e Sheet d.) Other logistical requireme nts (Ipa pang mga pangangai                                                                                       |
| magsagawa ng aktwal na teknikal assistance kasama ang pagbibigay ng oryentasyon at kakayahang pagsasanay sa pamamagitan ng online at onsite) a.) Activity flow (Daloy ng aktibidad) b.) Powerpoin t presentati on c.) Attendanc e Sheet d.) Other logistical requireme nts (Ipa pang mga pangangai                                                                                                  |
| ng aktwal na teknikal assistance kasama ang pagbibigay ng oryentasyon at kakayahang pagsasanay sa pamamagitan ng online at onsite) a.) Activity flow (Daloy ng aktibidad) b.) Powerpoin t presentati on c.) Attendanc e Sheet d.) Other logistical requireme nts (Ipa pang mga pangangai                                                                                                    |
| teknikal assistance kasama ang pagbibigay ng oryentasyon at kakayahang pagsasanay sa pamamagitan ng online at onsite) a.) Activity flow (Daloy ng aktibidad) b.) Powerpoin t presentati on c.) Attendanc e Sheet d.) Other logistical requireme nts (Ipa pang mga pangangai                                                                                                    |
| assistance kasama ang pagbibigay ng oryentasyon at kakayahang pagsasanay sa pamamagitan ng online at onsite) a.) Activity flow (Daloy ng aktibidad) b.) Powerpoin t presentati on c.) Attendanc e Sheet d.) Other logistical requireme nts (Ipa pang mga pangangai                                                                                                    |
| kasama ang pagbibigay ng oryentasyon at kakayahang pagsasanay sa pamamagitan ng online at onsite) a.) Activity flow (Daloy ng aktibidad) b.) Powerpoin t presentati on c.) Attendanc e Sheet d.) Other logistical requireme nts (Ipa pang mga pangangai                                                                                                    |
| kasama ang pagbibigay ng oryentasyon at kakayahang pagsasanay sa pamamagitan ng online at onsite) a.) Activity flow (Daloy ng aktibidad) b.) Powerpoin t presentati on c.) Attendanc e Sheet d.) Other logistical requireme nts (Ipa pang mga pangangai                                                                                                    |
| pagbibigay ng oryentasyon at kakayahang pagsasanay sa pamamagitan ng online at onsite) a.) Activity flow (Daloy ng aktibidad) b.) Powerpoin t presentati on c.) Attendanc e Sheet d.) Other logistical requireme nts (Ipa pang mga pangangai                                                                                                    |
| oryentasyon at kakayahang pagsasanay sa pamamagitan ng online at onsite) a.) Activity flow (Daloy ng aktibidad) b.) Powerpoin t presentati on c.) Attendanc e Sheet d.) Other logistical requireme nts (Ipa pang mga pangangai                                                                                                    |
| at kakayahang pagsasanay sa pamamagitan ng online at onsite) a.) Activity flow (Daloy ng aktibidad) b.) Powerpoin t presentati on c.) Attendanc e Sheet d.) Other logistical requireme nts (Ipa pang mga pangangai                                                                                                    |
| kakayahang pagsasanay sa pamamagitan ng online at onsite) a.) Activity flow (Daloy ng aktibidad) b.) Powerpoin t presentati on c.) Attendanc e Sheet d.) Other logistical requireme nts (Ipa pang mga pangangai                                                                                                    |
| pagsasanay sa pamamagitan ng online at onsite) a.) Activity flow (Daloy ng aktibidad) b.) Powerpoin t presentati on c.) Attendanc e Sheet d.) Other logistical requireme nts (Ipa pang mga pangangai                                                                                                    |
| sa pamamagitan ng online at onsite) a.) Activity flow (Daloy ng aktibidad) b.) Powerpoin t presentati on c.) Attendanc e Sheet d.) Other logistical requireme nts (Ipa pang mga pangangai                                                                                                    |
| pamamagitan ng online at onsite) a.) Activity flow (Daloy ng aktibidad) b.) Powerpoin t presentati on c.) Attendanc e Sheet d.) Other logistical requireme nts (Ipa pang mga pangangai                                                                                                    |
| ng online at onsite) a.) Activity flow (Daloy ng aktibidad) b.) Powerpoin t presentati on c.) Attendanc e Sheet d.) Other logistical requireme nts (Ipa pang mga pangangai                                                                                                    |
| ng online at onsite) a.) Activity flow (Daloy ng aktibidad) b.) Powerpoin t presentati on c.) Attendanc e Sheet d.) Other logistical requireme nts (Ipa pang mga pangangai                                                                                                    |
| onsite) a.) Activity flow (Daloy ng aktibidad) b.) Powerpoin t presentati on c.) Attendanc e Sheet d.) Other logistical requireme nts (Ipa pang mga pangangai                                                                                                    |
| a.) Activity flow (Daloy ng aktibidad) b.) Powerpoin t presentati on c.) Attendanc e Sheet d.) Other logistical requireme nts (Ipa pang mga pangangai                                                                                                    |
| flow (Daloy ng aktibidad) b.) Powerpoin t presentati on c.) Attendanc e Sheet d.) Other logistical requireme nts (Ipa pang mga pangangai                                                                                                    |
| (Daloy ng aktibidad) b.) Powerpoin t presentati on c.) Attendanc e Sheet d.) Other logistical requireme nts (Ipa pang mga pangangai                                                                                                    |
| aktibidad) b.) Powerpoin t presentati on c.) Attendanc e Sheet d.) Other logistical requireme nts (Ipa pang mga pangangai                                                                                                    |
| b.) Powerpoin t presentati on c.) Attendanc e Sheet d.) Other logistical requireme nts (Ipa pang mga pangangai                                                                                                    |
| Powerpoin t presentati on c.) Attendanc e Sheet d.) Other logistical requireme nts (Ipa pang mga pangangai                                                                                                    |
| t presentati on c.) Attendanc e Sheet d.) Other logistical requireme nts (Ipa pang mga pangangai                                                                                                    |
| t presentati on c.) Attendanc e Sheet d.) Other logistical requireme nts (Ipa pang mga pangangai                                                                                                    |
| c.) Attendanc e Sheet d.) Other logistical requireme nts (Ipa pang mga pangangai                                                                                                    |
| c.) Attendanc e Sheet d.) Other logistical requireme nts (Ipa pang mga pangangai                                                                                                    |
| c.) Attendanc e Sheet d.) Other logistical requireme nts (Ipa pang mga pangangai                                                                                                    |
| Attendanc e Sheet d.) Other logistical requireme nts (Ipa pang mga pangangai                                                                                                    |
| e Sheet d.) Other logistical requireme nts (Ipa pang mga pangangai                                                                                                    |
| d.) Other logistical requireme nts ( <i>Ipa pang mga pangangai</i>                                                                                                    |
| logistical requireme nts (Ipa pang mga pangangai                                                                                                    |
| logistical requireme nts (Ipa pang mga pangangai                                                                                                    |
| requireme nts (Ipa pang mga pangangai                                                                                                    |
| nts ( <i>Ipa</i> pang mga pangangai                                                                                                    |
| pang mga<br>pangangai                                                                                                    |
| pangangai                                                                                                    |
|                                                                                                    |
| language ::                                                                                                    |
| langang                                                                                                    |
| logistik)                                                                                                    |
|                                                                                                    |
| 2) Accomplish 4) Administer/ None Not applicable Technical Staff                                                                                                    |
| the Client Monitor/Follo and Support                                                                                                    |
| Satisfaction w-up Client Wala Hindi angkop Staff                                                                                                    |
| Survey (CSS). Satisfaction                                                                                                    |
| (Sagutan ang Survey                                                                                                    |
|                                                                                                    |
| Client (CSS). Teknikal na                                                                                                    |
| Satisfaction                                                                                                    |

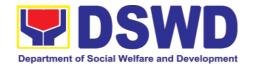

| Survey (CSS))                                                                                                    | (Pangasiwaa<br>n/<br>subaybayan<br>ang pagsagot<br>sa CSS). |              |                                         | kawani at<br>Kawaning<br>Tumutugon |
|----------------------------------------------------------------------------------------------------|-------------------------------------------------------------|--------------|-----------------------------------------|------------------------------------|
| TOTAL If the Technical Assistance is sharing data, information and knowledge product (KABUUAN kung ang tulong teknikal ay pagbabahagi ng datos, impormasyon, at produkto ng kaalaman) |                                                             | None<br>Wala | 7 days<br>2 hours<br>7 araw<br>2 oras   |                                    |
| rotal If the request involves conduct of actual technical assistance activity (KABUUAN kung ang hiling ay aktwal o onsite na pagbibigay ng tulong teknikal)                           |                                                             | None<br>Wala | 15 days<br>2 hours<br>15 araw<br>2 oras |                                    |

|                                        | FEEDBACK AND COMPLAINTS MECHANISM                                                                                                    |  |  |  |  |
|----------------------------------------|----------------------------------------------------------------------------------------------------|--|--|--|--|
|                                        | MEKANISMO SA FIDBAK AT REKLAMO                                                                                                    |  |  |  |  |
| How to send feedback and/or complaints | After provision of every Service, the Attending Action Officer or STB Staff / Social Technology Unit (STU) shall ask the Customer to answer the Customer Satisfaction Survey (CSS) via Google Form or printed version as deemed appropriate. |  |  |  |  |
| Paano<br>magpadala ng<br>fidbak o      | Sa bawat serbisyong ibinigay, ang kawani ng STB/STU o ang<br>nakatalagang Action Officer ay hihiling sa kliyente na sagutan<br>ang ebalwasyon at pormularyo sa fidbak sa pamamagitan ng<br>google form o sa nakalinmbag na dokumento kung    |  |  |  |  |

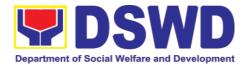

#### reklamo?

kinakailangan.

If the CSS was administered via printed form, the Customer shall drop the CSS in a designated drop box near the door of the Social Technology Bureau / Social Technology Unit (STU) if applicable.

Kung ang ebalwasyon at pormularyo sa fidbak ay isinagawa sa pamamagitan ng nakalimbag na sipi, ang CSS ay maaaring ihulog sa nakatalagang kahon malapit sa tanggapan ng STB/STU.

Verbal or written feedbacks may also be channeled through the following contact information:

Ang ibang pidbak ay maaari ring isumite sa pamamagitan ng mga sumusunod na impormasyon:

- For verbal feedbacks: Customer may call Field Office Landlines located below.

Para sa mga fidbak na verbal na ipahahaayag, ang kliyente ay maaring tumawag sa mga linya ng telepono na nakasulat sa ibaba.

- For written feedbacks/complaints: Customer may email the concerned Field Office listed below.
- Para sa mga fidbak/ reklamo: Ang kliyente ay maaaring mag email sa opisina ng Field Office na nakalista sa ibaba.

## How feedbacks are processed

Paano ang pagproseso sa mga pidbak o reklamo?

Every end of the month, the Document Controller shall spearhead the conduct of data analysis Client satisfaction measurement survey regarding the data gathered through root cause analysis or other known quality management techniques and identify plans and actions that must be recommended for execution to resolve the issues and improve the situation. The previous year results shall also be compared to the current to determine if there is improvement and/or need for further action.

Tuwing katapusan ng buwan, ang Document Controller ay mangunguna sa pagsasagawa ng data analysis Client satisfaction measurement survey patungkol sa data na nakalap sa pamamagitan ng root cause analysis o iba pang kilalang mga diskarte sa pamamahala ng kalidad at tukuyin ang mga plano at aksyon na dapat irekomenda para sa pagpapatupad upang malutas ang mga isyu at mapabuti ang sitwasyon. Ang mga resulta ng nakaraang taon ay dapat ding ihambing sa kasalukuyan upang matukoy kung may pagpapabuti at/o kailangan para sa karagdagang aksyon.

The Document Controller shall submit the Office/Unit Monthly/Quarterly/Semestral Client Satisfaction Measurement

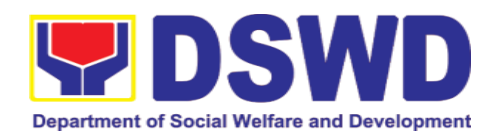

Report to the Overall Document Controller/ Records and Archives Management Division via electronic email and signed hardcopy for storage and safekeeping.

Dapat isumite ng Document Controller ang Office/Yunit Buwanang/Quarterly/Semestral Client Satisfaction Measurement Report sa Overall Document Controller/ Records and Archives Management Division sa pamamagitan ng electronic email at pinirmahang hardcopy para sa storage at safekeeping.

The Annual Client Satisfaction Measurement Survey Results shall be submitted by the Clusters/FOs to the Committee on AntiRed Tape every 5th day of January of the succeeding year, copy furnished the Overall Document Controller.

Ang resulta ng Annual Client Satisfaction Measurement Survey ay isusumite ng Clusters/FO's sa Committee on AntiRed Tape tuwing ika-5 araw ng Enero ng susunod na taon, at magbibigay ng kopya sa Overall Document Controller.

Result of the Quarterly Client Satisfaction Measurement Report and its analysis, should be discussed during the Clusters Management Teams. All reports must be readily available and accessible to provide a means for a particular Offices, Bureaus and Services to use the results in various reports.

Ang resulta ng Quarterly Client Satisfaction Measurement Report at ang pagsusuri nito, ay dapat talakayin tuwing Clusters Management Teams. Ang lahat ng mga ulat ay dapat na madaling makuha at naa-access ng ibang opisina, Kawanihan at Serbisyo upang magamit ang mga resulta sa iba't ibang mga ulat.

The DNTSC / PMT on Quality Management, depending on the customer satisfaction measurement result and data analysis report, may require the Internal Quality Audit (IQA) Team to work on the monitoring of approved recommended actions.

Ang DNTSC / PMT sa Pamamahala ng Kalidad, depende sa resulta ng pagsukat ng satispaksyon ng customer at ulat ng pagsusuri ng data, ay maaaring mangailangan ng Internal Quality Audit (IQA) Team na magtrabaho sa pagsubaybay sa mga naaprubahang at inirerekumendang aksyon.

The Bureau / Regional Director shall forward to the STB/STU all feedback/complaints requiring answers. The Concerned STB/STUs staff is required to answer within three (3) days of the receipt of the feedback/complaint. The answer of the concerned staff to the feedback/complaint is then relayed to the citizen/client.

Dapat ipasa ng Bureau / Regional Director sa STB/STU ang lahat ng feedback/reklamo na nangangailangan ng mga sagot. Ang kawani ng STB/STU ay kinakailangang sumagot sa loob ng tatlong (3) araw pagkatapos matanggap ang feedback/reklamo.

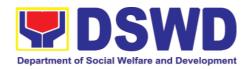

Ang sagot ng kinauukulang kawani sa feedback/reklamo ay ipaparating sa citizen//kliyente.

Ang Bureau / Regional Director ay ibibigay sa mga miyembro ng ARTU ang mga nakalap ng fidbak/reklamo para sa nararapat na tugon. Ang bawat kawani ay inaasahang tumugon sa loob lamang ng tatlong (3) araw pagkatanggap ng fidbak or reklamo. Ang tugon ay ng staff ay agad na ipababatid sa citizen o kliyente.

The results of feedback are reported during the meetings for improvement of systems and processes, and/or staff behavior.

Ang resulta ng fibak ay ibabahagi sa tuwing magkakaroon ng pangkalahatang pagpupulong o sa pagpupulong ng mga pinuno ng tanggapang ng STB/STU. Ito ay para makakuha ng mga bagay na dapat baguhin para sa ikagaganda at ikabubuti ng mga sistema, proseso at pag uugal ng mga kawani.

For inquiries and follow-ups, customers may also contact the STB and Regional Office listed below.

Para sa mga katanungan at pakikipag-ugnayan hinggil sa fidbak o reklamo, maari kayong tumawag sa mga listahan ng Regional Office na nakasulat sa ibaba.

# How to file a complaint

[Paano magreklamo] The Complaints may be filed through the following channels: [Ang mga reklamo ay maaring isumite sa mga sumusunod:]

• Formal channel: Email addressed to Bureau / Regional Director via (please use as subject "Complaint")

Pormal na channel: isumite ang email sa pinuno ng tanggapan at gamitin ang paksang "Reklamo".

 Informal channels: through phone calls to concencerned listed below

Social Technology Bureau: Impormal na daluyan: tumawag sa teleponong (02) 89318144/(02) 8951-7124

Complaint box: Drop a complaint in the STB Complaints
 Box that shall also be made available near the door of the
 Social Technology Bureau.

Kahon ng Reklamo: ihulog ang inyong reklamo sa nakatalagang kahon sa pintuan ng tanggapan ng STB/STU.

Concerned citizens or complainants are requested to include the following information in their complaint:

Hinhiling na sa pag susumite ng reklamo ng kliyente, huwag

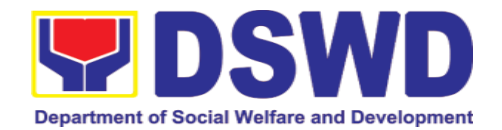

|                                                 | kalimutan ang mga sumusunod:                                                                                                    |
|-------------------------------------------------|----------------------------------------------------------------------------------------------------|
|                                                 | - Staff/Person/s Involved<br>[Nasasangkot na kawani]                                                                                                    |
|                                                 | - Incident and other facts [Insidente at mga datos]                                                                                                    |
|                                                 | - Evidence<br>[Ebidensya]                                                                                                    |
| How complaints are processed  Paano pinoproseso | Complaints received through telephone and dropbox shall be processed immediately by the designated Grievance Focal Person of the Bureau/Field Office. Said focal shall then forward the complaint for processing and evaluation by the Grievance Committee composed of the Management Committee (ManCom), led by the Bureau Director/Regional Director. |
| ang mga<br>reklamo?                             | Ang mga reklamong natanggap sa telepono at dropbox ay ipoproseso agad ng nakatalagang Grievance Focal Person ng Kawanihan. Isusumite ng Focal ang reklamo upang maiproseso at masuri ng Grievance Committee na kinabibilangan ng Management Committee sa pangunguna ng Opisina ng Tagapangulo                                                           |
|                                                 | Upon careful investigation of the Complaint, the Grievance Committee shall prepare a response letter to the Complainant.                                                                                                    |
|                                                 | Pagkatapos ng masusing pagsisiyasat sa reklamo, ang<br>Grievance Committee ay maghahanda ng tugon sa<br>Nagrereklamo.                                                                                                    |
|                                                 | A report shall also be forwarded to the Cluster Head on the complaints as well as the actions taken and recommendation/s by the Grievance Committee.                                                                                                    |
|                                                 | Ang ulat ukol sa mga natanggap na reklamo, kabilang na ang<br>mga ginawang aksyon at mungkahi ay isusumite rin sa Cluster<br>Head ng Grievance Committee,                                                                                                    |
|                                                 | Complainants may also follow-up the actions taken by the Bureau through telephone numbers (02) 8931-8144 / (02) 8951-7124 and email at <a href="mailto:soctech@dswd.gov.ph">soctech@dswd.gov.ph</a> .                                                                                                    |
|                                                 | Ang mga nagrereklamo ay maaring sundan ang mga ginawang aksyon ng Kawanihan sa pamamagitan ng numero ng telepono (02) 8931-8144/ (02) 8951-7124 at email address soctech@dswd.gov.ph.]                                                                                                    |
| Contact<br>Information of<br>CCB, PCC,<br>ARTA  | <ul> <li>Anti-Red Tape Authority (ARTA) complaints@arta.gov.ph<br/>8-478-5093</li> <li>Presidential Complaint Center (PCC)<br/>pcc@malacanang.gov.ph<br/>8888</li> </ul>                                                                                                    |

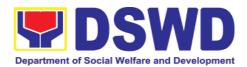

| Impormasyong                   | Contact Center ng Bayan (CCB)                                                         |
|--------------------------------|---------------------------------------------------------------------------------------|
| Kontak ng<br>CCB, PCC,<br>ARTA | email@contactcenterngbayan.gov.ph before CSC (Civil Service Commission) 0908-881-6565 |

#### 8. Property and Supply Section

8.1. Issuance of Gate Pass for Service Providers and Suppliers (Pagbibigay nga Gate Pass sa mga nagbibigay serbisyo at mga tagapagtustos)

Issued for properties that are to be used outside of DSWD premises, for properties to be brought outside of DSWD premises for repair or replacement by the supplier, for properties that are to be disposed through sale/transfer/other mode of disposition.

Ibinigay para sa mga pag-aari na magagamit sa labas ng DSWD, para sa mga pag-aari na ilalabas sa labas ng lugar ng DSWD para sa pagkukumpuni o kapalit ng tagapagtustos, para sa mga pag-aari na itatapon sa pamamagitan ng pagbebenta / paglilipat / iba pang mode ng disposisyon.

| Office/Division:                                             | Property and Supply                                | Section                                                                                                    |  |
|--------------------------------------------------------------|----------------------------------------------------|----------------------------------------------------------------------------------------------------|--|
| Tanggapan/Dibisyon                                           | Administrative Division                            | on                                                                                                    |  |
|                                                              | DSWD Field Office V                                | III                                                                                                    |  |
| Classification:                                              | Simple                                             |                                                                                                    |  |
| Kinabibilangan                                               | Payak                                              |                                                                                                    |  |
| Type of                                                      | G2C – Governmer                                    | nt to Citizen; G2G - Government to                                                                                                    |  |
| Transaction:                                                 | Government; G2B - 0                                | Government to Business Entities                                                                                                    |  |
| Uri ng Transaksyon                                           |                                                    |                                                                                                    |  |
| Who may avail:                                               |                                                    | ial Welfare and Development (DSWD)                                                                                                    |  |
| Sino ang maaaring                                            | Employees who are:                                 |                                                                                                    |  |
| makinabang?                                                  | a. DSWD serv                                       | ice providers                                                                                                    |  |
|                                                              | b. DSWD supp                                       | oliers                                                                                                    |  |
|                                                              |                                                    |                                                                                                    |  |
| CHECKI IST OF                                                | F REQUIREMENTS WHERE TO SECURE                     |                                                                                                    |  |
|                                                              | ·                                                  | WHERE TO SECORE                                                                                                    |  |
|                                                              | KAILANGAN                                          | SAAN KUKUHA                                                                                                    |  |
| MGA KINAI<br>1. Three (3) original                           | copies of duly                                     | SAAN KUKUHA  1. To be prepared by the concerned                                                                                                    |  |
| 1. Three (3) original accomplished Ga                        | copies of duly te Pass                             | SAAN KUKUHA  1. To be prepared by the concerned Office's Designated Property and                                                                                                    |  |
| 1. Three (3) original accomplished Ga                        | KAILANGAN copies of duly te Pass pya ng marapat na | SAAN KUKUHA  1. To be prepared by the concerned Office's Designated Property and Supply Custodian (DPSC) through the                                                                                                    |  |
| 1. Three (3) original accomplished Ga                        | KAILANGAN copies of duly te Pass pya ng marapat na | SAAN KUKUHA  1. To be prepared by the concerned Office's Designated Property and                                                                                                    |  |
| 1. Three (3) original accomplished Ga                        | KAILANGAN copies of duly te Pass pya ng marapat na | SAAN KUKUHA  1. To be prepared by the concerned Office's Designated Property and Supply Custodian (DPSC) through the                                                                                                    |  |
| 1. Three (3) original accomplished Ga                        | KAILANGAN copies of duly te Pass pya ng marapat na | 1. To be prepared by the concerned Office's Designated Property and Supply Custodian (DPSC) through the Property Records and Equipment Monitoring Inventory System (PREMIS)                                                                                                    |  |
| 1. Three (3) original accomplished Ga                        | KAILANGAN copies of duly te Pass pya ng marapat na | 1. To be prepared by the concerned Office's Designated Property and Supply Custodian (DPSC) through the Property Records and Equipment Monitoring Inventory System (PREMIS)  Ihahanda ng Designated Property and                                                                                    |  |
| 1. Three (3) original accomplished Ga                        | KAILANGAN copies of duly te Pass pya ng marapat na | 1. To be prepared by the concerned Office's Designated Property and Supply Custodian (DPSC) through the Property Records and Equipment Monitoring Inventory System (PREMIS)  Ihahanda ng Designated Property and Supply Custodian (DPSC) sa pamamagitan ng                                          |  |
| 1. Three (3) original accomplished Ga                        | KAILANGAN copies of duly te Pass pya ng marapat na | 1. To be prepared by the concerned Office's Designated Property and Supply Custodian (DPSC) through the Property Records and Equipment Monitoring Inventory System (PREMIS)  Ihahanda ng Designated Property and Supply Custodian (DPSC) sa pamamagitan ng Property Records at Equipment Monitoring |  |
| 1. Three (3) original accomplished Ga                        | KAILANGAN copies of duly te Pass pya ng marapat na | 1. To be prepared by the concerned Office's Designated Property and Supply Custodian (DPSC) through the Property Records and Equipment Monitoring Inventory System (PREMIS)  Ihahanda ng Designated Property and Supply Custodian (DPSC) sa pamamagitan ng                                          |  |
| 1. Three (3) original accomplished Ga Tatlong orihinal na ko | KAILANGAN copies of duly te Pass pya ng marapat na | 1. To be prepared by the concerned Office's Designated Property and Supply Custodian (DPSC) through the Property Records and Equipment Monitoring Inventory System (PREMIS)  Ihahanda ng Designated Property and Supply Custodian (DPSC) sa pamamagitan ng Property Records at Equipment Monitoring |  |

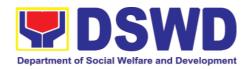

Property/ies to be brought outside the DSWD premises

Kagamitan or mga kagamitan na ilalabas mula sa DSWD

In the absence of the authorized signatory secure any of the following:

Kung wala ang awtorisadong signatory isecure ang anuman sa mga sumusunod:

 Signed by the personnel authorized to sign in behalf of the authorized signatory – with attached one (1) photocopy of Special Order (SO) for order of succession Nilagdaan ng mga tauhang pinahintulutan

Nilagdaan ng mga tauhang pinahintulutan na mag-sign sa ngalan ng otorisadong pumirma - na may kalakip na isang (1) photocopy ng Espesyal na Order para sa order of succession

2. Digitally signed using the PNPKI registered digital signature Digitadong pinirmahan gamit ang rehistrong digital signature ng PNPKI

 Printed copy of email using the official DSWD email account allowing the property to be brought outside DSWD premises

Naka-print na kopya ng email account na nagpapahintulot sa pag-aari na dalhin sa labas ng DSWD concerned Office without any prescribed format

Upang maihanda ng DPSC ng kinauukulang Opisina

nang walang iniresetang format

 Records and Archives Management Division (RAMD)

- 2. Digital signature of: Digital na lagda ng:
  - Authorized signatory or;
     Pinahihintulutan na lumagda o;
- Authorized representative with attached 1 photocopy of SO for order of succession;
   Pinahintulutan na kinatawan na may kalakip

  na 1 photocopy ng SO para sa order of

na 1 photocopy ng SO para sa order of succession:

- 3. From the: Galing sa:
  - Authorized signatory or;
     Pinahihintulutan na lumagda o;
  - Authorized representative with attached 1 photocopy of SO for Order of succession Pinahintulutan na kinatawan na may

kalakip

na 1 photocopy ng SO para sa order of succession;

<u>Properties</u> for repair/replacement attach:

Para sa mga kagamitan na ipapayos/ipapapalit

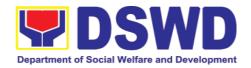

#### maglakip:

- 1. 1 photocopy of pull-out slip indicating the name of person who will bring out the property or authorization letter 1 photocopy ng pull-out slip nagpapahiwatig ng pangalan ng tao na maglalabas ng ari-arian o liham ng pahintulot
- 1. Issued by the supplier/contractor Inisyu ng tagapagtustos/kontratista
- 2. 1 photocopy of Technical Assistance Report

1 photocopy ng ulat ng Tulong Teknikal  From concerned DSWD Office (IT Equipment – ICTMS/RICTMU; Motor Vehicle, Office Equipment, Furniture and Fixtures – GSD/GSS; Maintenance Equipment – BGMD/GSS)

Mula sa Opisina ng DSWD (IT Equipment - ICTMS/RICTMU; Motor Vehicle, Kagamitan sa Opisina,

Muwebles at Fixture - GSD/GSS; Kagamitan sa

pagpapanatili - BGMD/GSS)

- 3. 1 photocopy of approved Purchase Order (PO) or Purchase Request (PR) 1 photocopy ng naaprubahang Purchase Order (PO) o Purchase Request (PR)
- 3. Procurement Management Service (PMS)
- 4. 1 photocopy of PAR/ICS if property is under warranty
  - 1 Photocopy ng PAR/ICS kung ang ari-arian ay nasa ilalim ng warranty
- 1 photocopy of government issued ID and company ID of client or representative

1 photocopy ng ID na ibinigay ng gobyerno at ID ng kumpanya ng kliyente o kinatawan -

5. From supplier or representative

Mula sa tagapagtustos o kinatawan

Mula sa mananagot na tauhan

4. From the accountable personnel

# For loaned properties to be returned to supplier attach:

Para sa mga kagamitang ipinahiram ng supplier na kinakailangang ibalik, mag lakip ng:

- 1. 1 photocopy of pull-out slip indicating the name of person who will bring out the property or authorization letter 1 photocopy ng pull-out slip na nagpapahiwatig ng pangalan ng tao na maglalabas ng ari-arian o liham ng
- Issued by the supplier/contractor
   Inisyu ng tagapagtustos/kontratista

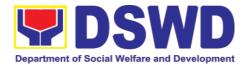

#### pahintulot

- 2. Personal Property Item Pass Slip (PPIP) and/or delivery or acknowledgement receipt Personal Property Item Pass Slip (PPIP) at/o resibo ng paghahatid o pagkilala
- 3. 1 photocopy of government issued ID and company ID of client or representative
  1 photocopy ng ID na ibinigay ng gobyerno at ID ng kumpanya ng kliyente o kinatawan
- 2. Issued by the Security Personnel upon entry of the property, from supplier or contractor Inisyu ng Security Personnel sa pagpasok ng pag-aari, mula sa tagapagtustos o kontratista
- 3. From supplier or representative Mula sa tagapagtustos o kinatawan

| CLIENT STEPS<br>MGA HAKBANG                                                                                                    | AGENCY ACTION<br>AKSYON NG AHENSYA                                                                                                    | FEES TO<br>BE PAID<br>MGA<br>DAPAT<br>BAYARAN | PROCES SING TIME PANAHON G KAILANGA N | PERSON<br>RESPON<br>SIBLE<br>TAONG<br>DAPAT<br>GUMAWA |
|----------------------------------------------------------------------------------------------------|----------------------------------------------------------------------------------------------------|-----------------------------------------------|---------------------------------------|-------------------------------------------------------|
| 1. Submit duly accomplished gate pass with attachments and present the property / Items requested for validation Magsumite ng maayos na natapos na gate pass na may mga kalakip at ipakita ang pag-aari / Mga item na hiniling para sa pagpapatunay | 1. Receive and review submitted duly accomplished gate pass and attachments vis-à-vis property presented Makatanggap at suriin ang isinumite ng maayos na natapos na gate pass at mga kalakip na vis-à-vis na pag-aari na ipinakita | None<br><i>Wala</i>                           | 3 Minutes<br>3 Minuto                 | Property<br>Staff<br>Kawani ng<br>Property            |
|                                                                                                    | 1.1 Review if the Gate Pass is duly accomplished and with attachements (PPIP and other supporting documents)                                                                                                    | None<br><i>Wala</i>                           | 5 Minutes<br>5 Minuto                 | Property<br>Staff<br>Kawani ng<br>Property            |

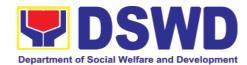

| Comlete/Duly Accomplished: Kumpleto/Maayos na napunan:  Update PREMIS through scanning the barcode of the Gate Pass to record the time of receipt of request and endorse the same to the Heads of Property Office for approval I-update ang PREMIS sa pamamagitan ng pag-scan ng barcode ng gate pass upang maitala ang oras kung kailan natanggap ang request at ito ay ibibigay sa pinuno ng Property. |                     |                       |                                                                     |
|----------------------------------------------------------------------------------------------------|---------------------|-----------------------|---------------------------------------------------------------------|
| Incomplete/Not Duly<br>Accomplished:<br>Hindi kumpleto/Di Maayos<br>na napunan                                                                                                    |                     |                       |                                                                     |
| Return the Gate Pass to requestor/DPSC for proper accomplishment Ibalik ang Gate Pass sa requestor upang ito ay wastong mapunan                                                                                                    |                     |                       |                                                                     |
| 1.2 Approval of Gate Pass<br>from 8:00 AM to 4:00 PM<br>Pag-apruba ng Gate Pass<br>mula ika-walo ng umaga<br>hanggang ika-apat ng hapon                                                                                                    | None<br><i>Wala</i> | 2 Minutes<br>2 Minuto | Head of<br>Property<br>Office<br>Pinuno<br>Tanggapan<br>ng Property |
| 1.3 Scan the Gate Pass<br>barcode to record the<br>time of approval.<br>I-scan ang Gate Pass barcode<br>upang maitala ang oras ng<br>pag-apruba                                                                                                    | None<br><i>Wala</i> | 2 Minutes<br>2 Minuto | Property<br>Staff<br>Kawani ng<br>Property                          |
| The property staff shall provide the customer feedback form to the requesting party for the service provided  Ang kawani ng property ay magbibigay ng Customer Feedback Form sa taong                                                                                                    |                     |                       |                                                                     |

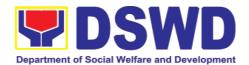

|                                                                                                    | humihingi ng serbisyo                                                                                                    |                     |                       |                                                  |
|----------------------------------------------------------------------------------------------------|----------------------------------------------------------------------------------------------------|---------------------|-----------------------|--------------------------------------------------|
|                                                                                                    | <ul> <li>1.4 Forward copy of the approved Gate Pass to: Ipasa ang kopya ng naaprubahang Gate Pass sa:</li> <li>a. Original copy – Security Guard Orihinal na kopya – Security Guard</li> <li>b. Duplicate copy – Person who shall bring the equipment out of DSWD premises to present to Security Guard On-Duty/Property Officer Pangalawang kopya – Taong maglalabas ng kagamitan mula sa DSWD upang iharap sa Security Guard On-Duty / Kawani ng Property</li> <li>c. Triplicate – Property Office copy Pangatlong Kopya – kopya ng Tanggapan ng Property</li> </ul> | None<br>Wala        | 5 Minutes<br>5 Minuto | Property<br>Staff<br>Kawani ng<br>Property       |
| 2.Present property together with the duplicate copy of the approved Gate Pass to the security guard Ipakita ang \ pag- aari kasama ang duplicate na kopya ng naaprubahang Gate Pass sa security guard | 2. Review the presented property vis-a-vis the duplicate copy of the approved Gate Pass Suriin ang ipinakita kagamitan ng vis-a-vis ang duplicate na kopya ng naaprubahang Gate Pass  With discrepancy  May pagkakaiba Return gate pass to the person who shall take the equipment out of DSWD premises and instruct the latter to secure new gate pass reflecting the correct details of the property to be brought outside DSWD premises                                                                                                    | None<br><i>Wala</i> | 8 Minutes<br>8 Minuto | Security Guard On-Duty On-Duty na Security Guard |

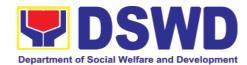

| Ibalik ang gate pass sa taong kukuha ng kagamitan palabas ng lugar ng DSWD at siguruhin ang bagong gate pass na sumasalamin sa tamang mga detalye ng ilalabas na kagamitan mula sa tanggapan ng DSWD  Without discrepancy Walang Pagkakaiba Security Guard On-Duty shall sign the original and duplicate copy of gate pass, return signed duplicate copy to the client Ang Security Guard On-Duty ay dapat mag-sign sa orihinal at duplicate na kopya ng gate pass, ibalik ang naka-sign na duplicate na kopya sa kliyente |                     |                       |                                                                 |
|----------------------------------------------------------------------------------------------------|---------------------|-----------------------|-----------------------------------------------------------------|
| 2.1. Scan the barcode of the Gate Pass to record the time when the property was brought outside DSWD in PREMIS.  I-scan ang barcode ng Gate Pass upang maitala ang oras kung kailan ang pag-aari ay dinala sa labas ng DSWD sa PREMIS.                                                                                                    | None<br><i>Wala</i> | 3 Minutes<br>3 Minuto | Security<br>Guard<br>On-Duty<br>On-duty na<br>Security<br>Guard |
| 2.2. Surrender the original copy of gate pass to Property, Supply and Asset Management Division (PSAMD)/Property and Supply Section (PSS) Ibalik ang orihinal na kopya ng gate pass sa PSAMD/PSS  The Security Guard will return the copy of the gate pass upon return of the equipment brought outside the DSWD premises for monitoring purposes Ibabalik ng Security Guard ang kopya ng gate pass pagka-balik ng kagamitan na dinala sa labas ng DSWD                                                                    | None<br>Wala        | 5 Minutes<br>5 Minuto | Security Guard On-Duty On-duty na Security Guard                |

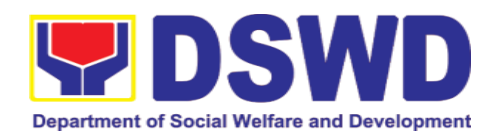

| 2.3. File gate pass for safekeeping and future reference File gate pass para sa pagingat at batayan sa hinaharap | None<br><i>Wala</i> | 10<br>Minutes<br>10 Minutos | Property Staff Tauhan mula sa opisina ng Property |
|----------------------------------------------------------------------------------------------------|---------------------|-----------------------------|---------------------------------------------------|
| TOTAL:                                                                                                    | None<br>Wala        | 43<br>minutes<br>43 minuto  |                                                   |

| FEEDBACK                                                    | AND COMPLAINTS MECHANISMS                                                                                                    |
|-------------------------------------------------------------|----------------------------------------------------------------------------------------------------|
| How to send feedback? Paano magpadala ng puna               | Customer Feedback Form shall be provided to the client after issue of the approved property gate pass.  Ang Form ng Feedback ng Customer ay dapat ibigay sa kliyente pagkatapos ng paglabas ng naaprubahang gate pass                                                                                                    |
| How is feedback processed?  Paano pinoproseso ang mga puna? | Duly accomplished customer feedback forms shall be consolidated once a month, identifying issues and concerns of the clients which shall be discussed for appropriate action. Status on the identified issues and concerns shall be monitored on a monthly basis. Bawat buwan ang mga napunang customer feedback forms ay pagsasama-samahin, itatala ang mga puna o komentaryo ng mga kliyente at ito ay tatalakayin upang mabigyan ng nararapat na aksyon. Ang katayuan ng mga puna o komentaryo ay buwanang susundan/susubaybayan.                                                                                                    |
| How to file a complaint? Paano magsampa ng reklamo?         | Requesting OBSU and Field Office may submit an appeal for the request that have been denied or may send a complaint letter to the Administrative Service-Property and Supply Division DSWD Central Office, IBP Road, Batasan Pambansa Complex, Constitution Hills, Quezon City email: <a href="mailto:property@dswd.gov.ph">property@dswd.gov.ph</a> Tel No. 002-8931-9145  Ang humihiling na tanggapan OBSU at FO ay maaaring mag sumite ng samo para sa mga kahilingan di dininig o maaring ipabaitd ang reklamo sa pamamagitan ng liham sa Administrative Service-Property and Supply Division DSWD Central Office, IBP Road, Batasan Pambansa Complex, Constitution Hills, Quezon City email: property@dswd.gov.ph Tel No. 002-8931-9145 |
| How complaints are processed                                | Upon receipt of complaint the concerned section shall make necessary evaluation and investigation to create a report for information and appropriate action of the concerned officials. Feedback shall be provided to the client.  For inquiries and follow-ups, clients may contact AS-                                                                                                    |

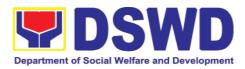

|                     | PSAMD through 002-8931-9145 or through email: property@dswd.gov.ph            |
|---------------------|-------------------------------------------------------------------------------|
| Contact Information | Regional Director<br>DSWD Field Office VIII<br>(053) 552-3698                 |
|                     | ARTA 8-478-5093 complaints@arta.gov.ph                                        |
|                     | Presidential Complaint Center (PCC) 8888 pcc@malacanang.gov.ph                |
|                     | Contact Center ng Bayan<br>0908-881-6565<br>email@contactcenterngbayan.gov.ph |

# 8.2. Issuance of Property Clearance for Separated Officials and Employees (Pag-isyu ng Clearance para sa mga Nakaraang Empleyado ng Departamento mula sa Pananagutan sa mga Ari-arian Nito)

Property Clearance is issued to DSWD employees who are retired/transferred to another government agency/detail separation from the service, promotion/reassignment/transfer from one organizational unit within the Department. Approved Property Clearance shall be issued immediately upon cancellation of property accountability.

Ang Clearance mula sa mga ari-arian ng Departamento ay ibinibigay sa mga kawani ng DSWD na retirado/ lumipat ng ibang ahensya ng gobyerno/ bumukod mula sa serbisyo/ umangat ang posisyon/ itinalaga sa ibang posisyon/ lumipat ng ibang sangay ng Departamento. Ang naaprubahang Clearance ay kagyat na ibinibigay kung ang mga pananagutan mula sa mga ari-arian ng Departamento ay naipawalang bisa sa pamamagitan ng paglipat at pag sasauli ng nasabing ari-arian.

| Office/Division:     | Property and Supply Section                         |  |
|----------------------|-----------------------------------------------------|--|
| Tanggapan/Dibisyon   | Administrative Division                             |  |
|                      | DSWD Field Office VIII                              |  |
| Classification:      | Simple                                              |  |
| Kinabibilangan       | Payak                                               |  |
| Type of Transaction: | G2C – Government to Citizen                         |  |
| Uri ng Transaksyon   | Pamahalaan sa Mamamayan                             |  |
| Who may avail:       | Department of Social Welfare and Development (DSWD) |  |
| Sino ang maaaring    | Employees who are:                                  |  |
| makinabang?          | Mga Kawani ng DSWD na:                              |  |

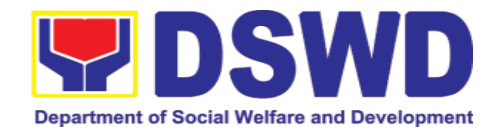

| 1. | Resigned |
|----|----------|
|    | Nagbitiw |

- 2. Transferred to other Government Offices Lumipat sa ibang Ahensya ng Gobyerno
- 3. Non-renewal of Contract Di pagpapanibago ng Kasunduan
- 4. Terminated Pagtatapos ng Kasunduan
- 5. Retired Retirado

## CHECKLIST OF REQUIREMENTS MGA KINAKAILANGAN

#### A. Without Property Accountability

Walang Pananagutan mula sa mga kagamitan ng Departamento

- Three (3) original copies of Clearance Form Tatlong kopya ng dokumento ng Clearance
- And/or duly approved request for transfer / resignation / retirement Aprubadong samo ng pag lipat / pagbibitiw / pag retiro

#### **B. With Property Accountability**

May pananagutan mula sa mga Ari-arian

- Three (3) original copies of
   Clearance Form
   Tatlong kopya ng dokumento ng
   Clearance
- 2. One (1) Original Copy of Duly Accomplished Furniture and Equipment Transfer Slip (FETS) to transfer/turnover of property accountabilities

  Isang orihinal na kopya ng FETS na marapat na na pirmahan sa pagsasalin/pagbabalik ng pananagutan mula sa mga ari-arian
- 3. Duly signed PAR/ICS for transferred property accountability

  Napunang PAR/ICS para sa naisaling pananagutan sa ari-arian

#### WHERE TO SECURE SAAN KUKUHA

#### A. Without Property Accountability

Walang Pananagutan mula sa mga kagamitan ng Departamento

- 1. Personnel Administration Division with prescribed format *PAD na may nakatalagang dokumento*
- 2. From Client

  Mula sa Kliyente

#### **B. With Property Accountability**

May pananagutan mula sa mga Ari-arian

- 1. Personnel Administration Division (PAD) with prescribed format PAD, may itinalagang dokumento
- 2. To be prepared by the Office's Designated Property and Supply Custodian (DPSC) through the Property Records and Equipment Monitoring Inventory System (PREMIS)
  - Ìhahanda ito ng DPSC ng nasabing tanggapan sa pamamagitan ng PREMIS
- 3. Submitted by the personnel applying for property clearance with signature of the new end user Isinumite ng kawani na naglalayong mabigyan ng clearance

#### In Case of Lost:

#### In Case of Lost:

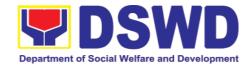

- With request for relief from property accountability due to loss - one (1) copy of COA decision
  - May kahilingan na mapawalang bisa ang pananagutan sa mga ari-arian na idinulot ng pagkawala ng nasabig kagamitan - isang kopya na may hatol ng Komisyon ng Pagsusuri (COA)
- 5. With request for replacement / reimbursement of lost property One (1) photo copy of request for replacement approved by the Undersecretary for General Administration and Support Services Group (GASSG)

  May kahilingan na palitan o isauli ang salaping naigugol sa nawalang gamit Isang kopya ng kahilingan na inaprubahan ng Undersecretary ng GASSG
- 4. DSWD Commission on Audit without prescribed format DSWD COA walang itinalagang dokumento

5. Property Supply and Asset Management Division (PSAMD) without prescribed format PSAMD, walang itinalagang dokumento

| CLIENT STEPS<br>MGA HAKBANG                                                                                                    | AGENCY ACTION<br>AKSYON NG AHENSYA                                                                                                    | FEES TO BE PAID MGA DAPAT BAYARAN | PROCESS<br>ING TIME<br>PANAHONG<br>KAILANGA<br>N | PERSON<br>RESPONSIBL<br>E<br>TAONG DAPAT<br>GUMAWA |
|----------------------------------------------------------------------------------------------------|----------------------------------------------------------------------------------------------------|-----------------------------------|--------------------------------------------------|----------------------------------------------------|
| 1. Submit three original copies of clearance form issued by PAD and/or duly approved request for transfer / resignation / retirement 2 months before the effectivity of retirement, 30 days of resignation or transfer Mag sumite ng 3 kopya ng Clearance Form na isyu ng PAD o aprubadong samo ng pag lipat / | 1. Receive Three copies of clearance issued PAD/PAS and/or duly approved request for transfer / resignation / retirement and review the attached documents from 8 AM to 5 PM, Mondays to Fridays except holidays. Pagtanggap ng 3 kopya ng Clearance na isyu ng PAD/PAS at/o ang aprubadong samo ng pag lipat / pagbibitiw / pag retiro. Suriin ang mga kalakip na dokumentong natanggap mula ikawalo ng umaga hanggang ika-lima ng | None<br>Wala                      | 5 Minutes<br>5 Minuto                            | Property Staff Kawani ng Property                  |

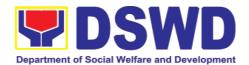

| pagbibitiw / pag<br>retiro 2 buwan<br>bago ang<br>itinakdang araw<br>ng pag retiro, 30 | hapon mula Lunes<br>hanggang Biyernes<br>maliban sa araw na<br>pahinga                                                                                                    |              |                                                 |                                   |
|----------------------------------------------------------------------------------------|----------------------------------------------------------------------------------------------------|--------------|-------------------------------------------------|-----------------------------------|
| araw bago ang itinakdang araw ng pagbibitiw of palipat                                 | 1.1 Review and validate recorded property accountability/ies on file using the Property Records and Equipment Monitoring Inventory System (PREMIS) and the individual folder of personnel if cancelled Suriin at bigyang patunay kung may pananagutan sa mga kagamitan gamit ang PREMIS at indibidwal na kalupi na naglalaman ng mga dokumento ng mga pananagutan                                                                                              | None<br>Wala | 1 Hour, 30<br>Minutes<br>1 Oras at 30<br>Minuto | Property Staff Kawani ng Property |
|                                                                                        | Accountability/ies Walang Pananagutan  Record the date of effectivity of retirement / resignation / transfer / detail of separation / date of issuance of property clearance in PREMIS and process clearance by affixing initial and forward to the Head of Property for approval Itala ang itinakdang araw ng pag retiro / pagbibitiw / paglipat / mga dahilan ng pag alis at ang araw ng pag isyu ng clearance mula sa mga kagamitan sa PREMIS, mag lagay ng | None<br>Wala | 25 Minutes<br>25 Minuto                         | Property Staff Kawani ng Property |

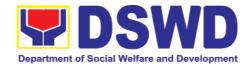

|                                                                                                    |                                                                                                    |                     | I                       | <u> </u>                          |
|----------------------------------------------------------------------------------------------------|----------------------------------------------------------------------------------------------------|---------------------|-------------------------|-----------------------------------|
|                                                                                                    | paunang lagda bago<br>ang pagpapatibay ng<br>Punong<br>Tagapangasiwa ng<br>mga ari-arian                                                                                                    |                     |                         |                                   |
|                                                                                                    | With Accountability/ies May mga Pananagutan  Inform the former Office of the applicant through a Memorandum on the remaining accountability/ies to process its cancellation and/or request submission of other requirements/ proof of cancelled Property Accountability Ipabatid ang mga naitalang pananagutan ng dating kawani na |                     |                         |                                   |
|                                                                                                    | marapat na ipawalang<br>bisa ng dati nitong<br>tanggapan sa<br>pamamagitan ng pag<br>liham                                                                                                    |                     |                         |                                   |
| 2. Submit documents and other requirements as proof of cancelled property accountability Mag sumite ng dokumento at iba pang kailangan na nagpapatunay na nai-pawalang bisa na ang mga pananagutan sa mga kagamitan | 2. Receive and validate submitted documents and other requirements as proof of cancelled property accountability  Tanggapin, suriin ang mga isinumiteng dokumento at bigyang patunay na ang pananagutan sa mga kagamitan ay naipawalang bisa                                                                                       | None<br>Wala        | 30 Minutes<br>30 Minuto | Property Staff Kawani ng Property |
|                                                                                                    | 2.1. If all the property accountability were cancelled, record the date of effectivity or retirement/                                                                                                    | None<br><i>Wala</i> | 5 Minutes<br>5 Minuto   | Property Staff Kawani ng Property |

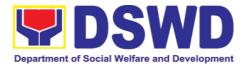

| ma alaur = 4! = /                                                                                                    |                     | Ι                       |                                                                   |
|----------------------------------------------------------------------------------------------------|---------------------|-------------------------|-------------------------------------------------------------------|
| resignation/ transfer/ detail/ separation date and date of issuance of property clearance in PREMIS, affix initial and forward to the Head of Property for approval Kung ang lahat ng pananagutan mula sa mga kagamitan ay naipawalang bisa, Itala ang itinakdang araw ng pag retiro / pagbibitiw / paglipat / mga dahilan ng pag alis at ang araw ng pag isyu ng clearance mula sa mga kagamitan sa PREMIS, mag lagay ng paunang lagda bago ang pagpapatibay ng Punong Tagapangasiwa ng mga ari-arian |                     |                         |                                                                   |
| 2.2. Check the  "cleared" box and affix signature in the clearance form Markahan ng tsek ang kahon na nagsasaad ng "cleared" at lagdaan ang Clearance Form                                                                                                    | None<br><i>Wala</i> | 5 Minutes<br>5 Minuto   | Head of<br>Property Office<br>Puno ng<br>Tanggapan ng<br>Property |
| 2.3. Scan signed clearance from, record in clearance logbook/monito ring sheet, forward to the next office concerned and                                                                                                    | None<br>Wala        | 10 Minutes<br>10 Minuto | Incoming / Outgoing Property Staff Kawani ng Property             |

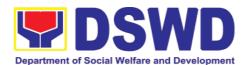

| provide Client Satisfaction Measurement Form (CSMF) to the requesting party/client I-scan ang nalagdaang Clearance Form, itala sa talaan ng clearance, dalhin sa kasunod na tanggapan at magbigay ng CSMF sa kliyente na humingi ng serbisyo |                     |                         |                                   |
|----------------------------------------------------------------------------------------------------|---------------------|-------------------------|-----------------------------------|
| 2.4. Upload scanned signed clearance in PREMIS  I-upload ang nascan na nilagdaang clearance sa PREMIS                                                                                                    | None<br><i>Wala</i> | 10 Minutes<br>10 Minuto | Property Staff Kawani ng Property |
| TOTAL:                                                                                                    | None<br><i>Wala</i> | 3 HOURS<br>3 Oras       |                                   |

| FEEDBACK AND COMPLAINTS MECHANISMS                          |                                                                                                    |  |  |
|-------------------------------------------------------------|----------------------------------------------------------------------------------------------------|--|--|
| How to send feedback? Paano magpadala ng puna               | Customer Feedback Form shall be provided to the client after issue of the approved property gate pass.  Ang Form ng Feedback ng Customer ay dapat ibigay sa kliyente pagkatapos ng paglabas ng naaprubahang gate pass                                                                                                    |  |  |
| How is feedback processed?  Paano pinoproseso ang mga puna? | Duly accomplished customer feedback forms shall be consolidated once a month, identifying issues and concerns of the clients which shall be discussed for appropriate action. Status on the identified issues and concerns shall be monitored on a monthly basis. Bawat buwan ang mga napunang customer feedback forms ay pagsasama-samahin, itatala ang mga puna o komentaryo ng mga kliyente at ito ay tatalakayin upang mabigyan ng nararapat na aksyon. Ang katayuan ng mga puna o komentaryo ay buwanang susundan/susubaybayan. |  |  |

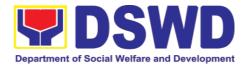

| How to file a complaint? Paano magsampa ng reklamo? | Requesting OBSU and Field Office may submit an appeal for the request that have been denied or may send a complaint letter to the Administrative Service-Property and Supply Division DSWD Central Office, IBP Road, Batasan Pambansa Complex, Constitution Hills, Quezon City email: <a href="mailto:property@dswd.gov.ph">property@dswd.gov.ph</a> Tel No. 002-8931-9145  Ang humihiling na tanggapan OBSU at FO ay maaaring mag sumite ng samo para sa mga kahilingan di dininig o maaring ipabaitd ang reklamo sa pamamagitan ng liham sa Administrative Service-Property and Supply Division DSWD Central Office, IBP Road, Batasan Pambansa Complex, Constitution Hills, Quezon City email: property@dswd.gov.ph Tel No. 002-8931-9145 |
|-----------------------------------------------------|----------------------------------------------------------------------------------------------------|
| How complaints are processed                        | Upon receipt of complaint the concerned section shall make necessary evaluation and investigation to create a report for information and appropriate action of the concerned officials. Feedback shall be provided to the client.  For inquiries and follow-ups, clients may contact AS-PSAMD through 002-8931-9145 or through email: property@dswd.gov.ph                                                                                                    |
| Contact Information                                 | Regional Director DSWD Field Office VIII (053) 552-3698  ARTA 8-478-5093 complaints@arta.gov.ph  Presidential Complaint Center (PCC) 8888 pcc@malacanang.gov.ph  Contact Center ng Bayan 0908-881-6565 email@contactcenterngbayan.gov.ph                                                                                                    |

## 9. Pantawid Pamilyang Pilipino Program Services

The Pantawid Pamilyang Pilipino Program, commonly known as 4Ps, has recently been institutionalized under Republic Act No. 11310. This is one of the strategies of the national government, spearheaded by the Department of Social Welfare and Development (DSWD), to break the intergenerational cycle of

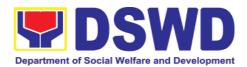

poverty by investing in the health, nutrition, and education of identified poorest of the poor households with 0-18 years old children based on the assessment of the Listahanan program.

4Ps adapts the Conditional Cash Transfer (CCT) scheme wherein program beneficiaries are only able to receive their education and health grants upon compliance to set conditions including the 85% school attendance rate, regular visit to health facilities, and attendance to Family Development Sessions (FDS).

It currently serves around 279,106 household beneficiaries from all 7 cities and 136 municipalities in all the 6 provinces of Leyte, Southern Leyte, Biliran, (Western) Samar, Eastern Samar, and Northern Samar, of the Eastern Visayas Region.

### 9.1. Grievance Intake and Response

**Intake and response** refers to the recording of a grievance and providing the client an initial response, which usually involves an explanation about how the grievance will be processed by the DSWD and other actors.

As a general rule, anyone may **accept** a grievance but only the City/Municipal Link and grievance officers may ascertain its validity and thereafter **intake** the grievance. To 'accept' a grievance is to receive the transaction but to 'intake' is to record the transaction in a grievance form after ascertaining its validity. Intake and response require technical knowhow about the GRS, particularly on the procedures in resolving the specific types and subtypes of grievances.

| Office or Division:                                  | Grievance Redress Unit Pantawid Pamilyang Pilipino Program Management Division DSWD Field Office VIII |                                 |                                   |                           |
|------------------------------------------------------|----------------------------------------------------------------------------------------------------|---------------------------------|-----------------------------------|---------------------------|
| Classification:                                      | Simple                                                                                                |                                 |                                   |                           |
| Type of Transaction:                                 | G2C – Government to Citizen                                                                           |                                 |                                   |                           |
| Who may avail:                                       | All                                                                                                   |                                 |                                   |                           |
| CHECKLIST OF F                                       | REQUIREMENTS                                                                                          | WHERE TO SECURE                 |                                   |                           |
| If 4Ps beneficiary, pre-<br>verification to 4Ps staf |                                                                                                    | Issued by the a<br>Community Fa | assigned City/Munic<br>cilitators | cipal Link,               |
| Proof of grievance, if a                             | available                                                                                             |                                 |                                   |                           |
| If non-4Ps beneficiary, any valid ID                 |                                                                                                    |                                 |                                   |                           |
| CLIENT STEPS                                         | AGENCY<br>ACTIONS                                                                                     | FEES TO BE<br>PAID              | PROCES-SING<br>TIME               | PERSON<br>RESPONSIB<br>LE |

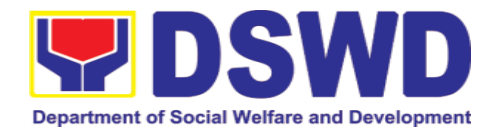

| 1. Log-in at the visitors log book located at the office lobby and present the 4Ps ID if a 4Ps beneficiary. If non-4Ps beneficiary, present any valid ID. | 1.1. Ensure that the client fills out the logbook and directs him/her to the 4Ps Assistance Desk.                                                                                                    | None | 2 minutes | Guard on<br>duty                                      |
|----------------------------------------------------------------------------------------------------|----------------------------------------------------------------------------------------------------|------|-----------|-------------------------------------------------------|
| 2. Proceed to the 4Ps Assistance Desk for verification of identity.                                                                                       | 2.1. Receive the client, inquire what the concern is all about, and verify the identity of the client.  Refer to the Grievance Redress System Field Manual for the guidance on the intake of grievances.                                                                                                    | None | 5 minutes | Officer-of-<br>the-Day/ /<br>Assigned<br>Focal Person |
| 3. Provide details about the grievance and supporting documents, if available, depending on the type of grievance reported.                               | 3.1. If the client is a beneficiary or a former beneficiary, check the status of the concerned beneficiary in the Pantawid Pamilya Information System (PPIS).  3.2. Encode the transaction correctly and completely in the GRS Information System/Tracker.  For instances when the GRS Information System is inaccessible, the staff may use GRS form to intake the grievance  3.3. Check the | None | 20 mins   | Officer-of-<br>the-Day/ /<br>Assigned<br>Focal Person |

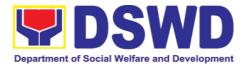

|                                                | supporting documents provided, if available.  3.4. Assess all the data and information available and discuss with the beneficiary the findings and next steps to take.                                                                                         |      |           |                                       |
|------------------------------------------------|----------------------------------------------------------------------------------------------------|------|-----------|---------------------------------------|
|                                                | 3.4.1. If all information is readily available to resolve the case, resolve the grievance and provide feedback to the client.                                                                                                    |      |           |                                       |
|                                                | 3.4.2. If other information is needed and the grievance cannot be resolved immediately, explain to the client the process that will be undertaken in processing the grievance, and inform the client that he/she will be contacted thru his/her mobile number. |      |           |                                       |
|                                                | Print and provide a copy of the encoded transaction to the client.                                                                                                    |      |           |                                       |
| Accomplish the client satisfaction measurement | 4.1 Administer the Client Satisfaction Measurement                                                                                                    | None | 5 minutes | Officer-of-<br>the-Day/ /<br>Assigned |

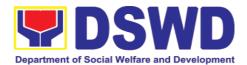

| survey  5. Proceed to the                                                 | Survey  4.2. Analyze the data and include it in the Client Satisfaction Measurement Report.                                                                                                    | None | 1 minute              | Focal Person  Guard on                                |
|---------------------------------------------------------------------------|----------------------------------------------------------------------------------------------------|------|-----------------------|-------------------------------------------------------|
| office lobby and logout from the client's logbook.                        | client gracefully.  If the grievance has already been resolved proceed directly to step 7.2                                                                                                    |      |                       | Duty                                                  |
| 6. Wait for the updates on the status of grievance within three (3) days. | 6.1 Endorse the transaction to the concerned office (DSWD Field Office, Provincial/Municipa I Operations Office and/or OBSU) for processing and updating of the transaction in the Grievance Information System (GIS), reflecting the actions taken by the concerned office within three (3) working days.  (If the transaction was received at the NPMO, the Assigned Officer of the day shall send an email notification to the Regional Grievance Officer to inform him/her.) | None | 7 hours and 7 minutes | Officer-of-the-<br>Day/ /<br>Assigned<br>Focal Person |
|                                                                           | 6.2 Monitor the status of                                                                                                    | None | 2 Days                | Assigned<br>Focal                                     |

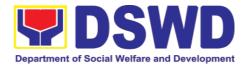

|                                                                                                    | transaction and check for updates from the concerned office in the GRS Information System.                                                                           |      |            | Person                      |
|----------------------------------------------------------------------------------------------------|----------------------------------------------------------------------------------------------------|------|------------|-----------------------------|
| 7. Received update/feedback on the status of the grievance.                                                | 7.1 Provide the client an update/feedback about the status of his/her concern either through text messaging or phone call.                                           | None | 10 minutes | Assigned<br>Focal<br>Person |
|                                                                                                    | For instances when the client did not give or cannot provide contact information, the provision of feedback may be coursed through the assigned City/Municipal Link. |      |            |                             |
|                                                                                                    | 7.2 Update the status of the transaction in the GRS Information System.                                                                                              | None | 10 minutes | Assigned<br>Focal<br>Person |
| Total if grievance is resolved outright                                                                    |                                                                                                    | None | 33 min     | utes                        |
| Total if grievance is referred to Field<br>Office for resolution and feedback is<br>provided to the client |                                                                                                    | None | 3 day      | ys                          |
|                                                                                                    | Total                                                                                                    | None | 3          | days                        |

## 9.2. Request for 4Ps Data

This section describes the process of providing assistance to clients and various stakeholders (general public and other government organizations)

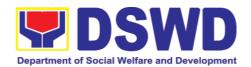

both within and outside DSWD through the sharing of public data. However, access to data will be subject to the limitations set to safeguard privacy of the beneficiaries, data security and data misappropriation. Therefore, access to data shall be carefully considered and granted in accordance with the Pantawid data sharing protocol.

In processing the request, there is an expectation that all documentary requirements have been submitted by the requesting party. Otherwise, the start of processing may take an extended period of time.

| Office or Division: Classification: Type of Transaction: Who may avail:                          | Pantawid Pamilyang Pilipino Program Management Division DSWD Field Office VIII Highly Technical G2C - Government to Citizen Any stakeholder (general public and government organization) |                    |                                                |                                                                  |
|--------------------------------------------------------------------------------------------------|----------------------------------------------------------------------------------------------------|--------------------|------------------------------------------------|------------------------------------------------------------------|
| One (1) Accomplished Data     Request Form or Letter of     Request     Submit accomplished CSMF |                                                                                                    | 4Ps Regional       | al Monitoring &<br>(email<br>d.gov.ph or fo8@c | address:                                                         |
| CLIENT STEPS                                                                                     | AGENCY<br>ACTIONS                                                                                                    | FEES TO<br>BE PAID | PROCESS-<br>ING TIME                           | PERSON<br>RESPON-<br>SIBLE                                       |
| Client sends     filled up data     request form                                                 | 1. Receipt and acknowledgement of completely filled out data request form with uploaded/attached supporting documents.                                                                   | None               | 10 minutes                                     | Regional<br>Monitoring<br>and<br>Evaluation<br>Officer<br>(RMEO) |
|                                                                                                  | 2. Assessment by<br>the Regional<br>Monitoring and<br>Evaluation Officer<br>(RMEO).                                                                                                    | None               | 2 hours                                        | RMEO                                                             |
|                                                                                                  | 2.1. If <b>Primary Data</b> , the request will be endorsed to the Policy and Plans Division (PPD)                                                                                        |                    |                                                |                                                                  |

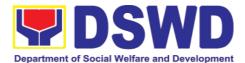

| 2.2. If Secondary Data, determine if the data being requested are public or classified based on the request form and supporting documents and evaluate the request based on the type of requested data according to Simple, Complex and Highly Technical. The RMEO will also inform the clients regarding the turnaround time via email or any other form of communication. |      |         |                                       |
|----------------------------------------------------------------------------------------------------|------|---------|---------------------------------------|
| 3. If the data request is identified as <b>Public Data</b> , the RMEO will evaluate the request and endorse it to the appropriate Division/Unit/ Program Component Focal Person for data generation.                                                                                                    | None | 2 hours | RMEO                                  |
| 3.1. The designated division/unit/focal will generate the data and forward it to the RMEO                                                                                                    | None | 16 Days | Designated<br>Division/<br>Unit/Focal |

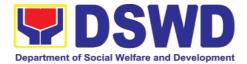

|                                                               | based on the type of request.                                                                                                    |      |         |        |
|---------------------------------------------------------------|----------------------------------------------------------------------------------------------------|------|---------|--------|
| 2. Receive requested data and fill out the client survey form | 3.1.2 If the data is Simple, provide the data request to the client and request to accomplish the Client Satisfaction Measurement Form (CSMF)                                                                                | None | 4 hours | RMEO   |
|                                                               | 3.1.3 If the data is complex or highly technical, RMEO will endorse it to the Division Chief (DC)/Regional Program Coordinator (RPC) for review, and prepare an endorsement memo to the Regional Director (RD) for approval. | None | 4 hours | RMEO   |
|                                                               | 3.1.4 The DC/RPC will review the outgoing data and recommend it to the RD for clearance.                                                                                                    | None | 1 day   | DC/RPC |
|                                                               | 3.1.5 The RD will review the outgoing data and sign the memorandum or the response letter. The documents will be endorsed back to RMEO for the release of the data.                                                          | None | 1 day   | RPC    |

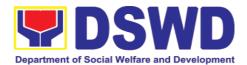

| 3.1.6 Provide the data request to the client and request to accomplish the CSMF.                                               | None | 4 hours | RMEO                 |
|----------------------------------------------------------------------------------------------------|------|---------|----------------------|
| 3.2 If the data request is identified as Classified Data, the RMEO will determine if there is an existing DSA with the client. |      | 1 day   | RMEO                 |
| 3.2.1 If the client has an existing DSA, RMEO will endorse it to the appropriate unit/focal for data generation.               |      | 2 hours | RMEO                 |
| 3.2.2 The designated unit/focal will generate the data and forward it to the RMEO.                                             |      | 16 days | Designa-ted<br>Focal |
| 3.2.3 The RMEO will endorse the data to DC/RPC for review, and prepare an endorsement memo to RD for approval.                 |      | 4 hours | RMEO                 |
| 3.2.4 The DC/RPC will review the outgoing data and endorse it to the RPC.                                                      |      | 1 day   | DC/RPC               |
| 3.2.5 The RPC will review the outgoing data and endorse back to RMEO to be                                                     |      | 1 day   | RPC                  |

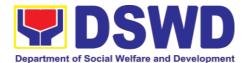

| provided to the client.                                                                                                    |         |      |
|----------------------------------------------------------------------------------------------------|---------|------|
| 3.2.6 Provide the data request to the client and request to accomplish the CSMF.                                                                                                    | 4 hours | RMEO |
| 3.2.7 If there is no existing DSA with the client, the RMEO will review and provide initial comments based on the request of the client, and endorse to the Regional Data Protection Officer (DPO) if the request is valid or invalid for a Memorandum of Agreement (MOA) in accordance with the Data Privacy Act. | 4 hours | RMEO |
| 3.2.8 If the request is invalid, provide a response letter to the client signed by RD and request to accomplish the CSMF from the client.                                                                                                    | 2 days  | RMEO |
| 3.2.9 If the request is valid, a MOA between the requesting party and the proponent office will be prepared by RMEO.                                                                                                    | 3 days  | RMEO |

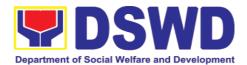

| 3.2.10 Sharing of the draft MOA to the client for review.                                                           | 1 hour  | RMEO |
|----------------------------------------------------------------------------------------------------|---------|------|
| 3.2.11<br>Acknowledgment<br>of MOA from<br>client.                                                                  | 4 hours | RMEO |
| 3.2.12 Review and endorsement to Legal Unit (LU)/Unit Technical Staff for comments/inputs.                          | 1 hour  | RMEO |
| 3.2.13 Revision of the MOA based on the Legal Unit/Unit's comments.                                                 | 1 day   | RMEO |
| 3.2.14 Endorse the revised MOA to LU for concurrence.                                                               | 1 hour  | RMEO |
| 3.2.15 Prepare communication for endorsement to the client for MOA signing.                                         | 4 hours | RMEO |
| 3.2.16 Sharing of MOA to the client for signing.                                                                    | 1 hour  | RMEO |
| 3.2.17 Acknowledgemen t of the signed MOA from the client.                                                          | 1 hour  | RMEO |
| 3.2.18 Endorsement to FO DPO and RD for signature                                                                   | 1 hour  | RMEO |
| 3.2.19 Once the MOA is signed, the RMEO will endorse the request to the appropriate unit/focal for data generation. | 1 hour  | RMEO |

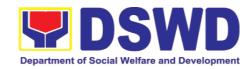

| 3.2.20 The designated unit will generate the data and forward it to the RMEO.                                                  | 5 days                                                                                                    | Designated<br>Unit |
|----------------------------------------------------------------------------------------------------|----------------------------------------------------------------------------------------------------|--------------------|
| 3.2.21 Provision of the data request to the client and submission of signed MOA and request the client to accomplish the CSMF. | 4 hours                                                                                                    | RMEO               |
| Total Turnaround Time:                                                                                                    | For Public Data: Simple – 2 days, 4 hours and 10 Complex – 6 days, 4 hours and Highly Technical – 19 days, 4 l minutes | 10 minutes;        |
|                                                                                                    | For Classified Data: With existing DSA – Complex – 6 days and 10 minut Highly Technical – 19 days, 4 I minutes         |                    |
|                                                                                                    | Without existing DSA – Valid for MOA – 11 days, 7 h minutes Invalid for MOA – 2 days, 2 h minutes                      |                    |

| FEEDBACK AND COMPLAINTS MECHANISM |      |    |                                                                                                    |
|-----------------------------------|------|----|----------------------------------------------------------------------------------------------------|
| feedback                          | send | а  | coordinate with the concerned division that received the request. The following contact details are however accessible in case the concerned division/section/unit/component focal person does not respond within reasonable time:  Email: <a href="mailto:pbunay@dswd.gov.ph">pbunay@dswd.gov.ph</a> Telephone number: (053) 321-2040 voip number 18011 For completed services, the client is encouraged to fill out a Client Satisfaction Survey Form downloadable from <a href="https://pantawid.dswd.gov.ph/citizens-charter">https://pantawid.dswd.gov.ph/citizens-charter</a> and submit it to the concerned division where the request was made or through any of the contact details provided above. |
| How feeds                         | back | İS | A technical staff is assigned to read daily all <b>inquiries and</b>                                                                                                    |

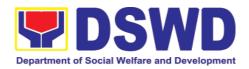

| processed      | follow ups sent to <a href="mailto:pbunay@dswd.gov.ph">pbunay@dswd.gov.ph</a> . These are forwarded |
|----------------|----------------------------------------------------------------------------------------------------|
| processed      | to the concerned division/section/unit or component focal person                                    |
|                | who is expected to provide a response to the client via email or                                    |
|                | phone call within three (3) days from receipt of email from the                                     |
|                | client.                                                                                             |
|                | On the other hand, satisfaction surveys for <b>completed services</b>                               |
|                | are being analyzed by the concerned division/section/unit or                                        |
|                | component focal person as among the bases to improve its                                            |
|                | service delivery.                                                                                   |
| How to file    | ·                                                                                                   |
| complaint      | provided below:                                                                                     |
| Complaint      | Email: pbunay@dswd.gov.ph                                                                           |
|                | Telephone number: (053) 321-2040 voip number 18011                                                  |
| How complaints | All complaints about service delivery received through any of the                                   |
| are processed  | channels above are directly forwarded to the Office of the                                          |
| are proceeds   | Regional Program Manager and are automatically treated as a                                         |
|                | confidential case. It shall be primarily guided by violations and                                   |
|                | penalties under the Ease of Doing Business Act                                                      |
|                | https://arta.gov.ph/about/violations-and-penalties                                                  |
|                | Service delivery complaints shall be automatically considered as                                    |
|                | highly technical transactions due to its nature. The client shall be                                |
|                | provided feedback 20 days from the filing of the complaint.                                         |
| Contact        | Regional Director                                                                                   |
| Information of | DSWD Field Office VIII                                                                              |
| ARTU, PCC, CCB | (053) 552-3698                                                                                      |
|                | (000) 002 0000                                                                                      |
|                | ARTA                                                                                                |
|                | 8-478-5093                                                                                          |
|                |                                                                                                    |
|                | complaints@arta.gov.ph                                                                              |
|                | Presidential Complaint Center (PCC)                                                                 |
|                | 8888                                                                                                |
|                | pcc@malacanang.gov.ph                                                                               |
|                |                                                                                                    |
|                | Contact Center ng Bayan                                                                             |
|                | 0908-881-6565                                                                                       |
|                | email@contactcenterngbayan.gov.ph                                                                   |

## 10. Sustainable Livelihood Program Services

# 10.1. Referral Management Process

The Regional Program Management Office (RPMO) provides the final and full implementation of the Referral Management Process. The Sustainable

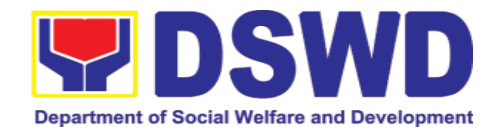

Livelihood Program - Referral Management Unit (SLP-GRMU), serves as an avenue to the poor, marginalized, vulnerable, and the less fortunate individuals, who wanted to use their capacity and strength in building—up themselves to achieve a better way of living.

| Office or Div                                                        | Sustainable Livelihood Program Promotive Services Division DSWD Field Office VIII |                                                                                               |                                     |                     |                                                                          |
|----------------------------------------------------------------------|-----------------------------------------------------------------------------------|-----------------------------------------------------------------------------------------------|-------------------------------------|---------------------|--------------------------------------------------------------------------|
| Classificat                                                          | ion:                                                                              | Highly Technic                                                                                |                                     |                     |                                                                          |
| Type of Trans                                                        | action:                                                                           |                                                                                               | ment to Citizens<br>ment to Governm | ent                 |                                                                          |
| Who may a                                                            |                                                                                   |                                                                                               | Program Participants                |                     |                                                                          |
| CHECKLIST<br>Filled-out SLP P                                        |                                                                                   |                                                                                               |                                     | ERE TO SECU         |                                                                          |
| Clients Referral/<br>OBSUs, NGA's,                                   | endorsen                                                                          |                                                                                               | SLP Helpdesk 3rd                    | ı iloor, ivlanusay  | Ū                                                                        |
| CLIENT<br>STEPS                                                      | AGEN                                                                              | ICY ACTIONS                                                                                   | FEES TO BE<br>PAID                  | PROCESSIN<br>G TIME | PERSON<br>RESPONSIBL<br>E                                                |
| 1. Walk – in<br>Clients                                              | requesto sind his/leman Prives of 2  Brief on the SLF  Note: F NPMO,              | rientation on<br>P Processes<br>For referral SLP,<br>PCC, 8888, OP<br>ther institutions,      | None                                | 10 minutes          | RPMO or<br>Field Project<br>Development<br>Officer                       |
| 2. Fill-up the<br>SLP Profile<br>Form and<br>Walk-in<br>Clients Slip | 2.1Fill-o<br>Profile<br>Requestregister                                           | out the SLP                                                                                   | None                                | 20 minutes          | RPMO or<br>Field Project<br>Development<br>Officer<br>Walk-in<br>Clients |
|                                                                      | Clier<br>Wall<br>certi<br>appe<br>SLP                                             | e SLP Walk-In onts Slip to k-in Client, fy that client eared at the -NPMO quest the client to | None                                | 20 minutes          | Project<br>Development<br>Officer                                        |

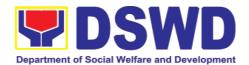

|    |                              | fill up the Client Satisfaction<br>Measurement Report Form<br>in the provision of technical<br>assistance and orientation<br>as initial intervention.                                                                    |      |                                                     |                                                                                                   |
|----|------------------------------|----------------------------------------------------------------------------------------------------|------|-----------------------------------------------------|---------------------------------------------------------------------------------------------------|
|    |                              | 3.1Assess/Validate<br>the receive walk-in<br>and referrals from<br>SLP NPMO, PCC,<br>8888, OP and other<br>institution                                                                                                   | None | 1 day                                               | Regional Focal for Referral  RPMO Project Development Officer                                     |
|    |                              | 4.1Data encoding of<br>client's profile in the<br>SLP Referral<br>Management System<br>(SLP RMS)                                                                                                    | None | 20 minutes                                          | RPMO or<br>Field Project<br>Development<br>Officer<br>And<br>Administrativ<br>e Assistant<br>(AA) |
|    |                              | 5.1 Provides list of names for name matching to Listahanan – NHTU and Pantawid Database  Note: provided that there are enough staff/personnel to administer the name matching both at the SLP RPMO and NHTU and Pantawid | None | Pantawid<br>(1 day)<br>Non-<br>Pantawid<br>(2 days) | RPMO<br>Project<br>Development<br>Officer                                                         |
| 3. | Received                     | 6.1 Endorse to Provincial Offices for appropriate action                                                                                                    | None | 1 hour                                              | RPMO<br>Project<br>Development<br>Officer                                                         |
|    | of<br>informatio<br>n letter | 6.2 Inform the client/s on the result of the name matching: a. If client is eligible proceed to capbuild –                                                                                                    | None | 1 day                                               | Field PDO,<br>IPDO and<br>MPDO                                                                    |

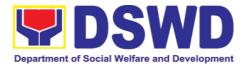

| Proceed 2.0                                                                                                    |      |                       |                                         |
|----------------------------------------------------------------------------------------------------|------|-----------------------|-----------------------------------------|
| b. If no matched –<br>NTHU to conduct<br>HAF or SLP<br>Means Test                                                                                                    |      |                       |                                         |
| b.1. Conduct home visitation to Administration to HAF. b.2. Administer SLP Means Test c. If non-poor refer to other institution Note: Field Offices with Island Municipality/ies or Geographically Isolated and Disadvantaged Areas (GIDA), validation may exceed the prescribed timeline due to the distance and travel time. |      |                       |                                         |
| 6.3 Administer the Livelihood                                                                                                    |      |                       |                                         |
| Assessment Form (LAF)                                                                                                    |      |                       | PDO                                     |
| If eligible proceed to 2.0                                                                                                    | None | 1 day                 | Partnership<br>Officers                 |
| If not eligible refer to other institution                                                                                                    |      |                       |                                         |
| 7.1 Qualified individuals will undergo on the following activities:                                                                                                    | None | 3 days and<br>5 hours |                                         |
| a.) Conduct<br>Capacity Building                                                                                                    |      |                       |                                         |
| b.) Provides result on the conducted Sustainable Livelihood Analysis (SLA), and SWOT Analysis.                                                                                                    |      |                       | Field Project<br>Development<br>Officer |
| c.) Track<br>Selection Client/s<br>will show their                                                                                                    |      |                       |                                         |

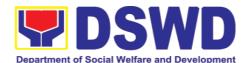

| interest, strength and weaknesses, so that they can identify the best TRACT for them.  d.) Conduct of Micro-Enterprise Development Training (MD) or Basic Employment Skills Training.                                                                           |      |        |                                                                                           |
|----------------------------------------------------------------------------------------------------|------|--------|-------------------------------------------------------------------------------------------|
| 8.1 Prepares and submit the Modality Application Form and the Mungkahing Proyekto.                                                                                                    | None |        | Program<br>Participants                                                                   |
| 8.2 Review and Assess the project proposal  If the intended project proposal is complete, proceed to the next process, if not, give it back to the participant for revision.  Note: The succeeding SLP processes will be subjected to the availability of Funds | None | 1 day  | Provincial Coordinator  RPMO Project Development Officers Regional Review Committee (RRC) |
| 9.1 Prepare project proposals for fund processing.  The proposal has been approved by the RD, then forwarded to FMD                                                                                                    | None | 2 days | Regional<br>Monitoring and<br>Evaluation for<br>Finance<br>(RMEF)                         |
| 9.2 Prepare<br>Obligation Report                                                                                                    | None | 2 days | Budget Officer/<br>SLP<br>Mainstreamed<br>Staff                                           |

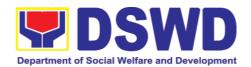

|       |                         | 9.3 Prepare/process<br>voucher                                                                                                    | None | 3 days           | Accountant/<br>Mainstream<br>Staff      |
|-------|-------------------------|----------------------------------------------------------------------------------------------------|------|------------------|-----------------------------------------|
|       |                         | 9.4 Monitor the issuance of the approved check for disbursement.                                                                                                    | None | 1 day            | Cashier<br>/Mainstreamed<br>Staff       |
|       |                         | 9.5 Notify the program participants for the release of the check  Note: Subject to available means of communication to inform the client (text, email, call, visit) | None | 1 day            | Field Project<br>Development<br>Officer |
| 4.    | LAG<br>disbursem<br>ent | 9.6 Release of livelihood assistance grants                                                                                                    |      | 1 day            | Regional<br>Cashier                     |
| TOTAL |                         | None                                                                                                    |      | hours and inutes |                                         |

# 10.2. Grievance Management Process

The Grievance Management Process of RPMO, facilitate the request of individual client/s. All program related grievances received by the office filed through the different channels including the SLP NPMO.

| Office or Division:                  | Sustainable L                      | ivelihood Progran   | n                  |                       |
|--------------------------------------|------------------------------------|---------------------|--------------------|-----------------------|
|                                      | Promotive Se                       | rvices Division     |                    |                       |
|                                      | DSWD Field                         | Office VIII         |                    |                       |
| Classification:                      | Highly Techn                       | ical                |                    |                       |
| Type of Transaction:                 | G2C – Government to Citizen        |                     |                    |                       |
|                                      | G2G – Government to Government     |                     |                    |                       |
| Who may avail:                       | All DSWD FOs, DSWD OBSUs, or other |                     |                    |                       |
|                                      | Agencies/Inst                      | titutions           |                    |                       |
| CHECKLIST OF REQUIREMENTS            |                                    | WH                  | <b>ERE TO SECU</b> | RE                    |
| 2. Filled-up SLP Grieva              |                                    |                     |                    |                       |
| walk-in clients Griev                | •                                  |                     |                    |                       |
| received from OBSU                   |                                    | SLP Helpdesk        |                    |                       |
| NGOs, concerned c                    | tizen, social                      | 3 <sup>ra</sup> Flo | or, Mahusay Bu     | ilding                |
| media and others                     |                                    |                     |                    |                       |
| <ol><li>Supporting documer</li></ol> |                                    |                     |                    |                       |
| Regional Program Ma                  | nagement Office                    | (RPMO) Level        |                    |                       |
| CLIENT AGE                           | NCY ACTIONS                        | FEES TO BE<br>PAID  | PROCESSING<br>TIME | PERSON<br>RESPONSIBLE |

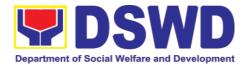

| 1. Receiving Grievance referred/en dor sed from Field Offices, OBSUs, NGAs, NGOs, CSOs, 8888 Citizens Complaint Hotline, and other | 1.1 Explain and read to the complainant the data privacy consent - RA 10173 in the SLP Grievance Intake Form.  Note: for complaint received from the Provincial Coordinator, 8888, SLP NPMO and other stakeholders, LGUs, proceed to |      | 10 minutes | Grievance<br>Referral<br>Management<br>Officer<br>(GRMO) |
|----------------------------------------------------------------------------------------------------|----------------------------------------------------------------------------------------------------|------|------------|----------------------------------------------------------|
| institutions  2. Fill-up the SLP Grievance intake form                                                                             | 4.                                                                                                    |      |            |                                                          |
|                                                                                                    | 1.1.Fill-out the SLP<br>Grievance<br>Intake Form.                                                                                                    | None |            |                                                          |
| 3. Fill-up the<br>CSMF                                                                                                    | Request the<br>complainant to<br>register in the<br>Walk-in<br>Complainant<br>Logbook                                                                                                    |      | 10 minutes | GRMO<br>Complainant                                      |
|                                                                                                    | 1.2. Issue SLP Walk-in Complainant Slip; certifying that the complainant appeared at the SLP RPMO                                                                                                    |      | 20 minutes | GRMO<br>Complainant                                      |
|                                                                                                    | Request the client to fill up the Client Satisfaction Measurement Report Form in                                                                                                    |      |            |                                                          |

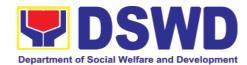

| the provision of<br>technical<br>assistance and<br>initial intervention |             |                           |
|-------------------------------------------------------------------------|-------------|---------------------------|
| 1.3. Grievances are                                                     | 30 minutes  |                           |
| assessed and                                                            |             |                           |
| sorted based on                                                         |             | Dogional                  |
| the                                                                     |             | Regional<br>Program       |
| validity/gravity.                                                       |             | Coordinator               |
| Ensure                                                                  |             | Coordinator               |
| accomplished forms.                                                     |             |                           |
|                                                                         |             | Grievance                 |
| Prepare letter of acknowledgemen                                        |             | Referral                  |
| t.                                                                      |             | Management                |
| Encoding to                                                             |             | Officer                   |
| Database the                                                            |             | (GRMO)                    |
| deployment of                                                           |             |                           |
| Fact-Finding                                                            |             |                           |
| Team.                                                                   |             |                           |
| 1.4. <b>Non-</b>                                                        | 1-3 working |                           |
| Cognizable                                                              | days        |                           |
| Grievance                                                               |             |                           |
| (Simple                                                                 |             |                           |
| Transactions)                                                           |             |                           |
| The Non-                                                                |             |                           |
| Cognizable                                                              |             |                           |
| (invalid)                                                               |             |                           |
| grievance does                                                          |             | Fact Finding              |
| not require verification                                                |             | Team                      |
| The GRMO will                                                           | 7 working   |                           |
| provide Technical                                                       | days        |                           |
| Assistance,                                                             | aayo        |                           |
| simple                                                                  |             |                           |
| explanation, and                                                        |             |                           |
| orientation on                                                          |             |                           |
| program                                                                 |             |                           |
| implementation.                                                         |             |                           |
| 1.5. For                                                                |             | SI D Regional             |
| Cognizable                                                              |             | SLP Regional<br>Grievance |
| Grievance-                                                              | 20 days     | Management                |
| Major                                                                   | <b>,</b> -  | Committee                 |
| Grievance                                                               |             | (RGMC)                    |
| (Highly                                                                 |             |                           |

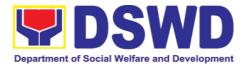

| Technical         |        |              |
|-------------------|--------|--------------|
| Transactions)     |        |              |
| The SLP           |        |              |
| Regional          |        |              |
| Grievance         |        |              |
| Management        |        |              |
| Committee shall   |        |              |
| convene to        |        |              |
| manage and        |        |              |
| decide the        |        |              |
|                   |        |              |
| resolution of the |        |              |
| grievance.        |        |              |
| For grievances    |        |              |
| that need further |        |              |
| assessment, the   |        |              |
| SLP Regional      |        |              |
| Grievance         |        |              |
| Management        |        |              |
| Committee         |        |              |
| (RMGC) shall be   |        |              |
| activated to      |        |              |
| include the       |        |              |
| deployment of     |        |              |
| Fact-Finding      |        |              |
| Team.             |        |              |
| Gathering of data |        |              |
| and other         |        |              |
| essential         |        |              |
| information in    |        |              |
|                   |        |              |
| order to          |        |              |
| determine the     |        |              |
| reasons/factors   |        |              |
| that trigger the  |        |              |
| filing of         |        |              |
| grievance.        |        |              |
| 1.6. The Fact     | 4 days |              |
| finding team      |        |              |
| shall conduct     |        | CLD Daniara  |
| field visit for   |        | SLP Regional |
| assessment/       |        | Grievance    |
| validation and    |        | Management   |
| investigation     |        | Committee    |
| and other duties  |        | (RGMC)       |
| and               |        |              |
| responsibilities  |        |              |
| 10000110101111100 |        |              |

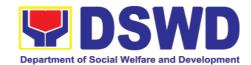

| under GMP             |           |              |
|-----------------------|-----------|--------------|
| 1.7. Data gathered    | 4-13 days |              |
| and other             |           |              |
| essential             |           |              |
| information,          |           | e .e         |
| reasons/factor        |           | Fact Finding |
| s that trigger        |           | Team         |
| the filing of         |           |              |
| grievance             |           |              |
| shall be part of      |           |              |
| the feedback          |           |              |
| 1.8. Provide          |           |              |
| recommendati          |           |              |
| on and                |           | SLP Regional |
| decision or be        |           | Grievance    |
| endorsing to          | 1 day     | Management   |
| concerned             | 1 day     | Committee    |
| OBSUs                 |           | (SLP RGMC)   |
| towards the           |           | ,            |
| resolution of         |           |              |
| the grievance         |           |              |
| 1.9. Provide          |           | Grievance    |
| feedback to           |           | Referral     |
| the                   | 1 day     | Management   |
| complainant           | ,         | Officer      |
| on the action         |           | (GRMO)       |
| taken                 |           |              |
| 1.10. The SLP         |           |              |
| RGMC may              |           |              |
| endorse               |           | SLP Regional |
| unresolved            |           | Grievance    |
| grievances to         | 1-4 days  | Management   |
| the DSWD FO           | (FO RGC)  | Committee    |
| Regional<br>Grievance |           | (RGMC)       |
| Committee for         |           |              |
| resolution            |           |              |
| 1.11. SLP RGMC        |           |              |
| gathered              |           |              |
| information/do        |           |              |
| cumentation           |           | DOMO.        |
| for submission        | 1 day     | RGMO         |
| and                   |           |              |
| endorsement           |           |              |
| to                    |           |              |
|                       |           |              |

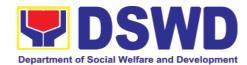

| Management                    |          |            |
|-------------------------------|----------|------------|
| (FO                           |          |            |
| RGMC/AG-<br>AC/RD)            |          |            |
| SLP RGMC                      |          |            |
| gathered information/do       |          | FO RGMC/   |
| cumentation for submission    |          | AG-AC/     |
| to the Office of              |          | Management |
| the Secretary                 |          |            |
| SLP RGMC gathered             |          |            |
| information/do                |          | FO DOMO/   |
| cumentation submitted         |          | FO RGMC/   |
| shall be                      |          | AG-AC/     |
| processed based on the        |          | Management |
| existing<br>guidelines        |          |            |
| SLP RGMC                      | <u> </u> |            |
| gathered information/do       |          |            |
| cumentation                   |          |            |
| submitted along LGU           |          |            |
| concerned                     |          |            |
| Employee and if the LGU       |          |            |
| Official is concerned to      |          | FO RGMC/   |
| the Civil                     |          | AG-AC/     |
| Service<br>Commission         |          | Management |
| LGU                           |          |            |
| Employees -<br>Endorse to the |          |            |
| Local                         |          |            |
| Government<br>Unit – Local    |          |            |
| Chief                         |          |            |
| Executives                    |          |            |

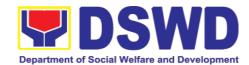

| 1.15. SLP RGMC            |       |            |
|---------------------------|-------|------------|
| gathered                  |       |            |
| information/do            |       |            |
| cumentation in            |       |            |
| the form of               |       |            |
| Grievance                 |       |            |
| Management                |       |            |
| Report for                |       |            |
| submission to             |       | FO RGMC/   |
|                           |       | AG-AC/     |
| the Regional Director for |       | AG-AC/     |
| action.                   |       | Management |
| action.                   |       | -          |
| The DSWD                  |       |            |
| Central Office            |       |            |
| or Field                  |       |            |
| Office                    |       |            |
| lawsuits                  |       |            |
| against the               |       |            |
| stakeholder               |       |            |
| 1.16. SLP RGMC            |       |            |
| gathered                  |       |            |
| information/do            |       |            |
| cumentation in            |       |            |
| the form of               |       |            |
| Grievance                 |       |            |
| Management                |       |            |
| Report for                |       | FO RGMC/   |
| submission to             |       | AG-AC/     |
| the Regional              |       | AG-AO/     |
| Director                  |       | Management |
| following the             |       |            |
| RA No. 6713               |       |            |
| and to the                |       |            |
| DSWD                      |       |            |
| Regional                  |       |            |
| Grievance                 |       |            |
| Committee.                |       |            |
| 1.17. Issuance of         |       |            |
| Resolution                |       | ,          |
| based on the              | 1 day | (GRMO)     |
| decision by               |       |            |
| the authority             |       |            |
| 1.18. If Resolution       | 1 day | (GRMO)     |
| was issued by             | 1 day | , ,        |

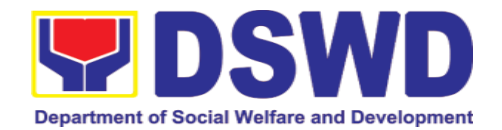

| TOTAL |                                                                                                    | None | minutes - 5 | hour and 10<br>7 days,1 hour<br>minutes |
|-------|----------------------------------------------------------------------------------------------------|------|-------------|-----------------------------------------|
|       | 1.19. Continuously monitors the status of newly resolved grievances to ensure that recommendati ons provided are properly executed and followed by the involved persons/partie s. |      | 1 day       | (GRMO)                                  |
|       | SLP NPMO GMC  – Appeal process by Office of the Secretary or OBSUs concerned                                                                                                    |      |             |                                         |
|       | SLP RGMC or SLP<br>RPMO – The<br>appeal shall be<br>processed by the<br>SLP NPMO GMC                                                                                              |      |             |                                         |
|       | the: PC – Appeal processed by the SLP RGMC                                                                                                    |      |             |                                         |

| Pr | Provincial Management Office (PMO) Level                                             |                                                                                                    |      |            |                                                            |
|----|--------------------------------------------------------------------------------------|----------------------------------------------------------------------------------------------------|------|------------|------------------------------------------------------------|
| 1. | Receiving<br>Grievance<br>referred/e<br>ndor sed<br>from Field<br>Offices,<br>OBSUs, | 1.1. Explain and read to the complainant the data privacy consent - RA 10173 in the SLP Grievance Intake | None | 10 minutes | Provincial<br>Grievance<br>Management<br>Officer<br>(PGMO) |

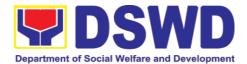

| NGAs, NGOs, CSOs, 8888 Citizens Complaint Hotline, and other institutions  2. Fill-up the SLP Grievance Intake Form | Form.  Note: for complaint received from the Provincial Coordinator, 8888, SLP NPMO and other stakeholders, LGUs, proceed to 4.                                                                                                    |            |      |
|----------------------------------------------------------------------------------------------------|----------------------------------------------------------------------------------------------------|------------|------|
| 3. Fill-up the CSMF                                                                                                 | 1.2. Fill-out the SLP Grievance Intake Form.  Request the complainant to register in the Walk-in Complainant Logbook                                                                                                    | 10 minutes | PGMO |
|                                                                                                    | 1.3. Issue SLP Walk-in Complainant Slip; certifying that the complainant appeared at the SLP RPMO Request the client to fill up the Client Satisfaction Measurement Report Form in the provision of technical assistance and initial intervention | 20 minutes | PGMO |

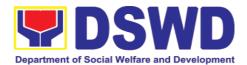

| 1.4. Grievances are assessed and sorted based on the validity/gravity. Ensure accomplished forms, prepare letter of acknowledgement.  The Non – cognizable Grievance (invalid) grievance does not require verification Encoding to Database |       | PGMO    |
|----------------------------------------------------------------------------------------------------|-------|---------|
| 1.5. Non- Cognizable Grievance (Simple Transactions) The PGMO will provide Technical Assistance, simple explanation, and orientation on program implementation.                                                                             | 1-3 0 | PGMO    |
| 1.6. All major grievances are endorsed to RPMO                                                                                                    | 1 d   | ay PGMO |
| 1.7. Gathering of data and other essential information in order to determine the reasons/factors that trigger the                                                                                                    | 4-13  | PGMO    |

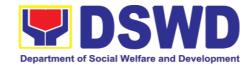

| persons/parties.  TOTAL |                                                                                                    | Non | ie    | 9 days, 1<br>hour and 10<br>minutes -<br>19 days, 1<br>hour and 10<br>minutes |
|-------------------------|----------------------------------------------------------------------------------------------------|-----|-------|-------------------------------------------------------------------------------|
|                         | 1.10. Continuously monitor the status of newly resolved grievances to ensure that recommendations provided are properly executed and followed by the involved |     | 1day  | PGMO                                                                          |
|                         | 1.9. Provide feedback to the complainant on the action taken                                                                                                  |     | 1 day | PGMO                                                                          |
|                         | filing of grievance.  1.8. The Data gathered and essential information will be part of the endorsed documents to RPMO.                                        |     | 1 day | PGMO                                                                          |

| SLP                                | SLP Municipal Level                                                                                                    |                                                                                                   |      |            |      |
|------------------------------------|----------------------------------------------------------------------------------------------------|---------------------------------------------------------------------------------------------------|------|------------|------|
| G<br>re<br>se<br>O<br>O<br>N<br>86 | Receiving<br>Grievance<br>eferred/endor<br>ed from Field<br>Offices,<br>OBSUs, NGAs,<br>NGOs, CSOs,<br>8888 Citizens<br>Complaint<br>Hotline, and | 1.1. Explain and read to the complainant the data privacy consent - RA 10173 in the SLP Grievance | None | 11 minutes | FPDO |

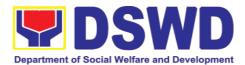

|    | other           | Intake Form.                     |    |           |             |
|----|-----------------|----------------------------------|----|-----------|-------------|
|    | institutions    | Note: for                        |    |           |             |
| 2. | Fill-up the SLP | complaint                        |    |           |             |
|    | Grievance       | received from                    |    |           |             |
|    | Intake Form     | the Provincial                   |    |           |             |
|    |                 | Coordinator,                     |    |           |             |
| 3. | Fill-up the     | 8888, SLP                        |    |           |             |
|    | CSMF            | NPMO and                         |    |           |             |
|    |                 | other                            |    |           |             |
|    |                 | stakeholders,                    |    |           |             |
|    |                 | LGUs,                            |    |           |             |
|    |                 | proceed to 4.  1.2. Fill-out the |    |           |             |
|    |                 | SLP                              |    |           |             |
|    |                 | Grievance                        |    |           |             |
|    |                 | Intake                           |    |           |             |
|    |                 | Form.                            |    |           |             |
|    |                 |                                  |    |           | FPDO        |
|    |                 | Request the                      | 11 | 1 minutes | Complainant |
|    |                 | complainant                      |    |           | Complainant |
|    |                 | to register                      |    |           |             |
|    |                 | in the Walk-                     |    |           |             |
|    |                 | in<br>Complainan                 |    |           |             |
|    |                 | t Logbook                        |    |           |             |
|    |                 |                                  |    |           |             |
|    |                 | 1.3. Issue SLP                   |    |           |             |
|    |                 | Walk-in                          |    |           |             |
|    |                 | Complainan                       |    |           |             |
|    |                 | t Slip;                          |    |           |             |
|    |                 | certifying                       |    |           |             |
|    |                 | that the                         |    |           |             |
|    |                 | complainant                      |    |           |             |
|    |                 | appeared at the SLP              |    |           |             |
|    |                 | RPMO                             |    |           | FPDO        |
|    |                 |                                  | 20 | 0 minutes | Complainant |
|    |                 | Request                          |    |           |             |
|    |                 | the client to                    |    |           |             |
|    |                 | fill up the                      |    |           |             |
|    |                 | Client                           |    |           |             |
|    |                 | Satisfaction                     |    |           |             |
|    |                 | Measureme                        |    |           |             |
|    |                 | nt Report<br>Form in the         |    |           |             |
|    |                 | provision of                     |    |           |             |
|    |                 | hinaisini ni                     |    |           |             |

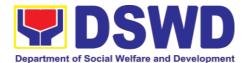

| technical<br>assistance<br>and initial<br>intervention                                                                                                    |                    |      |
|----------------------------------------------------------------------------------------------------|--------------------|------|
| 1.4. Grievances are assessed (e.g. involvement of PDO) and sorted based on the validity/grav ity. Ensure accomplish ed forms, prepare letter of acknowledg ement. Encoding to Database | PGMO<br>30 minutes | PGMO |
| 1.5. Non- Cognizable Grievance (Simple Transactions) The FPDO will provide Technical Assistance, simple explanation, and orientation on program implementat ion.                       | 3 days             | PGMO |
| 1.6. All major grievances are endorsed to                                                                                                    | 1 day              | PGMO |

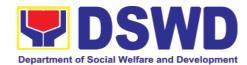

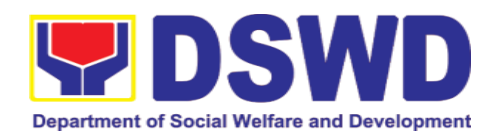

| F                                              | EEDBACK AND COMPLAINTS MECHANISM                                                                                                    |
|------------------------------------------------|----------------------------------------------------------------------------------------------------|
| How to send a feedback                         | Clients answers the Client Satisfactory Feedback (CSF) forma and drop it at the drop box                                                                                                    |
| How feedback is processed                      | Every week, all CSF Forms will be validated and recorded by a Regional Technical Staff. Feedbacks requiring actions will be validated and if merit is found, the complaint will be endorsed to the concerned office.                                                                                                    |
| How to file complaint                          | The Grievance officer will conduct initial interview with the client and the client will fill-out the Grievance intake form. Such complaint shall be validated immediately.                                                                                                    |
| Complaints using 888                           | Feedback letter to 8888 and writing a formal letter to the client through email or courier service.                                                                                                    |
| How complaints are processed                   | •Walk – in clients – Writing formal letter to the client through email o courier service. •From Field Offices, OBSus, NGAs NGOs CSOs and other institutions – writing a formal letter to the client and sent through preferred meode of communication •From emails, social media, phone calls, SMS - writing a formal letter to the client and sent through preferred meode of communication |
| Contact<br>Information of<br>ARTU, PCC,<br>CCB | Regional Director DSWD Field Office VIII (053) 552-3698                                                                                                    |
|                                                | ARTA                                                                                                    |
|                                                | 8-478-5093                                                                                                    |
|                                                | complaints@arta.gov.ph                                                                                                    |
|                                                | Presidential Complaint Center (PCC)                                                                                                    |
|                                                | 8888                                                                                                    |
|                                                | pcc@malacanang.gov.ph                                                                                                    |
|                                                | Contact Center ng Bayan<br>0908-881-6565                                                                                                    |
|                                                | email@contactcenterngbayan.gov.ph                                                                                                    |
|                                                |                                                                                                    |

## 11. Implementation of Supplementary Feeding Program

The enactment of the Republic Act 11037 or the Masustansyang Pagkain Para sa Batang Pilipino Act institutionalized the implementation of the Supplementary Feeding Program which is the provision of food on top of the regular meals to children ages 2-4 years old enrolled in Supervised Neighborhood Playgroup

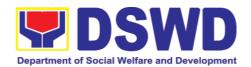

(SNP), 3-4 years old children enrolled In the Child Development Centers (CDC) and 5-year old children not enrolled in DepEd but is enrolled in the CDCs.

| Office of Division                                                                   | Supplementary Feeding Program |                                                                                                    |  |  |
|--------------------------------------------------------------------------------------|-------------------------------|----------------------------------------------------------------------------------------------------|--|--|
|                                                                                      |                               | Protective Services Division                                                                                                    |  |  |
|                                                                                      | DSWD Field Office VIII        |                                                                                                    |  |  |
| Classification:                                                                      | Highly Technic                |                                                                                                    |  |  |
| Type of Transaction                                                                  | G2G – Govern                  | ment to Government                                                                                                    |  |  |
| Who may avail:                                                                       | Local Governn                 |                                                                                                    |  |  |
| CHECKLIST OF REQU                                                                    | JIREMENTS                     | WHERE TO SECURE                                                                                                    |  |  |
| Duly Signed Memorandum of<br>Agreement (MOA) or Memorandum of<br>Understanding (MOU) |                               | Local Government Unit (Office of the Mayor/C/MSWDO)                                                                                       |  |  |
| Certified True Copy of Sangguniang<br>Bayan (SB) Resolution                          |                               | Local Government Unit (Office of the Mayor)                                                                                               |  |  |
| Duly Signed Project Proposal                                                         |                               | Local Government Unit (Office of the Mayor/C/MSWDO)                                                                                       |  |  |
| Weight Monitoring Report (Form 3.A)                                                  |                               | C/MSWDO (Child Development<br>Center/Child Development<br>Worker)/Supervised Neighborhood<br>Play/Supervised Neighborhood Play<br>Worker) |  |  |
| Masterlist of Children Beneficiaries (Form 2.A)                                      |                               | C/MSWDO (Child Development Center/Child Development Worker)/Supervised Neighborhood Play/Supervised Neighborhood Play Worker)             |  |  |
| Masterlist of Child Development Centers (Form 2.B)                                   |                               | ,                                                                                                    |  |  |
| *These documentary requirements are presented to the DSWD Field Office personnel.    |                               |                                                                                                    |  |  |

| CLIENT STEP                                                                                                    | AGENCY ACTIONS                                                     | FEES TO<br>BE PAID | PROCESSING<br>TIME | PERSON<br>RESPONSI                                                                |
|----------------------------------------------------------------------------------------------------|--------------------------------------------------------------------|--------------------|--------------------|-----------------------------------------------------------------------------------|
|                                                                                                    |                                                                    |                    |                    | BLE                                                                               |
| I.Social Prepara                                                                                                  | tion for the Implementation                                        | on of SP (LC       | SU to the Field O  | ffice)                                                                            |
| 1.LGU to<br>submit the<br>required<br>documents for<br>the program<br>inclusion per<br>Day Care<br>Centers/Superv | 1.1.Receive and review the completeness of the documents submitted | None               | 3 days             | DSWD Field<br>Office staff<br>responsible<br>in receiving<br>documents<br>(AA II) |

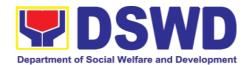

| CLIENT STEP                                                                                                 | AGENCY ACTIONS                                                                                                    | FEES TO<br>BE PAID | PROCESSING<br>TIME | PERSON<br>RESPONSI<br>BLE                                                  |
|----------------------------------------------------------------------------------------------------|----------------------------------------------------------------------------------------------------|--------------------|--------------------|----------------------------------------------------------------------------|
| ised<br>Neighborhood<br>Play                                                                                |                                                                                                    |                    |                    |                                                                            |
|                                                                                                    | 1.2.Process the submitted documents for inclusion in the program beneficiaries                                                                       | None               | 20 days            | DSWD Field<br>Office SFP<br>Focal<br>Person/<br>ND/PDO/S<br>WO             |
|                                                                                                    | 1.3.Consolidate all the submitted master list with nutritional status for submission to monthly report to the Central Office                         | None               | 20 days            | DSWD Field<br>Office SFP<br>Focal<br>Person/<br>ND/PDO/S<br>WO             |
|                                                                                                    | 1.4.Keeps the document<br>for data banking and<br>comparison on the<br>succeeding nutritional<br>status/improvement of<br>the children beneficiaries |                    |                    | AA II                                                                      |
| 2.Comply with<br>the necessary<br>signatures/acti<br>on needed for<br>the processing<br>of the<br>documents | 2.A.Facilitate signing and<br>Notarization of<br>Memorandum of<br>Understanding (MOU)<br>between LGU and<br>DSWD FO.                                 | None               | 20 days            | DSWD Field Office SFP Focal Person/ ND/PDO Regional Director Finance Staff |
|                                                                                                    | 2.A.1.Proceed with the processing of the procurement of commodities                                                                                  | None               | 20 days            | DSWD Field<br>Office SFP<br>Focal<br>Person/<br>ND/PDO/S<br>WO             |
|                                                                                                    | 2.B.If TOF is allowed, review eligibility of LGU based on previous performances in program implementation and timely and complete liquidation.       | None               | 20 days            | DSWD Field<br>Office SFP<br>Focal<br>Person/<br>ND/PDO/S<br>WO             |

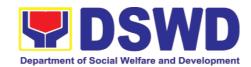

| CLIENT STEP                                 | AGENCY ACTIONS                                                                                                    | FEES TO<br>BE PAID | PROCESSING<br>TIME        | PERSON<br>RESPONSI<br>BLE                                                               |
|---------------------------------------------|----------------------------------------------------------------------------------------------------|--------------------|---------------------------|-----------------------------------------------------------------------------------------|
|                                             | 2.B.1.If LGU is eligible, facilitate signing and Notarization of Memorandum of Agreement (MOA) between LGU and DSWD FO.                              | None               | 20 days                   | DSWD Field<br>Office SFP<br>Focal<br>Person<br>Regional<br>Director<br>Finance<br>Staff |
|                                             | 2.B.2.Facilitate processing and Distribution of available checks/ADA for the LGU.                                                                    | None               | 20 days                   | DSWD Field<br>Office/Cash<br>Section/<br>Disbursing<br>Officer                          |
| 3.LGU to participate to program orientation | 3.1.Conduct program orientation/updates and reiterates necessary documents, proper accomplishment ad signatories for submission to the Field Office. | None               | 1 day per<br>LGU/Province | DSWD Field<br>Office SFP<br>Focal and<br>staff                                          |
|                                             | Total                                                                                                    | None               | 144 days                  |                                                                                         |

Republic Act No. 9184 or Government Procurement Reform Act – Annex C (Recommended Earliest Possible Time and Maximum Period allowed for the Procurement of Goods and Services: Article 11, Section 37, 38)

RA 7160, 54a,- "The veto shall be communicated by the local chief executive concerned to the sanggunian within fifteen (15) days

RA 7160, 54a,- "The veto shall be communicated by the local chief executive concerned to the sanggunian within fifteen (15) days in the case of a province, and ten (10) days in the case of a city or a municipality; otherwise the ordinance shall be deemed approved as if he has signed it".

| II.Creation of Cy                             | II.Creation of Cycle Menu and Supervision of Feeding Implementation                                                                                 |      |                       |                                     |
|-----------------------------------------------|----------------------------------------------------------------------------------------------------|------|-----------------------|-------------------------------------|
| 1.Assist in the conduct of Market Research    | 1.1.Conducts market research of the most common and available food items in the community.                                                          | None | 7 days                | DSWD Field<br>Office SFP<br>PDO/ND  |
| 2.Participation in the creation of cycle menu | 2.1.Solicit recommendation with LSWDOs/Focal Persons on Menu preference per province.                                                               | None | 1 day/per<br>Province | DSWD Field<br>Office SFP<br>NDs PDO |
|                                               | 2.1.a.In times of COVID-<br>19 pandemic and other<br>similar emergencies.<br>Conduct virtual meetings<br>with provinces with<br>capacity on network |      |                       |                                     |

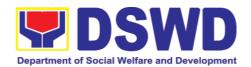

| CLIENT STEP                                                    | AGENCY ACTIONS                                                                                                    | FEES TO<br>BE PAID | PROCESSING<br>TIME  | PERSON<br>RESPONSI<br>BLE                                         |
|----------------------------------------------------------------|----------------------------------------------------------------------------------------------------|--------------------|---------------------|-------------------------------------------------------------------|
|                                                                | connection/gadgets  2.2.b.Drafts two-fourweek cycle menu based on the market research conducted, budget and the agreed Menu preference of the Focal Persons per province following the 1/3 PDRI requirements of the children beneficiaries and/or DOST-FNRU Pinggang Pinoy for Kids. |                    |                     | DSWD Field<br>Office SFP<br>NDs                                   |
| 3.Finalization<br>of the Cycle<br>Menu                         | 3.1.Submits the draft cycle menu for approval of the SFP Focal.                                                                                                    | None               | 4 hours             | DSWD Field<br>Office SFP<br>NDs                                   |
|                                                                | <ul><li>3.2.Approves the Cycle Menu for allocation in the Purchase Request.</li><li>3.3.Prepares the Food Distribution Plan per Municipality/City,</li></ul>                                                                                                    |                    | 4 hours             | DSWD Field<br>Office SFP<br>Focal<br>Regional<br>Director         |
|                                                                | Province, as basis in the allocation in the Purchase Request.                                                                                                    |                    | 20 days             | DSWD Field<br>Office SFP<br>NDs                                   |
| 4.Implement<br>the approved<br>cycle menu                      | Distributes copy of the menu to the LGU SFP Focal Person for reference and implementation.                                                                                                    | None               | 20 days             | DSWD Field<br>Office<br>NDs/PDOs/<br>SWOs in<br>charge for<br>SFP |
| 5.Receives the food and assist in the delivery of foods to the | 5.1.Monitors the delivery of food commodities to the implementing LGU.                                                                                                    | None               | 3 days              | DSWD Field<br>Office<br>NDs/PDOs/<br>SWOs in                      |
| beneficiaries<br>based on<br>distribution<br>plan              | 5.2.The FO shall monitor<br>the feeding<br>implementation of SFP<br>by the LGUs based on<br>the approved cycle<br>menu, target                                                                                                    |                    | 120 feeding<br>days | charge for<br>SFP                                                 |

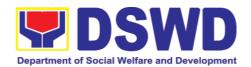

| CLIENT STEP                               | AGENCY ACTIONS                                                                                                    | FEES TO<br>BE PAID | PROCESSING<br>TIME      | PERSON<br>RESPONSI<br>BLE        |
|-------------------------------------------|----------------------------------------------------------------------------------------------------|--------------------|-------------------------|----------------------------------|
|                                           | beneficiaries and areas of implementation.                                                                                                    |                    |                         |                                  |
| 6.Submit the<br>Accomplishme<br>nt Report | 6.1.The FO to acknowledge and analyze the submitted accomplishment reports of LGUs (e.g. Physical, Narrative, Financial, Nutritional status reports) and provide technical assistance as needed. | None               | 7 days                  | DSWD Field<br>Office SFP<br>Team |
|                                           | 6.2.The FO will consolidate and evaluate the submitted reports of the LGUs for endorsement to Central Office.                                                                                    | None               | 20 days                 | DSWD Field<br>Office SFP<br>Team |
| PA 11027 Section 42                       | TOTAL  " that the program shall include the prov                                                                                                    | None               | 198 days and<br>8 hours | paried of not less               |

RA 11037, Section 4a – "... that the program shall include the provision of at least one (1) fortified meal for a period of not less than one hundred twenty (120) days in a year".

| 1.Coordinate with the Field Office for technical assistance | 1.1.Prepare monitoring and technical assistance plan for the implementation of the current SFP cycle based on the result of the program review submitted by the LGUs. | None | 4 hours      | DSWD Field<br>Office<br>NDs/PDOs/<br>SWOs in<br>charge for<br>SFP |
|-------------------------------------------------------------|----------------------------------------------------------------------------------------------------|------|--------------|-------------------------------------------------------------------|
|                                                             | 1.1.a.FO may also conduct spot checks to assess and monitor the implementation (delivery/feeding/ weighing, quality and quantity, etc.                                |      | days per LGU | DSWD Field<br>Office<br>NDs/PDOs/<br>SWOs in<br>charge for<br>SFP |
|                                                             | .Notifies the Local Government on the schedule of the actual visit and/or virtual provision of technical assistance                                                   |      | 1 day        |                                                                   |

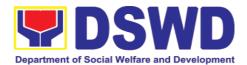

| CLIENT STEP                                                                    | AGENCY ACTIONS                                                                                                    | FEES TO<br>BE PAID | PROCESSING<br>TIME | PERSON<br>RESPONSI<br>BLE                                                      |
|--------------------------------------------------------------------------------|----------------------------------------------------------------------------------------------------|--------------------|--------------------|--------------------------------------------------------------------------------|
|                                                                                | .Prepares the Travel<br>Order and/or Virtual Link<br>for Technical Assistance                                                                                                    |                    | 1 day              | Admin. Staff                                                                   |
|                                                                                | 1.4.Provides technical assistance through either demo, actual observation of the procedure and/or virtual provision of technical assistance ensuring LGUs compliance to EODB-ARTA requirements such as SFP monitoring guidelines, among others. |                    | 7 days             | DSWD Field<br>Office Focal<br>Person/ND/<br>PDOs/SWO<br>s in charge<br>for SFP |
| Provide<br>feedback,<br>issues and<br>concerns on<br>the SFP<br>implementation | 2.1.Discusses the salient findings and recommendations to the Local Chief Executive during Exit Conference.                                                                                                    |                    | 1 day              | DSWD Field<br>Office NDs/<br>PDOs/SWO<br>s in charge<br>for SFP                |
| ,                                                                              | 2.2.Prepares the Feedback Report and Confirmation Report to the LGU monitored.                                                                                                    |                    | 1 day              | DSWD Field<br>Office NDs/<br>PDOs/SWO<br>s in charge<br>for SFP                |
|                                                                                | 2.3.Approves the feedback report and confirmation report.  Focal Person will be                                                                                                    |                    | 1 day              | Regional<br>Director                                                           |
|                                                                                | responsible for any revisions and other instructions in the feedback report ad confirmation report.                                                                                                    |                    |                    |                                                                                |
|                                                                                | 2.3.a.Log the document number of the confirmation report in the DTS.                                                                                                    |                    | 5 minutes          | Administrati<br>ve Staff                                                       |
|                                                                                | 2.3.b.Endorse to                                                                                                    |                    | 5 minutes          |                                                                                |

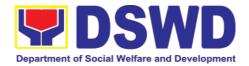

| CLIENT STEP                                         | AGENCY ACTIONS                                                                                                    | FEES TO<br>BE PAID | PROCESSING<br>TIME          | PERSON<br>RESPONSI<br>BLE       |
|-----------------------------------------------------|----------------------------------------------------------------------------------------------------|--------------------|-----------------------------|---------------------------------|
|                                                     | Records Unit/Section.                                                                                                    |                    |                             | Administrati<br>ve Staff        |
| Respond to<br>Client<br>Satisfaction<br>Survey Form | 3.1.Transmits the approved confirmation report to the LGU and request the LGU counterpart to respond to the Client Satisfaction Survey relative to the TA through a Google Form |                    | c/o Records<br>Section/Unit | Administrati<br>ve<br>Staff/SFP |
| TOTAL                                               |                                                                                                    | None               | 15 days, 4 hour minutes     | s and 10                        |

| FEEDBACK AND                 | COMPLAINTS MECHANISM                                                                                                    |
|------------------------------|----------------------------------------------------------------------------------------------------|
| How to send feedback         | Kindly accomplish the Customer Feedback<br>Form (PMS-GF-07) or LGU/Stakeholder send<br>memo/email to DSWD-Field Office                                                                                                    |
| How feedbacks are processed  | Every end of the month, your feedbacks are consolidated and summarized by the ISO Technical Secretariat.                                                                                                    |
|                              | Feedbacks requiring answers/clarifications are forwarded to appropriate Office for immediate response within 3 working days                                                                                                    |
|                              | For the status of your query/clarification, you may contact us thru:                                                                                                    |
|                              | Telephone: (02) 8931-81-01 to 07 loc. 10095<br>E-mail: sfp.fo8@dswd.gov.ph                                                                                                    |
| How to file a complaint      | Complaints can be filed by sending a letter or email to DSWD-Field Office. The details of the complaint should be included in the information.                                                                                                    |
| How complaints are processed | Records and Archives Management<br>Section/Internal Audit Unit will receive the<br>complaint and this will be forwarded to the<br>Office of the Regional Director, then to the<br>Office of the Assistant Regional Director for<br>Operations, next will be to the Office of the |

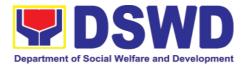

|                                       | Chief of Protective Services Division and finally to the SFP Section Head/Focal Person to respond to the complaint. |
|---------------------------------------|----------------------------------------------------------------------------------------------------|
| Contact Information of CCB, PCC, ARTA | ARTA : complaints@arta.gov.ph PCC: 8888 CCB: 0908 -881-6565 (SMS)                                                   |

#### 12. Social Pension Program

## 12.1. Social Pension for Indigent Senior Citizens (SPISC)

The Social Pension for Indigent Senior Citizens (SPISC) is in compliance to the Republic Act No. 9994 or the "Expanded Senior Citizens Act of 2010" which institutionalizes social protection to senior citizens by providing additional government assistance to indigent senior citizens which aims to augment the daily subsistence and other medical needs of the eligible beneficiaries based on the eligibility criteria as mentioned below.

| Office or Division                 | Protect | Pension Program ive Services Division                                                                                                    |  |  |
|------------------------------------|---------|----------------------------------------------------------------------------------------------------|--|--|
| Classification                     |         | Field Office VIII Technical                                                                                                    |  |  |
| Type of Transaction                | G2G-G   | overnment to Government                                                                                                    |  |  |
| Who may avail:                     | i<br>i  | Indigent senior citizens who are:  a) 60 years old and above indigent senior citizens who are frail, sickly, bedridden or with disability; b) No permanent source of income c) No regular support from family or relatives d) No pension from GSIS, SSS, PVAO and other insurance agencies |  |  |
| CHECKLIST OF REQUIREMENT           |         | WHERE TO SECURE                                                                                                    |  |  |
| OSCA ID or any Valid               | ID      | OSCA at Local Government Unit, Government<br>Agency issuing Government ID                                                                                                    |  |  |
| Social Pension Application<br>Form |         | BSCA: The BSCA President distribute Applications Forms to the indigent senior citizens of the barangay for onward submission to the OSCA.  or OSCA:                                                                                                    |  |  |

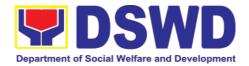

The indigent senior citizen may go directly to the Office for Senior Citizens Affairs (OSCA) located in their respective locality.

BSCA/OSCA to provide a copy of the Social Pension Application Form to the senior citizen.

| Application Form to the senior citizen.                                                                                                    |                                                                                                    |                    |                     |                                                                                    |
|----------------------------------------------------------------------------------------------------|----------------------------------------------------------------------------------------------------|--------------------|---------------------|------------------------------------------------------------------------------------|
| CLIENT STEPS                                                                                                    | AGENCY<br>ACTIONS                                                                                                    | FEES TO<br>BE PAID | PROCESSIN<br>G TIME | PERSON<br>RESPONSIBL<br>E                                                          |
| 1. The Indigent Senior Citizen (ISC) goes to the BSCA/OSCA apply and fills up the Social Pension Application Form for inclusion to the program. | 1.1 The Indigent Senior Citizen (ISC) has the following options to go to the BSCA or OSCA in relation to the application for the Social Pension program.  1.2 The BSCA President and/or OSCA may assist the senior citizens in filling-up of the Social Pension Application Form  1.3 For the application Form  1.3 For the application forms submitted to the BSCA President, it shall be consolidated, together with the photocopy of the OSCA ID. | None               | 5 minutes           | <ul> <li>Senior<br/>Citizen</li> <li>BSCA<br/>or</li> <li>OSCA<br/>Head</li> </ul> |
| 2. ISC submits the filled-out Social Pension Application Form.                                                                                  | 2.1. The<br>BSCA<br>President/<br>OSCA Head<br>accepts and                                                                                                    | None               | 5 minutes           | <ul><li>Senior<br/>Citizen</li><li>BSCA<br/>or</li><li>OSCA</li></ul>              |

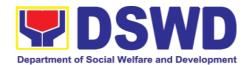

|                                                                                                    | shall consolidate all filled-up application forms together with one (1) photocopy of the OSCA ID received from the Indigent Senior Citizen.  2.2 BSCA/OSCA may provide a copy of the Social Pension Application form to the ISC. |      |                                                             | Head                                                                     |
|----------------------------------------------------------------------------------------------------|----------------------------------------------------------------------------------------------------|------|-------------------------------------------------------------|--------------------------------------------------------------------------|
| 3. OSCA Head consolidates list of potential beneficiaries for onward submission to LSWDO.                       | 3.1 The OSCA Head shall consolidate all applications forms received from the BSCA and from the walk-in indigent senior citizens and shall be submitted to the LSWDO.                                                             | None | 3-5 days after receipt of documents from the senior citizen | • OSCA<br>Head<br>• LSWD<br>O                                            |
| 4. LSWDO issues certification of consolidated list of potential beneficiaries for onward submission to DSWD FO. | 4.1 The LSWDO shall certify the consolidated list of indigent senior citizens applicants submitted by the OSCA Head and endorse to DSWD Field Office for assessment / validation                                                 | None | 3-5 days after receipt of the document from the OSCA Head   | • LSWD<br>O                                                              |
| 5. DSWD FO receives the consolidated list from the LSWDO and conducts                                           | 5.1. The DSWD FO acknowledges the certified consolidated list                                                                                                    | None | Within 7-14 working days from the receipt of the certified  | <ul><li>LSWD</li><li>O</li><li>OSCA</li><li>DSWD</li><li>Field</li></ul> |

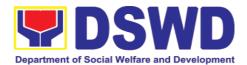

| assessment/                                    | of indigent                                                  |      | list         | Office |
|------------------------------------------------|--------------------------------------------------------------|------|--------------|--------|
| validation to potential beneficiaries          | senior citizen applicants                                    |      |              |        |
| Deficitionalies                                | submitted by the                                             |      |              |        |
|                                                | LSWDO.                                                       |      |              |        |
|                                                | 5.2 DSWD FO schedules the validation                         |      |              |        |
|                                                | assessment and<br>shall inform the<br>LGU (OSCA              |      |              |        |
|                                                | and LSWDO)                                                   |      |              |        |
|                                                | 5.3 DSWD FO conducts the validation using General Intake     |      |              |        |
|                                                | Sheet (GIS) (Annex 2) and/or Social Pension Beneficiary      |      |              |        |
|                                                | Update Form (SPBUF) based on the certified list of potential |      |              |        |
|                                                | beneficiaries<br>submitted by the<br>OSCA/LSWDO.             |      |              |        |
|                                                | 5.4 Submission of delisted, replacement, for                 |      |              |        |
|                                                | validation and for inclusion                                 |      |              |        |
|                                                | should be                                                    |      |              |        |
|                                                | semestral in coordination                                    |      |              |        |
|                                                | with LGUs by DSWD FO.                                        |      |              |        |
| 6. DSWD FO                                     | 6.1 DSWD FO encodes the                                      |      |              |        |
| encodes the final list of beneficiaries in the | validated list of                                            |      | Within 7-14  | • DSWD |
| Social Pension                                 | potential beneficiaries in                                   | None | working days | Field  |
| Information System (SPIS)                      | the SPIS by data entry and                                   |      |              | Office |
|                                                | for uploading to                                             |      |              |        |

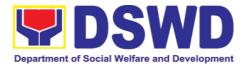

| the DSWD CO for cross-matching.                                                                                                    |  |  |
|----------------------------------------------------------------------------------------------------|--|--|
| 6.2 The data from SPIS will determine if applicant is eligible or not. (Yes/No)                                                                                               |  |  |
| If Yes: Generation of Certification of Eligibility duly approved by RD                                                                                                    |  |  |
| If No: DSWD FO to provide data to LGUs for revalidation/grie vance.                                                                                                    |  |  |
| 6.3 Delisted beneficiaries (double entry, deceased, able family, receiving pension from other government and private agency and with regular income) subject for replacement. |  |  |
| 6.4 LSWDO will identify the replacement as per approved and qualified waitlisted beneficiaries.                                                                               |  |  |
| 6.5 BSCA,<br>OSCA, LSWDO<br>and DSWD FO<br>staff to conduct<br>door-to-door                                                                                                   |  |  |

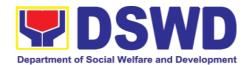

|                                                                                                 | validation using<br>the SPUF as<br>basis for<br>assessment.                                                                     |      |                                                         |                                                                                                    |
|-------------------------------------------------------------------------------------------------|----------------------------------------------------------------------------------------------------|------|---------------------------------------------------------|----------------------------------------------------------------------------------------------------|
| 7. DSWD FO<br>encodes/uploads<br>validated list of<br>beneficiaries                             | 7.1 DSWD FO encodes/ uploads the consolidated validated list submitted to the DSWD CO for data cleansing and eligibility test.  | None | Within 7-14<br>working days                             | DSWD     Field     Office                                                                                                    |
| 8. DSWD CO performs data cleansing and runs eligibility tests                                   | 8.1 DSWD CO performs and runs eligibility tests to the received validated lists of beneficiaries.                               | None | Within 15-30<br>working days                            | DSWD     Central     Office     (SP-     NPMO     and     ICTMS)                                                              |
| 9. DSWD CO<br>endorses clean and<br>error lists to the<br>DSWD Field Office                     | 9.1 DSWD CO endorse generated clean and error list to the DSWD FO.  9.2 DSWD FO receives the clean and error list.              | None | Within 5-7<br>working days                              | <ul> <li>DSWD         Central         Office         (SP-         NPMO)</li> <li>DSWD         Field         Office</li> </ul> |
| 10. DSWD FO endorses approved final list of beneficiaries to the OSCA/LSWDO.                    | 10.1 DSWD FO endorses the approved validated list of beneficiaries to the City/Municipal Mayor through the OSCA Head and LSWDO. | None | Within 7-14<br>days                                     | <ul> <li>DSWD     Field     Office</li> <li>LSWD     O</li> <li>OSCA</li> </ul>                                               |
| 11. OSCA/<br>LSWDO prepares<br>communication letter<br>to qualified indigent<br>senior citizens | 11.1 OSCA/LSWDO notifies the qualified senior citizens thru a written notification of                                           | None | Within 7-14<br>working days<br>(in normal<br>situation) | <ul><li>OSCA<br/>Head</li><li>LSWD<br/>O</li></ul>                                                                            |

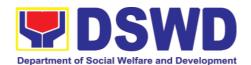

| 12. ISC notified and received qualification to the program.  | their inclusion as beneficiary of the Social Pension Program.  12.1 Qualified Indigent Senior Citizen receives written letter from the OSCA/LSWDO on his/her inclusion as beneficiary of | None | None                                                                              | • OSCA<br>Head<br>• LSWD<br>O                      |
|--------------------------------------------------------------|----------------------------------------------------------------------------------------------------|------|-----------------------------------------------------------------------------------|----------------------------------------------------|
| CONDUCT OF SOCIA                                             | the program                                                                                                    | NIT  |                                                                                   |                                                    |
| CONDUCT OF SOCIA                                             |                                                                                                    | וטכ  | T                                                                                 |                                                    |
| 13. DSWD FO facilitates the cash advance                     | 13.1 DSWD FO facilitates the cash advance of the stipend based on the corresponding n umber of Social Pension beneficiaries (FO)                                                         | None | Within 7-10 working days before the informing the LGUs on the conduct of pay-out. | DSWD<br>Field<br>Office                            |
| 14. DSWD FO<br>SDOs encash the<br>cash advance               | 14.1 DSWD FO through the Special Disbursing Officer encash the cash advance of the stipend based on the corresponding number of Social Pension beneficiaries (FO)                        | None | Within 1-3 working days before the conduct of pay-out.                            | DSWD     Field     Office     identifie     d SDOs |
| 15. DSWD FO informs the OSCA/LSWDO on the schedule of payout | 15.1 DSWD FO informs the City/Municipal Mayor through the OSCA Head and LSWDO of the schedule of payout                                                                                  | None | Within 5<br>working days<br>before the<br>pay-out                                 | DSWD<br>Field<br>Office                            |
| 16. OSCA/                                                    | 16.1 Inform the                                                                                                    | None | Within 3 days                                                                     | • OSCA                                             |

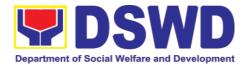

| LSWDO informs qualified beneficiriaries        | beneficiaries of<br>the date and<br>venue of payout                                                                                                    |      | before the pay-out | Head • LSWD O                                                                                                    |
|------------------------------------------------|----------------------------------------------------------------------------------------------------|------|--------------------|----------------------------------------------------------------------------------------------------|
|                                                | 16.2 The OSCA/LSWDO must have a list of authorized representatives per beneficiary. The Authorized representative must have the needed requirement/s if the beneficiary cannot personally receive his subsidy, as well as the reminders on the accepted format to avoid discrepancies especially on signature and thumb mark. |      |                    |                                                                                                    |
| 17. Conduct of the<br>Social Pension<br>Payout | 17.1 Qualified ISCs received their social pension stipend on the scheduled payout  17.2 The DSWD Social Pension Focal Person shall conduct exit conferences for both schemes with LCE and LSWDO to discuss what transpired during the payout and                                                                              | None | None               | <ul> <li>Indigent<br/>Senior<br/>Citizen</li> <li>DSWD<br/>Field<br/>Office</li> <li>OSCA/<br/>LSWD<br/>O</li> </ul> |

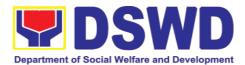

|                                               | reach an agreement to improve delivery of service to the FOs beneficiaries and the LGUs constituents.                                                       |      |                                                    |                           |
|-----------------------------------------------|----------------------------------------------------------------------------------------------------|------|----------------------------------------------------|---------------------------|
|                                               | 17.3 DSWD FO provides the LGU the data on the paid and unpaid beneficiaries including the deceased for their reference and action for possible replacement. |      |                                                    |                           |
| 18. DSWD FO to prepare the liquidation report | 18.1 DSWD FO to prepare the liquidation report on the recently concluded Social Pension Pay-out.                                                            | None | Within 7-14 working days after conduct of pay-out. | DSWD     Field     Office |

## 13. Capability Building Section

# 13.1. Provision of Resource Person to DSWD Intermediaries and/or Stakeholders

Processing of requests for resource persons to capacitate intermediaries and stakeholders with the needed knowledge and skills to effectively implement social welfare and development and social protection programs and services that are responsive to the needs of different sectoral groups in the community.

| Office or Division: | Capability Building Section  |
|---------------------|------------------------------|
|                     | Protective Services Division |
|                     | DSWD Field Office VIII       |
| Classification:     | Complex                      |

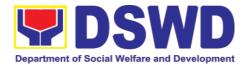

| Type of        | G2G - Government to Government                                                                                                    |
|----------------|----------------------------------------------------------------------------------------------------|
| Transaction:   | G2C - Government to Citizen                                                                                                    |
| Who may avail: | DSWD intermediaries (local government units, non-<br>government organizations, peoples' organizations, civil society<br>organizations, academe) and stakeholders |

| CHECKLIST OF REQUIREMENTS                              |                                                                                                    | WHERE TO SECURE       |                                                             |                                                          |
|--------------------------------------------------------|----------------------------------------------------------------------------------------------------|-----------------------|-------------------------------------------------------------|----------------------------------------------------------|
| Memo of Request                                        |                                                                                                    | Requesting party      |                                                             |                                                          |
| Confirmation Letter/ Regret Letter/<br>Referral Letter |                                                                                                    | Section/So            | eld Office Capacity<br>ocial Welfare Instite<br>ent Section | •                                                        |
| Client Satisfaction<br>Survey Form                     | Measurement                                                                                                    |                       |                                                             |                                                          |
| CLIENT STEPS AGENCY ACTIONS                            |                                                                                                    | FEES<br>TO BE<br>PAID | PROCESSING<br>TIME                                          | PERSON<br>RESPONSIBL<br>E                                |
| 1.Send request letter to DSWD                          | Receive, check and log the request letter.                                                                     | None                  | 1 Hour                                                      | Records Section: Administrative Staff (RS:AS)            |
|                                                        | Create a Routing<br>Slip for the received<br>request.                                                          |                       |                                                             |                                                          |
|                                                        | After recording, forward the request letter and the routing slip to the Office of the Regional Director (ORD). |                       |                                                             |                                                          |
|                                                        | 2. Upon receipt at the ORD, record the received request.  Then, forward the request to the                     | None                  | 3 Hours                                                     | Regional<br>Executive<br>Assistant<br>(REA)/ORD<br>Staff |

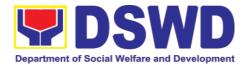

| Regional Director for his/her action.                                                                                                    |      |                       |                                       |
|----------------------------------------------------------------------------------------------------|------|-----------------------|---------------------------------------|
| 3. Review the letter<br>and provide<br>instruction/s. Then,<br>endorse the request<br>letter to the SWIDS/<br>CBS Admin Staff.                     | None | 3 Hours               | Regional<br>Director                  |
| 4. Receive and record the request letter, and forward it to the Section Head/OIC for review of the request.                                        | None | 3 Hours               | CBS/SWIDS:<br>Administrative<br>Staff |
| 5. Review the request and assign it to technical staff.                                                                                            | None | 1 Hour                | CBS/ SWIDS:<br>Assigned Staff         |
| 6. Review the completeness of the request.                                                                                                    | None | 15 minutes            | CBS/ SWIDS:<br>Assigned Staff         |
| 7. If the details of<br>the request are<br>complete, identify a<br>resource person by<br>checking the<br>directory of Core<br>Group of Specialists | None | 1 Hour and 45 minutes | CBS/ SWIDS:<br>Assigned Staff         |
| If not complete, coordinate with the requestor to complete the details of the request through a request form.                                      |      |                       |                                       |
| Note: If the request indicates preference in RP for                                                                                                |      |                       |                                       |

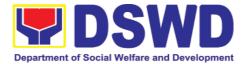

| the activity, the assigned CBS/SWIDS staff shall still take a look at the available list and offer to change the RP if there will be an available RP on top of the preferred one. |      |          |                               |
|----------------------------------------------------------------------------------------------------|------|----------|-------------------------------|
| 8. Once the senior specialist is identified per database/list, coordinate with the supervisor of the CGS member (Specialist)/ to inform and check on his/her availability.        | None | 12 Hours | CBS/ SWIDS:<br>Assigned Staff |
| Note: If the supervisor of the CGS member will not be able to respond within 5 hours, assigned CBS/SWIDS staff will e-mail the CGS member with the details of the request.        |      |          |                               |
| If the senior specialist is not available, coordinate with the prospective RPs in the following order:  1. Junior Specialist (JS)                                                 |      |          |                               |

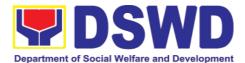

| 0. Dua maria Estad                                                                                                    |      |        |                               |
|----------------------------------------------------------------------------------------------------|------|--------|-------------------------------|
| 2. Program Focal (PF)                                                                                                    |      |        |                               |
| 3. SWDL Net<br>Member                                                                                                    |      |        |                               |
| If no RP is available, coordinate with the requestor and negotiate the date of the activity to suit the availability of the prospective RP and the requester. |      |        |                               |
| If the requester is amenable to changing the date, the same process of coordination, following the sequence, will be done.                                    |      |        |                               |
| 9. Prepare and forward the Routing Slip, Confirmation Letter/ Regret Letter, and RSO/ Referral Letter to the CB/SWID Section Head for review and initials.    | None | 1 Hour | CBS/ SWIDS:<br>Assigned Staff |
| If no RP is available<br>and the requester is<br>not amenable to<br>changing the date,<br>prepare a letter of<br>regret and the<br>CSMS Form.                 |      |        |                               |

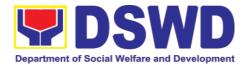

| 10. Review and forward the Routing Slip, Confirmation Letter/ Regret Letter, and RSO/ Referral Letter to the Office of the Regional Director. | None | 3 Hours | CBS/ SWIDS<br>Head   |
|----------------------------------------------------------------------------------------------------|------|---------|----------------------|
| with corrections:  Return the Confirmation Letter/ Regret Letter, and draft RSO to the assigned CBS/ SWIDS staff.                             |      |         |                      |
| with no correction:  Forward the Confirmation Letter/ Regret Letter, and RSO to the PSD Chief/ Division Chief concerned.                      |      |         |                      |
| 11. Review and approve the Confirmation Letter/ Regret Letter, and RSO/ Referral Letter.                                                      | None | 3 Hours | Regional<br>Director |
| if with corrections: Return the Confirmation Letter/ Regret Letter, and RSO/ Referral Letter to CBS/SWIDS Head.                               |      |         |                      |

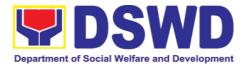

| If with no corrections: Approve the Confirmation Letter/Regret Letter, and RSO/Referral Letter then forwards to CBS/SWIDS Administrative Staff.                    |           |                 |                                        |
|----------------------------------------------------------------------------------------------------|-----------|-----------------|----------------------------------------|
| 12. Send the Confirmation Letter/ Regret Letter, and CSMS Form (google form) to the Requester, and RSO to the RP Supervisor/ Referral Letter to SWD L- Net Member. | None      | 1 Hour          | CBS/ SWIDS:<br>Administrative<br>Staff |
| Record the details in the Logbook/ Incoming Database.                                                                                                    |           |                 |                                        |
| 13. Collect the accomplished CSMS Form (google form), convert it to PDF then forward the pdf copy to the Document Custodian via E-mail.                            | None      | 1 Hour          | CBS/ SWIDS:<br>Administrative<br>Staff |
| Encode the rest of the details of the request to the Database.                                                                                                    |           |                 |                                        |
| Total Proces                                                                                                    | sing Time | 34 Working Hou  |                                        |
|                                                                                                    |           | 4 Days and 2 Ho | ours                                   |

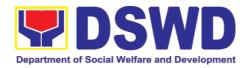

| FEE                              | DBACK AND COMPLAINTS MECHANISM                                                                                                    |  |  |  |
|----------------------------------|----------------------------------------------------------------------------------------------------|--|--|--|
|                                  | Fill out the Customer Satisfaction Measurement Survey form sent by the Field Office or online <a href="https://bit.ly/CBS_CSMF">https://bit.ly/CBS_CSMF</a> >                                                                                     |  |  |  |
| How to send feedback             | You may also send your concerns to the Field Office VIII official email <fo8@dswd.gov.ph> cc: <cbsec.fo8@dswd.gov.ph></cbsec.fo8@dswd.gov.ph></fo8@dswd.gov.ph>                                                                                   |  |  |  |
|                                  | Contact info: 560-2724                                                                                                    |  |  |  |
|                                  | Client feedback forms are reviewed by the Field Office staff-<br>in-charge and feedback received are relayed and discussed<br>with Field Office staff during staff meetings.                                                                      |  |  |  |
| How feedback forms are processed | Feedback requiring answers are communicated with concerned Field Office staff and they are required to respond within three (3) days upon receipt of feedback.                                                                                    |  |  |  |
|                                  | The answer is relayed to the concerned customer.                                                                                                    |  |  |  |
|                                  | For inquiries and follow-ups, the customer may call the concerned Field Office.                                                                                                    |  |  |  |
|                                  | Feedback and complaints undergo the same process.                                                                                                    |  |  |  |
| How to file a complaint          | Complaints can also be filed via telephone. Please include the following information: -Name of person/office being complained -Incident (STAR Model – Situation, Task, Action, Result or 5Ws (who, what, where, when, why) and 1H (how) -Evidence |  |  |  |
|                                  | Same contact numbers                                                                                                    |  |  |  |
| How complaints are processed     | Feedback and complaints undergo the same process.                                                                                                    |  |  |  |
| Contact Information:             | Anti-Red Tape Authority (ARTA) <a href="mailto:complaints@arta.gov.ph">complaints@arta.gov.ph</a> , 8-478-5093                                                                                                    |  |  |  |
| DSWD Field Office VIII           | Presidential Complaint Center (PCC)                                                                                                    |  |  |  |
| Anti-Red Tape Act Unit           | pcc@malacanang.gov.ph,<br>8888                                                                                                    |  |  |  |
| Capability Building Section      | Contact Center ng Bayan (CCB)  email@contactcenterngbayan.gov.ph,  before CSC (Civil Service Commission),  0908-881-6565                                                                                                    |  |  |  |

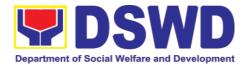

### **14. Accounting Section**

### 14.1. Processing of BIR Form 2322 (Certification of Donation)

This covers the request of Donor's Certificate of Donation / Deed of donation or anydocument showing proof of donations.

| Office or Division:                                                                                                    | Accounting Section Financial Management Division DSWD Field Office VIII                                                                                                    |                                                                                                    |  |  |  |
|----------------------------------------------------------------------------------------------------|----------------------------------------------------------------------------------------------------|----------------------------------------------------------------------------------------------------|--|--|--|
| Classification:                                                                                                    | Complex                                                                                                    |                                                                                                    |  |  |  |
| Type of Transaction:                                                                                                    | G2G - Government to Government G2C - Government to Citizen                                                                                                    |                                                                                                    |  |  |  |
| Who may avail:                                                                                                    | Donors of cash and i                                                                                                    | n-kind donations                                                                                                    |  |  |  |
| CHECKLIST OF                                                                                                    | REQUIREMENTS                                                                                                    | WHERE TO SECURE                                                                                                    |  |  |  |
| Electronic or hat form for Certif (DSWD-FMS-GF                                                                                                    |                                                                                                    | 1.1 The Donor may download and print therequest form -or-                                                                                                    |  |  |  |
| A. Donor must su  1. Filled up reque 1. Signed and No Donation; 2. Official receipt or 3. Acknowledgen delivery receipt fo B. Authorized rep submit: 1. Filled up req above mention re 2. Authorization I 3. Photocopy of | est form;<br>otarized Deed of<br>for cash donations;<br>nent receipt and<br>or Donations in Kind.<br>oresentative must<br>uest form and<br>equirements;<br>etter from the donor;<br>government issued<br>and the authorized | <ul> <li>1.2 Personally visit the     Accounting Office to fill-up     and submit the request form.</li> <li>Schedule of request:     Monday – Friday, 9:00 AM – 5:00 PM     Note: Online requests beyond     5 PM will be     responded/acknowledge the     followingworking day.</li> </ul> |  |  |  |

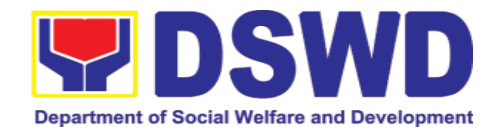

| CLIENT STEPS                                                                                                    | AGENCY<br>ACTIONS                                                                                                    | FEES TO<br>BE PAID | PROCESSIN<br>G TIME             | PERSON<br>RESPONSIBLE |
|----------------------------------------------------------------------------------------------------|----------------------------------------------------------------------------------------------------|--------------------|---------------------------------|-----------------------|
| 1. The Donor may download and print therequest form (DSWD- FMS-GF-002)                                                      | None                                                                                                    | None               | 5 minutes-<br>walk-in/email     | Donor                 |
| Personally visit<br>the Accounting<br>Office to fill-up<br>and submit the<br>request form                                   | Accounting<br>Office shall<br>issue the<br>requestform                                                                                                    |                    |                                 | Accounting Staff      |
| 2. Scan the filled- up form and email together with the supporting documents to accounting@ds wd.go v.ph;  -or-  Personally | For E-mail - The Accounting staff shall acknowledge and review the received documents as to completeness and request for original copy upon claiming.  For Walk-in- | None               | 5 minutes-<br>walk-<br>in/email | Accounting Staff      |
| submit the filled-<br>up form<br>together with<br>the supporting<br>documents to<br>Accounting<br>Office.                   | The Accounting Staff shall receive and check the completeness of the request form and required supporting documents  Note: Only request with                        |                    |                                 |                       |
|                                                                                                    | request with complete requirements will be accepted and processed.                                                                                                  |                    |                                 |                       |

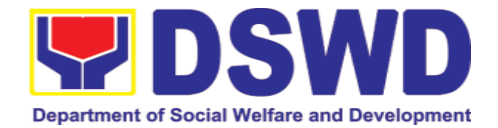

|                                                                                                    | All request with incomplete requirements shall be returned to client.                                                                                                    |      |                                                           |                  |
|----------------------------------------------------------------------------------------------------|----------------------------------------------------------------------------------------------------|------|-----------------------------------------------------------|------------------|
| 3. Wait for the acknowledgeme nt receipt through email or ask for the claim stubfor walk-in requests with schedule to claim the certificate                                                                             | The Accounting Staff shall record the details of donation and indicate the schedule of release of BIR Form 2322: Certificate of Donation.                                             | None | 6<br>minutes<br>walk-<br>in/email                         | Accounting Staff |
|                                                                                                    | Preparation of Certificate of Donation for Signature of theSecretary                                                                                                    |      | Schedule<br>: Six<br>(6) days<br>and<br>seven<br>(7)hours |                  |
| 4. Present the following:  a. Donor must present the following (Walk in) Claim stub (Email) printed Email of Acknowledge ment Receipt and original copy of supporting documents.  b. The Authorized representative must | The Accounting Staff shall update the status of requestfor certificate on the monitoring file. All certificates that are ready for releaseshall be issued to the requesting party/ies | None | 10 minutes                                                | Accounting Staff |

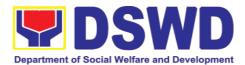

| 5. | the latter's  Accept the requested certificate and sign the logbook for acknowledgement  Provide Customer Feedback to the requesting party                                                     | The Accounting Staffshall issue and assistthe requesting party to receive the certificate and signthe logbook for acknowledgemen t ofthe BIR Form 2322:Certificate of Donation.  The accounting staff shall provide the customer feedback to the requesting party for the service provided | None | 2 minutes 2 minutes | Accounting Staff  Accounting Staff |
|----|----------------------------------------------------------------------------------------------------|----------------------------------------------------------------------------------------------------|------|---------------------|------------------------------------|
|    | present the following: Above- mentioned supporting documents, Authorization letter for the representative, if claimed by person other than the former employee, together with the photocopy of |                                                                                                    |      |                     |                                    |

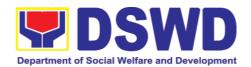

# 14.2. Processing of Request for Accounting Certification of Former DSWD Employees

This covers the processing of requests by DSWD separated employees for the certifications in the Accounting e.g., certifications of remittances to the government agencies for the mandatory deductions such as GSIS, HDMF and Philhealth.

| Office or Division:                                                                                                    | Accounting Section Financial Management Division DSWD Field Office VIII                                                                                                    |                                                                                                    |  |  |  |
|----------------------------------------------------------------------------------------------------|----------------------------------------------------------------------------------------------------|----------------------------------------------------------------------------------------------------|--|--|--|
| Classification:                                                                                                    | Complex                                                                                                    |                                                                                                    |  |  |  |
| Type of Transaction:                                                                                                    | G2C - Government to                                                                                                    | o Citizen                                                                                                    |  |  |  |
| Who may avail:                                                                                                    | Former employ<br>His/Her authori:                                                                                                    | rees of the Department; or zed representative                                                                                                    |  |  |  |
| CHECKLIST OF                                                                                                    | REQUIREMENTS                                                                                                    | WHERE TO SECURE                                                                                                    |  |  |  |
| request form for According Former DSWD FMS-GF-001) Electronic or his C. Donor must sure 1. Filled up reques 2. Signed and Not Donation; 3. Official receipts or 4. Acknowledger delivery receipt Kind. A. Authorized regulation in the control of the donor representative 2. Authorization in the control of the donor representative 2. Supporting doct a. Former DS submit: i. Filled-up regulation in the control of the donor representative 2. Supporting doct a. Former DS submit: ii. Filled-up regulation iii. Photocopy | Employees (DSWD- ard copy of the submit: est form; otarized Deed of for cash donations; ment receipt and ot for Donations in oresentative must est form and above ements; etter from the donor; government issued rand the authorized (1 copy) uments: WD employee must | <ol> <li>The former DSWD employee or his/ he authorized representative may download and print the request form via https://www.dswd.gov.ph/aboutus-2/citizens- charter/ (form is located under General Administration and Support Services Group, select Request Form for Accounting Certification of the Former DSWD Employees);</li> <li>Personally visit the Accounting Office of Central Office and/or Field Offices and submit the request form</li> <li>Schedule of request: Monday – Friday, 9:00 AM – 5:00 PM</li> </ol> |  |  |  |

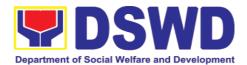

submit:

- i. Filled-up request form:
- ii. Authorization letter for the representative, if claimed by person other than the former employee;
- iii. Photocopy of the former employee government-issued ID and the authorized representative (1 copy)
- c. Upon claiming of the certification:
  - i. Claim Stub or Printed Email Acknowledgement Receipt must be presented;
    - ii. Identification card (ID) of the former employee or authorized representative;
    - iii. Authorization letter for representative, if claimed by person other than the former employee, together with the photocopy of the latter's ID

| CLIENT STEPS                                                                                                    | AGENCY<br>ACTIONS                                                                                              | FEES<br>TO BE<br>PAID | PROCESSING<br>TIME | PERSON<br>RESPONSIBLE                                                                       |
|----------------------------------------------------------------------------------------------------|----------------------------------------------------------------------------------------------------|-----------------------|--------------------|---------------------------------------------------------------------------------------------|
| 1. The former DSWD employee or his/ he authorized representative may access, download and print the request form (DSWD-FMS-GF- 001) via <a href="https://www.dswd.gov">https://www.dswd.gov</a> <a href="https://www.dswd.gov">.ph/Download</a> (form is located under General Administration and Support Services Group, | Accounting Certifications  1.1.Cost of Service (COS) worker:  Last Cost of Services Processed;  1.2 Permanent, | None                  | 5 minutes          | Former employees of the Department; or His/Her authorized representatives  Accounting staff |

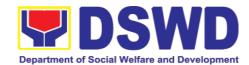

| select request                                                                                                    | Casual and                                                                                                    |      |                         |                                                                                          |
|----------------------------------------------------------------------------------------------------|----------------------------------------------------------------------------------------------------|------|-------------------------|------------------------------------------------------------------------------------------|
| Form of former<br>DSWD<br>employees                                                                                                    | Casual and Contractual Form for Accounting employee:                                                                                                    |      |                         |                                                                                          |
| -or-                                                                                                    | •Last                                                                                                    |      |                         |                                                                                          |
| Personally visit the Accounting                                                                                                    | •Pag-IBIG                                                                                                    |      |                         |                                                                                          |
| Office of Central Office and/or Field Offices and submit the request form                                                                                                    | •GSIS •Philhealth Contribution and Remittances (maximum of one year)                                                                                                    |      |                         |                                                                                          |
| 2. The former employee of the Department; or his/her authorized representative may send the scanned form and supporting documents to Accounting (fo @dswd.gov .ph for Field Offices) | Email) - The accounting staff shall acknowledge and review the received documents as to completeness and request for original copy or print the emailed scanned documents; | None | 10 minutes              | Former<br>employees of<br>the Department;<br>or His/Her<br>authorized<br>representatives |
| Personally submit the filled- up form together with the supporting documents to the Accounting Office of Central Office and/or Field Offices concerned.                              | (Walk-in) - The Accounting Staff shall receive and secure the completeness of the request form and required supporting documents.                                          |      | 15 minutes<br>(walk-in) | Accounting staff                                                                         |
|                                                                                                    | Note:                                                                                                    |      |                         |                                                                                          |
|                                                                                                    | Only request                                                                                                    |      |                         |                                                                                          |

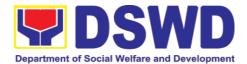

|                                                                                                    | with complete requirements will be accepted and processed. All request with incomplete requirements shall be returned to the client.                                                                                                    |      |                                |                                                              |
|----------------------------------------------------------------------------------------------------|----------------------------------------------------------------------------------------------------|------|--------------------------------|--------------------------------------------------------------|
| 3. Wait for the acknowledgeme nt receipt through emailor ask for the claimstub for walk-in requests with scheduleto claim the certificate | The Accounting Staff shall record to the monitoring sheet the details of the request and indicate the schedule to claim the certificate with control number.  The accounting staff shall respond to the email of the former DSWD employee for the schedule of the release with reference number of the document or claim stub for the walk- in | None | 15 minutes<br>(email/ walk-in) | Accounting staff                                             |
|                                                                                                    | Preparation of Certificate for Accounting Certification for former DSWD Employees: The Accounting                                                                                                    | None | 6 days and 35 minutes          | Accounting<br>Staff, Cash<br>Staff, HR-PAD,<br>and Accoutant |

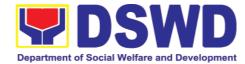

|                                                                                                    | Staff shall collect the data to the concerned Division/Section/ Unit (Cash and HR-PAD) and prepare the request for Accounting Certification of Former DSWD-Employees.                       |      |            |                  |
|----------------------------------------------------------------------------------------------------|----------------------------------------------------------------------------------------------------|------|------------|------------------|
|                                                                                                    | The Unit Head shall review the certification and the Head of Accounting shall sign the reviewed certification.                                                                              |      |            |                  |
| 4. Present the following:  • Former DSWD Employees:  1. Claim stub or Printed Email  2. Acknowled ge ment Receipt  The Authorized representative must present the following:  Authorization letter for the representative | The Accounting Staff shall update the status of request for certificate on the monitoring file. All certificates that are ready for release and shall be issued to the requesting party/ies | None | 15 minutes | Accounting Staff |
| , if claimed by person other than the                                                                                                    |                                                                                                    |      |            |                  |

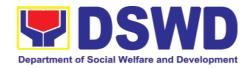

| former employee, together with the photocopy of the latter's government- issued ID (1 copy) |                                                                                                    |           |                 |                  |
|---------------------------------------------------------------------------------------------|----------------------------------------------------------------------------------------------------|-----------|-----------------|------------------|
| 5. Accept the requested certificate and sign the logbook for acknowledge ment               | The Accounting Staff shall issue and assist the requesting party to receive and sign in the logbook for acknowledgeme nt of the Certificate for Accounting Certification of Former DSWD Employees. | None      | 5 minutes       | Accounting Staff |
| 6. Provide Customer Feedback Form to the requesting party                                   | The Accounting staff shall provide the customer feedback to the requesting party for the service provided.                                                                                         | None      | 2 minutes       | Accounting Staff |
|                                                                                             | Total Proces                                                                                                    | sing rine | 6 days, 1 hour, | and 21 minutes   |

### 15. Social Marketing Section

# 15.1. Handling of 8888 Complaints and Grievances (Group: Program Wide / Division Wide)

In line with President Rodrigo Roa Duterte's Executive Order No. 06., Series of 2016, "Institutionalizing the 8888 Citizens' Complaint Hotline and Establishing the 8888 Citizens' Complaint Center,". Hence, The Agency

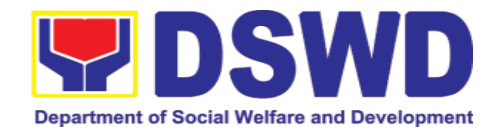

Operation Center will ensure action on concerns, complaints and requests for assistance referred to Department of Social Welfare and Development through 8888 Citizens' Complaint Hotline in compliance with the 72 - Hour directive of the President.

| Office or Division:  | Agency Operation Co<br>Social Marketing Sec<br>DSWD Field Office V                                                                         |                 |  |  |
|----------------------|----------------------------------------------------------------------------------------------------|-----------------|--|--|
| Classification:      | Simple                                                                                                    |                 |  |  |
| Type of Transaction: | G2C - Government to Citizen G2G – Government to Government                                                                                 |                 |  |  |
| Who may avail:       | Person who has concerns and complaints to the Department of Social Welfare and Development received thru 8888 Citizen's Complaint Hotline. |                 |  |  |
| CHECKLIST OF         | DECLIDEMENTS                                                                                                    | WHERE TO SECURE |  |  |
| 0202.31 01           | REQUIREMENTS                                                                                                    |                 |  |  |

| CLIENT STEPS                                                                                              | AGENCY<br>ACTIONS                                                                                                    | FEES<br>TO BE<br>PAID | PROCESSING<br>TIME   | PERSON<br>RESPONSIBLE                                              |
|----------------------------------------------------------------------------------------------------|----------------------------------------------------------------------------------------------------|-----------------------|----------------------|--------------------------------------------------------------------|
| 1. 8888 Citizen's Complaint Hotline refer / send the referral letter to DSWD through the 8888 web system. | Receive,<br>assess, record,<br>and endorse the<br>ticket to the<br>concerned<br>OBSU, FOs and<br>AA.                    | None                  | 20 minutes           | Technical Staff<br>(AOC – 8888<br>Action Center)                   |
| 2. Hotline 8888 client to receive response / action on the concern.                                       | 2.1 Designat ed OBSU, FOs and AA receive, review and send ticket requests to their designated Division/Unit for action. | None                  | 71 hours, 10 minutes | Technical Staff  Designated Division / Unit in DSWD (OBSU/ FO/ AA) |

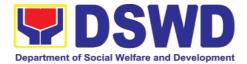

|                                                                             | 2.2 The Division / Unit act on the concern of the client. 2.3 The concerned office to provide a signed official document / proof of action on the ticket request to AOC – DSWD 8888 Action Center.                                                                                                    |      |            |                                            |
|-----------------------------------------------------------------------------|----------------------------------------------------------------------------------------------------|------|------------|--------------------------------------------|
| 3. 8888 Citizen's Complaint Center to receive response / update / feedback. | 3.1 DSWD AOC receive, review and acknowledge the signed official document of responses.  3.2 For not concrete and specific response — return the letter to the concerned office and inform them to act on the concern.  3.3 For concrete and specific response — request the closure of the ticket to Hotline 8888 Administrator. | None | 25 minutes | Technical Staff (AOC – 8888 Action Center) |
|                                                                             | 4. Update the database and mark it as                                                                                                    | None | 5 minutes  | Technical Staff<br>(AOC – 8888             |

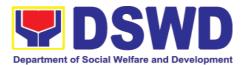

| closed.      |           |      | Action Center) |
|--------------|-----------|------|----------------|
| Total Proces | sing Time | 72 h | nours          |

#### 16. Disaster Response Management Division

## 16.1. Processing of Relief Augmentation Request by DSWD Field Offices

This process intends to provide a system on receiving, recording, approving and determining the requirements for request for resource augmentation to the Local Government Units (LGUs) in response to the needs of the families affected by disasters, calamities, and pandemic. Likewise, it aims to ensure that management and mobilization of food and non-food items (FNIs) are done in an effective, efficient, timely and coordinated manner.

This procedure applies to the processes to be undertaken in providing relief augmentation to the LGUs during disaster operations and other calamities and the pandemic. It covers the receipt of the Field Office/s request until the delivery or release of welfare goods. However, special requests from Legislators are not covered by this SOP. Assistance through congressional requests are considered direct assistance from the DSWD to the disaster victims subject to usual accounting and auditing rules. Further, requests for FNIs that are not disaster related are not covered in this process.

| Office or Division:                                                                                      | Disaster Response Management Division DSWD Field Offices VIII |                       |  |  |  |
|----------------------------------------------------------------------------------------------------|---------------------------------------------------------------|-----------------------|--|--|--|
| Classification:                                                                                          | Complex                                                       |                       |  |  |  |
| Type of Transaction:                                                                                     | G2G – Government to Government                                |                       |  |  |  |
| Who may avail:                                                                                           | Local Government Units                                        |                       |  |  |  |
| CHECKLIST OF                                                                                             | F REQUIREMENTS WHERE TO SECURE                                |                       |  |  |  |
| LGU Request, with e attachments: Situal Assessment Report Report and its relative on existing guidelines | ational Report / / Disaster Incident e attachments based      | c/o the Concerned LGU |  |  |  |
| Response Letter to Le                                                                                    |                                                               |                       |  |  |  |
| Delivery Receipt                                                                                         |                                                               | DSWD FO               |  |  |  |

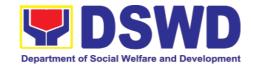

| Relief Distribution SI                                                                                 | neet (RDS)                                                                                                    | DSWD                  | FO                 |                                       |
|----------------------------------------------------------------------------------------------------|----------------------------------------------------------------------------------------------------|-----------------------|--------------------|---------------------------------------|
| CLIENT STEPS                                                                                           | AGENCY<br>ACTIONS                                                                                                    | FEES<br>TO BE<br>PAID | PROCESSING<br>TIME | PERSON<br>RESPONSIBLE                 |
| Send request letter with either of the following attachments:     Situational Report /                 | 1) Receive, review and assess request for relief augmentation                                                                                                    | none                  | 15 minutes         | DRMD Admin<br>Staff and DRMD<br>Chief |
| Assessment Report / Disaster Incident Report and its relative attachments based on existing guidelines | 2) Review, validate and assess the request by the concerned Section Head through the LDRRMC of requesting LGUs, or through review of the following reports, if available:  a. latest DROMIC Report  b. RDANA Report  c. DSWD Predictive Analytics | none                  | 2 hours            | DRRS Head                             |
|                                                                                                    | 3) Coordinate with the RROS Head / Staff on the availability of FNI Resources for augmentation to LGUs, and to determine other logistics requirements                                                                                             | none                  | 30 minutes         | DRRS Head /<br>Staff                  |

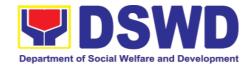

| 4) If FNIs are not available, prepare Request Letter for Augmentation of FNI Resources from OUSDRMG, attention DRMB             | none | * 30 minutes | RROS Head                                                     |
|----------------------------------------------------------------------------------------------------|------|--------------|---------------------------------------------------------------|
| 5) If FNIs are available, prepare RIS/IF (c/o RROS) and Response Letter to LGUs (c/o DRRS)                                      | none | 1 hour       | DRRS / RROS<br>Head                                           |
| 6) Review all documents; provide recommendati on; initial pertinent documents                                                   | none | 1 hour       | DRMD Chief                                                    |
| 7) Review all documents and provide recommendati ons. RIS/IF for signature of the ARDO and initial on other pertinent documents | none | 1 hour       | Assistant<br>Regional<br>Director for<br>Operations<br>(ARDO) |
| 8) Review all documents for approval / disapproval                                                                              | none | 1 hour       | Regional<br>Director<br>(RD)                                  |
| 9) Send Response Letter to LGUs through DRMD Admin Staff and forward RIS/IF, Assessment                                         | none | 1 hour       | DRMD Chief                                                    |

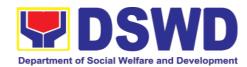

|                                                        | Report, LGU                                                                                                    |           |              |                           |
|--------------------------------------------------------|----------------------------------------------------------------------------------------------------|-----------|--------------|---------------------------|
|                                                        | Request Letter                                                                                                    |           |              |                           |
|                                                        | to RROS                                                                                                    |           |              |                           |
|                                                        | Head / Staff                                                                                                    |           |              |                           |
|                                                        | for release of                                                                                                    |           |              |                           |
|                                                        | Goods                                                                                                    |           |              |                           |
| 2. Receive requested goods through hauling or delivery | 10) Facilitate the following:  a) coordinatio  n with  LGUs on  the                                                          |           |              | DRRS/RROS<br>Head / Staff |
|                                                        | schedule of delivery / hauling of goods from DSWD warehouse to LGU;                                                          |           |              |                           |
|                                                        | b) Facilitate<br>preparatio                                                                                                  |           |              | RROS<br>Head / Staff      |
|                                                        | n and<br>signature<br>of Delivery<br>Receipt by<br>RROS                                                                      | none      | 2 hours      |                           |
|                                                        | Head; and c) Facilitate release of goods to LGUs and ensure signed receipts of RIS/IF and Delivery Receipt by receiving LGUs |           |              | RROS / DRRS<br>Staff      |
|                                                        | Total Proces                                                                                                    | sing Time | 10 hours, ar | nd 15 minutes             |
|                                                        |                                                                                                    |           |              |                           |
|                                                        |                                                                                                    |           |              |                           |

| FEEDBACK AND COMPLAINTS MECHANISMS                                                                                             |                                                                             |  |  |  |  |  |  |
|----------------------------------------------------------------------------------------------------|-----------------------------------------------------------------------------|--|--|--|--|--|--|
| How to send a feedback / complaint Customer Feedback Form shall be provided to the Client LGU upon release of requested goods. |                                                                             |  |  |  |  |  |  |
| How feedback / complaints are processed                                                                                        | Duly accomplished customer feedback forms shall be collated once a month by |  |  |  |  |  |  |

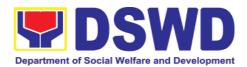

| FEEDBACK AND COM                                                                                                    | FEEDBACK AND COMPLAINTS MECHANISMS                                                                                                    |  |  |  |
|----------------------------------------------------------------------------------------------------|----------------------------------------------------------------------------------------------------|--|--|--|
|                                                                                                    | the DRMD Grievance Focal/CSMS Focal. 2) Identified issues and concerns of the Client LGU shall be discussed and addressed accordingly.                                                                                                |  |  |  |
| How to file a complaint                                                                                                    | Requesting LGU may submit appeals for request that have been denied or delayed, thru a letter addressed to the Regional Director                                                                                                    |  |  |  |
| How complaints are processed                                                                                                    | Upon receipt of the complaint, the DRMD Head shall make necessary evaluation and investigation, and create a report for information and appropriate action of the concerned DRMD staff. Feedback shall be provided to the Client LGU. |  |  |  |
| Contact information of Anti-Red Tape<br>Authority (ARTA), Contact Center ng<br>Bayan (CCB), Presidential Complaint<br>Center (PCC) | ARTA: arta.fo8@dswd.gov.ph : 560-2724 PCC: pcc@malacanang.gov.ph 8888 CCB: email@contactcenterngbayan.gov.ph 0908-881-6565                                                                                                    |  |  |  |

#### 17. Centers and Institutions

# 17.1. Case Management in Center and Residential Care Facility (CRCF)

Procedures in ensuring that clients receive all the services they need in a timely and appropriate manner towards sustaining, enhancing and restoring client's social functioning.

| Office or Division:                    | Center Development Division |                                         |  |  |
|----------------------------------------|-----------------------------|-----------------------------------------|--|--|
| Classification:                        | Highly Technic              | al                                      |  |  |
| Type of                                | G2G – Govern                | ment to Government, G2C – Government to |  |  |
| Transaction:                           | Citizen                     |                                         |  |  |
| Who may avail:                         | Field Offices C             | enter Facilities                        |  |  |
| CHECKLIST OF REQUIREMENTS WHERE TO SEC |                             | WHERE TO SECURE                         |  |  |
| Referral Letter                        |                             | LGU/ other referring party              |  |  |
|                                        |                             | LGU/ other referring party              |  |  |
| Medical Clearance with negative RT-    |                             | Private/ Government Physician           |  |  |
| PCR covid-19 result                    |                             |                                         |  |  |
| Legal Documents (if any)               |                             |                                         |  |  |
| Other pertinent docume                 |                             |                                         |  |  |

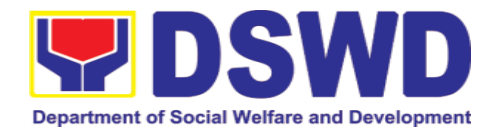

| manual                                                 |                                                                                                    |                    |                           |                             |
|--------------------------------------------------------|----------------------------------------------------------------------------------------------------|--------------------|---------------------------|-----------------------------|
| CLIENT STEPS                                           | AGENCY<br>ACTIONS                                                                                                    | FEES TO BE<br>PAID | PROCESSIN<br>G TIME       | PERSON<br>RESPON<br>SIBLE   |
| Pre-Admission Pha                                      | ise                                                                                                    |                    |                           | <b>.</b>                    |
| 1. Client submits for initial interview and assessment | 1.1 Conducts initial interview with the client (either walk-in, outreached, referral from the Local Government Unit (LGU), law enforcement agency, hospital, court, and or other Social Welfare Agencies, individuals and government or private agencies), to determine eligibility to receive services in the CRCF.  Remarks: In new normal situation/emerging infectious diseases, the LGUs are encouraged to refer clients in group considering health and safety protocols and use of available isolation facility in the RCF.  If upon assessment, the | None               | 30 minutes  Within 5 days | Social<br>Worker<br>on duty |
|                                                        | client is eligible,                                                                                                    |                    |                           |                             |

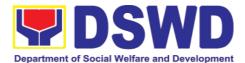

|                                            | the Social Worker accomplish the Intake Sheet, and the client/referring party and the SW signs the informed consent portion for further data gathering activities.  If client is not eligible, the Social Worker refers the client to other agency if his/her needs are beyond the service capacity of the CRCF.  (Endorsement should be made depending on the Level of Accreditation) |      |         |                                                                                        |
|--------------------------------------------|----------------------------------------------------------------------------------------------------|------|---------|----------------------------------------------------------------------------------------|
| 2. Attends pre-<br>admission<br>conference | 2.1 Conduct of pre-admission with referring party, client's family and other center staff to discuss the problem of the client in line with his/her admission of the facility  Remarks: In some cases, like walk-in and emergency, preadmission conference                                                                                                    | None | 2 hours | Social Worker, Referring Party, Parents or any available family members , if possible. |

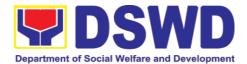

|                                 | cannot be done, and therefore admission conference comes immediately once client is assessed to be eligible for services.                                                                                                    |      |       |                                                                       |
|---------------------------------|----------------------------------------------------------------------------------------------------|------|-------|-----------------------------------------------------------------------|
| Admission Phase                 |                                                                                                    |      |       |                                                                       |
| 1. Attends admission conference | 1.1 Facilitates conduct of admission conference, Contract Setting with referring party and orientation on the general rules and polices of the facility  The Social Worker accomplish Admission Slip, and requires referring party's signature. Client/resident of legal age is required to affix his/her | None | 1 day | Helping Team/ Multidisci plinary Team, Referring Party  Social Worker |
|                                 | signature as an expression of conformity. Parent/relative of minor client/resident should sign the admission slip witnessed by the referring party. Client/Resident signing of Data                                                                                                    |      |       | Social<br>Worker,<br>Housepa<br>rent                                  |

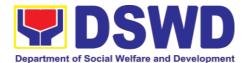

|                                                 | Privacy Consent or Pahintulot Hinggil sa Pagkalihim ng Datos' is also facilitated in compliance to Data Privacy Act of 2012.                                                                         |      |                                                                  |                            |
|-------------------------------------------------|----------------------------------------------------------------------------------------------------|------|------------------------------------------------------------------|----------------------------|
|                                                 | Orients client/resident about the facility and on the existing house rules and policies of the facility, and introduces his/her to the Helping Team/Multi- disciplinary Team.                        |      |                                                                  |                            |
| 2. Submits self to inventory of belongings      | 2.1 Conducts an inventory of the client's belongings and records it.                                                                                                    | None | During the<br>Client's 1 <sup>st</sup><br>day in the<br>facility | Housepa<br>rent on<br>Duty |
| 3. Accepts set of clothing and other provision. | 3.1 Provides the client with set of clothing, toiletries, footwear, and the like based on standards as per AO 22 s.2005 and on the result of the inventory of the client's belongings.  (This is not | None | During the<br>Client's 1 <sup>st</sup><br>day in the<br>facility | Housepa<br>rent            |
|                                                 | applicable to non-residential facilities).                                                                                                    |      |                                                                  |                            |

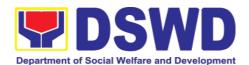

| 4. Submits self for examination | 4.1 Refers or submits client for physical examination and pre-natal check-up in case client is pregnant.                                                                                                    | None | During<br>client's first<br>day in the<br>facility                   | Medical<br>Officer,<br>Nurse         |
|---------------------------------|----------------------------------------------------------------------------------------------------|------|----------------------------------------------------------------------|--------------------------------------|
|                                 | 4.2 Endorses the client to the Houseparent on duty, and brief the latter on the client's disposition as well as the case background to enable the Houseparent to understand the client's behavior and interact with his/her properly.  (This is not applicable to non-residential facilities) | None | During client's first day in the facility                            | Social<br>Worker,<br>Housepa<br>rent |
| Center-based Inter              | vention Phase                                                                                                    |      |                                                                      |                                      |
| 1. Submits for interview        | 1.1 Conducts further interview with the client to gather additional relevant information on problem presented as basis for assessment and recommendatio n.                                                                                                    | None | During client's 1st day in the facility                              | Social<br>Worker                     |
|                                 | 1.2 Conducts initial psychological                                                                                                    | None | During 2 <sup>nd</sup> to<br>7 <sup>th</sup> day of<br>client in the | Psycholo<br>gist,<br>Psychom         |

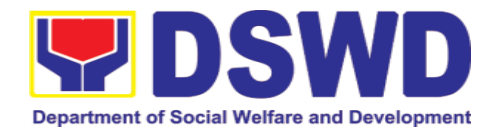

| assessment of the client. Psychological assessment will only be administered to children who are 5 years old and above.                                                                                                    |      | facility.                                                                             | etrician or  Outsourc ed service of a psycholo gist should there be no resident Psycholo gist/ Psychom etrician in the CRCFs. |
|----------------------------------------------------------------------------------------------------|------|---------------------------------------------------------------------------------------|----------------------------------------------------------------------------------------------------|
| 1.3 Gathers additional information from the client, significant others and the worker's own observation on the client  At this stage, the request for Parental/Family Capability Assessment (PCA) is also coordinated by the Social Worker to the concerned LGU. | None | During client's 2 <sup>nd</sup> to 3 <sup>rd</sup> week of in the facility            | Helping<br>Team/Mu<br>Itidisciplin<br>ary<br>members<br>,<br>Referring<br>Party,<br>LGU<br>Social<br>Worker                   |
| 1.4 Drafts the Initial Social Case Study Report, and Intervention Plan with the client/resident. The Social                                                                                                    |      | Within 30<br>days after<br>admission  Within 15<br>days after<br>admission for<br>the | Social<br>Worker,<br>Client/Re<br>sident                                                                                      |

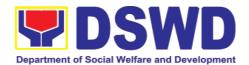

|                                                                             | Worker addresses with the clients/ residents collaboratively to identify the problem areas and needs, then formulate a structured plan for achieving both short- and long-term goals.                    |      | Intervention<br>Plan                                                                  |                                                                                  |
|-----------------------------------------------------------------------------|----------------------------------------------------------------------------------------------------|------|---------------------------------------------------------------------------------------|----------------------------------------------------------------------------------|
|                                                                             | 1.5 Present the case to the Rehabilitation team. The result of the case conference shall be the basis for the formulation and implementation of the Intervention Plan  Case conference is also conducted | None | During client's 4 <sup>th</sup> week in the facility;                                 | Helping<br>Team/Mu<br>Itidisciplin<br>ary<br>Team,<br>Referring<br>Party,<br>LGU |
|                                                                             | as need arises  1.6 Review and update the Intervention Plan based on                                                                                                    | None | During client's 4 <sup>th</sup> week in the                                           | Helping<br>Team/Mu<br>Itidisciplin                                               |
|                                                                             | the result of the case conference, if necessary.                                                                                                    |      | facility;                                                                             | ary Team                                                                         |
| 2. Receives the provisions of the center and various interventions provided | 2.1 Implements and facilitates provision of services to the client towards improvement of social                                                                                                    | None | During the client's/ resident's stay in the facility which is a minimum of six months | Helping<br>Team/Mu<br>Itidisciplin<br>ary Team                                   |

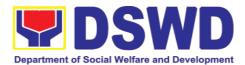

| functioning and rehabilitation goal                                                                                                    |      | with exception to the following: a. Early reintegrati on/ rehabilitati on prior to six months; b. Six months and beyond depending on the coping of client/ resident and other circumstan ces of the case and the assessme nt of the Social Worker. |                                                     |
|----------------------------------------------------------------------------------------------------|------|----------------------------------------------------------------------------------------------------|-----------------------------------------------------|
| 2.2 Monitors the progress of the client in relation to achievement of goals. The Helping Team/ Multidisciplinary Team conducts regular case conducts regular case conference as part of monitoring the case | None | Monthly                                                                                                    | Helping<br>Team/<br>Multidisci<br>plinary<br>Team   |
| 2.3 Reassesses<br>and modifies the<br>intervention plan<br>per<br>developments/c                                                                                                    | None | During<br>client's 3 <sup>rd</sup><br>month in the<br>facility                                                                                                    | Social<br>Worker,<br>Helping<br>Team/<br>Multidisci |

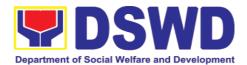

|                    | hanges along<br>helping process<br>and based on<br>the assessment<br>of other<br>members of the<br>Helping Team/<br>Multidisciplinary<br>Team.                                                                                                    |      |                                                  | plinary<br>Team                                                                                         |
|--------------------|----------------------------------------------------------------------------------------------------|------|--------------------------------------------------|----------------------------------------------------------------------------------------------------|
| Evaluation and Ter |                                                                                                    |      |                                                  |                                                                                                    |
|                    | 1. The Social Worker conducts individual or group session with clients/residents and meets with the Helping Team/ Multidisciplinary Team to evaluate the progress of the clients/residents in relation to the helping goals set.                                 | None | 3 months prior to discharge                      | Helping Team/Mu Itidisciplin ary Team, Referring Party, LGU Social Worker, Client's family if available |
|                    | 2. Informs the referring party regarding the client's achievement of rehabilitation/hel ping goals, and requests for Parental Capability Assessment Report (PCAR).  For CICL cases, the Social Worker informs the court of the achievement of the rehabilitation | None | Upon receipt<br>of P/FCAR<br>submitted by<br>LGU | Social<br>Worker                                                                                        |

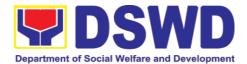

|                                     | goals of the client/resident.                                                                                                    |      |         |                                                                                                    |
|-------------------------------------|----------------------------------------------------------------------------------------------------|------|---------|----------------------------------------------------------------------------------------------------|
| 1. Attends pre-discharge conference | 1.1 Conducts pre-discharge conference either through virtual meeting or in person. The result of the pre-discharge conference is confirmed to the receiving LGU/Agency/oth er facilities with reintegration agreement duly signed by all parties.  The Helping Team/ Multidisciplinary Team prepares After Care Plan  The results of case review and assessment of the Helping Team/ Multidisciplinary Team and referring party shall be the basis for the client's transfer to other agency, placement to other form of alternative care or reunification to the family and community. Likewise, the receiving agency is hereby informed | None | 2 hours | Helping Team/ Multidisci plinary Team, Acceptin g Party, Client's family, Key members in the communi ty such as Barangay Officials among others |

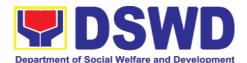

|                                                                                                    | of the necessary preparation for the transfer of the client.  If the family is assessed to be not yet ready for the reunification, the LGU is requested to provide the necessary intervention. |      |                                             |                                                                                                    |
|----------------------------------------------------------------------------------------------------|----------------------------------------------------------------------------------------------------|------|---------------------------------------------|----------------------------------------------------------------------------------------------------|
|                                                                                                    | 1.2 Prepares Termination Report if client is for reintegration, and Transfer Summary if the client is for transfer to other SWA.                                                               | None | 5 days                                      | Social<br>Worker                                                                                           |
| 2. Submit to medical examination                                                                                                    | 2.1 The Medical Officer or any available medical personnel in the facility conduct general medical examination to the client.                                                                  | None | One-week<br>prior<br>scheduled<br>discharge | Medical<br>Officer/N<br>urse or<br>other<br>medical<br>personne<br>I in the<br>facility                    |
| 3. Attends discharged conference and turnover to the either to the LGU, family, SWA, placement to independent living, group home living arrangement, adoption or foster care. | 2.2 Facilitates discharge conference for the turn-over of the client either to the LGU, family, SWA, or placement to independent living.                                                       | None | 2 hours                                     | Helping<br>Team/<br>Multidisci<br>plinary<br>Team,<br>Client,<br>Family,<br>concerne<br>d<br>SWDAs,<br>LGU |

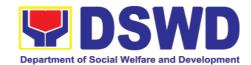

|                   | 2.3 The Social Worker administers satisfaction survey to the client to determine satisfaction of the resident on the programs and services of the CRCF. This will also serve as basis to enhance or improved the existing programs and services of the CRCF to its clients/residents .                                      | None       | After conduct of Discharge Conference. | Social<br>Worker,<br>Client/<br>Resident                                       |
|-------------------|----------------------------------------------------------------------------------------------------|------------|----------------------------------------|--------------------------------------------------------------------------------|
| Post Center based | Intervention Phase 1. Sends                                                                                                    | Se<br>None | 3 months to 6                          | Social                                                                         |
|                   | request to concerned LGU for the submission of detailed progress report on the adjustment of the client in his/her family and community, likewise the status of implementation of after-care services provided based on the agreed After Care Plan. The submission of Progress Report is also discussed with the LGU during |            | months after discharge                 | Worker,<br>LGU,<br>other<br>Stakehol<br>ders,<br>Client,<br>Client's<br>family |

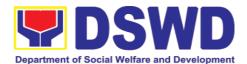

| the Discharge Conference.  In some facility, the request for LGU to submit aftercare report is incorporated in the Final Report submitted to Honorable Courts.                                                                |      |                                                                    |                  |
|----------------------------------------------------------------------------------------------------|------|--------------------------------------------------------------------|------------------|
| 2. Reviews and evaluates the after-care service report, and check if the agreed after care plan/reintegratio n agreement is achieved or not.                                                                                  | None | Upon receipt of the report                                         | Social<br>Worker |
| 3. Follows-up the LGU for the submission of aftercare report.                                                                                                    |      | Within first<br>three months;<br>Monthly<br>For CICL:<br>Quarterly | Social<br>Worker |
| 4. After receipt of Progress Report and or detailed information /feedback directly from the client, the Social Worker recommends to the Helping Team/ Multidisciplinary Team the closing of the case or for referral to other |      | Upon completion of at least 50% of the After- Care Program Plan    | Social<br>Worker |

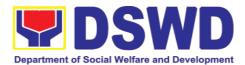

|       | agencies for other support services, and thus prepares the Closing Summary Report. |      |                                          |  |
|-------|------------------------------------------------------------------------------------|------|------------------------------------------|--|
| TOTAL |                                                                                    | NONE | 6 months for<br>Center<br>Based<br>Phase |  |

### 18. Records and Archives Management Section

#### 18.1. Receiving Request for Information

The Administrative Division – Records and Archives Management Section (AD – RAMS) shall be receiving requests on Freedom of Information (FOI) being received by the Department and immediately transmit it to the Legal Section for appropriate action. This process covers requests for information/data of Department through FOI pursuant to Executive Order No. 02, series of 2016, on FOI.

These are information involving transactions, general operations, thrusts, and programs of the Department involving public interest subject to the procedures and limitations provided in the Executive Order 02, series of 2016.

| Office or Division:  | Records and Archives Management Section – Administrative Division |  |  |
|----------------------|-------------------------------------------------------------------|--|--|
| Classification:      | Covered by special law (Executive Order No. 02, s. of 2016)       |  |  |
| Type of Transaction: | G2C – Government to Citizens                                      |  |  |
| Who may avail:       | Individuals with Filipino Citizenship                             |  |  |

| CHECKLIST OF REQUIREMENTS                                                                                                    | WHERE TO SECURE                                                |
|----------------------------------------------------------------------------------------------------|----------------------------------------------------------------|
| Standard Request                                                                                                    | Request letter to be prepared by client without any prescribed |
| One (1) Request letter addressed to Director Grace Q. Subong at DSWD Field Office VIII, Government Center, Candahug, Palo, Leyte | format                                                         |

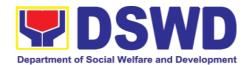

| CLIENT STEPS                                                                                                    | AGENCY ACTIONS                                                                                                    | FEES TO<br>BE PAID | PROCESSIN<br>G TIME | PERSON<br>RESPONSIBLE |
|----------------------------------------------------------------------------------------------------|----------------------------------------------------------------------------------------------------|--------------------|---------------------|-----------------------|
| 1.Present the communication/ mail together with the receiving copy to the AD-RAMS staff  2. Keep the receiving copy of the forwarded communication/ mail for future reference | Review document details such as:  Name of the recipients/ sender; Document address; Completeness of attachments (if there is any); Document Reference Number.  All documents shall be processed and recorded into the DATS/EDTMS accordingly.  If incomplete, return to sender and indicate in the Request for Messengerial Service (RMS) form the missing | None               | 1 minute            | Receiving Clerk       |
|                                                                                                    | attachment.  Provide the customer feedback form to the requesting party.                                                                                                    | None               | 2 minutes           | Receiving Clerk       |
|                                                                                                    | Stamp "Receive" the document and assign to concerned staff through the DATS/EDTMS.  If a communication has been received from a courier, such communication                                                                                                    | None               | 1 minute            | Receiving Clerk       |

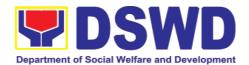

| for 10 minutes      |      |                                             |                |
|---------------------|------|---------------------------------------------|----------------|
| for 10 minutes      |      |                                             |                |
| (if applicable).    | Mess | O malassatus                                | <b>□</b>       |
| Review and          | None | 2 minutes                                   | Encoder        |
| process the         |      |                                             |                |
| documents.          |      | • • •                                       |                |
| Prepare Incoming    | None | 3 minutes                                   | Encoder        |
| Documents           |      |                                             |                |
| Transmittal Sheet   |      |                                             |                |
| to be endorsed to   |      |                                             |                |
| the RAMS -          |      |                                             |                |
| Section Head for    |      |                                             |                |
| review/approval.    |      |                                             |                |
| Review and sign     | None | 2 minutes                                   | RAMD/S Section |
| for approval of     |      |                                             | Head           |
| Incoming            |      |                                             |                |
| Documents           |      |                                             |                |
| Transmittal Sheet   |      |                                             |                |
| by the RAMS         |      |                                             |                |
| Section Head.       |      |                                             |                |
| Route the           | None | 10 minutes                                  | Encoder        |
| document to the     |      |                                             |                |
| Legal Unit and      |      |                                             |                |
| request the         |      |                                             |                |
| receiving clerk to  |      |                                             |                |
| accomplish the      |      |                                             |                |
| Incoming            |      |                                             |                |
| Documents           |      |                                             |                |
| Transmittal Sheet.  |      |                                             |                |
| Update the          | None | 3 minutes                                   | Encoder        |
| document status in  |      |                                             |                |
| the DATS/EDTMS      |      |                                             |                |
| by stating the      |      |                                             |                |
| following info:     |      |                                             |                |
| Name of the         |      |                                             |                |
| Incoming/ Receiving |      |                                             |                |
| Clerk;              |      |                                             |                |
| Date and time of    |      |                                             |                |
| receipt.            |      |                                             |                |
|                     |      |                                             |                |
| File Transmittal    | None | 3 minutes                                   | Encoder        |
| Sheet               |      | 5 G. C. C. C. C. C. C. C. C. C. C. C. C. C. | 255451         |
| TOTAL               | None | 28 minutes                                  |                |
|                     |      |                                             | l              |

| FEEDBACK AND COMPLAINTS MECHANISM |                                                                   |     |                                                            |  |
|-----------------------------------|-------------------------------------------------------------------|-----|------------------------------------------------------------|--|
| How to                            | low to send feedback Through client satisfaction measurement form |     |                                                            |  |
| How                               | feedbacks                                                         | are | Through client satisfaction measurement form database, all |  |

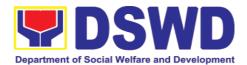

| processed               | feedbacks are easily generated and consolidated in quarterly                                               |
|-------------------------|----------------------------------------------------------------------------------------------------|
|                         | basis.                                                                                                    |
|                         | AD-RAMS will conduct evaluation regarding the data                                                         |
|                         | gathered through root cause analysis, and identify plans and                                               |
|                         | actions that must recommended for execution                                                                |
| How to file a complaint | Requesting party may submit an appeal for requests that                                                    |
|                         | have been denied or complaint letter addressed to DSWD Field Office VIII Regional Director with address at |
|                         | Government Center, Candahug, Palo, Leyte 6501                                                              |
| How complaints are      | Complaint letter received by the Office of the Regional                                                    |
| processed               | Director shall be forwarded to the concerned office to address                                             |
|                         | the concern.                                                                                               |
|                         | Reply letter shall be sent to the complainant.                                                             |
| Contact Information     | Regional Director                                                                                          |
|                         | DSWD Field Office VIII                                                                                     |
|                         | (053) 552-3698                                                                                             |
|                         |                                                                                                    |
|                         | ARTA                                                                                                    |
|                         | 8-478-5093                                                                                                 |
|                         | complaints@arta.gov.ph                                                                                     |
|                         | Presidential Complaint Center (PCC)                                                                        |
|                         | 8888                                                                                                    |
|                         | pcc@malacanang.gov.ph                                                                                      |
|                         | Contact Center ng Bayan                                                                                    |
|                         | 0908-881-6565                                                                                              |

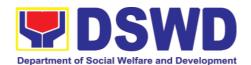

# Field Office VIII Internal Services

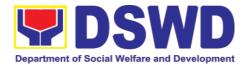

### 1. National Household Targeting Section

### 1.1. Data Sharing with DSWD OBSUs - Name Matching

Processing of data to determine if a household is in the Listahanan database and what its corresponding poverty status.

| Office or Division:                                                                                                   | National Household Targeting Section Policy and Plans Division Field Office VIII                                                                                                    |                       |                    |                                     |
|----------------------------------------------------------------------------------------------------|----------------------------------------------------------------------------------------------------|-----------------------|--------------------|-------------------------------------|
| Classification:                                                                                                    | Highly Technical                                                                                                    |                       |                    |                                     |
| Type of Transaction:                                                                                                  | (G2B), Government to Citizen                                                                                                    | • •                   | Government to      | Business                            |
| Who may avail:                                                                                                    | All DSWD OBSUs                                                                                                    |                       |                    |                                     |
|                                                                                                    | F REQUIREMENTS                                                                                                    | WHE                   | RE TO SECURE       |                                     |
| name-matching)                                                                                                    | est (indicating reasons for f the names to be matched.                                                                                                    |                       |                    |                                     |
| CLIENT STEPS                                                                                                    | AGENCY ACTIONS                                                                                                    | FEES<br>TO BE<br>PAID | PROCESSING<br>TIME | PERSO<br>N<br>RESPO<br>NSIBLE       |
| 1.The Requesting Party will endorse their letter of request with attached e- copy of names for name matching to NHTS. | <ol> <li>Receive and record the request in the document transaction/ tracking system.</li> <li>Advise the requesting party that they will receive an email or call after 1 working day on the approval of their request and the expected schedule of release of the results.</li> <li>Forward request for approval to the Director/ NHTS PPD Chief.</li> </ol> | None                  | 5 minutes          | Administ<br>rative<br>Assistan<br>t |
|                                                                                                    | 2. Review, input comments and decide if the request is for processing or not then endorse to the Information                                                                                                    | None                  | 4 hours            | Director/<br>NHTS<br>PPD<br>Chief   |

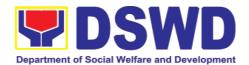

| Technology Officer.                                                                                                    |      |                             |                                              |
|----------------------------------------------------------------------------------------------------|------|-----------------------------|----------------------------------------------|
| 3. Review and facilitate the request  • If Disapproved-Return to requesting party and stating in the letter the reasons for disapproval based on MC 12, s. 2017. End of process.  • If Approved - Endorse to the IT  *Note: For NHTS- If Approved, the request will         | None | 10 minutes                  | Informati<br>on<br>Technol<br>ogy<br>Officer |
| <ul> <li>be processed.</li> <li>4. Assess if the attached electronic copy of names is in accordance with the template required.</li> <li>If not in accordance with the required template - Inform the requesting party for revision.</li> <li>If in accordance –</li> </ul> | None | 1 hour                      | Informati<br>on<br>Technol<br>ogy<br>Officer |
| Inform the Administrative Assistant of the schedule of release of the results.                                                                                                    |      |                             |                                              |
| 5. Process the request on a set deadline, depending on the volume or number of names to be matched.                                                                                                    | None | 20 days (for 300,000 names) | Informati<br>on<br>Technol<br>ogy<br>Officer |
| 6. Review the result of the name matching.                                                                                                    | None | 3 days                      | Informati<br>on<br>Technol<br>ogy<br>Officer |
| 7. Secure the data by                                                                                                    | None | 2 days                      | Informati                                    |

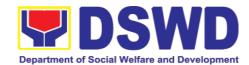

| inqu<br>CSM                                                                                                    | file to the requesting ty thru phone upon uiry. And administer the MS form per CART delines.                                                                                                    | None | 26 days, 1<br>hour, 20 | on<br>Technol<br>ogy<br>Officer     |
|----------------------------------------------------------------------------------------------------|----------------------------------------------------------------------------------------------------|------|------------------------|-------------------------------------|
| inqu<br>CSM                                                                                                    | file to the requesting<br>ty thru phone upon<br>uiry. And administer the<br>MS form per CART                                                                                                    | None |                        | on<br>Technol<br>ogy                |
| Office                                                                                                    | Provide the password of                                                                                                    | None |                        | Informati                           |
|                                                                                                    | Track and scan the ument before releasing result to the requesting ty.                                                                                                    | None | 5 minutes              | Administ<br>rative<br>Assistan<br>t |
|                                                                                                    | Sign the memorandum/<br>lorsement letter.                                                                                                    | None | 4 hours                | Regional<br>Director                |
| 7.3.<br>atta<br>Fori                                                                                                    | Finalize the memo, ich the Data Release m (DRF) and secure a then forward it to the ministrative unit.                                                                                                 |      |                        |                                     |
| to the following to the following the following the follow | ease Form (DRF), draft mo reply and burn results compact disc(CD).  Other storage device may apply as long as it is approved by the IT Head and the storage device is provided by the requesting party |      |                        | on<br>Technol<br>ogy<br>Officer     |

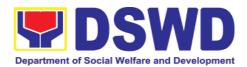

| FEEDBACK AND (               | COMPLAINTS MECHANISM                                                                                                    |
|------------------------------|----------------------------------------------------------------------------------------------------|
| How to send feedback         | Fill out the feedback form to be provided by the Administrative Officer and drop it in the designated drop box or email to nhts.fo8@dswd.gov.ph                                                                                                    |
| How feedbacks are processed  | Every end of the week, all forms are compiled and recorded in the feedback log book by the Administrative Officer.                                                                                                    |
|                              | Feedback requiring answers shall be forwarded to the concerned staff or sections and response shall be forwarded to the client within 3 days upon receipt of feedback.                                                                                    |
|                              | For concerns and inquiries, the clients may send an email to nhts.fo8@dswd.gov.ph                                                                                                    |
| How to file a complaint      | Fill out the complaint form to be provided by the Administrative Officer and shall be forwarded to the designated Complaints Officer.                                                                                                    |
|                              | Complaints may also be filed via electronic mail at <a href="nhts.fo8@dswd.gov.ph">nhts.fo8@dswd.gov.ph</a> specifying the staff being complained, incident, and evidence if available.                                                                   |
| How complaints are processed | The Complaints Officer shall evaluate and discuss the complaint with the immediate supervisor of the concerned staff.                                                                                                    |
|                              | The Complaints Officer shall investigate and create an incident report specifying the facts and results of investigation. The report shall be forwarded to the Director for appropriate action.  Complaints officer shall provide feedback to the client. |
| Contact<br>Information       | Regional Director<br>DSWD Field Office VIII<br>(053) 552-3698                                                                                                    |
|                              | ARTA 8-478-5093 complaints@arta.gov.ph                                                                                                    |
|                              | Presidential Complaint Center (PCC)                                                                                                    |

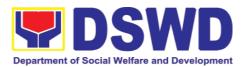

| 8888 pcc@malacanang.gov.ph                                                    |
|-------------------------------------------------------------------------------|
| Contact Center ng Bayan<br>0908-881-6565<br>email@contactcenterngbayan.gov.ph |

## 1.2. Data Sharing with DSWD OBSUs - List of Data Subject

Generation of data sets with Personal Information (PI) and Sensitive Personal Information (SPI) for social protection purposes.

| Office or Division:  Classification: Type of Transaction:  Who may avail: CHECKLIST OF RE  1.Letter of Request (indidata sets) | National Household Targeting Section Policy and Plans Division Field Office VIII Highly Technical Government to Government (G2G), Government to Business (G2B), Government to Citizen All DSWD OBSUs UIREMENTS WHERE TO SECURE                                                                                             |                       |                     |                                 |
|----------------------------------------------------------------------------------------------------|----------------------------------------------------------------------------------------------------|-----------------------|---------------------|---------------------------------|
| CLIENT STEPS                                                                                                    | AGENCY ACTIONS                                                                                                    | FEES<br>TO BE<br>PAID | PROCESSIN<br>G TIME | PERSO<br>N<br>RESPO<br>NSIBLE   |
| 1.The Requesting Party will endorse their letter of request with attached e-copy of data requirements to NHTS.                 | 1. Receive and record the request in the document transaction/ tracking system.  1.1. Advise the requesting party that they will receive an email or call after 1 working day on the approval of their request and the expected schedule of release of the results.  1.2. Forward for approval to the Director/ PPD Chief. | None                  | 5 minutes           | Administ<br>rative<br>Assistant |

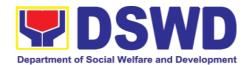

| 2. Review, input comment and decide if the request is for processing or not. The request is forwarded to the Information Technology Officer.                                                                                                    | None | 4 hours    | Director/<br>PPD<br>Chief                    |
|----------------------------------------------------------------------------------------------------|------|------------|----------------------------------------------|
| 3. Review and facilitated the request  • If Disapproved-Return to requesting party and stating in the letter the reasons for disapproval based on MC 12, s. 2017. End of process.  • If Approved - Endorse to the NHTO IT DPS Section Head  *Note: For NHTS- If Approved, the request will be processed. | None | 10 minutes | Informati<br>on<br>Technol<br>ogy<br>Officer |
| 4. Process the request.                                                                                                    | None | 3 days     | Informati<br>on<br>Technol<br>ogy<br>Officer |
| 5.Review result of data generation.                                                                                                    | None | 3 days     | Informati<br>on<br>Technol<br>ogy<br>Officer |
| 6. Secure the data by adding password protection to the file.                                                                                                    | None | 1 day      | Informati<br>on<br>Technol<br>ogy<br>Officer |

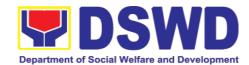

|                     | 6.1. Prepare the Data Release Form (DRF), draft memo reply and burn results in a compact disc(CD).  • Other storage device may apply as long as it is approved by the IT Head and the storage device is provided by the requesting party  6.2. Counter sign in the DRF |      |                             |                                                                  |
|---------------------|----------------------------------------------------------------------------------------------------|------|-----------------------------|------------------------------------------------------------------|
|                     | 7. Finalize the memo, attach with the DRF and secured data (CD), then forward it to the Administrative Section.                                                                                                    | None | 4 hours                     | Informati<br>on<br>Technol<br>ogy<br>Officer<br>/<br>NHTS<br>PDO |
|                     | 8.The Director will sign the memorandum.  9.The Administrative Section will track and scan the document before releasing the result to the requesting Party.                                                                                                    | None | 4 hours 5 minutes           | Regional<br>Director<br>Administ<br>rative<br>Assistant          |
| 10.Call NHTO Office | 10.Upon receiving the result from NHTS, the requesting party will contact (thru phone) Data Processing Section for the password of the file.                                                                                                    | None |                             | Informati<br>on<br>Technol<br>ogy<br>Officer                     |
|                     | Total:                                                                                                    | None | 8 days, 4 hours, 20 minutes |                                                                  |

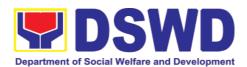

| FEEDBACK AND (               | COMPLAINTS MECHANISM                                                                                                    |
|------------------------------|----------------------------------------------------------------------------------------------------|
| How to send feedback         | Fill out the feedback form to be provided by the Administrative Officer and drop it in the designated drop box or email to nhts.fo8@dswd.gov.ph                                                                                                    |
| How feedbacks are processed  | Every end of the week, all forms are compiled and recorded in the feedback log book by the Administrative Officer.                                                                                                    |
|                              | Feedback requiring answers shall be forwarded to the concerned staff or sections and response shall be forwarded to the client within 3 days upon receipt of feedback.                                                                                    |
|                              | For concerns and inquiries, the clients may send an email to nhts.fo8@dswd.gov.ph                                                                                                    |
| How to file a complaint      | Fill out the complaint form to be provided by the Administrative Officer and shall be forwarded to the designated Complaints Officer.                                                                                                    |
|                              | Complaints may also be filed via electronic mail at <a href="nhts.fo8@dswd.gov.ph">nhts.fo8@dswd.gov.ph</a> specifying the staff being complained, incident, and evidence if available.                                                                   |
| How complaints are processed | The Complaints Officer shall evaluate and discuss the complaint with the immediate supervisor of the concerned staff.                                                                                                    |
|                              | The Complaints Officer shall investigate and create an incident report specifying the facts and results of investigation. The report shall be forwarded to the Director for appropriate action.  Complaints officer shall provide feedback to the client. |
| Contact<br>Information       | Regional Director DSWD Field Office VIII                                                                                                    |
| IIIIOIIIIalioii              | (053) 552-3698                                                                                                    |
|                              | ARTA                                                                                                    |
|                              | 8-478-5093<br>complaints@arta.gov.ph                                                                                                    |
|                              | Presidential Complaint Center (PCC)                                                                                                    |

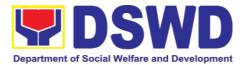

| 8888 pcc@malacanang.gov.ph                                              |
|-------------------------------------------------------------------------|
| Contact Center ng Bayan 0908-881-6565 email@contactcenterngbayan.gov.ph |

# 1.3. Data Sharing with DSWD OBSUs - Statistics/Raw Data Request

Generation of source data, unprocessed anonymized data or numerical processed data as requested by the client.

| Office or Division:                                                                                                    | National Household Targeting Section Policy and Plans Division Field Office VIII                                                      |                       |                    |                                 |
|----------------------------------------------------------------------------------------------------|----------------------------------------------------------------------------------------------------|-----------------------|--------------------|---------------------------------|
| Classification:                                                                                                    | Complex                                                                                                    |                       |                    |                                 |
| Type of Transaction:                                                                                                    | Government to Gov (G2B), Government                                                                                                   |                       | 2G), Government    | to Business                     |
| Who may avail:                                                                                                    | DSWD OBSUs                                                                                                    |                       |                    |                                 |
| CHECKLIST OF REQU                                                                                                    | JIREMENTS                                                                                                    | WHE                   | RE TO SECURE       |                                 |
| 1.Letter of Request (sp data requested)                                                                                                    | pecify purpose and                                                                                                    |                       |                    |                                 |
| CLIENT STEPS                                                                                                    | AGENCY<br>ACTIONS                                                                                                    | FEES<br>TO BE<br>PAID | PROCESSING<br>TIME | PERSON<br>RESPON<br>SIBLE       |
| 1. The Requesting Party will endorse their letter of request of statistical data/ raw data generated from Listahanan (specify purpose and data requested). | 1. Receive and record the request in the transaction/ tracking system. 1.1. Forward request to the Office of the Director/ PPD Chief. | None                  | 10 minutes         | Administr<br>ative<br>Assistant |
|                                                                                                    | 2.Review, input comments and approval in the request based on MC 12, s.2017 then endorse to the NHTS Regional Field Coordinator.      | None                  | 5 hours            | Director/<br>PPD Chief          |

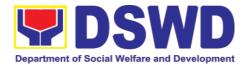

| 3. Review the request if: a. Not clear – In case of vague data request-coordinate with the data users to clarify the data requirements. He/She shall provide recommendations on other possible data that can be requested if the requested data is not available in the Listahanan database.  b. Clear – Endorse request to the Associates Statisticians for data generation. | None | 5 hours | NHTS<br>Regional<br>Field<br>Coordinat<br>or |
|----------------------------------------------------------------------------------------------------|------|---------|----------------------------------------------|
| 4.Generate the requested data from the Listahanan database. The generated statistical/ raw data can be in excel or in any format available.  4.1 Draft reply letter/ memorandum  4.2 Submit the                                                                                                    | None | 1 day   | Associate<br>Statisticia<br>ns               |

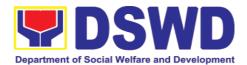

| and a second second                                                                                                    |      |         |                                   |
|----------------------------------------------------------------------------------------------------|------|---------|-----------------------------------|
| generated data<br>and reply letter to<br>the NHTS RFC                                                                                                    |      |         |                                   |
| 5. Countercheck the generated statistical/ raw data if: a. Not accurate - Return the generated statistical/ raw data to the Associate Statisticians for revisions. b. Accurate - Submit the generated data statistical/ raw to the PPD Chief. | None | 5 hours | NHTS<br>RFC                       |
| 6. Review the facilitated data, countersign reply letter/memorandum and endorse to the Director for approval and release.                                                                                                    | None | 5 hours | PPD Chief                         |
| 7. Review further the facilitated data request. If the generated statistics/ raw data is:  a. Not accurate and acceptable – Return the facilitated data request to the Statistics section                                                     | None | 5 hours | Director/<br>Regional<br>Director |

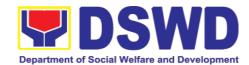

|                         |      | for revisions.  b. Accurate and acceptable – Sign the reply letter/memorandum. The facilitated data request will be approved for release. |      |                               |                                                                   |
|-------------------------|------|----------------------------------------------------------------------------------------------------|------|-------------------------------|-------------------------------------------------------------------|
| 8.Receive the requested | data | 8. Track and facilitate the release of the approved data request to the requesting party.  • Administer the CSMS form per CART            | None | 10 minutes                    | Administr<br>ative<br>Assistant<br>Associate<br>Statisticia<br>ns |
|                         |      | guidelines                                                                                                    |      |                               |                                                                   |
|                         |      | Total:                                                                                                    | None | 4 days, 1 hour,<br>20 minutes |                                                                   |

| FEEDBACK AND (              | COMPLAINTS MECHANISM                                                                                                    |
|-----------------------------|----------------------------------------------------------------------------------------------------|
| How to send feedback        | Fill out the feedback form to be provided by the Administrative Officer and drop it in the designated drop box or email to nhts.fo8@dswd.gov.ph                        |
| How feedbacks are processed | Every end of the week, all forms are compiled and recorded in the feedback log book by the Administrative Officer.                                                     |
|                             | Feedback requiring answers shall be forwarded to the concerned staff or sections and response shall be forwarded to the client within 3 days upon receipt of feedback. |
|                             | For concerns and inquiries, the clients may send an email to nhts.fo8@dswd.gov.ph                                                                                      |
| How to file a complaint     | Fill out the complaint form to be provided by the Administrative Officer and shall be forwarded to the designated Complaints Officer.                                  |

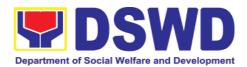

|                              | Complaints may also be filed via electronic mail at <a href="nhts.fo8@dswd.gov.ph">nhts.fo8@dswd.gov.ph</a> specifying the staff being complained, incident, and evidence if available.                                                                   |
|------------------------------|----------------------------------------------------------------------------------------------------|
| How complaints are processed | The Complaints Officer shall evaluate and discuss the complaint with the immediate supervisor of the concerned staff.                                                                                                    |
|                              | The Complaints Officer shall investigate and create an incident report specifying the facts and results of investigation. The report shall be forwarded to the Director for appropriate action.  Complaints officer shall provide feedback to the client. |
| Contact                      | Regional Director                                                                                                    |
| Information                  | DSWD Field Office VIII                                                                                                    |
|                              | (053) 552-3698                                                                                                    |
|                              | ARTA                                                                                                    |
|                              | 8-478-5093                                                                                                    |
|                              | complaints@arta.gov.ph                                                                                                    |
|                              | Presidential Complaint Center (PCC) 8888                                                                                                    |
|                              | pcc@malacanang.gov.ph                                                                                                    |
|                              | Contact Center ng Bayan                                                                                                    |
|                              | 0908-881-6565                                                                                                    |
|                              | email@contactcenterngbayan.gov.ph                                                                                                    |

#### 2. Personnel Administration Section

#### 2.1. Issuance of Service Record to Current Officials and Employees

The Service Record (SR) is issued to current Officials and employees in the Field Office and, as requested, which provides and certifies their detailed government service, to include: Full Name, Date and Place of Birth, Positions, Status of Employment and Equivalent Periods and Salaries.

|                     | Personnel Administration Section (PAS)             |
|---------------------|----------------------------------------------------|
| Office or Division: | Human Resource Management and Development Division |

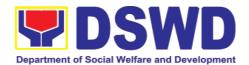

| DSWD Field Office VIII                                                                                                    |                                                                                                    |                    |                                                                                                |                                                                                    |  |
|----------------------------------------------------------------------------------------------------|----------------------------------------------------------------------------------------------------|--------------------|------------------------------------------------------------------------------------------------|------------------------------------------------------------------------------------|--|
| Classification:                                                                                                    | Simple                                                                                                    |                    |                                                                                                |                                                                                    |  |
| Type of                                                                                                    | Simple                                                                                                    |                    |                                                                                                |                                                                                    |  |
| Transaction:                                                                                                    | G2G – Government t                                                                                                    | o Gove             | rnment                                                                                         |                                                                                    |  |
| Who may avail:                                                                                                    | Current Field Office (                                                                                                    |                    |                                                                                                | lovoce                                                                             |  |
| CHECKLIST OF REQ                                                                                                    | ,                                                                                                    |                    | E TO SECURI                                                                                    | •                                                                                  |  |
| HRMDD-PAS Reques                                                                                                    |                                                                                                    |                    | eceiving Area                                                                                  |                                                                                    |  |
| formal letter or e-mail                                                                                                    |                                                                                                    | Client             | leceiving Area                                                                                 |                                                                                    |  |
| Torrial lottor of o main                                                                                                    |                                                                                                    | FEE                |                                                                                                |                                                                                    |  |
| CLIENT STEPS                                                                                                    | AGENCY<br>ACTIONS                                                                                                    | S TO<br>BE<br>PAID | PROCESSI<br>NG TIME                                                                            | PERSON<br>RESPONSIBLE                                                              |  |
| 1. Send mail/e-mail or for walk-in without any written request, accomplish the HRMDD-PAS Request Form (write contact details as well, if needed) and submit to PAS | 1. Receive the complete documents submitted                                                                                                    | none               | 10 minutes                                                                                     | Incoming/Outgoin<br>g Clerk<br>PAS Receiving<br>Area                               |  |
| 2. Wait for advice of the Personnel Officer assigned                                                                                                    | <ul> <li>2.1. Review the Service Card data, if updated Per16 / FILE 201 if needed.</li> <li>2.2. Encode/ check details of SR, print the issuance and attach the necessary documents</li> </ul> | none               | 2 Days, 4<br>hours<br>(depending<br>on the period<br>of retrieving<br>the files)<br>30 minutes | Personnel Officer<br>FO Personnel<br>Transaction<br>Section                        |  |
|                                                                                                    | 2.3. Review and Sign/initial the SR                                                                                                    | none               | 3 hours (depending on the availability of signatories) 10 minutes                              | Section Head PAS Section or Personnel Officer  OIC-Chief, HRMDD  Personnel Officer |  |
|                                                                                                    | client that SR is ready (either                                                                                                    | HOHE               | าง กาแกนเฮร                                                                                    | CO & FO Personnel                                                                  |  |

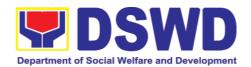

| _  |               |     |    |                                                                                                    |      |            |                                                                 |
|----|---------------|-----|----|----------------------------------------------------------------------------------------------------|------|------------|-----------------------------------------------------------------|
|    |               |     |    | through chat, e-<br>mail or phone<br>call)                                                                                           |      |            | Transaction<br>Section                                          |
| 3. | Get<br>issued | the | SR | 3. Provide one originally signed SR to the client and have it properly received. Ask the client to accomplish Customer Feedback Form | none | 10 minutes | Incoming/Outgoin<br>g Clerk<br>PAS Receiving<br>Area            |
|    |               |     |    | TOTAL                                                                                                    | None | 3 Days     | May be extended depending on the volume of transactions handled |

# 2.2. Issuance of Certificate of Employment to Current Officials, Employees, and Contract of Service Workers

The COE is issued to current Officials, employees, and COS Workers in the Central Office, which certifies their services rendered.

| Office or Division:                                                                                       | Personnel Administration Section (PAS)   |                                                    |               |                                                  |  |
|----------------------------------------------------------------------------------------------------|------------------------------------------|----------------------------------------------------|---------------|--------------------------------------------------|--|
|                                                                                                    | Human Resource Mar                       |                                                    | ` ,           | elopment Division                                |  |
|                                                                                                    | DSWD Field Office VI                     | _                                                  |               |                                                  |  |
| Classification:                                                                                           | Simple                                   |                                                    |               |                                                  |  |
| Type of                                                                                                   | G2G – Government to                      | Governn                                            | nent          |                                                  |  |
| Transaction:                                                                                              |                                          |                                                    |               |                                                  |  |
| Who may avail:                                                                                            | Current Field Office                     | (FO) C                                             | Officials, E  | imployees and COS                                |  |
|                                                                                                    | Workers                                  |                                                    |               |                                                  |  |
| CHECKLIST OF                                                                                              | F REQUIREMENTS WHERE TO SECURE           |                                                    |               |                                                  |  |
| HRMDD-PAS Reques                                                                                          | st Form or                               | PAS Receiving Area Client                          |               |                                                  |  |
| formal letter or e-mail                                                                                   | ill request                              |                                                    |               |                                                  |  |
| CLIENT STEPS                                                                                              | AGENCY ACTIONS                           | FEES PROCE TO BE SSING PAID TIME PERSON RESPONSIBL |               | PERSON<br>RESPONSIBLE                            |  |
| Send mail/e-mail     or for walk-in     without any     written request,     accomplish the     HRMDD-PAS | Receive the complete documents submitted | none                                               | 10<br>minutes | Incoming/Outgoing<br>Clerk<br>PAS Receiving Area |  |

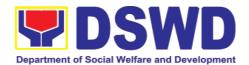

|    | Request Form<br>and submit to<br>PAS                    |                                                                                                    |      |                                                                                                    |                                                                                                    |
|----|---------------------------------------------------------|----------------------------------------------------------------------------------------------------|------|----------------------------------------------------------------------------------------------------|----------------------------------------------------------------------------------------------------|
| 2. | Wait for advice of<br>the Personnel<br>Officer assigned | 2.1. Review the documents submitted and check the FILE 201 if needed.                                          | none | 2 days,<br>5 hours<br>(may<br>take<br>longer<br>hours<br>dependi<br>ng on<br>the<br>period<br>of<br>retrievin<br>g files,<br>if<br>needed<br>) | Personnel Admin. Asst. MOA Section (for COS Workers) Personnel Admin. Asst. FO Personnel Transaction Section (for Officials and employees)  |
|    |                                                         | 2.2. Encode/chec k details to COE, print the issuance and attach the necessary documents                       | none | 30<br>minutes                                                                                                    |                                                                                                    |
|    |                                                         | 2.3. Review and Sign/initial the COE                                                                           | none | 2 hours                                                                                                    | Section Head PAS Section or Personnel Officer OIC-Chief, HRMDD                                                                              |
|    |                                                         | 2.4. Inform the client that COE is ready through the HRIMS (or either through chat, e-mail, or phone call)     | none | 10<br>minutes                                                                                                    | Personnel Admin. Asst. MOA Section (for COS Workers)  Personnel Admin. Asst. FO Personnel Transaction Section (for Officials and employees) |
| 3. | Get the COE issued                                      | 3. Provide one originally signed COE to the client and have it properly received. Ask the client to accomplish | none | 10<br>minutes                                                                                                    | Incoming/Outgoing<br>Clerk<br>PAS Receiving Area                                                                                            |

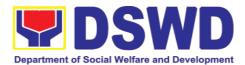

| Customer<br>Feedback Form |      |        |                                                                 |
|---------------------------|------|--------|-----------------------------------------------------------------|
| TOTAL                     | none | 3 days | May be extended depending on the volume of transactions handled |

# 2.3. Issuance of Certificate of Leave Without Pay (LWOP)/No LWOP to Current Officials and Employees

The Certificate of Leave Without Pay (LWOP)/No LWOP is issued to current Officials and employees in the Field Office, which certifies that they have/do not have Leave Without Pay (LWOP) for a certain period.

| Office or Division:  Classification:  Type of Transaction: Who may avail:                                                 | Personnel Administration Section (PAS) Human Resource Management and Development Division DSWD Field Office VIII Complex G2G – Government to Government  Current Field Office (FO) Officials and Employees |                       |                                                                                                    |                                                            |
|----------------------------------------------------------------------------------------------------|----------------------------------------------------------------------------------------------------|-----------------------|----------------------------------------------------------------------------------------------------|------------------------------------------------------------|
|                                                                                                    | REQUIREMENTS                                                                                                    |                       | WHERE TO SECU                                                                                        | IRE                                                        |
| HRMDD-PAS Reque formal letter or e-ma                                                                                     |                                                                                                    | PAS Rec<br>  Client   | eiving Area                                                                                          |                                                            |
| CLIENT STEPS                                                                                                    | AGENCY ACTIONS                                                                                                    | FEES<br>TO BE<br>PAID | PROCESSING<br>TIME                                                                                   | PERSON<br>RESPONSI<br>BLE                                  |
| 1. Send mail/e- mail or for walk- in without any written request, accomplish the HRMDD-PAS Request Form and submit to PAS | Receive the complete documents submitted                                                                                                    | none                  | 10 minutes                                                                                           | Incoming/O<br>utgoing<br>Clerk<br>PAS<br>Receiving<br>Area |
| Wait for advice of the Personnel Officer assigned                                                                         | 2.1. Review the documents submitted and encode the details of the Leave Ledger in the ELARS.                                                                                                    | none                  | 3 days<br>(may take longer<br>hours depending<br>on the period of<br>retrieving files, if<br>needed) | Personnel<br>Admin.<br>Asst.                               |

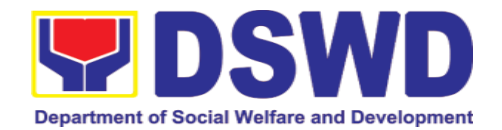

|                       | 2.2. Review the ELARS vis-à-vis the Leave Ledger  2.3. Reprinting of the corrected ELARS, if errors are found. Encode details to the Certificate, print the issuance and attach the necessary documents | none | 1 day and 4 hours  3 hours and 30 minutes |                                                                                                 |
|-----------------------|----------------------------------------------------------------------------------------------------|------|-------------------------------------------|-------------------------------------------------------------------------------------------------|
|                       | 2.4. Review and Sign/initial the ELARS and the Certificate                                                                                                    | none | 2 days                                    | Section Head PAS Section or Personnel Officer OIC/Chief Admin. Officer Personnel Admin. Section |
|                       | 2.5. Inform the client that the Certificate is ready (either through chat, email or phone call)                                                                                                    | none | 10 minutes                                | Personnel<br>Admin.<br>Asst.<br>Leave<br>Administrati<br>on Section                             |
| 3. Get the CLC issued | 3. Provide one originally signed Certificate to the client and have it properly received. Ask the client to accomplish Customer Feedback Form                                                           | none | 10 minutes                                | Incoming/O<br>utgoing<br>Clerk<br>PAS<br>Receiving<br>Area                                      |
|                       | TOTAL                                                                                                    | None | 7 days                                    | May be extended depending                                                                       |

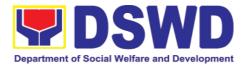

|  | on the      |
|--|-------------|
|  | volume of   |
|  | transaction |
|  | s handled   |
|  | and the     |
|  | length of   |
|  | service of  |
|  | the current |
|  | Official /  |
|  | employee    |
|  | as          |
|  | recorded in |
|  | the Leave   |
|  | Ledger      |

# 2.4. Issuance of Certificate of Leave Credits (CLC) to Current Officials and Employees

The CLC is issued to current Officials and employees in the Field Office, which certifies their unutilized leave credit balances for a certain period.

| Office or Division:  Classification:  Type of Transaction:  Who may avail:                                                                                       | Personnel Administration Section (PAS) Human Resource Management and Development Division DSWD Field Office VIII Complex G2G – Government to Government Current Field Office (CO) Officials and Employees |                     |                                                                                           |                                                            |
|----------------------------------------------------------------------------------------------------|----------------------------------------------------------------------------------------------------|---------------------|-------------------------------------------------------------------------------------------|------------------------------------------------------------|
| HRMDD-PAS Request F<br>formal letter or e-mail re                                                                                                    | orm or                                                                                                    | PAS Recei<br>Client | WHERE TO SECU<br>ving Area                                                                | KE                                                         |
| CLIENT STEPS                                                                                                    | AGENCY<br>ACTIONS                                                                                                    | FEES TO<br>BE PAID  | PROCESSING<br>TIME                                                                        | PERSON<br>RESPONSI<br>BLE                                  |
| <ol> <li>Send mail/e-mail or<br/>for walk-in without<br/>any written request,<br/>accomplish the<br/>HRMDD-PAS<br/>Request Form and<br/>submit to PAS</li> </ol> | 1. Receive the complete documents submitted                                                                                                    | none                | 10 minutes                                                                                | Incoming/O<br>utgoing<br>Clerk<br>PAS<br>Receiving<br>Area |
| 2. Wait for advice of the Personnel Officer assigned                                                                                                    | 2.1. Review the documents submitted and encode                                                                                                    | none                | 3 days<br>(may take longer<br>hours depending<br>on the period of<br>retrieving files, if | Personnel<br>Admin.<br>Asst.                               |

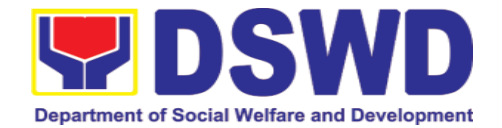

| the details of<br>the Leave<br>Ledger in the<br>ELARS <sup>5</sup> .  2.2. Review<br>the ELARS                                             | none | needed)  1 day and 4 hours |                                                                                                 |
|----------------------------------------------------------------------------------------------------|------|----------------------------|-------------------------------------------------------------------------------------------------|
| vis-à-vis the<br>Leave<br>Ledger                                                                                                    |      |                            |                                                                                                 |
| g of the corrected ELARS, if errors are found. Encode the needed details to the CLC, print the issuance and attach the necessary documents | none | 3 hours and 30 minutes     |                                                                                                 |
| 2.4. Review and Sign/initial the ELARS and the CLC                                                                                         | none | 2 days                     | Section Head PAS Section or Personnel Officer OIC/Chief Admin. Officer Personnel Admin. Section |
| 2.5. Inform the client that CLC is ready (either through chat,                                                                             | none | 10 minutes                 | Personnel<br>Admin.<br>Asst.                                                                    |

\_

 $<sup>^{\</sup>mbox{5}}$  Electronic Leave Administration Recording System

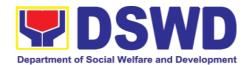

|                      | e-mail or<br>phone call)                                                                                                    |      |            |                                                                                                    |
|----------------------|----------------------------------------------------------------------------------------------------|------|------------|----------------------------------------------------------------------------------------------------|
| 3.Get the CLC issued | 3.Provide one originally signed CLC to the client and have it properly received. Ask the client to accomplish Customer Feedback Form | none | 10 minutes | Incoming/O<br>utgoing<br>Clerk<br>PAS<br>Receiving<br>Area                                                                                                   |
|                      | TOTAL                                                                                                    | none | 7 days     | May be extended depending on the volume of transactions handled and the length of service of the current Official / employee as recorded in the Leave Ledger |

| FEEDBACK AND COMPLAINTS MECHANISM |                                                                                                    |  |  |  |
|-----------------------------------|----------------------------------------------------------------------------------------------------|--|--|--|
| How to send feedback              | Kindly accomplish the Customer Feedback Form (HRMDD-GF-07) and put them in the drop box located at the PAS Receiving Area.  VOIP: 18019 E-mail: personnel.fo8@dswd.gov.ph                                                                |  |  |  |
| How feedbacks are processed       | Every end of the month, your feedbacks are consolidated and summarized by the designated Personnel Officer.  Feedbacks requiring answers/clarifications are forwarded to appropriate Office for immediate response within 3 working days |  |  |  |

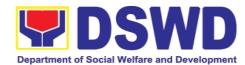

|                              | Appropriate client shall be informed of the response.                                                                        |
|------------------------------|----------------------------------------------------------------------------------------------------|
|                              | For the status of your query/clarification, you may contact us thru:  VOIP: 18019                                            |
| The feether was a second of  | E-mail: personnel.fo8@dswd.gov.ph                                                                                            |
| How to file a complaint      | Kindly accomplish the Customer Feedback Form (HRMDD-GF-07) and put them in the drop box located at the PAS Receiving Area.   |
|                              | You may also file your complaint through telephone with the following details: - Your Name and contact details               |
|                              | - Transaction with PAS                                                                                                    |
|                              | - Name of Person complained of                                                                                               |
|                              | - Reason for complaint                                                                                                    |
|                              | - Evidence/s, if any                                                                                                    |
|                              |                                                                                                    |
|                              | For the status of your complaint/s, you may contact                                                                          |
|                              | us thru:<br>VOIP: 18019                                                                                                    |
|                              | E-mail: personnel.fo8@dswd.gov.ph                                                                                            |
| How complaints are processed | Every end of the month, your feedbacks/complaints are consolidated and summarized by the designated Personnel Officer.       |
|                              | Feedbacks requiring answers/clarifications are forwarded to appropriate Office for immediate response within 3 working days. |
|                              | Proper investigation shall be conducted and a report shall be filed by the assigned employee.                                |
|                              | Appropriate client shall be informed of the response.                                                                        |
|                              | For the status of your complaint, you may contact us thru: VOIP: 18019                                                       |
|                              | E-mail: personnel.fo8@dswd.gov.ph                                                                                            |
| Contact Information of CCB,  | Anti-Red Tape Authority (ARTA)                                                                                               |
| PCC, ARTA                    | complaints@arta.gov.ph, 8-478-5093                                                                                           |
|                              | Presidential Complaint Center (PCC)                                                                                          |
|                              | pcc@malacanang.gov.ph, 8888                                                                                                  |
|                              | Contact Center ng Bayan (CCB)                                                                                                |
|                              | email@contactcenterngbayan.gov.ph, before CSC (Civil Service Commission), 0908-881-6565                                      |
|                              |                                                                                                    |

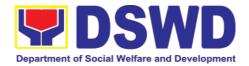

#### 3. Human Resource Planning and Performance Management Section

#### 3.1. Recruitment, Selection, and Placement

The Human Resource Performance Management Section is responsible in ensuring proper and appropriate implementation of staffing policies and activities which involve manpower recruitment, selection, and performance appraisal/management.

It covers the process of filling-up vacant permanent, contractual, casual, coterminous, and Contract of Services (COS) position in the DSWD Field Offices VIII

| Office or Division:                         | Human Resource Planning and Performance |                                      |  |  |
|---------------------------------------------|-----------------------------------------|--------------------------------------|--|--|
|                                             | Management Section                      |                                      |  |  |
|                                             | Human Resou                             | rce Management & Development         |  |  |
|                                             | Division                                |                                      |  |  |
|                                             | DSWD Field C                            | Office VIII                          |  |  |
| Classification:                             | Non-Frontline                           | Service                              |  |  |
| Type of Transaction:                        | G2G – Goverr                            | nment to Government                  |  |  |
| Who may avail:                              | Hiring Office of                        | f permanent, contractual, casual,    |  |  |
|                                             | coterminous, a                          | and Contract of Service (COS) vacant |  |  |
|                                             | positions in DS                         | SWD Field Office VIII                |  |  |
| CHECKLIST OF REQUIREM                       | ENTS                                    | WHERE TO SECURE                      |  |  |
| Duly Accomplished Request to Fill up Vacant |                                         | Human Resource Planning and          |  |  |
| Positions Form                              | Performance Management Section          |                                      |  |  |
| Total No. of Steps:                         | Ten (10)                                |                                      |  |  |
| Total Processing Time:                      | Eighty (80) days                        |                                      |  |  |

| CLIENT STEPS                              | AGENCY<br>ACTIONS                                                                                                    | FEES TO<br>BE PAID | PROCESSING<br>TIME                                                                            | PERSON<br>RESPONSIB<br>LE                                            |
|-------------------------------------------|----------------------------------------------------------------------------------------------------|--------------------|-----------------------------------------------------------------------------------------------|----------------------------------------------------------------------|
| Receipt of     Publication of     vacancy | 1.1 Three (3) working days upon receipt of Request for Publication of Vacant Position/s (Memorandum), the Human Resource Planning and | None               | 3 days processing of request for posting and 10- day mandatory posting of the vacant position | Regional Centers/Hirin g Office  CSC Field Office Focal  HRPPMS/ RSP |

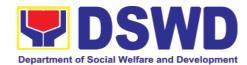

| rmance                                                                                                    |                                                          |                                                                            | Focal Person                                                                                       |
|----------------------------------------------------------------------------------------------------|----------------------------------------------------------|----------------------------------------------------------------------------|----------------------------------------------------------------------------------------------------|
| gement on (HRPPMS) al person shall review sess the st vis-â- vis quired nments.                                                                                                    |                                                          | Total of 13 days                                                           | i ocai reisuli                                                                                     |
| For anent ons, if the st is in order, HRPPMS Person shall re the Notice acancy which be posted in st three (3) vicuous for 10 dar days.  the request not in order I on the itted aments and criteria, the |                                                          |                                                                            |                                                                                                    |
| PMS Focal shall in shall in shall the request in rank gh Invitation of                                                                                                    |                                                          |                                                                            |                                                                                                    |
| n Rank.                                                                                                    |                                                          |                                                                            |                                                                                                    |
| Within three  ng days upon g of ation, the PMS focal n shall                                                                                                    | None                                                     | 3 working days  Note: This can be done simultaneously with the publication | HRPPMS/<br>RSP<br>Focal<br>Person/Test<br>administrator<br>s and Human<br>Resource<br>Planning and |
| )<br>(2)<br>(3)                                                                                                    | g days upon<br>g of<br>ation, the<br>MS focal<br>n shall | g days upon<br>g of<br>ation, the<br>MS focal<br>n shall                   | g days upon g of be done simultaneously MS focal with the publication                              |

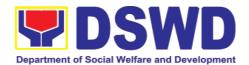

| qualifications of all |  | Performance |
|-----------------------|--|-------------|
| interested            |  |             |
| applicants based      |  | Management  |
| • •                   |  | Head        |
| on the position's     |  |             |
| CSC Minimum           |  |             |
| Qualification         |  |             |
| Standards (MQS).      |  |             |
|                       |  |             |
| 2.1.1 Applicants      |  |             |
| who met the CSC       |  |             |
| Minimum               |  |             |
| Qualification         |  |             |
| Standards (MQS)       |  |             |
| and with              |  |             |
|                       |  |             |
| submitted complete    |  |             |
| requirement s         |  |             |
| within the            |  |             |
| publication period    |  |             |
| shall be considered   |  |             |
| to take the Initial   |  |             |
| Qualifying Test       |  |             |
| (IQT) or other        |  |             |
| appropriated          |  |             |
| Aptitude Test as      |  |             |
| required by the       |  |             |
| DSWD MSP              |  |             |
| specifically          |  |             |
| indicated on the      |  |             |
| Calibration of        |  |             |
|                       |  |             |
| Points and            |  |             |
| Proceed to step       |  |             |
| 2.2.                  |  |             |
|                       |  |             |
| 2.1.2 Applicants      |  |             |
| who did not meet      |  |             |
| the CSC MQS shall     |  |             |
| be notified of the    |  |             |
| status of their       |  |             |
| application through   |  |             |
|                       |  |             |
| the preparation and   |  |             |
| issuance of a         |  |             |
| Regret Letter via     |  |             |
| email and/or letter.  |  |             |
|                       |  |             |
| Note: Only those      |  |             |
| Next-In-Ranks who     |  |             |
| submitted their       |  |             |
| reply slip or intent  |  |             |
| to apply with         |  |             |
| complete              |  |             |
| requirements within   |  |             |
| requirements within   |  |             |

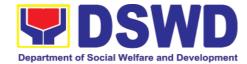

|                            | the deadline shall be evaluated.                                                                                                    |  |
|----------------------------|----------------------------------------------------------------------------------------------------|--|
| 2. Schedule conduct of IQT | 3.1 Upon determination of the list of qualified applicants, as a result of the Personal Data Sheet and Work Experience Sheet review, the HRPPMS Focal Person shall immediately schedule the IQT or any aptitude test and invite all qualified applicants.  3.2 In accordance with the new normal, the Field Offices may adopt the online administration of the Initial Qualifying Test through any available online platform.  Meanwhile, the aptitude test will be administered through pen and paper. To ensure the integrity and security of the Test, please refer to the IQT Business Process.  3.3 With the approval of the Field Office, rescheduling of IQT/Aptitude test may be allowed only once when any of the following circumstances |  |

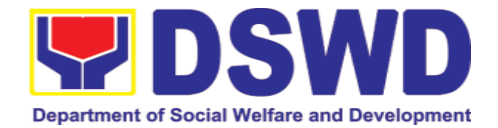

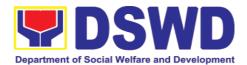

| (E                                                                                               | ETE) results.                                                                                                    |  |  |
|--------------------------------------------------------------------------------------------------|----------------------------------------------------------------------------------------------------|--|--|
| 4<br>H<br>F<br>P<br>L<br>C<br>R<br>Q<br>S<br>It<br>S<br>a                                        | A.2 The HRPPMS/RSP Focal in charge for oreparation of conglist will be consolidating the equirements of qualified applicants simultaneously with the QT/Aptitude Test scheduling, administration and Result preparation                                                                                                    |  |  |
| ath<br>o<br>T<br>ir<br>a<br>tr<br>p<br>H<br>ir<br>a<br>th<br>re<br>a<br>th<br>re<br>n<br>a<br>tr | A.3 Only the applicants who met the specific cut-off of the IQT/Aptitude Test will be accluded in the Longlist of applicants but for transparency ourpose, the HRPPMS Focal will acclude the test esult of all the applicants who took the IQT but the equirements will not be transmitted and a remarks on the Matrix of Applicants will be accluded |  |  |
| d<br>s<br>L<br>c<br>p<br>L<br>a<br>ir<br>re<br>n                                                 | d.4 The supporting documents submitted with the conglist are consolidated and backaged. Likewise, applicants with accomplete equirements will not be part of the conglist.                                                                                                    |  |  |

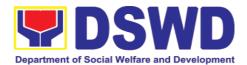

|                           | 4.5 Send letter of regret to applicants that have not met the prescribed IQT cutoff for the position.                                                                                                    |      |                       |                                |
|---------------------------|----------------------------------------------------------------------------------------------------|------|-----------------------|--------------------------------|
| 4. Conduct Technical Exam | of NOTE: This process step is mandatory only for permanent/regular positions. For contractual, casual, and coterminous appointment, as well as for COS positions, this is only optional. Steps from 5.4 to 5.6 are optional. The FOHRPPMS focal person may directly check/rate/score the examination results of the applicants based on the rubrics submitted by the hiring office/s.  5.1 One (1) working day upon finalization of the longlist including the Summary of ETE results, the HRPPMS Focal Person shall Schedule and invite the initial shortlisted applicants for the Technical or Special Examination 5.2 Applicants who were not included in the shortlist shall be notified of the | None | within 3 working days | HRPPMS/RS<br>P<br>Focal Person |

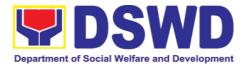

|     | -t-tt th                            |  | 1 |
|-----|-------------------------------------|--|---|
|     | status of their application through |  |   |
|     | the preparation and                 |  |   |
|     | ssuance of a                        |  |   |
|     | Regret Letter.                      |  |   |
|     |                                     |  |   |
|     | 5.3 The HRPPMS                      |  |   |
|     | Focal Person shall                  |  |   |
| a   | administer the                      |  |   |
| -   | Technical or                        |  |   |
|     | Special                             |  |   |
|     | Examination on the                  |  |   |
|     | scheduled date and                  |  |   |
|     | for uniformity, the                 |  |   |
|     | Technical                           |  |   |
|     | Examination may<br>be administered  |  |   |
|     | be administered online              |  |   |
|     | Ji iiii i <del>C</del>              |  |   |
|     | 5.4 Within three                    |  |   |
|     | (3)                                 |  |   |
|     | working days from                   |  |   |
|     | the examination,                    |  |   |
|     | the HRPPMS Focal                    |  |   |
|     | Person shall                        |  |   |
| f f | forward the coded                   |  |   |
|     | answer sheets to                    |  |   |
|     | the hiring office for               |  |   |
|     | checking of                         |  |   |
| [6  | answers.                            |  |   |
| ,   | E 4.4 All anaucar                   |  |   |
|     | 5.4.1 All answer                    |  |   |
|     | sheets must be coded in a random    |  |   |
|     | sequence of letters                 |  |   |
|     | or numbers to                       |  |   |
|     | prevent undue                       |  |   |
|     | oreference and                      |  |   |
|     | oromote partiality                  |  |   |
|     | while the hiring                    |  |   |
|     | office checks the                   |  |   |
| 8   | answers.                            |  |   |
|     |                                     |  |   |
|     | 5.5 The hiring office               |  |   |
|     | shall forward within                |  |   |
|     | three (3) working                   |  |   |
|     | days the corrected                  |  |   |
|     | answer sheets to the HRPPMS to      |  |   |
|     | decode the                          |  |   |
|     | examination                         |  |   |
|     |                                     |  |   |

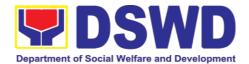

|                                                                                     | results.                                                                                                    |      |                                                                    |                                                                 |
|-------------------------------------------------------------------------------------|----------------------------------------------------------------------------------------------------|------|--------------------------------------------------------------------|-----------------------------------------------------------------|
|                                                                                     | 5.6 The decoded result will be forwarded to the hiring office within three (3) working days for scheduling the Competency-Based Interview and HRMPSB Deliberation.                                                                                                    |      |                                                                    |                                                                 |
| 5. Conduct of Background Check/ investigation                                       | 6. The FO HRMPSB Secretariat shall conduct Background Check/investigation of the shortlisted applicants three (3) working days prior to the Competency Based Interview an HRMPSB Deliberation. Results of the Background Check shall be included for information and reference of the HRMPSP members. | None | Within three (3) working days upon receipt of decoded answer sheet | HRPPMS/RS<br>P<br>Focal Person                                  |
| 6. Conduct of Competency Based interview and deliberation of Shortlisted Applicants | process<br>step is mandatory                                                                                                    | None | 14 working<br>days                                                 | HRPPMS/RS P Focal Person, FO- HRMPSB Secretariat and FO- HRMPSB |

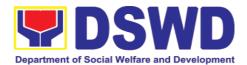

| finalization on the technical examination scores of the applicants, the FO-HRMPSB Secretariat shall prepare the Briefer, Comparative Data Matrix and other HRMPSB supporting documents. |  |  |
|----------------------------------------------------------------------------------------------------|--|--|
| 7.2 The FO-HRMPSB Secretariat shall schedule the FO-HRMPSB deliberation immediately either face to face or through online platforms such as Zoom or Google Meet.                        |  |  |
| If through online platform, two meetings links shall be created for the deliberation:  • Waiting Room and                                                                               |  |  |
| Meeting/Deliberati on Room. Hiring Office Representative shall only be invited to the Meeting/Deliberati on Room once it's their turn                                                   |  |  |
| 7.3 The FO-HRMPSB Secretariat shall seek the confirmation of the shortlisted                                                                                                    |  |  |

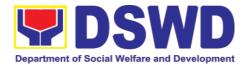

|                                  | applicants' interest to pursue the application and projected availability to assume the position if selected                                                                                   |  |  |
|----------------------------------|----------------------------------------------------------------------------------------------------|--|--|
|                                  | 7.4 Three (3) days before the scheduled FO-HRMPSB deliberation, the FO-HRMPSB Secretariat shall forward a briefer and scanned copy of the annexes to support the deliberation of the FO-HRMPSB |  |  |
| Preparation of PSB<br>Resolution | 7.5 On the day of<br>the FO-HRMPSB<br>deliberation, the<br>FO-HRMPSB                                                                                                    |  |  |
|                                  | 7.5.1<br>Introduction of<br>attendees<br>7.5.2                                                                                                    |  |  |
|                                  | Provisional Agenda 7.5.3 FO- HRMPSB Deliberation proper                                                                                                    |  |  |
|                                  | 7.5.4<br>Commitments<br>of the FO-                                                                                                    |  |  |

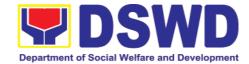

|                                                                               | HRMPSB                                                                                                    |  |                     |
|-------------------------------------------------------------------------------|----------------------------------------------------------------------------------------------------|--|---------------------|
|                                                                               | Secretariat                                                                                                    |  |                     |
|                                                                               | 7.5.5 Status of Vacancies                                                                                                    |  |                     |
|                                                                               | 7.6 Immediately after the final FO-HRMPSB deliberation, the FO-HRMPSB Secretariat Person shall post the final shortlist of applicants into three (3) conspicuous places for fifteen (15) days                |  |                     |
|                                                                               | 7.7 Within three (3) working days from the deliberation, the FO-HRMPSB Secretariat shall prepare a PSB Resolution for signature of the FO-HRMPSB members together with the supporting documents and annexes. |  |                     |
| 7. Review of Recommendation for Contractual/Casua I/ Coterminous Appointments | are exempted to Publication Requirement and Deliberation of HRMPSB.                                                                                                    |  | RSP focal<br>person |
|                                                                               | 8.1 The hiring office shall submit the approved                                                                                                    |  |                     |

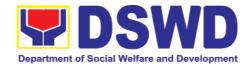

|                                   | Danaman Lutt                      |      |                         |                         |
|-----------------------------------|-----------------------------------|------|-------------------------|-------------------------|
|                                   | Recommendation for appointment to |      |                         |                         |
|                                   | the HRPPMS for                    |      |                         |                         |
|                                   | review.                           |      |                         |                         |
|                                   |                                   |      |                         |                         |
|                                   | 8.2 Within 3                      |      |                         |                         |
|                                   | working days, the                 |      |                         |                         |
|                                   | HRPPMS Focal                      |      |                         |                         |
|                                   | Person shall                      |      |                         |                         |
|                                   | reviewthe                         |      |                         |                         |
|                                   | recommendation as                 |      |                         |                         |
|                                   | to correctness, completeness and  |      |                         |                         |
|                                   | qualifications of the             |      |                         |                         |
|                                   | recommendee vis-                  |      |                         |                         |
|                                   | a-vis the CSC QS                  |      |                         |                         |
|                                   | of the position they were         |      |                         |                         |
|                                   | recommended for.                  |      |                         |                         |
|                                   |                                   |      |                         |                         |
|                                   | 8.3 The                           |      |                         |                         |
|                                   | Contractual/                      |      |                         |                         |
|                                   | Casual/<br>Coterminous            |      |                         |                         |
|                                   | Appointment shall                 |      |                         |                         |
|                                   | be prepared by                    |      |                         |                         |
|                                   | the HRPPMS Focal                  |      |                         |                         |
|                                   | within three (3) working days     |      |                         |                         |
|                                   | working days should they find the |      |                         |                         |
|                                   | recommendation in                 |      |                         |                         |
|                                   | order and proceed                 |      |                         |                         |
|                                   | to the next step                  |      |                         |                         |
|                                   | 0 / If not the come               |      |                         |                         |
|                                   | 8.4 If not, the same shall be     |      |                         |                         |
|                                   | coordinated to the                |      |                         |                         |
|                                   | hiring office for                 |      |                         |                         |
|                                   | further actions to be             |      |                         |                         |
| 9 Appointing                      | taken.  NOTE: This does           | None | Simultaneously          | Appointing              |
| 8. Appointing Authority Selection |                                   | NOHE | Simultaneously with the | Appointing<br>Authority |
| =                                 | apply to COS                      |      | preparation of          | Appointee               |
| of Applicants                     | positions.                        |      | resolution              | 11                      |
|                                   | 0.4.71 11555146                   |      |                         |                         |
|                                   | 9.1 The HRPPMS                    |      |                         |                         |
|                                   | Focal Person shall prepare a      |      |                         |                         |
|                                   | Memorandum                        |      |                         |                         |
| L                                 |                                   |      |                         |                         |

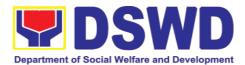

| endorsing the completely signed FO-HRMPSB Resolution/Recommendation to the Appointing Authority (per Approved Special Order and Department's Manual of Delegation and Delineation of Authority) for selection immediately after the approval of the FO-HRMPSB Resolution/Recommendation.  9.2 The Appointing Authority shall select among the top five (5) ranking candidates or more depending on the number of vacant positions listed in the FO-HRMPSB Resolution. In the case of other non-carear positions |  |  |
|----------------------------------------------------------------------------------------------------|--|--|
| positions listed in<br>the FO-HRMPSB<br>Resolution. In the                                                                                                    |  |  |
| 9.3 Immediately upon receipt of approved selection, the HRPPMS Focal Person shall prepare the appointment paper of the selected applicant/personnel                                                                                                    |  |  |

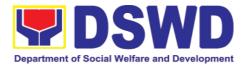

|                                   | 9.4 Within three (3) days upon receipt of the selection form, the Appointment of the selected applicant/ personnel shall be forwarded to the Appointing Authority for Signature and                                                                                                    |      |                                          |                                |
|-----------------------------------|----------------------------------------------------------------------------------------------------|------|------------------------------------------|--------------------------------|
| Issuance of Appointment           | approval.                                                                                                    | None | Immediately upon issuance of appointment | HRPPMS/RS<br>P<br>Focal person |
| Submission of requirements to CSC | 10.1 The HRPPMS Focal person shall notify the appointee through email the approved Appointment and prepare a notice of the issued appointment. The notice of issued appointment shall be posted in three (3) conspicuous places for fifteen (15) days to give time to other applicants to file protest if applicable. |      |                                          |                                |
|                                   | 10.1.1 Should the Appointee accept the appointment, proceed to item 8.3                                                                                                    |      |                                          |                                |
|                                   | 10.2 Should the appointee not accept the appointment, the FO-HRMPSB Secretariat/HRPPM S Focal will prepare the cancellation of appointment and                                                                                                    |      |                                          |                                |

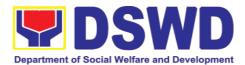

| re-endorse the remaining shortlisted applicants.                                                                                                    |  |  |
|----------------------------------------------------------------------------------------------------|--|--|
| Process which are on item 7.1 10.3 In case of Original appointments for permanent position, the appointee will undergo the probationary period. A separate memorandum will be transmitted upon notification of the assumption date of the appointee. |  |  |
| 10.4 Once the appointee's requirements are completely submitted to the HRPPMS, it shall be forwarded to CSC for validation of appointment and HRMDD-Personnel Administration Service (PAS) for the processing of initial salary.                     |  |  |
| 10.5 In case of the Declaration of Enhanced Community Quarantine (ECQ) and Modified Enhanced Community Quarantine, the appointee may submita promissory note for approval of the HRMDS                                                               |  |  |

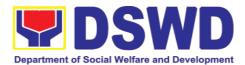

| fifteen (15) working days upon cancellation of ECQ and MECQ | None | Eighty (80) days |  |
|-------------------------------------------------------------|------|------------------|--|
| Director but the Requirements should be submitted within    |      |                  |  |

## 3.2. Certification of Performance Rating

Certification of Performance Rating is a document which provides accurate data on the performance ratings of all DSWD Employees regardless of employment status.

This process covers the facilitation of the issuance of Certification of Performance Ratings of Officials and employees for the performance period being requested by the requesting party.

|                               | Human Resource                                       | Human Resource Planning and Performance |  |  |  |
|-------------------------------|------------------------------------------------------|-----------------------------------------|--|--|--|
| Office or Division:           | Management Section                                   |                                         |  |  |  |
|                               | Human Resource                                       | Management & Development Division       |  |  |  |
|                               | DSWD Field Office                                    | ce VIII                                 |  |  |  |
| Classification:               | Non-Frontline Sei                                    | vice                                    |  |  |  |
| Type of Transaction:          | G2G – Government to Government                       |                                         |  |  |  |
| Who may avail:                | This process covers all DSWD Employees regardless of |                                         |  |  |  |
| willo may avaii.              | employment status.                                   |                                         |  |  |  |
| CHECKLIST OF REQUIR           | EMENTS                                               | WHERE TO SECURE                         |  |  |  |
| Duly Accomplished Reques      | t for Certificate                                    | Human Resource Planning and             |  |  |  |
| of Performance Rating         |                                                      | Performance Management Section          |  |  |  |
| Total No. of Steps:           | Three (3)                                            |                                         |  |  |  |
| <b>Total Processing Time:</b> | Twenty (20) hours (2 1/2 days)                       |                                         |  |  |  |

| CLIENT STEPS                                                           | AGENCY         | FEES TO | PROCESSING      | PERSON                     |
|------------------------------------------------------------------------|----------------|---------|-----------------|----------------------------|
|                                                                        | ACTIONS        | BE PAID | TIME            | RESPONSIBLE                |
| Received     Request for     Certificate of     Performance     Rating | miconing cicin | None    | 8 Hours (1 Day) | Requesting party PMS Staff |

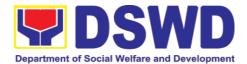

|    |                           | the Request for Certificate of Performance Rating Form from the requesting party.  1.2 Upon receipt of the request, the same shall be acknowledged by the staff and forwarded to the concerned PMS Staff for action. |      |               |                                                                                        |
|----|---------------------------|----------------------------------------------------------------------------------------------------|------|---------------|----------------------------------------------------------------------------------------|
| 2. | Preparation of            | 2.1 Upon                                                                                                    | None | 12 Hours (1 ½ | Recommending                                                                           |
|    | the Certificate of Rating | receipt of the request from the incoming clerk, the PMS Staff shall check whether ratings are available in the PMS database or not.                                                                                  |      | Days)         | and Approving Authorities as per the Manual of Delegation and Delineation of Authority |
|    |                           | 2.2 If rating is available, the same shall prepare the Certificate of Rating for approval.                                                                                                    |      |               |                                                                                        |
|    |                           | 2.3 If rating is not available, the PMS staff shall prepare the Certificate of No Rating for approval.                                                                                                    |      |               |                                                                                        |

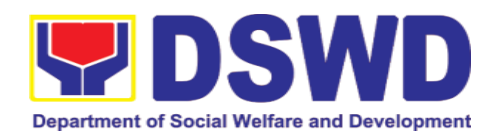

| 3. | Releasing of Certificate | f 3.1 Once certificates have been signed, the documents will be forwarded to the outgoing clerk for subsequent release to the requesting party together with the client feedback. | None | PMS Staff             |
|----|--------------------------|----------------------------------------------------------------------------------------------------|------|-----------------------|
|    |                          | 3.2 Receiving copy of the issued Certificate and filled-out Client Feedback Form shall be filed in the appropriate filing folder.                                                 | None | 20 hours (2.1/2 days) |
|    |                          | TOTAL                                                                                                    | None | 20 hours (2 1/2 days) |

| FEEDBA                      | ACK AND COMPLAINTS MECHANISM                                                                                                    |
|-----------------------------|----------------------------------------------------------------------------------------------------|
| How to send feedback        | Kindly accomplish the Customer Feedback Form (HRMDD-GF-07) and put them in the drop box located at the HRMDD Receiving Area.  VOIP: 18020                                           |
| How feedbacks are processed | E-mail: <a href="mailto:hrppms.fo8@dswd.gov.ph">hrppms.fo8@dswd.gov.ph</a> Every end of the month, your feedbacks are consolidated and summarized by the designated HRPPMS Officer. |
|                             | Feedbacks requiring answers/clarifications are forwarded to appropriate Office for immediate response within 3 working days                                                         |
|                             | Appropriate client shall be informed of the response.                                                                                                    |
|                             | For the status of your query/clarification, you may contact us thru:  VOIP: 18020                                                                                                   |
| How to file a complaint     | E-mail: <a href="mailto:hrppms.fo8@dswd.gov.ph">hrppms.fo8@dswd.gov.ph</a> Kindly accomplish the Customer Feedback Form (HRMDD-GF-07) and put them in the drop box                  |

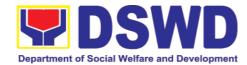

|                                       | located at the HRMDD Receiving Area.                                                                                                    |
|---------------------------------------|----------------------------------------------------------------------------------------------------|
|                                       | You may also file your complaint through telephone with the following details: - Your name and contact details - Transaction with HRPPMS - Name of Person complained of - Reason for complaint - Evidence/s, if any                                                                                                    |
|                                       | For the status of your complaint/s, you may contact us thru: VOIP: 18020 E-mail: hrppms.fo8@dswd.gov.ph                                                                                                    |
| How complaints are processed          | Every end of the month, your feedbacks/complaints are consolidated and summarized by the designated HRPPMS Officer.                                                                                                    |
|                                       | Feedbacks requiring answers/clarifications are forwarded to appropriate Office for immediate response within 3 working days.                                                                                                    |
|                                       | Proper investigation shall be conducted and a report shall be filed by the assigned employee.                                                                                                    |
|                                       | Appropriate client shall be informed of the response.                                                                                                    |
|                                       | For the status of your complaint, you may contact us thru: VOIP: 18020 E-mail: hrppms.fo8@dswd.gov.ph                                                                                                    |
| Contact Information of CCB, PCC, ARTA | <ul> <li>Anti-Red Tape Authority (ARTA)         <u>complaints@arta.gov.ph</u>, 8-478-5093</li> <li>Presidential Complaint Center (PCC)         <u>pcc@malacanang.gov.ph</u>, 8888</li> <li>Contact Center ng Bayan (CCB)         <u>email@contactcenterngbayan.gov.ph</u>, before CSC (Civil Service Commission), 0908-881-6565</li> </ul> |

# 4. Learning and Development Section

## 4.1. Needs Assessment and Development Plan

This process covers the administration of a Learning Needs Assessment (LNA) and the development of learning and development (L&D) Plan to address identified gaps. This is to ensure that learning and development interventions

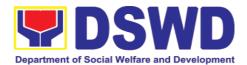

(LDIs) offered and provided are appropriate and relevant to the Department's needs.

| Office or Division:        | Learning and Development Section        |                                |  |
|----------------------------|-----------------------------------------|--------------------------------|--|
|                            | Human Resource Management & Development |                                |  |
|                            | Division                                |                                |  |
|                            | DSWD Field Office VIII                  |                                |  |
| Classification:            | Non-Frontline Service                   |                                |  |
| Type of Transaction:       | G2C – Government to Citizens            |                                |  |
| Who may avail:             | Regular, Casu                           | ual, and Contractual Employees |  |
| CHECKLIST OF REQUIREM      | ENTS                                    | WHERE TO SECURE                |  |
| Duly Accomplished OCAT For | m Learning and Development Section      |                                |  |
| Total No. of Steps:        | Two (2)                                 |                                |  |
| Total Processing Time:     | Eighty-one (81) days                    |                                |  |

| CLIENT STEPS | AGENCY<br>ACTIONS                                                                                                    | FEES<br>TO BE<br>PAID | PROCESSING<br>TIME                                                                   | PERSON<br>RESPONSIBLE |
|--------------|----------------------------------------------------------------------------------------------------|-----------------------|--------------------------------------------------------------------------------------|-----------------------|
|              | PREPARATION OF MEMORANDUM  The focal person prepares a memorandum to all Heads of OBS (HOBS) requesting them to fill-out the Office Competency Assessment Tool (OCAT).                | None                  | 1 hour                                                                               | LDS Staff             |
|              | CONDUCT OF BRIEF ORIENTATION  The focal person shall provide brief orientation on the purpose and procedures of the needs assessment to the HOBS and/or Division Chiefs as necessary. | None                  | 1 hour (Office orientation is subject to the agreed schedule with the OBS and HRMDS) | LDS Staff             |

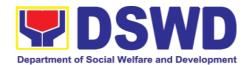

| Fill-up the<br>OCAT Form                                                      | The HOBS shall accomplish the OCAT with the assistance/input of the Division Chiefs as needed.  Accomplished form shall be submitted within set timeline in a sealed envelope marked with "Office Competency Assessment Tool" or through email account provided by HRMDS | None | 7 working days (OBS are given 7 working days on the accomplishment of the OCAT)                                                                                      | OBS Head  |
|-------------------------------------------------------------------------------|----------------------------------------------------------------------------------------------------|------|----------------------------------------------------------------------------------------------------|-----------|
| Submit the Duly Accomplishe d OCAT Form to the Learning & Development Section | COLLECTION AND VALIDATION OF OCAT RESPONSES  The focal person collects and summarizes all the responses within seven (7) days after the set deadline.  The focal person analyses the responses gathered in OCAT and conducts a thematic analysis as necessary.           | None | 20 working days (Summarization of all submitted accomplished OCAT from all CO/OBSUs) (timelines are due to validation/ summarization of submitted accomplished OCAT) | LDS Staff |
|                                                                               | PREPARATION OF LNA REPORT  The focal person prepares a LNA Report which highlights the following:  Background and objectives of the assessment;                                                                                                    | None | 20 working days (timelines is based on the time needed to fully analyze the submitted OCAT and ensure the completeness of data)                                      | LDS Staff |

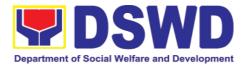

| <ul> <li>Profile of the respondents;</li> <li>Summary of learning needs assessment results; and</li> <li>Conclusion and recommendation</li> </ul>                                                                                                    |      |                   |           |
|----------------------------------------------------------------------------------------------------|------|-------------------|-----------|
| PREPARATION OF L&D PLAN  The focal person prepares the L&D Plan based on the LNA Report within 20 days from the set deadline of gathering information from concerned OBS or upon reaching 80% of responses from the target respondents whichever comes first                                                                         | None | 20 working days   | LDS Staff |
| SUBMISSION OF LNA REPORT AND L&D PLAN TO CLUSTER HEADS  The Director reviews the LNA Report and L&D Plan upon the recommendation of the Division Chief within seven (7) working days. Once signed by the Director, the LNA Report and L&D Plan are submitted to the Cluster Heads for information/comme nts/further instructions and | None | 7 working<br>days |           |

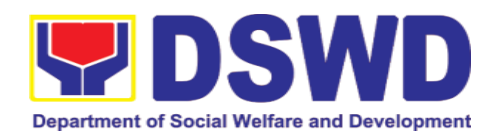

| approval of the plan.                                                                                                    |      |                                |                       |
|----------------------------------------------------------------------------------------------------|------|--------------------------------|-----------------------|
| APPROVED LNA<br>REPORT AND<br>L&D PLAN                                                                                                 | None | 7 working days                 | GASSG Cluster<br>Head |
| The Cluster Heads approves or disapproves or give comments on the L&D Plan within seven (7) days.                                      |      |                                |                       |
| If disapproved, the LDD Staff will revise based on the recommended revisions from the approving authority.                             |      |                                |                       |
| IMPLEMENTATIO<br>N AND<br>MONITORING OF<br>L&D PLAN                                                                                    | None |                                |                       |
| The HRMDS-LDD implements/offers L&D interventions aligned to the approved L&D Plan.                                                    |      |                                |                       |
| After a year, the focal person reviews the implementation of L&D Plan and submit a Monitoring Report of L&D Plan to the cluster heads. |      |                                |                       |
| TOTAL                                                                                                    | None | 81 working days maximum proces |                       |

| FEEDBACK AND COMPLAINTS MECHANISM |                                                                                                    |  |  |  |
|-----------------------------------|----------------------------------------------------------------------------------------------------|--|--|--|
| How to send feedback              | Kindly accomplish the Customer Feedback Form (HRMDD-GF-07) and put them in the drop box located at the HRMDD Receiving Area. |  |  |  |

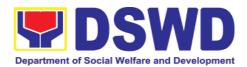

|                              | VOIP: 18020                                                                                                    |
|------------------------------|----------------------------------------------------------------------------------------------------|
|                              | E-mail: lds.fo8@dswd.gov.ph                                                                                                  |
| How feedbacks are processed  | Every end of the month, your feedbacks are consolidated and summarized by the designated LDS Officer.                        |
|                              | Feedbacks requiring answers/clarifications are forwarded to appropriate Office for immediate response within 3 working days  |
|                              | Appropriate client shall be informed of the response.                                                                        |
|                              | For the status of your query/clarification, you may contact us thru: VOIP: 18020 E-mail: lds.fo8@dswd.gov.ph                 |
| How to file a complaint      | Kindly accomplish the Customer Feedback Form (HRMDD-GF-07) and put them in the drop box located at the HRMDD Receiving Area. |
|                              | You may also file your complaint through telephone with the following details:                                               |
|                              | - Your name and contact details                                                                                              |
|                              | - Transaction with LDS                                                                                                    |
|                              | - Name of person complained of                                                                                               |
|                              | - Reason for complaint                                                                                                    |
|                              | - Evidence/s, if any                                                                                                    |
|                              | For the status of your complaint/s, you may contact us thru: VOIP: 18020                                                     |
|                              | E-mail: lds.fo8@dswd.gov.ph                                                                                                  |
| How complaints are processed | Every end of the month, your feedbacks/complaints are consolidated and summarized by the designated LDS Officer.             |
|                              | Feedbacks requiring answers/clarifications are forwarded to appropriate Office for immediate response within 3 working days. |
|                              | Proper investigation shall be conducted and a report shall be filed by the assigned employee.                                |
|                              | Appropriate client shall be informed of the response.                                                                        |
|                              | For the status of your complaint, you may contact us thru:                                                                   |
|                              | VOIP: 18020                                                                                                    |

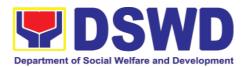

|                             | E-mail: lds.fo8@dswd.gov.ph                             |
|-----------------------------|---------------------------------------------------------|
| Contact Information of CCB, | , ,                                                     |
| PCC, ARTA                   | complaints@arta.gov.ph, 8-478-5093                      |
|                             | <ul> <li>Presidential Complaint Center (PCC)</li> </ul> |
|                             | pcc@malacanang.gov.ph, 8888                             |
|                             | <ul> <li>Contact Center ng Bayan (CCB)</li> </ul>       |
|                             | email@contactcenterngbayan.gov.ph, before CSC           |
|                             | (Civil Service Commission), 0908-881-6565               |
|                             |                                                         |

#### 5. Human Resource Welfare Section

## 5.1. Provision of Assistance to Distressed Employees

Provision of Assistance to Distressed Employees is a process to provide a mechanism to offer distressed employees emotional/financial support during times of hardship/difficulty. The assistance comes in the form of either financial support, mental support, or in other types of assistance,

| Office or Division:       | Human Resource Welfare Section              |                          |  |
|---------------------------|---------------------------------------------|--------------------------|--|
|                           | Human Resource Management & Development     |                          |  |
|                           | Division                                    |                          |  |
|                           | DSWD Field C                                | Office VIII              |  |
| Classification:           | Simple Non-F                                | rontline Service         |  |
| Type of Transaction:      | G2C – Government to Citizens                |                          |  |
| Who may avail:            | All DSWD Employees regardless of employment |                          |  |
|                           | status and their dependents                 |                          |  |
| CHECKLIST OF REQUIREM     | IENTS                                       | WHERE TO SECURE          |  |
| Employee Assistance Sheet | Human Resource Welfare Section              |                          |  |
| Total No. of Steps:       | Four (4)                                    |                          |  |
| Total Processing Time:    | Three (3) hou                               | irs and Ten (10) minutes |  |

| CLIENT STEPS | AGENCY    | FEES TO BE | PROCESSIN | PERSON                                                                                      |
|--------------|-----------|------------|-----------|---------------------------------------------------------------------------------------------|
|              | ACTIONS   | PAID       | G TIME    | RESPONSIBLE                                                                                 |
|              | ASISTANCE | None       | 1 hour    | Distressed<br>Employee (for<br>formal request)<br>Welfare staff<br>(through<br>information) |

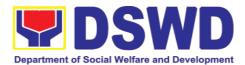

| 2. Accomplish the Assistance to | accomplish Assistance to Employees Form.  The focal person then establishes connection with the DSWD personnel and/or his/her family member/dep endent  ASSESSMENT AND FACILITATION                                                                                                    |      |               |               |
|---------------------------------|----------------------------------------------------------------------------------------------------|------|---------------|---------------|
| Employees Form                  | The focal person assesses the current need of employee/depend ent. If needed, assistance shall merit referral to the Crisis Intervention Unit (CIU) or can be complemented by other human resource programs or referral services.  The focal person shall request for the needed document:  If nature of request is Financial, refer to 5.0 Documentary Requirements for the needed documents.  For other financial need, refer to CIU for the needed requirement s. Upon receipt of | None | 30<br>minutes | Welfare staff |

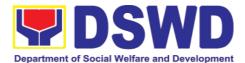

|                                                                                                  | information from CIU, relay the same to the employee for submission  If nature of request is Emotional/Mental, no other documents shall be requested. Interview will be sufficient.  For other assistance needed, Letter or Letter of Request shall                                           |      |            |               |
|--------------------------------------------------------------------------------------------------|----------------------------------------------------------------------------------------------------|------|------------|---------------|
| 3. Submit the required documents based on the type of assistance you are requesting to the HRWS. | ASSESS COMPLETENESS OF DOCUMENTS RECEIVED Upon receipt of documents, assess the completeness of the documents presented.                                                                                                    | None | 30 minutes | Welfare staff |
| 4. Accomplish the Client Satisfaction Survey Form                                                | IDENTIFY THE TYPE OF REQUEST AND REFER TO CONCERNED OFFICE/STAFF FOR FURTHER ASSESSMENT AND APPROPRIATE ACTION  For requests for Financial Assistance, endorse/ refer the request to the CIU for further assessment and appropriate action.  For requests for Emotional/Ment al Assistance or | None | 1 hour     | Welfare staff |

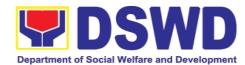

|   | Oth on A ' '           |      |         |               |
|---|------------------------|------|---------|---------------|
|   | Other Assistance,      |      |         |               |
|   | coordinate with        |      |         |               |
|   | concerned              |      |         |               |
|   | personnel to provide   |      |         |               |
|   | the                    |      |         |               |
|   | necessary support:     |      |         |               |
|   |                        |      |         |               |
|   | For                    |      |         |               |
|   | Emotional/Mental       |      |         |               |
|   | Assistance:            |      |         |               |
|   | 1. Schedule the        |      |         |               |
|   | session for            |      |         |               |
|   | counseling or stress   |      |         |               |
|   | debriefing with        |      |         |               |
|   | DSWD Psychologist      |      |         |               |
|   | or trained Social      |      |         |               |
|   | Worker.                |      |         |               |
|   | 2. Coordinate with     |      |         |               |
|   | CIU for other          |      |         |               |
|   | psychosocial           |      |         |               |
|   | intervention.          |      |         |               |
|   |                        |      |         |               |
|   | For Other              |      |         |               |
|   | Assistance:            |      |         |               |
|   | Refer to medical       |      |         |               |
|   | staff                  |      |         |               |
|   | for hospital/home      |      |         |               |
|   | visit                  |      |         |               |
|   | 2. Refer to            |      |         |               |
|   | concerned OBSU or      |      |         |               |
|   | external partners for  |      |         |               |
|   | referral services.     |      |         |               |
|   |                        |      |         |               |
|   | Upon completion of     |      |         |               |
|   | the service, the focal |      |         |               |
|   | person shall           |      |         |               |
|   | provide a Customer     |      |         |               |
|   | Feedback Form to       |      |         |               |
|   | the employee           |      |         |               |
|   | to assess how          |      |         |               |
|   | satisfied is he/she    |      |         |               |
|   | with the provision of  |      |         |               |
|   | the service            |      |         |               |
|   | UPDATE                 | None | 10      | Molforo staff |
|   | DATABASE AND           | None | 10      | Welfare staff |
|   | FILE                   |      | minutes |               |
|   | DOCUMENTS              |      |         |               |
|   | The focal porson       |      |         |               |
|   | The focal person       |      |         |               |
|   | shall update the       |      |         |               |
|   | monitoring             |      |         |               |
|   | tool file copies       |      |         |               |
|   | of documents for       |      |         |               |
|   | records                |      |         |               |
| t | 1                      |      |         |               |

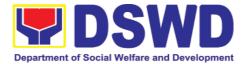

| purposes. |   |          |               |
|-----------|---|----------|---------------|
| TOTAL     | 3 | hours ar | nd 10 minutes |

## 5.2. Handling of Compliants and Grievances

Handling of Complaints and Grievances is a mechanism to address any form of complaints and grievances expeditiously at all times at the lowest possible level thereby creating a work atmosphere conducive to good relations between and among management officials and employees to help promote organizational harmony and productivity.

| Office or Division:       | Human Resource Welfare Section                       |                                |  |  |
|---------------------------|------------------------------------------------------|--------------------------------|--|--|
|                           | Human Resource Management & Development Division     |                                |  |  |
|                           | DSWD Field Office VIII                               |                                |  |  |
| Classification:           | Simple Non-Front                                     | line Service                   |  |  |
| Type of Transaction:      | G2C – Government to Citizens                         |                                |  |  |
| Who may avail:            | Complainants whether internal or external complaints |                                |  |  |
|                           | received from various institutions or individuals.   |                                |  |  |
| CHECKLIST OF REQUIREMENTS |                                                      | WHERE TO SECURE                |  |  |
| Complaint/Grievance Lette | er                                                   | Human Resource Welfare Section |  |  |
| Total No. of Steps:       | Three (3)                                            |                                |  |  |
| Total Processing Time:    | 3 hours and 30 minutes (depending on volume of       |                                |  |  |
| Total Frocessing Time.    | transactions)                                        |                                |  |  |

| CLIENT<br>STEPS                          | AGENCY ACTIONS                                                                                                    | FEES<br>TO BE<br>PAID | PROCESSING<br>TIME | PERSON<br>RESPONSIBLE        |
|------------------------------------------|----------------------------------------------------------------------------------------------------|-----------------------|--------------------|------------------------------|
| Write a Letter of Complaint or Grievance | Upon receipt of complaint, the focal person shall evaluate/ assess its merits.                                                                                                    | None                  | 1<br>hour          | Complainant<br>Welfare staff |
|                                          | If the complaint is under<br>the jurisdiction of the<br>HRMDS, the focal person<br>shall endorse<br>the complaint to the<br>appropriate OBS. The<br>same shall mention<br>the following: |                       |                    |                              |
|                                          | OBSU which the complaint will be endorsed to shall need to contact the client/                                                                                                    |                       |                    |                              |

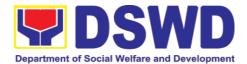

|                                                                                                    | complainant to address the concern or provide assistance.  2. Number of days OBSU is required to provide HRMDS the concrete and appropriate action provided.  If the complaint is not under the jurisdiction of HRMDS, the complaint shall be reverted back to the agency of OBSU in which the complaint originated from.                                                                                            |      |               |               |
|----------------------------------------------------------------------------------------------------|----------------------------------------------------------------------------------------------------|------|---------------|---------------|
| 2. Receives response                                                                                                    | ENCODE COMPLAINT IN THE DATABASE                                                                                                    |      |               |               |
| letter from<br>the office                                                                                                    | The focal person shall encode pertinent details of the complaint in the monitoring tool.                                                                                                    | None | 30<br>minutes | Welfare staff |
| Signed the Grievance Agreement Form and Certificate of Final Action (if anonymous, closure is not necessary since the request for closure cannot be acquired) | Upon receipt of response, the focal person shall evaluate/ assess its merits.  If the response is found to be sufficient, the same shall forward the response of OBSU to the complainant or the agency in which the complaint originated from.  If the response is found to be insufficient, the technical officer shall request OBSU for further explanation.  The same shall update details in the monitoring tool | None | 1 hour        | Welfare staff |

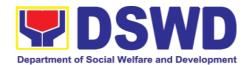

| CLOSURE                                                                                              |      |           |                                          |
|----------------------------------------------------------------------------------------------------|------|-----------|------------------------------------------|
| Once settled, request for the closure of the complaint is initiated by the focal person.             | None | 1 hour    | Complainant                              |
| Once closed, the same shall mark the complaint in the monitoring as closed/resolved.                 |      |           |                                          |
| For anonymous complaints, closure is not necessary since the request for closure cannot be acquired. |      |           |                                          |
| TOTAL                                                                                                | None | (dependin | d 30 Minutes<br>g on volume<br>sactions) |

| FEEDB                       | ACK AND COMPLAINTS MECHANISM                                                                                                    |
|-----------------------------|----------------------------------------------------------------------------------------------------|
| How to send feedback        | Kindly accomplish the Customer Feedback Form (HRMDD-GF-07) and put them in the drop box located at the HRMDD Receiving Area.  VOIP: 18020 |
|                             | E-mail: hrws.fo8@dswd.gov.ph                                                                                                    |
| How feedbacks are processed | Every end of the month, your feedbacks are consolidated and summarized by the designated HRWS Officer.                                    |
|                             | Feedbacks requiring answers/clarifications are forwarded to appropriate Office for immediate response within 3 working days               |
|                             | Appropriate client shall be informed of the response. For the status of your query/clarification, you may contact us thru: VOIP: 18020    |
|                             | E-mail: hrws.fo8@dswd.gov.ph                                                                                                    |
| How to file a complaint     | Kindly accomplish the Customer Feedback Form (HRMDD-GF-07) and put them in the drop box located at the HRMDD Receiving Area.              |
|                             | You may also file your complaint through telephone with the following details:                                                            |
|                             | Your name and contact details     Transaction with HRWS                                                                                   |

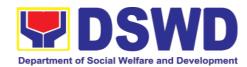

|                                       | <ul><li>Name of Person complained of</li><li>Reason for complaint</li><li>Evidence/s, if any</li></ul>                       |
|---------------------------------------|----------------------------------------------------------------------------------------------------|
|                                       | For the status of your complaint/s, you may contact us thru: VOIP: 18020 E-mail: hrws.fo8@dswd.gov.ph                        |
| How complaints are processed          | Every end of the month, your feedbacks/complaints are consolidated and summarized by the designated HRWS Officer.            |
|                                       | Feedbacks requiring answers/clarifications are forwarded to appropriate Office for immediate response within 3 working days. |
|                                       | Proper investigation shall be conducted and a report shall be filed by the assigned employee.                                |
|                                       | Appropriate client shall be informed of the response.                                                                        |
|                                       | For the status of your complaint, you may contact us thru: VOIP: 18020 E-mail: hrws.fo8@dswd.gov.ph                          |
| Contact Information of CCB, PCC, ARTA | Anti-Red Tape Authority (ARTA) <u>complaints@arta.gov.ph</u> , 8-478-5093                                                    |
|                                       | <ul> <li>Presidential Complaint Center (PCC)</li> <li>pcc@malacanang.gov.ph, 8888</li> </ul>                                 |
|                                       | <ul> <li>Contact Center ng Bayan (CCB)</li> </ul>                                                                            |
|                                       | email@contactcenterngbayan.gov.ph, before CSC (Civil Service Commission), 0908-881-6565                                      |

#### 6. Property and Supply Section

#### 6.1. Issuance of Sticker Pass (Pag-isyu ng Sticker Pass)

Issued in lieu of Gate Pass when **portable equipment belonging to the Department** (i.e. laptop) are frequently brought outside or inside DSWD premises.

Ini-isyu kapalit ng Gate Pass para sa kagamitan na pag aari ng Departamento na magaan at madaling dalhin ay madalas na inilalabas mula sa DSWD.

Issued as proof of ownership of **personal/ private properties** (e.g. demo units, consigned items) brought inside DSWD premises for more than one day.

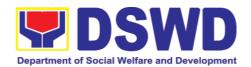

Ini-isyu bilang patunay na ang kagamitan ay personal/pribadong pag-aari at dinala sa loob ng DSWD ng higit pa sa isang araw.

| Office/Division: Tanggapan/Dibisyon  Classification: Kinabibilangan  Type of Transaction: Uri ng Transaksyon  Who may avail: Sino ang maaaring makinabang?                                                                                                    | Property and Supply Section Administrative Division DSWD Field Office VIII Simple Payak  G2G – Government to Government Pamahalaan sa Pamahalaan  Department of Social Welfare and Development (DSWD) Officials and Employees Kawani o opisyales ng Kagawaran ng Kagalingang Panlipunan at Pagpapaunlad |                                                                                                    |  |  |
|----------------------------------------------------------------------------------------------------|----------------------------------------------------------------------------------------------------|----------------------------------------------------------------------------------------------------|--|--|
| CHECKLIST OF<br>REQUIREMENTS<br>MGA KINAKAILANGAN                                                                                                    |                                                                                                    | WHERE TO SECURE<br>SAAN KUKUHA                                                                                                    |  |  |
| One (1) original copy accomplished request for Sticker Pass 1 orihinal na kopya ng napunan para ma-isyuhan ng Sticker Pass  In the absence of the signatory secure any of the Sa pagkakataong wala ang lumagda:                                                                   | na dokumento  authorized e following:                                                                                                    | Designated Property and Supply Custodian (DPSC) through the Property Records and Equipment Monitoring Inventory System (PREMIS;  Ito ay ihahanda ng DPSC ng tanggapan ng kliyente sa pamamagitan ng PREMIS      |  |  |
| 1. Signed by the personnel authorized to sign in behalf of the authorized signatory – with attached one (1) photocopy of Special Order (SO) for order of succession  Nilagdaan ng kawani sa ngalan ng awtorisadong lumagda - lakipan ng 1 kopya ng SO para sa order of succession |                                                                                                    | Records and Archives Management<br>Division (RAMD)                                                                                                    |  |  |
| Digitally signed using the PNPKI registered digital signature      Digital na nilagdaan gamit ang rehistradong digital na lagda ng PNPKI                                                                                                    |                                                                                                    | <ul> <li>Digital signature of:     Digital na lagda ng: <ul> <li>Authorized signature or;     Awtorisadong lagda o</li> </ul> </li> </ul>                                                                       |  |  |
|                                                                                                    |                                                                                                    | <ul> <li>Authorized representative with<br/>attached 1 photocopy of SO for<br/>order of succession</li> <li>Awtorisadong kinatawan na may kalakip<br/>na kopya ng SO para sa order of<br/>succession</li> </ul> |  |  |

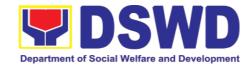

 Printed copy of email using the official DSWD email account requesting for the issuance of sticker pass

Na print na kopya ng email gamit ang opisyal na DSWD email account na hinihingi ang pag proseso ng pag-isyu ng Sticker Pass

3. From the:

Mula sa

- Authorized signatory or;
   Awtorisadong mag lagda
- Authorized representative with attached 1 photocopy of SO for order of succession
   Awatorisadong kinatawan na may kalakip na 1 kopya ng SO para sa order of succession

| CLIENT<br>STEPS<br>MGA<br>HAKBANG                                                                                   | AGENCY ACTION<br>AKSYON NG AHENSYA                                                                                                    | FEES TO<br>BE PAID<br>MGA<br>DAPAT<br>BAYARAN | PROCESSING<br>TIME<br>PANAHONG<br>KAILANGAN | PERSO<br>N<br>RESPO<br>NSIBLE<br>TAONG<br>DAPAT<br>GUMAWA |  |
|----------------------------------------------------------------------------------------------------|----------------------------------------------------------------------------------------------------|-----------------------------------------------|---------------------------------------------|-----------------------------------------------------------|--|
| 1. Submit duly accomplis hed request for Sticker Pass Isumite ang napunang dokumento para maisyuhan ng Sticker Pass | 1. Receipt of duly accomplished request for issuance Sticker Pass from 8am to 3pm Pagtanggap ng napunang dokumento para ma-isyuhan ng Sticker Pass mula 8 ng umaga hanggang 3 ng hapon  1.1 Validate request:  Kumpirmahin ang request  If not duly signed: request for the lacking signature  Kung ang dokumento ay di maayos na napunan: hilingin ang kakulangang lagda  if duly signed: Update expiration date of the sticker pass in PREMIS; for DSWD property with accountable person under regular / contractual / coterminous / casual employee expiration date shall be at the end of every semester and for COS workers, | None<br>Wala                                  | 1 Hour & 5 minutes 1 Oras. 5 minute         | Property Staff Kawani ng Property                         |  |

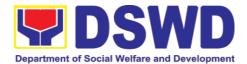

|                                                                                                    | T                   |                         | T                                                      |
|----------------------------------------------------------------------------------------------------|---------------------|-------------------------|--------------------------------------------------------|
| expiration date shall be the end of every quarter. For personal property expiration date shall be similar to the DSWD property with regular accountable person Kung ang dokumento ay maayos na napunan: I-update ang araw kung kailan mawawalan ng bisa ang Sticker Pass sa PREMIS: Ang sticker pass para sa opisyal na kawani ng DSWD (permanente/ kontraktwal/ coterminous/ kaswal na kawani) ang sticker pass ay hanggang huling araw ng bawat anim na buwan ng taon. at para sa COS na kawani, ang sticker pass ay hanggang huling araw ng bawat tatlong buwan ng taon. Para sa personal sticker pass ito ay kawani, tuwing huling araw ng bawat anim na buwan ng taon.  1.2 Generate and print sticker pass and forward to Head of Property Office for signature I-generate at i-print ang sticker pass at i-forward sa Puno ng Tanggapan ng Property upang ito ay malagdaan |                     |                         |                                                        |
| 1.3 Sign printed Sticker Pass Lagdaan ang na-print na sticker pass                                                                                                    | None<br><i>Wala</i> | 5 Minutes<br>5 Minuto   | Head of Property Office Puno ng Tanggapa n ng Property |
| 1.4 Attach signed sticker pass to the submitted sticker pass request and file in the data file folder according to numerical sequence  I-lakip ang ang nalagdaang sticker pass sa isinumiteng                                                                                                    | None<br><i>Wala</i> | 10 Minutes<br>10 Minuto | Property<br>Staff                                      |

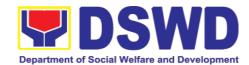

|                       | dokumento para sa pag isyu<br>sticker pass at ilagay sa<br>kalupi at ayusin ng naaayon<br>sa pagkakasunod-sunod na<br>bilang                                                                                                    |                     |                         |                                            |
|-----------------------|----------------------------------------------------------------------------------------------------|---------------------|-------------------------|--------------------------------------------|
| 2. Claim Sticker Pass | 2. Validate presented property vis-à-vis the details of property indicated in the request for issuance of sticker pass and in the printed sticker pass Kumpirmahin ang inilahad na kagamitan sa impormasyong nakasaad sa isinumiteng dokumento at sa nai-print na sticker pass  2.1 If incorrect details — inform the requester and request for the right item.  Kung hindi tama ang impormasyon - ipabatid ito sa nagre-request at hingin ang tamang kagamitan  If correct details - Attach sticker pass in the most visible and secure area of the property and present, the submitted sticker pass request for signature or requester as received sticker  Kung tama ang impormasyon, ilagay ang sticker pass sa maayos at madaling makitang parte ng kagamitan at palagdaan ang isinumiteng dokumento o request bilang patunay na nakuha na ang ni-request na sticker pass  2.2 Update PREMIS and marked sticker pass as claimed  I-update ang PREMIS at markahan ang kahon na nag sasaad ng "claimed" | None<br>Wala        | 30 Minutes<br>30 minuto | Property<br>Staff<br>Kawani ng<br>Property |
|                       | TOTAL                                                                                                    | None<br><i>Wala</i> | 1 HOUR, 50 MINUTES      |                                            |
|                       |                                                                                                    | . raid              | 1 Hour, 50 Minuto       |                                            |

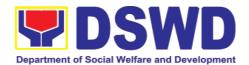

#### 6.2. Transfer of Property Accountability (Paglilipat ng Pananagutan mula sa mga Ari-arian ng Departamento)

Transfer of property accountability to another accountable person shall be processed for documentation of the actual transfer of property and issuance of new Property Acknowledgement Receipt (PAR) or Inventory Custodian Slip (ICS) for signature of the new accountable person to warrant cancellation of property accountability of the previous accountable person.

Paglilipat ng pananagutan mula sa mga ari-arian ng Departamento sa ibang kawani ay isinagawa upang mai-dokumento ang aktwal na pag lipat ng kagamitan at makapag-isyu ng panibagong PAR o ICS upang malagdaan ng panibagong kawani na babalikat ng pananagutan sa nasabing kagamitan. Ang paglagda ng panibagong kawani na babalikat ng pananagutan ay siyang magiging patunay na ang pananagutan ng dating kawani ay naipawalang bisa na.

| Tanggapan/Dibisyon Adm<br>DSW                                                                                                    |            | Admir<br>DSW<br>Simpl                     | nistrative [<br>D Field Of<br>e                             |                                               | n                                           |                                                       |
|----------------------------------------------------------------------------------------------------|------------|-------------------------------------------|-------------------------------------------------------------|-----------------------------------------------|---------------------------------------------|-------------------------------------------------------|
| Type of Transaction                                                                                                    | <b>1</b> : | Payak<br>G2G                              | – Governn                                                   | nent to Gove                                  | -                                           |                                                       |
| Sino ang maaaring (DSW makinabang? Kawan                                                                                         |            | rtment of<br>(D) Officia                  | aan sa Pamaha<br>f Social V<br>ls and Emplo<br>s ng Kagawar | Velfare and De                                | velopment<br>Panlipunan at                  |                                                       |
| CHECKLIST OF<br>REQUIREMENTS<br>MGA KINAKAILANGAN                                                                                |            |                                           | WHERE TO SECURE<br>SAAN KUKUHA                              |                                               |                                             |                                                       |
| One (1) original copy of the duly accomplished Furniture and Equipment Transfer Slip (FETS) 1 Orihanal na kopya ng napunang FETS |            |                                           | Property<br>the Prope<br>Inventory<br>Ito ay ihal           | and Supply<br>erty Records<br>System (PF      | SC ng <sup>°</sup> tanggapan ng             | C) through<br>Monitoring                              |
| CLIENT STEPS<br>MGA HAKBANG                                                                                                    | _          | GENCY ACTION (SYON NG AHENSYA             |                                                             | FEES TO<br>BE PAID<br>MGA<br>DAPAT<br>BAYARAN | PROCESSING<br>TIME<br>PANAHONG<br>KAILANGAN | PERSON<br>RESPON<br>SIBLE<br>TAONG<br>DAPAT<br>GUMAWA |
| Submit duly     accomplished     request for                                                                                     | inco       | The incoming/outgoing clerk shall receive |                                                             | None<br><i>Wala</i>                           | 5 Minutes<br>5 Minuto                       | Property<br>Staff<br>Kawani ng                        |

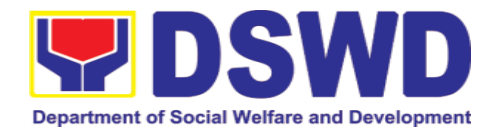

| Furniture and | the document                             |      |            | Property  |
|---------------|------------------------------------------|------|------------|-----------|
|               | the document                             |      |            | Troperty  |
| Equipment     | submitted by the                         |      |            |           |
| Transfer Slip | requesting Office                        |      |            |           |
| (FETS)        | from 8 AM to 5 PM                        |      |            |           |
| Isumite ang   | Mondays to                               |      |            |           |
| napunang FETS | Fridays except                           |      |            |           |
|               | holidays and                             |      |            |           |
|               | forward to                               |      |            |           |
|               | concerned staff.                         |      |            |           |
|               | Pagtanggap ng                            |      |            |           |
|               | isinumiteng dokumento                    |      |            |           |
|               | mula 8 ng umaga                          |      |            |           |
|               | hanggang 5 ng hapon                      |      |            |           |
|               | Lunes hanggang                           |      |            |           |
|               | Biyernes maliban sa                      |      |            |           |
|               | mga pista opisyal. Ito<br>ay ibibigay sa |      |            |           |
|               | kinauukulang kawani                      |      |            |           |
|               | ng property.                             |      |            |           |
|               | 1.1. Once received                       | None | 15 Minutes | Property  |
|               | the property                             | Wala | 15 Minuto  | Staff     |
|               | personnel shall                          |      |            | Kawani ng |
|               | review the                               |      |            | Property  |
|               |                                          |      |            |           |
|               | accomplished                             |      |            |           |
|               | FETS form if the                         |      |            |           |
|               | needed                                   |      |            |           |
|               | signaturesa are                          |      |            |           |
|               | complete                                 |      |            |           |
|               | Ang kawani ng                            |      |            |           |
|               | property ay susuriin                     |      |            |           |
|               | ang natanggap na<br>FETS kung            |      |            |           |
|               | nalagadaan ang lahat                     |      |            |           |
|               | ng bahagi ng                             |      |            |           |
|               | dokumento na                             |      |            |           |
|               | kailangan punan                          |      |            |           |
|               | 1.2. If incomplete,                      | None | 30 Minutes | Property  |
|               | FETS shall be                            | Wala | 30 Minuto  | Staff     |
|               | returned to the                          |      |            | Kawani ng |
|               | requester for                            |      |            | Property  |
|               | completion.                              |      |            |           |
|               | Kung hindi kumpleto,                     |      |            |           |
|               | ang FETS ay ibabalik                     |      |            |           |
|               | sa tanggapan na nag                      |      |            |           |
|               | sumite upang ang                         |      |            |           |
|               | lahat ng bahagi ay                       |      |            |           |
|               | mapunan.                                 |      |            |           |
|               | le                                       |      |            |           |
|               | If complete,                             |      |            |           |
|               | proceed to the                           |      |            |           |
|               | next step                                |      |            |           |
|               | Kung kumpleto,                           |      |            |           |
|               | maaari ng magpatuloy                     |      |            |           |
|               | sa susunod na<br>hakbang                 |      |            |           |
|               | i ilahuariy                              |      |            | <u> </u>  |

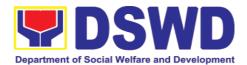

|                                                                                                    |  | 1 |
|----------------------------------------------------------------------------------------------------|--|---|
| Check the received FETS Request and process the approval of the request through the Property Records and Equipment Monitoring Inventory System (PREMIS) FETS request module Suriin ang na natanggap na FETS Request at aprubahan ito sa PREMIS FETS Request module                                                                                            |  |   |
| Ensure that the client has provided their satisfaction feedback in PREMIS which will automatically register the service providers upon approval of the submitted request.  Tiyakin na ang kliyente ay nakapagbigay ng feedback sa pamamagitan ng PREMIS, dito ay agad na tatala ang pangalan ng kawani ng property na nag proseso ng isinumiteng FETS Request |  |   |
| Further, Property staff shall ensure compliance with the rule of identifying the primary and seconday accountable persons (see procedure under                                                                                                    |  |   |

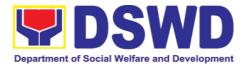

|                                            |      | 1           |           |
|--------------------------------------------|------|-------------|-----------|
| Recording,                                 |      |             |           |
| Documentation                              |      |             |           |
| and Issuance of                            |      |             |           |
| PPE and Semi-                              |      |             |           |
| expendable                                 |      |             |           |
| properties)                                |      |             |           |
| Dapat na tiyakin ng                        |      |             |           |
| kawani ng property na<br>ang panuntunan sa |      |             |           |
| pag tukoy ng                               |      |             |           |
| pangunahing kawani                         |      |             |           |
| sa pangalawang                             |      |             |           |
| kawani na may<br>pananagutan sa            |      |             |           |
| pananagutan sa<br>kagamitan ng             |      |             |           |
| Departamento ay                            |      |             |           |
| naayon sa                                  |      |             |           |
| panuntunan. (Maaring                       |      |             |           |
| sumangguni sa                              |      |             |           |
| proseso ng Recording,<br>Documentation and |      |             |           |
| Issuance of PPE and                        |      |             |           |
| Semi-expendable                            |      |             |           |
| properties)                                |      |             |           |
| 1.3. Generate and                          | None | 30 Minutes  | Property  |
|                                            | Wala | 30 Minuto   | Staff     |
| print the Property                         | waia | 30 Williato | Kawani ng |
| Acknowledgement                            |      |             | Property  |
| Receipt                                    |      |             | , ,       |
| (PAR)/Inventory                            |      |             |           |
| Custodian Slip                             |      |             |           |
| (ICS), Undertaking                         |      |             |           |
| (if there is a                             |      |             |           |
| secondary                                  |      |             |           |
| accountable                                |      |             |           |
| person) into two                           |      |             |           |
| (2) copies and                             |      |             |           |
| barcode sticker                            |      |             |           |
| through PREMIS                             |      |             |           |
| Report Module,                             |      |             |           |
| the applicable                             |      |             |           |
| forms shall                                |      |             |           |
| depend on the                              |      |             |           |
| acquisition cost of                        |      |             |           |
| the property (see                          |      |             |           |
| procedure under                            |      |             |           |
| the Recording,                             |      |             |           |
| Documentation                              |      |             |           |
| and Issuance of                            |      |             |           |
| PPE and Semi-                              |      |             |           |
| FFE and Semi-                              |      |             |           |
|                                            |      |             |           |
| expendable properties.                     |      |             |           |

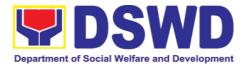

| 1 |                                                                                                    | DAD//00                                                                                     |  | 1 |
|---|----------------------------------------------------------------------------------------------------|---------------------------------------------------------------------------------------------|--|---|
|   | gumagar<br>Contract<br>COS) s<br>kopya i<br>barcode<br>pamama<br>PREMIS<br>Module.<br>nararapa<br>dokumer<br>print ay<br>halaga i<br>(maaring | na kawaning nit ay isang of Service o sa dalawang kasama ang sticker sa gitan ng Report Ang |  |   |
|   | Recordin<br>Documer<br>Issuance<br>Semi-exp<br>propertie                                                                                      | g,<br>ntation and<br>of PPE and<br>pendable<br>s)                                           |  |   |
|   | barcode<br>with r<br>copies a<br>I-generat<br>ang bila                                                                                        | number of as follows: re at i-print ang barcode g naayon sa                                 |  |   |
|   | Compute r Desktop                                                                                                    | 4                                                                                           |  |   |
|   | Split Type Air condition unit                                                                                                    | 2                                                                                           |  |   |
|   | Partition                                                                                                    | Depends<br>on the<br>number<br>of<br>partition<br>per<br>property<br>number                 |  |   |
|   | Bliinds                                                                                                    | Depends<br>on the<br>number<br>of blinds<br>per<br>property<br>number                       |  |   |
|   | Other                                                                                                    | 1                                                                                           |  |   |

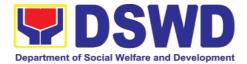

|                                                                                                    | property                                                                                                    |                     |                       |                                            |
|----------------------------------------------------------------------------------------------------|----------------------------------------------------------------------------------------------------|---------------------|-----------------------|--------------------------------------------|
|                                                                                                    | Generated PAR/ICS with/without undertaking and barcode stickers shall be forwarded to the requesting office for signature.  Ang na-generate at naprint na PAR/ICS, undertaking at barcode stickers ay dadalhin sa tanggapan na nag sumite ng FETS Request. |                     |                       |                                            |
|                                                                                                    | 1.4. The transaction shall be recorded by the incoming/outgoing clerk in the logbook for "Transfer for PAR/ICS" and/transmittal slip, for monitoring purposes.                                                                                             | None<br><i>Wala</i> | 5 Minutes<br>5 Minuto | Property<br>Staff<br>Kawani ng<br>Property |
| 2. Upon receipt of the same, the previous end user shall sign on the "Received from" protion and new end user shall sign on the "Received by" portion of the PAR/ICS, If end user is COS Worker, COS shall sign on the "Sub-PAR to"/" Sub-ICS to" protion of the document, as well as the undertaking which will be |                                                                                                    |                     |                       |                                            |

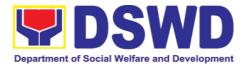

|    |                                  | T | I |  |
|----|----------------------------------|---|---|--|
|    | also signed by                   |   |   |  |
|    | the primary                      |   |   |  |
|    | accountable                      |   |   |  |
|    | personnel.                       |   |   |  |
|    |                                  |   |   |  |
|    | Ang kawani na                    |   |   |  |
|    | may dating                       |   |   |  |
|    | pananagutan sa<br>kagamitang     |   |   |  |
|    | inililipat ay lalagda            |   |   |  |
|    | sa "Received                     |   |   |  |
|    | from"na bahagi ng                |   |   |  |
|    | dokumento,                       |   |   |  |
|    | habang ang                       |   |   |  |
|    | kawani na                        |   |   |  |
|    | tatanggap ng                     |   |   |  |
|    | inilipat na                      |   |   |  |
|    | kagamitan ay                     |   |   |  |
|    | lalagda sa                       |   |   |  |
|    | "Received by"na                  |   |   |  |
|    | bahagi ng                        |   |   |  |
|    | dokumento. Kung                  |   |   |  |
|    | ang aktwal na                    |   |   |  |
|    | gagamit ng inilipat              |   |   |  |
|    | na kagamitan ay                  |   |   |  |
|    | isang COS, sya ay                |   |   |  |
|    | lalagda sa "Sub-                 |   |   |  |
|    | PAR to"/Sub-ICS                  |   |   |  |
|    | to" na bahagi ng                 |   |   |  |
|    | dokumento. Ang<br>COS ay lalagda |   |   |  |
|    | din sa kalakip na                |   |   |  |
|    | undertaking na                   |   |   |  |
|    | kung saan ito ay                 |   |   |  |
|    | nilagdaan din ng                 |   |   |  |
|    | pangunahing may                  |   |   |  |
|    | pananagutang                     |   |   |  |
|    | kawani                           |   |   |  |
|    |                                  |   |   |  |
| 3. | The old                          |   |   |  |
|    | barcode                          |   |   |  |
|    | stickers shall be                |   |   |  |
|    |                                  |   |   |  |
|    | replaced with                    |   |   |  |
|    | the new                          |   |   |  |
|    | barcode sticker                  |   |   |  |
|    | before the                       |   |   |  |
|    | transfer of                      |   |   |  |
|    |                                  |   |   |  |
|    | item/s including                 |   |   |  |
|    | accessories to                   |   |   |  |
|    | the new end                      |   |   |  |
|    | user. The                        |   |   |  |
|    | Property                         |   |   |  |
|    | personnel/Desi                   |   |   |  |
|    |                                  |   |   |  |
|    | gnated Property                  |   |   |  |
|    | and Supply                       |   |   |  |
|    | Custodian                        |   |   |  |
|    | (DPSC)/Design                    |   |   |  |
|    | , , ,                            |   | i |  |

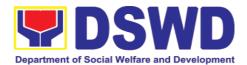

| ibabalik sa property office  4.1. Provide one copy of PAR/ICS Wala 5 Minutes Staff Kawani ng Reports | ated Property Officer (DPO)/Designat ed Property Custodian (DPC) shall ensure that the barcode sticker is attached to the most visible and secured are of the property. Papalitan ang lumang barcode sticker ng bagong barcode sticker na pinadala ng property office bago mailipat ang kagamitan sa bagong kawani na gagamit nito. Titiyakin ng kawani ng property/DPSC/DP O/DPC na ang barcode sticker ay nailagay sa bahagi ng kagamitan na hindi na gagalaw at madaling Makita  4. The end user shall return the signed PAR/ICS, undertaking (if with seconday accountabler person) to the property office Ang nilagdaan PAR/ICS, undertaking ay | 4. Forward to the Division/Section Chief for signature on the "Approved by" portion of the PAR/ICS Ang nalagdaang PAR/ICS ay ibibigay sa Division/Section Chief ng property upang lagdaan ang "Approved by" na bahagi nito | None<br>Wala | 15 Minutes<br>15 Minuto | Property<br>Staff<br>Kawani ng<br>Property |
|----------------------------------------------------------------------------------------------------|----------------------------------------------------------------------------------------------------|----------------------------------------------------------------------------------------------------|--------------|-------------------------|--------------------------------------------|
| accountable peron) to the end                                                                        | property office                                                                                                    | copy of PAR/ICS and undertaking (if with secondary accountable                                                                                                    |              |                         | Staff<br>Kawani ng                         |

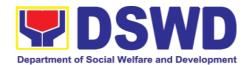

| Magbigay ng isang<br>kopya ng aprubadong<br>PAR/ICS sa bagong<br>kawani na may<br>pananagutan sa<br>inilipat na kagamitan                                                                             |                     |                                             |                                            |
|----------------------------------------------------------------------------------------------------|---------------------|---------------------------------------------|--------------------------------------------|
| 4.2. PREMIS shall be updated as to the following information:  I-update ang PREMIS ng naayon sa mga sumusunod:                                                                                        | None<br>Wala        | 15 Minutes<br>15 Minuto                     | Property<br>Staff<br>Kawani ng<br>Property |
| a. Date the PAR/ICS and undertaking (if with secondary accountable person) was returned with signature of the end user  Araw kung kalian naibalik ng kawani ang nilagdaang PAR/ICS at undertaking     |                     |                                             |                                            |
| b. Date of approval of PAR/ICS Araw kung kalian naaprubahan ang naibalik na PAR/ICS                                                                                                    |                     |                                             |                                            |
| 4.3. The copy of PAR/ICS and undertaking (if with secondary accountable person) shall be filed for reference.  Ang kopya ng PAR/ICS at undertaking ay itatabi upang maging batayan kung kakailanganin | None<br>Wala        | 10 Minutes<br>10 Minuto                     | Property<br>Staff<br>Kawani ng<br>Property |
| TOTAL                                                                                                    | None<br><i>Wala</i> | 2 HOURS, 10<br>MINUTES<br>2 Oras, 10 Minuto |                                            |

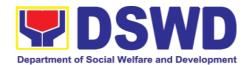

## 6.3. Surrender/Turnover of Property and Cancellation of Property Accountability (Pagtanggap ng Isinauling Kagamitan)

To provide procedure for the surrendered / turned over property due to its obsolescence, unserviceability or when the same is no longer needed by the accountable person to effect cancellation of property accountability of the client.

Paraan para sa pagsauli o pagbabalik ng kagamitan dahil sa kalumaan, hindi na magagagamit o kaya ay hindi na kailangan ng taong may pananagutan upang tanggalin ang pananagutang yaon.

| Office/Division: Tanggapan/Dibisyon  Classification: Kinabibilangan  Type of Transaction: Uri ng Transaksyon  Who may avail: Sino ang maaaring makinabang?                                                                                                    | Admins DSWD Simple Payak G2G - Departr Officials Kawani                                                                                                    | •                                                                                                    |  |  |
|----------------------------------------------------------------------------------------------------|----------------------------------------------------------------------------------------------------|----------------------------------------------------------------------------------------------------|--|--|
| CHECKLIST OF REQUIRENT MGA KINAKAILANGAN  1. Two (2) Original Copy photo copy of duly Accome Furniture and Equation Transfer Slip (FETS)  Dalawang (2) kopyang orihinal isang (1) kopyang di-orihinagawang Furniture and Eduard Transfer Slip (FETS).                                                                                                    | and 1 plished uipment al at and uinal ng                                                                                                    | WHERE TO SECURE SAAN KUKUHA  1. To be prepared by the Offices' Designated Property and Supply Custodian through the Property Records and Equipment Monitoring Inventory System (PREMIS) with prescribed format; Inihahanda ng Designated Property and Supply Custodian ng bawat opisina sa pamamagitan ng Property Records and Equipment Monitoring Inventory System (PREMIS) na may nakatakdang gayahin; |  |  |
| <ul> <li>2. For unserviceable property Para sa pag-aaring his magagamit:</li> <li>1 photocopy of Technology Assistance Report 1 kopya ng ulat ng tulong to pagagamit ng tulong to pagagamat ng tulong to pagagamat ng tulong tulong to pagagamat ng tulong to pagagamat ng tulong to pagagamat ng tulong to pagagamat ng tulong tulong tu</li></ul> | pag-aaring hindi na Para sa pag-aaring hindi na magagamit:  copy of Technical roce Report  Para sa pag-aaring hindi na magagamit:  From concerned DSWD OBSUs Equipment – ICTMS/RICTMU; Motor Ve |                                                                                                    |  |  |

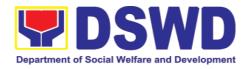

• Inspection Report Ulat ng pagsusuri

 Actual Property for turnover Pagsasauli ng kagamitan Furniture and Fixtures – GSD/GSS; Maintenance Equipment – BGMD/GSS)

General Accounting Manual Volume II Appendix 62 with prescribed format

3. To be made available by the accountable person Sa taong may pananagutan sa kagamitan

| CLIENT STEPS<br>MGA HAKBANG                                                                                                    | AGENCY ACTION<br>AKSYON NG AHENSYA                                                                                                    | FEES TO<br>BE PAID<br>MGA<br>DAPAT<br>BAYARAN | PROCESSING<br>TIME<br>PANAHONG<br>KAILANGAN | PERSON<br>RESPONSI<br>BLE<br>TAONG<br>DAPAT<br>GUMAWA |
|----------------------------------------------------------------------------------------------------|----------------------------------------------------------------------------------------------------|-----------------------------------------------|---------------------------------------------|-------------------------------------------------------|
| 1. Submit duly accomplished Furniture and Equipment Transfer Slip (FETS) for turnover and property for turnover Ipasa ang napunang FETS para sa pagsasauli ng kagamitan | 1. Receive the duly accomplished and approved FETS along with the preinspection report and the property for surrender forwarded to Property, Supply and Asset Management Division (PSAMD)/Property and Supply Section (PSS) Pagtanggap ng nagawang FETS kalakip ang preinspection report kasama ang kagamitang dinala sa PSAMD/PSS. | None<br>Wala                                  | 150 Minutes<br>150 Minuto                   | Property Staff Kawani ng Property                     |
|                                                                                                    | 1.1. The property staff will validate the submitted documents and verify the condition of the surrender property/item Sisyasatin ng kawani ng property ang isinumitengn dokumento pati na ang kondisyon ng                                                                                                    | None<br><i>Wala</i>                           | 15 Minutes<br>15 Minuto                     | Property<br>Staff<br>Kawani ng<br>Property            |

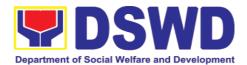

| isinasauling<br>kagamitan                                                                                                    |                     |                  |                                   |
|----------------------------------------------------------------------------------------------------|---------------------|------------------|-----------------------------------|
| The property staff shall provide customer feedback form to the requesting party for the service provided Ang kawani ng property ay mag bibigay ng feedback form para sa serbisyong naibigay |                     |                  |                                   |
| 1.2. The property staff shall process the submitted FETS through PREMIS  Ang kawani ng property ay mag sasagawa ng pagproseso ng isinumiteng FETS sa PREMIS                                 | None<br><i>Wala</i> | 1 Hour<br>1 Oras | Property Staff Kawani ng Property |
| a. If there are discrepancies, inquire for the correct details of the surrendered equipment Kung ang impormasyon ay di tugma, isangguni ang tamang detalye ng isinauling kagamitan          |                     |                  |                                   |
| b. If details are the same no discrepancy, the property staff shall sign the "Received by" portion in the FETS  Kung ito naman ay tugma, ang kawani ng property ay lalagda sa               |                     |                  |                                   |

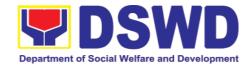

|    |                                                                                                    | "Received by" na<br>bahagi ng FETS                                                                                                    |           |                      |                                   |
|----|----------------------------------------------------------------------------------------------------|----------------------------------------------------------------------------------------------------|-----------|----------------------|-----------------------------------|
| 2. | Receive 1 copy of FETS provided by the Property Staff and turnover the surrendered property Tanggapin ang isang (1) kopya ng FETS na ibinigay ng kawani ng Property at ibigay ang isinasauling kagamitan | 2. Generate Property Acknowledgement Receipt (PAR)/Inventory Custodian Slip (ICS) and Barcode Mag-generate ng PAR/ICS at Barcode  Generate and print two (2) copies of PAR/ICS from PREMIS "Report Module" Mag generate ng 2 kopya ng PAR/ICS sa PREMIS "Report Module"  Note: Tandaan:  Under the "Report Module" Note: Tandaan:  Under the "Report Module" Note: Tandaan:  Under the "Report Module" Note: Tandaan:  Under the "Report Module"  Note: Tandaan:  Under the "Report Module"  Note: Tandaan:  Under the "Report Note: Tandaan:  Under the "Report Note: Tandaan:  Under the "Report Note: Tandaan:  Under the "Report Note: Tandaan:  Under the "Report Note: Tandaan: Under the "Report Note: Tandaan: Under the "Report Note: Tandaan: Under the "Report Note: Tandaan: Under the "Report Note: Tandaan: Under the "Report Note: Tandaan: Under the "Repo | None Wala | 15 Minutes 15 Minuto | Property Staff Kawani ng Property |

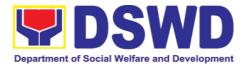

| II o 111 =  |                            | Γ                   | T                     | <del>                                     </del> |
|-------------|----------------------------|---------------------|-----------------------|--------------------------------------------------|
| Split Type  | 2                          |                     |                       |                                                  |
| condition   |                            |                     |                       |                                                  |
| unit        |                            |                     |                       |                                                  |
| Partition   | Depends                    |                     |                       |                                                  |
|             | on the number of           |                     |                       |                                                  |
|             | partitions                 |                     |                       |                                                  |
|             | per                        |                     |                       |                                                  |
|             | property                   |                     |                       |                                                  |
|             | number                     |                     |                       |                                                  |
| Binds       | Depends                    |                     |                       |                                                  |
|             | on the number of           |                     |                       |                                                  |
|             | blinds per                 |                     |                       |                                                  |
|             | property                   |                     |                       |                                                  |
|             | number                     |                     |                       |                                                  |
| Other       | 1                          |                     |                       |                                                  |
| property    |                            |                     |                       |                                                  |
| 0.4 =       |                            | Niami               | 45 M: 1:              | Duant                                            |
| 2.1. The pr |                            | None                | 15 Minutes            | Property                                         |
|             | e stickers                 | Wala                | 15 Minuto             | Staff                                            |
|             | attached                   |                     |                       | Kawani ng<br>Property                            |
|             | nost visible               |                     |                       | Γιοροιιγ                                         |
|             | cured area                 |                     |                       |                                                  |
|             | roperty.                   |                     |                       |                                                  |
|             | imbag o na-                |                     |                       |                                                  |
|             | mga barcode<br>ar marapat  |                     |                       |                                                  |
|             | t sa nakikita              |                     |                       |                                                  |
| ngunit      | ligtas na                  |                     |                       |                                                  |
| bahagi n    | g kagamitan.               |                     |                       |                                                  |
| 0.0 The     |                            | None                | E Minutos             | Dranarti                                         |
| 2.2. The pr | •                          | None<br><i>Wala</i> | 5 Minutes<br>5 Minuto | Property                                         |
| · -         | ocessed                    | vvala               | ว เพเทนเบ             | Staff<br><i>Kawani ng</i>                        |
| · •         | uest shall                 |                     |                       | Kawani ng<br>Property                            |
| sign the    |                            |                     |                       | Γιοροπι                                          |
| genera      |                            |                     |                       |                                                  |
|             | Sunder                     |                     |                       |                                                  |
|             | ceived by"                 |                     |                       |                                                  |
| portion     |                            |                     |                       |                                                  |
| forward     |                            |                     |                       |                                                  |
| Propert     | •                          |                     |                       |                                                  |
|             | n/Section                  |                     |                       |                                                  |
| Chief fo    |                            |                     |                       |                                                  |
| _           | re on the                  |                     |                       |                                                  |
| "Approv     | -                          |                     |                       |                                                  |
| portion.    |                            |                     |                       |                                                  |
| _           | kawani ng                  |                     |                       |                                                  |
|             | na nag bigay<br>erbisyo sa |                     |                       |                                                  |
|             | erbisyo sa<br>ang syang    |                     |                       |                                                  |
|             | sa "Received               |                     |                       |                                                  |
| by" na      | bahagi ng                  |                     |                       |                                                  |
| PAR/ICS     | S.At Ito ay                |                     |                       |                                                  |

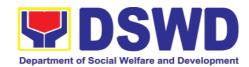

| 2.3. | iaabot sa Property Division/Section Chief upang malagdaan ang "Approved by" na bahagi nito.  Upon receipt of the approved PAR/ICS, the property officer shall undertake the cancellation of property accountability of the end user in: Pag tanggap ng naaprubahang PAR/ICS, ang kawani ng property ang mag sasagawa ng pagkansela ng | None<br>Wala        | 15 Minutes<br>15 Minuto                        | Property<br>Staff<br>Kawani<br>Property | ng |
|------|----------------------------------------------------------------------------------------------------|---------------------|------------------------------------------------|-----------------------------------------|----|
|      | pagkansela ng pananagutan ng end user sa naisoling kagamitan sa:  a. PREMIS b. File Folders                                                                                                    |                     |                                                |                                         |    |
| 2.4. | The copy of PAR/ICS shall be scanned for uploading in PREMIS, the hard copy shall be filed for reference Ang kopya ng PAR/ICS ay i-scan upang ma-upload sa PREMIS at ang hard copy naman ay itatabi kung sakaling kailanganin                                                                                                    | None<br>Wala        | 10 Minutes<br>10 Minuto                        | Property<br>Staff<br>Kawani<br>Property | ng |
| ,    | TOTAL                                                                                                    | None<br><i>Wala</i> | 4 HOURS, 45<br>MINUTES<br>4 ORAS, 45<br>MINUTO |                                         |    |

6.4. Recording, Documentation, and Issuance of Expendable or Consumable Supplies (Pag-isyu ng mga Gamit at Materyales mula sa Bodega ng mga Kagamitan)

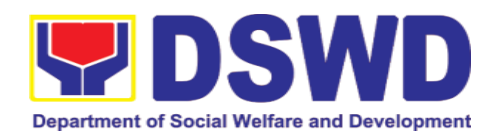

Request for issuance of commonly used office supplies is being done through filling-out of Requisition and Issue Slip (RIS) prepared by designated OBSU staff. The RIS and actual issuance of supplies shall be processed by the Warehouse Management Section subject to approval of the Chief of AS-PSAMD.

Ang kahilingan na maisyuhan ng mga karaniwang kagamitang pang-upisina ay nangangailangan ng naihanda at natalaang porma ng RIS ng naitalagang tauhan ng bawat OBSU. Ang RIS at aktuwal na pagbibigay ng mga kagamitan ay isinasaayos ng Warehouse Management Section at kinakailangan ang pagaproba ng Chief ng AS-PSAMD

| Office/Division: Tanggapan/Dibisyon  Classification: Kinabibilangan  Type of Transaction: Uri ng Transaksyon  Who may avail: Sino ang maaaring makinabang? | Administrativ<br>DSWD Field<br>Complex Tra<br>Komplikado<br>G2G – Gove<br>Pama<br>Department<br>Offices                                  | G2G – Government to Government  Pamahalaan sa Pamahalaan  Repartment of Social Welfare and Development (DSWD)  Offices  Rawani o opisyales ng Kagawaran ng Kagalingang Panlipunan at |  |  |
|----------------------------------------------------------------------------------------------------|----------------------------------------------------------------------------------------------------|----------------------------------------------------------------------------------------------------|--|--|
| CHECKLIST OF REQUIR  MGA KINAKAILANGA                                                                                                    | IREMENTS WHERE TO SECURE                                                                                                    |                                                                                                    |  |  |
| Three (3) copies of duly accomplished<br>RIS of concerned Offices     Tatlong kopya ng napunang RIS ng opisina                                             |                                                                                                    | RIS template issued to respective     Offices with prescribed format;     Pag-isyu ng padron ng RIS sa mga opisina na may kaukulang porma                                            |  |  |
| 2. One (1) Photocopy of approved PPMP of requesting Office Isang kopyang di-orihinal ng aprobadong PPMP ng humihiling na opisina                           |                                                                                                    | 2. Designated Supply/Property Officer of respective Office, Bureaus, Services, Units; itinalagang Supply/Property na kawani ng bawat opisina                                         |  |  |
| Technical Assistance Req required                                                                                                    | ang kopyang di-orihinal ng aprobadong depending on the nature of te<br>iniling na Teknikal na tulong, kung assistance request without ar |                                                                                                    |  |  |

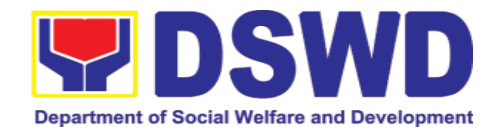

- 4. One (1) Photocopy of project proposal, if required Isang kopyang di-orihinal ng panukalang proyekto, kung kinakailangan lang
- 4. Focal person of proponent Office Itinalagang tauhan ng isang opisina

| CLIENT STEPS<br>MGA HAKBANG                                                                                                    | AGENCY ACTION<br>AKSYON NG AHENSYA                                                                                                    | FEES TO<br>BE PAID<br>MGA<br>DAPAT<br>BAYARAN | PROCES<br>SING<br>TIME<br>PANAHON<br>G<br>KAILANGA<br>N | PERSON<br>RESPONS<br>IBLE<br>TAONG<br>DAPAT<br>GUMAWA |
|----------------------------------------------------------------------------------------------------|----------------------------------------------------------------------------------------------------|-----------------------------------------------|---------------------------------------------------------|-------------------------------------------------------|
| 1. Submit duly approved Requisition Issue Slip (RIS) to Procurement Management Division (PMD)/Procurem ent Management Section (PMS) including required attachment such as Project Procurement Management Plan (PPMP) and Technical Assistance Request (TAR) Magpasa ng aprubadong RIS sa PMD/PMS kalakip ang PPMP at TAR | 1. Receive and validate the accuracy and completeness of all attached documents. Tanggapin at tingnan kung tama at kumpleto ang mga nararapat na dokumentong isinumite.  Upon receipt of RIS from PMD/PMS the Property/Supply Officer shall review and verify the completeness of information and attachments as follows: Masusing suriin ang natanggap na RIS mula sa PMD/PMS kung ito ay kumpleto at may kalakip na mga:  a. Photocopy of approved PPMP Kopya ng naaprubahang PPMP  b. Inventory of Supplies on-hand duly noted by the requesting Office's Head; Imbentaryo ng mga supplies na mayroon ang tanggapan. Ito ay dapat na may lagda ng pinuno ng tanggapan  c. Technical Report from concerned | None<br>Wala                                  | 35<br>Minutes<br>35 Minuto                              | Property Staff Kawani ng Property                     |

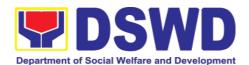

| Offices, if necessary; Ulat na pang teknikal mula sa nararapat na tanggapan kung ito ay kinakailangan  d. Pre-repair inspection, if necessary. Pre-repair inspection, kung kinakailangan  Property/Supply Staff shall return the RIS should the following be encountered: Ang RIS ay ibabalik ng Property/Supply Staff kung ito ay: |                     |                            |                                |
|----------------------------------------------------------------------------------------------------|---------------------|----------------------------|--------------------------------|
| a. Incomplete documents Hindi kumpleto  b. Issuance will result in surplus of inventory of the requesting office. Kung ang pag issue ng hinihinging supplies ay magiging sanhi ng labis na supplies ng humihinging tanggapan.                                                                                                    |                     |                            |                                |
| c. Item requested is not the intended item for replacement Kung ang hinihinging supplies ay hindi ang nilalayong kagamitan na papalitan.                                                                                                    |                     |                            |                                |
| d. The specification of the item requested is not the same as provided in the Technical Report.  Kung ang detalye o spesipikasyon ng kagamitan ay hindi naayon sa nakasaad sa Teknikal na ulat                                                                                                    |                     |                            |                                |
| 1.1 If documents are complete, assign the                                                                                                    | None<br><i>Wala</i> | 30<br>Minutes<br>30 Minuto | Property<br>Staff<br>Kawani ng |

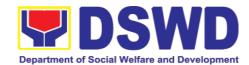

| T -                                                                                                    | Т            | Т                          | · _                                        |
|----------------------------------------------------------------------------------------------------|--------------|----------------------------|--------------------------------------------|
| RIS number, encode the RIS details in the monitoring tool, check the availability of the stocks Kung ang dokumento ay kumpleto, mag talaga ng RIS at i-encode ang detalye sa itinalagang talaan, suriin kung ang hinihing gamit ay mayroon sa stocks                                                                                                    |              |                            | Property                                   |
| 1.2 Assess the availability of the requested supplies. Fill-out the RIS Form. Put "√" for available items and/or "X" for items that are not available.  Suriin ang pagkakaroon ng mga hinihiling na supply. Punan ang RIS Form. Lagyan ng "√" para sa mga available na item at/o "X" para sa mga item na hindi available.  If not available, prepare a Memorandum for the end-user returning the RIS with instruction to prepare Purchase Request (PR) to procure those marked as unavailable items. Kung ang hinihining gamit ay wala sa stock, ang property staff ay maghahanda ng isang Memorandum para sa enduser upang ipagbigay alam na ang hinihinging gamit ay wala sa stock at upang sila ay bigyan ng alituntunin na mag handa ng PR para sa mga kagamitang wala sa stocks  If available, request the approval of the Division/Section Chief in the RIS for the | None<br>Wala | 30<br>Minutes<br>30 Minuto | Property<br>Staff<br>Kawani ng<br>Property |
| issuance of the item/s.  Kung ang hinihinging kagamitan ay mayroon sa                                                                                                    |              |                            |                                            |

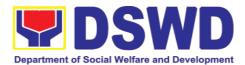

|                                                                                                    | stocks, Hingin ang pag apruba ng Division/Section Chief upang ma-issue nila ang mga tablet.  Indicate the quantity issued in the "issued-quantity" column and any remarks in the "issued-remarks" column.  Isaad ang bilang ng na-issue sa "issued quantity" na kolumn at remarks sa "issued remarks kolumn.                                    |                     |                   |                                            |
|----------------------------------------------------------------------------------------------------|----------------------------------------------------------------------------------------------------|---------------------|-------------------|--------------------------------------------|
|                                                                                                    | Prepare the items to be issued by observing the First In First Out (FIFO)/First Expired Firs Out (FEFO) method. Issue and sign the "Issued by" portion. handa ang mga bagay na ibibigay. Sigurhin na ang gagamiting proseso ay ang First In First Out (FIFO)/First Expired Firs Out (FEFO). Isyu at lagdaan ang bahaging "Inisyu ni".           |                     |                   |                                            |
|                                                                                                    | Goods to be issued must be recorded in the Stock and Bin Card and existing database.  Ang mga kalakal na ibibigay ay itatala sa Stock at Bin Card at at sa ginagamit na database.                                                                                                    |                     |                   |                                            |
| 2. Receipt and validate the quantity and specification of received items. If accurate/in order, sign the "received by" portion of RIS. | 2. The property staff shall issue the available requested items to the end user.  Ang property staff ay i-isyu ang mga kagamitang ninanais ng humihingi kung ito ay available lamang.  The property/supply staff shall retain the original copy of the duly signed RIS for preparation of Report of Supplies and Materials Issued (RSMI), while | None<br><i>Wala</i> | 4 Hours<br>4 Oras | Property<br>Staff<br>Kawani ng<br>Property |

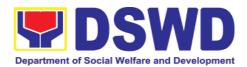

|                                                          | the 2 <sup>nd</sup> copy shall be given to the end-user.  Ang kawani ng propertyi/supply ay dapat mapanatili ang orihinal na kopya ng nilagdaang RIS para sa paghahanda Report of Supplies and Materials Issued (RSMI), habang ang ika-2 kopya ay dapat ibigay sa end-user.                                                                 |                     |                                                    |                                            |
|----------------------------------------------------------|----------------------------------------------------------------------------------------------------|---------------------|----------------------------------------------------|--------------------------------------------|
| 3. Fill up Customer Satisfaction Measurement Form (CSMF) | 3. The property staff shall provide CSMF to the client for the service provided.  Ang kawani ng property ay dapat magbigay ng CSMF sa kliyente para sa ibinigay na serbisyo                                                                                                    | None<br><i>Wala</i> | 2 Minutes<br>2 Minuto                              | Property<br>Staff<br>Kawani ng<br>Property |
|                                                          | 3.1. After completion of the issuance of expendable/consumabl e supplies, the concerned property personnel shall prepare monthly RSMI to be submitted to the Accounting Divison/Section Matapos makumpleto ang pag-isyu mga kagamitan, ang kawani ng property ay dapat maghanda ng buwanang RSMI na isusumite sa accounting divison/seksyon | None<br>Wala        | 30<br>Minutes<br>30 Minuto                         | Property Staff Kawani ng Property          |
|                                                          | TOTAL:                                                                                                    | None<br>Wala        | 6<br>HOURS,<br>7<br>MINUTES<br>4 Oras, 7<br>Minuto |                                            |

## 6.5. Re-issuance of Equipment and Semi-expandable Supplies (Pag-isyu ng Isinauling Kagamitan)

To ensure that surrendered serviceable equipment and semi-expendable supplies may be requested for re-issuance to optimize the use of equipment or semi-

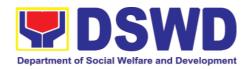

expendable equipment or supply due to lack of equipment, lack of capital outlay and other exigencies.

Ito po ay upang masigurado na and isinauling maayos na mga kagamitan at suplay ay maaaring hilingin pa na muling gamitin upang masagad ang paggamit dahil sa kakulangan nito, ng pondo o iba pang dagliang pangangailangan.

| Office/Division: Tanggapan/Dibisyon                                                                                                    | Administra             | Propert and Supply Section Administrative Division DSWD Field Office VIII |                                               |                                                                                 |                                                    |
|----------------------------------------------------------------------------------------------------|------------------------|---------------------------------------------------------------------------|-----------------------------------------------|---------------------------------------------------------------------------------|----------------------------------------------------|
| Classification:<br>Kinabibilangan                                                                                                    | Complex Komplikado     |                                                                           | nsaction                                      |                                                                                 |                                                    |
| Type of Transaction: Uri ng Transaksyon                                                                                                    |                        |                                                                           | rnment to Go<br>halaan sa Pam                 |                                                                                 |                                                    |
| Who may avail: Sino ang maaaring makinabang?                                                                                                    | Officials a            | nd<br>opisy                                                               | Employees                                     | elfare and Develo<br>awaran ng Kagalinga                                        | . , , , ,                                          |
| CHECKLIST OF REQUIR  MGA KINAKAILANGA                                                                                                    |                        |                                                                           | W                                             | NHERE TO SECU<br>SAAN KUKUHA                                                    | RE                                                 |
|                                                                                                    |                        | 1.                                                                        | interoffice n                                 | erned OBSUs and<br>nemorandum form<br>nuukulang OBSUs an<br>ndum                | nat                                                |
| 2. Two (2) Original copies of Furniture and Equipment Transfer Slip (FETS)  Dalawang (2) kopya ng orihinal na Furniture and Equipment Transfer Slip (FETS).                             |                        | 2.                                                                        | Designated Office Mula sa As                  | MIS online through I Property Officer of S-PSAMD / PREMI Icer ng kaukulang opis | of concerned  S sa Designated                      |
| 3. Two (2) Original copies of Property Accountability Receipt or Inventory Custodian Slip Dalawang (2) kopya ng orihinal na Property Accountability Receipt or Inventory Custodian Slip |                        | 3.                                                                        | Designated Office Mula sa AS                  | MIS online through I Property Officer of S-PSAMD / PREMI Icer ng kaukulang opis | of concerned  S sa Designated                      |
|                                                                                                    | CY ACTION<br>NG AHENSY |                                                                           | FEES TO<br>BE PAID<br>MGA<br>DAPAT<br>BAYARAN | PROCESSING<br>TIME<br>PANAHONG<br>KAILANGAN                                     | PERSON<br>RESPONSIB<br>LE<br>TAONG DAPAT<br>GUMAWA |

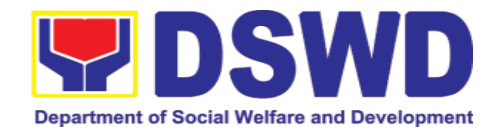

| 1. Prepare request letter containing item specifications, quantity, purpose and to whom the equipment or semi- expendable equipment/sup ply shall be assigned. Maghanda ng kahilingan liham na naglalaman kung ano katangian, bilang, layunin at kanino ilalagak ang kagamitan | 1. Receive, review and verify the availability of request Tanggapin, suriin at alamin kung maibibigay ang kahilingan                                     | None<br>Wala        | 1 Hour<br>1 Oras                        | Requesting Office Opisinang humihingi  Property Staff Kawani ng Property |
|----------------------------------------------------------------------------------------------------|----------------------------------------------------------------------------------------------------|---------------------|-----------------------------------------|--------------------------------------------------------------------------|
|                                                                                                    | 1.1. Inform requesting Office on the availability/non- availability of items Ipaalam sa tanggapang humihingi ng kagamitan kung ito ay maibibigay o hindi | None<br><i>Wala</i> | 1 Hour<br>1 Oras                        | Property Staff Kawani ng Property                                        |
|                                                                                                    | 1.2. Request approval of FETS for confirmation of transfer Pa-aprubahan ang FETS para sa katiyakang paglipat                                             | None<br><i>Wala</i> | 1 Hour<br>1 Oras                        | Property Staff Kawani ng Property                                        |
| 2. Process the signing of FETS of the recipient office or accountable person for the re-issuance of item or equipment Asikasuhin and paglalagda sa FETS ng opisina o taong tatanggap para mailagak ang kagamitan                                                               | 2. Update PREMIS and generate PAR/ICS and barcode I-update ang PREMIS at gumawa ng PAR or ICS                                                            | None<br><i>Wala</i> | 1 Hours, 30 Minutes 1 Oras at 30 minuto | Requesting Office Opisinang humihingi Property Staff Kawani ng Property  |

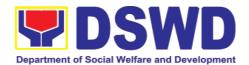

|                                                                                                    | 2.1 Transfer accountability through updating of database and issuance of PAR or ICS Ilipat ang pananagutan sa kagamitan sa pamamagitan ng pag- update nd database at pagbigay ng PAR o ICS | None<br>Wala        | 30 Minutes<br>30 minuto                     | Property Staff Kawani ng Property                                       |
|----------------------------------------------------------------------------------------------------|----------------------------------------------------------------------------------------------------|---------------------|---------------------------------------------|-------------------------------------------------------------------------|
|                                                                                                    | 2.2 Process the approval of PAR or ICS Asikasuhin ang pagapruba sa PAR o ICS                                                                                                    | None<br><i>Wala</i> | 15 Minutes<br>15 minuto                     | Property Staff Kawani ng Property                                       |
|                                                                                                    | 2.3 Attach generated barcode sticker on the requested item llapat ang nagawang barcode sa hininging kagamitan                                                                              | None<br><i>Wala</i> | 15 Minutes<br>15 minuto                     | Property Staff Kawani ng Property                                       |
| 3. Confirm    acceptance of    item or    property    through    signing of PAR    or ICS    Kumpirmahin ang    pagtanggap ng    kagamitan sa    pamamagitan ng    paglagda sa PAR    o ICS | 3. Physical issuance of item or equipment and filing of PAR or ICS  Mismong pagbibigay ng kagamitan at pagfile ng PAR o ICS                                                                | None<br>Wala        | 1 Hour<br>1 Oras                            | Requesting Office Opisinang humihingi Property Staff Kawani ng Property |
|                                                                                                    | 3.1. Provide customer feedback form to the requesting party for the the service provided Magbigay ng customer feedback form sa kliyente para sa naibigay na serbisyo                       | None<br><i>Wala</i> | 5 Minutes<br>5 Minuto                       | Property Staff Kawani ng Property                                       |
|                                                                                                    | TOTAL:                                                                                                    | None<br><i>Wala</i> | 6 Hours, 35<br>Minutes<br>6 Oras, 35 Minuto |                                                                         |

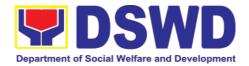

## 6.6. Provision of Technical Assistance on Property and Supply Management (Pagbibigay ng Tulong Teknikal na may Kinalaman sa Pangangasiwa ng mga Ari-arian ng Departamento)

Technical Assistance is provided to Office, Bureaus, Service Unit and Field Offices in the area of Property, Asset and Warehouse Management to capacitate their Property Officers and/or Designated Property and Supply Custodian on the knowledge of DSWD Guidelines, Oversight Agencies Rules and Regulations on Property and Supply Management and Land Titling facilitation.

Ang tulong para sa teknikal na kaalaman na may kinalaman sa pangangasiwa ng mga ari-arian ng Departamento ay ibibigay sa mga tanggapan ng DSWD upang magkaroon ng sapat na kakayahan ang mga kawaning tagapangalaga ng mga kagamitan, sapat na kaalaman sa mga patnubay ng DSWD, alituntunin at panuntunan ng mga Oversight Agencies sa pangangalaga ng mga ari-arian at pag papabilis ng pagpapatitulo ng mga kalupaan ng DSWD.

| Office/Division:<br>Tanggapan/Dibisyon                                                                     | Property and Supply Section Administrative Division                                                  |  |
|----------------------------------------------------------------------------------------------------|----------------------------------------------------------------------------------------------------|--|
|                                                                                                    | DSWD Field Office VIII                                                                               |  |
| Classification:                                                                                            | Highly Technical                                                                                     |  |
| Kinabibilangan                                                                                             | Teknikal sa mataas na antas                                                                          |  |
| Type of Transaction:                                                                                       | G2G – Government to Government                                                                       |  |
| Uri ng Transaksyon                                                                                         | Pamahalaan sa Pamahalaan                                                                             |  |
| Who may avail:                                                                                             | DSWD Offices                                                                                         |  |
| Sino ang maaaring                                                                                          | 2. DSWD Designated Property and Supply Custodian                                                     |  |
| makinabang?                                                                                                | 3. Field Offices                                                                                     |  |
| CHECKLIST OF<br>REQUIREMENTS<br>MGA KINAKAILANGAN                                                          | WHERE TO SECURE<br>SAAN KUKUHA                                                                       |  |
| 1. Request for Technical Assistance - One (1) original copy. Kahilingang tulong teknik 1 orihinal na kopya | Administrative Service Director, Attention the AS-PSAMD Chief Administrative Officer signed by their |  |

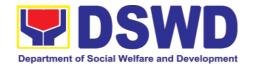

| CLIENT STEPS<br>MGA HAKBANG                                                                                                    | AGENCY ACTION<br>AKSYON NG AHENSYA                                                                                                    | FEES TO<br>BE PAID<br>MGA DAPAT<br>BAYARAN | PROCESSIN<br>G TIME<br>PANAHONG<br>KAILANGAN | PERSON<br>RESPONSI<br>BLE<br>TAONG<br>DAPAT<br>GUMAWA |
|----------------------------------------------------------------------------------------------------|----------------------------------------------------------------------------------------------------|--------------------------------------------|----------------------------------------------|-------------------------------------------------------|
| 1. Forward the request for Technical Assistance (TA) indicating the specific topics and concerns to be discussed from 8 AM to 5 PM, Mondays to Fridays except holdiays Magpaabot ng kahilingang tulong teknikal na nagsasaad ng tiyak na usapin at interes na dapat talakayin mula ika-walo ng umaga hanggang ika-lima ng hapon, Lunes hanggang Biyernes maliban sa mga araw ng pahinga | 1. Received request for TA from 8 AM to 5 PM, Mondays to Fridays except holidays, and forward to the Head of Property Office Tanggapin ang request mula ika-walo ng umaga hanggang ika-lima ng hapon, Lunes hanggang Biyernes maliban sa mga araw ng pahinga at ito ay ibibigay sa Pinuno ng Tanggapan ng Property | None<br>Wala                               | 5 Minutes 5 Minuto                           | Property Staff Kawani ng Property                     |
|                                                                                                    | 1.1 Review the request. Check the availability of Technical Staff on the requested date of TA.  Suriin ang request.  Alamin ang bakanteng araw ng Kawaning Teknikal kung ito ay naaayon sa hinihiling na araw ng tanggapang humihingi ng teknikal na tulong                                                        | None<br><i>Wala</i>                        | 15 Minutes<br>15 Minuto                      | Head of Property Office Puno ng Tanggapan ng Property |

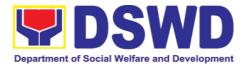

| If not available - Assign request to concerned Technical Staff and advise staff to request for reschedule of TA through Memorandum Kung hindi bakante ang araw ng Kawaning Teknikal - Italaga ang request sa nararapat na Kawaning Teknikal at payuhan ito na mag handa ng Memorandum na humihingi ng ibang araw para sa tulong teknikal |                     |                  |                                         |    |
|----------------------------------------------------------------------------------------------------|---------------------|------------------|-----------------------------------------|----|
| If available - Assign request to concerned Technical Staff and advise staff to confirm request for TA through Memorandum Kung bakante ang araw ng Kawining Teknikal - Italaga ang request sa nararapat na Kawaning Teknikal at payuhan ito na maghanda ng Memorandum ng pagkumpirma sa hinihinging tulong teknikal sa                    |                     |                  |                                         |    |
| 1.2 For scheduled TA Request, Technical Staff shall prepare a reply for confirming the date of TA/prepare reply for reschedule of                                                                                                    | None<br><i>Wala</i> | 5 Days<br>5 Araw | Property<br>Staff<br>Kawani<br>Property | ng |

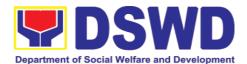

|                                                                               |                                                                                                    | ı                   |                                                                                                    | 1                                          |
|-------------------------------------------------------------------------------|----------------------------------------------------------------------------------------------------|---------------------|----------------------------------------------------------------------------------------------------|--------------------------------------------|
|                                                                               | TA. Para sa TA request na may takdang araw, ang kawaning teknikal ay mag hahanda ng tugon ng pag kumpirma sa hinihinging araw na tulong teknikal o tugon na humihingi ng ibang araw kung kailan isasagawa ang tulong teknikal. |                     |                                                                                                    |                                            |
|                                                                               | a. Prepare Special Order (If Field Office) for the period of TA. Maghanda ng Special Order (kung Field Office) sa mga araw ng tulong teknikal                                                                                  |                     |                                                                                                    |                                            |
|                                                                               | b. Prepare the needed documents and information for the conduct of TA Maghanda ng mga kakailanganing dokumento at impormasyon para sa isasagawang tulong teknikal                                                              |                     |                                                                                                    |                                            |
|                                                                               | 1.3 Conduct TA for immediate request and/or scheduled TA request Magsagawa ng tulong teknikal sa itinakdang araw                                                                                                    | None<br>Wala        | 1 day for OBSU/4 days for Field Office 1 Araw kung Tanggapan sa Sentral na Tanggapan/4 na araw sa Field Offices | Property<br>Staff<br>Kawani ng<br>Property |
| 2. Accomplished the TA Evaluation Form and/or Client Satisfaction Measurement | 2. Receive the duly accomplished TA Evaluation Form and/or CSMF.  Tanggapin ang napunang dokumento ng pakilatiis sa isinagawang tulong teknikal at/o                                                                           | None<br><i>Wala</i> | 10 Minutes<br>10 Minuto                                                                                         | Property<br>Staff<br>Kawani ng<br>Property |

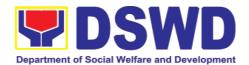

|                                                                                                    | 00145                                                                                                    |              |                                                                                                    |                                         |    |
|----------------------------------------------------------------------------------------------------|----------------------------------------------------------------------------------------------------|--------------|----------------------------------------------------------------------------------------------------|-----------------------------------------|----|
| Form (CSMF) Punan ang dokumento ng pagkilatis sa isinagawang tulong teknikal at/o Client Satisfaction Measurement Form (CSMF) | CSMF                                                                                                    |              |                                                                                                    |                                         |    |
|                                                                                                    | 2.1 Consolidate the TA Evaluation Form.  Pagsama-samahin ang mga nakalap na impormasyon sa napunang dokumento ng pagkilatis sa isinagawang tulong teknikal  2.2 Prepare TA  Feedback Report for review and signature of the Head of Property Office  Maghanda ng ulat puna sa isinagawang tulong teknikal at ito ay ipaabot sa Puno ng Tanggapan ng Property upang ito ay suriin at lagdaan  2.3 Provide copy of TA Feedback Report to the requester of TA  Magbigay ng kopya ng ulat puna sa tanggapan na humingi ng tulong teknikal  For CSMF — will be reported on the succeeding month after the conduct of TA, this will be included in the Client Satisfaction Measurment Survey Report (CSMR) | None<br>Wala | 10 Days from returned to Official Station 10 Araw pagkabalik sa opisyal na tanggapan CSMF report will be submitted to CART every 10th of the succeeding month Ang ulat para sa CSMF ay isusumite sa CART tuwing ika-sampung araw ng sumunod na buwan | Property<br>Staff<br>Kawani<br>Property | ng |

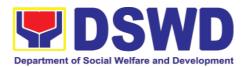

| isusumite sa DSV<br>CO/DSWD FO CART for | Id ee pe pth lat an wa ay na |                                                                                                    |  |
|-----------------------------------------|------------------------------|----------------------------------------------------------------------------------------------------|--|
| TOTA                                    | None<br>Wala                 | 16 Days and 30 Minutes for immediate TA/19 Days and 30 Minutes for scheduled TA 16 Araw at 30 Minuto para tulong teknikal/19 Araw at 30 Minuto para tulong teknikal na may itinakdang araw |  |

## 6.7. Facilitation of Request for Relief from Property Accountability from Commission on Audit (Pagpapadali ng Mapawalang Bisa ang Pananagutan sa Kagamitan o mga Kagamitang Nawala, Napinsala, o Nasira mula sa COA)

To provide assistance to accountable officers who are requesting relief from property accountability with the Commission on Audit (COA) for lost, damaged or destroyed property under his/her accountability;

Pagbibigay tulong sa mga kawani na humihingi na mapawalang bisa ang pananagutan sa gamit na nawala, napinsala o nasira mula sa COA.

To ensure recording and documentation of cases of loss, damage or destruction of government properties

Siguruhing naitala at nai-dokumento ang mga pangyayaring may kinalaman sa pagkawala, pagkapinsala of pagkasira ng mga kagamitan ng gobyerno.

| Office/Division:   | Property and Supply Section |
|--------------------|-----------------------------|
| Tanggapan/Dibisyon | Administrative Division     |
|                    | DSWD Field Office VIII      |
| Classification:    | Complex Transaction         |

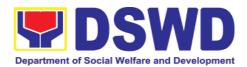

| Kinabibilangan                               | Komplikado                                                                                                    |
|----------------------------------------------|----------------------------------------------------------------------------------------------------|
| Type of Transaction: Uri ng Transaksyon      | G2G – Government to Government  Pamahalaan sa Pamahalaan                                                                           |
| Who may avail: Sino ang maaaring makinabang? | Department of Social Welfare and Development (DSWD) Employees who are:  a. DSWD employees and officials  Kawani at Opisyal ng DSWD |

| Kawani at Opisyal ng DSWD                                                                                                    |                                                                                                    |  |  |  |
|----------------------------------------------------------------------------------------------------|----------------------------------------------------------------------------------------------------|--|--|--|
| CHECKLIST OF REQUIREMENTS  MGA KINAKAILANGAN                                                                                                    | WHERE TO SECURE<br>SAAN KUKUHA                                                                                                  |  |  |  |
| <ol> <li>One (1) original copy of duly<br/>accomplished and notarized Report<br/>of Loss, Stolen, Damaged and<br/>Destroyed Property (RLSDDP).</li> <li>1 Orihinal na kopya ng napunan at napa-<br/>notaryong RLSDDP</li> </ol>                                                          | 1. 10From PSAMD Office through PREMIS      Mula sa PREMIS                                                                       |  |  |  |
| <ol> <li>One (1) original copy of duly<br/>notarized Affidavit of Loss</li> <li>Orihinal na kopya ng napunan at napa-<br/>notaryong kasulatan hinggil sa pagkawala ng<br/>kagamitan</li> </ol>                                                                                           | To be prepared by the client     without any prescribed format     Ihahanda ng mga kliyente na walang     itinalagang dokumento |  |  |  |
| <ol> <li>One (1) original copy of duly notarized Joint Affidavit of Two (2)         Disinterested Person.         1 Orhinal na kopya ng napunan at napanotaryong pinagsamang kasulatan ng dalawang hindi interesadong tao     </li> </ol>                                                | To be prepared by the client     without any prescribed format     Ihahanda ng kliyente na walang     itinalagang dokumento     |  |  |  |
| 4. One (1) original copy of Police Report 1 Orihinal na kopya ng Ulat ng Pulisya                                                                                                    | 4. To be prepared by the client without any prescribed format Ihahanda ng kliyente na walang itinalagang dokumento              |  |  |  |
| <ol> <li>One (1) original copy Comments of<br/>the Head Cluster/Regional Director</li> <li>Orihinal na kopya ng Head ng Cluster /<br/>Regional Director</li> </ol>                                                                                                    | 5. To be prepared by the client without any prescribed format Ihahanda ng kliyente na walang itinalagang dokumento              |  |  |  |
| 6. One (1) original copy of Certification from Competent Authority on the Destruction brought by Natural Calamity and Insurgency.  1 Orihinal na kopya ng Sertipikasyon mula sa Karampatang Awtoridad hinggil sa Pagkapinsala ng Kagamitan na Sanhi ng Natural na Kalamidad at Insugency | 6. To be prepared by the client without any prescribed format Ihahanda ng Kliyente na walang itinalagang dokumento              |  |  |  |
| Pagkapinsala ng Kagamitan na Sanhi ng                                                                                                    |                                                                                                    |  |  |  |

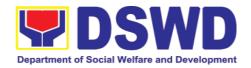

| Report of Damaged Property.  1 Orihinal na kopya ng Ulat sa Pagsisiyasat ng Napinsalang Kagamitan  8. One (1) photocopy of Property Acknowledgement Receipt (PAR)/Inventory Custodian Slip (ICS) 1 Orihinal na kopya ng PAR/ICS                                                                                                    |                                                                                                    | Ihahanda ng kliyente na itinalagang dokumento  8. From Property Office S) Mula sa tanggapan ng Property |                                             | format<br>na walang                                        |
|----------------------------------------------------------------------------------------------------|----------------------------------------------------------------------------------------------------|----------------------------------------------------------------------------------------------------|---------------------------------------------|------------------------------------------------------------|
| CLIENT STEPS<br>MGA HAKBANG                                                                                                    | AGENCY ACTION AKSYON NG AHENSYA                                                                                                    | FEES TO<br>BE PAID<br>MGA<br>DAPAT<br>BAYARAN                                                           | PROCESSING<br>TIME<br>PANAHONG<br>KAILANGAN | PERSON<br>RESPONS<br>IBLE<br>TAONG<br>DAPAT<br>GUMAWA      |
| 5.1 Processing of Re<br>Pagproseso ng Kal                                                                                                    | equest for Relief<br>hilingang Maipawalang Bisa                                                                                                    | a ang Pananag                                                                                           | utan                                        |                                                            |
| 1. Submit copy of notarized Report of Lost, Stolen, Damaged or Destroyed Property (RLSDDP) with proof of receipt by the Commission on Audit (COA) and/or request for relief duly endorsed by the Head of Office, Bureaus, and Services (HOBS) / Head of Offices, Divisions, and Sections (HODS) concerned.  Magsumite ng kopya ng notaryadong RLSDDP na may patunay na ito ay na-isumite na sa COA at/o liham | 1. Receive copy of notarized RLSDDP with proof of receipt by COA and/or Request for Relief duly endorsed by the HOBS concerned and record in the Enhanced Documents Transaction Management System (EDTMS)/Logbook Tanggapin ang kopyang RLSDDP na may katibayan ng ito ay natanggap na ng COA/liham kahilingan na mapawalang bisa ang pananagutan sa kagamitan na iniendorso ng HOBS/HODS at ito ay itatala sa EDTMS/Logbook | None<br>Wala                                                                                            | 5 Minutes<br>5 Minuto                       | Property Staff: Incoming Outgoing Clerk Kawani ng Property |

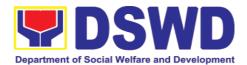

|                                                                                                    | mapawalang bisa<br>ang pananagutan sa<br>kagamitan, ang<br>liham ay marapat na<br>ini-endorso ng<br>HOBS/HODS ng<br>tanggapan. |                                                                                                    |  |                 |
|----------------------------------------------------------------------------------------------------|----------------------------------------------------------------------------------------------------|----------------------------------------------------------------------------------------------------|--|-----------------|
| 1.1 Review if the submitted request has complete documentary requirements as provided for under Sec. 6.9 of AO 6, s. 2017 Suriin kung ang naisumiteng kahilingan ay may kalakip na kumpletong kalangang dokumento na nakasaad sa ilalim ng Sec. 6.9 ng AO 06, S. 2017  1.2 Verify if the property is already tagged in PREMIS as lost/damaged/destroy ed; if not, tag property as lost under the module RLSDDP Patotohanan kung ang kagamitan ay na markahan sa PREMIS bilang nawala, napinsala o naisra. Kung hindi, markahan ang kagamitan ay na markahan sa premissala o naisra. Kung hindi, markahan ang kagamitan bilang nawala, napinsala o naisra sa module ng RLSDDP ng PREMIS  If not complete: prepare a reply Memorandum to the accountable officer thru the HOBS to require submissio |                                                                                                    | submitted request has complete documentary requirements as provided for under Sec. 6.9 of AO 6, s. 2017 Suriin kung ang naisumiteng kahilingan ay may kalakip na kumpletong kailangang dokumento na nakasaad sa ilalim ng Sec. 6.9 ng AO 06, S. 2017  1.2 Verify if the property is already tagged in PREMIS as lost/damaged/destroy ed; If not, tag property as lost under the module RLSDDP Patotohanan kung ang kagamitan ay na markahan sa PREMIS bilang nawala, napinsala o nasira. Kung hindi, markahan ang kagamitan bilang nawala, napinsala o nasira sa module ng RLSDDP ng PREMIS  If not complete: prepare a reply Memorandum to the accountable officer thru the HOBS to |  | Staff Kawani ng |

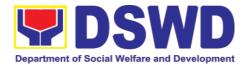

|                                     | ı    |         |           |
|-------------------------------------|------|---------|-----------|
| n of the identified                 |      |         |           |
| lacking document                    |      |         |           |
| ary requirement/s                   |      |         |           |
| Kung may                            |      |         |           |
| kakulangan:<br>Maghanda ng          |      |         |           |
| Memorandum para sa                  |      |         |           |
| kawaning may                        |      |         |           |
| pananagutan sa                      |      |         |           |
| pamamagitan ng                      |      |         |           |
| HOBS upang<br>makapag sumite ng     |      |         |           |
| natukoy na                          |      |         |           |
| kakulangang                         |      |         |           |
| dokumento                           |      |         |           |
| <ul><li>The</li></ul>               |      |         |           |
| Memorandum                          |      |         |           |
| shall be                            |      |         |           |
| signed by the                       |      |         |           |
| Administrative                      |      |         |           |
| Service                             |      |         |           |
| Director/                           |      |         |           |
| Administrative                      |      |         |           |
| Division Chief                      |      |         |           |
| Ang                                 |      |         |           |
| Memorandum ay                       |      |         |           |
| lalagdaan ng                        |      |         |           |
| Direktor ng<br>Administrative       |      |         |           |
| Service /                           |      |         |           |
| Administrative                      |      |         |           |
| Division Chief                      |      |         |           |
|                                     |      |         |           |
| If complete,                        |      |         |           |
| proceed to the                      |      |         |           |
| next step                           |      |         |           |
| Kung walang                         |      |         |           |
| kakulangang                         |      |         |           |
| dokumento,                          |      |         |           |
| magpatuloy sa<br>susunod na hakbang |      |         |           |
| 1.3 Prepare                         | None | 3 Hours | Property  |
| recommendation/                     | Wala | 3 Oras  | Staff     |
| comments                            |      |         | Kawani ng |
| addressed to                        |      |         | Property  |
| COA, copy                           |      |         |           |
| furnished the                       |      |         |           |
|                                     |      |         |           |
| Accountable                         |      |         |           |
| Officer and HOBS                    |      |         |           |
| concerned, to be                    |      |         |           |
| signed by the                       |      |         |           |
| Undersecretary                      |      |         |           |
| for                                 |      |         |           |
| GASSG/Regional                      |      |         |           |

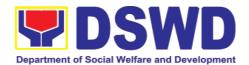

| Director                             |             |
|--------------------------------------|-------------|
| Maghanda ng                          |             |
| rekomendasyon / mga                  |             |
| komentaryo na                        |             |
| nakatuon sa COA, at                  |             |
| mag bigay ng kopya                   |             |
| sa kawaning may<br>pananagutan at sa |             |
| nararapat na HOBS,                   |             |
| ito ay lalagdaan ng ng               |             |
| Undersecretary ng                    |             |
| GASSG/ Regional<br>Director          |             |
| a. The                               |             |
|                                      |             |
| Administrative                       | Administrat |
| Service<br>Director and              | ive Service |
| Director and                         | Director/   |
| Head/                                | Administrat |
| Administrative                       | ive         |
| Division Chief                       | Division    |
| and Head of                          | Chief       |
| Property                             |             |
| Office shall                         |             |
| affix his/her                        |             |
| initial on the                       |             |
| draft                                |             |
| Recommenda                           |             |
| tion/                                |             |
| Comment;                             |             |
| Ang Direktor ng<br>Administrative    |             |
| Service /                            |             |
| Administrative                       |             |
| Division Chief at                    |             |
| ang Puno ng                          |             |
| Tanggapan ng<br>Property ay          |             |
| maglalagay ng                        |             |
| lagdang inisyal                      |             |
| sa draft na                          |             |
| rekomendasyon<br>o Komento           |             |
| O Nomento                            |             |
| b. The draft                         |             |
| Recommenda                           |             |
| tion/                                |             |
| Comment                              | Head of     |
| shall be                             | Property    |
|                                      | Office      |
| properly                             | Puno ng     |
| endorsed by the                      | Tanggapan   |
|                                      | ng Property |
| aforementione                        |             |
| d officials,                         |             |
| with sufficient                      |             |

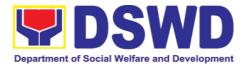

| information as to the compliance of the Request to all the documentary requirements  Ang draft na rekomendasyon o komento ay nararapat na inindorso ng mga nabanggit na opisyal na may sapat na impormasyon na sumusunod sa mga kinakailangan dokumento sa pag papawalang bisa ng pananagutan sa kagamitan |                     |                      |                                                             |
|----------------------------------------------------------------------------------------------------|---------------------|----------------------|-------------------------------------------------------------|
| 1.4. Route the original copy to COA and photocopy to the Accountable Officer and HOB/HODS concerned Ibigay ang orihinal na kopya sa COA at photocopy sa kawani na may pananagutan sa kagamitan at sa pinuno ng kanilang tanggapan                                                                          | None<br>Wala        | 5Minutes<br>5 Minuto | Property Staff/ Incoming/ Outgoing Clerk Kawani ng Property |
| 1.5. The property staff shall scan and file the receiving copy of the recommendation/comment/s  I-scan at i-file ng kawani ng property ang kopya ng rekomendasyon/puna na may lagda bilang patunay na nakapag bigay ng kopya ang tanggapan ng property ng dokumento sa kinauukulang tanggapan              | None<br><i>Wala</i> | 5Minutes<br>5 Minuto | Property Staff/ Incoming/ Outgoing Clerk Kawani ng Property |

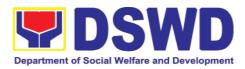

| TOTAL: | None<br><i>Wala</i> | 5 HOURS, 15<br>MINUTES |
|--------|---------------------|------------------------|
|        | vvala               | 5 Oras, 15 Minuto      |
|        |                     | 5 Oras, 15 Milliato    |

| CLIENT STEPS<br>MGA HAKBANG                                           | AGENCY ACTION AKSYON NG AHENSYA                                                                                                    | FEES TO<br>BE PAID<br>MGA<br>DAPAT<br>BAYARAN | PROCESSING<br>TIME<br>PANAHONG<br>KAILANGAN | PERSON<br>RESPONS<br>IBLE<br>TAONG<br>DAPAT<br>GUMAWA      |
|-----------------------------------------------------------------------|----------------------------------------------------------------------------------------------------|-----------------------------------------------|---------------------------------------------|------------------------------------------------------------|
|                                                                       | nnical Assistance upon<br>Teknikal sa Natanggap na E                                                                                                    | •                                             |                                             |                                                            |
| 1. Forward copy of COA decision  Magbigay ng kopya ng desisyon ng COA | 1. Receive copy of COA Decision on the accountable officer's Request for Relief from Property Accountability and record the received document in the DTS/Logbook Tanggapin ang kopyang desisyon ng COA sa kahilingan ng kawani na mapawalang bisa ang pananagutan sa kagamitan at ito ay itala sa DTS/Logbook | None<br>Wala                                  | 5 Minutes<br>5 Minuto                       | Property Staff: Incoming Outgoing Clerk Kawani ng Property |
|                                                                       | a. Review the Decision of COA to determine the appropriate assistance to be provided to the accountable officer, as follows: Suriin ang naging desisyon ng COA upang matukoy ang naaangkop na tulong sa kawani na may pananagutan ayon sa sumusunod  If Relief is Granted Kung ang kahilingan ay              | None<br>Wala                                  | 3 Hours<br>3 Oras                           | Property Staff Kawani ng Property                          |

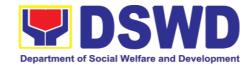

|                                   | T T |  |
|-----------------------------------|-----|--|
| -, _                              |     |  |
| 1. Prepare                        |     |  |
| Memorandum                        |     |  |
| to Finance                        |     |  |
| Office                            |     |  |
| endorsing the                     |     |  |
|                                   |     |  |
| COA decision                      |     |  |
| and request the                   |     |  |
| dropping of the                   |     |  |
| lost property                     |     |  |
| from the Books                    |     |  |
| of Accounts for                   |     |  |
|                                   |     |  |
|                                   |     |  |
| Administrative                    |     |  |
| Service                           |     |  |
| Director/                         |     |  |
| Concerned                         |     |  |
| Division Chief in                 |     |  |
| Field Office,                     |     |  |
| copy furnished                    |     |  |
|                                   |     |  |
| the Accountable                   |     |  |
| Officer through                   |     |  |
| the                               |     |  |
| HOBS/HODS                         |     |  |
| Maghanda ng                       |     |  |
| Memorandum para                   |     |  |
| sa Tanggapan ng                   |     |  |
| Finance na ini-<br>endorso ana    |     |  |
| endorso ang<br>naging desisyon ng |     |  |
| COA at hilingin ang               |     |  |
| pag als mula sa                   |     |  |
| Books of Accounts                 |     |  |
| ng kagamitan na                   |     |  |
| nawala/ napinsala/                |     |  |
| nasira. Ang                       |     |  |
| nasabing                          |     |  |
| Memorandum ay                     |     |  |
| marapat na<br>nilagdaan ng        |     |  |
| nilagdaan ng<br>Director ng       |     |  |
| Administrative                    |     |  |
| Service / nararapat               |     |  |
| na Division Chief                 |     |  |
| sa Field Office.                  |     |  |
| Ang kawani na                     |     |  |
| may pananagutan                   |     |  |
| ay bibigyan ng                    |     |  |
| kopya sa                          |     |  |
| pamamagitan ng<br>HOBS            |     |  |
| ПОВЗ                              |     |  |
| 2 Undata                          |     |  |
| 2. Update                         |     |  |
| records/PREMIS                    |     |  |
| I-update ang mga                  |     |  |

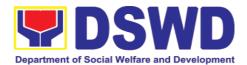

| tala sa PREMIS                               |  |
|----------------------------------------------|--|
|                                              |  |
| If Relief is Denied –                        |  |
| Kung ang kahilingan ay<br>hindi ipinagkaloob |  |
| Tima ipinagrarees                            |  |
| 1. prepare                                   |  |
| memorandum inf                               |  |
| orming the                                   |  |
| Accountable                                  |  |
| Officer of the                               |  |
| "Money Value"                                |  |
| to be settled and                            |  |
| processes                                    |  |
| for replacement                              |  |
| or payment, as                               |  |
| the case maybe, in accordance                |  |
| with the existing                            |  |
| guidelines.                                  |  |
| lpaalam sa kawani                            |  |
| sa pamamagitan ng                            |  |
| Memorandum ang<br>karampatang                |  |
| Halaga na dapat na                           |  |
| i-settle o ang                               |  |
| proseso ng<br>pagpapalit ng                  |  |
| kagamitan,                                   |  |
| alinsunod sa mga<br>mga alituntunin          |  |
| mga alitunturiin                             |  |
| a. Replacement                               |  |
| Pagpapalit—                                  |  |
| Accountable                                  |  |
| Officer to                                   |  |
| submit to                                    |  |
| Property Office                              |  |
| through a memorandum                         |  |
| the details of                               |  |
| the proposed                                 |  |
| item/s with                                  |  |
| same or higher                               |  |
| specifications                               |  |
| as replacement                               |  |
| to the lost property                         |  |
| Ang kawaning                                 |  |
| may pananagutan                              |  |
| ay mag susumite                              |  |
| sa tanggapan ng<br>property sa               |  |
| p. 5p 5                                      |  |

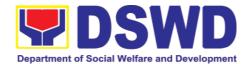

|                                                                                                    | pamamagitan ng Memorandum na nagsasaad ng impormasyon ng ipapalit na gamit na tulad ng kagamitang nawala/ napinsala/ nasira o may mas mataas na uri sa nasabing kagamitan                                                                                                    |              |                         |                                     |
|----------------------------------------------------------------------------------------------------|----------------------------------------------------------------------------------------------------|--------------|-------------------------|-------------------------------------|
|                                                                                                    | b. Payment — Accountable Officer to settle/pay the "money value" of the lost property based on the existing COA accounting rules and guidelines Ang may pananagutang opisyal ay kailangang ayusin/ bayaran ang halaga ng nawalang kagamitan batay sa umiiral alituntunin ng COA                    |              |                         |                                     |
| 2. For Replacement:  Present replacement unit for the lost property llahad ang ipapalit sa naiwalang kagamitan | 2. Inspect/Validate the offered replacement item/s Suriin ang kagamitang ipapalit  If Non-Compliant Kung ang ipapalit na kagamitan ay hindi naayon sa alituntunin  Inform the Accountable Officer of the reason/s for noncompliance and require to meet the needed requirements Ipagbigay alam ang | None<br>Wala | 15 Minutes<br>15 Minuto | Property Staff / Kawani ng Property |

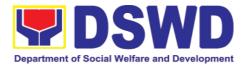

| mga sumusunod na dahillan kung bakit di maaaring tanggapin ang inilahad na kapalit sa naiwalang kagamitan. Gayundin ipabatid na nararapat na matutugunan ang kinakailangang detalye sa pagpapalit ng naiwalang kagamitan.  If Compliant Kung ang ipapalit na kagamitan ay naayon sa alituntunin  Proceed to next step Mag patuloy sa susunod na hakbang |              |                   |                                   |
|----------------------------------------------------------------------------------------------------|--------------|-------------------|-----------------------------------|
| 2.1. Once the replacement unit is compliant with the approved recommendation, the Property Personnel shall:  Kung ang ipapalit na kagamitan ay naayon sa rekomendasyon, ang kawani ng property ay:  a. Accept replacement unit upon concurrence of COA Representative Tanggapin ang kagamitang inilahad sa pagsasangayon ng Kinatawan ng COA            | None<br>Wala | 2 HOURS<br>2 Oras | Property Staff Kawani ng Property |
| b. Prepare necessary documentation/ update record in PREMIS Maghanda ng mga kinakailangan document / i-udate                                                                                                    |              |                   |                                   |

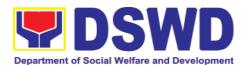

|                                                                                                    | ang talaan sa PREMIS  c. Prepare Memorandum to Finance and Management Service (FMS)/Finance and Management Division (FMD) and COA on the acceptance of offered replacement items for reference and                                                                                                    |      |                   |                                   |
|----------------------------------------------------------------------------------------------------|----------------------------------------------------------------------------------------------------|------|-------------------|-----------------------------------|
| For                                                                                                    | recording in the Books of Accounts Maghanda ng Memorandum para sa FMS/FMD at COA hinggil sa pagtanggap ng ipinalit na kagamitan upang kanilang maging sanggunian sa pag-upate ng kanilang aklat talaan ng kagamitan                                                                                                    | None | 2 HOURS           | Property                          |
| Reimbursement Para sa pagbabayad ng naiwalang kagamitan  Request for Assistance for securing the Order of Payment from Accounting Division/Accounting Section and pay the money value of the lost property in accordance with the approved | 2.1. Assist the accountable officer in securing from the Accounting Division/Accountin g Section the Order of Payment and in paying in the Cash Division/Section the money value of the lost property in accordance with the approved recommendation.  Magbigay tulong sa kawani na makakuha ng Order of Payment mula sa Accounting | Wala | 2 HOURS<br>2 Oras | Property Staff Kawani ng Property |

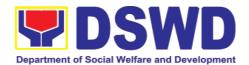

|                        | 5111110                   |  |
|------------------------|---------------------------|--|
| recommendation         | Division/Section          |  |
| Humiling ng tulong     | hanggan sa pag            |  |
| upang makakuha ng      | babayad ng kagamitan      |  |
| Order of Payment mula  | ng naayon sa              |  |
| sa Accounting          | inaprubang halaga sa      |  |
| Division/Accounting    | Cash Division/Section     |  |
| Section at magbayad ng |                           |  |
| halaga ng naayon sa    | 2.1 Faciliate the         |  |
| inaprubahang halaga    |                           |  |
| maprabanang nalaga     |                           |  |
| 1                      | property                  |  |
| Upon receipt of the    | accountability in         |  |
| Official Receipt       | the property              |  |
| (OR), forward          | . ' '                     |  |
| ` '                    | •                         |  |
| ,                      | receipt of copy of        |  |
| property office for    | the OR from the           |  |
| facilitation of        | accountable officer       |  |
| cancellation of        | Pagtanggap ng OR, ay      |  |
|                        | agad na Ipawawalang       |  |
| property               | bisa ang pananagutan      |  |
| accountability in the  |                           |  |
| the property records   | ng kawani sa<br>kagamitan |  |
|                        | Kagamilan                 |  |
|                        |                           |  |
|                        | 2.2 Forward to the        |  |
|                        | Accounting                |  |
|                        | Division/Section          |  |
|                        |                           |  |
|                        | the original copy of      |  |
|                        | OR together with          |  |
|                        | the relevant              |  |
|                        | documents for             |  |
|                        | purposes of               |  |
|                        | · •                       |  |
|                        | dropping from the         |  |
|                        | books of accounts.        |  |
|                        | Ibigay sa Accounting      |  |
|                        | Division/Section ang      |  |
|                        | orihinal na kopya ng      |  |
|                        | OR kalakip ang mga        |  |
|                        | kinakailangan             |  |
|                        | dokumento upang           |  |
|                        | kanilang maging           |  |
|                        | sanggunian sa pag         |  |
|                        | tanggal sa talaan ng      |  |
|                        | kagamitan                 |  |
|                        |                           |  |
|                        | In the same               |  |
|                        |                           |  |
|                        | Memorandum, a             |  |
|                        | copy of Journal           |  |
|                        | Entry Voucher             |  |
|                        | (JEV) shall be            |  |
|                        | ` ,                       |  |
|                        | requested from the        |  |
|                        | Accounting                |  |
|                        | Division for records      |  |
|                        | purposes.                 |  |
|                        | Gamit ang parehong        |  |
|                        | Memorandum, ang           |  |
|                        | property office ay        |  |
|                        | property office dy        |  |

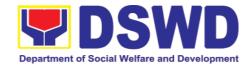

| hihingi ng kopya ng JEV mula sa Accounting Division/Section  2.3. Upn completion                                                                                                    | None                | 5 Minutes                                                                     | Property                 |
|----------------------------------------------------------------------------------------------------|---------------------|-------------------------------------------------------------------------------|--------------------------|
| of the process, the Property Personnel shall secure feedback from the client/accountable officer through the prescribed customer feedback from Matapos ang lahat ng proseso, ang kawani ng property ay kukuha ng | Wala                | 5 Minuto                                                                      | Staff Kawani ng Property |
| TOTAL:                                                                                                    | None<br><i>Wala</i> | For Replacement: 5 Hours, 25 Minutes  For Reimbursement : 5 Hours, 10 Minutes |                          |

**Note**: *Tanda:* 

Computation of the Money Value of Lost Properties Pagkuha ng katumbas na halaga ng naiwalang kagamitan

| _  |        |
|----|--------|
| பப | $\sim$ |
| пu | Ю.     |

Panuntunan:

The Money Value shall be equal to the Depreciated Replacement Cost (DRC)
of property at the time of loss. Consistent with the provisions of Section 41,
Chapter 10 of GAM for NGAs, DRC shall be equal to the replacement cost
(current market price) less accumulated depreciation calculated on the basis
of replacement cost:

Ang halaga ay katumbas ng DRC ng kagamitan sa oras ng pagkawala nito. Ito ay naaayon sa probisyon ng Seksyon 41, Kabanata 10 ng GAM para sa NGAS, ng DRC ay katumbas ng kasalukuyang halaga ng naiwalang kagamitan sa merkado at ibabawas ang halaga ng kabuuang pag baba ng halaga ng kagamitan mula sa oras na pagkawala hanggang sa kasalukuyan. Ito ay marapat na ibabatay sa halaga ng naiwalang kagamitan sa merkado.

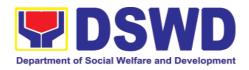

- 2. Should there be no available current market price, the property's carrying amount or the Net Book Value (NBV) shall be considered.

  Kung ang naiwalang kagamitan ay hindi na makikita pa sa merkado upang maging batayan upang makuha ang halaga na dapat na bayaran ng kawani. Maaaring maging batayan ang halaga ng naiwalang kagamitan o ang Net Book Value (NBV)
- The computation of DRC shall be done by the Property Officer; On the other hand, the Net Book Value may be requested from the Accounting Division/Section;

Ang pag kuha ng DRC ay isasagawa ng kawanin ng property at ang NBV ay magmumula sa Accounting Division/Section

4. For properties which are fully depreciated, adopt the residual value equivalent to at least 5% of the cost of the property shall be adopted Kung ang kagamitan na ganap ng nagamit ang halaga, marapat na gamitin ang halaga na katumbas ng hindi bababa sa 5% na halaga ng pagkabili ng nasabing kagamitan

### **Sample Computations:**

### 1. DEPRECIATED REPLACEMENT COST (DRC)

DRC = Current Market Price – Accumulated Depreciation Where:

Accumulated Depreciation = Monthly Depreciation X Depreciation Period

#### Thus:

| Current Market Price (replacement cost)                                   | P2,499.00           |
|---------------------------------------------------------------------------|---------------------|
| Estimated Useful Life (in months)                                         | 60 months (5 years) |
| Monthly Depreciation = Current Market Price – 5% Estimated Useful Life    | <del>P</del> 39.57  |
| ( <del>P</del> 2,499.00 – 5%)/60 mos.                                     |                     |
| Date of Acquisition                                                       | January 6, 2020     |
| Date of Loss                                                              | November 15, 2020   |
| Depreciation Period (from the date of acquisition until the time of loss) | 11 months           |
| Accumulated Depreciation                                                  | P435.24             |
| (P39.57 x 11)                                                             |                     |
| Depreciated Replacement Cost (P2,499.00 – P435.24)                        | P2,063.76           |

#### 1. NET BOOK VALUE

Net Book Value = Acquisition Cost – Accumulated Depreciation Where:

Accumulated Depreciation = Monthly Depreciation X Depreciation Period

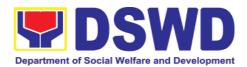

#### Thus:

| Acquisition Cost                                                                                                    | P13,990.00          |
|----------------------------------------------------------------------------------------------------|---------------------|
| Estimated Useful Life (in months)                                                                                                    | 60 months (5 years) |
| Monthly Depreciation = Acquisition Cost – 5% Estimated Useful Life                                                                                                    | P221.51             |
| (₽13,990.00 − 5%)/60 mos.                                                                                                    |                     |
| Date of Acquisition                                                                                                    | November 4, 2014    |
| Date of Loss                                                                                                    | February 27, 2019   |
| Depreciation Period (from the date of acquisition until the time of loss)  2014 – 2 mos.  2015 – 12 mos.  2016 – 12 mos.  2017 – 12 mos.  2018 – 12 mos.  2019 – 2 mos.  Total = 52 mos. | 52 months           |
| Accumulated Depreciation (P221.51 x 52)                                                                                                    | P11,518.52          |
| NBV/Carrying Amount<br>(P13,990.00 – 10,632.40)                                                                                                    | <u>P2,471.48</u>    |

# 6.8. Facilitation of Request for Relief from Property Accountability Through Reimbursement/Replacement (Pagpapadali na Mapawalang Bisa ang Pananagutan sa Kagamitan o mga Kagamitang Nawala, Napinsala, o Nasira sa Pamamagitan ng Pagpapalit o Pagbabayad)

When the lost, damaged and destroyed property issued to employees was due to other circumstance other that force majeure, theft/robbery and fire (whereas lost may be credited), the Accountable Officer can request for the replacement or reimbursement of the money value of the lost property or payment of cost of repair of the damaged property, within thirty (30) days from the occurrence of loss.

Kapag ang nawala, nasira at nawasak na ari-arian na inisyu sa mga empleyado ay dahil sa iba pang pangyayari na iba pang puwersa sa majeure, pagnanakaw / sunog (samantalang ang nawala ay maaaring kredito), ang Accountable Officer ay maaaring humiling para sa kapalit o muling pagbabayad ng halaga ng pera ng nawala na pag-aari o pagbabayad ng gastos sa pag-aayos ng nasirang pag-aari, sa loob ng tatlumpung (30) araw mula sa paglitaw ng pagkawala.

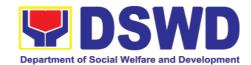

| Office/Division: Tanggapan/Dibisyon  Classification: Kinabibilangan  Type of Transaction: Uri ng Transaksyon  Who may avail: Sino ang maaari makinabang?                                                                                                    | Administrative DSWD Field (Complex Trankomplikado)  G2G – Govern Pamah  Department of Officials and E | G2G – Government to Government  Pamahalaan sa Pamahalaan  Department of Social Welfare and Development (DSWD)  Officials and Employees  Kawani o opisyales ng Kagawaran ng Kagalingang Panlipunan at |                                                                                         |                                                                         |
|----------------------------------------------------------------------------------------------------|----------------------------------------------------------------------------------------------------|----------------------------------------------------------------------------------------------------|-----------------------------------------------------------------------------------------|-------------------------------------------------------------------------|
| CHECKLIST OF REQ<br>MGA KINAKAILA                                                                                                    |                                                                                                    |                                                                                                    | WHERE TO SEC<br>SAAN KUKUH.                                                             |                                                                         |
| <ol> <li>MGA KINAKAILANGAN</li> <li>One (1) copy of duly accomplished Report of Loss, Stolen, Damaged and Destroyed Property (RLSDDP), with proof of submission to COA Isang (1) kopya ng wastong natapos na Ulat ng Pagkawala, Ninakaw, Nakasira at Nasirang Ariarian (RLSDDP), na may katibayan ng pagsumite sa COA</li> <li>One (1) original copy of Memorandum requesting reimbursement/replacement of item lost endorsed by Undersecretary concern to Undersecretary for GASSG Isang (1) orihinal na kopya ng Memorandum na humihiling ng bayad / pagpapalit ng item na nawala na inindorso mula sa Undersecretary ng opisinang nakawala kay Undersecretary para sa GASSG</li> </ol> |                                                                                                    | PRE<br>Mula<br>pama<br>2. To b<br>any<br>Ihahar<br>anuma                                                                                                    | n PSAMD Office MIS sa Opisina amagitan ng PREMIS prescribed forma anda ng Kliyente nang | ng PSAMD sa<br>S<br>e Client without<br>at<br>g walang                  |
|                                                                                                    | NCY ACTION<br>ON NG AHENSYA                                                                           | FEES TO<br>BE PAID<br>MGA<br>DAPAT<br>BAYARAN                                                                                                    | PROCESSIN<br>G TIME<br>PANAHONG<br>KAILANGAN                                            | PERSON<br>RESPONSIBL<br>E<br>TAONG DAPAT<br>GUMAWA                      |
| Request for Req Replacement/ Reimburseme urse nt with the notarized with Report of Lost, subr                                                                                                    | eive copy of uest for acement/Reimb ment with rized RLSDDP, proof of nission to COA with PAR/ICS      | None<br>Wala                                                                                                    | 20 Minutes<br>20 minuto                                                                 | Property Staff:<br>Incoming/<br>Outgoing Clerk<br>Kawani ng<br>Property |

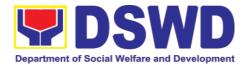

|                                    |                                               | 1        | 1       |                              |
|------------------------------------|-----------------------------------------------|----------|---------|------------------------------|
| Damaged,                           | Tumanggap ng<br>Kahilingan para sa            |          |         |                              |
| Destroyed                          | Kahulugan mula sa                             |          |         |                              |
| Properties                         | Pananagutan sa                                |          |         |                              |
| (RLSDDP)                           | Ari-arian na may                              |          |         |                              |
| with proof of                      | pag-eendorso mula sa                          |          |         |                              |
| submission to                      | concerned HOBS                                |          |         |                              |
| Commission                         | at itala sa DTS /                             |          |         |                              |
| on Audit                           | Logbook                                       |          |         |                              |
| (COA) and                          |                                               |          |         |                              |
| Property                           | 1.1. Record the same                          |          |         | lland of                     |
| Acknowledge                        | in the Enhanced                               |          |         | Head of                      |
| ment Receipt                       | Data Tracking                                 |          |         | Property Office              |
| (PAR)/Inventor                     | Management                                    |          |         | Pinuno ng<br>Property Office |
| y Custodian                        | System                                        |          |         | Troperty Office              |
| •                                  | (EDTMS)/Logbook                               |          |         |                              |
| Slip (ICS)                         | and forward to the                            |          |         |                              |
| addressed to                       | Property                                      |          |         |                              |
| the                                | Division/Section                              |          |         |                              |
| Undersecretar                      | Chief for action. The                         |          |         |                              |
| y for                              | Division/Section                              |          |         |                              |
| GASSG/Regio                        | Chief shall assign                            |          |         |                              |
| nal Director.                      | the request to the                            |          |         |                              |
| This shall be                      | personnel concerned                           |          |         |                              |
| endorsed by                        | for                                           |          |         |                              |
| the Head of                        |                                               |          |         |                              |
| Offices,                           | review/preparation of                         |          |         |                              |
| Divisions and                      | recommendation/res                            |          |         |                              |
| Sections, copy                     | ponse, as the case                            |          |         |                              |
| furnished the                      | maybe                                         |          |         |                              |
| Property                           | Itatala ang natanggap na<br>dokumento sa      |          |         |                              |
| Office.                            | EDTMS/aklat talaan at                         |          |         |                              |
| Mag sumite ng                      | ito ay ibibigay sa pinuno                     |          |         |                              |
| kopya ng liham                     | ng Property Office upang                      |          |         |                              |
| na nag lalayong                    | ito ay maitalaga sa                           |          |         |                              |
| palitan o bayaran                  | nararapat na kawani na                        |          |         |                              |
| ang kagamitan                      | mag susuri/mag hahanda<br>ng rekomendasyon at |          |         |                              |
| kalakip ang<br>notaryadong         | sagot ng naaayon sa                           |          |         |                              |
| RLSDDP na naka                     | sitwasyon                                     |          |         |                              |
| address sa                         | -                                             |          |         |                              |
| Undersecretary                     |                                               |          |         |                              |
| ng                                 |                                               |          |         |                              |
| GASSG/Regional<br>Director. Ito ay |                                               |          |         |                              |
| nararapat na i-                    |                                               |          |         |                              |
| indorso ng pinuno                  |                                               |          |         |                              |
| ng tanggapan                       |                                               |          |         |                              |
|                                    | 1.2. Review the                               | None     | 2 Hours | Property Staff               |
|                                    | request and                                   | Wala     | 2 Oras  | Kawani ng                    |
|                                    | determine the                                 |          |         | Property                     |
|                                    | completeness of                               |          |         |                              |
|                                    | data and                                      |          |         |                              |
|                                    | attachments                                   |          |         |                              |
| L                                  | attacimiento                                  | <u> </u> |         | 1                            |

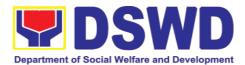

| Quriin and     | request kung                     |   |   |
|----------------|----------------------------------|---|---|
| and mas        | kinakailangang                   |   |   |
| impormas       |                                  |   |   |
|                | o ay kumpleto                    |   |   |
|                | , ,                              |   |   |
| a If not       | complete –                       |   |   |
|                |                                  |   |   |
| Prepa          |                                  |   |   |
|                | orandum to                       |   |   |
|                | ccountable                       |   |   |
| Office         | er thru the                      |   |   |
| HOB            | S/HODS                           |   |   |
| conc           | erned to                         |   |   |
| requi          |                                  |   |   |
|                | nission of                       |   |   |
|                |                                  |   |   |
|                | lentified                        |   |   |
| lackii         |                                  |   |   |
|                | rement/s                         |   |   |
|                | hindi kumpleto                   |   |   |
|                | laghanda ng                      |   |   |
|                | orandum para<br>kawani na        |   |   |
| sa<br>idada:   | kawani na <br>an sa Pinuno       |   |   |
| ng             | kanilang                         |   |   |
| tangg          |                                  |   |   |
|                | n isumite ang                    |   |   |
|                | kinakailangang                   |   |   |
| dokun          |                                  |   |   |
|                |                                  |   |   |
| a.1.           | The                              |   |   |
| l M            | emorandum                        |   |   |
|                | all be                           |   |   |
|                | gned by the                      |   |   |
|                |                                  |   |   |
|                | dministrative                    |   |   |
|                | ervice                           |   |   |
|                | rector/Admi                      |   |   |
| ni             | strative                         |   |   |
| Di             | vision Chief                     |   |   |
| Ar             |                                  |   |   |
| Me             | emorandum ay                     |   |   |
|                | nakailangan                      |   |   |
|                | agdaan ng                        |   |   |
|                | rektor ng<br>Iministrativo       |   |   |
|                | Iministrative<br>ervice o Pinuno |   |   |
|                | Adminsitrative                   |   |   |
|                | /ision                           |   |   |
|                |                                  |   |   |
| b. If Co       | mnlete _                         |   |   |
|                | eed to the                       |   |   |
|                |                                  |   |   |
| next           |                                  |   |   |
|                | kumpleto –                       |   |   |
| Magp.<br>susun |                                  |   |   |
| hakba          |                                  |   |   |
| Пакра          | '' <del>'</del> 9                | 1 | I |

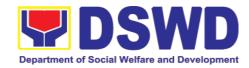

| 1.1 Prepare a                            | None | 3 Hours | Property Staff |
|------------------------------------------|------|---------|----------------|
| recommendation                           | Wala | 3 oras  | Kawani ng      |
| addressed to the                         | Wala | 0 0/40  | Property       |
|                                          |      |         | , ,            |
| Undersecretary for                       |      |         |                |
| GASSG/Regional                           |      |         |                |
| Director for the                         |      |         |                |
| replacement or                           |      |         |                |
| payment of the lost                      |      |         |                |
| property to be                           |      |         |                |
| coursed through the                      |      |         |                |
| Accounting Office for                    |      |         |                |
| concurrence as to                        |      |         |                |
| the computation of                       |      |         |                |
| the Money Value                          |      |         |                |
| Mag handa ng                             |      |         |                |
| rekomendasyon na naka-                   |      |         |                |
| address sa                               |      |         |                |
| Undersecretary ng<br>GASSG/Regional      |      |         |                |
| Director para sa                         |      |         |                |
| kahilingang palitan o                    |      |         |                |
| bayaran ang kagamitang                   |      |         |                |
| nawala. Ito ay idadaan                   |      |         |                |
| din sa tanggapan ng<br>Accounting upang  |      |         |                |
| Accounting upang kanilang masuri kung    |      |         |                |
| nararapat ba ng                          |      |         |                |
| ginawang paraan ng pag                   |      |         |                |
| bilang ng halaga ng                      |      |         |                |
| kagamitan                                |      |         |                |
| The falls the forter                     |      |         |                |
| The following factors                    |      |         |                |
| should be taken into                     |      |         |                |
| consideration when                       |      |         |                |
| preparing a                              |      |         |                |
| recommendation (as                       |      |         |                |
| provided in AO 6, S.                     |      |         |                |
| 2017)                                    |      |         |                |
| Ang mga sumusunod<br>ang dapat na bigyan |      |         |                |
| pansin sa pag handa ng                   |      |         |                |
| rekomendasyon ng                         |      |         |                |
| naayon sa AO 6, S. 2017                  |      |         |                |
|                                          |      |         |                |
| a. The replacement                       |      |         |                |
| unit must be of                          |      |         |                |
| similar or higher                        |      |         |                |
| specification                            |      |         |                |
| than that of the                         |      |         |                |
| unit sought to be                        |      |         |                |
| replaced.                                |      |         |                |
| Ang kagamitang                           |      |         |                |
| ipapalit ay                              |      |         |                |
| kahalintulad o mas                       |      |         |                |

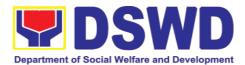

| mataas na<br>specification                       |  |
|--------------------------------------------------|--|
| kumpara                                          |  |
| kagamitang nais                                  |  |
| palitan                                          |  |
| b. The replacement                               |  |
| unit must be in                                  |  |
|                                                  |  |
| good working                                     |  |
| condition,                                       |  |
| regardless of the                                |  |
| lost property's                                  |  |
| condition at the                                 |  |
| time of loss.                                    |  |
| Ang kagamitang<br>ipapalit ay dapat na           |  |
| nasa mabuting                                    |  |
| kondisyon, anuman                                |  |
| ang kondisyon ng                                 |  |
| nawalang<br>kagamitan                            |  |
| Ragailmail                                       |  |
| c. The replacement                               |  |
| of the lost                                      |  |
| property is more                                 |  |
| advantageous to                                  |  |
| the government.                                  |  |
| Otherwise,                                       |  |
| payment of the                                   |  |
| money value of                                   |  |
| the property shall                               |  |
| be required.                                     |  |
| Ang kagamitang                                   |  |
| ipapalit ay mas                                  |  |
| kapaki-pakinabang                                |  |
| sa gobyerno. Kung<br>hindi, ang                  |  |
| hindi, ang<br>pagbabayad ng                      |  |
| aprubadong halaga                                |  |
| ng kagamitan ang                                 |  |
| kinakailangan                                    |  |
| In proporing the                                 |  |
| In preparing the recommendation, the             |  |
| Property personnel                               |  |
| should determine the                             |  |
| money value of the lost                          |  |
| property in accordance                           |  |
| with the applicable                              |  |
| rules:                                           |  |
| Sa paghahanda ng                                 |  |
| rekomendasyon, tutukuyin                         |  |
| ng kawani ng property ang                        |  |
| halaga ng kagamitan<br>alinsunod sa naaangkop na |  |
| ambunou sa naaangkop na                          |  |

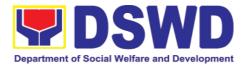

| batas:                                                                                                    |  |
|----------------------------------------------------------------------------------------------------|--|
| a. Money value of the lost Property, Plant and Equipment (PPE) shall be based on the Depreciated                                                                                                    |  |
| Replacement Cost (DRC) Ang halaga ng nawalang kagamitan ay naayon sa DRC                                                                                                    |  |
| Please refer to the sample computation of the DRC provided hereunder.  Sumangguni sa halimbawang komputasyon ng DRC                                                                                                    |  |
| b. Money value of lost semi-expendable properties shall be based on the Current Replacement Cost (CRC) with the same condition and specifications of the lost semi-expendable property. Ang halaga ng nawawalang kagamitan ay naaayon sa CRC na kahalintulad ng spesipikasyon ng nawalang kagamitan |  |
| The property personnel shall conduct the necessary market research to determine the appropriate computation of money value of the lost property.  Ang kawani ng property ay magsasagawa ng kinakailangang pananaliksik sa merkado upang matukoy ang naaangkop na halaga ng nawalang kagamitan       |  |

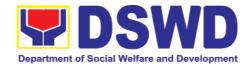

| Note: for lost IT and communication equipment, system upgrades, installed applications and licenses, as well as the cost incurred for the said upgrades shall be considered in the determination of the value of lost property.  Tandaan: Para sa nawalang IT at kagamitang pagn komunikasyon, pag-upgrade ng system, naka-install na mga aplikasyon at lisensya, kasama ang halaga sa pag-upgrade ay dapat na isaalang-alang sa pag tukoy ng halaga ng nawalang kagamitan.                                                                            |              |                   |                                   |
|----------------------------------------------------------------------------------------------------|--------------|-------------------|-----------------------------------|
| 1.3. Prepare a recommendation addressed to the Undersecretary for GASSG/Regional Director for the replacement or payment of the lost property to be coursed through the Accounting Office for concurrence as to the computation of the Money Value Mag handa ng rekomendasyon na naka- address sa Undersecretary ng GASSG/Regional Director para sa kahilingang palitan o bayaran ang kagamitang nawala. Ito ay idadaan din sa tanggapan ng Accounting upang kanilang masuri kung nararapat ba ng ginawang paraan ng pag bilang ng halaga ng kagamitan | None<br>Wala | 3 Hours<br>3 oras | Property Staff Kawani ng Property |
| The following factors                                                                                                    |              |                   |                                   |

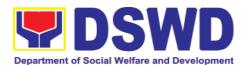

| should be taken into consideration when preparing a recommendation (as provided in AO 6, S. 2017)  Ang mga sumusunod ang dapat na bigyan pansin sa pag handa ng rekomendasyon ng naayon sa AO 6, S. 2017                             |  |
|----------------------------------------------------------------------------------------------------|--|
| c. The replacement unit must be of similar or higher specification than that of the unit sought to be replaced.  Ang kagamitang ipapalit ay kahalintulad o mas mataas na specification kumpara kagamitang nais palitan               |  |
| d. The replacement unit must be in good working condition, regardless of the lost property's condition at the time of loss.  Ang kagamitang ipapalit ay dapat na nasa mabuting kondisyon, anuman ang kondisyon ng nawalang kagamitan |  |
| d. The replacement of the lost property is more advantageous to the government. Otherwise, payment of the money value of the property shall                                                                                          |  |

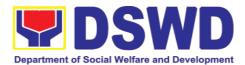

| be required. Ang kagamitang ipapalit ay mas kapaki-pakinabang sa gobyerno. Kung hindi, ang pagbabayad ng aprubadong halaga ng kagamitan ang kinakailangan                                                                                                    |  |
|----------------------------------------------------------------------------------------------------|--|
| In preparing the recommendation, the Property personnel should determine the money value of the lost property in accordance with the applicable rules:  Sa paghahanda ng rekomendasyon, tutukuyin ng kawani ng property ang halaga ng kagamitan alinsunod sa naaangkop na batas: |  |
| c. Money value of the lost Property, Plant and Equipment (PPE) shall be based on the Depreciated Replacement Cost (DRC)  Ang halaga ng nawalang kagamitan ay naayon sa DRC                                                                                                    |  |
| Please refer to the sample computation of the DRC provided hereunder. Sumangguni sa halimbawang komputasyon ng DRC                                                                                                    |  |
| d. Money value of lost semi-expendable properties shall be based on the Current Replacement Cost (CRC) with the same condition and specifications of the                                                                                                    |  |

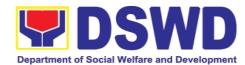

| T                                                        |      | Г       |                |
|----------------------------------------------------------|------|---------|----------------|
| lost semi-                                               |      |         |                |
| expendable property.                                     |      |         |                |
| Ang halaga ng                                            |      |         |                |
| nawawalang kagamitan<br>ay naaayon sa CRC na             |      |         |                |
| kahalintulad ng                                          |      |         |                |
| spesipikasyon ng                                         |      |         |                |
| nawalang kagamitan                                       |      |         |                |
|                                                          |      |         |                |
| The property personnel                                   |      |         |                |
| shall conduct the                                        |      |         |                |
| _                                                        |      |         |                |
| necessary market research to determine                   |      |         |                |
|                                                          |      |         |                |
| the appropriate                                          |      |         |                |
| computation of money                                     |      |         |                |
| value of the lost                                        |      |         |                |
| property.                                                |      |         |                |
| Ang kawani ng property ay                                |      |         |                |
| magsasagawa ng                                           |      |         |                |
| kinakailangang pananaliksik<br>sa merkado upang matukoy  |      |         |                |
| ang naaangkop na halaga ng                               |      |         |                |
| nawalang kagamitan                                       |      |         |                |
| Transmig ringamian                                       |      |         |                |
| Note: for lost IT and                                    |      |         |                |
| communication                                            |      |         |                |
|                                                          |      |         |                |
| equipment, system                                        |      |         |                |
| upgrades, installed                                      |      |         |                |
| applications and                                         |      |         |                |
| licenses, as well as the                                 |      |         |                |
| cost incurred for the                                    |      |         |                |
| said upgrades shall be                                   |      |         |                |
| considered in the                                        |      |         |                |
| determination of the                                     |      |         |                |
| value of lost property.                                  |      |         |                |
| Tandaan: Para sa nawalang                                |      |         |                |
| IT at kagamitang pagn                                    |      |         |                |
| komunikasyon, pag-upgrade                                |      |         |                |
| ng system, naka-install na                               |      |         |                |
| mga aplikasyon at lisensya,<br>kasama ang halaga sa pag- |      |         |                |
| upgrade ay dapat na                                      |      |         |                |
| isaalang-alang sa pag tukoy                              |      |         |                |
| ng halaga ng nawalang                                    |      |         |                |
| kagamitan.                                               |      |         |                |
|                                                          |      |         |                |
| <br>1.4 Upon receipt of the                              | None | 2 Hours | Property Staff |
| decision                                                 | Wala | 2 oras  | Kawani ng      |
| (approval/disapproval)                                   |      |         | Property       |
| from the                                                 |      |         |                |
| Undersecretary for                                       |      |         |                |
| _                                                        |      |         |                |
| GASSG/Regional                                           |      |         |                |
| Director on the request,                                 |      |         |                |
| the Property personnel                                   |      |         |                |

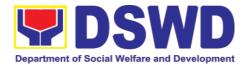

| shall assess the same                |  |
|--------------------------------------|--|
| and advise the                       |  |
| accountable officer                  |  |
|                                      |  |
| through the                          |  |
| HOBS/HODS for the                    |  |
| next steps to be                     |  |
| undertaken:                          |  |
| Pagkatanggap ng                      |  |
| desisyon kung ang                    |  |
| kahilingan ay                        |  |
| katanggaptanggap o                   |  |
| hindi mula sa                        |  |
| Undersecretary ng                    |  |
| GASSG/Regional                       |  |
| Director, ito ay susuriin            |  |
| ng kawani ng property at             |  |
| magbibigay payo sa                   |  |
| kawaning may                         |  |
| pananagutan sa                       |  |
| pamamagitan ng                       |  |
| Memorandum na dadaan                 |  |
| sa pinuno ng kanilang                |  |
| tanggapan                            |  |
| If the reguest is                    |  |
| If the request is                    |  |
| disapproved                          |  |
| Kung ang kahilingan ay               |  |
| hindi tinanggap                      |  |
|                                      |  |
| Prepare a Memorandum                 |  |
| informing the                        |  |
| Accountable Officer of               |  |
| the disapproval of the               |  |
| request and/or require               |  |
|                                      |  |
| compliance with the                  |  |
| lacking requirements,                |  |
| within 7 working days                |  |
| upon receipt of the                  |  |
| Memorandum.                          |  |
| Ipapaalam sa kawaning may            |  |
| pananagutan sa                       |  |
| pamamagintan ng                      |  |
| Memorandum ang hind                  |  |
| pagsangayon sa kanyang               |  |
| kahilingan at/o ipapaalam            |  |
| ang mga kalilangang                  |  |
| dokumento na dapat na                |  |
| isumite sa loob ng 7 pitong          |  |
| araw ng pag gawa mula sa             |  |
| araw na natanggap ang<br>Memorandum. |  |
| wemorandum.                          |  |
| linon receipt of the                 |  |
| Upon receipt of the                  |  |
| lacking requirements or              |  |
| compliance with the                  |  |
| instructions of the                  |  |
|                                      |  |

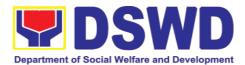

| 1                                                                                                    |              |                         |                                   |
|----------------------------------------------------------------------------------------------------|--------------|-------------------------|-----------------------------------|
| Undersecretary for GASSG/Regional Director, repeat the 3 <sup>rd</sup> step of this Citizen's Charter Pagkatanggap ng mga kakulangang dokumento o pagkasunod sa mga tagubilin ng Undersecretary for GASSG/Regional Director ay uulitin ang pangatlong hakbang ng Citizen's Charter na ito.  If the request is approved Kung ang kahilingan ay                                                                                                    |              |                         |                                   |
| tinanggap                                                                                                    |              |                         |                                   |
| Proceed to next step Magpatuloy sa susunod na hakbang                                                                                                    |              |                         |                                   |
| 1.5 Prepare  Memorandum to  Accountable  Officer through his head informing the approval of the request for reimbursement/re placement of the lost property and the steps to be undertaken for the execution of the decision (e.g. submission of the replacement unit and TA Report, if applicable) or payment of the money value to the Cash Division/Section within 15 calendar days from receipt of the decision  Ipapaalam sa kawaning may pananagutan na ang kahilingang palitan o bayaran ang nawalang | None<br>Wala | 30 Minutes<br>30 Minuto | Property Staff Kawani ng Property |

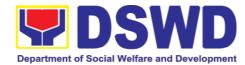

|    |                                                                      | sa pamamagitan ng isang Memorandum. Kasabay nito, ipapaalam sa kawaning may pananagutan ang mga hakbang na isasagawa para sa pagpapatupad ng desisyon (e.g. pag sumite ng kapalit na kagamitan at TA Report, kung ito ay naaangkop) o pagbabayad ng kaukulang halaga sa Cash Division/Section sa loob ng 15 araw mula ng matanggap ang desisyon                                                                                                    |                   |                                   |
|----|----------------------------------------------------------------------|----------------------------------------------------------------------------------------------------|-------------------|-----------------------------------|
| 2. | Present replacement unit/Settle the money value of the lost property | 2. In case of replacement of IT and communication equipment, the accountable officer should be advised to request technical assistance from the Regional/Information and Communications Technology Management Service (R/ICTMS) for the assessment of the replacement unit. The technical assistance report from the R/ICTMS shall be presented to the Property Office upon submission of the replacement unit in accordance with the approved recommendation Sa pagpapalit ng IT at komunikasyong kagamitan, ang kawaning may pananagutan ay hihing ng tulong teknikal sa R/ICTMS upang masur ang kagamitang ipapalit. Ang R/ICTMS ay mag bibigay ng ulat hinggil sa kagamitang ipapalit na ibibigay sa tanggapan ng property alinsunod sa | 2 Hours<br>2 oras | Property Staff Kawani ng Property |

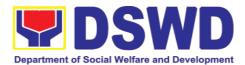

| Inspect/Validate the offered replacement item/s Surin ang kagamitang nilalayong ipalit sa nawalang kagamitan ay hindi naayon sa naaprubahang rekomendasyon  Inform the Accountable Officer of the reason/s for non-compliance and require to meet the needed requirements. Ipaalam sa kawaning may pananagutan ang mga dahilan kung bakir nasabing hindi ite naaayon sa naaprubahang rekomendasyon nang sa gayon kanila ito matugunan  If Compliant  Kung naaayon sa naaprubahang rekomendasyon sa susunod na hakbang rekomendasyon  Proceed to next step Magpanuloy sa susunod na hakbang rekomendasyon  Propetey Personnel shall:  Kung ang kagamitang ipapalit ay naaayon sa naaprubahang rekomendasyon sa naaprubahang rekomendasyon sa naaprubahang rekomendasyon sa naaprubahang rekomendasyon sa naaprubahang rekomendasyon sa naaprubahang rekomendasyon sa naaprubahang rekomendasyon sa naaprubahang rekomendasyon sa naaprubahang rekomendasyon.  2.1. Once the replacement unit Tatanggapin ang kayamitang ipapalit ay naaayon sa naaprubahang rekomendasyon. ang kawani ng Property ay:  a. Accept replacement unit Tatanggapin ang kayamitang ipinapalit  b. Prepare                                                                                                    |   |                            | T    |         |                |
|----------------------------------------------------------------------------------------------------|---|----------------------------|------|---------|----------------|
| Inspect/Validate the offered replacement item/s  Suriin ang kagamitang nilalayong ipalit sa nawalang kagamitan  If Non-Compliant  Kung ang kagamitan ay hindi maayon sa maaprubahang rekomendasyon  Inform the Accountable Officer of the reason/s for non-compliance and require to meet the needed requirements.  Ipaalam sa kawaning may pananagutan ang mga dahilan kung bakit nasabing hindi ito naaayon sa naaprubahang rekomendasyon nang sa gayon kanila ito matugunan  If Compliant  Kung naaayon sa maaprubahang rekomendasyon  Proceed to next step Magpatuloy sa susunod na hakbang  2.1. Once the replacement unit is compliant with the approved recommendation, the Property Personnel shall:  Kung ang kagamitang ipapalit ay naaayon sa naaprubahang rekomendasyon, ang kawani ng Property ay:  a. Accept replacement unit Tatanggapin ang kagamitang ipinapalit  Tatanggapin ang kagamitang ipinapalit                                                                                                    |   | naaprubahan                |      |         |                |
| offered replacement item/s Suriin ang kagamitang nilalayong ipalit sa nawalang kagamitan  If Non-Compliant Kung ang kagamitan ay hindi maayon sa naaprubahang rekomendasyon  Inform the Accountable Officer of the reason/s for non-compliance and require to meet the needed requirements. Ipaalam sa kawaning may pananagutan ang mga dahilan kung bakit nasabing hindi ito naaayon sa naaprubahang rekomendasyon nang sa gayon kanila ito matugunan  If Compliant Kung naaayon sa naaprubahang rekomendasyon  Proceed to next step Magpatuloy sa susunod na hakbang  2.1. Once the replacement unit is compliant with the approved recommendation, the Property Personnel shall: Kung ang kagamitang ipapalit ay naaayon sa naaprubahang rekomendasyon, ang kawani ng Property ay: a. Accept replacement unit Tatanggapin ang kagamitang ipinapalit                                                                                                    |   | reкотепааsyon              |      |         |                |
| offered replacement item/s Suriin ang kagamitang nilalayong ipalit sa nawalang kagamitan  If Non-Compliant Kung ang kagamitan ay hindi maayon sa naaprubahang rekomendasyon  Inform the Accountable Officer of the reason/s for non-compliance and require to meet the needed requirements. Ipaalam sa kawaning may pananagutan ang mga dahilan kung bakit nasabing hindi ito naaayon sa naaprubahang rekomendasyon nang sa gayon kanila ito matugunan  If Compliant Kung naaayon sa naaprubahang rekomendasyon  Proceed to next step Magpatuloy sa susunod na hakbang  2.1. Once the replacement unit is compliant with the approved recommendation, the Property Personnel shall: Kung ang kagamitang ipapalit ay naaayon sa naaprubahang rekomendasyon, ang kawani ng Property ay: a. Accept replacement unit Tatanggapin ang kagamitang ipinapalit Tatanggapin ang kagamitang ipinapalit                                                                                                    |   | Inspect/Validate the       |      |         |                |
| item/s Suriin ang kagamitang nilialayong ipalit sa nawalang kagamitan  If Non-Compliant Kung ang kagamitan ay hindi naayon sa naaprubahang rekomendasyon  Inform the Accountable Officer of the reason/s for non-compliance and require to meet the needed requirements. Ipaalam sa kawaning may pananagulan ang mga dahilan kung bakit nasabing hindi ito naaayon sa naaprubahang rekomendasyon nang sa gayon kanila ito matugunan  If Compliant Kung naaayon sa naaprubahang rekomendasyon  Proceed to next step Magpatuloy sa susunod na hakbang  2.1. Once the replacement unit is compliant with the approved recommendation, the Property Personnel shall: Kung ang kagamitang ipapalit ay naaayon sa naaprubahang rekomendasyon, ang kawani ng Property staff  Kawani ng Property  a. Accept replacement unit Tatanggapin ang kagamitang ipinapalit                                                                                                    |   |                            |      |         |                |
| Suriin ang kagamitang nilalayong ipalit sa nawalang kagamitan  If Non-Compliant Kung ang kagamitan ay hindi naayon sa naaprubahang rekomendasyon  Inform the Accountable Officer of the reason/s for non-compliance and require to meet the needed requirements. Ipaalam sa kawaning may pananagulan ang mga dahilan kung bakit nasabing hindi ito naaayon sa naaprubahang rekomendasyon nang sa gayon kanila ito matugunan  If Compliant Kung naaayon sa naaprubahang rekomendasyon  Proceed to next step Magpatuloy sa susunod na hakbang  2.1. Once the replacement unit is compliant with the approved recommendation, the Property Personnel shall:  Kung ang kagamitang ipapalit ay naaayon sa naaprubahang rekomendasyon, ang kawani ng Property ay:  a. Accept replacement unit Tatanggapin ang kagamitang ipinapalit  pinapalit                                                                                                    |   | •                          |      |         |                |
| nilalayong ipalit sa nawalang kagamitan  If Non-Compliant Kung ang kagamitan ay hindi naayon sa naaprubahang rekomendasyon  Inform the Accountable Officer of the reason/s for non-compliance and require to meet the needed requirements. Ipaalam sa kawainig may pananagutan ang mga dahilan kung bakit nasabing hindi ito naaayon sa naaprubahang rekomendasyon nang sa gayon kanila ito matugunan  If Compliant Kung naaayon sa naaprubahang rekomendasyon Proceed to next step Magpatuloy sa susunod na hakbang  2.1. Once the replacement unit is compliant with the approved recommendation, the Property Personnel shall:  Kung ang kagamitang ipapalit ay naaayon sa naaprubahang rekomendasyon, ang kayami ng Property ay:  a. Accept replacement unit Tatanggapin ang kagamitang ipinapalit  If None Wala  2 Hours  Property Staff Kawani ng Property Property Staff Tatanggapin ang kagamitang ipapalit ay naaayon sa naaprubahang rekomendasyon, ang kayamitang ipinapalit                                                                                                    |   |                            |      |         |                |
| If Non-Compliant Kung ang kagamitan ay hindi naayon sa naaprubahang rekomendasyon  Inform the Accountable Officer of the reason/s for non-compliance and require to meet the needed requirements. Ipaalam sa kawaning may pananagutan ang mga dahilan kung bakit nasabing hindi ito naaayon sa naaprubahang rekomendasyon nang sa gayon kanila ito matugunan  If Compliant Kung naaayon sa naaprubahang rekomendasyon  Proceed to next step Magpatuloy sa susunod na hakbang  2.1. Once the replacement unit is compliant with the approved recommendation, the Property Personnel shall:  Kung ang kagamitang ipapalit ay naaayon sa naaprubahang rekomendasyon, ang kawani ng Property anaayon sa naaprubahang rekomendasyon, ang kawani ng Property anaayon sa naaprubahang rekomendasyon, ang kawani ng Property anaayon sa naaprubahang rekomendasyon, ang kawani ng Property anaayon sa naaprubahang rekomendasyon, ang kagamitang ipinapalit  If None 2 Hours Property Staff Kawani ng Property Personnel shall:  Kung ang kagamitang ipapalit ay naaayon sa naaprubahang rekomendasyon, ang kawani ng Property ay:  a. Accept replacement unit Tatanggapin ang kagamitang ipinapalit                                                                                                    |   |                            |      |         |                |
| If Non-Compliant Kung ang kagamitan ay hindi naayon sa naaprubahang rekomendasyon  Inform the Accountable Officer of the reason/s for non-compliance and require to meet the needed requirements. Ipaalam sa kawaning may pananagutan ang mga dahilan kung bakit nasabing hindi ito naaayon sa naaprubahang rekomendasyon nang sa gayon kanila ito matugunan  If Compliant Kung naaayon sa naaprubahang rekomendasyon Proceed to next step Magpatuloy sa susunod na hakbang  2.1. Once the replacement unit is compliant with the approved recommendation, the Property Personnel shall:  Kung ang kagamitang ipapalit ay naaayon sa naaprubahang rekomendasyon, ang kawani ng Property ay:  a. Accept replacement unit Tatanggapin ang kagamitang ipinapalit  Inform the Accountable of the reason/s for the name of the reason/s for the result of the result of the same of the same of |   |                            |      |         |                |
| Rung ang kagamitan ay hindi naayon sa naaprubahang rekomendasyon  Inform the Accountable Officer of the reason/s for non-compliance and require to meet the needed requirements. Ipaalam sa kawaning may pananagutan ang mga dahilan kung bakit nasabing hindi ito naaayon sa naaprubahang rekomendasyon nang sa gayon kanila ito matugunan  If Compliant Kung naaayon sa naaprubahang rekomendasyon  Proceed to next step Maggatuloy sa susunod na hakbang  2.1. Once the replacement unit is compliant with the approved recommendation, the Property Personnel shall:  Kung ang kagamitang ipapalit ay naaayon sa naaprubahang rekomendasyon, ang kawani ng Property ay:  a. Accept replacement unit Tatanggapin ang kagamitang ipinapalit  Inform the Accountable of the reason/s for non-compliance and requirements.  None 2 Hours Property Staff Kawani ng Property  Property Staff Kawani ng Property staff Rawani ng Property staff Rawani ng Pr |   | Kagarrillari               |      |         |                |
| Rung ang kagamitan ay hindi naayon sa naaprubahang rekomendasyon  Inform the Accountable Officer of the reason/s for non-compliance and require to meet the needed requirements. Ipaalam sa kawaning may pananagutan ang mga dahilan kung bakit nasabing hindi ito naaayon sa naaprubahang rekomendasyon nang sa gayon kanila ito matugunan  If Compliant Kung naaayon sa naaprubahang rekomendasyon  Proceed to next step Maggatuloy sa susunod na hakbang  2.1. Once the replacement unit is compliant with the approved recommendation, the Property Personnel shall:  Kung ang kagamitang ipapalit ay naaayon sa naaprubahang rekomendasyon, ang kawani ng Property ay:  a. Accept replacement unit Tatanggapin ang kagamitang ipinapalit  Inform the Accountable of the reason/s for non-compliance and requirements.  None 2 Hours Property Staff Kawani ng Property  Property Staff Kawani ng Property staff Rawani ng Property staff Rawani ng Pr |   | If Non-Compliant           |      |         |                |
| hindi naayon sa naaprubahang rekomendasyon  Inform the Accountable Officer of the reason/s for non-compliance and require to meet the needed requirements. Ipaalam sa kawaning may pananagutan ang mga dahilan kung bakit nasabing hindi ito naaayon sa naaprubahang rekomendasyon nang sa gayon kanila ito matugunan  If Compliant Kung naaayon sa naaprubahang rekomendasyon  Proceed to next step Magpatuloy sa susunod na hakbang  2.1. Once the replacement unit is compliant with the approved recommendation, the Property Personnel shall:  Kung ang kagamitang ipapalit ay naaayon sa naaprubahang rekomendasyon, ang kawani ng Property ay:  a. Accept replacement unit Tatanggapin ang kagamitang ipinapalit  Inform the Accountable of the reason/s for non-compliance and require the needed requirements.  Informatic None  Wala  2 Hours  Property Staff  Kawani ng  Property  Property Staff  Kawani ng  Property  Property  Property  Accept  replacement unit  Tatanggapin ang kagamitang ipinapalit  Informatic None  Revomendasyon, ang kagamitang ipinapalit                                                                                                    |   |                            |      |         |                |
| Inform the Accountable Officer of the reason/s for non-compliance and require to meet the needed requirements. Ipaalam sa kawaning may pananagutan ang mga dahilah kung bakit nasabing hindi ito naaayon sa naaprubahang rekomendasyon nang sa gayon kanila ito matugunan  If Compliant Kung naaayon sa naaprubahang rekomendasyon  Proceed to next step Magpatuloy sa susunod na hakbang  2.1. Once the replacement unit is compliant with the approved recommendation, the Property Personnel shall:  Kung ang kagamitang ipapalit ay naaayon sa naaprubahang rekomendasyon, ang kawani ng Property ay:  a. Accept replacement unit Tatanggapin ang kagamitang ipinapalit  Inform the Accountable Officer of the reason/s for non-compliance and requirements. Information is substituted by the replacement unit Tatanggapin ang kagamitang ipinapalit                                                                                                    |   |                            |      |         |                |
| Inform the Accountable Officer of the reason/s for non-compliance and require to meet the needed requirements. Ipaalam sa kawaning may pananagutan ang mga dahilan kung bakit nasabing hindi ito naaayon sa naaprubahang rekomendasyon nang sa gayon kanila ito matugunan  If Compliant Kung naaayon sa naaprubahang rekomendasyon  Proceed to next step Magpatuloy sa susunod na hakbang  2.1. Once the replacement unit is compliant with the approved recommendation, the Property Personnel shall: Kung ang kagamitang ipapalit ay naaayon sa naaprubahang rekomendasyon, ang kawani ng Property ay: a. Accept replacement unit Tatanggapin ang kagamitang ipinapalit  Informatic reason/s  None 2 Hours Property Staff Rawani ng Property  2 oras Rawani ng Property  Property Staff Rawani ng Property  Rawani ng Property  Rawa |   | l -                        |      |         |                |
| Officer of the reason/s for non-compliance and require to meet the needed requirements. Ipaalam sa kawaning may pananagutan ang mga dahilan kung bakit nasabing hindi ito naaayon sa naaprubahang rekomendasyon nang sa gayon kanila ito matugunan  If Compliant Kung naaayon sa naaprubahang rekomendasyon  Proceed to next step Magpatuloy sa susunod na hakbang  2.1. Once the replacement unit is compliant with the approved recommendation, the Property Personnel shall:  Kung ang kagamitang ipapalit ay naaayon sa naaprubahang rekomendasyon, ang kawani ng Property ay:  a. Accept replacement unit Tatanggapin ang kagamitang ipinapalit  In Men Sanda Raman Raman |   |                            |      |         |                |
| Officer of the reason/s for non-compliance and require to meet the needed requirements. Ipaalam sa kawaning may pananagutan ang mga dahilan kung bakit nasabing hindi ito naaayon sa naaprubahang rekomendasyon nang sa gayon kanila ito matugunan  If Compliant Kung naaayon sa naaprubahang rekomendasyon  Proceed to next step Magpatuloy sa susunod na hakbang  2.1. Once the replacement unit is compliant with the approved recommendation, the Property Personnel shall:  Kung ang kagamitang ipapalit ay naaayon sa naaprubahang rekomendasyon, ang kawani ng Property ay:  a. Accept replacement unit Tatanggapin ang kagamitang ipinapalit  In Men Sanda Raman Raman |   |                            |      |         |                |
| for non-compliance and require to meet the needed requirements. Ipaalam sa kawaning may pananagutan ang mga dahilan kung bakit nasabing hindi ito naaayon sa naaprubahang rekomendasyon nang sa gayon kanila ito matugunan  If Compliant Kung naaayon sa naaprubahang rekomendasyon  Proceed to next step Magpatuloy sa susunod na hakbang  2.1. Once the replacement unit is compliant with the approved recommendation, the Property Personnel shall:  Kung ang kagamitang ipapalit ay naaayon sa naaprubahang rekomendasyon, ang kawani ng Property ay:  a. Accept replacement unit Tatanggapin ang kagamitang ipinapalit  In the needed requirements in the needed recommendation, the property ay:  a. Accept replacement unit Tatanggapin ang kagamitang ipinapalit                                                                                                    |   | Inform the Accountable     |      |         |                |
| require to meet the needed requirements.  Ipaalam sa kawaning may pananagutan ang mga dahilan kung bakit nasabing hindi ito naaayon sa naaprubahang rekomendasyon nang sa gayon kanila ito matugunan  If Compliant Kung naaayon sa naaprubahang rekomendasyon  Proceed to next step Magpatuloy sa susunod na hakbang  2.1. Once the replacement unit is compliant with the approved recommendation, the Property Personnel shall:  Kung ang kagamitang ipapalit ay naaayon sa naaprubahang rekomendasyon, ang kawani ng Property ay:  a. Accept replacement unit Tatanggapin ang kagamitang ipinapalit                                                                                                    |   | Officer of the reason/s    |      |         |                |
| require to meet the needed requirements.  Ipaalam sa kawaning may pananagutan ang mga dahilan kung bakit nasabing hindi ito naaayon sa naaprubahang rekomendasyon nang sa gayon kanila ito matugunan  If Compliant Kung naaayon sa naaprubahang rekomendasyon  Proceed to next step Magpatuloy sa susunod na hakbang  2.1. Once the replacement unit is compliant with the approved recommendation, the Property Personnel shall:  Kung ang kagamitang ipapalit ay naaayon sa naaprubahang rekomendasyon, ang kawani ng Property ay:  a. Accept replacement unit Tatanggapin ang kagamitang ipinapalit                                                                                                    |   | for non-compliance and     |      |         |                |
| needed requirements. Ipaalam sa kawaning may pananagutan ang mga dahilan kung bakit nasabing hindi ito naaayon sa naaprubahang rekomendasyon nang sa gayon kanila ito matugunan  If Compliant Kung naaayon sa naaprubahang rekomendasyon  Proceed to next step Magpatuloy sa susunod na hakbang  2.1. Once the replacement unit is compliant with the approved recommendation, the Property Personnel shall: Kung ang kagamitang ipapalit ay naaayon sa naaprubahang rekomendasyon, ang kawani ng Property ay: a. Accept replacement unit Tatanggapin ang kagamitang ipinapalit  In the property ay: In the property ay: In th |   | · ·                        |      |         |                |
| Ipaalam sa kawaning may pananagutan ang mga dahilan kung bakit nasabing hindi ito naaayon sa naaprubahang rekomendasyon nang sa gayon kanila ito matugunan  If Compliant Kung naaayon sa naaprubahang rekomendasyon  Proceed to next step Magpatuloy sa susunod na hakbang  2.1. Once the replacement unit is compliant with the approved recommendation, the Property Personnel shall:  Kung ang kagamitang ipapalit ay naaayon sa naaprubahang rekomendasyon, ang kawani ng Property ay:  a. Accept replacement unit Tatanggapin ang kagamitang ipinapalit  ipinapalit    It Compliant   It Compliant   It    |   |                            |      |         |                |
| pananagutan ang mga dahilan kung bakit nasabing hindi ito naaayon sa naaprubahang rekomendasyon nang sa gayon kanila ito matugunan  If Compliant Kung naaayon sa naaprubahang rekomendasyon  Proceed to next step Magpatuloy sa susunod na hakbang  2.1. Once the replacement unit is compliant with the approved recommendation, the Property Personnel shall:  Kung ang kagamitang ipapalit ay naaayon sa naaprubahang rekomendasyon, ang kawani ng Property ay:  a. Accept replacement unit Tatanggapin ang kagamitang ipinapalit  panal dahila kung ang kagamitang ipinapalit  Property Personnel sa naaprubahang rekomendasyon, ang kawani ng Property ay:  a. Accept replacement unit Tatanggapin ang kagamitang ipinapalit                                                                                                    |   |                            |      |         |                |
| hindi ito naaayon sa naaprubahang rekomendasyon nang sa gayon kanila ito matugunan  If Compliant Kung naaayon sa naaprubahang rekomendasyon  Proceed to next step Magpatuloy sa susunod na hakbang  2.1. Once the replacement unit is compliant with the approved recommendation, the Property Personnel shall:  Kung ang kagamitang ipapalit ay naaayon sa naaprubahang rekomendasyon, ang kawani ng Property ay:  a. Accept replacement unit Tatanggapin ang kagamitang ipinapalit  Tatanggapin ang kagamitang ipinapalit                                                                                                    |   |                            |      |         |                |
| naaprubahang rekomendasyon nang sa gayon kanila ito matugunan  If Compliant Kung naaayon sa naaprubahang rekomendasyon  Proceed to next step Magpatuloy sa susunod na hakbang  2.1. Once the replacement unit is compliant with the approved recommendation, the Property Personnel shall:  Kung ang kagamitang ipapalit ay naaayon sa naaprubahang rekomendasyon, ang kawani ng Property ay:  a. Accept replacement unit Tatanggapin ang kagamitang ipinapalit                                                                                                    |   |                            |      |         |                |
| If Compliant Kung naaayon sa naaprubahang rekomendasyon  Proceed to next step Magpatuloy sa susunod na hakbang  2.1. Once the replacement unit is compliant with the approved recommendation, the Property Personnel shall: Kung ang kagamitang ipapalit ay naaayon sa naaprubahang rekomendasyon, ang kawani ng Property ay: a. Accept replacement unit Tatanggapin ang kagamitang ipinapalit                                                                                                    |   |                            |      |         |                |
| If Compliant Kung naaayon sa naaprubahang rekomendasyon  Proceed to next step Magpatuloy sa susunod na hakbang  2.1. Once the replacement unit is compliant with the approved recommendation, the Property Personnel shall: Kung ang kagamitang ipapalit ay naaayon sa naaprubahang rekomendasyon, ang kawani ng Property ay: a. Accept replacement unit Tatanggapin ang kagamitang ipinapalit                                                                                                    |   |                            |      |         |                |
| If Compliant Kung naaayon sa naaprubahang rekomendasyon  Proceed to next step Magpatuloy sa susunod na hakbang  2.1. Once the replacement unit is compliant with the approved recommendation, the Property Personnel shall: Kung ang kagamitang ipapalit ay naaayon sa naaprubahang rekomendasyon, ang kawani ng Property ay: a. Accept replacement unit Tatanggapin ang kagamitang ipinapalit                                                                                                    |   |                            |      |         |                |
| Rung naaayon sa naaprubahang rekomendasyon  Proceed to next step Magpatuloy sa susunod na hakbang  2.1. Once the replacement unit is compliant with the approved recommendation, the Property Personnel shall:  Kung ang kagamitang ipapalit ay naaayon sa naaprubahang rekomendasyon, ang kawani ng Property ay:  a. Accept replacement unit Tatanggapin ang kagamitang ipinapalit  Tatanggapin ang kagamitang ipinapalit                                                                                                    |   | gayon kanila ilo malugunan |      |         |                |
| Rung naaayon sa naaprubahang rekomendasyon  Proceed to next step Magpatuloy sa susunod na hakbang  2.1. Once the replacement unit is compliant with the approved recommendation, the Property Personnel shall:  Kung ang kagamitang ipapalit ay naaayon sa naaprubahang rekomendasyon, ang kawani ng Property ay:  a. Accept replacement unit Tatanggapin ang kagamitang ipinapalit  Tatanggapin ang kagamitang ipinapalit                                                                                                    |   | If Compliant               |      |         |                |
| rekomendasyon  Proceed to next step Magpatuloy sa susunod na hakbang  2.1. Once the replacement unit is compliant with the approved recommendation, the Property Personnel shall: Kung ang kagamitang ipapalit ay naaayon sa naaprubahang rekomendasyon, ang kawani ng Property ay: a. Accept replacement unit Tatanggapin ang kagamitang ipinapalit                                                                                                    |   | -                          |      |         |                |
| Proceed to next step Magpatuloy sa susunod na hakbang  2.1. Once the replacement unit is compliant with the approved recommendation, the Property Personnel shall: Kung ang kagamitang ipapalit ay naaayon sa naaprubahang rekomendasyon, ang kawani ng Property ay: a. Accept replacement unit Tatanggapin ang kagamitang ipinapalit                                                                                                    |   |                            |      |         |                |
| Proceed to next step  Magpatuloy sa susunod na hakbang  2.1. Once the replacement unit is compliant with the approved recommendation, the Property Personnel shall: Kung ang kagamitang ipapalit ay naaayon sa naaprubahang rekomendasyon, ang kawani ng Property ay: a. Accept replacement unit Tatanggapin ang kagamitang ipinapalit                                                                                                    |   |                            |      |         |                |
| Magpatuloy sa susunod na hakbang  2.1. Once the replacement unit is compliant with the approved recommendation, the Property Personnel shall:  Kung ang kagamitang ipapalit ay naaayon sa naaprubahang rekomendasyon, ang kawani ng Property ay:  a. Accept replacement unit Tatanggapin ang kagamitang ipinapalit  Tatanggapin ang kagamitang ipinapalit  Property Staff Kawani ng Property  Z oras  Property Staff Kawani ng Property  Awani ng Property  Property Staff Kawani ng Property  Awani ng Property  Property Staff Kawani ng Property  Awani ng Property  Property Staff Kawani ng Property  Awani ng Property  I and I and  |   |                            |      |         |                |
| Magpatuloy sa susunod na hakbang  2.1. Once the replacement unit is compliant with the approved recommendation, the Property Personnel shall:  Kung ang kagamitang ipapalit ay naaayon sa naaprubahang rekomendasyon, ang kawani ng Property ay:  a. Accept replacement unit Tatanggapin ang kagamitang ipinapalit  Tatanggapin ang kagamitang ipinapalit  Mone Wala  2 Hours  Kawani ng Property Staff Kawani ng Property  Kawani ng Property  Awani ng Property  Property Staff Kawani ng Property  Kawani ng Property  Awani ng Property  I Tatanggapin ang kagamitang ipinapalit                                                                                                    |   | Proceed to next step       |      |         |                |
| 2.1. Once the replacement unit is compliant with the approved recommendation, the Property Personnel shall:  Kung ang kagamitang ipapalit ay naaayon sa naaprubahang rekomendasyon, ang kawani ng Property ay:  a. Accept replacement unit Tatanggapin ang kagamitang ipinapalit  Tatanggapin ang kagamitang ipinapalit  Tatanggapin ang kagamitang ipinapalit                                                                                                    |   | •                          |      |         |                |
| replacement unit is compliant with the approved recommendation, the Property Personnel shall:  Kung ang kagamitang ipapalit ay naaayon sa naaprubahang rekomendasyon, ang kawani ng Property ay:  a. Accept replacement unit Tatanggapin ang kagamitang ipinapalit  Wala  2 oras  Kawani ng Property  a transport of the property  Rawani ng Property  a transport of the property  Rawani ng Property  a transport of the property  replacement unit  Tatanggapin ang kagamitang ipinapalit                                                                                                    |   |                            |      |         |                |
| replacement unit is compliant with the approved recommendation, the Property Personnel shall:  Kung ang kagamitang ipapalit ay naaayon sa naaprubahang rekomendasyon, ang kawani ng Property ay:  a. Accept replacement unit Tatanggapin ang kagamitang ipinapalit  Wala  2 oras  Kawani ng Property  Property  A dayani ng Property  Tatanggapin ang kagamitang ipinapalit                                                                                                    |   | · ·                        | None | 2 Hours | Property Staff |
| compliant with the approved recommendation, the Property Personnel shall:  Kung ang kagamitang ipapalit ay naaayon sa naaprubahang rekomendasyon, ang kawani ng Property ay:  a. Accept replacement unit Tatanggapin ang kagamitang ipinapalit                                                                                                    |   |                            |      |         |                |
| approved recommendation, the Property Personnel shall: Kung ang kagamitang ipapalit ay naaayon sa naaprubahang rekomendasyon, ang kawani ng Property ay: a. Accept replacement unit Tatanggapin ang kagamitang ipinapalit                                                                                                    |   | ·                          |      |         |                |
| recommendation, the Property Personnel shall: Kung ang kagamitang ipapalit ay naaayon sa naaprubahang rekomendasyon, ang kawani ng Property ay: a. Accept replacement unit Tatanggapin ang kagamitang ipinapalit                                                                                                    |   | •                          |      |         |                |
| Property Personnel shall: Kung ang kagamitang ipapalit ay naaayon sa naaprubahang rekomendasyon, ang kawani ng Property ay: a. Accept replacement unit Tatanggapin ang kagamitang ipinapalit                                                                                                    |   |                            |      |         |                |
| shall:  Kung ang kagamitang ipapalit ay naaayon sa naaprubahang rekomendasyon, ang kawani ng Property ay:  a. Accept replacement unit Tatanggapin ang kagamitang ipinapalit                                                                                                    |   |                            |      |         |                |
| Kung ang kagamitang ipapalit ay naaayon sa naaprubahang rekomendasyon, ang kawani ng Property ay: a. Accept replacement unit Tatanggapin ang kagamitang ipinapalit                                                                                                    |   |                            |      |         |                |
| ipapalit ay naaayon sa naaprubahang rekomendasyon, ang kawani ng Property ay:  a. Accept replacement unit Tatanggapin ang kagamitang ipinapalit                                                                                                    |   |                            |      |         |                |
| naaprubahang rekomendasyon, ang kawani ng Property ay: a. Accept replacement unit Tatanggapin ang kagamitang ipinapalit                                                                                                    |   |                            |      |         |                |
| rekomendasyon, ang kawani ng Property ay:  a. Accept replacement unit Tatanggapin ang kagamitang ipinapalit                                                                                                    |   |                            |      |         |                |
| kawani ng Property ay:  a. Accept replacement unit Tatanggapin ang kagamitang ipinapalit                                                                                                    |   |                            |      |         |                |
| a. Accept replacement unit Tatanggapin ang kagamitang ipinapalit                                                                                                    |   |                            |      |         |                |
| replacement unit Tatanggapin ang kagamitang ipinapalit                                                                                                    |   |                            |      |         |                |
| Tatanggapin ang<br>kagamitang<br>ipinapalit                                                                                                    |   | · ·                        |      |         |                |
| kagamitang<br>ipinapalit                                                                                                    |   |                            |      |         |                |
| ipinapalit                                                                                                    |   |                            |      |         |                |
|                                                                                                    | i |                            | İ    |         |                |
| b. Prepare                                                                                                    |   | ipinapalit                 |      |         |                |
|                                                                                                    |   | ipinapalit                 |      |         |                |

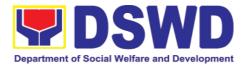

| <br>                                   |      |        |                |
|----------------------------------------|------|--------|----------------|
| necessary                              |      |        |                |
| documentation/u                        |      |        |                |
| pdate record in                        |      |        |                |
| PREMIS                                 |      |        |                |
| Maghahanda ng                          |      |        |                |
| kinakailangang                         |      |        |                |
| dokumento o i-                         |      |        |                |
| aupdate ang talaan                     |      |        |                |
| sa PREMIS                              |      |        |                |
|                                        |      |        |                |
| c. Prepare                             |      |        |                |
| Memorandum to                          |      |        |                |
| Finance and                            |      |        |                |
| Management                             |      |        |                |
| Service                                |      |        |                |
|                                        |      |        |                |
| (FMS)/Finance                          |      |        |                |
| and                                    |      |        |                |
| Management                             |      |        |                |
| Division (FMD)                         |      |        |                |
| and copy furnish                       |      |        |                |
| Accountable                            |      |        |                |
| Officer on the                         |      |        |                |
| acceptance of                          |      |        |                |
| •                                      |      |        |                |
| the offered                            |      |        |                |
| replacement                            |      |        |                |
| items for                              |      |        |                |
| reference and                          |      |        |                |
| recording in the                       |      |        |                |
| Books of                               |      |        |                |
| Account                                |      |        |                |
| Ipapaalam sa                           |      |        |                |
| FMS/FMD ang                            |      |        |                |
| pagtanggap sa                          |      |        |                |
| ipinalit na kagamitan                  |      |        |                |
| para maging                            |      |        |                |
| kanilang sanggunian                    |      |        |                |
| sa pag tala sa sa                      |      |        |                |
| Books of Account.<br>Ang kawani na may |      |        |                |
| pananagutan ay                         |      |        |                |
| bibigyan din ng                        |      |        |                |
| kopya ng                               |      |        |                |
| Memorandum para                        |      |        |                |
| sa kanyang                             |      |        |                |
| kaalaman                               |      |        |                |
| 2. In case of                          | None | 1 Hour | Property Staff |
| reimbursement, the                     | Wala | 1 oras | Kawani ng      |
| accountable officer,                   |      |        | Property       |
| through the                            |      |        |                |
| assistance of                          |      |        |                |
|                                        |      |        |                |
| property personnel                     |      |        |                |
| shall secure from the                  |      |        |                |
| Accounting                             |      |        |                |

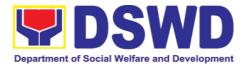

|    |                                                                                   |    | Division/Section the order of payment and pay to the Cash Division/Section the money value of the lost property in accordance with the approved recommendation.  Kung ang nawalang kagamitan ay babayaran, ang kawaning may pananagutan, sa tulong ng kawani ng property office ang kukuha ng order of payment mula sa Accounting Division/Section at magbabayad ng halaga ng kagamitan ng naaayon sa naaprubahang rekomendasyon.                                                                                                    |              |                  |                                   |
|----|-----------------------------------------------------------------------------------|----|----------------------------------------------------------------------------------------------------|--------------|------------------|-----------------------------------|
| 3. | Forward original copy of Official Receipt (OR) Ibigay ang orihinal na kopya ng OR | 3. | Facilitation of cancellation of property accountability in the property records. Ipawalang bisa ang pananagutan ng kawani sa nawalang kagamitan  The Property Office shall, through the Memorandum forward to the Accounting Division/Section the original copy of OR together with the relevant documents for purposes of dropping from the books of accounts. Ipaaabot ng tanggapan ng Property sa tanggapang ng Accounting ang orihinal na kopya ng OR kalakip ang dokumentong may kaugnayan sa nawalang kagamitan upang kanilang maging basehan sa pag tanggal | None<br>Wala | 1 Hour<br>1 oras | Property Staff Kawani ng Property |

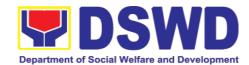

| nito mula sa talaan ng mga kagamitan. Ito ay gagawin sa pamamagitan ng isang Memorandum  In the same Memorandum a copy of Journal Entry Voucher (JEV) shall be requested from the Accounting Division, for records purposes.  Sa parehong Memorandum, ang tanggapang ng property ay hihingi ng kopya ng JEV mula sa tanggapan ng Accounting. |              |                                                                                      |                                   |
|----------------------------------------------------------------------------------------------------|--------------|--------------------------------------------------------------------------------------|-----------------------------------|
| 3.1 Upon completion of the process, the Property personnel shall secure feedback from the client/accountable officer through the prescribed customer feedback form                                                                                                    | None<br>Wala | 5 MINUTES<br>5 minuto                                                                | Property Staff Kawani ng Property |
| TOTAL:                                                                                                    | None<br>Wala | Replacement:<br>11 Hours, 55<br>Minutes<br>Reimburseme<br>nt: 7 Hours,<br>25 Minutes |                                   |

# **Computation of the Money Value of Lost Properties**

#### Rule:

- The Money Value shall be equal to the Depreciated Replacement Cost (DRC) of property at the time of loss. Consistent with the provisions of Section 41, Chapter
  - 10 of GAM for NGAs, DRC shall be equal to the replacement cost (current market price) less accumulated depreciation calculated on the basis of replacement cost;

Ang halaga ay katumbas ng DRC ng kagamitan sa oras ng pagkawala nito. Ito ay naaayon sa probisyon ng Seksyon 41, Kabanata 10 ng GAM para sa NGAS, ng DRC ay katumbas ng kasalukuyang halaga ng naiwalang kagamitan sa merkado at ibabawas ang halaga ng

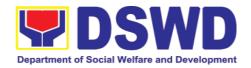

kabuuang pag baba ng halaga ng kagamitan mula sa oras na pagkawala hanggang sa kasalukuyan. Ito ay marapat na ibabatay sa halaga ng naiwalang kagamitan sa merkado.

2. Should there be no available current market price, the property's carrying amount

or the Net Book Value (NBV) shall be considered.

Kung ang naiwalang kagamitan ay hindi na makikita pa sa merkado upang maging batayan upang makuha ang halaga na dapat na bayaran ng kawani. Maaaring maging batayan ang halaga ng naiwalang kagamitan o ang Net Book Value (NBV)

 The computation of DRC shall be done by the Property Officer; On the other hand, the Net Book Value may be requested from the Accounting Division/Section.

Ang pag kuha ng DRC ay isasagawa ng kawanin ng property at ang NBV ay magmumula sa Accounting Division/Section

4. For properties which are fully depreciated, adopt the residual value equivalent to

at least 5% of the cost of the property shall be adopted

Kung ang kagamitan na ganap ng nagamit ang halaga, marapat na gamitin ang halaga na katumbas ng hindi bababa sa 5% na halaga ng pagkabili ng nasabing kagamitan

# **Sample Computations:**

# 1. DEPRECIATED REPLACEMENT COST (DRC)

DRC = Current Market Price – Accumulated Depreciation Where:

Accumulated Depreciation = Monthly Depreciation X Depreciation Period

### Thus:

| Current Market Price (replacement cost)                                       | P2,499.00           |
|-------------------------------------------------------------------------------|---------------------|
| Estimated Useful Life (in months)                                             | 60 months (5 years) |
| Monthly Depreciation = <u>Current Market Price – 5%</u> Estimated Useful Life | P39.57              |
| (₽2,499.00 − 5%)/60 mos.                                                      |                     |
| Date of Acquisition                                                           | January 6, 2020     |
| Date of Loss                                                                  | November 15, 2020   |
| Depreciation Period (from the date of acquisition until the time of loss)     | 11 months           |
| Accumulated Depreciation                                                      | P435.24             |
| (P39.57 x 11)                                                                 |                     |
| Depreciated Replacement Cost (P2,499.00 – P435.24)                            | <u>P2,063.76</u>    |

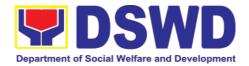

#### 1. NET BOOK VALUE

Net Book Value = Acquisition Cost – Accumulated Depreciation Where:

Accumulated Depreciation = Monthly Depreciation X Depreciation Period

#### Thus:

| Acquisition Cost                                                                                                    | P13,990.00          |
|----------------------------------------------------------------------------------------------------|---------------------|
| Estimated Useful Life (in months)                                                                                                    | 60 months (5 years) |
| Monthly Depreciation = Acquisition Cost – 5% Estimated Useful Life                                                                                                    | P221.51             |
| (₽13,990.00 − 5%)/60 mos.                                                                                                    |                     |
| Date of Acquisition                                                                                                    | November 4, 2014    |
| Date of Loss                                                                                                    | February 27, 2019   |
| Depreciation Period (from the date of acquisition until the time of loss)  2014 – 2 mos.  2015 – 12 mos.  2016 – 12 mos.  2017 – 12 mos.  2018 – 12 mos.  2019 – 2 mos.  Total = 52 mos. | 52 months           |
| Accumulated Depreciation (P221.51 x 52)                                                                                                    | P11,518.52          |
| NBV/Carrying Amount<br>(P13,990.00 – 10,632.40)                                                                                                    | <u>P2,471.48</u>    |

# 6.9. Recording, Documentation, and Issuance of PPE and Semi-Expandable Properties (Pagtatala, pagdu-dokumento at pag isyu ng kagamitan)

Prior to issuance to end user, all newly acquired properties, classified either as PPE of Semi-expendable properties shall first be coordinated with the Property Supply and Asset Management Division (PSAMD) in the Central Office or Property Supply/Units in the Field Offices for recording and property tagging.

Ang lahat ng bagong kagamitan ng Departamento maging ito ay PPE or Semiexpenadable ay marapat lamang na ipagbigay alam sa ipaalam PSAMD kung ito

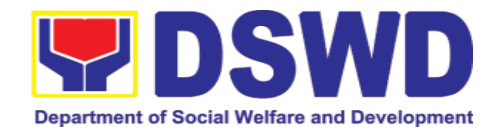

ay sa Central Office at sa Property Supply/Units kung ito ay sa Field Office upang ito ay ma-itala at malagyan ng property tag.

| Tanggapan/Dibis                                                                                                    | Office/Division: Tanggapan/Dibisyon  Classification:                                              |                                                                                                    | d Supply Section ve Division d Office VIII ansaction                                             |                                             |                                                               |  |
|----------------------------------------------------------------------------------------------------|---------------------------------------------------------------------------------------------------|----------------------------------------------------------------------------------------------------|--------------------------------------------------------------------------------------------------|---------------------------------------------|---------------------------------------------------------------|--|
| Type of Transa<br>Uri ng Transaksy<br>Who may avai<br>Sino ang                                                                                                    | ron                                                                                               | Pamahala  Department of                                                                                                    | rnment to Government halaan sa Pamahalaan  of Social Welfare and Development cials and Employees |                                             |                                                               |  |
| makinabang?                                                                                                    | maaaiiig                                                                                          | ,                                                                                                    | s ng Kagawara                                                                                    | n ng Kagalingang Pa                         | •                                                             |  |
|                                                                                                    | T OF REQUI<br>A KINAKAILANG                                                                       |                                                                                                    | WH                                                                                               | ERE TO SECURE<br>SAAN KUKUHA                |                                                               |  |
| <ol> <li>1. 1 Copy of Purchase Order (PO)</li> <li>2. 1 Copy of Contract (if applicable)</li> <li>3. 1 Copy of Sales Invoice / Delivery Receipt (SI/DR)</li> <li>4. 1 Copy of Notice to Proceed</li> <li>5. 1 Copy of Inspection and Acceptance Report (IAR)</li> <li>6. 1 Copy of Property Transfer Report (PTR) (If applicable)</li> </ol> |                                                                                                   |                                                                                                    | <ol> <li>Concerned Offices, Bureaus,<br/>Services, Units (OBSUs)</li> </ol>                      |                                             |                                                               |  |
| CLIENT<br>STEPS<br>MGA<br>HAKBANG                                                                                                    |                                                                                                   | CY ACTION<br>NG AHENSYA                                                                                                    | FEES TO<br>BE PAID<br>MGA<br>DAPAT<br>BAYARAN                                                    | PROCESSING<br>TIME<br>PANAHONG<br>KAILANGAN | PERSO<br>N<br>RESPO<br>NSIBLE<br>TAONG<br>DAPAT<br>GUMAW<br>A |  |
| 1. Forward complete document s to Property Office:  Ipasa ang kumpletong dokument sa Property Office                                                                                                    | docume<br>Inspecti<br>from 8a<br>Monday<br>except l<br>Pagtango<br>dokumen<br>umaga l<br>ng hapoi | e the following<br>ents from<br>ion Committee<br>m to 5pm,<br>vs to Fridays,<br>holidays:<br>gap ng kumpletong<br>at mula ika-walo ng<br>hanggang ika-lima<br>n, Lunes hanggang<br>maliban sa mga | None<br><i>Wala</i>                                                                              | 5 Minutes<br>5 Minuto                       | Property<br>Staff<br>Kawani<br>ng<br>Property                 |  |

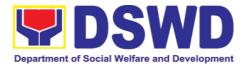

| b. Sales Invoice (SI)/Delivery Receipt (DR) c. Certificate of Completion d. Inspection and Acceptance Report (IAR) e. Propety Transfer Report (PTR) for transferred property from Central Ofice (CO) to Field Office (FO), FO to CO, FO to FO f. Deed of Donation (DOD) g. Contract to properties attached to subscription plan h. Liquidation Report for fabricated properties i. Approved distribution list  ***Ensure that the items are property inspected prior to transmittal of documents*** Sigurihin na ang mga kagamitan ay masusing nasiyasat bago tanggapin ang mga dokumneto |              |                         |                                               |
|----------------------------------------------------------------------------------------------------|--------------|-------------------------|-----------------------------------------------|
| 1.1 Validate the accuracy and completeness of all attached documents Kumpirmahin kung ang ipinasang mga dokumento ay kumpleto  If no, request for the lacking document/s Kung kulang, hingin ang kinakailangang dokumento  If yes, proceed to the next step Kung kumpleto, maari ng magpatuloy sa susunod na hakbang                                                                                                    | None<br>Wala | 15 Minutes<br>15 Minuto | Property<br>Staff<br>Kawani<br>ng<br>Property |

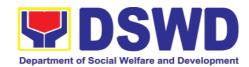

| 1.2 Determine the                                              | None | 10 Minutes | Property       |
|----------------------------------------------------------------|------|------------|----------------|
| Property's acquisition                                         | Wala | 10 Minuto  | Staff          |
| cost.                                                          |      |            | Kawani         |
| Alamin ang halaga ng binili<br>o mga biniling kagamitan        |      |            | ng<br>Property |
|                                                                |      |            |                |
| If Php 50,000.00 and                                           |      |            |                |
| above -                                                        |      |            |                |
| record the property details in                                 |      |            |                |
| the Property Records and                                       |      |            |                |
| Equipment Monitoring                                           |      |            |                |
| Inventory System                                               |      |            |                |
| (PREMIS) under the                                             |      |            |                |
| "Property                                                      |      |            |                |
| Records" module  Kung ang nagkakahalaga ng                     |      |            |                |
| 15,000 pataas, ang                                             |      |            |                |
| impormasyon ng biniling<br>kagamitan ay itatala sa "Property   |      |            |                |
| Records" module ng PREMIS                                      |      |            |                |
| _                                                              |      |            |                |
| If PHP 49,999.99 and                                           |      |            |                |
| below                                                          |      |            |                |
| or acquired as attachment to                                   |      |            |                |
| subscription plan/contracts,                                   |      |            |                |
| donation, or fabrication                                       |      |            |                |
| regardless of the                                              |      |            |                |
| acquisition                                                    |      |            |                |
| cost – record in PREMIS                                        |      |            |                |
| under the "Inventory<br>Custodian Slip (ICS)"                  |      |            |                |
| Custodian Slip (ICS)" module.                                  |      |            |                |
| Kung nagkakahalaga ng                                          |      |            |                |
| 14,999.99 pababa, ang                                          |      |            |                |
| impormasyon ng kagamitan ay<br>itatala sa "Inventory Custodian |      |            |                |
| Slip (ICS)" module ng PREMIS,                                  |      |            |                |
| kasama sa itatala sa "ICS<br>module" ang mga kagamitan na      |      |            |                |
| nakuha mula sa subscription                                    |      |            |                |
| plan/ contracts, donasyon, o ito ay binuo lamang, kahit ano pa |      |            |                |
| ang halaga nito                                                |      |            |                |
|                                                                |      |            |                |
| Upon successful encoding                                       |      |            |                |
| electronically, a property                                     |      |            |                |
| number shall be automatically                                  |      |            |                |
| generated by the system                                        |      |            |                |
| for                                                            |      |            |                |
| property identification                                        |      |            |                |

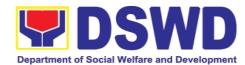

|                                                                                                    |                     |                         | 1                                             |
|----------------------------------------------------------------------------------------------------|---------------------|-------------------------|-----------------------------------------------|
| Pagkatapos na maitala ang mga impormasyon hinggil sa kagamitan, ang system o ang PREMIS ay awtomatikong bubuo ng property number na syang gagamiting pagkakakilanlan ng kagamitan                                                                                                    |                     |                         |                                               |
| 1.3 Encode to PREMIS the identified end user and other information Itala sa PREMIS and natukoy na aktwal na gagamit ng kagamitan o end user at iba pang mahahalagang impormasyon                                                                                                    | None<br><i>Wala</i> | 15 Minutes<br>15 Minuto | Property<br>Staff<br>Kawani<br>ng<br>Property |
| Copy the assigned property number and open the "Transfer Thru Furniture andEquipment Transfer Slip (FETS)" module in PREMIS to record the identified end-user Kopyahin ang itinalagang numero ng kagamitan at buksan ang module na "Transfer Thru Furniture and Equipment Transfer Slip (FETS)" sa PREMIS upang maitala nag natukoy na end-user |                     |                         |                                               |
| As a general rule, the primary accountable personnel shall be those regular, coterminous, contractual, or casual employees.  Bilang pangkalahatang tuntunin, ang pangunahing responsableng empleyado sa kagamitan ay ang mga regular, coterminous, kontraktwal o kaswal na manggagawa                                                           |                     |                         |                                               |
| Should the actual end-user of the property be a Contract of Service (COS) Worker, they shall be recorded as the secondary accountable personnel with the regular, coterminous, contractual, or casual employee within their office                                                                                                    |                     |                         |                                               |

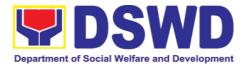

| as the primary accountable officer  Kung ang aktwal na end-user na end user ng kagamitan ay isang Contact of Service (COS) na manggagawa, sila ay itatala bilang pangalawang responsableng manggagawa at ang ang manggagawang may regular, coterminous, kontraktwal, o kaswal na estado sa kanilang tanggapan ang siyang magiging pangunahing responsableng opisyal                                                                                                    |                     |                         |                                   |
|----------------------------------------------------------------------------------------------------|---------------------|-------------------------|-----------------------------------|
| 1.4 Print forms and Barcode Stickers/Property Label Mag-print ng forms at Barcode Sticker/Property Label                                                                                                    | None<br><i>Wala</i> | 15 Minutes<br>15 Minuto | Property Staff Kawani ng Property |
| Generate and print Property Acknowledgement Receipt (PAR) or Inventory Custodian Slip (ICS), Undertaking (if there is a secondary accountable person) into three copies and barcode sticker through the "PREMIS Report" module; the applicable forms shall depend on the acquisition cost (see process above):  Mag-generate at mag-print ng PAR of ICS, Undertaking (Kung may pangalawang accountable na manggagawa) sa tatlong kopya at barcode sticker sa "Report" module ng PREMIS; ang angkop na dokumento (PAR/ICS) ay nababatay sa halaga ng kagamitan (sumangguni sa prosesong naitala sa taas)  Generate and print the barcode sticker, with number of copies, as, follows:  Mag-generate at mag-print ng barcode sticker; Ang bilang ng kopya ng barcode sticker na dapat i-print ay ang sumusunod: |                     |                         |                                   |

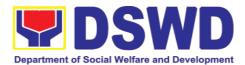

| Computer<br>Desktop                                                                                                    | 3                                                                                                    |                                                         |                     |                         |                                                       |
|----------------------------------------------------------------------------------------------------|----------------------------------------------------------------------------------------------------|---------------------------------------------------------|---------------------|-------------------------|-------------------------------------------------------|
| Split Type<br>Air<br>Condition<br>Unit                                                                                                    | 2                                                                                                    |                                                         |                     |                         |                                                       |
| Partitions                                                                                                    | Depending on the number of partitions per property number                                                                                                    |                                                         |                     |                         |                                                       |
| Blinds                                                                                                    | Depending<br>on the<br>number of<br>blinds per<br>property<br>number                                                                                                    |                                                         |                     |                         |                                                       |
| Other property                                                                                                    | 1                                                                                                    |                                                         |                     |                         |                                                       |
|                                                                                                    | s to                                                                                                    | the                                                     | None<br><i>Wala</i> | 15 Minutes<br>15 Minuto | Property<br>Staff<br>Kawani<br>ng<br>Property         |
| stickers shat<br>to the mo<br>secured a<br>property<br>issuance of<br>end user<br>Ang na-print a<br>ay ilalagay/ik<br>madaling mak<br>parte ng kaga | ted barce all be attach st visible a area of before item(s) to the barcode still adabit sa pir adabit sa pir adabit sa pir ata ngunit ligtal mitan bago ito gagawa na gag | the<br>the<br>the<br>the<br>cker<br>naka<br>s na<br>ma- |                     |                         |                                                       |
| Receipt<br>Pagpapa                                                                                                    | ove Proportiedgement (PAR)/ICS tibay ng PAR/IO Derty Divis                                                                                                    | cs                                                      | None<br><i>Wala</i> | 5 Minutes<br>5 Minuto   | Head of Property Division/ Section Pinuno ng Property |
| Chief/Prope<br>Section Chi                                                                                                    | rty and Sup<br>ef shall sign<br>/ed by" por                                                                                                    | on                                                      |                     |                         | Division/S<br>ection                                  |

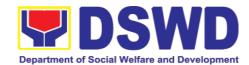

| <br>                                                                                                    |              |                         |                                               |
|----------------------------------------------------------------------------------------------------|--------------|-------------------------|-----------------------------------------------|
| <br>Pagtitibayin ng Property Division<br>Chief/Property and Supply<br>Section Chief ang PAR/ICS sa<br>pamamagitang ng paglagda sa<br>"Approved by"na bahagi ng<br>dokumento                                                                                                    |              |                         |                                               |
| 1.7. Endorse the approved PAR/ICS and Undertaking (if with secondary end user) to the end user with attached Client Satisfaction Measurement Form (CSMF)  I-endorso ang naaprubahang PAR/ICS at Undertaking (kung may pangalawang end user) sa end user na may kalakip na Client Satisfaction Measurement Form (CSMF)                                                                                                    | None<br>Wala | 15 Minutes<br>15 Minuto | Property<br>Staff<br>Kawani<br>ng<br>Property |
| The property staff shall prepare a Memorandum to endorse the PAR/ICS and undertaking (if with secondary end user) forms with the attached CSMF to the identified end user. The Property Division/Section Chief shall sign the Memorandum as well as the "Approved by" portion of the PAR/ICS. Ang kawani ng property ay iendorso ang PAR/ICS at undertaking (kung may pangalawang end user) na may kalakip ng CSMF sa pamamagitan ng Memorandum. Ang Memorandum at ang bahagi ng PAR/ICS na may nakalagay na "Approved by" ay lalagdaan ng Property Division//Section Chief |              |                         |                                               |
| Once signed the Memorandum together with the approved PAR/ICS shall be transfmitted to the end user for signature.  Pagkalagda ng Memorandum at                                                                                                    |              |                         |                                               |

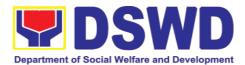

| ng PAR/ICS, ito ay ipaparesib sa end user upang kanya din itong malagdaan  The transaction should be recorded by the incoming/outgoing clerk in the logbook/transmittal for monitoring purposes Ito ay dapat na maitala ng klerk sa logbook/transmittal upang ito ay maayos na masubaybayan.                                                                                                    |                     |                         |                                               |
|----------------------------------------------------------------------------------------------------|---------------------|-------------------------|-----------------------------------------------|
| 1.8 Issue Property to the End User I-isyu ang kagamitan sa na tukoy na end user  Upon receipt of the signed and approved PAR/ICS, the concerned property officer shall facilitate issuance of property to the end user.  Pag tanggap ng property officer ng nalagdaang PAR/ICS kanya ng i-isyu ang kagamitan sa end user  Upon issuance of the property, the property officer shall sign on the "Issued by" portion in the PAR/ICS Sa pag isyu ng kagamitan, ang property officer ay lalagda sa | None<br>Wala        | 1 Hour<br>1 Oras        | Property<br>Staff<br>Kawani<br>ng<br>Property |
| 1.9 Provide copy of PAR/ICS and undertaking (if with secondary accountabler person) to the concerned offices  Magbigay ng kopya ng naaprubahang PAR/ICS sa kinauukulang tanggapan  Provide one copy of PAR/ICS to the end-user for their reference  Magbigay ng isang kopya ng PAR/ICS sa end-user upang                                                                                                    | None<br><i>Wala</i> | 30 Minutes<br>30 Minuto | Property<br>Staff<br>Kawani<br>ng<br>Property |

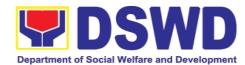

| maging kanilang batayan                                                                                                    |              |                         |                          |
|----------------------------------------------------------------------------------------------------|--------------|-------------------------|--------------------------|
| Provide one copy to Procurement Management Service/Procurement Unit for attachment to the Disbursement Voucher.  Magbigay ng isang kopya sa Procurement Management Service/Procurement Unit para sa attachment sa Disbursement Voucher                                                                                                    |              |                         |                          |
| For the transferred property from CO to FO / FO to CO / FO to FO, provide one copy of signed PAR/ICS with attached original copy of PTR to Finance Management Service / Division  Para sa mga kagamitang inilipat sa CO pa FO / FO pa CO / FO pa FO, magbigay ng isang kopya ng aprubadong PAR/ICS na may kalakip na orihinal na kopya ng PTR sa Finance Management Service / Division |              |                         |                          |
| 1.10 Update PREMIS I-update ang PREMIS                                                                                                    | None<br>Wala | 10 Minutes<br>10 Minuto | Property<br>Staff        |
| PREMIS shall be updated as to the following information:  I-update ang record sa PREMIS sa sumusunod na impormasyon:  1. Date the PAR/ICS was returned with signature of the End-User  Araw kung kailan naibalik ang nilagdaang PAR/ICS ng End-User  2. Date of approval of PAR/ICS  Araw kung kailan inangunahan ang                                                                  |              |                         | Kawani<br>ng<br>Property |
| inaprubahan ang PAR/ICS na nilagdaan ng End-User  1.11. File the copy of                                                                                                    | None         | 5 Minutes               | Property                 |
| 1.11. The the copy of                                                                                                    | INOLIG       | o minutes               | 1 Toperty                |

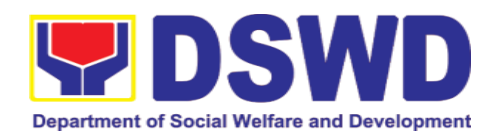

| PAR/ICS and Undertaking (if with secondary accountable person) I-file ang kopya ng PAR/ICS at undertaking (Kung may pangalawang) accountable na kawani)                                                                   | g<br>g                | 5 Minuto                                    | Staff<br>Kawani<br>ng<br>Property |
|----------------------------------------------------------------------------------------------------|-----------------------|---------------------------------------------|-----------------------------------|
| The copy of PAR/ICS and undertaking (if with secondary accountable person) shall be filed for reference  Ang kopya ng PAR/ICS are undertaking (kung may pangalawang accountale na kawani) ay itatabi upang maging batayan | n<br>e<br>r<br>t<br>v |                                             |                                   |
| TOTAL                                                                                                    | None Wala             | 3 HOURS, 20<br>MINUTES<br>3 oras, 20 minuto |                                   |

# 6.10. Physical Count of Property, Plant, and Equipment (PPE) (Pisikal na Bilang ng Ari-arian at Kagamitan)

To ensure integrity of custodianship of properties of the Department, a physical count of all properties of the Department shall be conducted, annually in case of PPEs.

Upang matiyak ang integridad ng pag-iingat ng mga ari-arian ng Departamento, isang pisikal na pagbilang ng lahat ng mga ari-arian ng Departamento ay dapat isagawa, taun-taon sa kaso ng mag PPE.

| Office/Division: Tanggapan/Dibisyon          | Property and Supply Section Administrative Division DSWD Field Office VIII                                                                             |                                |  |  |
|----------------------------------------------|----------------------------------------------------------------------------------------------------|--------------------------------|--|--|
| Classification:                              |                                                                                                    | hnical Transaction             |  |  |
| Kinabibilangan                               | Lubos na Teknikal na Transaksyon                                                                                                    |                                |  |  |
| Type of Transaction:                         | G2G – Government to Government                                                                                                    |                                |  |  |
| Uri ng Transaksyon                           | Pamahalaan sa Pamahalaan                                                                                                    |                                |  |  |
| Who may avail: Sino ang maaaring makinabang? | Department of Social Welfare and Development (DSWD) Officials and Employees  Kawani o opisyales ng Kagawaran ng Kagalingang Panlipunan at Pagpapaunlad |                                |  |  |
| CHECKLIST OF REQUIREMENTS  MGA KINAKAILANGAN |                                                                                                    | WHERE TO SECURE<br>SAAN KUKUHA |  |  |
| Special Order                                |                                                                                                    | Property Supply and Asset      |  |  |

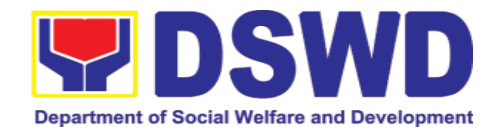

|                                                                                                    |                                                                                                    | Management Division                           |                                             |                                                           |
|----------------------------------------------------------------------------------------------------|----------------------------------------------------------------------------------------------------|-----------------------------------------------|---------------------------------------------|-----------------------------------------------------------|
| CLIENT<br>STEPS<br>MGA<br>HAKBANG                                                                                                | AGENCY ACTION AKSYON NG AHENSYA                                                                                                    | FEES TO<br>BE PAID<br>MGA<br>DAPAT<br>BAYARAN | PROCESSING<br>TIME<br>PANAHONG<br>KAILANGAN | PERSO<br>N<br>RESPO<br>NSIBLE<br>TAONG<br>DAPAT<br>GUMAWA |
| 1. Section 7.0 o f DSWD Administra tive Order No. 06, S. 2017 Conduct of Inventory/ Physical Count of Properties and Inventories | 1. The Inventory Committee in Central Office (ICCO)/Inventory Committee in Field Office (ICFO), shall plan the conduct of Annual Physical Count of PPEs and through its Secretariat, shall prepare the inventory guidelines and other needed documents. Ang ICCO/ICFO, ay magsagawa ng Taunang Pisikal na Bilang ng mga PPE sa pamamagitan ng Secretariat, sila ay dapat maghanda ng mga alituntunin sa imbentaryo at iba pang kinakailangang mga dokumento.  The secretariat shall facilitate the preparation of Special Order (SO)/Regional Special Order (RSO) for the Constitution/Reconstituti on of Membership of the Inventory Committee. Ang secretariat ay maghahanda ng Special Order (RSO) para sa Konstitusyon/Reconstitution ng Samahan ng Inventory Committee  The Secretary/Regional Director shall sign the SO/RSO Ang Kalihim/Rehiyonal na Direktor ay lalagda sa | None<br>Wala                                  | 3 Days<br>3 araw                            | ICCO/IC<br>FO<br>Secratari<br>at                          |

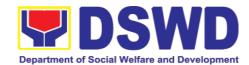

| SO/RSO                                                                                                    |              |                         |                                  |
|----------------------------------------------------------------------------------------------------|--------------|-------------------------|----------------------------------|
| 1.1. Prepare Notice of Meeting Maghanda ng Pabatid ng Pagpupulong                                                                                                    | None<br>Wala | 30 Minutes<br>30 Minuto | ICCO/IC<br>FO<br>Secretari<br>at |
| Once the SO is approved, Secretariat shall prepare the Notice of Meeting ofr signature of ICCO/ICFO Chairpersons.  Kapag naaprubahan ang SO, ihahanda ng Secretariat ang Notice of Meeting ng lagda ng ICCO/ICFO Chairpersons.                                                                                                    |              |                         |                                  |
| The agenda to be indicated in the Notice shall be as follows:  Ang isasaad na paguusapan sa ihahandang pabatid ay ang mga sumsunod:                                                                                                    |              |                         |                                  |
| a. Inventory procedures as indicated in the SO/RSO and other guidelines related to inventory taking activity  Mga pamamaraan ng imbentaryo gaya ng nakasaad sa SO/RSO at iba pang mga alituntunin na may kaugnayan sa pagbibilang ng mga kagamitang o pag mbentaryo                                                                                                    |              |                         |                                  |
| b. Specific assignments/roles of ICCO/ICFO members and other personnel involved, schedule, dates, location and target completion of Inventory Taking activity Mga partikular na gawain/gampanan ng mga kasapi ng ICCO/ICFO at iba pang manggagawa na may kinalaman, takdang araw ng pag sasagawa ng pagbibilang, lugar at takdang araw kung kalian matatapos at makukumpleto ang pagbibilang ng mga |              |                         |                                  |

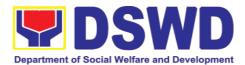

| lea manitan of man implantance                                                                                                    |                     |                   |                                  |
|----------------------------------------------------------------------------------------------------|---------------------|-------------------|----------------------------------|
| kagamitan of pag imbentaryo                                                                                                    |                     |                   |                                  |
| Once the Notice of Meeting is signed, the incoming/outgoing clerk shall route the same to all members of the ICCO/ICFO for information. Kapag ang pabatid sa pagpupulong ay nalagdaan, ang lahat ng kasapi ng ICCO/ICFO ay babahaginan ng sipi para sa kanilang kaalaman                                                                                                    |                     |                   | Incoming<br>/Outgoin<br>g Clerk  |
|                                                                                                    |                     |                   |                                  |
| 1.2. Conduct of Meeting<br>Pagsasagawa ng Pulong                                                                                                    | None<br><i>Wala</i> | 4 Hours<br>4 Oras | ICCO/IC<br>FO                    |
| ICCO/ICFO shall conduct meeting and finalize the activities for the conduct of physical count.  Ang ICCO/ICFO ay magsasagawa ng pagpupulong at pinal na isasaayos ang mga dapat na isagawa sa pisikal na pagbibilang ng mga kagamitan.  The required Minutes of the Meeting (MOM) will be prepared by the Secretariat.  Ang kinakailangang Minuto ng pagpupulong ay ihahanda ng Secretariat. |                     |                   | ICCO/IC<br>FO<br>Secretari<br>at |
| The Physical Inventory Plan (PIP) shall be for onward endorsement to the Undersecretary for General Administration and Support Services Group (GASSG)/Regional Director for Approval.  Ang Physical Inventory Plan (PIP) ay papaaprubahan sa Undersecretary ng General Administration and Support Services Group (GASSG)/Regional Director (RD).                                             |                     |                   |                                  |

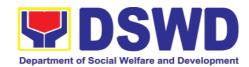

| 1.3. Prepare invitation to                         | None   | 1 Hour, 30        | ICCO/IC   |
|----------------------------------------------------|--------|-------------------|-----------|
| 1.3. Prepare invitation to Commission on Audit     | INUITE | Minutes           | FO        |
| (COA) and Internal                                 |        | 1 Oras, 30 Minuto | Secretari |
| Audit Service                                      |        | 1 Orac, co minato | at        |
| (IAS)/Management                                   |        |                   | a.        |
| , ,                                                |        |                   |           |
| Audit Analyst (MAA) and Memorandum to Offices      |        |                   |           |
| Maghanda ng paanyaya sa                            |        |                   |           |
| COA at IAS/MAA at                                  |        |                   |           |
| Memorandum para sa iba't                           |        |                   |           |
| ibang tanggapan ng                                 |        |                   |           |
| Departamento                                       |        |                   |           |
| The Secretariat shall                              |        |                   |           |
| gather the relevant                                |        |                   |           |
| documents as bases for                             |        |                   |           |
| the conduct of inventory                           |        |                   |           |
| taking, as provided in the                         |        |                   |           |
| Guidelines.                                        |        |                   |           |
| Ang Secretariat ay matitipon ng                    |        |                   |           |
| mga dokumento upang maging                         |        |                   |           |
| batayan sap ag sasagawa ng<br>pagbibilang ng mga   |        |                   |           |
| pagbibilang                                        |        |                   |           |
| naaayon sa alituntunin.                            |        |                   |           |
|                                                    |        |                   |           |
| The Secretariat shall also                         |        |                   |           |
| prepare the following                              |        |                   |           |
| documents for signature of                         |        |                   |           |
| the GASSG                                          |        |                   |           |
| Undersecretary/RD  Ihahanda din ng Secretariat ang |        |                   |           |
| mga sumusunod na dokumento                         |        |                   |           |
| na lalagdaan ng Underscretary                      |        |                   |           |
| ng GASSG/RD:                                       |        |                   |           |
| a. Memorandum                                      |        |                   |           |
| addressed to all offices                           |        |                   |           |
| informing about the                                |        |                   |           |
| schedule of inventory                              |        |                   |           |
| taking in ther stations.                           |        |                   | Underse   |
| Memorandum patungkol sa                            |        |                   | cretary   |
| nakatakdang pagsasagawa                            |        |                   | for       |
| ng pagbibilang ng kagamitan                        |        |                   | GASSG/    |
| sa bawat tanggapan ng<br>Departamento.             |        |                   | RD        |
| Боранатоню.                                        |        |                   |           |
| b. Letter/Memorandum to                            |        |                   |           |
| COA and IAS/MAA to                                 |        |                   |           |
| reques representatives                             |        |                   |           |
| who will witness the                               |        |                   |           |
| conduct of physical                                |        |                   |           |
| count                                              |        |                   |           |
| Liham/Memorandum sa COA                            |        |                   |           |

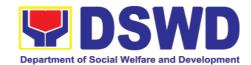

| at IAS/MAA para magiging<br>kinatawan ng kanilang<br>tanggapan upang maging<br>saksi sa pagsasagawa ng<br>pisikal na pagbilang ng mga<br>kagamitan                                                                                                    |                     |                                                                   | Administr<br>ative<br>Service<br>(AS)/Ad<br>ministrati<br>ve<br>Division<br>(AD) |
|----------------------------------------------------------------------------------------------------|---------------------|-------------------------------------------------------------------|----------------------------------------------------------------------------------|
| 1.4. Route/Disseminate Information to Concerned Offices Magpamahagi/ Magpakalat ng Impormasyon sa Mga Kinauukulang Tanggapan  Once the documents are signed, the incoming/outgoing clerk shall route the same to concerned offices for information. Kapag ang mga dokumento ay nalagdaan, ang incoming/outgoing na klerk ay dapat na ipoamamahagi ang parehong dokumento sa mga kinauukulang tanggapan para sa kanilang kaalaman. | None<br>Wala        | 5 Minutes<br>5 Minuto                                             | Incoming<br>/Outgoin<br>g Clerk                                                  |
| TOTAL:                                                                                                    | None<br><i>Wala</i> | 3 Days, 6<br>Hours, 5<br>Minutes<br>3 Days, 6 Hours, 5<br>Minutes |                                                                                  |

# **Conduct of Physical Count of PPE**

| CLIENT<br>STEPS<br>MGA<br>HAKBANG | AGENCY ACTION<br>AKSYON NG AHENSYA                                                                                                    | FEES TO<br>BE PAID<br>MGA<br>DAPAT<br>BAYARAN | PROCESSING<br>TIME<br>PANAHONG<br>KAILANGAN | PERSO<br>N<br>RESPO<br>NSIBLE<br>TAONG<br>DAPAT<br>GUMAWA |
|-----------------------------------|----------------------------------------------------------------------------------------------------|-----------------------------------------------|---------------------------------------------|-----------------------------------------------------------|
|                                   | Provide Instruction     Magbigay ng mga tagubilin  Prior to the actual conduct of the physical count, the ICCO/ICFO Chairperson shall provide specific | None<br><i>Wala</i>                           | 30 Minutes<br>30 Minuto                     | ICCO/IC<br>FO<br>Chairper<br>son<br>Inventory<br>Team     |

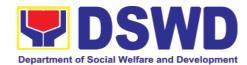

| instructions to the Team for<br>the smooth conduct of<br>physical count<br>Bago ang aktwal na<br>pagsasagawa ng pisikal na<br>bilang, ang Tagapangulo ng<br>ICCO/ICFO ay dapat magbigay<br>ng mga tiyak na tagubilin sa<br>koponan para sa maayos na<br>pagsasagawa ng pisikal ng<br>pagbibilang                                                                                                    |                     |                                                                   |                                                                        |
|----------------------------------------------------------------------------------------------------|---------------------|-------------------------------------------------------------------|------------------------------------------------------------------------|
| 1.1. Conduct the Physical Count Pagsasagawa ng pisikal na pagbibilang  Using the barcode scanner, the Inventory Team shall check the property description vis-a-vis reference documents on hand and indicate present condition of equipment.  Gamit ang barcode scanner, susuriin ng Koponan ng Imbentaryo ang paglalarawan ng ari-arian vis-a-vis reference na mga dokumento sa kamay at ipahiwatig ang kasalukuyang kondisyon ng kagamitan.  Replace property stickers/barcodes, if necessary.  Palitan ang mga sticker/barcode ng ari-arian, kung kinakailangan.  Each member of the inventory team shall forward the accomplished | None<br>Wala        | 2 Minutes per<br>Property Item<br>2 Minuto bawat<br>Property Item | ICCO/IC<br>FO<br>Inventory<br>Team<br>ICCO/IC<br>FO<br>Secretari<br>at |
| inventory sheet to the Secretariat for consolidation.  Ipapasa ng bawat miyembro ng pangkat ang natapos na sheet ng imbentaryo sa Secretariat upang ito ay pagsamahin sa iisang document.                                                                                                    |                     |                                                                   | ICCO/IC<br>FO<br>Inventory<br>Team                                     |
| 1.2 Prepare the inventory findings Paghahannda ang ulat ukol sa isinagawang pag iimbentaryo                                                                                                    | None<br><i>Wala</i> | 4 Hours<br>4 na oras                                              | ICCO/IC<br>FO<br>Secretari<br>at                                       |

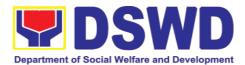

After the conduct of physical count, the Secretariat shall prepare a Memorandum to concerned offices to be signed by the ICCO/ICFO

Chairperson. This is to inform them of the result of the physical count in their office.

Pagkatapos ng pagsasagawa ng pisikal na pagbibilang, ang sekretariat ay maghahanda ng Memorandum sa mga kinauukulang tanggapan na lalagdaan ng Tagapangulo ng ICCO/ICFO, upang ipaalam ang naging sa kanila ang kinalabasn ng isinagawang pisikal na pagbibilang ng kagamitan sa kanilang tanggapan.

All discrepancies between the physical count and records shall be reported to Head of Office concerned and reconcile immediately. Ang mga natukoy na dahilan ng di pag tutugma ng pisikal na bilang ng kagamitan at ng talaan ng kagamitan ay iuulat sa Pinuno ng tanggapan upang ito ay agad na maisaayos.

The result must specify ICCO/ICFO's findings such as:

Ang ulat ukol sa resulta ng isinagawang pag bibilang ing ICCO/ICFO ay marapat na nagsasaad ng mga sumusunod:

- a. Properties that are located in the station;
   and
   Mga kagamitan na matatagpuan sa istasyon; at
- Properties that are not located in the station (discrepancies); in this case, ICCO/ICFO shall schedule the conduct of

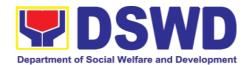

| re-inventory/revalidation Mga kagamitan na hindi matatagpuan sa istasyon (mga pagkakaiba); dito sa kaso, ang ICCO/ICFO ay dapat iiskedyul ang pagsasagawa ng muling imbentaryo/revalidation                                                                                                    |                     |                       |                                                                        |
|----------------------------------------------------------------------------------------------------|---------------------|-----------------------|------------------------------------------------------------------------|
| 1.3. Forward signed Inventory Report/ Findings Ipasa ang nilagdaang Inventory Report/Findings  Once the Report/Findings are signed, the incoming/outgoing clerk shall route/forward the same to concerned office/s Kapag ang Ulat/Mga Natuklasan ay nilagdaan, ang papasok/papalabas clerk ay dapat ruta/pasulong ang pareho sa kinauukulang opisina | None<br><i>Wala</i> | 5 Minutes<br>5 Minuto | Incoming<br>/Outgoin<br>g Clerk                                        |
| 1.4. Conduct Re- Inventory/Revalidation Magsagawa ng Re-Inventory/ Revalidation  This activity will address the result/findings of discrepancies during the conduct of physical count of properties Ang aktibidad na ito ay tutugon sa resulta/mga natuklasan ng mga pagkakaiba sa panahon ng pagsasagawa ng pisikal bilang ng mga ari-arian         | None<br>Wala        | 2 Hours<br>2 Oras     | ICCO/IC<br>FO<br>Inventory<br>Team<br>ICCO/IC<br>FO<br>Secretari<br>at |
| 1.5. Conduct Reconciliation of Property Records and Books of Accounts Magsasagawa ng Reconciliation ng Property Records at Books of Accounts  Upon completion of the conduct of physical count, ICCO/ICFO shall conduct reconciliation of property                                                                                                   | None<br><i>Wala</i> | 30 Days<br>30 Araw    | ICCO/IC<br>FO<br>Inventory<br>Team<br>ICCO/IC<br>FO<br>Secretari<br>at |

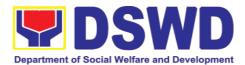

and accounting records and shall address discrepancies, in accordance with the guidelines.

Sa pagtatapos ng pagsasagawa ng pisikal na pagbibilang, magsasagawa ang ICCO/ICFO pagkakasundo ng mga rekord ng ari-arian at accounting at tutugunan ang mga pagkakaiba, alinsunod sa mga alituntunin.

As a result of this activity, data reconciliation report shall be prepared to serve as reference in the preparation of RPCPPE Bilang resulta ng aktibidad na ito, ang data reconciliation report ay ihahanda upang magsilbing batayan sa paghahanda ng RPCPPE

For properties not found in station, the property office will issue a Memorandum to the concerned office requesting to produce the property. If the same cannot be produced at a given date the same shall be reported as property and be reported to the Accounting Division /Accounting Unit for proper accounting/recording.

Para sa mga kagamitang hindi natagpuan sa nararapat na lugar, ang tanggapang tagapangasiwa ng kagamitan ng Departamento ay maqlalabas ng isang Memorandum sa kinauukulang tanggapan na naglalayong maipakita ng naturang tanggapan ang kagamitang hindi natagpuan. Kung ang naturang kagamitan ay hindi maipakita ng naturang tanggapan itinakdang araw, ito ay ituturing na nawala at ipagbibigay alam Accounting Division/Accounting Unit upang maisayos ang talaan kagamitan.

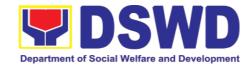

| 1.6. Prepare the Report on the Physical Count of Property, Plant and Equipment (RPCPPE)  Paghahanda ng Report on the Physical Count of Property, Plant and Equipment (RPCPPE)                                                                                                    | None<br><i>Wala</i> | 4 Hours<br>4 Oras       | ICCO/IC<br>FO<br>Secretari<br>at                                   |
|----------------------------------------------------------------------------------------------------|---------------------|-------------------------|--------------------------------------------------------------------|
| Upon completion of the physical count, the ICCO/ICFO, through the Secretariat shall prepare the RPCPPE.  Ihahanda ng ICCO/ICFO Secretariat ang RPCPPE kung ang lahat ng kagamitan ng bawat taggapan ng Departamento ay natapos ng mabilang.                                                                                                    |                     |                         |                                                                    |
| All ICCO/ICFO members shall review and affix their signatures in the RPCPPE.  Ang bawat kasapi ng ICCO/ICFO ay susriin at lalagdaan ang inihandang RPCPPE ng ICCO Secretariat.                                                                                                    |                     |                         |                                                                    |
| 1.7. Endorse the  RPCPPE for approval  I-endorso ang RPCPPE upang ito ay maaprubahan ng kinauukulang opisyal  Endorse the signed RPCPPE to the Administrative Service Director and Assistant Secretary for Administration (Central Office)/ Chief of Administrative Division and Assistant Regional Director for Administration (Field Office), as recommending authority. I-endorso ang RPCPPE na nalagdaan ng ICCO/ICFO sa Direktor ng Administrative Service at Assistant Secretary for Administration (Central Office)/Division Chief ng | None<br>Wala        | 30 Minutes<br>30 Minuto | Director<br>of<br>Administr<br>ative<br>Service/<br>GASSD<br>Chief |

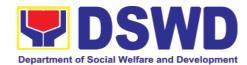

| Administrative Division at Assistant Regional Director for Administration (Fleld Office), upang ito ay mairekomenda sa nakatataas na kinauukulan.  Once signed, the RPCPPE shall be forwarded to the Undersecretary of GASSG/Regional Director, for approval.  Ang RPCPPE na nilagdaan ng Direktor ng Administrative Service at Assistant Secretary for Administration/Division Chief ng Administrative Division at Assistant Regional Director ay dadalhin sa Undersecretary ng GASSG/Regional Director, upang ito ay maaprubahan. |                     |                         | Assistant<br>Secretar<br>y for<br>Administr<br>ation/<br>Assistant<br>RD for<br>Administr<br>ation |
|----------------------------------------------------------------------------------------------------|---------------------|-------------------------|----------------------------------------------------------------------------------------------------|
| 1.8. Submit/ Transmit the Approved RPCPPE to COA and IAS/MAA Isumite/ipadala ang naaprubahang RPCPPE sa COA at IAS/MAA  The duly signed and approved RPCPPE will be submitted to COA on or before January 31 of the year, copy furnished the Internal Audit Service/Management Audit Analyst and Accounting Division/Section. Ang nalagdaan at naaprubahang RPCPPE ay isusumite sa COA sa o bago ang Enero 31 ng taon, ang IAS/MAA ay babahaginan ng kopya ng RPCPPE.                                                               | None<br>Wala        | 15 Minutes<br>15 Minuto | GASSG<br>Underse<br>cretary/<br>Regional<br>Director<br>Incoming<br>/Outgoin<br>g Clerk            |
| 1.9. File Copy of RPCPPE I-file ang kopya ng RPCPPE  The receiving copy of the RPCPPE will be kept and filed by the Secretariat for reference. Ang kopya ng RPCPPE na                                                                                                    | None<br><i>Wala</i> | 5 Minutes<br>5 Minuto   | ICCO/IC<br>FO<br>Secretari<br>at                                                                   |

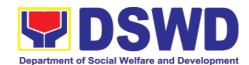

| nilagdaan ng bawat tanggapan<br>bilang pagpapatunay na<br>natanggap nila ang kopya ng<br>RPCPPE na inilaan sa kanilang<br>tanggapan ay itatabi ng<br>ICCO/ICFO Secretariat. |                     |   |          |
|----------------------------------------------------------------------------------------------------|---------------------|---|----------|
| TOTAL:                                                                                                    | None<br><i>Wala</i> | , | 11<br>27 |

| FEEDBACK AND COMPLAINTS MECHANISMS                          |                                                                                                    |  |  |  |
|-------------------------------------------------------------|----------------------------------------------------------------------------------------------------|--|--|--|
| How to send feedback? Paano magpadala ng puna               | Customer Feedback Form shall be provided to the client after issue of the approved property gate pass.  Ang Form ng Feedback ng Customer ay dapat ibigay sa kliyente pagkatapos ng paglabas ng naaprubahang gate pass                                                                                                    |  |  |  |
| How is feedback processed?  Paano pinoproseso ang mga puna? | Duly accomplished customer feedback forms shall be consolidated once a month, identifying issues and concerns of the clients which shall be discussed for appropriate action. Status on the identified issues and concerns shall be monitored on a monthly basis. Bawat buwan ang mga napunang customer feedback forms ay pagsasama-samahin, itatala ang mga puna o komentaryo ng mga kliyente at ito ay tatalakayin upang mabigyan ng nararapat na aksyon. Ang katayuan ng mga puna o komentaryo ay buwanang susundan/susubaybayan.                                                                                                    |  |  |  |
| How to file a complaint? Paano magsampa ng reklamo?         | Requesting OBSU and Field Office may submit an appeal for the request that have been denied or may send a complaint letter to the Administrative Service-Property and Supply Division DSWD Central Office, IBP Road, Batasan Pambansa Complex, Constitution Hills, Quezon City email: <a href="mailto:property@dswd.gov.ph">property@dswd.gov.ph</a> Tel No. 002-8931-9145  Ang humihiling na tanggapan OBSU at FO ay maaaring mag sumite ng samo para sa mga kahilingan di dininig o maaring ipabaitd ang reklamo sa pamamagitan ng liham sa Administrative Service-Property and Supply Division DSWD Central Office, IBP Road, Batasan Pambansa Complex, Constitution Hills, Quezon City email: property@dswd.gov.ph Tel No. 002-8931-9145 |  |  |  |
| How complaints are processed                                | Upon receipt of complaint the concerned section shall make necessary evaluation and investigation to create a report for information and appropriate action                                                                                                    |  |  |  |

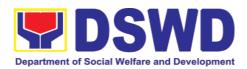

|                     | of the concerned officials. Feedback shall be provided to the client. For inquiries and follow-ups, clients may contact AS-PSAMD through 002-8931-9145 or through email: property@dswd.gov.ph |
|---------------------|----------------------------------------------------------------------------------------------------|
| Contact Information | Regional Director DSWD Field Office VIII (053) 552-3698  ARTA 8-478-5093 complaints@arta.gov.ph                                                                                               |
|                     | Presidential Complaint Center (PCC) 8888 pcc@malacanang.gov.ph  Contact Center ng Bayan 0908-881-6565 email@contactcenterngbayan.gov.ph                                                       |

#### 7. Procurement Section

# 7.1. Competitive Bidding / Public Bidding

Procurement of Goods, Non-consulting and Consulting Services and contracting of Infrastructure Projects based on the requirement needed by the agency to be procured using Competitive Bidding as the primary mode of government procurement under Republic Act 9184 or the Government Procurement Reform Act (GPRA).

| Office or Division:                                                                                                    | Procurement Management<br>Administrative Division<br>DSWD Field Office VIII | Section                         |  |  |
|----------------------------------------------------------------------------------------------------|-----------------------------------------------------------------------------|---------------------------------|--|--|
| Classification:                                                                                                    | Highly Technical                                                            |                                 |  |  |
| Type of Transaction:                                                                                                    | Government-to-Governmen<br>Business (G2B)                                   | t (G2G) / Government to         |  |  |
| Who may avail:                                                                                                    | DSWD Central Office Office                                                  | e/ Bureau/ Service/ Unit (OBSU) |  |  |
| CHECKLIST O                                                                                                    | CHECKLIST OF REQUIREMENTS WHERE TO SECURE                                   |                                 |  |  |
| All PR must be submitted in three (3) copies signed by the Head of the OBS and approved by the Authorized Representative of the Head of the the 2 <sup>nd</sup> Floor, Mahusay |                                                                             |                                 |  |  |

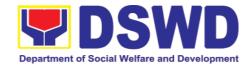

| Procuring Entity (HOPE), indicating complete technical specifications / terms of reference of the item/services requested, and with a certified true copy of approved PPMP and Project Proposal / Terms of Reference, if necessary.                                                                                                    | Building, DSWD Central Office            |
|----------------------------------------------------------------------------------------------------|------------------------------------------|
| Mandatory Services: 1. Security and Janitorial Services: 1.1. Terms of Reference (TOR)                                                                                                    | Must be attached to the Purchase Request |
| <ol> <li>Vehicle:         <ol> <li>Authority to Purchase Motor Vehicle,</li> <li>SARO and NCA,</li> <li>Technical Assistance on the specifications of the vehicle</li> <li>Result of Market Research/Scanning;</li> <li>Breakdown of the Approved Budget for the Contract (Pursuant to COA Checklist Circular No. 2012-001);</li> </ol> </li> </ol> | DBM<br>DBM<br>AS-GSD<br>OBS              |
| Infrastructure Projects - Construction of Building:  1. Program of Works and other necessary documents;                                                                                                    | BGMD                                     |
| <ul> <li>I.T. Equipment and Software: <ol> <li>ISSP</li> <li>SARO and NCA,</li> <li>Technical Assistance on the specifications of the items / TOR</li> <li>Market Research/Scanning; and</li> <li>Breakdown of the Approved Budget for the Contract (Pursuant to COA Checklist Circular No. 2012-001)</li> </ol> </li> </ul>                        | DICT<br>DBM<br>ICTMS<br>OBS              |
| Consulting Services:  1.Approved Project Proposal, 2.Approved TOR indicating Scope of Work, Delivery and Payment Schedule, required qualification and evaluation criteria and passing rate                                                                                                    |                                          |

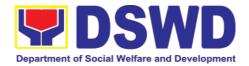

| CLIENT STEPS                                                            | AGENCY ACTIONS                                                                                                    | FEES TO<br>BE PAID | PROCES<br>SING<br>TIME        | PERSON<br>RESPONSI<br>BLE                     |
|-------------------------------------------------------------------------|----------------------------------------------------------------------------------------------------|--------------------|-------------------------------|-----------------------------------------------|
| Submit the PR to PMS Receiving Officer located at PMS - BAC Secretariat | The PMS-BAC Secretariat receives and checks the PR (as to authority of signatory and completeness of attachments); attaches PR Tracking Slip, and endorses to BAC-Secretariat staff for encoding to the Procurement Monitoring Tool (PMT). | None               | One (1)<br>calendar<br>day    | PMS -<br>PPMD and<br>PMS - BAC<br>Secretariat |
|                                                                         | Once encoded in the PMR; endorses to the BAC Secretariat staff for checking as to inclusion in the APP / PPMP.  BAC Secretariat in-                                                                                                    |                    | Three (3)<br>calendar<br>days |                                               |
|                                                                         | charge checks the inclusion in the APP and forward to PPMD-RU.                                                                                                    |                    |                               |                                               |
|                                                                         | PPMD-RU forward to<br>PPMD-Chief who shall<br>assign the PR to the<br>concerned<br>Procurement Officer.                                                                                                    |                    |                               |                                               |
|                                                                         | Procurement Officer in Charge, reviews the PR as to completeness of the supporting documents, technical specifications, ABC and availability in the market.                                                                                |                    |                               |                                               |
|                                                                         | If found in order (If not in order prepare PR –                                                                                                    |                    |                               |                                               |

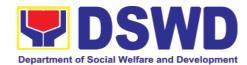

|                                      | Action Slip to return to End-User to be signed by the PPMD Chief), initial under the name of the PPMD-Chief, endorse to PPMD-RU.  PPMD Chief signs / approves the PR and forward to PPMD-RU.  PPMD-RU updates the PMR, log and endorse to Budget Division.                                                                                                    |      |                            |                          |
|--------------------------------------|----------------------------------------------------------------------------------------------------|------|----------------------------|--------------------------|
|                                      | (Once PR is received<br>by PPMD from Budget<br>Division)                                                                                                    | None | one (1)<br>calendar<br>day | PMS-<br>PPMD             |
|                                      | PPMD-RU updates, log and endorse to Procurement Officer in-charge. Procurement Officer drafts the Bidding Documents (BD) and ensure that the requirements indicated in the PR and its supporting documents (ToR / TA / Project Proposal) are incorporated therein. Prepares the endorsement memorandum to BAC for signature of PPMD Chief and sends the electronic copy to the BAC Secretariat email. Forwards to PPMD-RU to update PMR and endorse to BAC Secretariat |      |                            |                          |
| Attendance to the<br>Pre-procurement | Conduct of Pre-<br>Procurement                                                                                                    | None | Within<br>two (2)          | PMS - BAC<br>Secretariat |

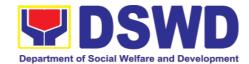

| Conference               |                                                                                                    | calendar                                                                                                    |                                                                                                    |
|--------------------------|----------------------------------------------------------------------------------------------------|----------------------------------------------------------------------------------------------------|----------------------------------------------------------------------------------------------------|
| The BAC shall            |                                                                                                    | days                                                                                                    |                                                                                                    |
| conduct Pre-             |                                                                                                    |                                                                                                    |                                                                                                    |
| procurement              |                                                                                                    |                                                                                                    |                                                                                                    |
|                          |                                                                                                    |                                                                                                    |                                                                                                    |
| million & up for goods   |                                                                                                    |                                                                                                    |                                                                                                    |
|                          |                                                                                                    |                                                                                                    |                                                                                                    |
| above for consulting     |                                                                                                    |                                                                                                    |                                                                                                    |
|                          |                                                                                                    |                                                                                                    |                                                                                                    |
| above for                |                                                                                                    |                                                                                                    |                                                                                                    |
|                          |                                                                                                    |                                                                                                    |                                                                                                    |
| readiness of the         |                                                                                                    |                                                                                                    |                                                                                                    |
| project for              |                                                                                                    |                                                                                                    |                                                                                                    |
| procurement process.     |                                                                                                    |                                                                                                    |                                                                                                    |
| 1.1. Check the           |                                                                                                    |                                                                                                    |                                                                                                    |
| <u>-</u>                 |                                                                                                    |                                                                                                    |                                                                                                    |
| being endorsed.          |                                                                                                    |                                                                                                    |                                                                                                    |
| 1.2 Review the PR        |                                                                                                    |                                                                                                    |                                                                                                    |
| and its supporting       |                                                                                                    |                                                                                                    |                                                                                                    |
| documents                |                                                                                                    |                                                                                                    |                                                                                                    |
| (correctness).           |                                                                                                    |                                                                                                    |                                                                                                    |
| 4.0 Davianutha           |                                                                                                    |                                                                                                    |                                                                                                    |
|                          |                                                                                                    |                                                                                                    |                                                                                                    |
| Document (BD).           |                                                                                                    |                                                                                                    |                                                                                                    |
|                          |                                                                                                    |                                                                                                    |                                                                                                    |
| indicated in the         |                                                                                                    |                                                                                                    |                                                                                                    |
| PR and its               |                                                                                                    |                                                                                                    |                                                                                                    |
| supporting documents are |                                                                                                    |                                                                                                    |                                                                                                    |
| consistent with          |                                                                                                    |                                                                                                    |                                                                                                    |
|                          |                                                                                                    |                                                                                                    |                                                                                                    |
|                          |                                                                                                    |                                                                                                    |                                                                                                    |
| 1.4. Prepare the         |                                                                                                    |                                                                                                    |                                                                                                    |
| documents for the        |                                                                                                    |                                                                                                    |                                                                                                    |
| conduct of pre-          |                                                                                                    |                                                                                                    |                                                                                                    |
|                          |                                                                                                    |                                                                                                    |                                                                                                    |
|                          | The BAC shall conduct Preprocurement conference for projects costing 2 million & up for goods and services; PHP 1,000,000.00 and above for consulting services; PHP5,000,000.00 and above for infrastructure projects to determine the readiness of the project for procurement process.  1.1. Check the completeness of the document being endorsed.  1.2. Review the PR and its supporting documents (correctness).  1.3. Review the Bidding Document (BD). Ensure that the requirement indicated in the PR and its supporting documents are consistent with what is written in the BD.  1.4. Prepare the necessary documents for the | The BAC shall conduct Preprocurement conference for projects costing 2 million & up for goods and services; PHP 1,000,000.00 and above for consulting services; PHP5,000,000.00 and above for infrastructure projects to determine the readiness of the project for procurement process.  1.1. Check the completeness of the document being endorsed.  1.2. Review the PR and its supporting documents (correctness).  1.3. Review the Bidding Document (BD). Ensure that the requirement indicated in the PR and its supporting documents are consistent with what is written in the BD.  1.4. Prepare the necessary documents for the conduct of preprocurement | The BAC shall conduct Preprocurement conference for projects costing 2 million & up for goods and services; PHP 1,000,000.00 and above for consulting services; PHP5,000,000.00 and above for infrastructure projects to determine the readiness of the project for procurement process.  1.1. Check the completeness of the document being endorsed.  1.2. Review the PR and its supporting documents (correctness).  1.3. Review the Bidding Document (BD). Ensure that the requirement indicated in the PR and its supporting documents are consistent with what is written in the BD.  1.4. Prepare the necessary documents for the conduct of pre-procurement |

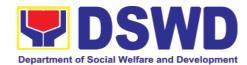

|                                                                              | 1.5. Prepare the Notice for the conduct of Pre- Procurement Conference (to be signed by the BAC Chairperson) and invite the following: BAC Members including the Provisional Member; Representative from the end- user; PMS OIC- Director; Procurement Officer-in-Charge (from PPMD and CMD); and Head of Requesting Office (HOBS).  1.6. Actual conduct of Pre-Procurement conference. BAC Secretariat moderates the conduct of the Pre-Procurement Conference, documents and prepares the Minutes of the Meeting, and facilitate the routing for signature of all the parties concerned. |      |                               |                        |
|------------------------------------------------------------------------------|----------------------------------------------------------------------------------------------------|------|-------------------------------|------------------------|
| Prospective bidder/supplier, contractor/ consultant and service provider may | Posting of Procurement Opportunities  1.1 Update the                                                                                                    | None | Eight (8)<br>calendar<br>days | PMS BAC<br>Secretariat |

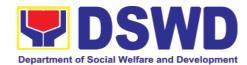

| check all DSWD      | content of the BD      |  |
|---------------------|------------------------|--|
| procurement         | based on the           |  |
| opportunities at    |                        |  |
| PhilGEPS, DSWD      | agreements             |  |
| Website and DSWD    | during the Pre-        |  |
| Bulletin Board      | Procurement            |  |
|                     | Conference             |  |
| (conspicuous place) |                        |  |
|                     | 1.2 Input the dates of |  |
|                     | procurement            |  |
|                     | activities such as:    |  |
|                     | Conduct of Pre-        |  |
|                     | Bid Conference         |  |
|                     | and Opening of         |  |
|                     | Bids, Cost of the      |  |
|                     | BD and where to        |  |
|                     | secure said            |  |
|                     | document, and          |  |
|                     | the exact time         |  |
|                     | and venue of all       |  |
|                     | the BAC Activities     |  |
|                     | indicated in the       |  |
|                     | Invitation to Bid      |  |
|                     | (ITB) which is part    |  |
|                     | of the BD.             |  |
|                     | 0 22.                  |  |
|                     | 1.3 Forward the ITB    |  |
|                     | to the BAC             |  |
|                     | Chairperson for        |  |
|                     | his/her signature.     |  |
|                     | ing/rior orginators.   |  |
|                     | 1.4 Scan the signed    |  |
|                     | ITB.                   |  |
|                     |                        |  |
|                     | 1.5 Post the soft copy |  |
|                     | of the BD              |  |
|                     | including the          |  |
|                     | signed ITB to          |  |
|                     | PhilGEPS and           |  |
|                     | DSWD website.          |  |
|                     | While a certified      |  |
|                     | copy of the ITB        |  |
|                     |                        |  |
|                     | will be posted at DSWD |  |
|                     |                        |  |
|                     | designated BAC         |  |
|                     | Bulletin Board         |  |
|                     | (conspicuous           |  |
|                     | place).                |  |
|                     | 1.6 Issuance of        |  |
|                     | 1.0 133441108 01       |  |

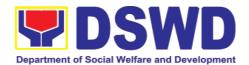

|                                                                                                    | posted soft copy of ITB / Bidding documents to PPMD Procurement Officer to invite prospective Suppliers / Service Providers.                                                                                                    |                                                                                                    |                                           |                          |
|----------------------------------------------------------------------------------------------------|----------------------------------------------------------------------------------------------------|----------------------------------------------------------------------------------------------------|-------------------------------------------|--------------------------|
| Bring a copy of the ITB to the Accounting Division at 2 <sup>nd</sup> floor of Matapat Building for the Issuance of Order of Payment; then proceed to Cash Division (located in same floor near Accounting Division) to present the Order of Payment which is a requirement prior to payment of the cost of bidding document; after receipt of the Official Receipt, will proceed to the Procurement Management Service, Ground floor, Matapat Building to claim the paid Bidding Document. | Sale of Bidding Document  Check the Official Receipt (OR) issued by the DSWD - Cash Division to the prospective bidder/supplier, contractor/ consultant/service provider for the sale of the bidding documents and ensure that the amount in the receipt is the appropriate cost of the BD. | Cost of bidding document depends on the Approved Budget for the Contract (ABC) of the procurement at hand. | Within the posting period indicated above | PMS – BAC<br>Secretariat |
|                                                                                                    | Sending of Invitation to Observers                                                                                                    | None                                                                                                    | One (1)<br>calendar<br>day                | PMS – BAC<br>Secretariat |
|                                                                                                    | a. Prepare the Notice of BAC Activities and send to observers five (5) calendar days before the actual activity to be signed by BAC                                                                                                    |                                                                                                    |                                           |                          |

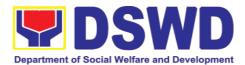

|                                                                                                    | Chairperson.                                                                                                    |      |                                                                       |                          |
|----------------------------------------------------------------------------------------------------|----------------------------------------------------------------------------------------------------|------|-----------------------------------------------------------------------|--------------------------|
|                                                                                                    | b. Forward the Notice to the BAC Chairperson for his/her signature.                                                                                                 |      |                                                                       |                          |
|                                                                                                    | c. Send thru electronic mail (email) an advance copy of the Notice to the Observers.                                                                                |      |                                                                       |                          |
|                                                                                                    | d. Prepare Records Transmittal Sheet for the Records and Archives Management Division (RAMD)                                                                        |      |                                                                       |                          |
| Review the Bidding Documents which can be downloaded from the PhilGEPS or DSWD Website                                                                          | Conduct of Pre-Bid Conference  Actual conduct of Pre-                                                                                                    | None | One (1)<br>calendar<br>day<br>(must be<br>12                          | PMS – BAC<br>Secretariat |
| for free;  Attendance to the Pre-Bid Conference to raise questions/ clarifications which they would like to be considered and be documented through issuance of | Bid Conference. BAC Secretariat moderates the conduct of the Pre-Bid Conference.  Pre-Bid Conference may be done thru Video Conferencing.  Note: All clarifications |      | calendar days before the deadline of submissi on and receipt of bids) |                          |
| Supplemental Bulletin.                                                                                                    | issues and concerns<br>raised will be<br>responded by the<br>BAC (BAC                                                                                               |      |                                                                       |                          |
| Pre-Bid Conference will be conducted to give chance for the suppliers to clarify the terms of reference and propose amendments.                                 | Secretariat) through a Supplemental/Bid Bulletin to be disseminated to all prospective bidder/supplier, contractor/ consultant,                                     |      |                                                                       |                          |
| Pre-Bid Conference                                                                                                    | service provider who purchased the BD.                                                                                                    |      |                                                                       |                          |

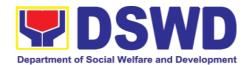

| may not be conducted if the Approved Budget for the Project (ABC) is below PHP 1,000,000.00.                                                                                     |                                                                                                    |      |                                                                                         |                          |
|----------------------------------------------------------------------------------------------------|----------------------------------------------------------------------------------------------------|------|-----------------------------------------------------------------------------------------|--------------------------|
| Secure a copy of the posted Supplemental Bid Bulletin which shall be included in the submission of Bid Proposal                                                                  | Posting of Supplemental Bid Bulletin  All clarifications and amendments made during the Pre-Bid Conference must be contained in a Supplemental Bid which must be posted on PhilGEPS website at least seven (7) days before the opening of bids                                                                                                    | None | At least seven (7) calendar days before the deadline of submissi on and receipt of bids | PMS – BAC<br>Secretariat |
| Submit Bid Proposal not later than the set deadline of submission to the venue indicated in the ITB or Supplemental Bid Bulletin;  May attend the conduct of the Opening of Bids | Conduct of the Opening of Bids  On the day of the Bid Opening/ Eligibility Screening, the BAC members will evaluate the submitted bid documents based on the pass/fail criteria.  Only the financial bid of bidders who passed the Eligibility Screening will be opened.  The Result of the Eligibility Screening shall be recorded in the Abstract of Bids and signed by the BAC. | None | One (1)<br>calendar<br>day                                                              | PMS – BAC<br>Secretariat |
|                                                                                                    | Conduct of Bid Evaluation  The BAC shall                                                                                                    | None | Seven (7)<br>calendar<br>days                                                           | PMS – BAC<br>Secretariat |

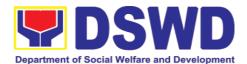

| evaluate all bids on an equal footing to ensure fair and competitive bid comparison. For this purpose, all bidders shall be required to include the cost of all taxes, such as, but not limited to, value added tax (VAT), income tax, local taxes, and other fiscal levies and duties which shall be itemized in the bid form and reflected in the detailed estimates. Such bids, including said taxes, shall be the basis for bid evaluation and comparison. |      |                                                                                                    |                          |
|----------------------------------------------------------------------------------------------------|------|----------------------------------------------------------------------------------------------------|--------------------------|
| Creation of Technical<br>Working Group<br>(TWG), if necessary                                                                                                    | None | One (1)<br>calendar<br>day                                                                          | PMS – BAC<br>Secretariat |
| Conduct of Post Qualification  The Lowest Calculated Bid (LCB) / Highest Rated Bid (HRB) shall undergo post-qualification in order to determine whether the bidder concerned complies with and is responsive to all the requirements and conditions as specified in the Bidding Documents. The post-qualification shall verify, validate, and ascertain all                                                                                                    | None | Twelve (12) calendar days from the determin ation of the Lowest Calculate d Bid / Highest Rated Bid | PMS – BAC<br>Secretariat |

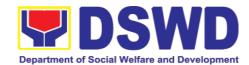

|                                                                                                    | statements made and documents submitted by the bidder with the LCB / HRB, using non-discretionary criteria, as stated in the Bidding Documents.                                                                                                    |      |                            |                                            |
|----------------------------------------------------------------------------------------------------|----------------------------------------------------------------------------------------------------|------|----------------------------|--------------------------------------------|
| Awarded Lowest Calculated and Responsive Bidder (LCRB) / Highest Rated and Responsive Bidder (HRRB) to acknowledge receipt of the NOA.  Payment of Performance Security based on the awarded cost within ten (10) days upon receipt of NOA | Resolution and Issuance / Signing of                                                                                                    | None | Three (3) calendar days    | PMS – BAC<br>Secretariat                   |
|                                                                                                    | 1.2 Once the Bids and Awards Committee Resolution was duly signed by BAC Members and the Head of the Procuring Entity (HOPE), the preparation of the Notice of Award (NOA) will commence.  1.3 Send a copy of the NOA to the awarded LCRB/SCRB through electronic mail (email) and | None | one (1)<br>calendar<br>day | PMS – BAC<br>Secretariat<br>/ PMS -<br>CMD |

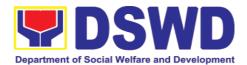

| request them to acknowledge receipt.                                                                                                    |      |                             |                            |
|----------------------------------------------------------------------------------------------------|------|-----------------------------|----------------------------|
| Once acknowledged, awarded LCRB is advised to prepare the necessary performance bond within ten (10) calendar days to be submitted to PMS.                                       |      |                             |                            |
| Note: Awarded LCRB / HRRB will personally appear at the PMS – BAC Secretariat office to sign the original copy of the Notice of Award and submit the Performance Bond.           |      |                             |                            |
| PMS-PPMD / PMS-CMD to draft the contract for the procurement at hand. Ensure that draft contract was subjected to Legal Review by DSWD Legal Service.                            | None | two (2)<br>calendar<br>days | PMS –<br>PPMD /<br>PMS-CMD |
| (Once Legal Review is received by PPMD from Legal Service (LS))  Revise and Finalize the draft contract according to legal review of LS and package four (4) copies. Prepare the | None | one (1)<br>calendar<br>day  | PMS –<br>PPMD /<br>PMS-CMD |
| Commission on Audit Checklist.  Expedite signing of                                                                                                    | None | three (3)                   | PMS-CMD                    |

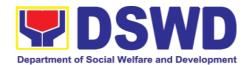

|                                                                                         | contract by End-User/OBSU's HOPE; Coordinate with FMS Budget Division and Accounting Division for immediate funding and creation of OBRS;  Receive signed copy of the contract for endorsement to Supplier/Service Provider |                                                                                                    | calendar<br>days                                               |         |
|-----------------------------------------------------------------------------------------|----------------------------------------------------------------------------------------------------|----------------------------------------------------------------------------------------------------|----------------------------------------------------------------|---------|
| Sign four (4) copies<br>of the contract, have<br>it notarized, and<br>return to PMS-CMD | Receive funded contract within period for perfecting contract for signing and notarization by Supplier/Service Provider                                                                                                    | None                                                                                                    | one (1)<br>calendar<br>day                                     | PMS-CMD |
| Sign the contract prior to Notarization                                                 | Receive duly signed and notarized contract from Supplier/Service Provider for preparation of NTP                                                                                                    | None                                                                                                    | Within 10<br>calendar<br>days from<br>the<br>receipt of<br>NOA | PMS-CMD |
| Post the required Performance Security                                                  | Ensure Supplier/Service Provider has posted the required Performance Security to be indicated in the NTP                                                                                                    | The performanc e security shall be in an amount not less than the required percentage of the total contract price in accordanc e with the schedule provided in | one (1)<br>calendar<br>day                                     | PMS-CMD |

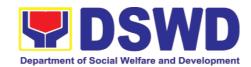

|                                                                                              |                                                                                                    | the R.A.<br>9184. |                                                                      |                          |
|----------------------------------------------------------------------------------------------|----------------------------------------------------------------------------------------------------|-------------------|----------------------------------------------------------------------|--------------------------|
| Receive copy of the contract and NTP                                                         | Issue the Notice to<br>Proceed and provide<br>copy of the contract to<br>Supplier/Service<br>Provider                                 | None              | Within 7 calendar days from the approval of the contract by the HOPE | PMS-CMD                  |
|                                                                                              | Posting of Contract<br>and NTP on<br>PhilGEPS and DSWD<br>website                                                                     | None              | one (1)<br>calendar<br>day                                           | PMS - BAC<br>Secretariat |
|                                                                                              | Provide copy of the contract and NTP to the COA                                                                                       | None              | one (1)<br>calendar<br>day                                           | PMS-CMD                  |
| Inform Procurement<br>Officer of exact date<br>of delivery as<br>provided in the<br>contract | Coordinate with PSAMD or NRLMB, and Inspection Committee about schedule of delivery and ensure available warehouse space              | None              | one (1)<br>calendar<br>day                                           | PMS-CMD                  |
| Deliver the goods at<br>the location<br>indicated in the<br>contract                         | Receive the goods at the designated delivery site per contract (Reject obvious defective items and request for immediate replacement) | None              | one (1)<br>calendar<br>day                                           | PMS-CMD /<br>PSAMD       |
|                                                                                              | Prepare Request for Inspection of the delivered goods then                                                                            | None              | one (1)<br>calendar<br>day                                           | PMS-CMD                  |

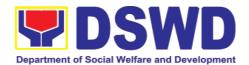

|                                                                                                    | Endorse to PSAMD for preparation of necessary PAR/ICS or PTR, if applicable                                                                                                 |      |                                                          |                              |
|----------------------------------------------------------------------------------------------------|----------------------------------------------------------------------------------------------------|------|----------------------------------------------------------|------------------------------|
| Submit Letter-Request for possible Delivery Extension, Substitution of Item, or cancellation of contract, if necessary.           | Endorse Supplier's<br>Letter-Request to the<br>End-User/OBSU for<br>approval and waiving<br>of liquidated damages<br>for possible delay                                     | None | one (1)<br>calendar<br>day                               | PMS-CMD<br>End-<br>User/OBSU |
| After Final Acceptance by End-User, supplier/service provider may already claim refund of Performance security via formal request | Receive Letter-Request from supplier/service provider claiming refund of their posted Performance security and facilitate with FMS                                          | None | Fifteen<br>(15)<br>calendar<br>days.                     | PMS-CMD<br>FMS               |
| Submit Sales Invoice, Billing Statement or Statement of Accounts                                                                  | Receive Sales<br>Invoice,<br>Billing/Statement of<br>Account                                                                                                    | None | one (1)<br>calendar<br>day                               | PMS-CMD                      |
| Preparation and<br>Signing of<br>Disbursement<br>Vouchers                                                                         | Check and consolidate all necessary supporting documents for attachment to the Disbursement Voucher and forwarding Bank information of the payee to the FMS – Cash Division | None | Fifteen<br>(15) to<br>Thirty<br>(30)<br>calendar<br>days | PMS-CMD<br>/FMS              |

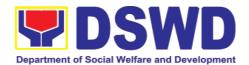

### 7.2. Procurement under Small Value Procurement

Procurement of Goods, Infrastructure Projects or Consulting Services based on the requirement needed by the agency to be procured using Negotiated Procurement - Small Value Procurement under Section 53.9 of the 2016 Revised IRR of R.A. 9184 as mode of procurement.

| Office or Division:                                                                                                    | Procurement Manageme<br>Administrative Division                                                   | nt Section                                                                                                    |  |  |  |
|----------------------------------------------------------------------------------------------------|---------------------------------------------------------------------------------------------------|----------------------------------------------------------------------------------------------------|--|--|--|
| Classification                                                                                                    | DSWD Field Office VIII                                                                            |                                                                                                    |  |  |  |
| Classification:                                                                                                    | Highly Technical                                                                                  |                                                                                                    |  |  |  |
| Type of Transaction:                                                                                                    | Business (G2B)                                                                                    | ent (G2G) / Government to                                                                                                   |  |  |  |
| Who may avail:                                                                                                    | DSWD Central Office (<br>(OBSU)                                                                   | Office/ Bureau/ Service/ Unit                                                                                               |  |  |  |
| CHECKLIST OF RE                                                                                                    | EQUIREMENTS                                                                                       | WHERE TO SECURE                                                                                                    |  |  |  |
| All Purchase Request (PR) be submitted in three (3) co of the OBS indicating specifications of the goods with a <b>certified true copy</b> other supporting documents | pies signed by the Head<br>g complete technical<br>and services requested<br>of approved PPMP and | End-user Unit (OBSUs) submit to BAC Secretariat located at the 2 <sup>nd</sup> Floor, Mahusay Building, DSWD Central Office |  |  |  |
| <ul><li>Approved Terms of Refe</li><li>TA Report (BGMD/ICTM)</li></ul>                                                                                                |                                                                                                   |                                                                                                    |  |  |  |
| Applicability:                                                                                                    |                                                                                                   |                                                                                                    |  |  |  |
| <ul><li>Goods</li><li>Infrastructure Projects</li><li>Consulting Services</li></ul>                                                                                   |                                                                                                   |                                                                                                    |  |  |  |
| Conditions for Small Value                                                                                                    | Procurement:                                                                                      |                                                                                                    |  |  |  |
| Procurement of goods not under Sec. 52, infrastructure services not exceeding the th                                                                                  | projects and consulting                                                                           |                                                                                                    |  |  |  |
| sufficient to proceed wit                                                                                                    |                                                                                                   |                                                                                                    |  |  |  |

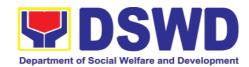

 Posting of RFQs/RFPs in the PhilGEPS website, PE's website, if available, and at any conspicuous place is required if the ABC of the procurement project is more than PhP50,000.00.

| CLIENT STEPS                                                            | AGENCY ACTIONS                                                                                                    | FEES TO<br>BE PAID | PROCESS<br>ING TIME           | PERSON<br>RESPON<br>SIBLE                                                       |
|-------------------------------------------------------------------------|----------------------------------------------------------------------------------------------------|--------------------|-------------------------------|---------------------------------------------------------------------------------|
| Submit the PR to PMS Receiving Officer located at PMS - BAC Secretariat | The PMS-BAC Secretariat (BAC Sec) receives, records the approved Purchase Request (PR) with proper signatories – in consonance with the existing guidelines – and with complete supporting documents, and for encoding in the Procurement Monitoring Tool (PMT). | Not<br>applicable  | Three (3)<br>calendar<br>days | End-user<br>Unit/s<br>(OBSUs),<br>PMS-<br>BAC-<br>Secretari<br>at, PMS-<br>PPMD |
|                                                                         | BAC Secretariat checks<br>the inclusion of the<br>procurement project in<br>the PPMP/APP and<br>endorse to the PPMD<br>receiving officer.                                                                                                    |                    |                               |                                                                                 |
|                                                                         | PPMD receiving officer endorses the PR to the PPMD-Chief who will then assign a Procurement Officer to handle the project, and then reverts to PPMD receiving officer.                                                                                           |                    |                               |                                                                                 |
|                                                                         | The PPMD receiving officer updates PMT, records and endorses the PR to the assigned Procurement Officer in coordination with the PPMD-Chief for thorough review of the technical specifications, which must be according to the approved project                 |                    |                               |                                                                                 |

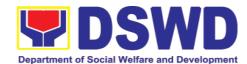

| Terms of Reference (TOR) / Technical Assistance.  If found in order, the Procurement Officer affixes his/her initial and endorse the documents back to the PPMD receiving officer. Otherwise, the former shall prepare PR-Action Slip addressed to the End-User Unit (OBSUs) concerned, signed by the PPMD-Chief, for further action and compliance.  The PPMD-Chief approves and signs the PR, and forwards to the PPMD- receiving officer. The PPMD receiving officer updates PMT, records and endorses to the PPMD Procurement Officer. |                   |                            |              |
|----------------------------------------------------------------------------------------------------|-------------------|----------------------------|--------------|
| The PPMD receiving officer updates, logs and endorses to the PPMD Procurement Officer and shall then prepares the Request for Quotation (RFQ)/Request for Proposal (RFP) and ensures that the specific requirements indicated in the approved PR are consistent with the approved TOR and/or supporting documents. He/She then endorses the relevant supporting documents to the PPMD receiving officer for approval and signature of the PPMD-Chief.                                                                                      | Not<br>applicable | One (1)<br>calendar<br>day | PMS-<br>PPMD |

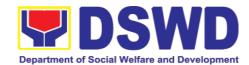

| Once approved and signed, the PPMD receiving officer updates the PMT, and endorse to the PPMD Procurement Officer to facilitate procurement process.  After the PR was reviewed and determined that the documents submitted are complete, the PPMD Procurement Officer, thereafter, endorses to the BAC, through its Secretariat, a transmittal memorandum requesting for BAC to proceed with the posting at the PhilGEPS, DSWD Website and conspicuous places within the premises of the DSWD-CO for those projects/activities with an Approved Budget for the Contract (ABC) above Fifty Thousand Pesos (PhP 50,000.00) but not more than One Million Pesos (PhP1M) and/or for the BAC to proceed with evaluation for the procurement transactions with and ABC below Fifty Thousand Pesos (PhP 50,000.00). |                   |                               |                                                  |
|----------------------------------------------------------------------------------------------------|-------------------|-------------------------------|--------------------------------------------------|
| Posting at PhilGEPS and DSWD Website and Preparation of BAC Resolution and Issuance of Notice of Award (NOA)                                                                                                    | Not<br>applicable | Three (3)<br>calendar<br>days | BAC<br>Secretari<br>at, End-<br>user<br>Unit/TWG |
| Procurement Request which requires posting shall be posted at the PhilGEPS, DSWD                                                                                                    |                   |                               |                                                  |

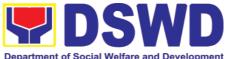

website and the at conspicuous places and the RFQ/RFP shall then endorse to PMS-PPMD to secure a quotation within three (3) to seven (7) calendar days or "on or before" the scheduled date of the deadline for submission and receipt of quotations/proposals. Upon receipt of the price quotations/ proposals, BAC Sec Procurement Officer shall conduct evaluation, reviews and verifies the veracity and completeness of the documents to ensure that the supplier is technically, legally and financially capable deliver the goods and in accordance with the provision of R.A. No. 9184 and its 2016 IRR. However, if the BAC Secretariat Procurement Officer could not proceed to evaluate the submitted price quoatations/ proposals BAC Secretariat Procurement shall then proceed the creation of Technical Working Group (TWG) from the pool of technical experts of the DSWD-CO who will examine and evaluate the submitted documents. and determine their compliance to the minimum technical

unit/s

and

specifications set by the

recommend to the BAC

end-user

(OBSUs),

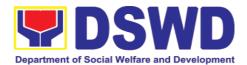

| their findings.                                                                                                    |                   |                               |                                                              |
|----------------------------------------------------------------------------------------------------|-------------------|-------------------------------|--------------------------------------------------------------|
| Preparation of Abstract of Quotation/ BAC Resolution and Issuance of Notice of Award (NOA)                                                                                                    | Not<br>applicable | Seven (7)<br>calendar<br>days | BAC<br>Secretari<br>at,<br>Consulta<br>nt, End-<br>user Unit |
| The BAC Secretariat Procurement Officer shall then prepare the BAC Resolution recommending adoption of the Negotiated Procurement - Small Value Procurement modality and award of contract to the supplier/service provider/contractor and consultant with Lowest Calculated and Responsive Quotation/Highest Rated Responsive Bidder. Likewise, the Notice of Award (NOA) is also prepared in cases of infrastructure projects/consulting services. The BAC Resolution and the NOA shall be endorsed to the Head of the BAC Secretariat for final review and comments, prior to its routing for approval and signature of the members of the BAC, and eventually approval of the Head of the Procuring Entity (HoPE).  Upon receipt of the duly signed NOA, the BAC Sec Procurement Officer |                   |                               | user Unit                                                    |
| serves it at once to the awarded supplier, service provider, contractor and consultant. The BAC                                                                                                    |                   |                               |                                                              |

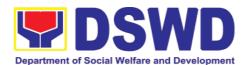

|                                                     | Secretariat Procurement Officer shall then endorse the approved BAC Resolution (CTC) with complete supporting documents to BAC receiving officer for the updating of PMT and afterwards endorse to PMS-CMD for preparation of Purchase Order (PO)/ Contract.                                                                                                    |                   |                               |                                             |
|-----------------------------------------------------|----------------------------------------------------------------------------------------------------|-------------------|-------------------------------|---------------------------------------------|
| Prepare the OBRS and have the PO signed by the HoPE | Endorsement to End-<br>User Unit (OBSUs)<br>Concerned for<br>preparation Obligation<br>Request and Status<br>(ORS)  The PMS-CMD prepares                                                                                                    | Not<br>Applicable | Three (3)<br>calendar<br>days | PMS-<br>CMD,<br>End-user<br>Unit            |
|                                                     | and facilitate the issuance PO/ Contract.  Upon receipt of the complete documents, e.g. certified true copies of the BAC Resolution, PR, and other relevant documents from BAC Secretariat, the CMD receiving officer updates the PMT and hand it over to the CMD Procurement Officer upon coordination with the CMD Chief to review, prepare executive summary, and endorse to the end-user concerned the entire document for preparation and signing |                   |                               |                                             |
|                                                     | of Obligation Request and Status (ORS).  Receipt of the funded PO/Contract  Upon receipt of the duly funded PO/Contract, the                                                                                                    | Not<br>Applicable | Three (3)<br>calendar<br>days | PMS-<br>CMD,<br>Supplier/<br>Consulta<br>nt |

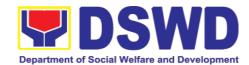

|                                                          |                              | CMD Procurement Officer shall facilitate the signing of PO/Contract, notifies and serves immediately to the supplier, or contractor.                                                                                                    |                   |                                  |                              |
|----------------------------------------------------------|------------------------------|----------------------------------------------------------------------------------------------------|-------------------|----------------------------------|------------------------------|
|                                                          |                              | For the delivery of goods, the CMD Procurement Officer must coordinate with AS-PSAMD on the receiving of the stocks/goods, ensure availability of warehouse space, and prepare the Request for Inspection (RFI) addressed to the Inspection Committee.                                                                              | Not<br>Applicable | Three (3)<br>calendar<br>days    | PMS-<br>CMD,<br>AS-<br>PSAMD |
|                                                          |                              | The Inspection Committee shall inspect and examine compliance to the technical specification the delivered goods according to the technical specifications stipulated in the PO/Contract, and submit Inspection Report to the CMD, which shall be the basis for preparation of Disbursement Voucher (DV) for processing of payment. |                   |                                  |                              |
| Submit<br>Invoice,<br>Statement<br>Statement<br>Accounts | Sales<br>Billing<br>or<br>of | Contract Implementation -  End-User Unit/s (OBSUs) shall monitor the implementation of the project. The issuance of certification of services rendered shall be issued by the end-user unit (OBSUs)                                                                                                    | Not<br>Applicable | As indicated in the approved TOR | End-user<br>Unit             |

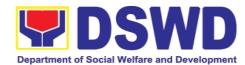

|                                                    |           | in accordance with the approved TOR in reference with the schedule of payment which shall be basis for preparation of Disbursement Voucher (DV) for processing of payment.                                                                                                    |                   |                               |                     |
|----------------------------------------------------|-----------|----------------------------------------------------------------------------------------------------|-------------------|-------------------------------|---------------------|
| Preparation<br>Signing<br>Disbursement<br>Vouchers | and<br>of | Preparation of Disbursement Voucher (DV) for Payment  Upon receipt of the Inspection Report, Sales Invoice, Billing/Statement of Account, and other supporting documents, the CMD Procurement Officer shall prepare the DV.  The DV along with the supporting attachment shall be forwarded to the CMD receiving officer for updating of the PMT. It shall then endorse to the end-user unit/ (OBSUs) concerned for signature of the Head of OBS, Cluster Head concerned for processing and facilitation of payment to the supplier/consultant. | Not<br>Applicable | Three (3)<br>calendar<br>days | PMS-<br>CMD,<br>FMS |

# 7.3. Procurement under Lease of Real Property and Venue

Procurement of Goods or Services based on the requirement needed by the agency to be procured using Lease of Real Property and Venue under Section 53.10 of the 2016 Revised IRR of R.A. 9184 as mode of procurement.

| Office or Division: | Procurement Management Section Administrative Division DSWD Field Office VIII |
|---------------------|-------------------------------------------------------------------------------|
| Classification:     | Highly Technical                                                              |

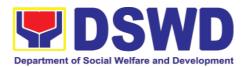

| Type of Transaction: | Government-to-Government (G2G) / Government to Business (G2B) |
|----------------------|---------------------------------------------------------------|
| Who may avail:       | DSWD Central Office Office/ Bureau/ Service/ Unit (OBSU)      |

#### All Purchase Request (PR) with DRN number must OBS indicating complete technical

be submitted in three (3) copies signed by the Head the specifications of the goods and services requested with a certified true copy of approved PPMP and other supporting documents per request as follows:

CHECKLIST OF REQUIREMENTS

End-user Unit (OBSUs) submit to BAC Secretariat located at the 2<sup>nd</sup> Floor, **DSWD** Mahusay Building, Central Office

WHERE TO SECURE

- Approved Project Proposal
- **Evaluation Criteria/Rating Factor**
- Justification on the proposed venue/location
- Certification that DSWD facilities are not available

## Applicability:

- Procurement covering lease of real property and venue of official use.
- It is preferred that government agencies lease publicly-owned real property or venue from other government agencies.
- It is preferred that government agencies lease publicly-owned real property or venue from other government agencies.
- In the event that the PE would resort to privatelyowned real property or venue, the End-User unit shall justify that the same is more efficient and economical to the government.

## **Conditions for Lease of Real Property and Venue:**

- The End-User shall prepare a Cost-Benefit Analysis indicating leasing privately-owned real property or venue is more efficient and economical
  - The ABC shall be set using the mid point of the range obtained from the results of the market analysis on the prevailing lease rates.
  - > Rental rates should also be within the prevailing market rates

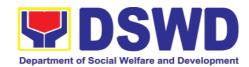

- Technical Specifications shall be prepared taking into consideration the Rating Factors under Appendix B of 2016 Revised IRR of RA 9184.
  - ➤ The PMS-PPMD shall invite at least three (3) prospective lessors/venues within the vicinity of the selected location to submit sealed price quotations for real-property and open price quotations for venue.
  - Receipt of <u>at least one (1) quotation is</u> <u>sufficient</u> to proceed with the evaluation.
  - Lease contracts amounting to more than PhP50,000.00 shall be posted in the PhilGEPS website.

| CLIENT STEPS                                                            | AGENCY ACTIONS                                                               | FEES TO<br>BE PAID    | PROCES<br>SING<br>TIME  | PERSON<br>RESPONSI<br>BLE                               |
|-------------------------------------------------------------------------|------------------------------------------------------------------------------|-----------------------|-------------------------|---------------------------------------------------------|
| Submit the PR to PMS Receiving Officer located at PMS – BAC Secretariat | Secretariat (BAC Sec)                                                        | Not<br>applicabl<br>e | Three (3) calendar days | End-User Unit/s (OBSUs), PMS-BAC- Secretariat, PMS-PPMD |
|                                                                         | PPMD-Chief who will then assign a Procurement Officer to handle the project, |                       |                         |                                                         |

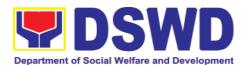

| The PPMD receiving officer updates PMT, records and endorses the PR to the assigned Procurement Officer in coordination with the PPMD-Chief for thorough review of the technical specifications, which must be according to the approved project proposal/ approved Project Proposal.  If found in order, the Procurement Officer affixes his/her initial and endorse the documents back to the PPMD receiving officer. Otherwise, the former shall prepare PR-Action Slip addressed to the End-User Unit (OBSUs) concerned, signed by the PPMD-Chief, for further action and compliance.  The PPMD-Chief approves and signs the PR, and forwards to the PPMD receiving officer. The PPMD receiving officer. The PPMD receiving officer updates PMT, records and endorses to the PPMD Procurement Officer. |                       |                               |                                      |
|----------------------------------------------------------------------------------------------------|-----------------------|-------------------------------|--------------------------------------|
| Approved PR received a                                                                                                    | Not<br>applicabl<br>e | Three (3)<br>calendar<br>days | PMS-<br>PPMD,<br>BAC<br>Secretariat/ |

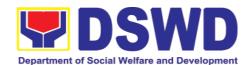

| officer undetee        | TWC |
|------------------------|-----|
| officer updates,       | TWG |
| records and endorses   |     |
| to the PPMD            |     |
| Procurement Officer    |     |
| who shall then         |     |
| prepares the Request   |     |
| for Quotation (RFQ)/   |     |
| Request for Proposal   |     |
| (RFP) and ensures      |     |
| that the specific      |     |
| •                      |     |
| requirements           |     |
| indicated in the       |     |
| approved PR are        |     |
| consistent with the    |     |
| approved TOR and/or    |     |
| supporting             |     |
| documents. He/She      |     |
| then endorses the      |     |
| RFQ/ RFP and other     |     |
| relevant supporting    |     |
| documents to the       |     |
|                        |     |
| PPMD receiving         |     |
| officer for approval   |     |
| and signature of the   |     |
| PPMD-Chief. Once       |     |
| approved and signed,   |     |
| the PPMD receiving     |     |
| officer updates the    |     |
| PMT, and endorse to    |     |
| the PPMD               |     |
| Procurement Officer    |     |
| to facilitate the      |     |
|                        |     |
| procurement process.   |     |
|                        |     |
| The PPMD               |     |
| Procurement Officer    |     |
| prepares the RFQ/      |     |
| RFP and requests the   |     |
| prospective suppliers, |     |
| service providers,     |     |
| contractors and        |     |
| consultant, to submit  |     |
| 1                      |     |
| price quotation/       |     |
| proposal that is       |     |
| responsive to the      |     |
| minimum technical      |     |
| specifications set by  |     |
| the end-user unit/s    |     |
| (OBSUs).               |     |
| (3-2-3).               |     |
| The DDMD               |     |
| The PPMD               |     |

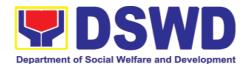

| Procurement Officer, thereafter, endorses to the BAC, through its Secretariat, a transmittal memorandum requesting for BAC Resolution recommending the adoption of Lease of Venue and award of contract to the legally, technically and financially capable supplier, service provider or contractor.  Upon receipt of the price quotations/ proposals, BAC Sec Procurement Officer shall then proceed the creation of Technical Working Group (TWG) from the pool of technical experts of the DSWD-CO who will examine and evaluate the submitted documents, and determine their compliance to the minimum technical specifications set by the end-user unit/s (OBSUs), and recommend to the BAC their findings. |                       |                              |                                                          |
|----------------------------------------------------------------------------------------------------|-----------------------|------------------------------|----------------------------------------------------------|
| Preparation of BAC Resolution and Issuance of Notice of Award (NOA)  The BAC Sec Procurement Officer then prepares the BAC Resolution recommending adoption of the Negotiated                                                                                                    | Not<br>applicabl<br>e | Ten (10)<br>calendar<br>days | PMS-<br>PPMD,<br>BAC<br>Secretariat,<br>End-user<br>Unit |

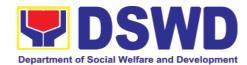

| The bale the Obito Eliabiseilelle to the following the files of the bio-civil | Prepare the OBRS | Procurement – Lease of Venue modality and award of contract to the service provider with the Lowest Calculated and Responsive Quotation. The BAC Resolution and the NOA shall be endorsed to the Head of the BAC Secretariat for final review and comments, prior to its routing for approval and signature of the members of the BAC, and eventually approval of the Head of the Procuring Entity (HoPE).  Upon receipt of the duly signed NOA, the BAC Sec Procurement Officer serves it at once to the awarded supplier or contractor. The BACSec-in-Charge shall then endorse the approved BAC Resolution (CTC) with complete supporting documents to BAC Sec receiving officer for the updating of PMT and afterwards endorse to PMS-CMD for preparation of Purchase Order (PO)/Contract. | Not       | Three (3) | PMS-CMD, |
|-------------------------------------------------------------------------------|------------------|----------------------------------------------------------------------------------------------------|-----------|-----------|----------|
|                                                                               | and have the PO  | End-User Unit (OBSUs) Concerned for preparation Obligation Request and Status (ORS)                                                                                                    | Applicabl | calendar  | End-user |

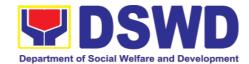

|                                                                           | prepares and facilitate the issuance PO/Contract.  Upon receipt of the complete documents, e.g. certified true copies of the BAC Resolution, PR, and other relevant documents from BAC Secretariat, the CMD receiving officer updates the PMT and hand it over to the CMD Procurement Officer upon coordination with the CMD Chief to review, prepare executive summary, and endorse to the enduser concerned the entire document for preparation and signing of Obligation Request and Status (ORS). |                       |                               |                      |
|---------------------------------------------------------------------------|----------------------------------------------------------------------------------------------------|-----------------------|-------------------------------|----------------------|
|                                                                           | Receipt of the funded PO/Contract  Upon receipt of the duly funded PO/Contract, the CMD Procurement Officer shall facilitate the signing of PO/Contract, notifies and serves immediately to the supplier, or contractor.                                                                                                    | Not<br>Applicabl<br>e | Three (3)<br>calendar<br>days | PMS-CMD,<br>Supplier |
| Submit Sales Invoice,<br>Billing Statement or<br>Statement of<br>Accounts | Contract Implementation  End-User Unit/s (OBSUs) shall monitor the implementation of the project. The                                                                                                    | Not<br>Applicabl<br>e | Three (3)<br>calendar<br>days | PMS-CMD,<br>AS-PSAMD |

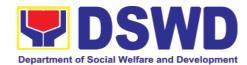

|                                                  | issuance of certification of services rendered shall be issued by the end-user unit (OBSUs) which shall be basis for preparation of Disbursement Voucher (DV) for processing of payment.                                                                                                    |                       |                         |                 |
|--------------------------------------------------|----------------------------------------------------------------------------------------------------|-----------------------|-------------------------|-----------------|
| Preparation and Signing of Disbursement Vouchers | Preparation Disbursement Voucher (DV) for Payment  Upon receipt of the Inspection Report, Sales Invoice, Billing/Statement of Account, and other supporting documents, the CMD Procurement Officer shall prepare the DV.  The DV along with the supporting attachment shall be forwarded to the CMD receiving officer for updating of the PMT. It shall then endorse to the end- user unit/ (OBSUs) concerned for signature of the Head of OBS, Cluster Head concerned for processing and facilitation of payment to the supplier. | Not<br>Applicabl<br>e | Three (3) calendar days | PMS-CMD,<br>FMS |

## 7.4. Procurement under Shopping under Section 52.1 (B)

Procurement of Goods based on the requirement needed by the agency to be procured using Shopping under Section 52 of the 2016 Revised IRR of R.A. 9184 as mode of procurement

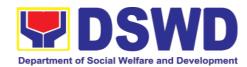

| Office or Division:  | Procurement Management Section Administrative Division DSWD Field Office VIII |  |  |  |
|----------------------|-------------------------------------------------------------------------------|--|--|--|
| Classification:      | Highly Technical                                                              |  |  |  |
| Type of Transaction: | Government-to-Government (G2G) / Government to Business (G2B)                 |  |  |  |
| Who may avail:       | DSWD Central Office Office/ Bureau/ Service/ Unit (OBSU)                      |  |  |  |

#### CHECKLIST OF REQUIREMENTS WHERE TO SECURE

All Purchase Request (PR) with DRN number must be submitted in three (3) copies signed by the Head of the OBS indicating complete technical specifications of the goods and services requested with a certified true copy of approved PPMP and other supporting documents per request as follows:

End-user Unit (OBSUs) submit to BAC Secretariat located at the 2<sup>nd</sup> Floor, Mahusay Building, DSWD Central Office

- Approved Terms of Reference
- TA Report (BGMD/ICTMS/SMS)

#### Applicability:

- Goods
- Infrastructure Projects

#### Shopping:

It is a method where the procuring entity simply requests for the submission of price quotations for readily available off-the-shelf goods or ordinary/regular equipment to be procured directly from suppliers of known qualifications.

The phrase "ordinary or regular office supplies" those supplies. are commodities, or materials which are necessary in the transaction of official business, and consumed in the day-today operations. This will not include and services such as repair equipment and maintenance of furniture, as well as trucking, hauling and related or analogous services.

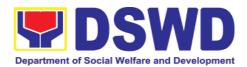

## Conditions for Shopping under Section 52.1 (a):

- There is an unforeseen contingency requiring immediate purchase
- Amount does not exceed the threshold
- The RFQ may be sent directly to the supplier of known technical, legal and financial qualifications. Sending of one (1) RFQ will suffice.
- Posting of the RFQ may be dispensed with

# Conditions for Shopping under Section 52.1 (b):

- Procurement of ordinary or regular office supplies and equipment <u>not</u> available in PS-DBM
- The BAC shall send the RFQs to at least three (3) suppliers of known qualifications, and at least three (3) price quotations must be obtained.
- The deadline for submission <u>may be</u> <u>extended thrice</u>, if none or less than the required number of quotations are received.
- In case no supplier responded after the third extension, the BAC shall conduct a mandatory review in accordance with Section IV (K) of Annex H.
- ➤ Threshold for unforeseen contingencies [Sec. 52.1(a) PhP 200,00.00
- > Threshold for unforeseen contingencies [Sec. 52.1(a) PhP 1,000,000.00

| CLIENT STEPS       | AGENCY ACTIONS       | FEES TO<br>BE PAID | PROCESSIN<br>G TIME | PERSON<br>RESPONS<br>IBLE |
|--------------------|----------------------|--------------------|---------------------|---------------------------|
| Submit the PR to   | The PMS-BAC          | Not                | Three (3)           | End-user                  |
| PMS Receiving      | Secretariat (BAC     | applicabl          | calendar            | Unit/s                    |
| Officer located at | Sec) receives,       | е                  | days                | (OBSUs),                  |
| PMS – BAC          | records the approved |                    | -                   | PMS-BAC-                  |

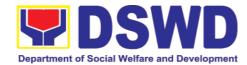

| Secretariat | Purchase Request (PR) with proper signatories — in consonance with the existing guidelines — and with complete supporting documents, and for encoding in the Procurement Monitoring Tool (PMT).                                                             |  | Secretariat<br>, PMS-<br>PPMD |
|-------------|----------------------------------------------------------------------------------------------------|--|-------------------------------|
|             | BAC Secretariat checks the inclusion of the procurement project in the PPMP/APP and endorse to the PPMD receiving officer.                                                                                                    |  |                               |
|             | PPMD receiving officer endorses the PR to the PPMD-Chief who will then assign a Procurement Officer to handle the project, and then reverts to PPMD receiving officer.                                                                                      |  |                               |
|             | The PPMD receiving officer updates PMT, records and endorses the PR to the assigned Procurement Officer in coordination with the PPMD-Chief for thorough review of the technical specifications, which must be according to the approved proposal/ approved |  |                               |
|             | Terms of Reference (TOR) / Technical Assistance.  If found in order, the                                                                                                    |  |                               |

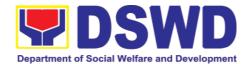

| Procurement Officer affixes his/her initial and endorse the documents back to the PPMD receiving officer. Otherwise, the former shall prepare PR-Action Slip addressed to the End-User Unit (OBSUs) concerned, signed by the PPMD-Chief, for further action and compliance.  The PPMD-Chief approves and signs the PR, and forwards to the PPMD-receiving officer. The PPMD receiving officer updates PMT, records and endorses to the PPMD Procurement Officer. |                       |                         |              |
|----------------------------------------------------------------------------------------------------|-----------------------|-------------------------|--------------|
| Approved received  The PPMD receiving officer updates, logs and endorses to the PPMD Procurement Officer and shall then prepares the Request for Quotation (RFQ) and ensures that the specific requirements indicated in the approved PR are consistent with the approved TOR and/or supporting documents. He/She then endorses the relevant supporting documents to the PPMD receiving                                                                          | Not<br>applicabl<br>e | One (1)<br>calendar day | PMS-<br>PPMD |

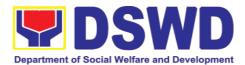

| officer for approval and signature of the PPMD-Chief. Once approved and signed, the PPMD receiving officer updates the PMT, and endorse to the PPMD Procurement Officer to facilitate procurement process.                                                                                                    |  |
|----------------------------------------------------------------------------------------------------|--|
| After the PR was reviewed and determined that the documents submitted are complete, the PPMD Procurement Officer, thereafter, endorses to the BAC, through its Secretariat, a transmittal memorandum requesting for BAC to proceed with the posting at the PhilGEPS, DSWD Website and conspicuous places within the premises of the DSWD-CO for those projects/activities with an Approved Budget for the Contract (ABC) above Fifty Thousand Pesos (PhP 50,000.00) but not more than One Million Pesos (PhP1M) and/or for the BAC to proceed with evaluation for the procurement transactions with and ABC below Fifty Thousand Pesos (PhP 50,000.00). |  |

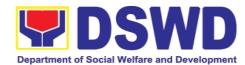

| 1                                                                                                    |                |                         |                                              |
|----------------------------------------------------------------------------------------------------|----------------|-------------------------|----------------------------------------------|
|                                                                                                    |                |                         |                                              |
| Posting and DSWD Website  Procurement Request which requires posting shall be posted at the PhilGEPS, DSWD website and at the conspicuous places and the RFQ shall then endorse to PMS-PPMD to secure a quotation within three (3) to seven (7) calendar days or "on or before" the scheduled date of the deadline for submission and receipt of quotations/proposals.  Upon receipt of the price quotations, BAC Sec Procurement Officer shall conduct evaluation, reviews and verifies the veracity and completeness of the documents to ensure that the supplier is technically, legally and financially | Not applicable | Three (3) calendar days | BAC<br>Secretariat<br>, End-user<br>Unit/TWG |

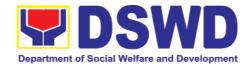

| capable to deliver the goods and in accordance with the provision of R.A. No. 9184 and its 2016 IRR.  However, if the BAC Secretariat Procurement Officer could not proceed to evaluate the submitted price quotations BAC Secretariat Procurement shall then proceed the creation of Technical Working Group (TWG) from the pool of technical experts of the DSWD-CO who will examine and evaluate the submitted documents, and determine their compliance to the minimum technical specifications set by the end-user unit/s (OBSUs), and recommend to the BAC their findings. |                       |                               |                                          |
|----------------------------------------------------------------------------------------------------|-----------------------|-------------------------------|------------------------------------------|
| Preparation of Abstract of Quotation  The BAC Secretariat Procurement Officer shall then prepare the AOQ recommending adoption of the Shopping modality and award of contract to the supplier/service provider/ with Lowest Calculated and Responsive                                                                                                    | Not<br>applicabl<br>e | Seven (7)<br>calendar<br>days | BAC<br>Secretariat<br>, End-user<br>Unit |

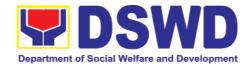

|                                                     | Quotation. The AOQ shall be endorsed to the Head of the BAC Secretariat for final review and comments, prior to its routing for approval and signature of the members of the BAC, and eventually approval of the Head of the Procuring Entity (HoPE).  The BAC Secretariat Procurement Officer shall then endorse the approved AOQ (CTC) with complete supporting documents to BAC receiving officer for the updating of PMT and afterwards endorse to PMS-CMD for preparation of Purchase Order (PO). |                       |                               |                              |
|-----------------------------------------------------|----------------------------------------------------------------------------------------------------|-----------------------|-------------------------------|------------------------------|
| Prepare the OBRS and have the PO signed by the HoPE | Endorsement to End-User Unit (OBSUs) Concerned for preparation Obligation Request and Status (ORS)  The PMS-CMD prepares and                                                                                                    | Not<br>Applicabl<br>e | Three (3)<br>calendar<br>days | PMS-CMD,<br>End-user<br>Unit |
|                                                     | facilitate the issuance PO.  Upon receipt of the complete documents, e.g. certified true copies of the AOQ, PR, and other relevant documents from BAC Secretariat, the CMD receiving officer updates the PMT and                                                                                                    |                       |                               |                              |

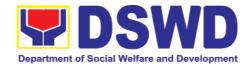

|                                                       | hand it over to the CMD Procurement Officer upon coordination with the CMD Chief to review, prepare executive summary, and endorse to the enduser concerned the entire document for preparation and signing of Obligation Request and Status (ORS).                                                                                      |                       |                               |                          |
|-------------------------------------------------------|----------------------------------------------------------------------------------------------------|-----------------------|-------------------------------|--------------------------|
|                                                       | Receipt of the funded PO                                                                                                    | Not<br>Applicabl<br>e | Three (3)<br>calendar<br>days | PMS-CMD,<br>Supplier     |
|                                                       | Upon receipt of the duly funded PO, the CMD Procurement Officer shall facilitate the signing of PO, notifies and serves immediately to the supplier, or contractor.                                                                                                    |                       |                               |                          |
| Submit Sales Invoice, Statement or Statement Accounts | Supply and Delivery of Goods  For the delivery of goods, the CMD Procurement Officer must coordinate with AS-PSAMD on the receiving of the stocks/goods, ensure availability of warehouse space, and prepare the Request for Inspection (RFI) addressed to the Inspection Committee.  The Inspection Committee shall inspect and examine | Not<br>Applicabl<br>e | Three (3)<br>calendar<br>days | PMS-CMD,<br>AS-<br>PSAMD |

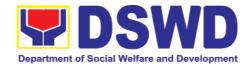

|                                                  | compliance to the technical specification the delivered goods according to the technical specifications stipulated in the PO/Contract, and submit Inspection Report to the CMD, which shall be the basis for preparation of Disbursement Voucher (DV) for processing of payment.                                                                                                    |                       |                         |                 |
|--------------------------------------------------|----------------------------------------------------------------------------------------------------|-----------------------|-------------------------|-----------------|
| Preparation and Signing of Disbursement Vouchers | Preparation Disbursement Voucher (DV) for Payment  Upon receipt of the Inspection Report, Sales Invoice, Billing/Statement of Account, and other supporting documents, the CMD Procurement Officer shall prepare the DV.  The DV along with the supporting attachment shall be forwarded to the CMD receiving officer for updating of the PMT. It shall then endorse to the end- user unit/ (OBSUs) concerned for signature of the Head of OBS, Cluster Head concerned for processing and facilitation of payment to the supplier/consultant. | Not<br>Applicabl<br>e | Three (3) calendar days | PMS-CMD,<br>FMS |

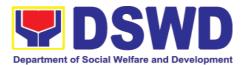

## 7.5. Procurement under Scientific, Scholarly or Artistic Work, Exclusive Technology and Media Services

Procurement of Goods or Consulting Services based on the requirement needed by the agency to be procured using Negotiated Procurement - Scientific, Scholarly, or Artistic Work, Exclusive Technology and Media Services under Section 53.6 of the 2016 Revised IRR of R A 9184 as mode of procurement

|                      | Section 33.0 of the 2010 Nevised INN of N.A. 3104 as mode of procurement.     |  |  |  |
|----------------------|-------------------------------------------------------------------------------|--|--|--|
| Office or Division:  | Procurement Management Section Administrative Division DSWD Field Office VIII |  |  |  |
| Classification:      | Highly Technical                                                              |  |  |  |
| Type of Transaction: | Government-to-Government (G2G) / Government to Business (G2B)                 |  |  |  |
| Who may avail:       | DSWD Central Office Office/ Bureau/ Service/ Unit (OBSU)                      |  |  |  |

# All Purchase Request (PR) with DRN number must be submitted in three (3) copies signed by the Head of the OBS indicating complete technical specifications of the goods and services or consulting services requested with a **certified true copy of approved PPMP** and other supporting documents per request as follows:

CHECKLIST OF REQUIREMENTS

End-user Unit (OBSUs) submit to BAC Secretariat located at the 2<sup>nd</sup> Floor, Mahusay Building, DSWD Central Office

WHERE TO SECURE

- Approved Project Proposal
- Approved Terms of Reference
- Justification
- Price Quotation/ Proposal
- Market Scanning/ Research

#### Applicability:

- Work of art; commissioned work or services of an artist for specific artistic skills (e.g., singer, performer, poet, writer, painter, sculptor, etc.)
- Scientific, academic, scholarly work or research, or legal services
- Highly-specialized life-saving medical equipment, as certified by the Department of Health
- Scientific, technical, economic, business, trade or legal journal, magazine, paper, subscription, or other exclusive statistical publications and references;

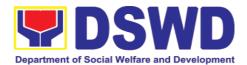

- Scientific, technical, economic, business, trade or legal journal, magazine, paper, subscription, or other exclusive statistical publications and references:
- The construction or installation of an infrastructure facility where the material, equipment, or technology under a proprietary right can only be obtained from the same contractor.

## Conditions for Scientific, Scholarly, or Artistic Work, Exclusive Technology and Media Services:

- The construction or installation of an infrastructure facility where the material, equipment, or technology under a proprietary right can only be obtained from the same contractor
- The study should confirm that the supplier, contractor or consultant could undertake the project at more advantageous terms
- The study should confirm that the supplier, contractor or consultant could undertake the project at more advantageous terms

| CLIENT STEPS                                                            | AGENCY<br>ACTIONS     | FEES TO<br>BE PAID | PROCESSING<br>TIME         | PERSON<br>RESPONSIBL<br>E                                              |
|-------------------------------------------------------------------------|-----------------------|--------------------|----------------------------|------------------------------------------------------------------------|
| Submit the PR to PMS Receiving Officer located at PMS – BAC Secretariat | Secretariat (BAC Sec) | Not<br>applicable  | Three (3)<br>Calendar days | End-user<br>Unit/s<br>(OBSUs),<br>PMS-BAC-<br>Secretariat,<br>PMS-PPMD |

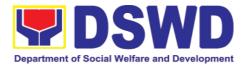

| /DMT\                                                                                                    |  |  |
|----------------------------------------------------------------------------------------------------|--|--|
| (PMT).                                                                                                    |  |  |
| BAC Secretariat checks the inclusion of the procurement project in the PPMP/APP and endorse to the PPMD receiving officer.                                                                                                    |  |  |
| PPMD receiving officer endorses the PR to the PPMD-Chief who will then assign a Procurement Officer to handle the project, and then reverts to PPMD receiving officer.                                                                                                    |  |  |
| The PPMD receiving officer updates PMT, records and endorses the PR to the assigned Procurement Officer in coordination with the PPMD-Chief for thorough review of the technical specifications, which must be according to the approved project proposal/approved Terms of Reference (TOR) / Technical Assistance. |  |  |

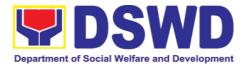

| If farmed !                                                                                                    |                   | T                       | 1        |
|----------------------------------------------------------------------------------------------------|-------------------|-------------------------|----------|
| If found in order, the Procurement Officer affixes his/her initial and endorse the documents back to the PPMD receiving officer. Otherwise, the former shall prepare PRACTION Slip addressed to the End-User Unit (OBSUs) concerned, signed by the PPMD-Chief, for further action and compliance.  The PPMD-Chief, for further action and compliance.  The PPMD-Chief approves and signs the PR, and forwards to the PPMD receiving officer. The PPMD receiving officer updates PMT, records and endorses to the PPMD Procurement Officer. |                   |                         |          |
| Approved PR received                                                                                                    | Not<br>applicable | One (1)<br>Calendar day | PMS-PPMD |
| The PPMD receiving officer records, updates the PMT and endorses to the PPMD Procurement Officer who will facilitate the review of the                                                                                                    |                   |                         |          |

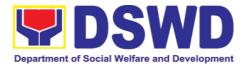

| T FOO till ee E S till n ru E ru till N F S S A E T N a p a coid | submitted documents.  The PPMD Procurement Officer, hereafter, endorses to the BAC, through its Secretariat, a ransmittal memorandum equesting for BAC Resolution ecommending he adoption of Negotiated Procurement: Scientific, Scholar, or Artistic Work, Exclusive Fechnology and Media Services as the mode of procurement and award of contract to the dentified supplier. |                   |                           |                                      |
|------------------------------------------------------------------|----------------------------------------------------------------------------------------------------|-------------------|---------------------------|--------------------------------------|
| E F Is N A Util E F C a v c til - ju n                           | Preparation of BAC Resolution and ssuance of Notice of Award (NOA)  Upon receipt of he documents, BAC Sec Procurement Officer reviews and verifies the veracity and completeness of he documents e.g. ustification, market scanning/                                                                                                    | Not<br>applicable | Ten (10)<br>Calendar days | BAC<br>Secretariat,<br>End-user Unit |

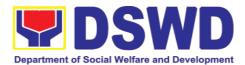

|                   | T | T |  |
|-------------------|---|---|--|
| research, cost-   |   |   |  |
| benefit,          |   |   |  |
| analysis, price   |   |   |  |
| quotations/       |   |   |  |
|                   |   |   |  |
| proposals – to    |   |   |  |
| ensure that the   |   |   |  |
| servicing         |   |   |  |
| agency,           |   |   |  |
| supplier, service |   |   |  |
| provider,         |   |   |  |
|                   |   |   |  |
| contractor and    |   |   |  |
| consultants is    |   |   |  |
| technically,      |   |   |  |
| legally and       |   |   |  |
| financially       |   |   |  |
| capable to        |   |   |  |
| deliver the       |   |   |  |
|                   |   |   |  |
| goods and in      |   |   |  |
| accordance with   |   |   |  |
| the provision of  |   |   |  |
| R.A. No. 9184     |   |   |  |
| and its 2016      |   |   |  |
| IRR.              |   |   |  |
| IIXIX.            |   |   |  |
|                   |   |   |  |
| The BAC Sec       |   |   |  |
| Procurement       |   |   |  |
| Officer shall     |   |   |  |
| then proceed      |   |   |  |
| the creation of   |   |   |  |
|                   |   |   |  |
| Technical         |   |   |  |
| Working Group     |   |   |  |
| (TWG) from the    |   |   |  |
| pool of technical |   |   |  |
| experts of the    |   |   |  |
| DSWD-CO who       |   |   |  |
| will examine      |   |   |  |
| and evaluate      |   |   |  |
|                   |   |   |  |
| the submitted     |   |   |  |
| documents, and    |   |   |  |
| determine their   |   |   |  |
| compliance to     |   |   |  |
| the minimum       |   |   |  |
| technical         |   |   |  |
|                   |   |   |  |
| specifications    |   |   |  |
| set by the end-   |   |   |  |
| user unit/s       |   |   |  |
| (OBSUs), and      |   |   |  |
| recommend to      |   |   |  |
| the BAC their     |   |   |  |
| findings and      |   |   |  |
|                   |   |   |  |
| recommendatio     |   |   |  |

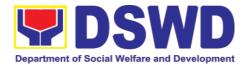

| <u> </u> | T                               | ı | Г |  |
|----------|---------------------------------|---|---|--|
|          | ns.                             |   |   |  |
|          | <b>.</b>                        |   |   |  |
|          | Prior to its                    |   |   |  |
|          | award, the End-                 |   |   |  |
|          | user Unit/s                     |   |   |  |
|          | (OBSUs) to                      |   |   |  |
|          | conduct                         |   |   |  |
|          | negotiation                     |   |   |  |
|          | meeting with the                |   |   |  |
|          | servicing                       |   |   |  |
|          | agency,                         |   |   |  |
|          | supplier, service               |   |   |  |
|          | provider,                       |   |   |  |
|          | contractor and                  |   |   |  |
|          | consultants to                  |   |   |  |
|          | discuss the                     |   |   |  |
|          | terms and conditions of the     |   |   |  |
|          | contract.                       |   |   |  |
|          | Contract.                       |   |   |  |
|          | The DAC Coo                     |   |   |  |
|          | The BAC Sec                     |   |   |  |
|          | Procurement<br>Officer shall    |   |   |  |
|          |                                 |   |   |  |
|          | then prepare the BAC Resolution |   |   |  |
|          | recommending                    |   |   |  |
|          | adoption of                     |   |   |  |
|          | Scientific,                     |   |   |  |
|          | Scholarly or                    |   |   |  |
|          | Artistic Work,                  |   |   |  |
|          | Exclusive                       |   |   |  |
|          | Technology and                  |   |   |  |
|          | Media Services                  |   |   |  |
|          | modality and                    |   |   |  |
|          | award of                        |   |   |  |
|          | contract to the                 |   |   |  |
|          | previously                      |   |   |  |
|          | awarded                         |   |   |  |
|          | servicing                       |   |   |  |
|          | agency,                         |   |   |  |
|          | supplier, service               |   |   |  |
|          | provider,                       |   |   |  |
|          | contractor and                  |   |   |  |
|          | consultant. The                 |   |   |  |
|          | Notice of Award                 |   |   |  |
|          | (NOA) is also                   |   |   |  |
|          | prepared. The                   |   |   |  |
|          | BAC Resolution                  |   |   |  |
|          | and the NOA                     |   |   |  |
|          | shall be                        |   |   |  |
|          | endorsed to the                 |   |   |  |

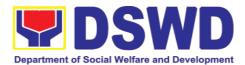

|                                                     | Head of the BAC Secretariat for final review and comments, prior to its routing for approval and signature of the members of the BAC, and eventually approval of the Head of the Procuring Entity (HoPE).  Upon receipt of the duly signed NOA, the BAC Sec Procurement Officer serves it at once to the awarded supplier or contractor. The BACSec-in-Charge shall then endorse the approved BAC Resolution (CTC) with complete supporting documents to BACSec Receiving Officer for the updating of PMT and afterwards endorse to PMS-CMD for preparation of Purchase Order (PO)/ Contract. |                   |                           |                           |
|-----------------------------------------------------|----------------------------------------------------------------------------------------------------|-------------------|---------------------------|---------------------------|
| Prepare the OBRS and have the PO signed by the HoPE | Endorsement<br>to End-User<br>Unit (OBSUs)<br>Concerned for<br>preparation                                                                                                    | Not<br>applicable | Three (3)<br>calendar day | PMS-CMD,<br>End-user Unit |

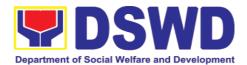

| Obligation Request and Status (ORS) The PMS-CMD                                                                                                    |                   |                            |                      |
|----------------------------------------------------------------------------------------------------|-------------------|----------------------------|----------------------|
| prepares and the issuance PO/ Contract.                                                                                                    |                   |                            |                      |
| Upon receipt of the complete documents, e.g. certified true copies of the BAC Resolution, PR, and other relevant documents from BAC Secretariat, the |                   |                            |                      |
| CMD receiving officer updates the PMT and hand it over to the CMD Procurement Officer upon                                                           |                   |                            |                      |
| coordination with the CMD Chief to review, prepare executive summary, and endorse to the                                                             |                   |                            |                      |
| endorse to the end-user concerned the entire document for preparation and signing of Obligation Request and Status (ORS).                            |                   |                            |                      |
| Receipt of the funded PO/Contract                                                                                                    | Not<br>Applicable | Three (3)<br>calendar days | PMS-CMD,<br>Supplier |
| Upon receipt of the duly funded PO/Contract,                                                                                                    |                   |                            |                      |

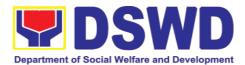

|                                                                                                    | T.,                                                                                                    |                   |                         | <u> </u>        |
|----------------------------------------------------------------------------------------------------|----------------------------------------------------------------------------------------------------|-------------------|-------------------------|-----------------|
|                                                                                                    | the CMD Procurement Officer shall facilitate the signing of PO/Contract, notifies and serves immediately to the supplier, or contractor.                  |                   |                         |                 |
| Submit Sales Invoice, Billing Statement or Statement of Accounts  Preparation and Signing of Disbursement Vouchers |                                                                                                    | Not<br>Applicable | Three (3) calendar days | PMS-CMD,<br>FMS |
|                                                                                                    | the end-user unit/ (OBSUs) concerned for signature of the Head of OBS, Cluster Head concerned for processing and facilitation of payment to the supplier. |                   |                         |                 |

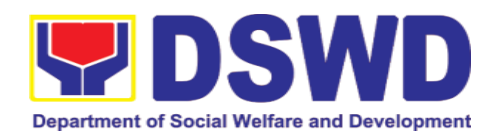

## 7.6. Procurement under Highly Technical Consultant

Procurement of Consulting Services based on the requirement needed by the agency to be procured using Negotiated Procurement – Highly Technical Consultant under Section 53.7 of the 2016 Revised IRR of R.A. 9184 as mode of procurement.

| Office or Division:                                                                                                    | Procurement Management Section Administrative Division DSWD Field Office VIII    |                                                                                                    |  |  |
|----------------------------------------------------------------------------------------------------|----------------------------------------------------------------------------------|----------------------------------------------------------------------------------------------------|--|--|
| Classification:                                                                                                    | Highly Technical                                                                 |                                                                                                    |  |  |
| Type of Transaction:                                                                                                    | Business (G2F                                                                    | ,                                                                                                    |  |  |
| Who may avail:                                                                                                    | DSWD Centra<br>(OBSU)                                                            | al Office Office/ Bureau/ Service/ Unit                                                                                     |  |  |
| CHECKLIST OF REQUIR                                                                                                    | EMENTS                                                                           | WHERE TO SECURE                                                                                                    |  |  |
| All Purchase Request (PR) with must be submitted in three (3) by the Head of the OBS indicatechnical specifications of the services or consulting service with a certified true copy PPMP and other supporting direquest as follows:  • Approved Project Proposation • Approved Terms of Reference Justification • Curriculum Vitae | copies signed ating complete e goods and ces requested of approved documents per | End-user Unit (OBSUs) submit to BAC Secretariat located at the 2 <sup>nd</sup> Floor, Mahusay Building, DSWD Central Office |  |  |
| Applicability:                                                                                                    |                                                                                  |                                                                                                    |  |  |
| Consultancy Services                                                                                                    |                                                                                  |                                                                                                    |  |  |
| Conditions for Highly Consultant:                                                                                                    | Technical                                                                        |                                                                                                    |  |  |
| <ul> <li>Work involves:</li> <li>Highly technical or prop</li> <li>Primarily confidential determining, where confidence are t consideration</li> <li>Term is, at most, 1 year, the option of the appointing</li> </ul>                                                                                                    | or policy<br>trust and<br>he primary<br>renewable at                             |                                                                                                    |  |  |

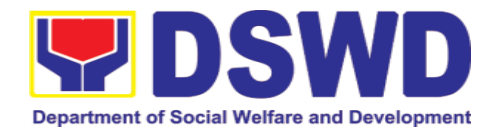

| in no case to exceed the term of the latter                             |                                                                                                    |                    |                               |                                                                        |
|-------------------------------------------------------------------------|----------------------------------------------------------------------------------------------------|--------------------|-------------------------------|------------------------------------------------------------------------|
| CLIENT STEPS                                                            | AGENCY<br>ACTIONS                                                                                                    | FEES TO<br>BE PAID | PROCESS<br>ING TIME           | PERSON<br>RESPONSI<br>BLE                                              |
| Submit the PR to PMS Receiving Officer located at PMS – BAC Secretariat | The PMS-BAC Secretariat (BAC Sec) receives, records the approved Purchase Request (PR) with proper signatories – in consonance with the existing guidelines – and with complete supporting documents, and for encoding in the Procurement Monitoring Tool (PMT).  BAC Secretariat checks the inclusion of the procurement project in the PPMP/APP and endorse to the PPMD receiving officer.  PPMD receiving officer endorses the PR to the PPMD-Chief who will then assign a Procurement Officer to handle the project, and then reverts to PPMD receiving officer.  The PPMD receiving officer. | Not applicable     | Three (3)<br>Calendar<br>days | End-user<br>Unit/s<br>(OBSUs),<br>PMS-BAC-<br>Secretariat,<br>PMS-PPMD |
|                                                                         | updates PMT, records and                                                                                                    |                    |                               |                                                                        |

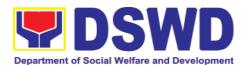

| endorses the PR to the assigned Procurement Officer in coordination with the PPMD-Chief for thorough review of the technical                                                                                                    |                       |                            |          |
|----------------------------------------------------------------------------------------------------|-----------------------|----------------------------|----------|
| specifications, which must be according to the approved project proposal/ approved Terms of Reference (TOR) / Technical Assistance.                                                                                                    |                       |                            |          |
| If found in order, the Procurement Officer affixes his/her initial and endorse the documents back to the PPMD receiving officer. Otherwise, the former shall prepare PR-Action Slip addressed to the End-User Unit (OBSUs) concerned, signed by the PPMD-Chief, for further action and compliance. |                       |                            |          |
| The PPMD-Chief approves and signs the PR, and forwards to the PPMD receiving officer. The PPMD receiving officer updates PMT, records and endorses to the PPMD Procurement Officer.                                                                                                    |                       |                            |          |
| Approved PR received                                                                                                    | Not<br>applicabl<br>e | One (1)<br>Calendar<br>day | PMS-PPMD |

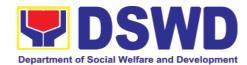

| reco                                                                                                    | eiving officer ords, updates                                                                                                    |                       |                              |                                              |
|----------------------------------------------------------------------------------------------------|----------------------------------------------------------------------------------------------------|-----------------------|------------------------------|----------------------------------------------|
| Officend BAG Sectors and Property High Cormod process and the sectors and the sectors are sectors and the sectors are sectors and the sectors are sectors and the sectors are sectors and the sectors are sectors and the sectors are sectors and the sectors are sectors and the sectors are sectors and the sectors are sectors and the sectors are sectors and the sectors are sectors and the sectors are sectors and the sectors are sectors and the sectors are sectors are sectors and the sectors are sectors are sectors and the sectors are sectors are sectors are sectors are sectors are sectors are sectors are sectors are sectors are sectors are sectors are sectors are sectors are sectors are sectors are sectors are sectors are sectors are sectors are sectors are sectors are sectors | curement cer, thereafter, lorses to the C, through its cretariat, a asmittal morandum uesting for BAC solution commending the option of gotiated curement: hly Technical nsultant as the de of curement and ard of contract to             |                       |                              |                                              |
| Pre BAG and Not (NC Upo door Sec Offit veri and of t e.g. mai resc ben pric                                                                                                    | paration of C Resolution I Issuance of Cice of Award DA)  on receipt of the Euments, BAC or Procurement cer reviews and fies the veracity I completeness the documents — justification, received the scanning/pearch, costmetit, analysis, | Not<br>applicabl<br>e | Ten (10)<br>Calendar<br>days | BAC<br>Secretariat,<br>End-user<br>Unit, TWG |

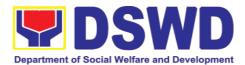

| ensure that the servicing agency, supplier, service provider, contractor and consultants is technically, legally and financially capable to deliver the goods and in accordance with the provision of R.A. No. 9184 and its 2016 IRR.                                                                                                    |  |  |
|----------------------------------------------------------------------------------------------------|--|--|
| The BAC Sec Procurement Officer shall then proceed the creation of Technical Working Group (TWG) from the pool of technical experts of the DSWD-CO who will examine and evaluate the submitted documents, and determine their compliance to the minimum technical specifications set by the end-user unit/s (OBSUs), and recommend to the BAC their findings and recommendations. |  |  |
| Prior to its award, the End-user Unit/s (OBSUs) to conduct negotiation meeting with the servicing agency, supplier, service provider, contractor and consultants to discuss the terms and conditions of the contract.                                                                                                    |  |  |

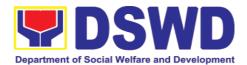

|                                                                                                    | , |  |
|----------------------------------------------------------------------------------------------------|---|--|
| The BAC Sec Procurement Officer shall then prepare the BAC Resolution recommending adoption of Highly Technical Consultant modality and award of contract to consultant. The Notice of Award (NOA) is also prepared. The BAC Resolution and the NOA shall be endorsed to the Head of the BAC Secretariat for final review and comments, prior to its routing for approval and signature of the members of the BAC, and eventually approval of the Head of the Procuring Entity (HoPE). |   |  |
| Upon receipt of the duly signed NOA, the BAC Sec Procurement Officer serves it at once to the awarded supplier or contractor. The BACSec-in-Charge shall then endorse the approved BAC Resolution (CTC) with complete supporting documents to BACSec Receiving Officer for the                                                                                                    |   |  |

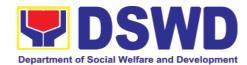

|                                                     | updating of PMT and afterwards endorse to PMS-CMD for preparation of Purchase Order (PO)/ Contract.                                                                                                    |                |                        |                              |
|-----------------------------------------------------|----------------------------------------------------------------------------------------------------|----------------|------------------------|------------------------------|
| Prepare the OBRS and have the PO signed by the HoPE | Endorsement to End-User Unit (OBSUs) Concerned for preparation Obligation Request and Status (ORS)  The PMS-CMD prepares and facilitate the issuance PO/Contract.  Upon receipt of the complete documents, e.g. certified true copies of the BAC Resolution, PR, and other relevant documents from BAC Secretariat, the CMD receiving officer updates the PMT and hand it over to the CMD Procurement Officer upon coordination with the CMD Chief to review, prepare executive summary, and endorse to the end-user concerned the entire document for preparation and signing of Obligation Request and Status (ORS). | Not applicable | Three (3) calendar day | PMS-CMD,<br>End-user<br>Unit |

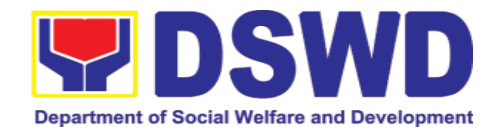

|                                                                        | Receipt of the funded PO/Contract  Upon receipt of the                                                                                                    | Not<br>Applicabl<br>e | Three (3)<br>calendar<br>days | PMS-CMD,<br>Supplier |
|------------------------------------------------------------------------|----------------------------------------------------------------------------------------------------|-----------------------|-------------------------------|----------------------|
|                                                                        | duly funded PO/Contract, the CMD Procurement Officer shall facilitate the signing of PO/Contract, notifies and serves immediately to the supplier, or contractor.                                                                                                    |                       |                               |                      |
| Submit Sales Invoice,<br>Billing Statement or<br>Statement of Accounts | Preparation of<br>Disbursement<br>Voucher (DV) for<br>Payment                                                                                                    | Not<br>Applicabl<br>e | Three (3)<br>calendar<br>days | PMS-CMD,<br>FMS      |
| Preparation and Signing of Disbursement Vouchers                       | Upon receipt of the Inspection Report, Sales Invoice, Billing/Statement of Account, and other supporting documents, the CMD Procurement Officer shall prepare the DV.                                                                                                    |                       |                               |                      |
|                                                                        | The DV along with the supporting attachment shall be forwarded to the CMD receiving officer for updating of the PMT. It shall then endorse to the end-user unit/ (OBSUs) concerned for signature of the Head of OBS, Cluster Head concerned for processing and facilitation of payment to the supplier. |                       |                               |                      |

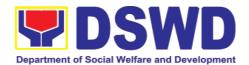

### 7.7. Procurement under Agency to Agency

Procurement of Goods, Infrastructure Projects or Consulting Services based on the requirement needed by the agency to be procured using Negotiated Procurement – Agency to Agency under Section 53.5 of the 2016 Revised IRR of R.A. 9184 as mode of procurement.

| Office or Division:                                                                                                    | Procurement Management Section Administrative Division DSWD Field Office VIII                   |                                                                                                    |  |  |  |
|----------------------------------------------------------------------------------------------------|-------------------------------------------------------------------------------------------------|----------------------------------------------------------------------------------------------------|--|--|--|
| Classification:                                                                                                    | Highly Technical                                                                                |                                                                                                    |  |  |  |
| Type of Transaction:                                                                                                    | Business (G2B)                                                                                  | ent (G2G) / Government to                                                                                                   |  |  |  |
| Who may avail:                                                                                                    | DSWD Central Office (OBSU)                                                                      | Office/ Bureau/ Service/ Unit                                                                                               |  |  |  |
| CHECKLIST OF R                                                                                                    | EQUIREMENTS                                                                                     | WHERE TO SECURE                                                                                                    |  |  |  |
| All Purchase Request (PR) be submitted in three (3) co of the OBS indicating specifications of the goods a services requested with a approved PPMP and other per request as follows: | opies signed by the Head g complete technical and services or consulting certified true copy of | End-user Unit (OBSUs) submit to BAC Secretariat located at the 2 <sup>nd</sup> Floor, Mahusay Building, DSWD Central Office |  |  |  |
| <ul> <li>Approved Project Proposed</li> <li>Approved Terms of Reference</li> <li>Justification</li> <li>Price Quotation/ Proposed</li> <li>Market Scanning/ Reserve</li> </ul>       | erence<br>sal                                                                                   |                                                                                                    |  |  |  |
| Applicability:                                                                                                    |                                                                                                 |                                                                                                    |  |  |  |
| <ul><li>Goods</li><li>Infrastructure Projects</li><li>Consulting Services</li></ul>                                                                                                  |                                                                                                 |                                                                                                    |  |  |  |
| Conditions for Agency to A                                                                                                    | Agency:                                                                                         |                                                                                                    |  |  |  |
| government (Servicing mandate to deliver gundertake infrastructur service as required by to the PE shall justify that the Servicing Agency economical to the gove                    | t entering into A-to-A with is more efficient and                                               |                                                                                                    |  |  |  |

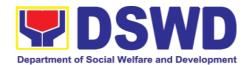

- deliver the goods and services required to be procured or to undertake the infrastructure project or consultancy required by the Procuring Entity
- Servicing Agency has the absorptive capacity to undertake the project
- Servicing Agency owns or has access to the necessary tools and equipment required for the project
- Sub-contracting is not allowed. However, the servicing agency may implement the infrastructure projects in-house, by job-order, or through the pakyaw contracting system
- For procurement of infrastructure project, the Servicing Agency must have a track record of having completed, or supervised a project, by administration or by contract, similar to and with a cost at least fifty percent (50%) of the project at hand

|                                                                         |                                                                                                    | FEES                  | PROCESSI                      | PERSON                                                                          |
|-------------------------------------------------------------------------|----------------------------------------------------------------------------------------------------|-----------------------|-------------------------------|---------------------------------------------------------------------------------|
| CLIENT STEPS                                                            | AGENCY ACTIONS                                                                                                    | TO BE<br>PAID         | NG TIME                       | RESPON<br>SIBLE                                                                 |
| Submit the PR to PMS Receiving Officer located at PMS – BAC Secretariat | The PMS-BAC Secretariat (BAC Sec) receives, records the approved Purchase Request (PR) with proper signatories — in consonance with the existing guidelines — and with complete supporting documents, and for encoding in the Procurement Monitoring Tool (PMT).  BAC Secretariat checks the inclusion of the procurement project in the PPMP/APP and endorse to the PPMD receiving officer.  PPMD receiving officer endorses the PR to the PPMD-Chief who will then assign a Procurement Officer to | Not<br>applica<br>ble | Three (3)<br>calendar<br>days | End-user<br>Unit/s<br>(OBSUs),<br>PMS-<br>BAC-<br>Secretaria<br>t, PMS-<br>PPMD |

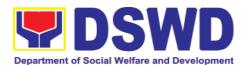

| handle the project, and then reverts to PPMD receiving officer.  The PPMD receiving officer updates PMT, records and endorses the PR to the assigned Procurement Officer in coordination with the PPMD-Chief for thorough review of the technical specifications, which must be according to the approved project proposal/ approved Terms of Reference (TOR) / Technical Assistance.  If found in order, the Procurement Officer affixes his/her initial and endorse the documents back to the PPMD receiving officer. Otherwise, the former shall prepare PR-Action Slip addressed to the End-User Unit (OBSUs) concerned, signed by the PPMD-Chief, for further action and compliance.  The PPMD-Chief approves and signs the PR, and forwards to the PPMD receiving officer. The PPMD receiving officer. The PPMD receiving officer updates PMT, records and endorses to the PPMD Procurement Officer. |                       |                         |              |
|----------------------------------------------------------------------------------------------------|-----------------------|-------------------------|--------------|
| Approved PR received  The PPMD receiving officer records, updates the PMT and endorses to the PPMD Procurement                                                                                                    | Not<br>applica<br>ble | One (1)<br>calendar day | PMS-<br>PPMD |

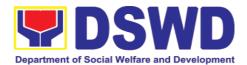

| Officer who will facilitate the review of the submitted documents.  The PPMD Procurement Officer, thereafter, endorses to the BAC, through its Secretariat, a transmittal memorandum requesting for BAC Resolution recommending the adoption of Negotiated Procurement: Agency to Agency as the mode of procurement and award of contract to the identified supplier.                                                                                                    |                 |                        |                                           |
|----------------------------------------------------------------------------------------------------|-----------------|------------------------|-------------------------------------------|
| Preparation of BAC Resolution and Issuance of Notice of Award (NOA)  Upon receipt of the documents, BAC Sec Procurement Officer reviews and verifies the veracity and completeness of the documents — e.g. justification, market scanning/ research, costbenefit, analysis, price quotations/ proposals — to ensure that the servicing agency, supplier, service provider, contractor and consultants is technically, legally and financially capable to deliver the goods and in accordance with the provision of R.A. No. 9184 and its 2016 IRR.  The BAC Sec Procurement Officer shall then proceed the creation of Technical Working | Not applica ble | Ten (10) calendar days | BAC<br>Secretaria<br>t, End-<br>user Unit |

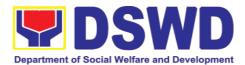

pool of technical experts of the DSWD-CO who will examine and evaluate the submitted documents. determine and their compliance the to minimum technical specifications set by the end-user unit/s (OBSUs), and recommend to the BAC their findings and recommendations.

Prior to its award, the End-user Unit/s (OBSUs) to conduct negotiation meeting with the servicing agency, supplier, service provider, contractor and consultants to discuss the terms and conditions of the contract.

The BAC Sec Procurement Officer shall then prepare the BAC Resolution recommending adoption of Agency to Agency modality and award of contract to the previously awarded servicing agency, supplier, service provider, contractor and consultant. The **BAC** Resolution shall endorsed to the Head of the BAC Secretariat for final review and comments, prior to its routing for approval and signature of the members the BAC, and eventually approval of the Head of the Procuring Entity (HoPE).

The BACSec Procurement Officer shall then endorse the approved BAC Resolution

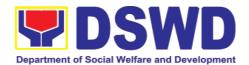

|                                                     | (CTC) with complete supporting documents to BACSec Receiving Officer for the updating of PMT and afterwards endorse to PMS-CMD for preparation of Memorandum of Understanding (MOU).                                                                                                    |                       |                               |                                  |
|-----------------------------------------------------|----------------------------------------------------------------------------------------------------|-----------------------|-------------------------------|----------------------------------|
| Prepare the OBRS and have the PO signed by the HoPE | End-User Unit (OBSUs) Concerned for preparation Obligation Request and Status (ORS)  The PMS-CMD prepares and facilitate the issuance of MOU.  Upon receipt of the complete documents, e.g. certified true copies of the BAC Resolution, PR, and other relevant documents from BAC Secretariat, the CMD receiving officer updates the PMT and | Not<br>applica<br>ble | Three (3)<br>calendar<br>days | PMS-<br>CMD,<br>End-user<br>Unit |
|                                                     | hand it over to the CMD Procurement Officer upon coordination with the CMD Chief to review, prepare executive summary, and endorse to the end-user concerned the entire document for preparation and signing of Obligation Request and Status (ORS).                                                                                          |                       |                               |                                  |
|                                                     | Receipt of the funded PO/Contract  Upon receipt of the duly funded PO/Contract, the CMD Procurement Officer shall facilitate the signing of PO/Contract, notifies and serves immediately to the supplier, or contractor.                                                                                                    | Not<br>Applic<br>able | Three (3)<br>calendar<br>days | PMS-<br>CMD,<br>Supplier         |

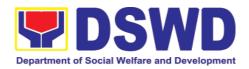

| Submit                                             | Sales     | Preparation of                                                                                                    | Not    | Three (3) | PMS- |
|----------------------------------------------------|-----------|----------------------------------------------------------------------------------------------------|--------|-----------|------|
| Invoice,                                           | Billing   | Disbursement Voucher                                                                                                    | Applic | calendar  | CMD, |
| Statement                                          | or        | (DV) for Payment                                                                                                    | able   | days      | FMS  |
| Statement                                          | of        |                                                                                                    |        |           |      |
| Accounts                                           |           | Upon receipt of the Inspection Report, Sales                                                                                                    |        |           |      |
| Preparation<br>Signing<br>Disbursement<br>Vouchers | and<br>of | Invoice, Billing/Statement of Account, and other supporting documents, the CMD Procurement Officer shall prepare the DV.                                                                                                    |        |           |      |
|                                                    |           | The DV along with the supporting attachment shall be forwarded to the CMD receiving officer for updating of the PMT. It shall then endorse to the end-user unit/ (OBSUs) concerned for signature of the Head of OBS, Cluster Head concerned for processing and facilitation of payment to the supplier. |        |           |      |

# 7.8. Procurement under Direct Contracting

Procurement of Goods based on the requirement needed by the agency to be procured using Direct Contracting under Section 50 of the 2016 Revised IRR of R.A. 9184 as mode of procurement.

| Office or Division:                                                                                     | Procurement Management Section Administrative Division DSWD Field Office VIII |                 |  |
|----------------------------------------------------------------------------------------------------|-------------------------------------------------------------------------------|-----------------|--|
| Classification:                                                                                         | Highly Technical                                                              |                 |  |
| Type of Transaction:                                                                                    | Government-to-Government (G2G) / Government to Business (G2B)                 |                 |  |
| Who may avail:                                                                                          | DSWD Central Office Office/ Bureau/ Service/ Unit (OBSU)                      |                 |  |
| CHECKLIST OF R                                                                                          | EQUIREMENTS                                                                   | WHERE TO SECURE |  |
| All Purchase Request (PR) be submitted in three (3) co of the OBS indicatin specifications of the goods | submit to BAC Secretariat                                                     |                 |  |

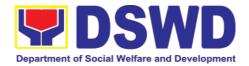

Central Office

with a **certified true copy of approved PPMP** and other supporting documents per request as follows:

- Pre-repair Inspection Report
- Service Provider Diagnostic Report
- Certificate of Exclusive/Sole Distributorship
- Market Survey/Market Research, if applicable
- Property Accountability Report (PAR), if applicable
- Price Quotation

## **Conditions for Direct Contracting:**

- Single source procurement that does not require elaborate Bidding Documents
- End-user to conduct survey of the industry and determine the supply source. End-user should justify the necessity for the item that may be only procured through Direct Contracting and prove that there is no suitable substitute in the market
- Items of proprietary nature from proprietary source, i.e patents, trade secret, and copyrights
- Critical components from a specific supplier to hold a contractor to guarantee its project performance
- Items sold by an exclusive manufacturer or dealer, subject to the following conditions:
  - No other suppliers selling it at lower prices; and
  - No suitable substitute can be obtained at more advantageous terms to the Government

| CLIENT STEPS         | AGENCY ACTIONS          | FEES TO<br>BE PAID | PROCESS<br>ING TIME | PERSON<br>RESPON<br>SIBLE |
|----------------------|-------------------------|--------------------|---------------------|---------------------------|
| Submit the PR to PMS |                         | Not                | Three (3)           | End-user                  |
| Receiving Officer    | Secretariat (BACSec)    | applicabl          | calendar            | Unit/s                    |
| located at PMS – BAC | receives, records the   | е                  | days                | (OBSUs),                  |
| Secretariat          | approved Purchase       |                    |                     | PMS-                      |
|                      | Request (PR) with       |                    |                     | BAC-                      |
|                      | proper signatories - in |                    |                     | Secretari                 |
|                      | consonance with the     |                    |                     | at, PMS-                  |
|                      | existing guidelines -   |                    |                     | PPMD                      |
|                      | and with complete       |                    |                     |                           |
|                      | supporting documents,   |                    |                     |                           |
|                      | and for encoding in the |                    |                     |                           |
|                      | Procurement Monitoring  |                    |                     |                           |

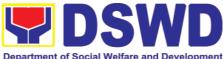

|                                                                                                    | De | partment of Social W | elfare and Develor |
|----------------------------------------------------------------------------------------------------|----|----------------------|--------------------|
| Tool (PMT).  BAC Secretariat checks the inclusion of the procurement project in the PPMP/APP and endorse to the PPMD receiving officer.                                                                                                    |    |                      |                    |
| PPMD receiving officer endorses the PR to the PPMD-Chief who will then assign a Procurement Officer to handle the project, and then reverts to PPMD receiving officer.                                                                                                    |    |                      |                    |
| The PPMD receiving officer updates PMT, records and endorses the PR to the assigned Procurement Officer in coordination with the PPMD-Chief for thorough review of the technical specifications, which must be according to the approved proposal/ approved Terms of Reference (TOR) / Technical Assistance. |    |                      |                    |
| If found in order, the Procurement Officer affixes his/her initial and endorse the documents back to the PPMD receiving officer. Otherwise, the former shall prepare PR-Action Slip addressed to the End-User Unit (OBSUs) concerned, signed by the PPMD-Chief, for further action and compliance.           |    |                      |                    |

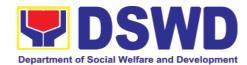

| The PPMD-Chief approves and signs the PR, and forwards to the PPMD receiving officer. The PPMD receiving officer updates PMT, records and endorses to the PPMD Procurement Officer.                                                                                                    |                |                         |                               |
|----------------------------------------------------------------------------------------------------|----------------|-------------------------|-------------------------------|
| The PPMD receiving officer updates, records and endorses to the PPMD Procurement Officer who shall then prepares the Request for Quotation (RFQ) and ensures that the specific requirements indicated in the approved PR are consistent with the approved TOR and/or supporting documents. He/She then endorses the RFQ and other relevant supporting documents to the PPMD receiving officer for approval and signature of the PPMD-Chief. Once approved and signed, the PPMD receiving officer updates the PMT, and endorse to the PPMD Procurement Officer to facilitate the procurement process.  The PPMD Procurement Officer to facilitate the procurement process.  The PPMD Procurement Officer to facilitate the procurement process. | Not applicable | Three (3) calendar days | PMS-<br>PPMD,<br>SUPPLIE<br>R |

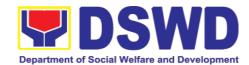

| applicable), to submit price quotation including the terms and conditions of sale, and certifications that proves exclusive dealership.  The PPMD Procurement Officer, thereafter, endorses to the BAC, through its Secretariat, a transmittal memorandum requesting for BAC Resolution recommending the adoption of direct contracting as the mode of procurement and award of contract to the identified supplier. |                       |                              |                        |
|----------------------------------------------------------------------------------------------------|-----------------------|------------------------------|------------------------|
| Preparation of BAC Resolution and Issuance of Notice of Award (NOA)  Upon receipt of the documents, BACSec Procurement Officer reviews and verifies the veracity and completeness of the documents to ensure that the supplier is technically, legally and financially capable to deliver the goods.  The BACSec Procurement Officer then prepares the BAC                                                           | Not<br>applicabl<br>e | Ten (10)<br>calendar<br>days | BAC<br>Secretari<br>at |
| Resolution recommending adoption of the Direct Contracting modality and award of contract to the supplier. Likewise, the Notice of Award                                                                                                    |                       |                              |                        |

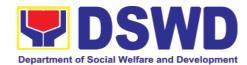

|                                                     | (NOA) is also prepared. The BAC Resolution and the NOA shall be endorsed to the Head of the BAC Secretariat for final review and comments, prior to its routing for approval and signature of the members of the BAC, and eventually approval of the Head of the Procuring Entity (HoPE).                                                                                                   |                       |                               |                                  |
|-----------------------------------------------------|----------------------------------------------------------------------------------------------------|-----------------------|-------------------------------|----------------------------------|
|                                                     | Upon receipt of the duly signed NOA, the BACSec Procurement Officer serves it at once to the awarded supplier or contractor. The BACSec Procurement Officer shall then endorse the approved BAC Resolution (CTC) with complete supporting documents to BACSec receiving officer for the updating of PMT and afterwards endorse to PMS-CMD for preparation of Purchase Order (PO)/ Contract. |                       |                               |                                  |
| Prepare the OBRS and have the PO signed by the HoPE | Endorsement to End-<br>User Unit (OBSUs)<br>Concerned for<br>preparation Obligation<br>Request and Status<br>(ORS)                                                                                                    | Not<br>Applicabl<br>e | Three (3)<br>calendar<br>days | PMS-<br>CMD,<br>End-user<br>Unit |
|                                                     | The PMS-CMD prepares and facilitate the issuance PO/Contract.                                                                                                    |                       |                               |                                  |
|                                                     | Upon receipt of the complete documents, e.g. certified true copies of the BAC Resolution,                                                                                                    |                       |                               |                                  |

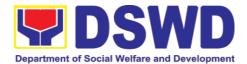

|                                                                        | PR, and other relevant documents from BAC Secretariat, the CMD receiving officer updates the PMT and hand it over to the CMD Procurement Officer upon coordination with the CMD Chief to review, prepare executive summary, and endorse to the enduser concerned the entire document for preparation and signing of Obligation Request and Status (ORS). |                       |                               |                              |
|------------------------------------------------------------------------|----------------------------------------------------------------------------------------------------|-----------------------|-------------------------------|------------------------------|
|                                                                        | Receipt of the funded PO/Contract  Upon receipt of the duly funded PO/Contract, the CMD Procurement Officer shall facilitate the signing of PO/Contract, notifies and serves immediately to the supplier, or contractor.                                                                                                    | Not<br>Applicabl<br>e | Three (3)<br>calendar<br>days | PMS-<br>CMD,<br>Supplier     |
| Submit Sales Invoice,<br>Billing Statement or<br>Statement of Accounts | Supply and Delivery of Goods  For the delivery of goods, the CMD Procurement Officer must coordinate with AS-PSAMD on the receiving of the stocks/goods, ensure availability of warehouse space, and prepare the Request for Inspection (RFI) addressed to the Inspection Committee.  The Inspection Committee.                                          | Not<br>Applicabl<br>e | Three (3)<br>calendar<br>days | PMS-<br>CMD,<br>AS-<br>PSAMD |

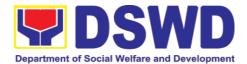

|                                                  | and examine compliance to the technical specification the delivered goods according to the technical specifications stipulated in the PO/Contract, and submit Inspection Report to the CMD, which shall be the basis for preparation of Disbursement Voucher (DV) for processing of payment.            |                       |                               |                     |
|--------------------------------------------------|----------------------------------------------------------------------------------------------------|-----------------------|-------------------------------|---------------------|
| Preparation and Signing of Disbursement Vouchers | Preparation of Disbursement Voucher (DV) for Payment  Upon receipt of the Inspection Report, Sales Invoice, Billing/Statement of Account, and other supporting documents, the CMD Procurement Officer shall prepare the DV.                                                                             | Not<br>Applicabl<br>e | Three (3)<br>calendar<br>days | PMS-<br>CMD,<br>FMS |
|                                                  | The DV along with the supporting attachment shall be forwarded to the CMD receiving officer for updating of the PMT. It shall then endorse to the end-user unit/ (OBSUs) concerned for signature of the Head of OBS, Cluster Head concerned for processing and facilitation of payment to the supplier. |                       |                               |                     |

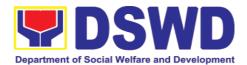

## 7.9. Procurement under Repeat Order

Procurement of Goods or Consulting Services based on the requirement needed by the agency to be procured using Repeat Order under Section 51 of the 2016 Revised IRR of R.A. 9184 as mode of procurement.

| Office or Division:                                                                                                    | Procurement Management Section Administrative Division DSWD Field Office VIII |                                                                                                    |  |
|----------------------------------------------------------------------------------------------------|-------------------------------------------------------------------------------|----------------------------------------------------------------------------------------------------|--|
| Classification:                                                                                                    | Highly Technical                                                              |                                                                                                    |  |
| Type of Transaction:                                                                                                    | Government-to-Government<br>Business (G2B)                                    | (G2G) / Government to                                                                                                    |  |
| Who may avail:                                                                                                    | DSWD Central Office Office                                                    | / Bureau/ Service/ Unit (OBSU)                                                                                              |  |
| CHECKLIST OF                                                                                                    | REQUIREMENTS                                                                  | WHERE TO SECURE                                                                                                    |  |
| All Purchase Request (PR) with DRN number must be submitted in three (3) copies signed by the Head of the OBS indicating complete technical specifications of the goods and services requested with a certified true copy of approved PPMP and other supporting documents per request as follows:  • Justification • Market Survey/Market Research • Previously Awarded Contract, BAC Resolution, Notice of Award, Notice to Proceed • Inspection and Acceptance Certificate • Price Quotation |                                                                               | End-user Unit (OBSUs) submit to BAC Secretariat located at the 2 <sup>nd</sup> Floor, Mahusay Building, DSWD Central Office |  |
| Applicability:                                                                                                    |                                                                               |                                                                                                    |  |
| <ul><li>Goods</li><li>Infrastructure Projects</li><li>Consulting Services</li></ul>                                                                                                    |                                                                               |                                                                                                    |  |
| Conditions for Repeat C                                                                                                    | Conditions for Repeat Order:                                                  |                                                                                                    |  |
| <ul> <li>Same or lower unit prices than those in the original contract, provided that such prices are still the most advantageous to the GOP after price verification</li> <li>No splitting of contracts, requisition and Purchase Orders</li> <li>Availed of within 6 months from the date of the NTP arising from the original contract, provided that there has been a partial delivery, inspection and acceptance of the goods within the same</li> </ul>                                  |                                                                               |                                                                                                    |  |

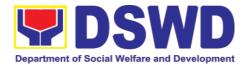

## period

- Not to exceed 25% of the quantity of each item in the original contract
- Original contract awarded through competitive bidding
- The goods under the original contract must be quantifiable, divisible and consisting of at least four (4) units per item

| CLIENT STEPS                                                            | AGENCY ACTIONS                                                                                                    | FEES TO<br>BE PAID    | PROCESSIN<br>G TIME     | PERSON<br>RESPON<br>SIBLE                                                       |
|-------------------------------------------------------------------------|----------------------------------------------------------------------------------------------------|-----------------------|-------------------------|---------------------------------------------------------------------------------|
| Submit the PR to PMS Receiving Officer located at PMS - BAC Secretariat | The PMS-BAC Sec) receives, records the approved Purchase Request (PR) with proper signatories – in consonance with the existing guidelines – and with complete supporting documents, and for encoding in the Procurement Monitoring Tool (PMT).  BAC Secretariat checks the inclusion of the procurement project in the PPMP/APP and endorse to the PPMD receiving officer.  PPMD receiving officer endorses the PR to the PPMD-Chief who will then assign a Procurement Officer to handle the project, and then reverts to PPMD receiving officer.  The PPMD receiving officer to handle the project, and then reverts to PPMD receiving officer.  The PPMD receiving officer to handle the project, and then reverts to PPMD receiving officer. | Not<br>applicabl<br>e | Three (3) calendar days | End-user<br>Unit/s<br>(OBSUs),<br>PMS-<br>BAC-<br>Secretari<br>at, PMS-<br>PPMD |

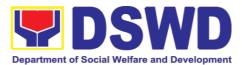

| thorough review of the technical specifications, which must be according to the approved proposal/ approved Terms of Reference (TOR) / Technical Assistance.                                                                                                    |  |
|----------------------------------------------------------------------------------------------------|--|
| If found in order, the Procurement Officer affixes his/her initial and endorse the documents back to the PPMD receiving officer. Otherwise, the former shall prepare PR-Action Slip addressed to the End-User Unit (OBSUs) concerned, signed by the PPMD-Chief, for further action and compliance. |  |
| The PPMD-Chief approves and signs the PR, and forwards to the PPMD receiving officer. The PPMD receiving officer updates PMT, records and endorses to the PPMD Procurement Officer.                                                                                                    |  |

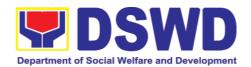

| Approved PR received                                                                                                    | Not                   | Three (3)                    | PMS-                   |
|----------------------------------------------------------------------------------------------------|-----------------------|------------------------------|------------------------|
| The PPMD receiving officer records, updates the PMT and endorses to the PPMD Procurement Officer who will facilitate the review of the submitted documents.                                                                                                    | applicabl<br>e        | calendar<br>days             | PPMD                   |
| The PPMD Procurement Officer, thereafter, endorses to the BAC, through its Secretariat, a transmittal memorandum requesting for BAC Resolution recommending the adoption of Repeat Order as the mode of procurement and award of contract to the previously awarded supplier and/or service provider.                                                                                                    |                       |                              |                        |
| Preparation of BAC Resolution and Issuance of Notice of Award (NOA)  Upon receipt of the documents, BACSec Procurement Officer reviews and verifies the veracity and completeness of the documents – e.g. justification, market scanning/ research, cost-benefit, analysis, previously awarded contract, NTP, Delivery Receipts etc. – to ensure that the supplier is technically, legally and financially capable to deliver the goods and | Not<br>applicabl<br>e | Ten (10)<br>calendar<br>days | BAC<br>Secretari<br>at |

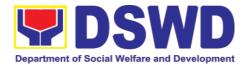

| in accordance with the provision of R.A. No. 9184 and its 2016 Revised IRR.                                                                                                    |  |  |
|----------------------------------------------------------------------------------------------------|--|--|
| The BACSec Procurement Officer shall then prepare the BAC Resolution recommending adoption of the Repeat Order modality and award of contract to the previously awarded supplier/ service provider/ contractor and consultant. Likewise, the Notice of Award (NOA) is also prepared. The BAC Resolution and the NOA shall be endorsed to the Head of the BAC Secretariat for final review and comments, prior to its routing for approval and signature of the members of the BAC, and eventually approval of the Head of the Procuring Entity (HoPE). |  |  |
| Upon receipt of the duly signed NOA, the BACSec Procurement Officer serves it at once to the awarded supplier or contractor. The BACSec Procurement Officer shall then endorse the approved BAC Resolution (CTC) with complete supporting documents to BACSec receiving officer for the updating of PMT and afterwards endorse to PMS-CMD for preparation of Purchase Order (PO)/                                                                                                    |  |  |

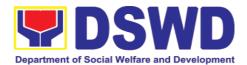

|                                                     | Contract.                                                                                                    |                       |                               |                                  |
|-----------------------------------------------------|----------------------------------------------------------------------------------------------------|-----------------------|-------------------------------|----------------------------------|
| Prepare the OBRS and have the PO signed by the HoPE | Endorsement to End-<br>User Unit (OBSUs)<br>Concerned for<br>preparation Obligation<br>Request and Status<br>(ORS)                                                                                                    | Not<br>Applicabl<br>e | Three (3)<br>calendar<br>days | PMS-<br>CMD,<br>End-user<br>Unit |
|                                                     | The PMS-CMD prepares and facilitate the issuance PO/Contract.                                                                                                    |                       |                               |                                  |
|                                                     | Upon receipt of the complete documents, e.g. certified true copies of the BAC Resolution, PR, and other relevant documents from BAC Secretariat, the CMD receiving officer updates the PMT and hand it over to the CMD Procurement Officer upon coordination with the CMD Chief to review, prepare executive summary, and endorse to the enduser concerned the entire document for preparation and signing of Obligation Request and Status (ORS). |                       |                               |                                  |
|                                                     | Receipt of the funded PO/Contract  Upon receipt of the duly                                                                                                    | Not<br>Applicabl<br>e | Three (3)<br>calendar<br>days | PMS-<br>CMD,<br>Supplier         |
|                                                     | funded PO/Contract, the CMD Procurement Officer shall facilitate the signing of PO/Contract, notifies and serves immediately to the supplier, or contractor.                                                                                                    |                       |                               |                                  |

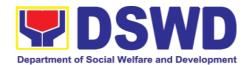

|                                                    | Sales<br>Billing<br>or<br>of | Supply and Delivery of Goods  For the delivery of goods, the CMD Procurement Officer must coordinate with AS-PSAMD on the receiving of the stocks/goods, ensure availability of warehouse space, and prepare the Request for Inspection (RFI) addressed to the Inspection Committee.  The Inspection Committee.  The Inspection Committee shall inspect and examine compliance to the technical specification the delivered goods according to the technical specifications stipulated in the PO/Contract, and submit Inspection Report to the CMD, which shall be the basis for preparation of Disbursement Voucher (DV) for processing of payment. | Not<br>Applicabl<br>e | Three (3) calendar days       | PMS-<br>CMD,<br>AS-<br>PSAMD |
|----------------------------------------------------|------------------------------|----------------------------------------------------------------------------------------------------|-----------------------|-------------------------------|------------------------------|
| Preparation<br>Signing<br>Disbursement<br>Vouchers | and<br>of                    | Facilitation of Disbursement Voucher (DV) for Payment  Upon receipt of the Inspection Report, Sales Invoice, Billing/Statement of Account, and other supporting documents, the CMD Procurement Officer shall prepare the DV.                                                                                                    | Not<br>Applicabl<br>e | Three (3)<br>calendar<br>days | PMS-<br>CMD,<br>FMS          |

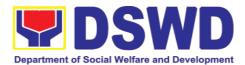

| The DV along with the supporting attachment shall be forwarded to the CMD receiving officer for updating of the PMT. It shall then endorse to the end-user unit/ (OBSUs) concerned for signature of the Head of OBS, Cluster Head concerned for processing and facilitation of payment |  |  |
|----------------------------------------------------------------------------------------------------|--|--|
| facilitation of payment to the supplier.                                                                                                    |  |  |

# 7.10. Procurement under Two (2) Failed Biddings

Procurement of Goods or Consulting Services based on the requirement needed by the agency to be procured using Negotiated Procurement - Small Value Procurement under Section 53.1 of the 2016 Revised IRR of R.A. 9184 as mode of procurement.

| Office or Division:                                                                                                    | Procurement Management Section Administrative Division DSWD Field Office VIII                                                                                          |                                                                                                    |  |  |
|----------------------------------------------------------------------------------------------------|----------------------------------------------------------------------------------------------------|----------------------------------------------------------------------------------------------------|--|--|
| Classification:                                                                                                    | Highly Technical                                                                                                    |                                                                                                    |  |  |
| Type of Transaction:                                                                                                    | Government-to-Governme<br>Business (G2B)                                                                                                    | ent (G2G) / Government to                                                                                                   |  |  |
| Who may avail:                                                                                                    | DSWD Central Office Office/ Bureau/ Service/ Unit (OBSU)                                                                                                    |                                                                                                    |  |  |
| CHECKLIST OF R                                                                                                    | EQUIREMENTS                                                                                                    | WHERE TO SECURE                                                                                                    |  |  |
| All Purchase Request (PR) be submitted in three (3) considered of the OBS indicating specifications of the goods with a certified true copy other supporting documents  Approved Terms of Re Approved Terms of Re Approved Project Properaped Applicability: Goods Infrastructure Projects Consulting Services | opies signed by the Head opies signed by the Head opies signed by the Head opies and services requested of approved PPMP and oper request as follows:  ference ference | End-user Unit (OBSUs) submit to BAC Secretariat located at the 2 <sup>nd</sup> Floor, Mahusay Building, DSWD Central Office |  |  |

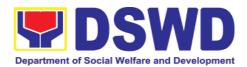

### **Documentary Requirements:**

- Approved Terms of Reference
- Approved Terms of Reference
- Approved Project Proposal
- BAC Resolution Declaring 2<sup>nd</sup> Failure of Bidding

#### **Conditions:**

- Failed competitive bidding for the second time under Sec. 35; and
- Mandatory review of the Terms, conditions and specifications, and ABC, which may be adjusted up to 20% of ABC for the last failed bidding
- **End-User** (OBSUs) Unit/s to conduct mandatory review of the terms, conditions, specifications, and cost estimates, prescribed in Section 35 of the IRR, the BAC, based on its findings, as assisted by its TWG and End-User Unit/s Secretariat, (OBSUs) may revise and agree on the technical specifications or terms of reference, and if necessary, adjust the ABC, subject to the required approvals. However, the ABC cannot be increased by more than twenty percent (20%) of the ABC for the last failed bidding.

| CLIENT STEPS  Submit the PR to                                  | AGENCY ACTIONS  The PMS-BAC                                                                   | FEES TO<br>BE PAID | PROCESSIN<br>G TIME | PERSO<br>N<br>RESPO<br>NSIBLE               |
|-----------------------------------------------------------------|-----------------------------------------------------------------------------------------------|--------------------|---------------------|---------------------------------------------|
| PMS Receiving<br>Officer located at<br>PMS – BAC<br>Secretariat | Sec) receives,<br>records the approved<br>Purchase Request                                    | applicable         | calendar<br>days    | user<br>Unit/s<br>(OBSUs<br>), PMS-<br>BAC- |
|                                                                 | (PR) with proper signatories – in consonance with the existing guidelines – and with complete |                    |                     | BAC-<br>Secretar<br>iat,<br>PMS-<br>PPMD    |
|                                                                 | supporting documents, and for encoding in the Procurement Monitoring Tool                     |                    |                     |                                             |

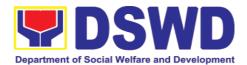

| L (DIAT)                                                                                                    |  |  |
|----------------------------------------------------------------------------------------------------|--|--|
| (PMT).                                                                                                    |  |  |
| BAC Secretariat checks the inclusion of the procurement project in the PPMP/APP and endorse to the PPMD receiving officer.                                                                                                    |  |  |
| PPMD receiving officer endorses the PR to the PPMD-Chief who will then assign a Procurement Officer to handle the project, and then reverts to PPMD receiving officer.                                                                                                    |  |  |
| The PPMD receiving officer updates PMT, records and endorses the PR to the assigned Procurement Officer in coordination with the PPMD-Chief for thorough review of the technical specifications, which must be according to the approved proposal/ approved Terms of Reference (TOR) / Technical Assistance. |  |  |
| If found in order, the Procurement Officer affixes his/her initial and endorse the documents back to the PPMD receiving officer. Otherwise, the former shall prepare PR-Action Slip addressed to the End-User Unit (OBSUs) concerned,                                                                        |  |  |

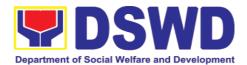

| signed by the PPMD-Chief, for further action and compliance.  The PPMD-Chief approves and signs the PR, and forwards to the PPMD-receiving officer. The PPMD receiving officer updates PMT, records and endorses to the PPMD Procurement Officer.                                                                                                    |                |                      |              |
|----------------------------------------------------------------------------------------------------|----------------|----------------------|--------------|
| Approved received  The PPMD receiving officer updates, logs and endorses to the PPMD Procurement Officer and shall then prepares the Request for Quotation Request for Proposal (RFP) and ensures that the specific requirements indicated in the approved PR are consistent with the approved TOR and/or supporting documents. He/She then endorses the relevant supporting documents to the PPMD receiving officer for approval and signature of the PPMD-Chief. Once approved and signed, the PPMD receiving officer updates the PMT, and endorse to the PPMD Procurement Officer to facilitate | Not applicable | One (1) calendar day | PMS-<br>PPMD |

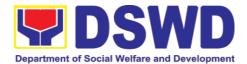

| procurement process.                                                                                                    |                   |                               |                                                      |
|----------------------------------------------------------------------------------------------------|-------------------|-------------------------------|------------------------------------------------------|
| After the PR was reviewed and determined that the documents submitted are complete, the PPMD Procurement Officer, thereafter, endorses to the BAC, through its Secretariat, a transmittal memorandum requesting for BAC to proceed with the posting at the PhilGEPS, DSWD Website and conspicuous places within the premises of the DSWD-CO. |                   |                               |                                                      |
| Posting at PhilGEPS and DSWD Website, Conduct of Negotiation and Submission of Best and Final Offer, Conduct of Post-Qualification                                                                                                    | Not<br>applicable | Three (3)<br>calendar<br>days | BAC<br>Secretar<br>iat, End-<br>user<br>Unit/TW<br>G |
| Procurement Request shall be posted at the PhilGEPS, DSWD website and at the conspicuous places.                                                                                                    |                   |                               |                                                      |
| The PPMD Procurement Officer shall then invite at least three (3) suppliers, contractors or consultants, including those disqualified in previous biddings for the project, for negotiations to ensure                                                                                                    |                   |                               |                                                      |

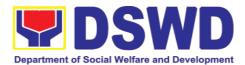

effective competition. This, notwithstanding, those who responded through any of the required postings shall allowed participate. Even if only one (1) bidder should respond to such invitation or posting, the BAC shall proceed with the negotiation subject to the rules prescribed.

Any requirements, guidelines, documents, clarifications, or other information relative to the negotiations that are communicated by the BAC to a supplier, contractor, consultant shall be communicated on an equal basis to all other suppliers, contractors, consultants or engaging negotiations with the BAC relative to the The procurement. prospective bidders shall be given equal time and opportunity to negotiate and discuss the technical and financial requirements of the project to be submit able to responsive quotation or proposal.

Following completion of the negotiations, the BAC shall request all suppliers, contractors, or consultants in the proceedings to submit, on a specified date, a best offer based on the

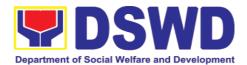

| final technical and financial requirements together with their post-qualification documents.                                                                                                    |  |  |
|----------------------------------------------------------------------------------------------------|--|--|
| Upon receipt of the best and final offer together with their post-qualification documents, the BAC Sec Procurement Officer shall conduct evaluation, reviews and verifies the veracity and completeness of the documents to ensure that the supplier is technically, legally and financially capable to deliver the goods and in accordance with the provision of R.A. No. 9184 and its 2016 IRR.    |  |  |
| BAC Secretariat Procurement Officer shall then proceed the creation of Technical Working Group (TWG) from the pool of technical experts of the DSWD-CO who will examine and evaluate the submitted documents (best and final offer and post-qualification documents, and determine their compliance to the minimum technical specifications set by the end-user unit/s (OBSUs), and recommend to the |  |  |
| BAC their findings.                                                                                                    |  |  |

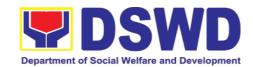

|          | Preparation BAC        | Not        | Savan (7)             | BAC      |
|----------|------------------------|------------|-----------------------|----------|
|          | -                      |            | Seven (7)<br>calendar | Secretar |
|          |                        | applicable |                       |          |
|          | Issuance of Notice     |            | days                  | iat,     |
|          | of Award (NOA)         |            |                       | Consulta |
|          |                        |            |                       | nt, End- |
|          | The BAC Secretariat    |            |                       | user     |
|          | Procurement Officer    |            |                       | Unit     |
|          | shall then prepare     |            |                       |          |
|          | the BAC Resolution     |            |                       |          |
|          | recommending           |            |                       |          |
|          | _                      |            |                       |          |
|          | •                      |            |                       |          |
|          | Negotiated             |            |                       |          |
|          | Procurement –Two       |            |                       |          |
|          | Failed Bidding and     |            |                       |          |
|          | award of contract to   |            |                       |          |
|          | the supplier/ service  |            |                       |          |
|          | provider/ contractor   |            |                       |          |
|          | and consultant with    |            |                       |          |
|          | Lowest Calculated      |            |                       |          |
|          | and Responsive         |            |                       |          |
|          | Quotation/ Highest     |            |                       |          |
|          | Rated Responsive       |            |                       |          |
|          | Bidder. Likewise, the  |            |                       |          |
|          | Notice of Award        |            |                       |          |
|          | (NOA) is also          |            |                       |          |
|          | ,                      |            |                       |          |
|          | prepared in cases of   |            |                       |          |
|          | infrastructure         |            |                       |          |
|          | projects/ consulting   |            |                       |          |
|          | services. The BAC      |            |                       |          |
|          | Resolution and the     |            |                       |          |
|          | NOA shall be           |            |                       |          |
|          | endorsed to the Head   |            |                       |          |
|          | of the BAC             |            |                       |          |
|          | Secretariat for final  |            |                       |          |
|          | review and             |            |                       |          |
|          | comments, prior to its |            |                       |          |
|          | routing for approval   |            |                       |          |
|          | and signature of the   |            |                       |          |
|          | members of the BAC,    |            |                       |          |
|          | and eventually         |            |                       |          |
|          | approval of the Head   |            |                       |          |
|          |                        |            |                       |          |
|          | of the Procuring       |            |                       |          |
|          | Entity (HoPE).         |            |                       |          |
|          |                        |            |                       |          |
|          | Upon receipt of the    |            |                       |          |
|          | duly signed NOA, the   |            |                       |          |
|          | BAC Sec                |            |                       |          |
|          | Procurement Officer    |            |                       |          |
|          | serves it at once to   |            |                       |          |
|          | the awarded supplier,  |            |                       |          |
|          | service provider,      |            |                       |          |
| <u> </u> | providor,              |            |                       | <u> </u> |

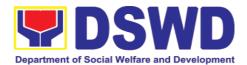

|                                                     | contractor and consultant. The BAC Secretariat Procurement Officer shall then endorse the approved BAC Resolution (CTC) with complete supporting documents to BAC receiving officer for the updating of PMT and afterwards endorse to PMS-CMD for preparation of Purchase Order (PO)/ Contract.                                                                                                    |                   |                         |                                      |
|-----------------------------------------------------|----------------------------------------------------------------------------------------------------|-------------------|-------------------------|--------------------------------------|
| Prepare the OBRS and have the PO signed by the HoPE | Endorsement to End-User Unit (OBSUs) Concerned for preparation Obligation Request and Status (ORS)  The PMS-CMD prepares and facilitate the issuance PO/ Contract.  Upon receipt of the complete documents, e.g. certified true copies of the BAC Resolution, PR, and other relevant documents from BAC Secretariat, the CMD receiving officer updates the PMT and hand it over to the CMD Procurement Officer upon coordination with the CMD Chief to review, prepare executive summary, and endorse to the enduser concerned the entire document for preparation and | Not<br>Applicable | Three (3) calendar days | PMS-<br>CMD,<br>End-<br>user<br>Unit |

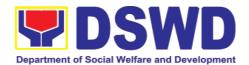

|                                                                                                    | Т                 |                               | 1                                           |
|----------------------------------------------------------------------------------------------------|-------------------|-------------------------------|---------------------------------------------|
| signing of Obligation<br>Request and Status<br>(ORS).                                                                                                    |                   |                               |                                             |
| Receipt of the funded PO/Contract  Upon receipt of the duly funded PO/Contract, the CMD Procurement Officer shall facilitate the signing of PO/Contract, notifies and serves immediately to the supplier, or contractor.                                                             | Not<br>Applicable | Three (3)<br>calendar<br>days | PMS-<br>CMD,<br>Supplier/<br>Consulta<br>nt |
| Supply and Delivery of Goods  For the delivery of goods, the CMD Procurement Officer must coordinate with AS-PSAMD on the receiving of the stocks/goods, ensure availability of warehouse space, and prepare the Request for Inspection (RFI) addressed to the Inspection Committee. | Not<br>Applicable | Three (3)<br>calendar<br>days | PMS-<br>CMD,<br>AS-<br>PSAMD                |
| The Inspection Committee shall inspect and examine compliance to the technical specification the delivered goods according to the technical specifications stipulated in the PO/Contract, and                                                                                        |                   |                               |                                             |

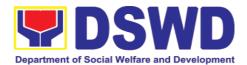

|                                                                  | submit Inspection Report to the CMD, which shall be the basis for preparation of Disbursement Voucher (DV) for processing of payment.                                                                                                    |                   |                                  |                      |
|------------------------------------------------------------------|----------------------------------------------------------------------------------------------------|-------------------|----------------------------------|----------------------|
| Submit Sales Invoice, Billing Statement or Statement of Accounts | Contract Implementation -  End-User Unit/s (OBSUs) shall monitor the implementation of the project. The issuance of certification of services rendered shall be issued by the end-user unit (OBSUs) in accordance with the approved TOR in reference with the schedule of payment which shall be basis for preparation of Disbursement Voucher (DV) for processing of payment. | Not<br>Applicable | As indicated in the approved TOR | End-<br>user<br>Unit |
| Preparation and Signing of Disbursement Vouchers                 | Preparation of Disbursement Voucher (DV) for Payment  Upon receipt of the Inspection Report, Sales Invoice, Billing/Statement of Account, and other supporting documents, the CMD Procurement Officer shall prepare the DV.  The DV along with the supporting                                                                                                    | Not<br>Applicable | Three (3)<br>calendar<br>days    | PMS-<br>CMD,<br>FMS  |

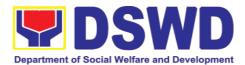

| attachment shall be forwarded to the CMD receiving officer for updating of the PMT. It shall then endorse to the enduser unit/ (OBSUs) concerned for signature of the Head of OBS, Cluster Head concerned for processing and facilitation of payment to the supplier/consultant. |  |
|----------------------------------------------------------------------------------------------------|--|
|----------------------------------------------------------------------------------------------------|--|

## 7.11. Procurement under Emergency Cases

Procurement of Goods/ Services, Infrastructure Project, and Consulting Services based on the requirement needed by the agency to be procured using Negotiated Procurement - Emergency Cases under Section 53.2 of the 2016 Revised IRR of R.A. 9184 as mode of procurement.

| Office or Division:                                                                         | Procurement Management Son<br>Administrative Division<br>DSWD Field Office VIII | ection                                                                                                    |
|---------------------------------------------------------------------------------------------|---------------------------------------------------------------------------------|----------------------------------------------------------------------------------------------------|
| Classification:                                                                             | Highly Technical                                                                |                                                                                                    |
| Type of Transaction:                                                                        | Government-to-Government<br>Business (G2B)                                      | (G2G) / Government to                                                                                                    |
| Who may avail:                                                                              | DSWD Central Office Office/                                                     | Bureau/ Service/ Unit (OBSU)                                                                                                |
| CHECKLIST O                                                                                 | F REQUIREMENTS                                                                  | WHERE TO SECURE                                                                                                    |
| be submitted in three (3 of the OBS indic specifications of the go with a certified true co | Reference (TOR)                                                                 | End-user Unit (OBSUs) submit to BAC Secretariat located at the 2 <sup>nd</sup> Floor, Mahusay Building, DSWD Central Office |

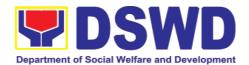

- Infrastructure Project
- Consulting Services

#### **Conditions for Emergency Cases:**

- In case of imminent danger to life or property during a state of calamity
- When time is of the essence arising from natural or man-made calamities
- Other causes where immediate action is necessary:
  - To prevent damage to or loss of life or property
  - To restore vital public services, infrastructure facilities and other public utilities
- In all instances, the HoPE shall confirm in writing the existence and veracity of the ground/s relied upon before approving the contract
- Considering that the underlying reason of this modality relates to "time element", the PE should consider the appropriate timing or the proximity of time between the actual procurement activity to be conducted and the emergency sought to be addressed
- When the reason or cause for the emergency has already been abated, adoption of competitive bidding shall be considered
- When the ground is based on imminent danger to life during a state of calamity, there must be a declaration by a competent authority of a state of calamity before any procurement activity may be undertaken

| CLIENT STEPS                                                            | AGENCY ACTIONS                                                                                                    | FEES TO<br>BE PAID | PROCESSI<br>NG TIME           | PERSON<br>RESPONSIBL<br>E                                              |
|-------------------------------------------------------------------------|----------------------------------------------------------------------------------------------------|--------------------|-------------------------------|------------------------------------------------------------------------|
| Submit the PR to PMS Receiving Officer located at PMS – BAC Secretariat | The PMS-BAC Secretariat (BAC Sec) receives, records the approved Purchase Request (PR) with proper signatories – in consonance with the existing guidelines – and with complete supporting | Not<br>applicable  | Three (3)<br>Calendar<br>days | End-user<br>Unit/s<br>(OBSUs),<br>PMS-BAC-<br>Secretariat,<br>PMS-PPMD |

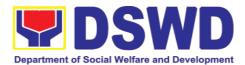

| documents, and for encoding in the Procurement Monitoring Tool (PMT).  BAC Secretariat checks the inclusion of the procurement project in the PPMP/APP and endorse to the PPMD receiving                                                                                                    |  |  |
|----------------------------------------------------------------------------------------------------|--|--|
| officer.  PPMD receiving officer endorses the PR to the PPMD-Chief who will then assign a Procurement Officer to handle the project, and then reverts to PPMD receiving officer.                                                                                                    |  |  |
| The PPMD receiving officer updates PMT, records and endorses the PR to the assigned Procurement Officer in coordination with the PPMD-Chief for thorough review of the technical specifications, which must be according to the approved project proposal/approved Terms of Reference (TOR) / Technical Assistance. |  |  |
| If found in order, the Procurement Officer affixes his/her initial and endorse the documents back to the PPMD receiving                                                                                                    |  |  |

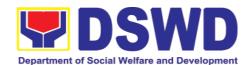

| officer. Otherwise, the former shall prepare PR-Action Slip addressed to the End-User Unit (OBSUs) concerned, signed by the PPMD-Chief, for further action and compliance.  The PPMD-Chief approves and signs the PR, and forwards to the PPMD receiving officer. The PPMD receiving officer updates PMT, records and endorses to the PPMD Procurement Officer.                                                          |                   |                         |                                                      |
|----------------------------------------------------------------------------------------------------|-------------------|-------------------------|------------------------------------------------------|
| Approved received  The PPMD receiving officer updates, records and endorses to the PPMD Procurement Officer who shall then prepares the Request for Quotation (RFQ)/Request for Proposal (RFP) and ensures that the specific requirements indicated in the approved PR are consistent with the approved TOR and/or supporting documents. He/She then endorses the RFQ/RFP and other relevant supporting documents to the | Not<br>applicable | Three (3) calendar days | PMS-PPMD,<br>SUPPLIER,<br>BAC<br>Secretariat,<br>TWG |

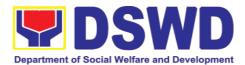

| PPMD receiving officer for approval and signature of the PPMD-Chief. Once approved and signed, the PPMD receiving officer updates the PMT, and endorse to the PPMD Procurement Officer to facilitate the procurement process.                                                                                                |  |
|----------------------------------------------------------------------------------------------------|--|
| The PPMD Procurement Officer prepares the RFQ/RFP and requests the prospective suppliers, service providers, contractors and consultant, to submit price quotation/proposal that is responsive to the minimum technical specifications set by the end-user unit/s (OBSUs).                                                   |  |
| The PPMD Procurement Officer, thereafter, endorses to the BAC, through its Secretariat, a transmittal memorandum requesting for BAC Resolution recommending the adoption of emergency cases and award of contract to the legally, technically and financially capable supplier, service provider, contractor and consultant. |  |

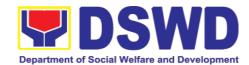

| Upon receipt of the price quotations/ proposals, BAC Sec Procurement Officer shall then proceed the creation of Technical Working Group (TWG) from the pool of technical experts of the DSWD-CO who will examine and evaluate the submitted documents, and determine their compliance to the minimum technical specifications set by the end-user unit/s (OBSUs), and recommend to the BAC their findings.           |                   |                              |                                                   |
|----------------------------------------------------------------------------------------------------|-------------------|------------------------------|---------------------------------------------------|
| Preparation of BAC Resolution and Issuance of Notice of Award (NOA)  Upon receipt of the documents, BAC Sec Procurement Officer reviews and verifies the veracity and completeness of the documents to ensure that the supplier is technically, legally and financially capable to deliver the goods.  The BAC Sec Procurement Officer then prepares the BAC Resolution recommending adoption of the Emergency Cases | Not<br>applicable | Ten (10)<br>calendar<br>days | PMS-PPMD,<br>BAC<br>Secretariat,<br>End-user Unit |

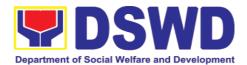

| modality and award    |  |  |
|-----------------------|--|--|
| of contract to the    |  |  |
| legally, technically  |  |  |
| and financially       |  |  |
| -                     |  |  |
| capable supplier,     |  |  |
| service provider,     |  |  |
| contractor and        |  |  |
| consultant. Likewise, |  |  |
| the Notice of Award   |  |  |
| (NOA) for             |  |  |
| infrastructures       |  |  |
|                       |  |  |
| projects and          |  |  |
| consulting services   |  |  |
| are also prepared.    |  |  |
| The BAC Resolution    |  |  |
| and the NOA shall     |  |  |
| be endorsed to the    |  |  |
| Head of the BAC       |  |  |
| Secretariat for final |  |  |
|                       |  |  |
| review and            |  |  |
| comments, prior to    |  |  |
| its routing for       |  |  |
| approval and          |  |  |
| signature of the      |  |  |
| members of the        |  |  |
| BAC, and eventually   |  |  |
|                       |  |  |
|                       |  |  |
| Head of the           |  |  |
| Procuring Entity      |  |  |
| (HoPE).               |  |  |
|                       |  |  |
| Upon receipt of the   |  |  |
| duly signed NOA,      |  |  |
| the BAC Sec           |  |  |
|                       |  |  |
| Procurement Officer   |  |  |
| serves it at once to  |  |  |
| the awarded           |  |  |
| supplier, service     |  |  |
| provider, contractor  |  |  |
| and consultant. The   |  |  |
| BACSec-in-Charge      |  |  |
| shall then endorse    |  |  |
|                       |  |  |
| the approved BAC      |  |  |
| Resolution (CTC)      |  |  |
| with complete         |  |  |
| supporting            |  |  |
| documents to BAC      |  |  |
| Sec receiving officer |  |  |
| for the updating of   |  |  |
| PMT and afterwards    |  |  |
|                       |  |  |
| endorse to PMS-       |  |  |

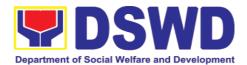

|                                                     | CMD for preparation of Purchase Order (PO)/ Contract.                                                                                                    |                   |                               |                           |
|-----------------------------------------------------|----------------------------------------------------------------------------------------------------|-------------------|-------------------------------|---------------------------|
| Prepare the OBRS and have the PO signed by the HoPE | Endorsement to End-User Unit (OBSUs) Concerned for preparation Obligation Request and Status (ORS)                                                                                                    | Not<br>Applicable | Three (3)<br>calendar<br>days | PMS-CMD,<br>End-user Unit |
|                                                     | The PMS-CMD prepares and facilitate issuance Contract.                                                                                                    |                   |                               |                           |
|                                                     | Upon receipt of the complete documents, e.g. certified true copies of the BAC Resolution, PR, and other relevant documents from BAC Secretariat, the CMD receiving officer updates the PMT and hand it over to the CMD Procurement Officer upon coordination with the CMD Chief to review, prepare executive summary, and endorse to the end-user concerned the entire document for preparation and signing of Obligation |                   |                               |                           |

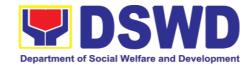

|                                                               | Receipt of the funded PO/Contract  Upon receipt of the duly funded PO/Contract, the CMD Procurement Officer shall facilitate the signing of PO/Contract, notifies and serves immediately to the supplier, or contractor.  In the same manner, in case of infrastructure projects and consulting services a corresponding Notice to Proceed (NTP) shall also prepared and issued to the awarded contractor/consultant. | Not<br>Applicable | Three (3) calendar days       | PMS-CMD,<br>Supplier |
|---------------------------------------------------------------|----------------------------------------------------------------------------------------------------|-------------------|-------------------------------|----------------------|
| Submit Sales Invoice, Billing Statement or Statement Accounts |                                                                                                    | Not<br>Applicable | Three (3)<br>calendar<br>days | PMS-CMD,<br>AS-PSAMD |

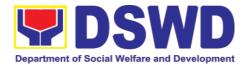

|                                                  | compliance to the technical specification the delivered goods according to the technical specifications stipulated in the PO/Contract, and submit Inspection Report to the CMD, which shall be the basis for preparation of Disbursement Voucher (DV) for processing of payment. |                   |                         |                 |
|--------------------------------------------------|----------------------------------------------------------------------------------------------------|-------------------|-------------------------|-----------------|
| Preparation and Signing of Disbursement Vouchers |                                                                                                    | Not<br>Applicable | Three (3) calendar days | PMS-CMD,<br>FMS |

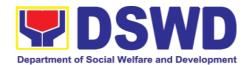

# 7.12. Procurement under Direct Retail Purchase of Petroleum Fuel, Oil, and Lubricant (POL) Products and Airline Tickets

Procurement of Goods based on the requirement needed by the agency to be procured using Direct Retail Purchase of Petroleum Fuel, Oil and Lubricant (POL) Products and Airline Tickets under Section 53.14 of the 2016 Revised IRR of R.A. 9184 as mode of procurement.

| Office or Division:                                                                                                    | Procurement Management Section Administrative Division DSWD Field Office VIII                          |                                                                                                    |  |  |  |
|----------------------------------------------------------------------------------------------------|----------------------------------------------------------------------------------------------------|----------------------------------------------------------------------------------------------------|--|--|--|
| Classification:                                                                                                    | Highly Technical                                                                                       |                                                                                                    |  |  |  |
| Type of Transaction:                                                                                                    | Government-to-Government<br>Business (G2B)                                                             | ,                                                                                                    |  |  |  |
| Who may avail:                                                                                                    | DSWD Central Office C<br>(OBSU)                                                                        | Office/ Bureau/ Service/ Unit                                                                                               |  |  |  |
| CHECKLIST OF                                                                                                    | REQUIREMENTS                                                                                           | WHERE TO SECURE                                                                                                    |  |  |  |
| All Purchase Request (PR) with DRN number must be submitted in three (3) copies signed by the Head of the OBS indicating complete technical specifications of the goods and services requested with a certified true copy of approved PPMP and other supporting documents per request as follows:  • Approved Project Proposal • Approved Terms of Reference • Justification Letter • Market Survey / Market Research • Price Quotation/ Proposal |                                                                                                    | End-user Unit (OBSUs) submit to BAC Secretariat located at the 2 <sup>nd</sup> Floor, Mahusay Building, DSWD Central Office |  |  |  |
| Conditions for Direct Pul<br>Oil and Lubricant (PO<br>Tickets                                                                                                    |                                                                                                    |                                                                                                    |  |  |  |
| The procurement of POL can be contracted by the suppliers or service proceeditions:                                                                                                    |                                                                                                    |                                                                                                    |  |  |  |
| For petroleum fue kerosene), oil and lu                                                                                                    | l (gasoline, diesel, and<br>ibricants:                                                                 |                                                                                                    |  |  |  |
| estimated to be n of the Procuring E                                                                                                    | chase of POL products ecessary for the operations Entity within the fiscal year, sions for foreseeable |                                                                                                    |  |  |  |

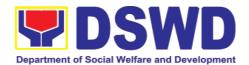

- emergencies based on historical records, shall be reflected in the annual procurement plan (APP) in its entirety including any amendment thereto which shall be reflected in the supplemental APP.
- b. Direct purchase must be made from any available retailers, dealers or gas stations at retail pump price.
- c. The requirement must be intended to be used for any official government vehicles and equipment for immediate consumption; and d) Payment may be made through cash advance, reimbursement or other allowable payment modalities subject to pertinent auditing and accounting rules.

#### For airline tickets:

- a. Direct purchase of airline tickets required for official travels within the fiscal year, including provisions for foreseeable emergencies based on historical records, shall be reflected in the APP in its entirety including any amendment thereto which shall be reflected in the supplemental APP.
- b. Direct purchase must be made from any commercial airline at fairly reasonable rates, subject to flight availability at the time of booking, travel days, stopovers, routes, additional visa requirements and other reasonable considerations as determined by the end-user.
- c. Payment may be made through cash advance, reimbursement or other allowable payment modalities subject to pertinent auditing and accounting rules.
- d. Procurement of airline tickets must be in accordance with existing rules and regulations governing official local and foreign travels of government personnel and Executive Order No. 77, s. 2019

| CLIE    | NT STEPS |     | AGEN<br>ACTIO | _         | FEES TO<br>BE PAID | PROCESSIN<br>G TIME | PERSON<br>RESPON<br>SIBLE |
|---------|----------|-----|---------------|-----------|--------------------|---------------------|---------------------------|
| Submit  | the PR   | to  | The P         | MS-BAC    | Not                | Three (3)           | End-user                  |
| PMS     | Receiv   | ing | Secretariat   | (BAC      | applicable         | calendar            | Unit/s                    |
| Officer | located  | at  | Sec)          | receives, |                    | days                | (OBSUs),                  |

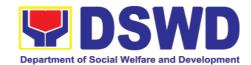

| PMS –<br>Secretariat | BAC | records the approved Purchase Request (PR) with proper signatories – in consonance with the existing guidelines – and with complete supporting documents, and for encoding in the Procurement Monitoring Tool (PMT). |  | PMS-<br>BAC-<br>Secretari<br>at, PMS-<br>PPMD |
|----------------------|-----|----------------------------------------------------------------------------------------------------|--|-----------------------------------------------|
|                      |     | BAC Secretariat checks the inclusion of the procurement project in the PPMP/APP and endorse to the PPMD receiving officer.                                                                                           |  |                                               |
|                      |     | PPMD receiving officer endorses the PR to the PPMD-Chief who will then assign a Procurement Officer to handle the project, and then reverts to PPMD receiving officer.                                               |  |                                               |
|                      |     | The PPMD receiving officer updates PMT, records and endorses the PR to the assigned Procurement Officer in coordination with the PPMD-Chief for thorough review of the technical specifications, which must be       |  |                                               |

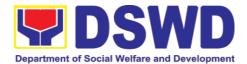

| according to the approved project proposal/ approved Terms of Reference (TOR) / Technical Assistance.  If found in order, the Procurement Officer affixes his/her initial and endorse the documents back to the PPMD receiving officer. Otherwise, the former shall prepare PR-Action Slip addressed to the End-User Unit (OBSUs) concerned, signed by the PPMD-Chief, for further action and compliance.  The PPMD-Chief approves and signs the PR, and forwards to the PPMD receiving officer. The PPMD receiving officer updates PMT, records and endorses to the PPMD Procurement Officer. |                   |                         |              |
|----------------------------------------------------------------------------------------------------|-------------------|-------------------------|--------------|
| Approved received  The PPMD receiving officer records, updates the PMT and endorses to the PPMD Procurement Officer who will facilitate the review of the submitted                                                                                                    | Not<br>applicable | One (1)<br>calendar day | PMS-<br>PPMD |

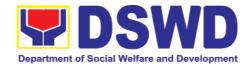

| documents.                                                                                                    |                   |                              |                                     |
|----------------------------------------------------------------------------------------------------|-------------------|------------------------------|-------------------------------------|
| The PPMD Procurement Officer, thereafter, endorses to the BAC, through its Secretariat, a transmittal memorandum requesting for BAC Resolution recommending the adoption of direct purchase of POL products and airline tickets as the mode of procurement and award of contract to the identified supplier and/or service provider. |                   |                              |                                     |
| Preparation of<br>BAC Resolution<br>and Issuance of<br>Notice of Award<br>(NOA)                                                                                                    | Not<br>applicable | Ten (10)<br>calendar<br>days | BAC<br>Secretari<br>at, PMS-<br>CMD |
| Upon receipt of the documents, BAC Sec Procurement Officer reviews and verifies the veracity and completeness of the documents to ensure that the supplier is technically, legally and financially capable to deliver the goods.                                                                                                    |                   |                              |                                     |
| The BAC Sec Procurement Officer then prepares the BAC Resolution with the following recommendation:                                                                                                    |                   |                              |                                     |

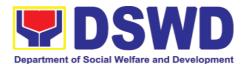

|                                                                                                    | T | ı |
|----------------------------------------------------------------------------------------------------|---|---|
| The end-user delegated to directly purchase POL products and airline tickets in accordance with Part IV (J) of this Guidelines shall determine the supplier or service provider capable of delivering the required POL products and airline tickets at retail pump price or at the most reasonable retail price, as the case may. |   |   |
| Taking into account the usual trade and business practices being observed in the industry and the requirements and other reasonable considerations identified by the end-user, direct retail purchase of the required POL products or airline tickets shall be carried out in accordance with pertinent accounting                |   |   |

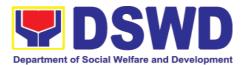

| practices well as sound management and fisc administration                                                                                                    | nat<br>nat<br>not                                  |
|----------------------------------------------------------------------------------------------------|----------------------------------------------------|
| comments, prior its routing to approval a signature of the members of the state of the state of | on all he AC hal he for hd he he he he he he he he |
| Procurement Officer serves it once to ti awarded suppli and/or servi provider. T BACSec Procurement Officer shall the                                                                                                    | at<br>he<br>ier                                    |

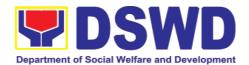

|                                                     | Resolution (CTC) with complete supporting documents to BAC Sec receiving officer for the updating of PMT and afterwards endorse to PMS-CMD for preparation of Memorandum of Understanding/ Agreement (MOU/A).                                         |                   |                               |                  |
|-----------------------------------------------------|----------------------------------------------------------------------------------------------------|-------------------|-------------------------------|------------------|
| Prepare the OBRS and have the PO signed by the HoPE | End-User Unit (OBSUs) Concerned for preparation Obligation Request and Status (ORS)  The End-user Unit/s (OBSUs) facilitate the issuance Memorandum of Understanding/ Agreement (MOU/A) and the preparation, signing of Obligation Request and Status | Not<br>Applicable | Three (3)<br>calendar<br>days | End-user<br>Unit |
|                                                     | Receipt of the funded Memorandum of Understanding/Agreement (MOU/A)  Upon receipt of the duly funded MOU/A, the Enduser Unit/s (OBSUs) shall facilitate the signing of MOU/A, notifies and serves immediately to the                                  | Not<br>Applicable | Three (3)<br>calendar<br>days | End-user<br>Unit |

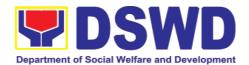

|                            | supplier and/or                      |            |                       |          |
|----------------------------|--------------------------------------|------------|-----------------------|----------|
|                            | service provider.                    |            |                       |          |
| Submit Sales Invoice,      | Contract                             | Not        | As indicated          | End-user |
| Billing Statement or       | Implementation                       | Applicable | in the                | Unit     |
| Statement of               |                                      |            | approved              |          |
| Accounts                   | End-user Unit/s                      |            | TOR                   |          |
|                            | (OBSUs) shall                        |            |                       |          |
|                            | monitor the                          |            |                       |          |
|                            | implementation of                    |            |                       |          |
|                            | the project. The                     |            |                       |          |
|                            | issuance of                          |            |                       |          |
|                            | certification of                     |            |                       |          |
|                            | services rendered shall be issued by |            |                       |          |
|                            | the end-user unit                    |            |                       |          |
|                            | (OBSUs) in                           |            |                       |          |
|                            | accordance with                      |            |                       |          |
|                            | the approved TOR                     |            |                       |          |
|                            | which shall be                       |            |                       |          |
|                            | basis for                            |            |                       |          |
|                            | preparation of                       |            |                       |          |
|                            | Disbursement                         |            |                       |          |
|                            | Voucher (DV) for                     |            |                       |          |
|                            | processing of                        |            |                       |          |
| Droporation and            | payment.  Preparation of             | Not        | Throa (2)             | End-user |
| Preparation and Signing of | Preparation of Disbursement          | Applicable | Three (3)<br>calendar | Unit,    |
| Disbursement               | Voucher (DV) for                     | Applicable | days                  | FMS      |
| Vouchers                   | Payment                              |            | dayo                  | 1 1010   |
| 7 3 4 5 1 5 1 5            | . ayo                                |            |                       |          |
|                            | Upon receipt of the                  |            |                       |          |
|                            | Billing/ Statement                   |            |                       |          |
|                            | of Account, and                      |            |                       |          |
|                            | other supporting                     |            |                       |          |
|                            | documents, the                       |            |                       |          |
|                            | end-user unit shall                  |            |                       |          |
|                            | prepare the DV.                      |            |                       |          |
|                            | 14 -1 -11 -1                         |            |                       |          |
|                            | It shall then                        |            |                       |          |
|                            | endorse to Head of OBS, Cluster Head |            |                       |          |
|                            | concerned for                        |            |                       |          |
|                            | signature and for                    |            |                       |          |
|                            | processing and                       |            |                       |          |
|                            | facilitation of                      |            |                       |          |
|                            | payment to the                       |            |                       |          |
|                            | supplier.                            |            |                       |          |
|                            |                                      |            |                       |          |

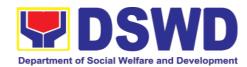

| FEEDBACK AND                          | COMPLAINTS MECHANISM                                                                                                    |
|---------------------------------------|----------------------------------------------------------------------------------------------------|
| How to send feedback                  | Kindly accomplish the Customer Feedback Form (PMS-GF-07) and place at the drop box located in front of the Procurement Section.                                                                           |
|                                       | Telephone: (053)321-3322<br>E-mail: procurement.fo8@dswd.gov.ph                                                                                                    |
| How feedbacks are processed           | Every end of the month, your feedbacks are consolidated and summarized by the PMS ISO Technical Secretariat.                                                                                              |
|                                       | Feedbacks requiring answers/clarifications are forwarded to appropriate Office for immediate response within 3 working days                                                                               |
|                                       | For the status of your query/clarification, you may contact us thru:                                                                                                    |
|                                       | Telephone: (02) 8931-81-01 to 07 loc. 10095<br>E-mail: procurement@dswd.gov.ph                                                                                                    |
| How to file a complaint               | Kindly accomplish the Motion for Reconsideration (MR) Form as approved by the GPPB-TSO.                                                                                                    |
|                                       | You may also file your complaint through telephone with the following details: - Your Name and contact details - Transaction with PMS - Name of Person complained of - Reason for complaint               |
|                                       | - Evidence/s, if any  For the status of your complaint/s, you may contact us thru:                                                                                                    |
|                                       | Telephone: (053) 321-3322<br>E-mail: procurement.fo8@dswd.gov.ph                                                                                                    |
| How complaints are processed          | Upon receipt of MR, the secretariat will convene the BAC members to settle the complaint. A resolution will be drafted and a reply on the complaints will be sent through a letter within seven (7) days. |
| Contact Information of CCB, PCC, ARTA | ARTA : complaints@arta.gov.ph<br>PCC: 8888<br>CCB: 0908 -881-6565 (SMS)                                                                                                    |

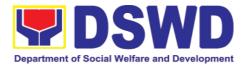

#### 8. General Services Section

### 8.1. Request for Air Transport

The Administrative Division - General Services Section (AD - GSS) provides air transport services, through the service provider's 24/7 online Portal System, to all officials and employees who are authorized to travel on official business.

| Office of Division:                                                                                                    | General Services Section Administrative Division DSWD Field Office VIII        |                              |                  |                                  |  |
|----------------------------------------------------------------------------------------------------|--------------------------------------------------------------------------------|------------------------------|------------------|----------------------------------|--|
| Classification:                                                                                                    | Simple                                                                         |                              |                  |                                  |  |
| Type of Transaction:                                                                                                    | G2G Government-to                                                              | G2G Government-to-Government |                  |                                  |  |
| Brief description about this type of transaction:                                                                                                    | This is to provide air transportation services to DSWD employees and officials |                              |                  |                                  |  |
| Who may avail:                                                                                                    | EXECOM, MANCON<br>STAFF AND EMPLO                                              |                              |                  | NTER HEADS,                      |  |
| CHECKLIST O                                                                                                    | F REQUIREMENTS                                                                 |                              | WHERE            | TO SECURE                        |  |
| Submit the following Administrative Division Section (AD-GSS) Air                                                                                        | on - General Service                                                           | s                            |                  |                                  |  |
| Vehicle Request Form                                                                                                    | General Services Section (GSS)                                                 |                              |                  |                                  |  |
| Air Transport Order (A                                                                                                    | TO)                                                                            |                              | GSS              |                                  |  |
| Written Justification                                                                                                    | Requesting Party(DSWD Employees)                                               |                              |                  |                                  |  |
| Total No. of Steps:                                                                                                    | 6 steps                                                                        |                              |                  |                                  |  |
| Total Processing Time:                                                                                                    | 1 hour and 31 minut                                                            |                              |                  |                                  |  |
| CLIENT STEPS                                                                                                    | AGENCY ACTIONS  FEES TO BE PAID  PROCESS PERSON RESPONSI                       |                              |                  |                                  |  |
| 1. Submits the Authority to Travel and the Air Transport Order (ATO) with the following details: Name of employee Scheduled flights Place of destination | 1. Receives and stamps  "Received" in the receiving copy.                      | None                         | 1-2<br>minutes   | Requesting Party DATS Controller |  |
| Keeps the receiving copy of                                                                                                    | 2. Reviews/validat es the ATO and                                              | None                         | 6-<br>10(dependi | Administrative<br>Assistant      |  |

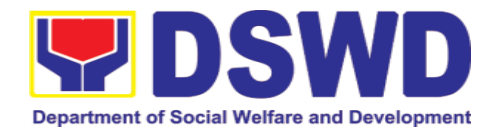

| the ATO and the<br>Authority to<br>Travel.                                                                                                    | Authority to<br>Travel.                                                                                                    |      | ng on the<br>number of<br>officials<br>listed on<br>the ATO)                               |                                             |
|----------------------------------------------------------------------------------------------------|----------------------------------------------------------------------------------------------------|------|--------------------------------------------------------------------------------------------|---------------------------------------------|
| Note: Please proceed to Step 4 if payments are updated, otherwise, proceed to Step 3.  3. OBS to process the overdue accounts to update payments. | 3. Checks and validates if concerned OBS is updated with their respective payments through the online Portal System; Note: If the payment is updated proceed to Step 3.2. Otherwise, proceed to Step 3.1. 3.1. If concerned OBS has been found to have long overdue accounts, access to the Portal System shall not be opened; inform the concerned OBS to update the overdue accounts prior to opening the access to the system. | None | 25 minutes                                                                                 | Admin. Officer (System Administrator)       |
| 4. Receives an e-mail to proceed with the conduct of the booking of scheduled flight/s.                                                           | 3.2. If concerned OBS has been found to be updated with their payments, access to portal system of the concerned OBS shall be opened;  4. Prepares an email addressed to the concerned OBS informing the                                                                                                    | None | 6-10<br>minutes<br>(depending<br>on the<br>number of<br>officials<br>listed on<br>the ATO) | Admin. Officer<br>(System<br>Administrator) |

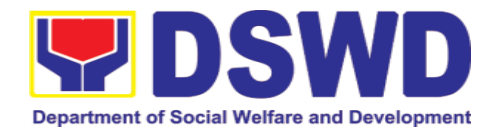

|                                                                                                    | Air Transport Reservation Officer (ATRO) that they can now proceed to the booking of scheduled flights through the online Portal System. |          |                 |                                             |
|----------------------------------------------------------------------------------------------------|----------------------------------------------------------------------------------------------------|----------|-----------------|---------------------------------------------|
| 5. Designated ATRO of the OBS conducts the booking of flights through the online Portal System.                                                              | 5. Validates the<br>booked flight<br>details through the<br>online Portal<br>System.                                                     | None     | 5-9<br>minutes  | Administrative<br>Assistant                 |
| 6.Prepares the Summary of Air Transport Services Processed (SATSP), ORS, DV and other supporting documents to facilitate the payment of the airline tickets. | 6. Facilitates and monitors the processing of payments of the booked flights.                                                            | None     | 6-10<br>minutes | Admin. Officer<br>(System<br>Administrator) |
|                                                                                                    | TOTAL PROCESSII                                                                                                    | NG TIME: | 1 hour a        | and 6 minutes                               |

# 8.2. Request for Use and Monitoring of Vehicle

To provide a systematic procedure in response to the official requests for the vehicle of the Department's Executive Officials and other employees.

| Offices:             | General Services Section Administrative Division DSWD Field Office VIII |
|----------------------|-------------------------------------------------------------------------|
| Classification:      | Complex                                                                 |
| Type of Transaction: | G2G Government-to-Government                                            |

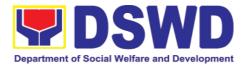

| Who may avail: | All DSWD personnel regardless of nature of employment or rank |
|----------------|---------------------------------------------------------------|
|----------------|---------------------------------------------------------------|

| CHECKLIST OF REQUIREMENTS                                                                                                | WHRE TO SECURE                                                      |
|----------------------------------------------------------------------------------------------------|---------------------------------------------------------------------|
| Submit the following documents to the Administrative Division-General Services Section (AD-GSS):                         |                                                                     |
| 1. Accomplished one (1) copy of Request for Use of Service Vehicle Form (AS-TMS-01) to be received by the AS-GSD.  Note: | AD-GSS General Services Electronic- Ticketing System (GSETS)/FO DTS |
| a. Original Copy for GSD                                                                                                 | To be accomplished and submitted by the                             |
| b. 1 receiving copy for the OBS concerned (photocopy)                                                                    | requesting party to the AD-GSS                                      |
| 2. General Services Electronic Ticketing System (GSETS) /DTS for FO                                                      |                                                                     |

| CLIENTS<br>STEPS                                                                                                | AGENCY<br>ACTIONS                                                                                                    | FEES<br>TO BE<br>PAID | PROCESS<br>ING TIME | PERSON<br>RESPONSIBLE   |
|----------------------------------------------------------------------------------------------------|----------------------------------------------------------------------------------------------------|-----------------------|---------------------|-------------------------|
| 1. Submits the filled— up Request Form (AS-TMS-01) together with the                                            | 1.1 Receives and stamps "Received" in the receiving copy.                                                                                    | None                  | 1-2<br>minutes      | Requesting Party        |
| receiving copy to the AS-GSD and/or request thru General Services Electronic Ticketing System (GSETS)DTS for FO | 1.2 Reviews/ validates the received request if properly accomplished; special directives or emergencies, request may be received through the |                       | 3-5<br>minutes      | Administrative<br>Clerk |
| Note: Submission of request must be at least 2 days prior to the actual travel.                                 | accomplishment of<br>the Vehicle<br>Request Form.                                                                                            |                       |                     |                         |

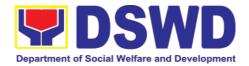

| <ol> <li>Coordinates/follow<br/>s-up with the MVD<br/>regarding their<br/>request.</li> <li>Note: If vehicle is not<br/>available, please<br/>proceed to Step 3.</li> </ol> | 2.1 Request shall<br>be forwarded<br>within the same<br>day to the MVD /<br>Admin Clerk for<br>evaluation of the<br>request.                     | None | 3-5<br>minutes   | Motorpool<br>Vehicle<br>Dispatcher (MVD) |
|----------------------------------------------------------------------------------------------------|----------------------------------------------------------------------------------------------------|------|------------------|------------------------------------------|
| Otherwise, proceed to Step 4.                                                                                                    | 2.2 Review the current schedule of availability of vehicle;                                                                                      |      | 3-5<br>minutes   | MVD                                      |
|                                                                                                    | Note: If vehicle is available, please proceed to Step 3.1. Otherwise, proceed to Step 4.1.                                                       |      | 6-10<br>minutes  | MVD                                      |
| 3. Receives the Certification of non-availability of vehicle. (end of transaction if vehicle is not available)                                                              | 3.1. If the vehicle is not available, inform the enduser thru phone call or email. The MVD prepares certification of nonavailability of vehicle; | None | 1-2<br>minutes   | MVD                                      |
|                                                                                                    | 3.1.1 The GSD<br>Chief reviews and<br>signs the<br>certification;                                                                                |      | 1-2<br>minutes   | GSS Section<br>Head                      |
|                                                                                                    | 3.1.2 Issue the certification to support the reimbursement claims for use of public transport of the end-user.                                   |      | 1-2<br>minutes   | MVD                                      |
| 4. Receives the confirmation of travel details from the AS-GSD personnel.                                                                                                   | 4.1. If vehicle is available, the MVD identifies the appropriate vehicle to accommodate the request through number of passengers and             | None | 10-15<br>minutes | MVD                                      |

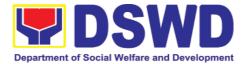

|                        | destination;  4.2 Motorpool Vehicle Dispatcher (MVD) prepares Trip ticket for trips within Metro Manila                                                                                                    |      |                 |                                                       |
|------------------------|----------------------------------------------------------------------------------------------------|------|-----------------|-------------------------------------------------------|
|                        | 4.3 MVD prepares<br>Travel Order and<br>Trip ticket in case<br>of out-of town trip;                                                                                                    |      |                 |                                                       |
|                        | 4.4 The GSD Chief<br>reviews and signs<br>the Trip Ticket and<br>the Travel Order<br>shall be signed by<br>the Administrative<br>Service Director;                                                                                                    |      | 1-2<br>minutes  | GSD Chief<br>Director of<br>Administrative<br>Service |
|                        | 4.5 Upon approval of the Trip Ticket and/or Travel Order, the MVD shall immediately coordinate with requesting party/end-user for the confirmation of the travel details thru phone call and issue to the driver the Trip Ticket and/or Travel Order. |      | 5-10<br>minutes | MVD                                                   |
| 5. Use of DSWD vehicle | 5. At the scheduled date of the trip, the driver shall wait at the designated area identified by the requesting party/end-user.                                                                                                    | None | As needed       | Driver                                                |

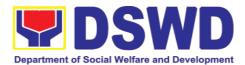

|                                                                                                    | 0.0                                                                                                    | N.L. |                | <del> </del>            |
|----------------------------------------------------------------------------------------------------|----------------------------------------------------------------------------------------------------|------|----------------|-------------------------|
|                                                                                                    | 6. Driver must travel back to work station or park the vehicle at the designated DSWD garage.                                                                                                    | None |                |                         |
|                                                                                                    | 6.1 The driver and Security Guard shall briefly assess the condition of the vehicle and check if there are major damage/s.                                                                                 |      | As needed      | Driver                  |
|                                                                                                    |                                                                                                    |      | 5-10           |                         |
| 6. End of travel                                                                                           | 6.2 The Security                                                                                                    |      | minutes        |                         |
| and/or back to work                                                                                        | Guard shall record the vehicle's                                                                                                    |      |                | Driver/security         |
| station                                                                                                    | condition on the                                                                                                    |      |                | Guard                   |
|                                                                                                    | Guard's Report /                                                                                                    |      |                |                         |
| Note: Passanger to                                                                                         | Security Guard Logbook.                                                                                                    |      |                |                         |
| Note: Passenger to fill-up "Client                                                                         | 59~55!!!                                                                                                    |      | 3-5            |                         |
| Satisfaction                                                                                               | Note: The driver                                                                                                    |      | minutes        |                         |
| Measurement Survey Report" (CSMSR) thru online or drop the CSMSR thru the drop boxes available in the GSD. | shall surrender the vehicle keys to the Security Guard. All vehicles must be stationed at the DSWD Central Office/Field Office, or at any DSWD Satellite Office/facility at the end of each official trip. |      |                | Security Guard          |
|                                                                                                    | 6.3 All relevant documents such as Trip Ticket, Fuel Consumption and Monitoring Form, Receipts of Toll Fees, and Travel Order shall be filed accordingly.                                                  |      | 3-5<br>minutes |                         |
|                                                                                                    |                                                                                                    |      |                | D: /222                 |
|                                                                                                    |                                                                                                    |      |                | Driver/GSS<br>Personnel |
|                                                                                                    |                                                                                                    |      |                | 1 6130111161            |

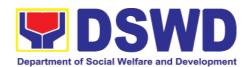

| TOTAL PROCESSII | NG TIME: | 1 hour a | nd 20 minutes |
|-----------------|----------|----------|---------------|
|                 |          |          |               |

| FEEDBACK AND COMPLAINT MECHANISM                                                                                                    |                                                                                                    |  |  |  |
|----------------------------------------------------------------------------------------------------|----------------------------------------------------------------------------------------------------|--|--|--|
| How to send feedback                                                                                                    | At the end of the activity, DSWD personnel are requested to accomplish the Customer Feedback Form (AS-GF-0007) to be given by the Dormitory manager/ Staff in charge                                          |  |  |  |
| How feedbacks are processed                                                                                                    | Accomplished customer survey form is consolidated in quarterly basis.  AD-GSS will the data gathered through report, root cause analysis, and identify plans and actions that must recommended for execution. |  |  |  |
| DSWD personnel may submit complaint address to Officer-In-Charge of Adminis Division ORVILLE C. BERINO, DSWD Office VIII, Magsaysay Blvd. Tacloban Cit |                                                                                                    |  |  |  |
| How complaints are processed                                                                                                    | Complaint letter shall be forwarded to the concerned Division Chief to address the concern.  Reply letter shall be sent to the complainant                                                                    |  |  |  |
| Contact Information                                                                                                    | FEDERICO P. PAGAYANAN<br>Head, General Services Section                                                                                                    |  |  |  |
| Contact Information of CCB, PCC, ARTA                                                                                                    | ARTA : complaints@arta.gov.ph<br>PCC: 8888<br>CCB: 0908 -881-6565 (SMS)                                                                                                    |  |  |  |

### 9. Policy Developmenet and Planning Section

# 9.1. Review and Approval of DSWD-initiated Research and Evaluation Studies

The Regional Research and Evaluation Technical Working Group (RRE-TWG) shall review Research and Evaluation (R&E) proposals that are identified as priority topics in the Department of Social Welfare and Development (DSWD) Research and Evaluation Agenda as well as related studies that cover more than

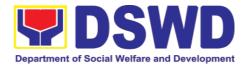

one region. The review process shall cover the assessment of the study design, methodologies, objectives, and tools, among others.

To ensure the quality of all research and evaluation designs, the RRE-TWG shall assist in the implementation of the outsourced, in-house, and joint studies by helping in the review of relevant documents submitted by the proponents or research partners. For joint and outsourced R&E studies, it shall ensure that the third-party lens is within the bounds of the actual experience of the DSWD programs. Moreover, the Policy Development and Planning Section (PDPS) and/or the members of the RRE-TWG can also be tapped in the conduct of spot checks, specifically during the data collection activity, to make sure that the processes being undertaken on the ground are based on the study design.

The following studies are exempt from review (as per Memorandum Circular No. 9, s. 2019, section VII, Item No. A.4):

- Studies led by the Social Technology Bureau that are part of the social technology development process
- Urgent studies directed by the Secretary or other studies directed by the Management that are not included in the Department's Agenda

Meanwhile, the following studies shall be subjected to expedited review:

- Studies that involve no more than minimal risk but which do not meet any of the criteria for exempt status
- Studies that does not involve any vulnerable populations
- Studies that cover only one (1) region

Lastly, the following studies shall undergo full review (as per Memorandum Circular No. 9, s. 2019, section VII, Item No. A.3):

- Studies that does not qualify for Exempt or Expedited Review
- Studies that are identified as priority or similar topics in the DSWD R&E Agenda
- Studies that cover more than one (1) region

| Office or Division:  | Policy Development and Planning Section (PDPS) Policy and Plans Division (PPD) DSWD Field Office VIII                                                                                   |
|----------------------|----------------------------------------------------------------------------------------------------|
| Classification:      | Highly Technical                                                                                                    |
| Type of Transaction: | G2G - Government to Government                                                                                                    |
| Who may avail:       | DSWD Offices, Divisions, Sections, and Units (ODSU) or research partner who intend to conduct/manage outsourced, in-house, or joint R&E studies related to or involving the Department. |

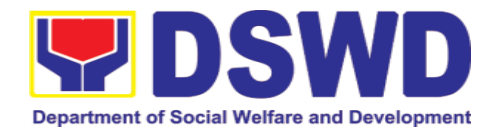

|    | CHECKLIST OF REQUIREMENTS           | WHERE TO SECURE                 |
|----|-------------------------------------|---------------------------------|
| 1. | Memorandum/Letter of Intent         | Proponent ODSU/research partner |
| 2. | Research/Evaluation proposal/report |                                 |
| 3. | Study tools (survey questionnaire,  |                                 |
|    | key informant interview and focus   |                                 |
|    | group discussion guide questions)   |                                 |
| 4. | Informed Consent Form               |                                 |

| CLIENT STEPS                                    | AGENCY ACTION                                                                                                    | FEES<br>TO BE<br>PAID | PROCESS<br>ING TIME<br>(WORKING<br>DAYS/<br>HOURS/<br>MINUTES) | RESPON-<br>SIBLE<br>PERSON     |
|-------------------------------------------------|----------------------------------------------------------------------------------------------------|-----------------------|----------------------------------------------------------------|--------------------------------|
| Submit the R&E proposal/ report with memorandum | 1. Receive request 1.1. Receive the R&E proposal/re port with a memorand um addressed to the RRE-TWG Chairperso n (PPD Chief) and encode the details in the office's tracking system for incoming documents 1.2. Furnish the proponent Office/resp ective research partner/s with a receiving copy of the memorand um. 1.3. If the documents | None                  | 4 hours                                                        | Administra-tive staff PPD/PDPS |

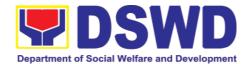

| <del>,</del>                                                                                                    |      |       |                         |
|----------------------------------------------------------------------------------------------------|------|-------|-------------------------|
| are received through email, reply and acknowled ge receipt, then perform Step 1.4. 1.4. Endorse to the RRE- TWG Secretariat (PDPS) for initial review as to completene ss of the submitted documents 1.5. Review the R&E proposal/re | None | 1 Day | Technical Staff RRE-TWG |
| port based on R&E Agenda, coverage and completene ss of submitted documents using the Checklist for Documenta ry Requireme nts for the conduct of R&E studies in DSWD. If found complete, proceed to step 1.7.                       |      |       | Secretariat             |

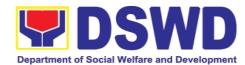

| 1.6. If the submitted document s are incomplet e, return to the proponent office/resea rch partner for completion and give them 3 days to re- submit. Once re- submitted by the proponent office/resea rch partner and returned to the NRE- TWG Secretariat, go back to step 1.5. 1.7. Review the R&E proposal/re port and determine the R&E proposal/re port and determine the R&E proposal/s/r eport's exemption from review or the kind of review required — full or expedited review using the Checklist for Exemption | None | 1 Day | Technical Staff RRE-TWG Secretariat |
|----------------------------------------------------------------------------------------------------|------|-------|-------------------------------------|
|----------------------------------------------------------------------------------------------------|------|-------|-------------------------------------|

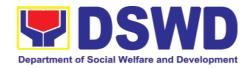

| from Review or Kind of Review Required  1.8. For proposals/ reports that are exempted or that need not go through the review process, refer to Memorand um Circular No. 9, s. 2019, Section VII. Item No, A.4)  1.8.1. If identifie d as exempt ed, RRE- TWG Chairp erson to endors e the R&E propos al/ report to the respect ive Head of the concer ned | None | 2 Days | Technical Staff RRE-TWG Secretariat |
|----------------------------------------------------------------------------------------------------|------|--------|-------------------------------------|
| ned<br>Office/s<br>for                                                                                                    |      |        |                                     |

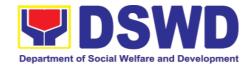

| approv<br>al and<br>procee<br>d to<br>step<br>1.12.                                                                                                    |      |                                                               |                                                      |
|----------------------------------------------------------------------------------------------------|------|---------------------------------------------------------------|------------------------------------------------------|
| 1.9. For R&E proposals/r eports that need to go through the expedited or full process of review, endorse the proposals/ reports to RRE-TWG members using the Research Review Checklist 1.9.1. Revi ew R&E propos als/ reports within three (3) working days for expedit ed review and seven (7) working days | None | 3 Days<br>(expedited<br>review) or<br>7 days (full<br>review) | Technical Staff RRE-TWG Secretariat  Members RRE-TWG |

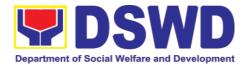

| for full review.  1.9.2. Sub mit the accom plished researc h review checkli st to the RRE-TWG Secreta riat.                                                                 | None | 1 Day  | Members  RRE-TWG                    |
|----------------------------------------------------------------------------------------------------|------|--------|-------------------------------------|
| 1.9.3. RRE- TWG Secreta riat to receive and consoli date all accom plished researc h review checkli st and inputs from membe rs using the Matrix of Inputs and Recom menda- | None | 2 Days | Technical Staff RRE-TWG Secretariat |

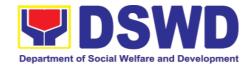

| tions                    |      |       |                        |
|--------------------------|------|-------|------------------------|
| 1.10. Provi              | None | 1 Day | Technical Staff        |
| de the                   |      |       | RRE-TWG                |
| proponent                |      |       | Secretariat            |
| office/                  |      |       |                        |
| research                 |      |       |                        |
| partner with             |      |       |                        |
| the                      |      |       |                        |
| consolidate              |      |       |                        |
| d inputs                 |      |       |                        |
| from RRE-                |      |       |                        |
| TWG and                  |      |       |                        |
| require to               |      |       |                        |
| enhance                  |      |       |                        |
| the                      |      |       |                        |
| proposal/re              |      |       |                        |
| port if                  |      |       |                        |
| necessary.               |      |       |                        |
| Five (5)<br>days will be |      |       |                        |
| given to the             |      |       |                        |
| proponent                |      |       |                        |
| office/resea             |      |       |                        |
| rch partner              |      |       |                        |
| to officially            |      |       |                        |
| respond                  |      |       |                        |
| and                      |      |       |                        |
| enhance                  |      |       |                        |
| the R&E                  |      |       |                        |
| proposal/re              |      |       |                        |
| port                     |      |       |                        |
| 1.11. To                 | None | 1 Day | Technical Staff        |
| recommen                 |      |       |                        |
| d approval?              |      |       | RRE-TWG<br>Secretariat |
| 1.11.1.                  |      |       | Secretarial            |
| es -                     |      |       |                        |
| Prepar                   |      |       |                        |
| е                        |      |       |                        |
| recom                    |      |       |                        |
| mendat                   |      |       |                        |
| ion for                  |      |       |                        |
| approv                   |      |       |                        |
| al                       |      |       |                        |

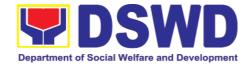

|  | (Regio        | I |
|--|---------------|---|
|  |               |   |
|  | nal           |   |
|  | Directo       |   |
|  | r-            |   |
|  | propos        |   |
|  | al;           |   |
|  | Divisio       |   |
|  | n Chief       |   |
|  | - final       |   |
|  | report)       |   |
|  | using         |   |
|  | the           |   |
|  | Outline       |   |
|  | Memor         |   |
|  | andum         |   |
|  | of            |   |
|  | Resco         |   |
|  | mmend         |   |
|  | ation         |   |
|  | on the        |   |
|  | Approv        |   |
|  | al of         |   |
|  | R&E           |   |
|  | Propos        |   |
|  | al/Repo       |   |
|  | <i>rt</i> for |   |
|  | review        |   |
|  | and           |   |
|  | signatu       |   |
|  | re of         |   |
|  | the           |   |
|  | RRE-          |   |
|  | TWG           |   |
|  | Chairp        |   |
|  | erson.        |   |
|  | This          |   |
|  | shall         |   |
|  | include       |   |
|  | the           |   |
|  | consoli       |   |
|  | dated         |   |
|  | inputs        |   |
|  | and           |   |
|  |               |   |

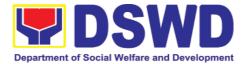

| recom          | 1               |
|----------------|-----------------|
|                |                 |
| mendat         |                 |
| ions           |                 |
| from           |                 |
| the            |                 |
| RRE-           |                 |
| TWG            |                 |
| membe          |                 |
| rs.            |                 |
| 1.11.2.        | Technical Staff |
| 0 -            | RRE-TWG         |
| Comm           | Secretariat     |
| unicate        | Secretariat     |
| decisio        |                 |
| n to the       |                 |
| propon         |                 |
| ent            |                 |
| office/r       |                 |
| esearc         |                 |
| h              |                 |
| partner        |                 |
| and            |                 |
| inform         |                 |
| them of        |                 |
| relevan        |                 |
| t              |                 |
| revision       |                 |
| s that         |                 |
| are still      |                 |
| needed         |                 |
|                |                 |
| to be<br>made. |                 |
| Three          |                 |
|                |                 |
| (3)            |                 |
| days           |                 |
| will be        |                 |
| given          |                 |
| to the         |                 |
| propon         |                 |
| ent            |                 |
| office/r       |                 |
| esearc         |                 |
| h              |                 |

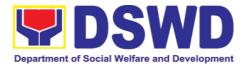

|                                    | partner to officiall y respon d and further enhanc e the R&E propos al/repor t. If R&E propos al/repor t is already found in order, go back to                  |      |            |                            |
|------------------------------------|----------------------------------------------------------------------------------------------------|------|------------|----------------------------|
|                                    | Step<br>1.11.1                                                                                                    |      |            |                            |
|                                    | 1.12. Request the proponent office/research partner to fill up the Client Satisfaction Measurem ent Survey (either online or paperbased) and proceed to step 2. |      | 15 Minutes | Administra-tive staff PDPB |
| 2. Accomplish the<br>Client Satis- | Receive the accomplished                                                                                                    | None |            | Technical Staff            |

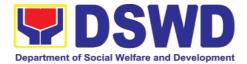

| Client<br>Satisfaction |                                                                 |                                                                 | RRE-TWG<br>Secretariat                                                                                                    |
|------------------------|-----------------------------------------------------------------|-----------------------------------------------------------------|----------------------------------------------------------------------------------------------------|
|                        |                                                                 |                                                                 |                                                                                                    |
| online of paper-       |                                                                 |                                                                 |                                                                                                    |
| Total                  | None                                                            | 4 working days, 4 hours, and 15 minutes (exempted)              |                                                                                                    |
|                        |                                                                 | 10 working days, 4 hours, and 15 minutes (expedited review)     |                                                                                                    |
|                        |                                                                 | 14 working days, 4 hours, and 14 minutes (full                  |                                                                                                    |
|                        | Satisfaction Measurement Survey (either online of paper- based) | Satisfaction Measurement Survey (either online of paper- based) | Satisfaction Measurement Survey (either online of paper- based)  None  Vone  4 working days, 4 hours, and 15 minutes (exempted)  10 working days, 4 hours, and 15 minutes (expedited review)  14 working days, 4 hours, and 14 minutes |

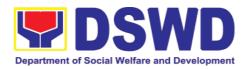

| FEED                         | BACK AND COMPLAINTS MECHANISM                                                                                                    |  |  |  |
|------------------------------|----------------------------------------------------------------------------------------------------|--|--|--|
| How to send feedback         | Researchers/Data users are requested to accomplish the <i>Client Satisfaction Measurement Survey</i> to be provided by PDPS to monitor the implementation of the research protocol. The feedback form shall be accomplished after the processing of the request.    |  |  |  |
| How feedbacks are processed  | Feedbacks are monitored and consolidated by the assigned PDPS Technical Staff. Responses are analyzed and will form part of the <i>Client Satisfaction Measurement Report</i> . The recommendations from the data users are considered to improve service delivery. |  |  |  |
| How to file a complaint      | Feedback/remarks, including complaints, may be indicated in<br>the <i>Client Satisfaction Measurement Survey</i> and will be<br>coursed through the assigned technical staff's email for<br>appropriate response/action.                                            |  |  |  |
|                              | In case of an appeal, the researcher may file a written appeal within 10 working days from receipt of the notice of disapproval.                                                                                                    |  |  |  |
| How complaints are processed | PDPS Technical Staff to receive the appeal and endorse recommendation with the PPD/PDPS Head's initials to the Regional Director. An official response letter will be communicated to the researcher/data user informing of the decision.                           |  |  |  |
| Contact Information          | Regional Director DSWD Field Office VIII (053) 552-3698                                                                                                    |  |  |  |
|                              | ARTA                                                                                                    |  |  |  |
|                              | 8-478-5093                                                                                                    |  |  |  |
|                              | complaints@arta.gov.ph                                                                                                    |  |  |  |
|                              | Presidential Complaint Center (PCC)                                                                                                    |  |  |  |
|                              | 8888                                                                                                    |  |  |  |
|                              | pcc@malacanang.gov.ph                                                                                                    |  |  |  |
|                              | Contact Center ng Bayan                                                                                                    |  |  |  |
|                              | 0908-881-6565                                                                                                    |  |  |  |
|                              | email@contactcenterngbayan.gov.ph                                                                                                    |  |  |  |

## 10. Records and Archives Management Section

# 10.1. Processing of Incoming Documents

Administrative Division-Records and Archives Management Section (AD – RAMS) shall review and receive communications from the stakeholders/interested parties and encode the document details in the Data

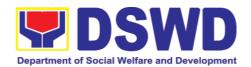

Archiving and Tracking System (DATS) and disseminate to FO VIII Divisions/Sections by AD-RAMS in-house messengerial.

| Office or Division:  | Records and Archives Management Section                     |  |  |
|----------------------|-------------------------------------------------------------|--|--|
|                      | Administrative Division                                     |  |  |
|                      | DSWD Field Office VIII                                      |  |  |
| Classification:      | Simple Non-Frontline Service                                |  |  |
| Type of              | G2C Government-to-Citizens                                  |  |  |
| Transaction:         | G2B Government-to-Businesses                                |  |  |
|                      | G2G Government-to-Government                                |  |  |
| Who may avail:       | All                                                         |  |  |
| CHECKLIST OF         | WHERE TO SECURE                                             |  |  |
| REQUIREMENTS         |                                                             |  |  |
| 1. One (1)           | To be prepared by the client without any prescribed format. |  |  |
| communication/mail   |                                                             |  |  |
| (original copy) with |                                                             |  |  |
| complete             |                                                             |  |  |
| attachment           |                                                             |  |  |
| 2. One (1)           |                                                             |  |  |
| Receiving copy (for  |                                                             |  |  |
| client reference)    |                                                             |  |  |

| CLIENT STEPS                                                                                                 | AGENCY ACTIONS                                                                                                    | FEES TO<br>BE PAID | PROCES<br>SING<br>TIME | PERSON<br>RESPONSIBLE |
|----------------------------------------------------------------------------------------------------|----------------------------------------------------------------------------------------------------|--------------------|------------------------|-----------------------|
| communication/ mail together with the receiving copy to the DSWD- RAMD staff.  2. Keep the receiving copy of | <ul><li>Document address;</li><li>Completeness of attachments (if there is</li></ul>                                    | None               | 1 minute               | Receiving Clerk       |
|                                                                                                    | If incomplete, return to sender and indicate in the Request for Messengerial Service (RMS) form the missing attachment. | None               | 1 minute               | Receiving Clerk       |

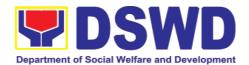

|       | Provide the customer feedback form to the requesting party.                                                                                   | None | 2 minutes     | Receiving Clerk        |
|-------|----------------------------------------------------------------------------------------------------|------|---------------|------------------------|
|       | Stamp "Receive" the document and assign to concerned staff through the DATS.                                                                  | None | 1 minute      | Receiving Clerk        |
|       | If a communication has been received from a courier, such communication shall be sanitized for 10 minutes (if applicable).                    |      |               |                        |
|       | Review and process the documents.                                                                                                    | None | 2 minutes     | Encoder                |
|       | Prepare Incoming Documents Transmittal Sheet to be endorsed to the RAMD Section Head for review/approval.                                     | None | 3 minutes     | Encoder                |
|       | Review and sign for approval of Incoming Documents Transmittal Sheet by the RAMD/S Section Head.                                              | None | 2 minutes     | RAMD/S<br>Section Head |
|       | Route the document to the concerned office and request the receiving clerk to accomplish the Incoming Documents Transmittal Sheet.            | None | 10<br>minutes | Encoder                |
|       | Update the document status in the EDTMS by stating the following info:  • Name of the Incoming/ Receiving Clerk;  • Date and time of receipt. | None | 3<br>Minutes  | Encoder                |
|       | File Transmittal Sheet                                                                                                    | None | 3 minutes     | Encoder                |
| TOTAL |                                                                                                    | None |               | 28 Minutes             |

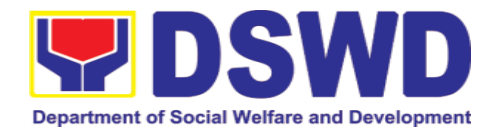

#### 10.2. Request for Messengerial Services

Administrative Division-Records and Archives Management Section (AD – RAMS) shall review and receive communications from the DSWD office/s and encode document details in the Data Archiving and Tracking System (DATS) and disseminate to Private Individual, Government Agencies, DSWD Field Offices, Stakeholders and Partners through Philippine Postal, messengerial and courier services of the AD-RAMS.

| Office or Division:                                                                                                    | Records and Archives Management Section |
|----------------------------------------------------------------------------------------------------|-----------------------------------------|
|                                                                                                    | Administrative Division                 |
|                                                                                                    | DSWD Field Office VIII                  |
| Classification:                                                                                                    | Simple Non-Frontline Service            |
| Type of Transaction:                                                                                                    | G2G Government-to-Government            |
|                                                                                                    | G2C Government-to-Citizens              |
|                                                                                                    | G2B Government-to-Businesses            |
| Who may avail:                                                                                                    | DSWD FO VIII Officials and Employees    |
| CHECKLIST OF                                                                                                    | WHERE TO SECURE                         |
| REQUIREMENTS                                                                                                    |                                         |
| 1. One (1) communication/mail (original copy) 2. Attach one (1) Records Transmittal Sheet 3. One (1) communication/ mail (Photocopy for AS-RAMD reference) 4. One (1) receiving copy (for client reference) |                                         |

| CLIENT STEPS                                                                                                    | AGENCY ACTIONS                                                                                                    | FEES TO<br>BE PAID | PROCESSI<br>NG TIME | PERSON<br>RESPONSIBL<br>E                              |
|----------------------------------------------------------------------------------------------------|----------------------------------------------------------------------------------------------------|--------------------|---------------------|--------------------------------------------------------|
| 1. Present the communication/mail in proper mailing format and complete attachment and Records Transmittal Sheet (GASRAMD-RPS-01) together with the receiving copy to the AD-RAMS | <ul> <li>Name of the recipients/ sender;</li> <li>Document address;</li> <li>Completeness of attachments (if there is</li> </ul> | None               | 3 minutes           | Receiving<br>Clerk<br>Records<br>Processing<br>Section |

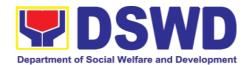

|   | processed and recorded into the EDTMS accordingly.                                                                                                    |      |            |                                                        |
|---|----------------------------------------------------------------------------------------------------|------|------------|--------------------------------------------------------|
| • | If incomplete, return to sender and indicate in the RMS form the                                                                                                    | None | 1minute    | Receiving Clerk Records Processing Section             |
|   | Provide the customer feedback form to the requesting party and receiving agency for messengerial.                                                                                                   | None | 2 minutes  | Receiving Clerk / Messenger Records Processing Section |
|   | Stamp "Receive" the document and assign to concerned staff through the DATS.  If a communication has                                                                                                | None | 15 minutes | Receiving Clerk Records Processing Section             |
|   | been received from a courier, such communication shall be sanitized for 10 minutes, if applicable.                                                                                                  |      |            |                                                        |
|   | Review and process the documents.                                                                                                    | None | 2 minutes  | Encoder<br>Records<br>Processing<br>Section            |
|   | Prepare Outgoing Documents Transmittal Sheet (ODTS) to be endorsed to the Section Head for review/approval.                                                                                         | None | 3 minutes  | Encoder<br>Records<br>Processing<br>Section            |
|   | If messengerial, attach the Messenger Locator Slip (MLS) for review/approval of the RAMS Section Head.  1. For courier:  - Attach Proof of Delivery (POD)  2. For postal:  - Attach necessary stamp |      |            |                                                        |
|   | For messengerial:     Prepare MLS                                                                                                    |      |            |                                                        |

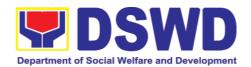

|       | Review and sign for approval the Outgoing Documents Transmittal Sheet/MLS.                                                                                             | None | 2 minutes | RAMS<br>Section<br>Head                      |
|-------|----------------------------------------------------------------------------------------------------|------|-----------|----------------------------------------------|
|       | Disseminate document to the recipient through any of the following:                                                                                                    | None | 1 minute  | Encoder<br>Records<br>Processin<br>g Section |
|       | <ol> <li>Private Courier;</li> <li>Philpost;</li> <li>Messengerial.</li> </ol>                                                                                         |      |           |                                              |
|       | Update the document status and approve task in the DATS by stating the following info:                                                                                 | None | 3 minutes | Encoder<br>Records<br>Processin<br>g Section |
|       | <ul><li>Name of the recipient;</li><li>Date and time of receipt.</li></ul>                                                                                             |      |           |                                              |
|       | If the document was disseminated through PhilPost, the messenger shall update status of documents in the Transmittal Sheet and forward the same to the assigned staff. |      |           |                                              |
|       | If messengerial, upon return, review and sign for approval the MLS by the Division Chief concerned.                                                                    |      |           |                                              |
|       | File POD,<br>Transmittal Sheet<br>and MLS                                                                                                    | None | 1 minute  | Encoder<br>Records<br>Processing<br>Section  |
| TOTAL |                                                                                                    | None | 34 minut  | es                                           |

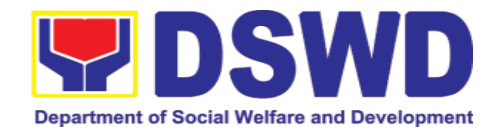

# 10.3. Ceritification and Dissemination of Administrative Issuance/s

Administrative Division-Records and Archives Management Section (AD – RAMS) shall review and receive Administrative issuances from the DSWD Offices for numbering, certification, dissemination, digitization in the Document Databases and archival in the Records Data Center of the AD-RAMS.

| Office or Division:                               | Records and Archives Management Section                                    |
|---------------------------------------------------|----------------------------------------------------------------------------|
|                                                   | Administrative Division                                                    |
|                                                   | DSWD Field Office VIII                                                     |
| Classification:                                   | Simple Non-Frontline Service                                               |
| Type of Transaction:                              | G2G Government-to-Government                                               |
| Who may avail:                                    | DSWD FO VIII Officials and Employees                                       |
| CHECKLIST OF                                      | WHERE TO SECURE                                                            |
| REQUIREMENTS                                      |                                                                            |
| 1.One (1) Administrative Issuance (original copy) | To be prepared by the client with prescribed format set by the Department. |

| CLIENT STEPS                                                                                                    | AGENCY ACTIONS                                                                                  | FEES TO<br>BE PAID | PROCESSI<br>NG TIME | PERSON<br>RESPONSIB<br>LE                              |
|----------------------------------------------------------------------------------------------------|-------------------------------------------------------------------------------------------------|--------------------|---------------------|--------------------------------------------------------|
| 1. Present the issuances in proper format and complete attachment together with the receiving copy to the DSWD-RAMS | <ul><li>ISO standard template;</li><li>Completeness of attachments;</li></ul>                   |                    | 3 minutes           | Receiving<br>Clerk<br>Records<br>Processing<br>Section |
| receiving copy of the forwarded                                                                                     | If incomplete, indicate in the form the missing attachment and return to the requesting office. | None               | 2 minutes           | Receiving<br>Clerk<br>Records<br>Processing<br>Section |
|                                                                                                    | Stamp "Receive" the document and assign to concerned staff through the DATS.                    | None               | 3 minutes           | Receiving<br>Clerk<br>Records<br>Processing<br>Section |

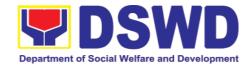

| Review and assign number series using the official numbering machine;  Reproduce number of copies thru photocopier for certification of true copy;  Stamp Certified True Copy;  Update status in the DATS. | None | 10 minutes | Focal Person /<br>Staff-in-<br>Charge<br>Records<br>Processing<br>Section |
|----------------------------------------------------------------------------------------------------|------|------------|---------------------------------------------------------------------------|
| Review and sign the reproduced copies of issuance/s as "Certified True Copy".                                                                                                    | None | 10 minutes | Section Head of RAMS                                                      |
| Prepare and print Transmittal Sheet.                                                                                                    | None | 5 minutes  | Outgoing Clerk Records Processing Section                                 |
| Review and sign the Transmittal Sheet.                                                                                                    | None | 2 minutes  | Section Head<br>Records<br>Processing<br>Section                          |
| Issue copy/ies of the issuance/s to concerned offices and disseminate thru email if applicable.                                                                                                    | None | 10 minutes | Focal Person / Staff-in- Charge Outgoing Clerk Records Processing Section |
| Provide the customer feedback form to the requesting party.                                                                                                    | None | 2 minutes  | Focal Person / Staff-in- Charge Records Processing Section                |
| Update the document status in the DATS and monitoring report upon dispatch by stating the name of receiver and date received.                                                                              | None | 5 minutes  | Outgoing<br>Clerk<br>Records<br>Processing<br>Section                     |

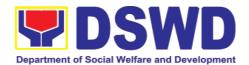

|       | File original copy/ie<br>Administrative<br>Issuance/s<br>Transmittal Sheet. | s of<br>and | None    | 3 minutes | Focal Person /<br>Staff-in-<br>Charge                 |
|-------|-----------------------------------------------------------------------------|-------------|---------|-----------|-------------------------------------------------------|
|       |                                                                             |             |         |           | Outgoing<br>Clerk<br>Records<br>Processing<br>Section |
| TOTAL |                                                                             | None        | 47 minu | tes       |                                                       |

## 10.4. Provision of Certified True Copies

Administrative Division-Records and Archives Management Section (AD - RAMS) shall provide certified true copies of received and stored original copy of records from the DSWD Offices.

| Office or Division:   | Records and Archives Management Section                |
|-----------------------|--------------------------------------------------------|
|                       | Administrative Division                                |
|                       | DSWD Field Office VIII                                 |
| Classification:       | Simple Non-Frontline Service                           |
| Type of Transaction:  | G2G Government-to-Government                           |
| Who may avail:        | DSWD FO VIII Officials and Employees                   |
| CHECKLIST OF          | WHERE TO SECURE                                        |
| REQUIREMENTS          |                                                        |
| One accomplished      | To be prepared by the requesting party with prescribed |
| Document Request Form | format set by the Department.                          |
|                       |                                                        |

| CLIENT STEPS                                               | AGENCY ACTIONS                                                                                                    | FEES TO<br>BE PAID | PROCESSI<br>NG TIME | PERSON<br>RESPONSIBL<br>E                              |
|------------------------------------------------------------|----------------------------------------------------------------------------------------------------|--------------------|---------------------|--------------------------------------------------------|
| Present the accomplished Document Request Form             | Receive the request for copies of filed documents through hardcopy or e-mail;  If receipt is through hardcopy, the Receiving Clerk shall endorse the request to the Focal Person. | None               | 3 minutes           | Receiving<br>Clerk<br>Records<br>Processing<br>Section |
| 2. Keep the receiving copy of the forwarded communication/ | Review and assess the details of the request and check availability of the requested                                                                                              | None               | 5 minutes           | Focal Person /<br>Staff-in-<br>Charge                  |

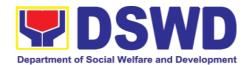

| mail for future       | document/s;                              |      |            | Records                 |
|-----------------------|------------------------------------------|------|------------|-------------------------|
| reference             | If not available, return                 |      |            | Processing<br>Section / |
|                       | the document request                     |      |            | Records                 |
|                       | form or reply to                         |      |            | Maintenance             |
|                       | email/system with                        |      |            | and                     |
|                       | remarks indicating the                   |      |            | Disposition             |
|                       | unavailability of the                    |      |            | Section                 |
|                       | requested document/s.                    | None | 10 minutes | Focal Person /          |
|                       | Retrieve requested document/s through    | None | 10 minutes | Staff-in-               |
|                       | Document Management                      |      |            | Charge                  |
|                       | System/Mobile File                       |      |            | J                       |
|                       | Compactor/Records                        |      |            | Records                 |
|                       | Data Center/Storage                      |      |            | Processing              |
|                       | Area; reproduce                          |      |            | Section /<br>Records    |
|                       | needed copy/ies and stamp Certified True |      |            | Maintenance             |
|                       | Copy.                                    |      |            | and                     |
|                       | оор).                                    |      |            | Disposition             |
|                       |                                          |      |            | Section                 |
| 3. Receive "Certified | Approve the Request;                     | None | 5 minutes  | RAMD/S Head             |
| True Copy" of         | Review and sign as                       |      |            |                         |
| issuance              | "Certified True Copy" of                 |      |            |                         |
|                       | the reproduced copy/ies                  |      |            |                         |
|                       | of document/s.                           |      |            |                         |
|                       | Issue certified true                     | None | 10 minutes | Focal Person /          |
|                       | copy/ies of the                          |      |            | Staff-in-               |
|                       | document/s to                            |      |            | Charge                  |
|                       | requesting office.                       |      |            | Outgoing Clerk          |
|                       |                                          |      |            |                         |
|                       | Provide the customer                     | None | 2 minutes  | Focal Person /          |
|                       | feedback form to the                     |      |            | Staff-in-<br>Charge     |
|                       | requesting party.                        |      |            | Gliaiye                 |
|                       | Update the status of                     | None | 5 minutes  | Focal Person /          |
|                       | request thru                             |      |            | Staff-in-               |
|                       | ASETS/DATS/                              |      |            | Charge                  |
|                       | Monitoring Report or reply thru email.   |      |            | Outgoing                |
|                       | Topiy and oman.                          |      |            | Clerk                   |
|                       | File Document Request                    | None | 3 minutes  | Focal Person /          |
|                       | and Transmittal Sheet.                   |      |            | Staff-in-               |
|                       |                                          |      |            | Charge                  |
|                       | TOTAL                                    | None | 43 mi      | nutes                   |

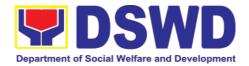

#### 10.5. Request for Technical Assistance on Records Management

Administrative Division-Records and Archives Management Section (AD – RAMS) provides technical support for disposition of documents wherein examination/review and inspection of files for records analysis are conducted to determine its proper disposition in accordance with the approved Records Disposition Schedule (RDS) of the Department and rules and regulations of the National Archives of the Philippines.

The said technical assistance are as follows:

- 1. Maintenance and Safekeeping of Physical Records
- 2. Disposal of Valueless Records
- 3. Digitization of Vital/Permanent Records
- 4. Good Housekeeping to Records Management pursuant to the 7S Methodology Principles
- 5. Orientation on Enhanced Document and Transaction Management System
- 6. Process of receiving FOI Request

| Office or Division:                                          | Records and Archives Management Section                                 |  |  |
|--------------------------------------------------------------|-------------------------------------------------------------------------|--|--|
|                                                              | Administrative Division                                                 |  |  |
|                                                              | DSWD Field Office VIII                                                  |  |  |
| Classification:                                              | Highly Technical                                                        |  |  |
| Type of Transaction:                                         | G2G Government-to-Government                                            |  |  |
| Who may avail:                                               | DSWD FO VIII Officials and Employees                                    |  |  |
| CHECKLIST OF                                                 | WHERE TO SECURE                                                         |  |  |
| REQUIREMENTS                                                 |                                                                         |  |  |
| One (1) request letter                                       | 1.Request letter to be prepared by client without any prescribed format |  |  |
| Attach one (1)     Technical     Assistance     Request Form | 2.Technical Assistance Request Form to secure in the AD-RAMS            |  |  |
| 3. One (1) Receiving copy (for client reference)             |                                                                         |  |  |

| CLIENT STEPS          | AGENCY ACTIONS         | FEES TO<br>BE PAID | PROCESSI<br>NG TIME | PERSON<br>RESPONSIBL<br>E |
|-----------------------|------------------------|--------------------|---------------------|---------------------------|
| 1. Present the letter | Receive Request for    | None               | 2 minutes           | Requesting                |
| request and/or        | Technical Assistance   |                    |                     | Party                     |
| Technical             | on Records             |                    |                     |                           |
| Assistance            | Management thru        |                    |                     | Receiving                 |
| Request Form          | communication/email/   |                    |                     | Clerk                     |
| together with the     | technical request from |                    |                     | Records                   |

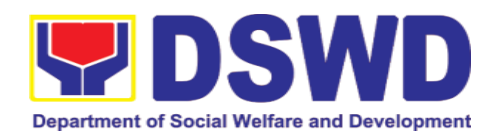

| receiving copy to the AD-RAMS                                                               |                                                                                                    |      |              | Processing<br>Section                                                 |
|---------------------------------------------------------------------------------------------|----------------------------------------------------------------------------------------------------|------|--------------|-----------------------------------------------------------------------|
| 2. Keep the receiving copy of the forwarded communication/mail for future reference         | Review the Request details such as:  Name of the recipients/ sender;  Document address; and  Completeness of attachments (if there is any). And  Document Reference Number. | None | 3 minutes    | Receiving<br>Clerk<br>Records<br>Processing<br>Section                |
| 3. Receive the<br>Reply letter and will<br>prepare for the<br>scheduled date of<br>activity | If incomplete, indicate in the form the missing attachment and return to the requesting office.                                                                             | None | 2<br>minutes | Receiving<br>Clerk<br>Records<br>Processing<br>Section                |
|                                                                                             | Stamp "Receive" the Request Form and endorse it to the RAMS Head for instruction;  All documents shall be processed and recorded into the DATS.                             | None | 2 minutes    | Receiving<br>Clerk<br>Records<br>Processing<br>Section                |
|                                                                                             | Upon receipt of document, reassign task in DATS; and Endorse to the RAMS Head.                                                                                              | None | 1 minute     | Encoder<br>Records<br>Processing<br>Section                           |
|                                                                                             | Review the Request and assign task to concerned focal person.                                                                                                    | None | 5 minutes    | RAMS Head                                                             |
|                                                                                             | Inform the requesting office of the available schedule of the conduct of the Technical Assistance.                                                                          | None | 10 minutes   | Focal Person/<br>Staff-in-<br>Charge<br>Records<br>Maintenance<br>and |

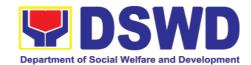

|                                                                                                    |      |            | Disposition<br>Section                                                                                   |
|----------------------------------------------------------------------------------------------------|------|------------|----------------------------------------------------------------------------------------------------|
| Approve the Request for Technical Assistance.                                                          | None | 3 minutes  | RAMS Head                                                                                                |
| Conduct the Technical Assistance Session.                                                              | None | 30 minutes | Focal Person/ Staff-in- Charge  Records Maintenance and Disposition Section / Records Processing Section |
| Provide the customer feedback form to the requesting party.                                            | None | 5 minutes  | Focal Person/ Staff-in- Charge  Records Maintenance and Disposition Section / Records Processing Section |
| Prepare and submit Technical Assistance Report to the requesting office.                               | None | 60 mins.   | Focal Person/ Staff-in- Charge  Records Maintenance and Disposition Section / Records Processing Section |
| Update the document status in EDTMS with the following info:  • Action Date/Time  • Final Action taken | None | 3 minutes  | Focal Person/<br>Staff-in-<br>Charge<br>Records<br>Maintenance<br>and                                    |

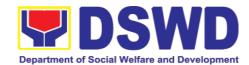

|                       |      |           | Disposition   |
|-----------------------|------|-----------|---------------|
|                       |      |           | Section /     |
|                       |      |           | Records       |
|                       |      |           | Processing    |
|                       |      |           | Section       |
| File accomplished     | None | 2 minutes |               |
| Request and Technical |      |           |               |
| Assistance            |      |           |               |
| Report.               |      |           |               |
| TOTAL                 | None | 2 hours   | and 8 minutes |

#### 10.6. Request for Disposal of Valueless Records

Administrative Division-Records and Archives Management Section (AD – RAMS) provides technical support for proper disposal of valueless records pursuant with rules and regulations of the National Archives of the Philippines (NAP). This valueless records are those which have already reached its retention period based on the approved Records Disposition Schedule of the Department and not involved nor connected in any administrative or judicial cases with approved request authority to dispose from the NAP.

| Office or Division:  Classification:                                                                                      | Records and Archives Management Section Administrative Division DSWD Field Office VIII                      |                                                 |            |                                                        |
|----------------------------------------------------------------------------------------------------|----------------------------------------------------------------------------------------------------|-------------------------------------------------|------------|--------------------------------------------------------|
| Type of                                                                                                    | Highly Technical  G2G – Government to                                                                       | Governme                                        | nt         |                                                        |
| Transaction:                                                                                                    | G26 Government to                                                                                           | Coveninie                                       | · · ·      |                                                        |
| Who may avail:                                                                                                    | DSWD FO VIII Officials                                                                                      | and empl                                        | oyees      |                                                        |
| CHECKLIST O                                                                                                    | F REQUIREMENTS                                                                                              | \                                               | WHERE TO S | ECURE                                                  |
| <ul><li>1. One (1) request let</li><li>2. Attach one (1) R</li><li>Form</li><li>3. One (1) Receiving reference)</li></ul> | ecords Disposal Request client without any prescribed form 2. Records Disposal Request For                  |                                                 |            | scribed format<br>Request Form                         |
| CLIENT STEPS                                                                                                    | AGENCY ACTIONS                                                                                              | FEES TO PROCESS BE PAID ING TIME PERSON RESPONS |            |                                                        |
| letter request with: Records Disposal Request together                                                                    | Review document details such as:  Name of the recipients/ sender;  Completeness of attachments (if there is | None                                            | 3 minutes  | Receiving<br>Clerk<br>Records<br>Processing<br>Section |

Document

Reference Number.

**RAMS** 

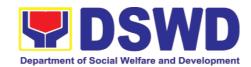

| 2.Keep the receiving copy of the forwarded communication/ mail for future reference   | If incomplete, indicate in the Routing and Tracking Slip the missing attachment and return to the requesting office.                                                                                                    | None | 2 minutes     | Receiving<br>Clerk<br>Records<br>Processing<br>Section                                           |
|---------------------------------------------------------------------------------------|----------------------------------------------------------------------------------------------------|------|---------------|--------------------------------------------------------------------------------------------------|
|                                                                                       | Stamp "Receive" Request Form and endorse it to RAMD/S Head for instruction; All documents shall be recorded thru the EDTMS accordingly.                                                                                                    | None | 5 minutes     | Receiving<br>Clerk<br>Records<br>Processing<br>Section                                           |
| 3. Provide necessary actions if there are findings during ocular inspection. If none, | Review the document<br>and assign task to<br>concerned technical<br>staff                                                                                                    | None | 15<br>minutes | RAMS Head                                                                                        |
| prepare<br>documents for<br>turn-over to AD-<br>RAMS                                  | Appraise the enlisted records in the Request in accordance to DSWD and National Archives of the Philippines Records Disposition Schedules.                                                                                                    | None | 30<br>minutes | Focal Person / Staff-in- Charge  Records Maintenance and Disposition Section                     |
|                                                                                       | Conduct inspection to validate the physical condition and completeness of the records from the Request;  If there are findings, inform the concerned RMO/RC or indicate such in the Request as the reason for disapproval and return the same to the requesting office;  If there are no | None | 1 hour        | Focal Person<br>/ Staff-in-<br>Charge<br>Records<br>Maintenance<br>and<br>Disposition<br>Section |
|                                                                                       | significant findings, inform the Division to                                                                                                    |      |               |                                                                                                  |

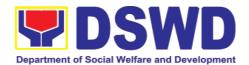

|                                                        | endorse the records to the RAMS for archival.  Include in the Request form the date of inspection.  Endorse to RAMS Head for signature/ approval of the submitted Request and forward to focal person/staff incharge. | None | 5 minutes | RAMS Head                                                                    |
|--------------------------------------------------------|----------------------------------------------------------------------------------------------------|------|-----------|------------------------------------------------------------------------------|
| Turn-over of requested records for disposal to AD-RAMS | Receive actual documents for disposal. Indicate the date and time of receipt in the Request for Records disposal.                                                                                                    | None | 1 hour    | Focal Person / Staff-in- Charge  Records Maintenance and Disposition Section |
| Receive copy of approved Request for Disposal Form     | Issue copy of the approved Request for Records Disposal to the requesting offices, for reference.                                                                                                    | None | 5 minutes | Focal Person / Staff-in- Charge  Records Maintenance and Disposition Section |
|                                                        | Provide the customer feedback form to the requesting office.                                                                                                    | None | 2 minutes | Focal Person / Staff-in- Charge  Records Maintenance and Disposition Section |
|                                                        | Update the status of<br>the document in the<br>EDTMS indicating the<br>approval and archival<br>date.                                                                                                    | None | 2 minutes | Focal Person / Staff-in- Charge  Records Maintenance                         |

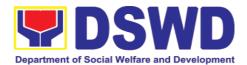

|                                      |      |             | and<br>Disposition<br>Section                                                |
|--------------------------------------|------|-------------|------------------------------------------------------------------------------|
| File Request for<br>Records Disposal | None | 2 minutes   | Focal Person / Staff-in- Charge  Records Maintenance and Disposition Section |
| TOTAL                                | None | 3 hours and | l 11minutes                                                                  |

#### 10.7. Request for Archival of Vital/Permanent Records

Administrative Division-Records and Archives Management Section (AD – RAMS) provides technical support for proper archival of vital/permanent records of the Department in accordance with rules and regulations of the National Archives of the Philippines and approved Records Disposition Schedule of the Department.

Vital records are those which are required to recreate the Department's legal and financial status, to preserve its rights, and to ensure that it can continue to fulfill its obligations to its stakeholders and client in the event of disaster. These records are the ones required in order to operate an office, such as Administrative Issuances, Land Titles, Annual Reports, Plantillas of Personnel, Adoption Files, Case Folders, etc.

This records shall be digitized, upload in the Documents Databases and archive in the Records Data Center of the AD-RAMS to ensure the preservation, safe keeping and accessibility of historical, permanent and vital records of the Department for future reference.

| Office or Division:                                          | Records and Archives Management Section – Administrative |                                      |  |  |
|--------------------------------------------------------------|----------------------------------------------------------|--------------------------------------|--|--|
|                                                              | Division                                                 |                                      |  |  |
| Classification:                                              | Highly Technical                                         |                                      |  |  |
| Type of                                                      | G2G – Government to Government                           |                                      |  |  |
| Transaction:                                                 |                                                          |                                      |  |  |
| Who may avail:                                               | DSWD FO VIII Officials and employees                     |                                      |  |  |
| CHECKLIST O                                                  | OF REQUIREMENTS WHERE TO SECURE                          |                                      |  |  |
| 1. One (1) request letter 1. Request letter to be prepared l |                                                          |                                      |  |  |
| 2. Attach one (1) F                                          | Records Archival Request                                 | client without any prescribed format |  |  |

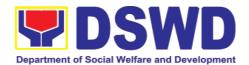

Form
3. One (1) Receiving copy (for client reference)

2. Request for Records Archival Form to secure in the AD-RAMS

| reference)                                                                                                    |                                                                                                    |                    |                     |                                                              |
|----------------------------------------------------------------------------------------------------|----------------------------------------------------------------------------------------------------|--------------------|---------------------|--------------------------------------------------------------|
| CLIENT STEPS                                                                                                    | AGENCY ACTIONS                                                                                                    | FEES TO<br>BE PAID | PROCESS<br>ING TIME | PERSON<br>RESPONSIB<br>LE                                    |
| 1. Present the letter request with Records Archival Request Form together with the receiving copy to the AD-RAMS                 | Receive Request for Records Archival                                                                                                    | None               | 1 minute            | Requesting Party  Receiving Clerk Records Processing Section |
| 2.Keep the receiving copy of the forwarded communication/ma il for future reference                                              | Review of Request for Records Archival details such as:  Name of the recipients/ sender; Completeness of attachments (if there is any); Document Reference Number. | None               | 3 minutes           | Receiving<br>Clerk<br>Records<br>Processing<br>Section       |
| 3.Provide necessary actions if there are findings during ocular inspection. If none, prepare documents for turn-over to AD- RAMS | If incomplete, indicate in the Routing and Tracking Slip the missing attachment and return to the requesting office.                                               | None               | 2 minutes           | Receiving<br>Clerk<br>Records<br>Processing<br>Section       |
|                                                                                                    | Stamp "Receive" the Request for Records Archival and endorse it to RAMD/S Head for instruction;  All documents shall be recorded through the EDTMS accordingly.    | None               | 3 minutes           | Receiving<br>Clerk<br>Records<br>Processing<br>Section       |

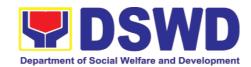

|                                                 | Review the request and assign task to concerned focal person/staff in-charge.                                                                                                    | None | 5 minutes     | RAMD/S<br>Head                                                         |
|-------------------------------------------------|----------------------------------------------------------------------------------------------------|------|---------------|------------------------------------------------------------------------|
|                                                 | Appraise the enlisted records in the Request in accordance to DSWD and National                                                                                                    | None | 10<br>minutes | Focal Person / Staff-in- Charge Records                                |
|                                                 | Archives of the Philippines Records Disposition Schedules.                                                                                                    |      |               | Maintenance<br>and<br>Disposition<br>Section                           |
|                                                 | Conduct inspection to validate the physical condition and completeness of the records from the Request;                                                                                      | None | 30<br>minutes | Focal Person<br>/ Staff-in-<br>Charge<br>Records<br>Maintenance<br>and |
|                                                 | If there are findings, inform the concerned Records Management Officer/Custodian or indicate such in the Request as the reason for disapproval and return the same to the requesting office; |      |               | Disposition<br>Section                                                 |
|                                                 | If there are no significant findings, inform the Divisions/Sections to endorse the records to the RAMS for archival.                                                                         |      |               |                                                                        |
|                                                 | Endorse to RAMS Head for signature/approval of the submitted Request and forward to focal person/staff in-charge.                                                                            | None | 5 minutes     | RAMS Head                                                              |
| 1. Turn-over of records for archival to AS-RAMD | Receive actual documents for archival. Indicate the date and time receipt in the Request for records                                                                                         | None | 2 minutes     | Focal Person / Staff-in- Charge Records Maintenance and                |

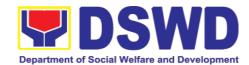

|                                                                   | archival.                                                                                                    |      |               | Disposition<br>Section                                                      |
|-------------------------------------------------------------------|----------------------------------------------------------------------------------------------------|------|---------------|-----------------------------------------------------------------------------|
|                                                                   | Check, sort, classify and label the records for archival based on existing guidelines, maintain back-up copies and stored in a secured electronic data storage as submitted by the requesting office. | None | 30<br>minutes | Focal Person / Staff-in- Charge Records Maintenance and Disposition Section |
|                                                                   | Archive the records in the Mobile File Compactor/ Records Data Center/Storage Area;  Update Inventory of Records Holding.                                                                             | None | 2 minutes     | Focal Person / Staff-in- Charge Records Maintenance and Disposition Section |
| 5.Receive copy of<br>approved Records<br>Archival Request<br>Form | Issue copy of the approved Request for Records Archival to the requesting offices, for reference.                                                                                                    | None | 5 minutes     | Focal Person / Staff-in- Charge Records Maintenance and Disposition Section |
|                                                                   | Provide the customer feedback form to the requesting office.                                                                                                    | None | 2 minutes     | Focal Person / Staff-in- Charge Records Maintenance and Disposition Section |
|                                                                   | Update the status of<br>the document in the<br>EDTMS indicating the<br>approval and archival<br>date.                                                                                                 | None | 2 minutes     | Focal Person / Staff-in- Charge Records Maintenance and Disposition Section |

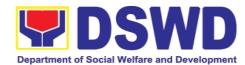

| File | Request<br>Records Arch | for<br>nival | None | 2 minutes  | Focal Person / Staff-in- Charge Records      |
|------|-------------------------|--------------|------|------------|----------------------------------------------|
|      |                         |              |      |            | Maintenance<br>and<br>Disposition<br>Section |
|      | ТС                      | TAL          | None | 1 hour and | 44 minutes                                   |

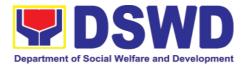

| FEED                     | BACK AND COMPLAINTS MECHANISM                                                                                        |  |  |
|--------------------------|----------------------------------------------------------------------------------------------------|--|--|
| How to send              | Through client satisfaction measurement form                                                                         |  |  |
| feedback                 |                                                                                                    |  |  |
| How feedbacks are        | Through client satisfaction measurement form database, a                                                             |  |  |
| processed                | feedbacks are easily generated and consolidated in quarterly                                                         |  |  |
|                          | basis.                                                                                                    |  |  |
|                          |                                                                                                    |  |  |
|                          | AD-RAS will conduct evaluation regarding the data gathered                                                           |  |  |
|                          | through root cause analysis, and identify plans and actions that must recommended for execution                      |  |  |
| How to file a            |                                                                                                    |  |  |
| How to file a complaint? | Requesting party may submit an appeal for requests that have been denied or complaint letter addressed to DSWD Field |  |  |
| Complaint:               | Office VIII Regional Director with address at Government                                                             |  |  |
|                          | Center, Candahug, Palo, Leyte 6501                                                                                   |  |  |
| How complaints           | Complaint letter received by the Office of the Regional Director                                                     |  |  |
| are processed            | shall be forwarded to the concerned office to address the                                                            |  |  |
|                          | concern.                                                                                                    |  |  |
|                          |                                                                                                    |  |  |
|                          | Reply letter shall be sent to the complainant.                                                                       |  |  |
| Contact                  | Regional Director                                                                                                    |  |  |
| Information              | DSWD Field Office VIII                                                                                               |  |  |
|                          | (053) 552-3698                                                                                                    |  |  |
|                          | ARTA                                                                                                    |  |  |
|                          | 8-478-5093                                                                                                    |  |  |
|                          | complaints@arta.gov.ph                                                                                               |  |  |
|                          | oomplaints warta.gov.pri                                                                                             |  |  |
|                          | Presidential Complaint Center (PCC)                                                                                  |  |  |
|                          | 8888                                                                                                    |  |  |
|                          | pcc@malacanang.gov.ph                                                                                                |  |  |
|                          |                                                                                                    |  |  |
|                          | Contact Center ng Bayan                                                                                              |  |  |
|                          | 0908-881-6565                                                                                                    |  |  |
|                          | email@contactcenterngbayan.gov.ph                                                                                    |  |  |

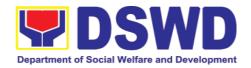

### **LIST OF OFFICES**

| Office Assignment                                                                                                | Specific<br>Location                             | Name & Position                                    | E-mail Address         |
|----------------------------------------------------------------------------------------------------|--------------------------------------------------|----------------------------------------------------|------------------------|
| Office of the<br>Regional Director<br>(ORD)                                                                      | Government<br>Center<br>Candahug,<br>Palo, Leyte | Grace Q. Subong<br>Director IV/ RD                 | gqsubong@dswd.gov.ph   |
| Office of the<br>Assistant Regional<br>Director for General<br>Administration and<br>Support Services<br>(OARDA) | Government<br>Center<br>Candahug,<br>Palo, Leyte | Clarito T.<br>Logronio<br>Director III/<br>ARDA    | ctlogronio@dswd.gov.ph |
| Office of the<br>Assistant Regional<br>Director for<br>Operations<br>(OARDO)                                     | Government<br>Center<br>Candahug, Palo,<br>Leyte | Antonio R.<br>Dolaota<br>Director III/<br>ARDO     | ardolaota@dswd.gov.ph  |
| Social Technology<br>Unit                                                                                        | Government<br>Center<br>Candahug,<br>Palo, Leyte | Leo Nito L.<br>Caliba<br>SWO II                    | Inlcaliba@dswd.gov.ph  |
| Internal Audit Unit                                                                                              | Government<br>Center<br>Candahug,<br>Palo, Leyte | Lassie F. Madelo<br>Management<br>Audit Analyst II | lfmadelo@dswd.gov.ph   |
| Social Marketing<br>Unit                                                                                         | Government<br>Center<br>Candahug,<br>Palo, Leyte | Atty. Jonalyndie<br>B. Chua<br>Attorney III        | jbchua@dswd.gov.ph     |
| Legal Unit                                                                                                    | Government<br>Center<br>Candahug,<br>Palo, Leyte | Atty. Jonalyndie<br>B. Chua<br>Attorney III        | jbchua@dswd.gov.ph     |
| Policy and Plans<br>Division                                                                                     | Government<br>Center<br>Candahug,<br>Palo, Leyte | Ofelia O. Pagay<br>SWO V/ Division<br>Chief        | oopagay@dswd.gov.ph    |

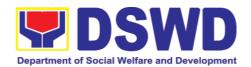

| Policy Development<br>& Planning Section        | Government<br>Center<br>Candahug,<br>Palo, Leyte | Carol B. Gerilla<br>PO IV/ Section<br>Head          | cbgerilla@dswd.gov.ph            |
|-------------------------------------------------|--------------------------------------------------|-----------------------------------------------------|----------------------------------|
| Information & Communications Technology Section | Government<br>Center<br>Candahug,<br>Palo, Leyte | Elvin A. Chua<br>ITO II/ Section<br>Head            | eachua@dswd.gov.ph               |
| National Household<br>Targeting Section         | Government<br>Center<br>Candahug,<br>Palo, Leyte | Leizel B. Astorga<br>PDO IV/ Program<br>Focal       | lbastorga@dswd.gov.ph            |
| Standards Section                               | Government<br>Center<br>Candahug,<br>Palo, Leyte | Carissa O.<br>Mendoza<br>PDO III/ Section<br>Head   | comendoza@dswd.gov.p<br><u>h</u> |
| Financial<br>Management<br>Division             | Magsaysay<br>Blvd.,<br>Tacloban City             | Brigida D. Espejo<br>CAO/ Division<br>Chief         | bdespejo@dswd.gov.ph             |
| Budget Section                                  | Magsaysay<br>Blvd.,<br>Tacloban City             | Mark Lorben E.<br>Vicuña<br>AO V/ Section<br>Head   | mlevicuna@dswd.gov.ph            |
| Accounting Section                              | Magsaysay<br>Blvd.,<br>Tacloban City             | Christopher I. Bacason Accountant III/ Section Head | cibacason@dswd.gov.ph            |
| Cash Section                                    | Magsaysay<br>Blvd.,<br>Tacloban City             | Julieta S.<br>Redoña<br>AO IV/ OIC<br>Section Head  | jsredona@dswd.gov.ph             |
| Administrative<br>Division                      | Magsaysay<br>Blvd.,<br>Tacloban City             | Orville C. Berino<br>SAO/ OIC<br>Division Chief     | ocberino@dswd.gov.ph             |
| General Services<br>Section                     | Government<br>Center<br>Candahug,<br>Palo, Leyte | Federico P.<br>Pagayanan<br>AO V/ Section<br>Head   | fppagayanan@dswd.gov.<br>ph      |

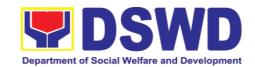

| Property & Supply<br>Section                                | Magsaysay<br>Blvd.,<br>Tacloban City             | Jeanne V.<br>Bauzon<br>AO III/ OIC<br>Section Head      | jvbauzon@dswd.gov.ph                |
|-------------------------------------------------------------|--------------------------------------------------|---------------------------------------------------------|-------------------------------------|
| Records and Archives Management Section                     | Magsaysay<br>Blvd.,<br>Tacloban City             | Daisy Mae D.<br>Cera<br>AO I/ OIC<br>Section Head       | dmdcera@dswd.gov.ph                 |
| Procurement<br>Section                                      | Magsaysay<br>Blvd.,<br>Tacloban City             | Manuel C.<br>Jimenez Jr.<br>AO V/ OIC<br>Section Head   | mcjimenezjr@dswd.gov.p<br><u>h</u>  |
| Human Resource<br>Management and<br>Development<br>Division | Government<br>Center<br>Candahug,<br>Palo, Leyte | Ann Ritzel C.<br>Caragos<br>AO V/ OIC<br>Division Chief | arccaragos@dswd.gov.ph              |
| Human Resource Planning & Performance Management Section    | Government<br>Center<br>Candahug,<br>Palo, Leyte | Daisy P. Almadro<br>AO II/ OIC<br>Section Head          | dpalmadro@dswd.gov.ph               |
| Learning &<br>Development<br>Section                        | Government<br>Center<br>Candahug,<br>Palo, Leyte | Brian M.<br>Requitillo<br>AO II/ OIC<br>Section Head    | bmrequitillo@dswd.gov.p<br><u>h</u> |
| Human Resource<br>Welfare Section                           | Government<br>Center<br>Candahug,<br>Palo, Leyte | April O. Cahayag<br>AO II/ OIC<br>Section Head          | aocahayag@dswd.gov.ph               |
| Personnel<br>Administration<br>Section                      | Government<br>Center<br>Candahug,<br>Palo, Leyte | Bece E. Oliverio<br>AO III/ OIC<br>Section Head         | beoliverio@dswd.gov.ph              |
| Provincial SWAD                                             | Sub Field Office<br>- Leyte                      | Raquel J. Bateo<br>SWO III/ SWADT<br>Leader             | rjbateo@dswd.gov.ph                 |
| Team                                                        | Sub Field<br>Office -<br>Southern                | Ma. Joyce A.<br>Flora<br>SWO III/ SWADT                 | mjaflora@dswd.gov.ph                |

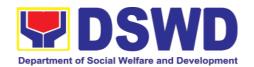

|                                                             | Leyte                                            | Leader                                                 |                             |
|-------------------------------------------------------------|--------------------------------------------------|--------------------------------------------------------|-----------------------------|
|                                                             | Sub Field<br>Office -<br>Eastern<br>Samar        | Maria Felisa C.<br>Cotejar<br>SWO III/ SWADT<br>Leader | mfccotejar@dswd.gov.ph      |
|                                                             | Sub Field Office<br>- Samar                      | Anna S. Aban<br>SWO III/ SWADT<br>Leader               | asaban@dswd.gov.ph          |
|                                                             | Sub Field<br>Office -<br>Northern<br>Samar       | Ma. Lucilla L.<br>Montillla<br>SWO II/ SWADT<br>Leader | mllmontilla@dswd.gov.ph     |
|                                                             | Sub Field Office<br>- Biliran                    | Leida S. Rocabo<br>SWO III/ OIC -<br>SWADT Leader      | lsrocabo@dswd.gov.ph        |
| Pantawid Pamilyang<br>Pilipino Program<br>Management Office | Government<br>Center<br>Candahug,<br>Palo, Leyte | Paula B. Unay<br>PDO V/ RPC/ DC                        | pbunay@dswd.gov.ph          |
| Protective Services<br>Division                             | Government<br>Center<br>Candahug,<br>Palo, Leyte | Gina D. Ogay<br>SWO V/ Division<br>Chief               | gdogay@dswd.gov.ph          |
| Capability Building<br>Section                              | Government<br>Center<br>Candahug,<br>Palo, Leyte | Myrlina G.<br>Pascual<br>TS II/ OIC<br>Section Head    | mgpascual@dswd.gov.ph       |
| Crisis Intervention<br>Section                              | Government<br>Center<br>Candahug,<br>Palo, Leyte | Leila E. Auditor<br>SWO IV/ Section<br>Head            | leauditor@dswd.gov.ph       |
| Community- Based<br>Welfare Section                         | Government<br>Center<br>Candahug,<br>Palo, Leyte | Marichu E.<br>Bustillos<br>SWO IV/ Section<br>Head     | mebustillos@dswd.gov.p<br>h |
| Supplementary<br>Feeding Program                            | Government<br>Center                             | Pauline Liza C.<br>Nadera                              | plcnadera@dswd.gov.ph       |

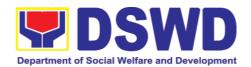

|                                               | Candahug,<br>Palo, Leyte                         | ND III                                                           |                                    |
|-----------------------------------------------|--------------------------------------------------|------------------------------------------------------------------|------------------------------------|
| Social Pension<br>Program                     | Government<br>Center<br>Candahug,<br>Palo, Leyte | Marichu E.<br>Bustillos<br>SWO IV/<br>Program Head               | mebustillos@dswd.gov.p<br><u>h</u> |
| Minors Traveling<br>Abroad                    | Government<br>Center<br>Candahug,<br>Palo, Leyte | Katrina<br>Dominique C.<br>Acerden<br>SWO II/<br>Focal<br>Person | mcbchavez@gmail.com                |
| Sectoral Program                              | Government<br>Center<br>Candahug,<br>Palo, Leyte | Marichu E.<br>Bustillos<br>SWO IV                                | mebustillos@dswd.gov.p<br><u>h</u> |
| Children & Youth<br>Sector                    | Government<br>Center<br>Candahug,<br>Palo, Leyte | Katrina<br>Dominique C.<br>Acerden<br>SWO II/ Focal<br>Person    | dominiqueacerden@gmai<br>l.com     |
| Women and Family<br>Sector                    | Government<br>Center<br>Candahug,<br>Palo, Leyte | Maria Carmela T.<br>Pullantes<br>SWO II/ Focal<br>Person         | mctpullantes@dswd.gov.<br>ph       |
| Person With<br>Disability Sector              | Government<br>Center<br>Candahug,<br>Palo, Leyte | Vacant                                                           |                                    |
| Center-Based<br>Section                       | Government<br>Center<br>Candahug,<br>Palo, Leyte | Vacant                                                           |                                    |
| Reception And<br>Study Center For<br>Children | Government<br>Center<br>Candahug, Palo,<br>Leyte | Vacant                                                           |                                    |
| Regional<br>Rehabilitation                    | Government<br>Center                             | Georgina M.<br>Bulasa                                            | gmbulasa@dswd.gov.ph               |

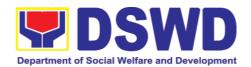

| Center for Youth                                       | Candahug,<br>Palo, Leyte                         | SWO III/ Center<br>Head                               |                                    |
|--------------------------------------------------------|--------------------------------------------------|-------------------------------------------------------|------------------------------------|
| Haven for Women                                        | Pawing, Palo,<br>Leyte                           | Hilda B. Tambio<br>SWO IV/ Center<br>Head             | hbtambio@dswd.gov.ph               |
| Home for Girls                                         | Pawing, Palo,<br>Leyte                           | Delia P. Aguirre<br>SWO III/ Center<br>Head           | dpaguirre@dswd.gov.ph              |
| Promotive Services<br>Division                         | Government<br>Center<br>Candahug,<br>Palo, Leyte | Natividad G.<br>Sequito<br>SWO V/ Division<br>Chief   | ngsequito@dswd.gov.ph              |
| Sustainable<br>Livelihood Program<br>Management Office | Government<br>Center<br>Candahug,<br>Palo, Leyte | Hermanito S.<br>Mangalao<br>PDO III/ RPC              | hsmangalao@dswd.gov.p<br>h         |
| Enhanced Partnership Against Hunger and Poverty        | Government<br>Center<br>Candahug,<br>Palo, Leyte | Noel P. Villones<br>PDO III/ RPC                      | noel_villones@yahoo.co<br><u>m</u> |
| KALAHI-CIDSS<br>Program<br>Management Office           | Government<br>Center<br>Candahug,<br>Palo, Leyte | Irene A. Permejo<br>SWO III/ RPC                      | iapermejo@dswd.gov.ph              |
| Disaster Response<br>Management<br>Division            | Brgy. Pawing<br>Palo, Leyte                      | Lucia G.<br>Balantad<br>SWO IV/ OIC<br>Division Chief | lgbalantad@dswd.gov.ph             |
| Disaster Response<br>& Rehabilitation<br>Section       | Brgy. Pawing<br>Palo, Leyte                      | Nena L. Getalado<br>SWO IV/ Section<br>Head           | nlgetalado@dswd.gov.ph             |
| Disaster Response<br>Information & Mgt.<br>Section     | Brgy. Pawing<br>Palo, Leyte                      | Nena L. Getalado<br>SWO IV/ Section<br>Head           | nlgetalado@dswd.gov.ph             |
| Regional Resource<br>Operations Section                | Brgy. Pawing<br>Palo, Leyte                      | Lucia G.<br>Balantad<br>SWO IV/ Section<br>Head       | lgbalantad@dswd.gov.ph             |

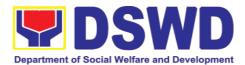

| Warehousing Unit | Brgy. Pawing<br>Palo, Leyte | Rey B.<br>Peñaranda<br>Admin. Aide I | rpenaranda0572@gmail.c<br>om |
|------------------|-----------------------------|--------------------------------------|------------------------------|
| Donations Unit   | Brgy. Pawing<br>Palo, Leyte | Lucia G.<br>Balantad<br>SWO IV       | lgbalantad@dswd.gov.ph       |